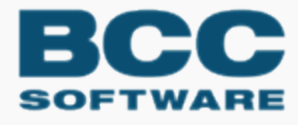

# **BCC Architect**

# **BCC Architect Developer Guide**

United States

April – May 2020

## COPYRIGHT ©2020 BCC Software, LLC 75 Josons Drive Rochester, NY 14623-3494

This manual and software are copyrighted by BCC Software. All rights are reserved and neither manual nor software may be copied in any way without prior consent.

BCC Software and BCC Architect are registered trademarks of BCC Software, LLC. Track N Trace, BCC Software, and the BCC Software logo are trademarks of BCC Software in the United States and other countries.

TDbf software used under license. TDbf Copyright © 1991, 1999, Free Software Foundation, Inc. RapidJSON Copyright (C) 2015 THL A29 Limited, a Tencent company, and Milo Yip. All rights reserved. Borland, dBase, and Paradox are registered trademarks of Borland International Incorporated. Microsoft, Windows, NT, MS, Access, Excel, and FoxPro are registered trademarks of Microsoft Corp. Zip and Jaz are trademarks of lomega Corporation. Adobe® and Adobe PDF Library™ are trademarks or registered trademarks of Adobe Systems Inc. in the US and other countries. All printer brands or other product names mentioned herein may be trademarks or registered trademarks of their respective holders.

To the extent the software of BCC Software, LLC. described in this manual integrates data products and software of the United States Postal Service, such as RDI, DPV®, LACS<sup>Link®</sup>, RDI®, NCOA<sup>Link</sup> FSP®, NCOA<sup>Link</sup> LSP® with ANK<sup>Link®</sup>, DSF<sup>2®</sup>, eLOT<sup>®</sup>, Suite<sup>Link®</sup>, AIS Products, Labeling Lists, National Zone Charts Matrix Product, and AMS API®), you agree to be bound by the terms of the license agreements between BCC Software, LLC. and the United States Postal Service.

BCC Software is a non-exclusive licensee of the USPS for the following: NCOALink Interface Developer and Distributor; NCOA<sup>Link®</sup> Full and Limited Service Provider Licensee; LACS<sup>Link</sup>, DPV, and RDI™. DSF<sup>2</sup> services are provided by a nonexclusive licensee of the United States Postal Service and/or a direct license..

Prices for BCC Software products and services are not established, controlled or approved by the United States Postal Service or the United States Government.

For a list of trademarks owned by the United States Postal Service, please see Trademarks of the USPS: [https://](https://postalpro.usps.com/mnt/glusterfs/2018-03/Trademarks.pdf) [postalpro.usps.com/mnt/glusterfs/2018-03/Trademarks.pdf](https://postalpro.usps.com/mnt/glusterfs/2018-03/Trademarks.pdf) ⇨.

The names, logos and international property rights of other companies regarding products and services remain the property of their respective owners.

202003020320

# <span id="page-2-0"></span>**Contents**

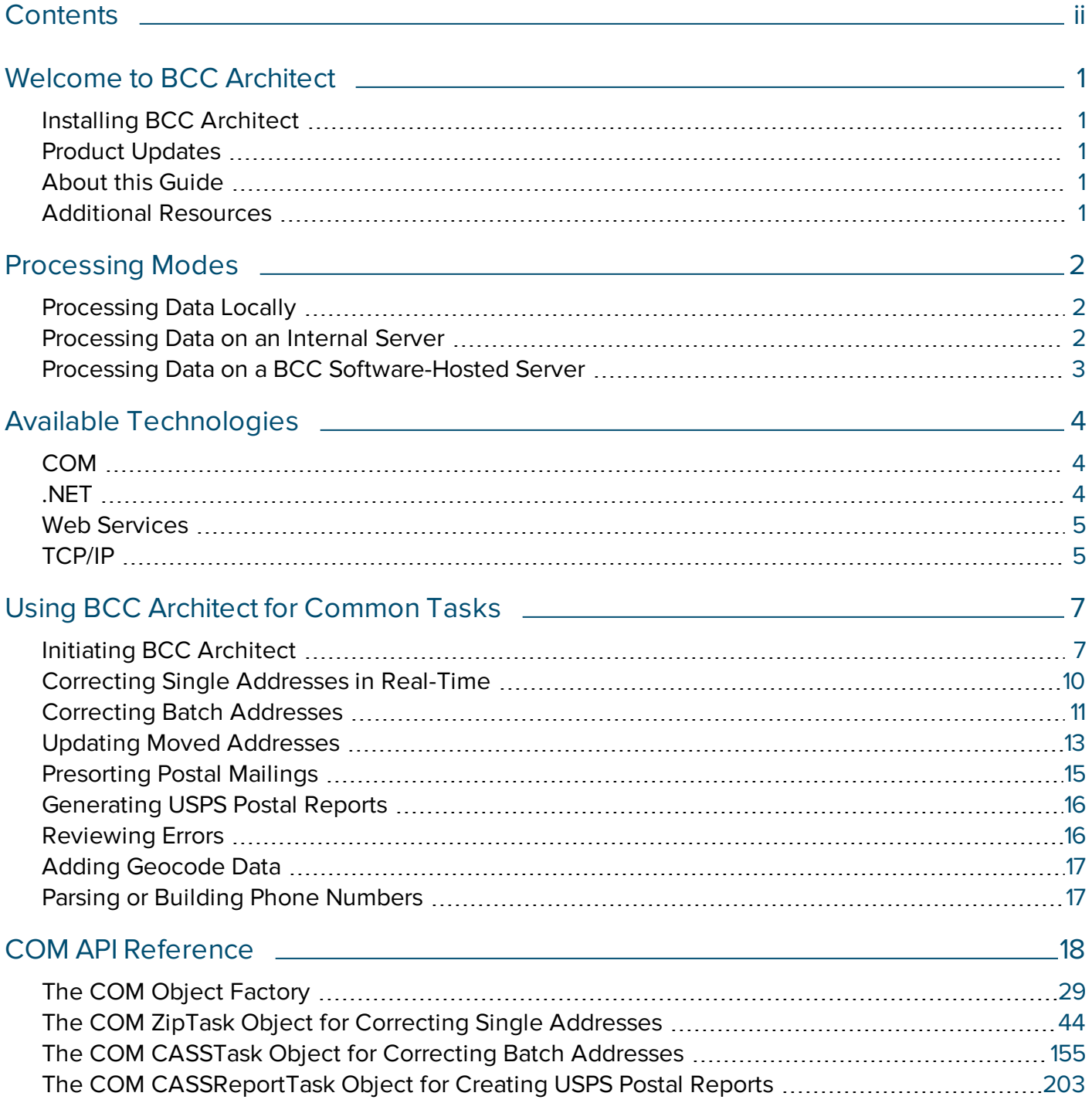

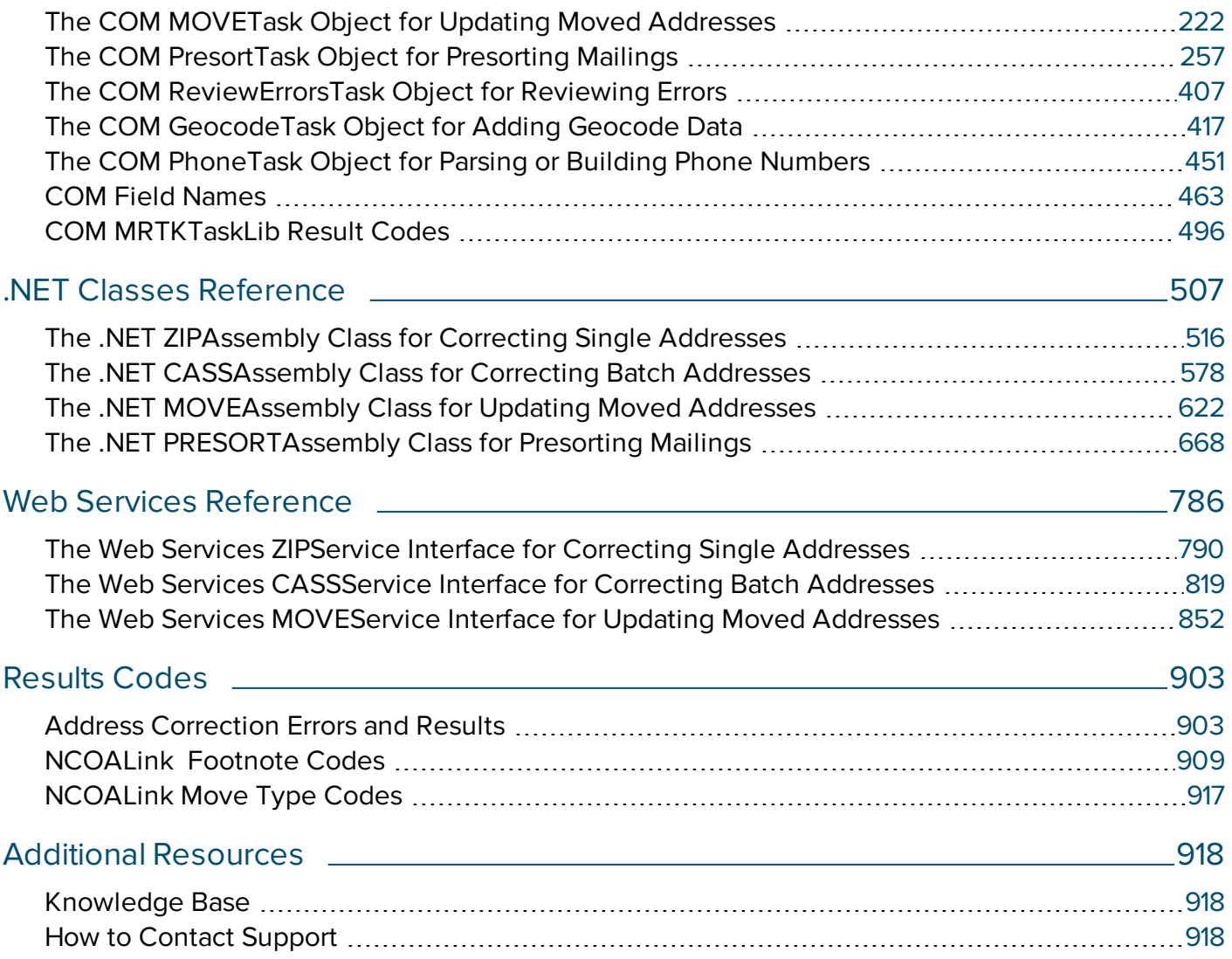

# <span id="page-4-0"></span>Welcome to BCC Architect

Welcome to BCC Architect for the United States.

This software offers large-scale integrations greater speed and flexibility for address cleansing and postal presorting solutions.

# <span id="page-4-1"></span>Installing BCC Architect

BCC Architect is installed using an installer wizard. For help with installation, please see the Installation Guide.

# <span id="page-4-2"></span>Product Updates

Every two months, you will receive a new issue of BCC Architect. To learn more about new features, refer to the Release Notes made available with the release of each issue.

# <span id="page-4-3"></span>About this Guide

The Developer Guide is a comprehensive resource for developers using the BCC Architect API.

This manual describes the functions available through BCC Architect and serves as your primary API reference guide.

The first section of this guide contains a high-level overview of how BCC Architect works for some of the common tasks for which it is used.

The latter portion of this guide includes the complete API reference for COM, .NET, and Web Services.

# <span id="page-4-4"></span>Additional Resources

The BCC Architect installer includes the Developer Center, which includes sample projects that demonstrate how to use each object with a variety of development technologies.

# <span id="page-5-0"></span>Processing Modes

With BCC Architect, you can process data locally, via an internal server, or with services hosted by BCC Software. Depending on how you plan to process your data, you can select from several available technologies:

- <sup>l</sup> [COM](#page-7-1)
- <sup>l</sup> [.NET](#page-7-2)
- **Web [Services](#page-8-0)**
- <sup>l</sup> [TCP/IP](#page-8-1)

# <span id="page-5-1"></span>Processing Data Locally

Processing data in a single-machine local environment is often chosen for speed and security in an environment where one or a small number of computers need to access data source files. To process data locally, you can use several technologies available in BCC Architect, including:

- <sup>l</sup> [COM](#page-7-1)
- <sup>l</sup> [.NET](#page-7-2)

# <span id="page-5-2"></span>Processing Data on an Internal Server

Processing data on your own server is often chosen for speed and security in an environment in which multiple computers need to access the same data source files. To process data locally, you can use several technologies available in BCC Architect, including:

- <sup>l</sup> [COM](#page-7-1)
- <sup>l</sup> [.NET](#page-7-2)
- <sup>l</sup> [TCP/IP](#page-8-1)

To use an internal server configuration, you will also need to implement the BCC Architect Server.

# BCC Architect Server

The BCC Architect Server is a Win32 application that currently accepts single address verification requests via a TCP/IP connection for the following countries: United States, Canada, Australia, and United Kingdom (with the purchase of these countries).

The clients of the server are very simple and can exist on any system. This simplicity allows you to have a Unix Web Server connect to the BCC Architect Server to process an address correction request.

The BCC Architect installer can install sample client code in the following programming languages:

- <sup>l</sup> JAVA
- $\bullet$  C/C++
- <sup>l</sup> ASP

See the Sample Code section of the Developer Center. One of the sample projects is a Visual C++ application that will check addresses from any of the countries supported by your implementation of BCC Architect.

## BCC Architect Server Request Scheme Format

For a detailed description of the BCC Architect Server requests, please refer to the Client/Server Implementation Guide. The Implementation Guide is located in the Documents directory of the Developer Center.

# <span id="page-6-0"></span>Processing Data on a BCC Software-Hosted Server

Processing data on a BCC Software-hosted server frees you from data maintenance. Using secure web services, you can use BCC Architect to process data using servers and data hosted by BCC Software.

The interface used for processing data via BCC Software-hosted servers is the Web Services interface.

BCC Software offers additional on-demand services. For more information about on-demand services, please contact BCC Software sales.

**Web [Services](#page-8-0)** 

# <span id="page-7-0"></span>Available Technologies

BCC Architect offers several technologies for processing data.

Please see [Processing](#page-7-0) Modes for more information.

<span id="page-7-1"></span>The technologies available include:

# COM

The BCC Architect COM interface supports all current Architect capabilities. COM is typically used in an environment where data will be processed locally or on an internal server.

- [Processing](#page-5-1) Data Locally
- [Processing](#page-5-2) Data on an Internal Server
- "Processing Data on a BCC Software-Hosted Server" on the previous page

For the BCC Architect COM reference, see:

• COM API [Reference](#page-21-0)

For more information about COM, see:

- The Microsoft<sup>®</sup> COM page
- The Microsoft [Developer](http://msdn.microsoft.com/library/ms680573(VS.85).aspx) Network COM library
- The [Wikipedia](http://en.wikipedia.org/wiki/Component_Object_Model) page on COM

# <span id="page-7-2"></span>.NET

The .NET assemblies in BCC Architect support most of the BCC Architect capabilities.

- [Processing](#page-5-1) Data Locally
- **[Processing](#page-5-2) Data on an Internal Server**

For the BCC Architect .NET API reference, see:

## <sup>l</sup> .NET Classes [Reference](#page-510-0)

For more information about .NET, see:

- . NET [Development](https://www.microsoft.com/net/default.aspx)
- The Wikipedia page on COM-related [technologies](http://en.wikipedia.org/wiki/Component_Object_Model#Related_technologies)
- <sup>l</sup> The Wikipedia page about the .NET [framework](http://en.wikipedia.org/wiki/.NET_Framework)
- The [Wikipedia](http://en.wikipedia.org/wiki/.NET_assembly) page on .NET assembly
- The Stack Overflow Q&A about .NET [assembly](http://stackoverflow.com/questions/2972732/what-is-net-assembly)

# <span id="page-8-0"></span>Web Services

The Web Services in BCC Architect support some of the BCC Architect capabilities.

**•** "Processing Data on a BCC Software-Hosted Server" on page 3

For the BCC Architect Web Services API reference, see:

• Web Services [Reference](#page-789-0)

BCC Software offers additional on-demand services. For more information, please contact [sales@b](mailto:sales@bccsoftware.com)[ccsoftware.com](mailto:sales@bccsoftware.com).

For more information about Web Services, see:

- The [Wikipedia](http://en.wikipedia.org/wiki/Web_service) page on Web Services
- The Stack [Overflow](http://stackoverflow.com/questions/226108/what-is-a-web-service-in-plain-english) Q&A about Web Services

# <span id="page-8-1"></span>TCP/IP

TCP/IP is a server processing mode available for BCC Architect.

**•** [Processing](#page-5-2) Data on an Internal Server

For more information about TCP/IP, see:

- The [Wikipedia](http://en.wikipedia.org/wiki/TCP/IP) page on TCP/IP
- The Wikipedia entry about the [architectural](http://en.wikipedia.org/wiki/TCP/IP#Key_architectural_principles) principles of TCP/IP

# <span id="page-10-0"></span>Using BCC Architect for Common Tasks

BCC Architect has capabilities that allow you to cleanse address records, update moved addresses, presort mailings, and integrate with other environments. Depending on your licensing agreement for BCC Architect, you can use Architect for:

- **[Correcting](#page-13-0) Single Addresses in Real-Time**
- **Correcting Batch Addresses [Asynchronously](#page-14-0)**
- **Updating Moved [Addresses](#page-16-0)**
- **[Presorting](#page-18-0) Postal Mailings**
- **[Creating](#page-19-0) USPS Postal Reports**
- **[Reviewing](#page-19-0) Errors**
- Adding [Geocode](#page-20-0) Data
- Parsing or Building Phone [Numbers](#page-20-1)

# <span id="page-10-1"></span>Initiating BCC Architect

Your registration keys are entered when you install BCC Architect. Whenever you use the BCC Architect API, the registration keys are checked automatically. If you try to create an object that is not part of your license agreement, you will receive an error notifying you that your registration key is invalid, expired, or missing.

## Validating Registration Keys

If you need to validate the registration information for your key:

- 1. Download the latest BCC Architect release (or insert the BCC Architect DVD into your disc drive). Click **Install** BCC Architect.
- 2. The Welcome screen displays. Select **Modif**y, and click **Next** to continue.
- 3. The Registration Keys screen displays. This screen lists all of your registered keys and their expiration dates. Review the information you wish to validate.

4. When you are done, click **Cancel**. Select **Yes**, and click **Finish** to exit the installation wizard.

# BCC Architect Add-Ons Extend Your Capabilities

BCC Architect allows extended functionality with add-ons. The following add-ons are available.

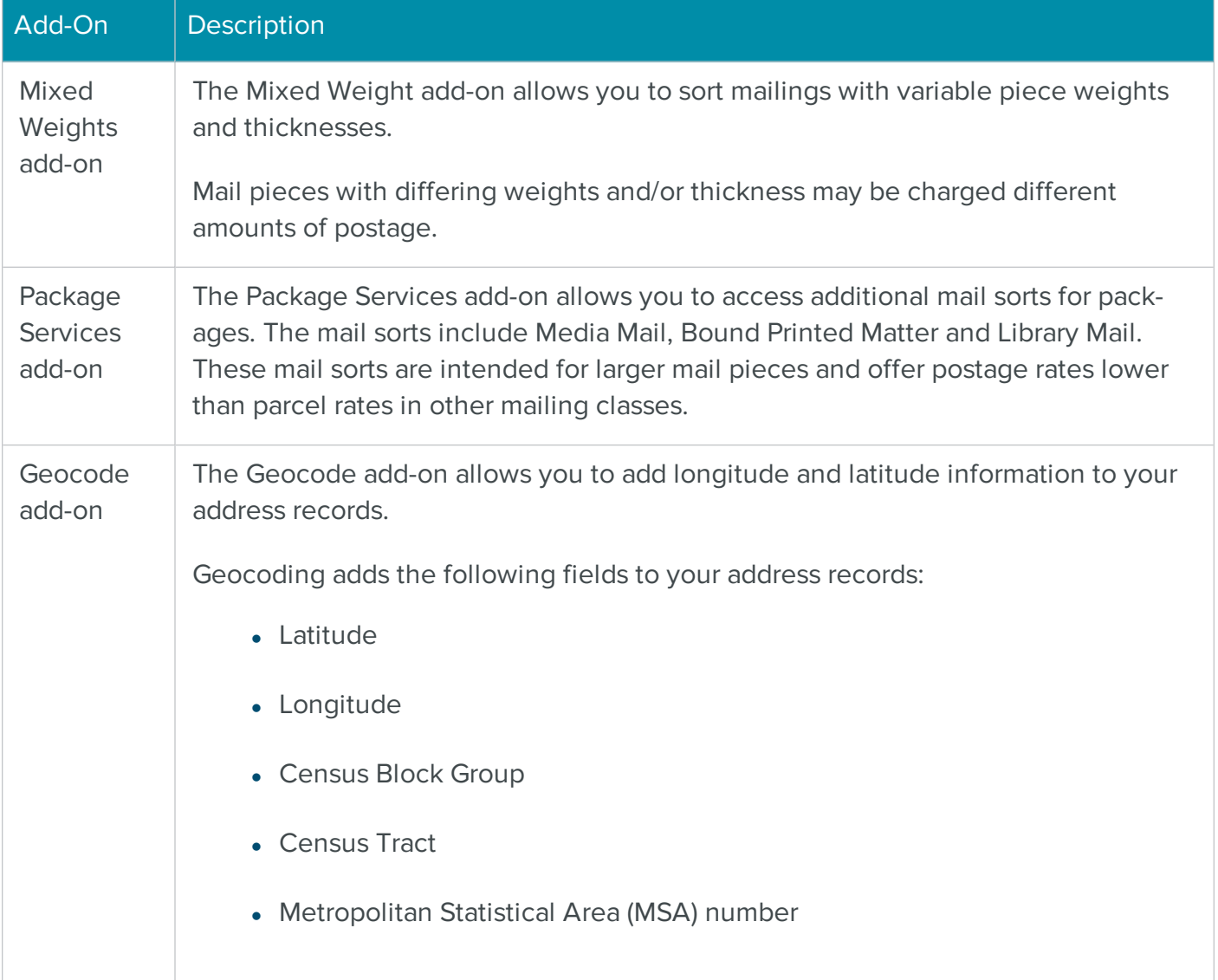

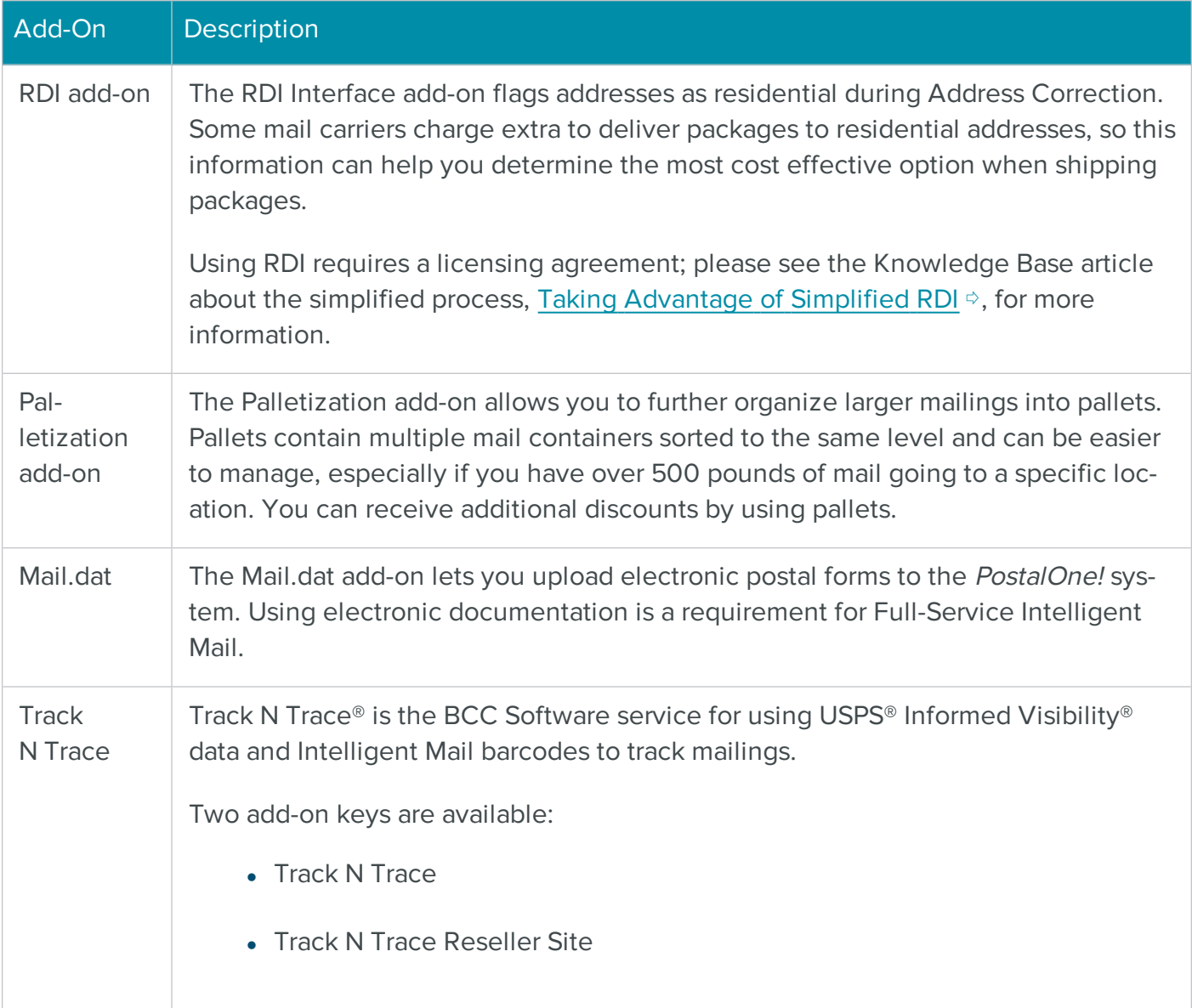

To learn more about add-on capabilities, contact BCC Software Sales.

## To Register BCC Architect Add-On Keys

If you have previously installed BCC Architect and want to add registration keys for add-ons, follow these steps.

- 1. Download the latest BCC Architect release (or insert the BCC Architect DVD into your disc drive). Click **Install** BCC Architect.
- 2. The **Welcome** screen displays. Select **Modify**, and click **Next** to continue.
- 3. The **Registration Keys** screen displays. Enter the registration keys for the add-ons you have registered, and click **Add** for each. When you have finished entering keys, click **Next** to continue.
- 4. Complete the installation wizard to register your keys.

If you are registering add-ons as part of a new installation, follow the normal installation procedure and enter your add-on keys where prompted.

# <span id="page-13-0"></span>Correcting Single Addresses in Real-Time

You can use BCC Architect to correct individual addresses on a transactional basis, in real time. This address correction uses the BCC Software CASS™-Certified address correction engine.

The general process is to:

- 1. Create the object.
- 2. Set the address and properties.
- 3. Check the address.
- 4. Retrieve the corrected address record.

## Interfaces for Correcting Single Addresses

You can use any of the available interfaces to correct single addresses.

Please see the Developer Center for additional examples and sample code.

### .NET

- 1. Create a ZIPAssembly object.
- 2. Set the address and configuration properties.
- 3. Call CheckAddress to process the address.
- 4. Retrieve the corrected address from the ZIPAssembly object.

See the .NET ZIPAssembly reference for more information about [ZIPAssembly.](#page-520-0)

## COM

- 1. Create a ZIPTask COM object.
- 2. Set the address and configuration properties.
- 3. Call CheckAddress to process the address.
- 4. Retrieve the corrected address from the ZIPTask object.

See the COM ZIPTask reference for more [information](#page-47-0) about ZIPTask.

## Web Services

- 1. Create a ZIPService reference and a client-side web service interface object.
- 2. Set the address and configuration properties
- 3. Call CheckAddress to process the address.
- 4. Retrieve the corrected address from the web service.

<span id="page-14-0"></span>See the Web Services ZIPService reference for more [information](#page-793-0) about ZIPService.

# Correcting Batch Addresses

You can use BCC Architect to correct batches of addresses on a scheduled basis. This address correction uses the BCC Software CASS™-Certified address correction engine.

Batch address correction works by packaging multiple addresses and passing them along to the processing routines on the local machine or on a semi-dedicated server. After the processing of address correction is done, reports can be printed for use with a mailing.

The general process is to:

- 1. Create the object.
- 2. Set the address and properties.
- 3. Create objects for each address, and combine into an address block
- 4. Process the address block.
- 5. Retrieve the corrected address records.

## Interfaces for Correcting Batch Addresses

You can use any of the available interfaces to correct batch addresses.

Please see the Developer Center for additional examples and sample code.

### .NET

- 1. Create a CASSAssembly object.
- 2. Configure the address and configuration properties.
- 3. Create USAddressRecord objects for each address and combine into USAddressRecordBlock objects.
- 4. Process the USAddressRecordBlock object using the CASSAssembly object.
- 5. Retrieve your results using the resulting USAddressRecordBlock object and its contained USAddressRecord objects.

### See the .NET CASSAssembly reference for more information about [CASSAssembly.](#page-581-0)

### COM

- 1. Create a CASSTask COM object.
- 2. Configure the address and configuration properties.
- 3. Process the addresses.
- 4. Retrieve the corrected addresses from the COM object.
- 5. If you have selected them, view or print your reports.

See the COM CASSTask reference for more [information](#page-158-0) about CASSTask.

### Web Services

- 1. Create a CASSService reference and a client-side web service interface object.
- 2. Configure the address and configuration properties.
- 3. Process the addresses.
- 4. Retrieve the corrected addresses from the Web Service.
- 5. If you have selected them, view or print your reports.

<span id="page-16-0"></span>See the WebServices CASSService reference for more information about [CASSService.](#page-822-0)

# Updating Moved Addresses

You can use BCC Architect to compare addresses against the National Change of Address (NCOA<sup>Link</sup>) service provided by USPS, and update moved addresses for up to the past 48 months.

Address updates are submitted to a server where they are recoded with updated address information.

To run Move Update, you must process at least 100 unique records.

The general process is to:

- 1. Create the object.
- 2. Set the move processing and configuration properties.
- 3. Create objects for each address, and combine into an address block.
- 4. Submit the blocks for MOVE processing.
- 5. Retrieve the updated address blocks.
- 6. Create or view reports, if needed.

## Interfaces for Updating Moved Addresses

You can use any of the available interfaces to update moved addresses.

Please see the Developer Center for additional examples and sample code.

## .NET

- 1. Create a MOVEAssembly object is created
- 2. Configure Move Update processing and general properties.
- 3. Create a USAddressRecord object d for each address that is to be process for Move Update. Add each address to a USAddressRecordBlock object.
- 4. Submit each USAddressRecordBlock for Move Update processing using the MOVEAssembly object.
- 5. Once the move update process is complete, retrieve USAddressRecordBlock objects from the MOVEAssembly object. Each contains a portion of the processed list.
- 6. You can then print or view reports.

## See the .NET MOVEAssembly reference for more information about [MOVEAssembly.](#page-624-0)

## COM

- 1. Create a MOVETask COM object.
- 2. Configure Move Update processing and general properties.
- 3. Process the addresses.
- 4. Retrieve the corrected addresses from the COM object.
- 5. If you have selected them, view or print your reports.

## See the COM MOVETask reference for more information about [MOVETask.](#page-225-0)

### Web Services

- 1. Create a Move Service referenceand a client-side web service interface object.
- 2. Configure Move Update processing and general properties.
- 3. Process the addresses.
- 4. Retrieve the corrected addresses from the Web Service.
- 5. If you have selected them, view or print your reports.

<span id="page-18-0"></span>See the Web Services MOVEService reference for more information about [MOVEService.](#page-855-0)

# Presorting Postal Mailings

You can use BCC Architect to sort and prepare your address records for a USPS postal mailing. The general process is to:

- 1. Create the object.
- 2. Set the sorting and configuration properties.
- 3. Create objects for each address, and combine into an address block.
- 4. Submit the blocks for PRESORT processing.
- 5. Retrieve the sorted address block.
- 6. Create or view reports, if needed.

## Interfaces for Presorting Postal Mailings

You can use .NET or COM interfaces to presort postal mailings.

Please see the Developer Center for additional examples and sample code.

### .NET

- 1. Create a PRESORTAssembly object.
- 2. Configure the sorting and general properties.
- 3. Create USAddressRecord objects for each address in the sort and combine into USAddressRecordBlock objects.
- 4. Submit each USAddressRecordBlock for sorting using the PRESORTAssembly object.
- 5. Retrieve the USAddressRecordBlock objects from the PRESORTAssembly object after

sorting is complete. Each USAddressRecordBlock contains a portion of the sort results.

6. If you have selected them, view or print your reports.

See the .NET PRESORTAssembly reference for more information about [PRESORTAssembly.](#page-671-0)

#### COM

- 1. Create a PresortTask COM object.
- 2. Set the address and configuration properties.
- 3. Process the object.
- 4. Retrieve the corrected and sorted addresses from the COM object.
- 5. A PresortTask COM object is created
- 6. If you have selected them, view or print your reports.

See the COM PresortTask reference for more information about [PresortTask.](#page-260-0)

# <span id="page-19-0"></span>Generating USPS Postal Reports

When you have completed a postal presort, you can use BCC Architect to generate USPS postal reports.

## Interfaces for Creating USPS Postal Reports

You can use COM interfaces to generate USPS postal reports.

<span id="page-19-1"></span>See the COM ReportTask reference for more information about [ReportTask.](#page-206-0)

## Reviewing Errors

The ReviewErrorsTask object in BCC Architect enables you to create scripts for viewing and correcting uncorrected or questionable addresses .

## Interfaces for Reviewing Errors

You can use the COM interfaces to review errors.

<span id="page-20-0"></span>See the COM ReviewErrors reference for more information about [ReviewErrors.](#page-410-0)

# Adding Geocode Data

The BCC Architect Geocode object returns the latitude and longitude coordinates and related data for a given ZIP Code. It can also compute the distance or angle between two points and apply radius-based filters. Geocode is a BCC Architect add-on.

## Interfaces for Adding Geocode Data

You can use COM interfaces to add Geocode data.

<span id="page-20-1"></span>See the COM GeocodeTask reference for more information about [GeocodeTask.](#page-420-0)

# Parsing or Building Phone Numbers

The BCC Architect PhoneTask object can parse a phone number into its individual elements. It can also build a phone number from its individual elements, using several different formatting options.

## Interfaces for Parsing or Building Phone Numbers

You can use COM interfaces to parse or build phone numbers.

See the COM PhoneTask reference for more information about [PhoneTask.](#page-454-0)

# <span id="page-21-0"></span>COM API Reference

# **Contents**

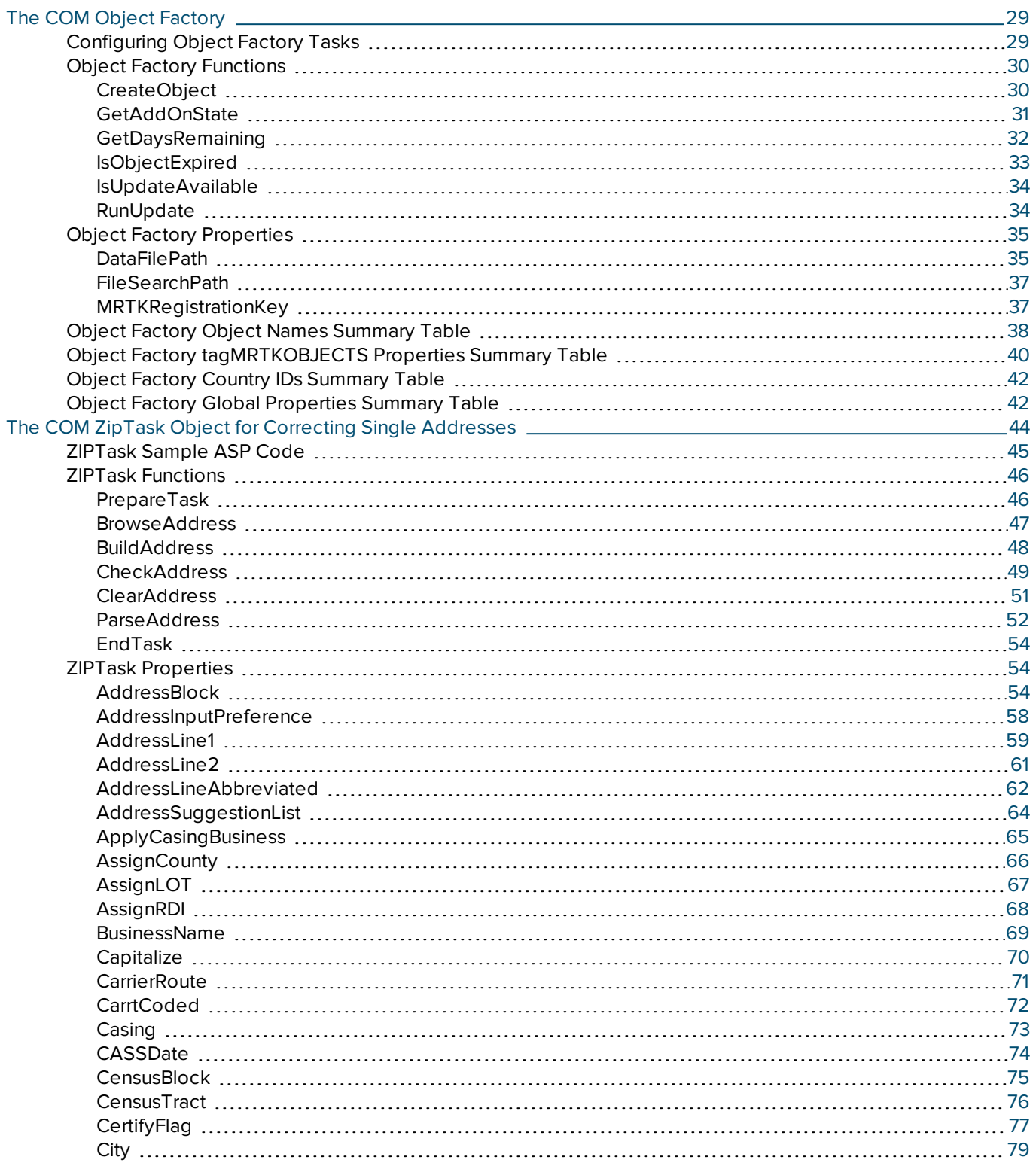

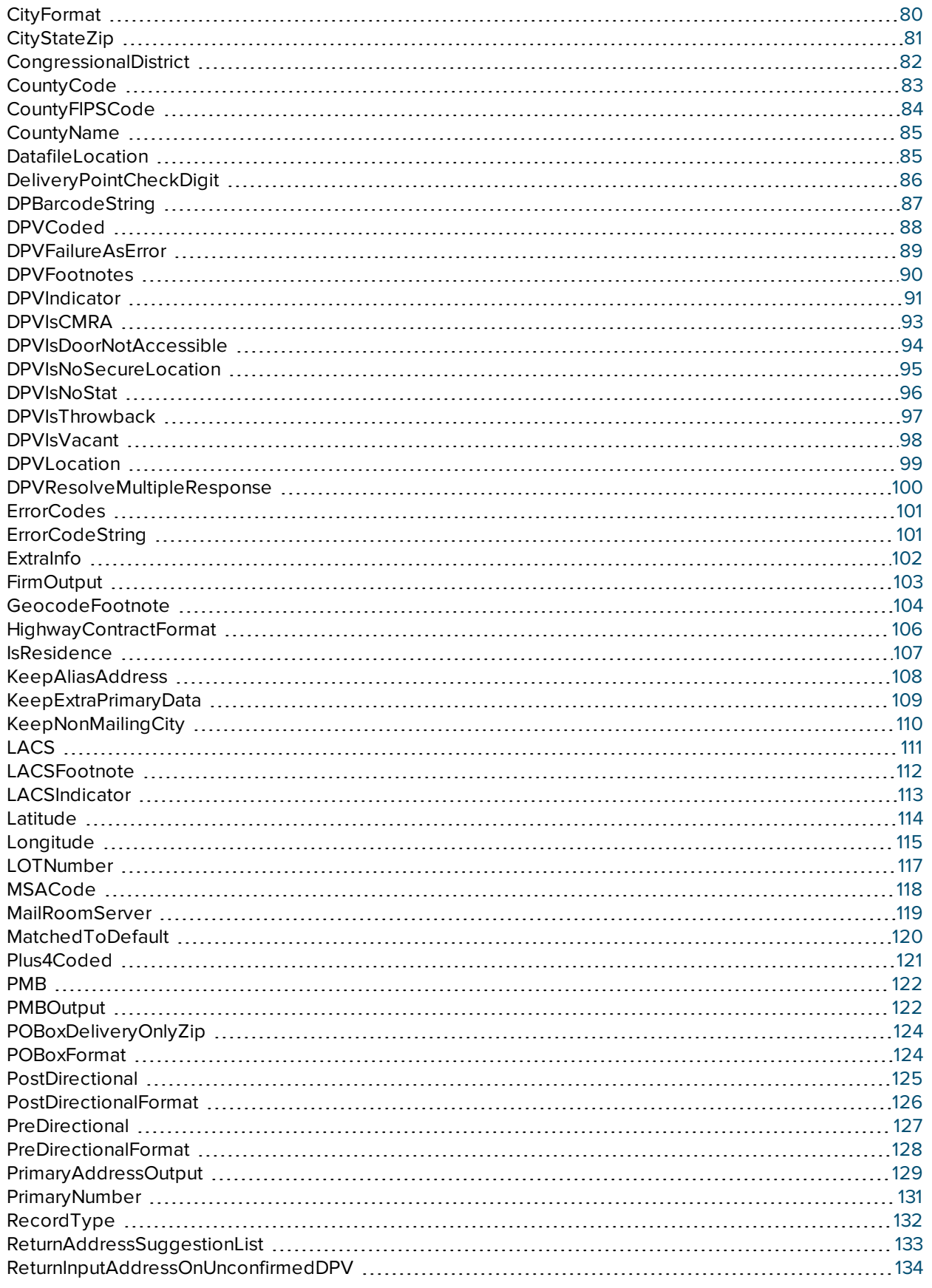

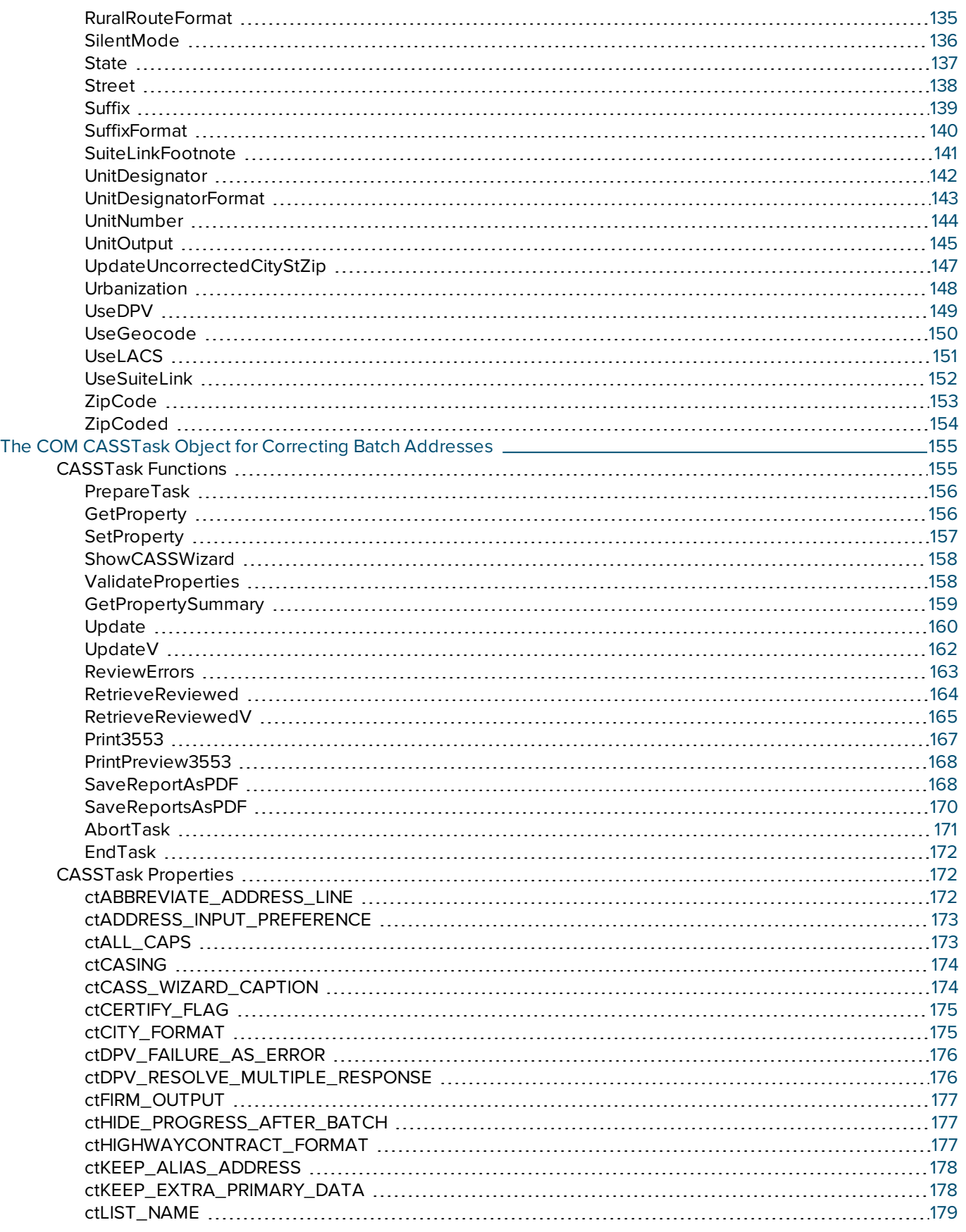

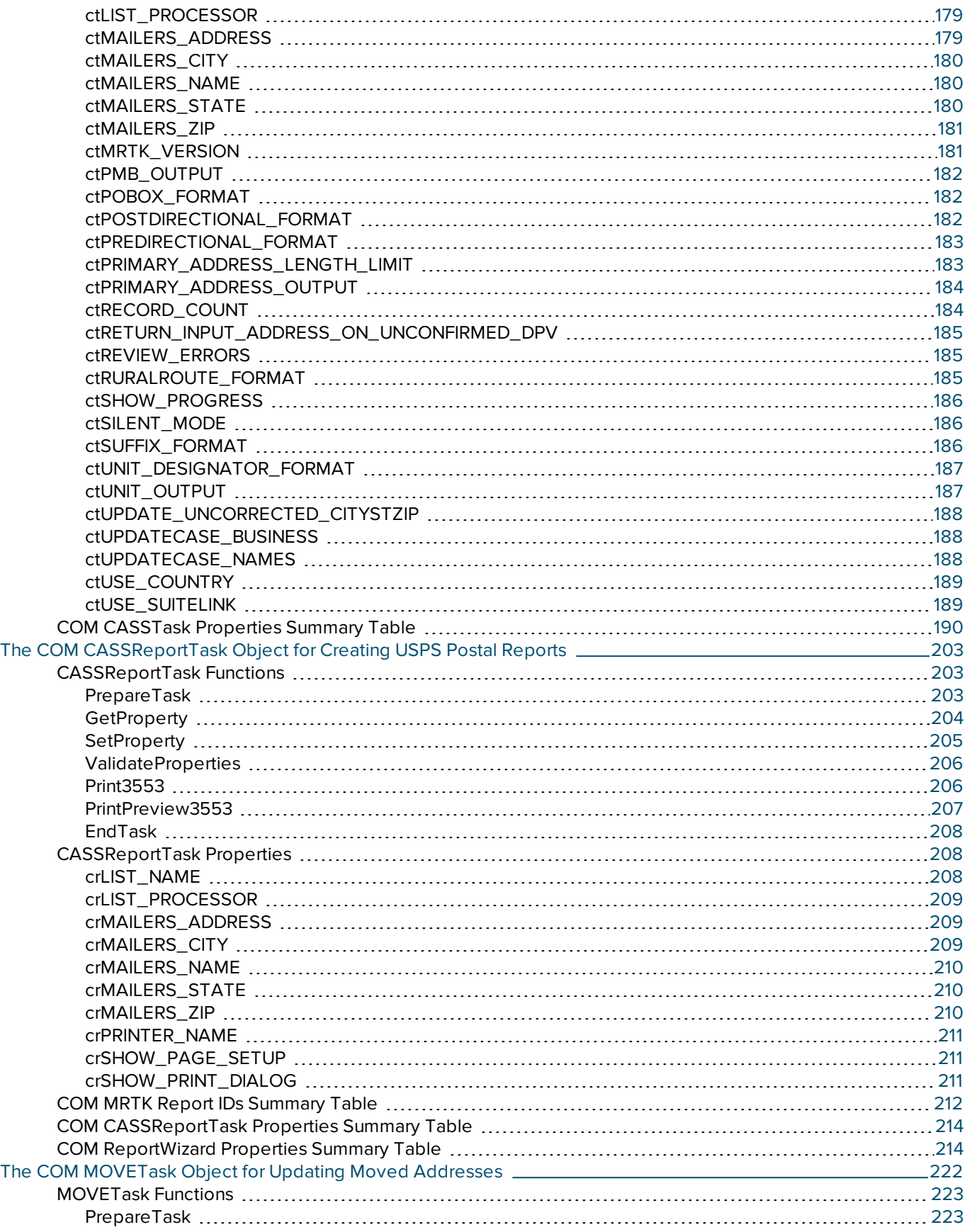

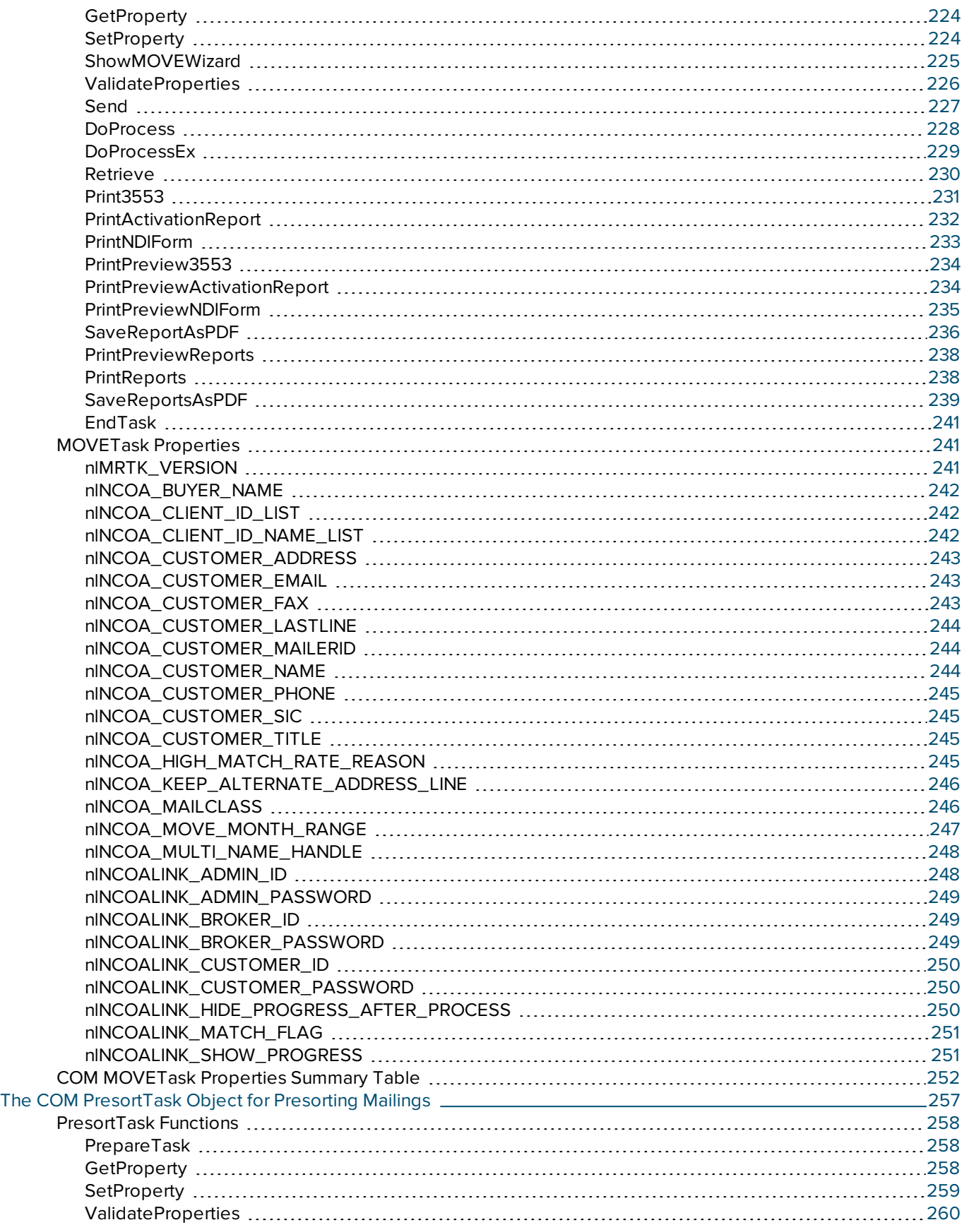

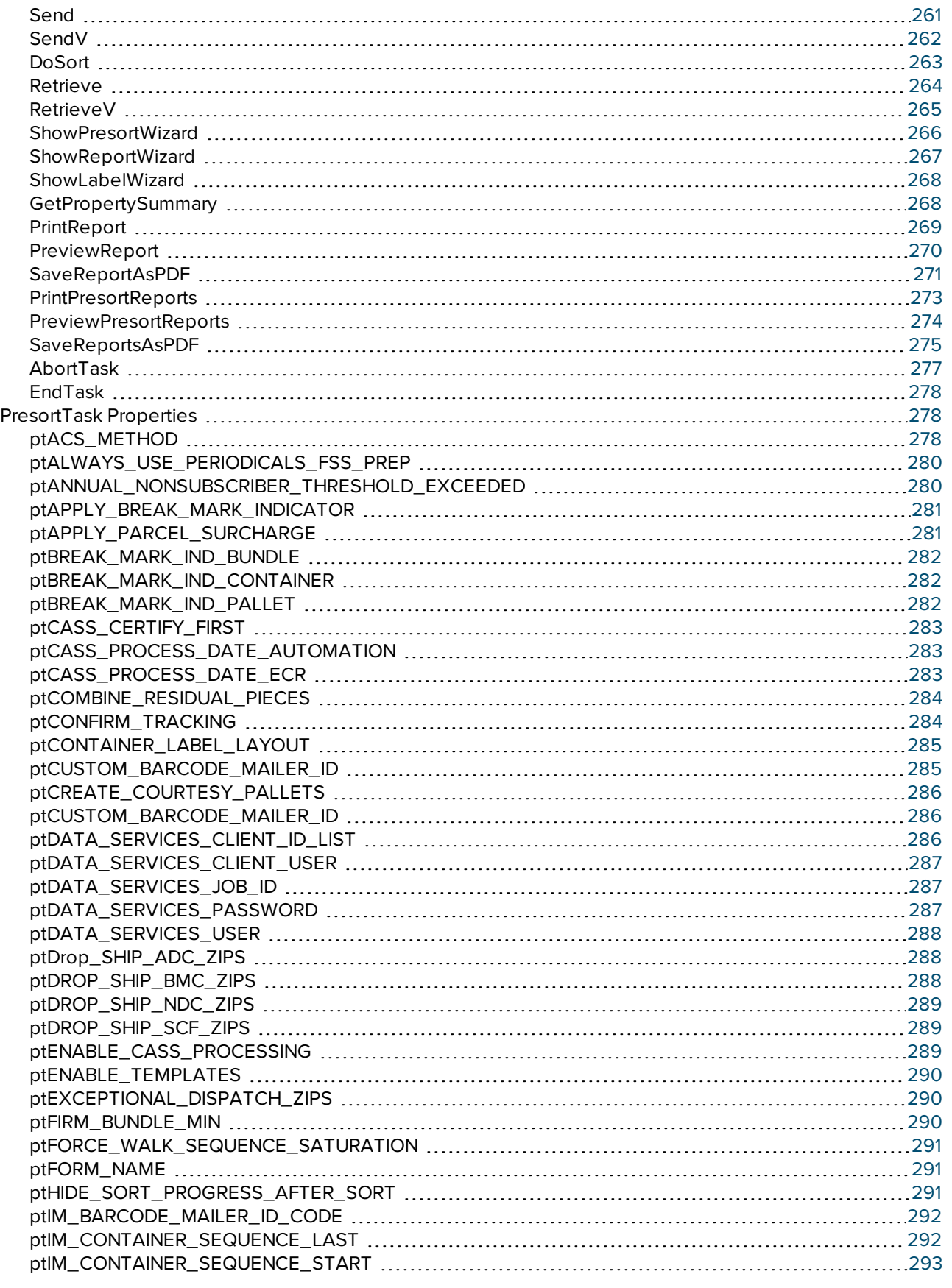

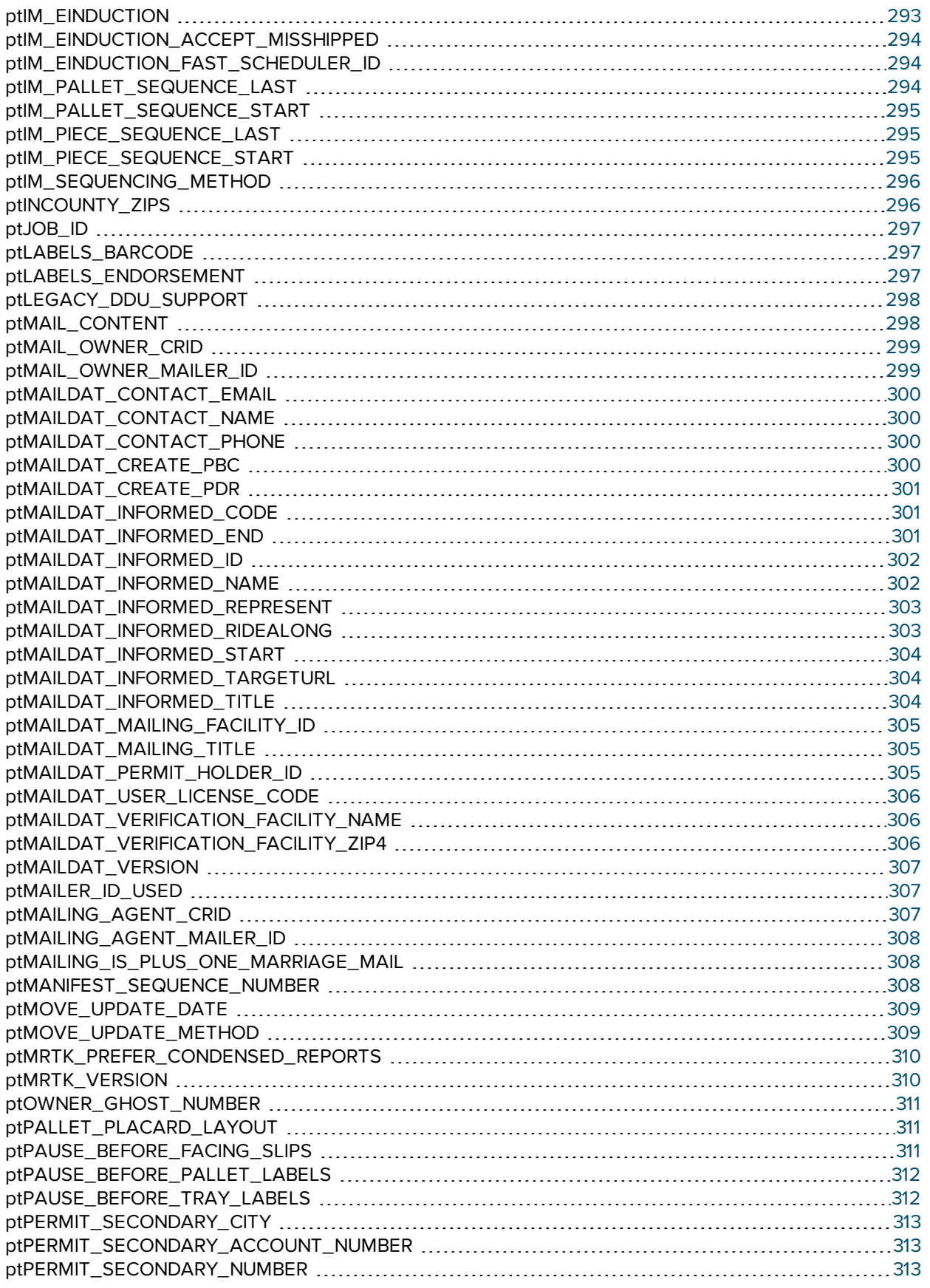

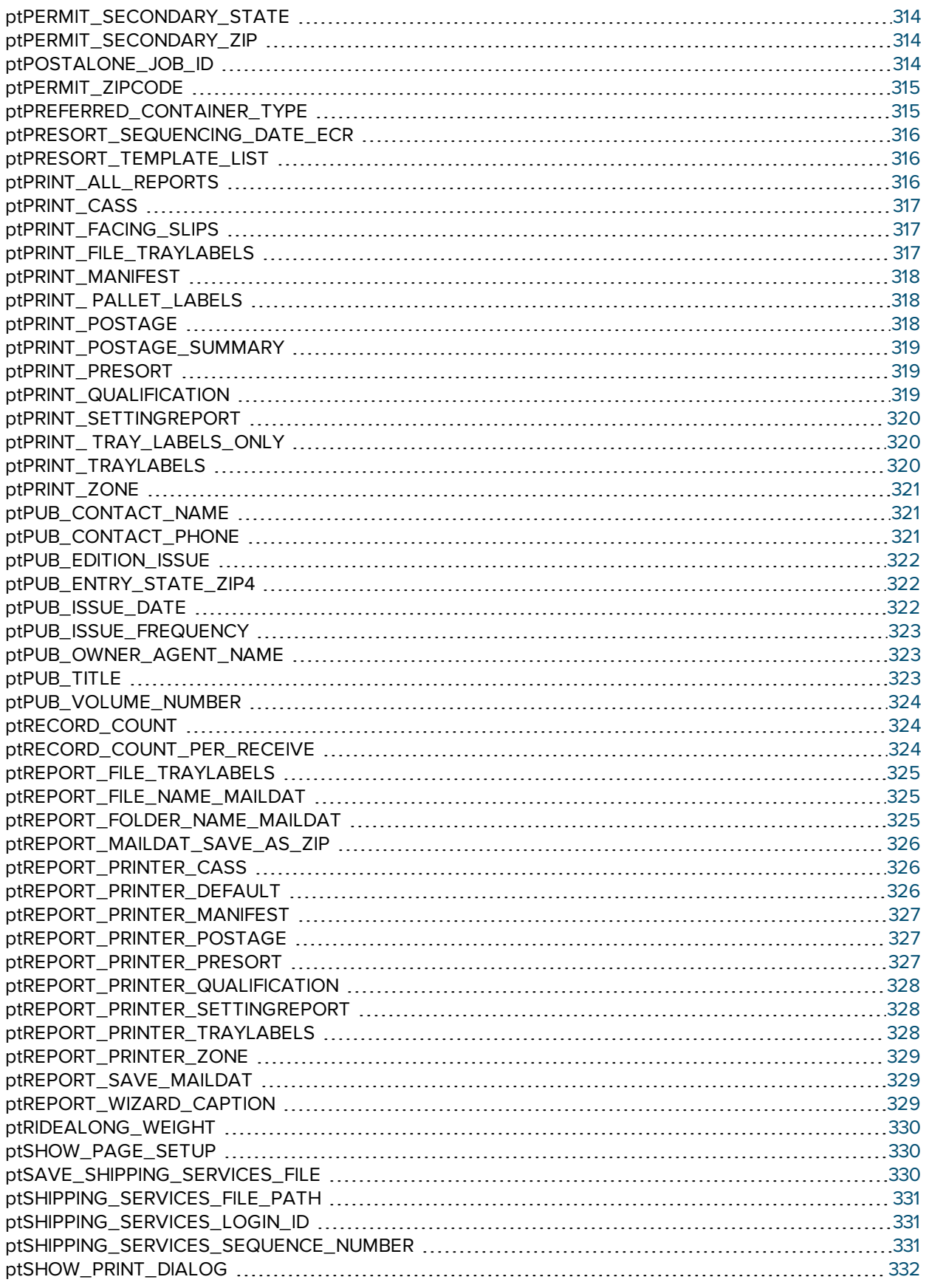

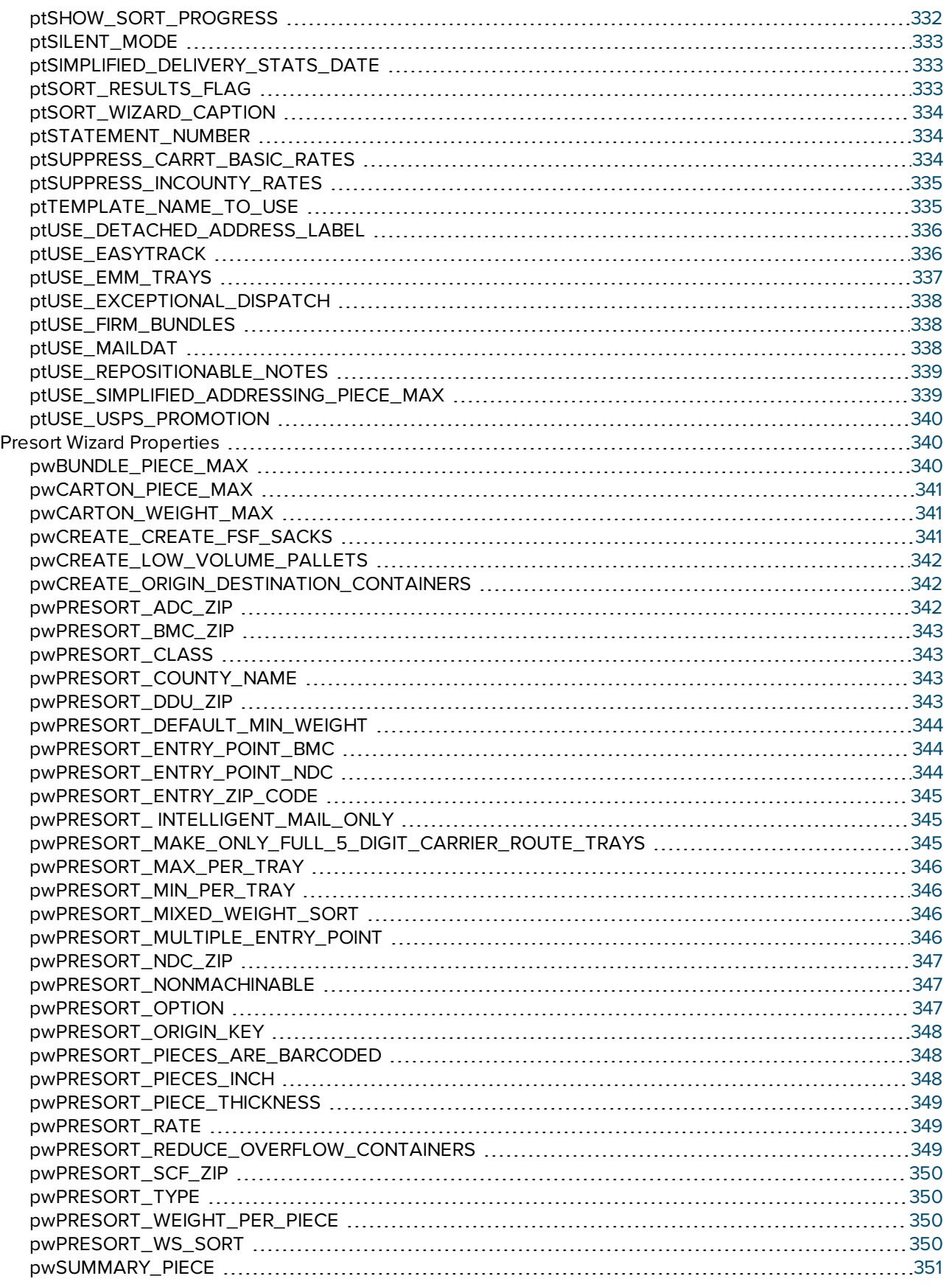

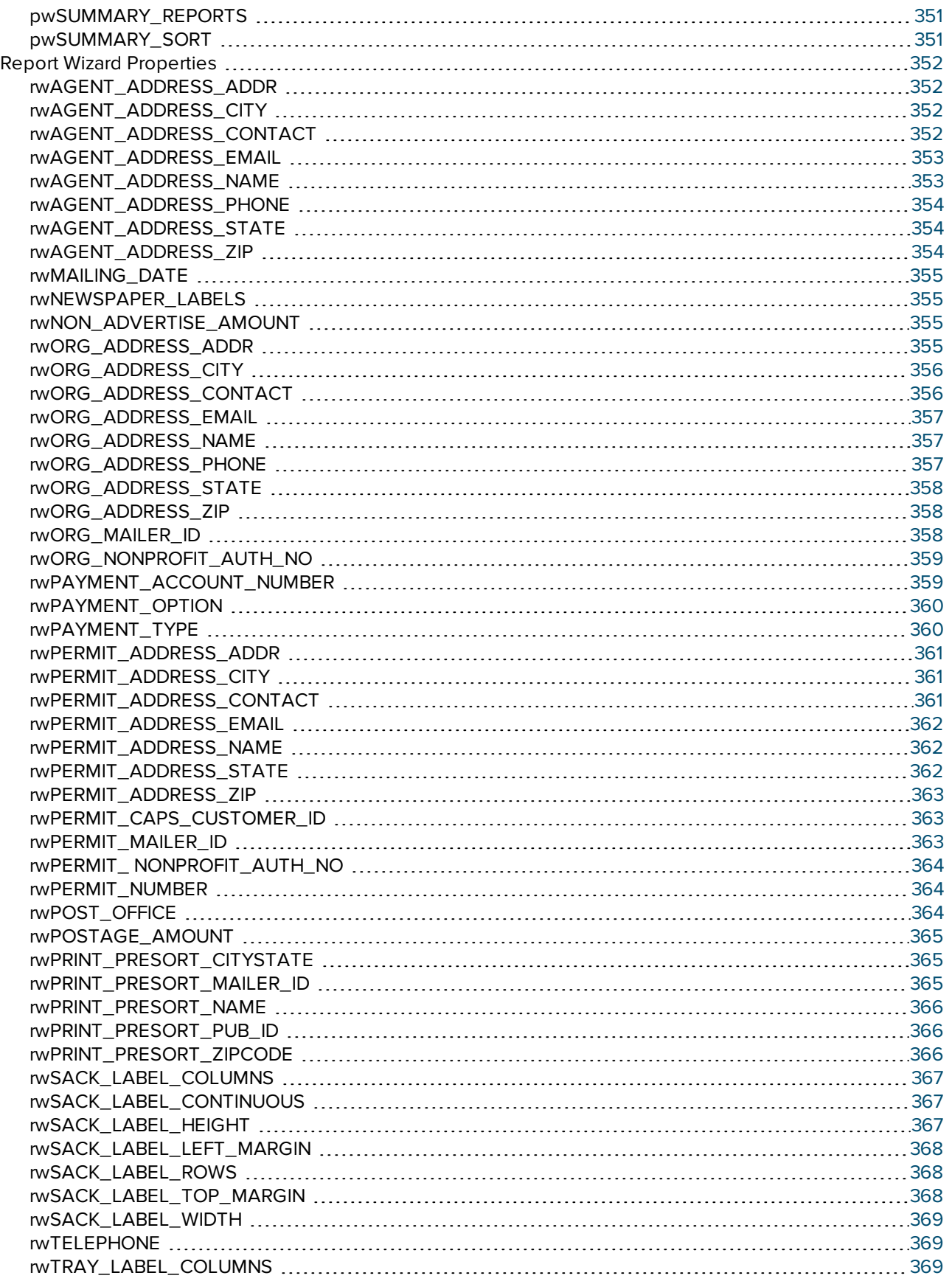

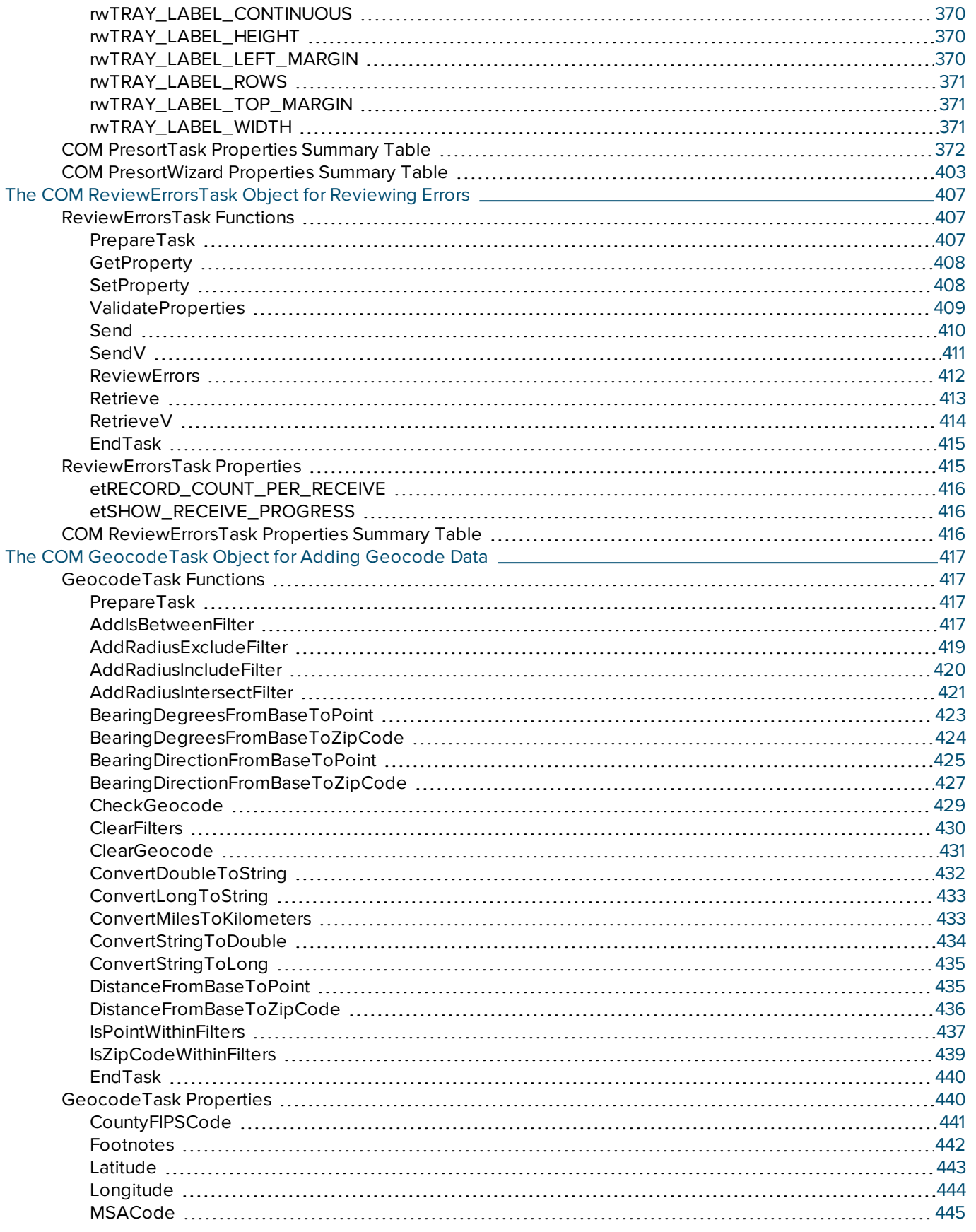

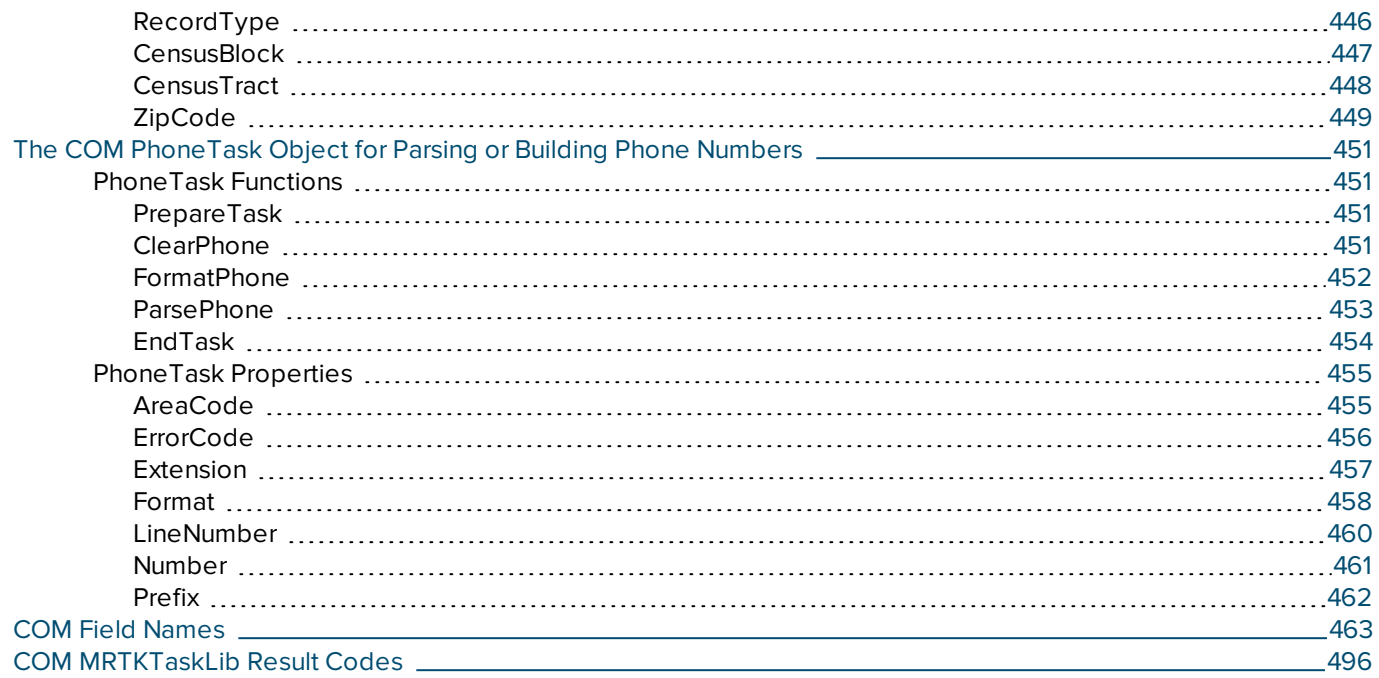

# <span id="page-32-0"></span>The COM Object Factory

The MRTKObjFactory object creates all BCC Architect Task objects. The MRTKObjFactory properly initializes interface objects and runs AutoUpdate on clients. The AutoUpdate feature automatically updates clients to make sure they have the most current Task interfaces and data files.

<span id="page-32-1"></span>The BCC Architect object factory is contained in the MRTKFact.dll.

## Configuring Object Factory Tasks

You need to follow these basic steps to configure each Task object:

- 1. Create an object through the MRTK Object Factory.
- 2. Once an object has been created, call its PrepareTask function.
- 3. Now set the Task object's properties through calls to SetProperty. See the tables at the end of this document for descriptions of the available properties for each Task object.
- 4. After setting the relevant properties for a Task, call ValidateProperties.
- 5. Perform the work of the particular task. If you were using the CASSTask, for instance, you would call Update to CASS process an address block. For more information on what this requires, see the section on that particular task.
- 6. Call EndTask once you have finished using a Task object.
- 7. For a detailed description of the purpose and configuration of each Task object, we recommend that you read the introduction to each object.

## <span id="page-33-0"></span>Object Factory Functions

The MRTKObjFactory functions are defined below. Once you have added a reference to the MRTKFact.dll, you can begin using these functions in your project.

### <span id="page-33-1"></span>**CreateObject**

#### **Syntax**

CreateObject(eMRTKObject)

IDispatch CreateObject(tagMRTKOBJECTS eMRTKObject)

#### **Description**

Creates a Task object.

#### Parameters

eMRTKObject as tagMRTKOBJECTS

eMRTKObject is the type of object to create.

#### eMRTKObject

eMRTKObject is the type of object to create.

#### Return values

Newly created interface of type eMRTKObject, otherwise nothing.

#### **Notes**

You must create all interfaces using this method for a few reasons. The first and most important is that the CreateObject function is responsible for running the AutoUpdate feature of BCC Architect. If CreateObject is not used to initialize an interface, then the AutoUpdate feature must be implemented by calling IsUpdateAvailable, and if IsUpdateAvailable returns True, then calling Run-Update.

#### See also

See the Object Factory [tagMRTKOBJECTS](#page-43-0) Properties Summary Table for a list of possible objects.

## <span id="page-34-0"></span>**GetAddOnState**

#### **Syntax**

GetAddOnState(nAddOnID)

long GetAddOnState(tagMRTKADDONS nAddOnID, long \*nAddOnState)

#### Description

Checks the status of an add-on.

#### **Parameters**

nAddOnID as tagMRTKADDONS

The add-on to check, as specified by the table below.

### nAddOnID

The add-on to check, as specified by the table below.

### nAddOnState

Returns the status of the add-on:

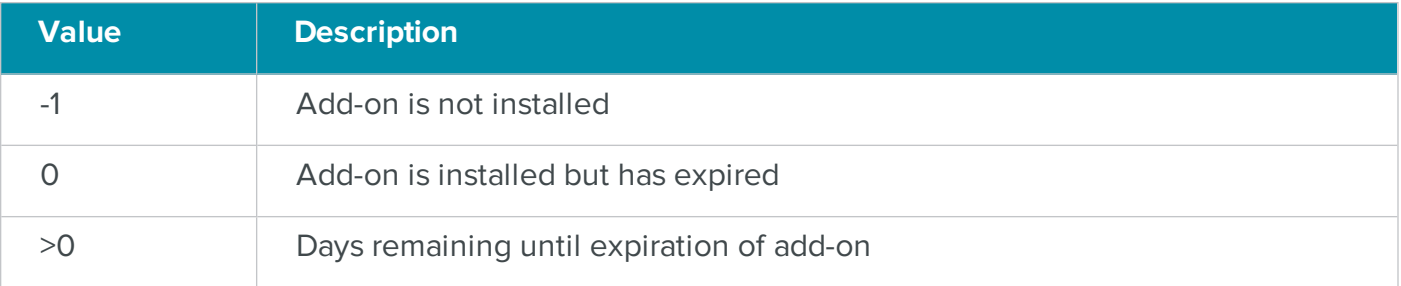

#### Return values

Returns the state of the add-on (as Long):

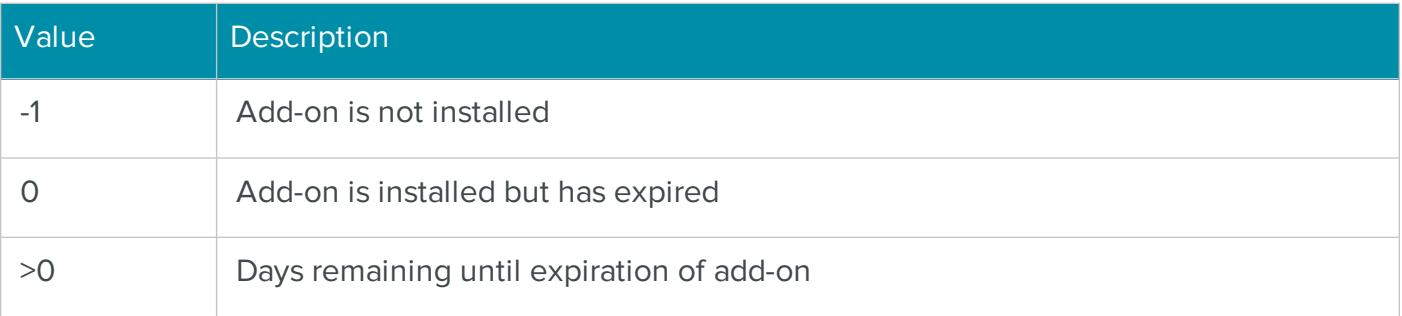

The VB Err object will contain the COM [MRTKTaskLib](#page-499-0) result code if an error occurs.

0 if successful, otherwise a COM [MRTKTaskLib](#page-499-0) result code.

#### **Notes**

Specify the BCC Architect add-on using the tagMRTKADDONS enumeration as defined in the following table:

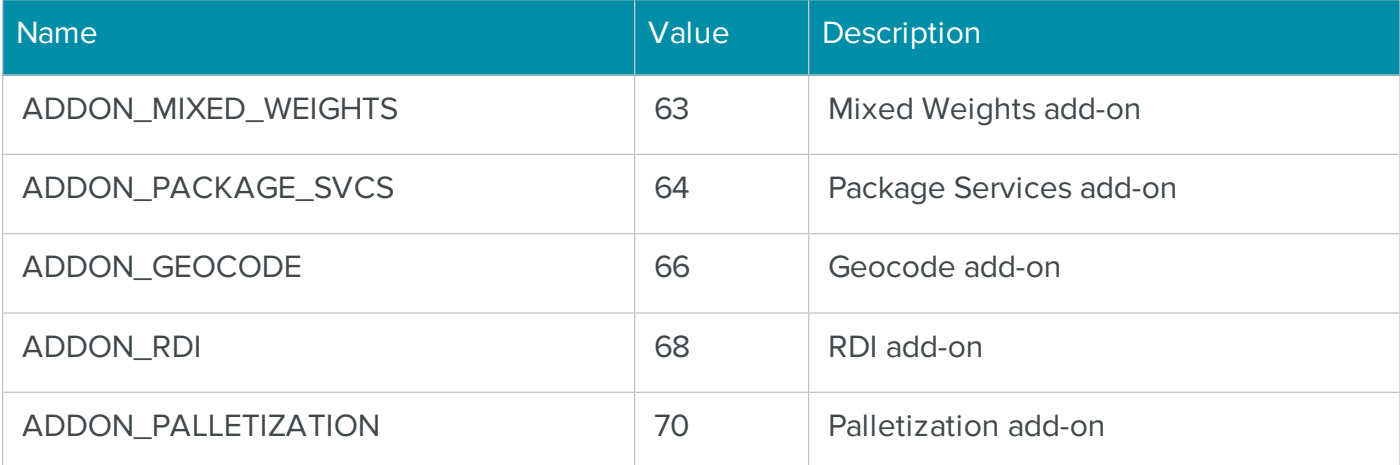

### <span id="page-35-0"></span>**GetDaysRemaining**

#### **Syntax**

```
GetDaysRemaining(nDaysRemaining)
```
int GetDaysRemaining(long \*nDaysRemaining)

#### Description

Retrieves the number of days before the data files expire.

#### **Parameters**

```
nDaysRemaining as int
```
Returns the number of days until the data files expire.

nDaysRemaining

Returns the number of days until the data files expire.

#### Return values

None. The VB Err object will contain the COM [MRTKTaskLib](#page-499-0) result code if an error occurs.

0 if successful, otherwise a COM [MRTKTaskLib](#page-499-0) result code.
#### **Notes**

Current US Postal regulations stipulate that CASS data files expire every two (2) months. This function can be used to take specific action when new data files are required.

#### See also

<span id="page-36-0"></span>[IsObjectExpired](#page-36-0)

# IsObjectExpired

#### **Syntax**

```
IsObjectExpired(eMRTKObject)
```
long IsObjectExpired(tagMRTKOBJECTS eMRTKObject)

#### Description

Checks if the specified BCC Architect object has expired.

#### Parameters

eMRTKObject as TagMRTKOBJECTS

The type of object to check for expiration.

#### eMRTKObject

The type of object to check for expiration.

#### Return values

0 if object has not expired, 1 if object has expired (as Long). The VB Err object will contain the COM [MRTKTaskLib](#page-499-0) result code if an error occurs.

0 if object has not expired, 1 if object has expired, or a COM [MRTKTaskLib](#page-499-0) result code if an error occurred

#### **Notes**

#### See also

#### [GetDaysRemaining](#page-35-0)

See the Object Factory [tagMRTKOBJECTS](#page-43-0) Properties Summary Table for a list of possible objects.

# <span id="page-37-1"></span>IsUpdateAvailable

#### **Syntax**

#### IsUpdateAvailable

### long IsUpdateAvailable(long \*nUpdateAvail)

#### Description

Checks if a software update is available.

#### Parameters

None.

#### nUpdateAvail

Will return 1 if an update is available, 0 if it is not available.

#### Return values

1 if an update is available, 0 if it is not available (as Long). The VB Err object will contain the [COM](#page-499-0) [MRTKTaskLib](#page-499-0) result code if an error occurs.

0 if successful, otherwise a COM [MRTKTaskLib](#page-499-0) result code.

#### **Notes**

Checks the data file folder that contains the Address.cas file for an updated version of BCC Architect.

If the most current update has been previously run then this function will return 0.

The current Address.cas file location can be retrieved using the global property, mrtkDATAFILE\_ LOCATION.

#### See also

- [RunUpdate](#page-37-0)
- [mrtkDATAFILE\\_LOCATION](#page-45-0)

#### <span id="page-37-0"></span>**RunUpdate**

**Syntax** 

RunUpdate

long RunUpdate()

#### **Description**

Update the BCC Architect controls to the latest version.

#### **Parameters**

None.

#### Return values

Nothing. The VB Err object will contain the COM [MRTKTaskLib](#page-499-0) result code if an error occurs.

0 if successful, otherwise a COM [MRTKTaskLib](#page-499-0) result code

#### **Notes**

Only call RunUpdate if IsUpdateAvailable returns True.

The updater may need to reboot the computer if a file that needs to be updated is locked by the operating system. In this event, RunUpdate returns the result code E\_MRTK\_UPDATE\_RESTART\_ NEEDED (0x80040417L), which indicates that a system reboot is necessary. These files will be freed after a reboot is performed.

#### See also

[IsUpdateAvailable](#page-37-1)

# Object Factory Properties

The MRTKObjFactory properties are defined below. After you have added a reference to the MRTKFact.dll, you can begin using these properties in your project.

#### <span id="page-38-0"></span>**DataFilePath**

#### **Syntax**

DataFilePath(nCountryID)

```
long DataFilePath(tagMRTKCOUNTRYIDS nCountryID, BSTR *pVal) /* 
retrieving */
```

```
long DataFilePath(tagMRTKCOUNTRYIDS nCountryID, BSTR newVal) /* set-
ting */
```
#### **Description**

Sets and retrieves the location of the data files.

#### Data Type

**String** 

**BSTR** 

#### **Parameters**

nCountryID as tagMRTKCOUNTRYIDS – The country whose data file path you want to set or retrieve.

nCountryID – The country whose data file path you want to set or retrieve

pVal – Returns property value

newVal – Value to assign to the property

#### Return values

Property value. The VB Err object will contain the COM [MRTKTaskLib](#page-499-0) result code if an error occurs.

0 if successful, otherwise a COM [MRTKTaskLib](#page-499-0) result code.

#### **Notes**

You can read and set this property.

This property acts the same as the MRTKObjFactory.FileSearchPath property when the nCountryID is UNITED\_STATES.

This property is to be used for US, CANADA, and UK data sets.

When setting this property, you can use any of the following formats:

"C:\BCC Architect\Data file"

"C:\BCC Architect\Data file\"

"C:\BCC Architect\Data file\Address.cas" (United States)

When retrieving this property, it will always return the path to the data file folder in uppercase letters followed by a backslash, regardless of the format used to set it:

"C:\SATORI ARCHITECT\DATAFILE\"

#### See also

See the Object Factory Country IDs [Summary](#page-45-1) Table for a list of available countries.

# **FileSearchPath**

#### **Syntax**

FileSearchPath

```
long FileSearchPath(BSTR *pVal) /* retrieving */
```

```
long FileSearchPath(BSTR newVal) /* setting */
```
#### Description

Sets and retrieves the location of the data files (United States only).

#### Data Type

**String** 

**BSTR** 

#### Parameters

None

pVal – Returns property value.

newVal – Value to assign to the property.

#### Return values

Property value. The VB Err object will contain the COM [MRTKTaskLib](#page-499-0) result code if an error occurs.

0 if successful, otherwise a COM [MRTKTaskLib](#page-499-0) result code

#### **Notes**

You can read and set this property.

Works only with BCC Architect United States. For other countries, use the DataFilePath property.

#### See also

# **[DataFilePath](#page-38-0)**

#### MRTKRegistrationKey

#### **Syntax**

```
MRTKRegistrationKey
```
long MRTKRegistrationKey(BSTR \*pVal) /\*when retrieving\*/

long MRTKRegistrationKey(BSTR newVal) /\*when setting\*/

#### Description

Sets and retrieves the BCC Architect registration serial number.

#### Data Type

String

**BSTR** 

#### Parameters

#### None

pVal – Returns property value.

newVal – Value to assign to the property.

#### Return values

Property value. The VB Err object will contain the COM [MRTKTaskLib](#page-499-0) result code if an error occurs.

0 if successful, otherwise a COM [MRTKTaskLib](#page-499-0) result code

#### **Notes**

You can read and set this property.

Setting this property will change the registration serial number in the registry.

# Object Factory Object Names Summary Table

Below are the string IDs of the BCC Architect objects. We recommended that you create all Task objects through the MRTKObjFactory object.

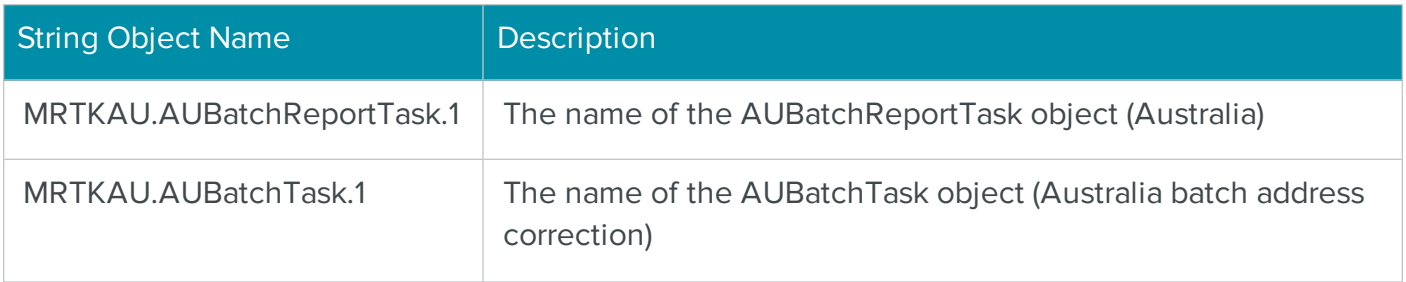

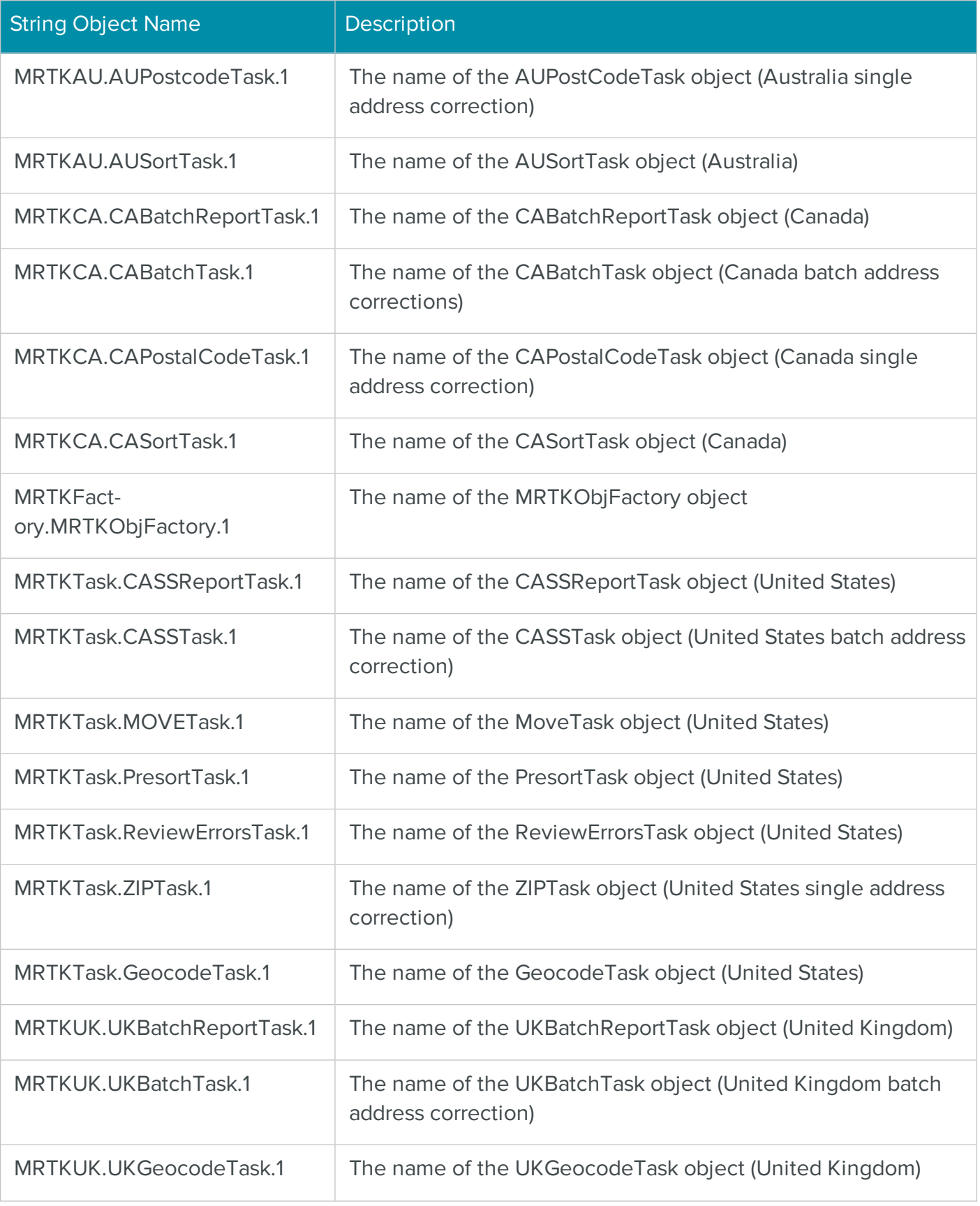

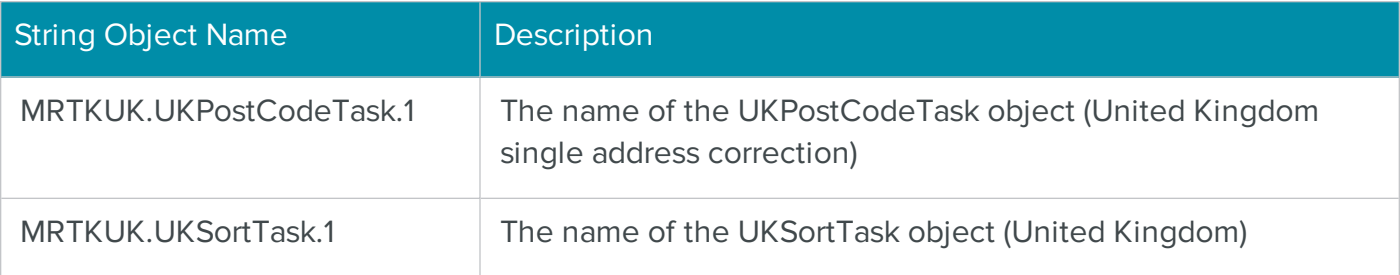

# <span id="page-43-0"></span>Object Factory tagMRTKOBJECTS Properties Summary Table

Below are the MRTKFACTORYLib enum names and values.

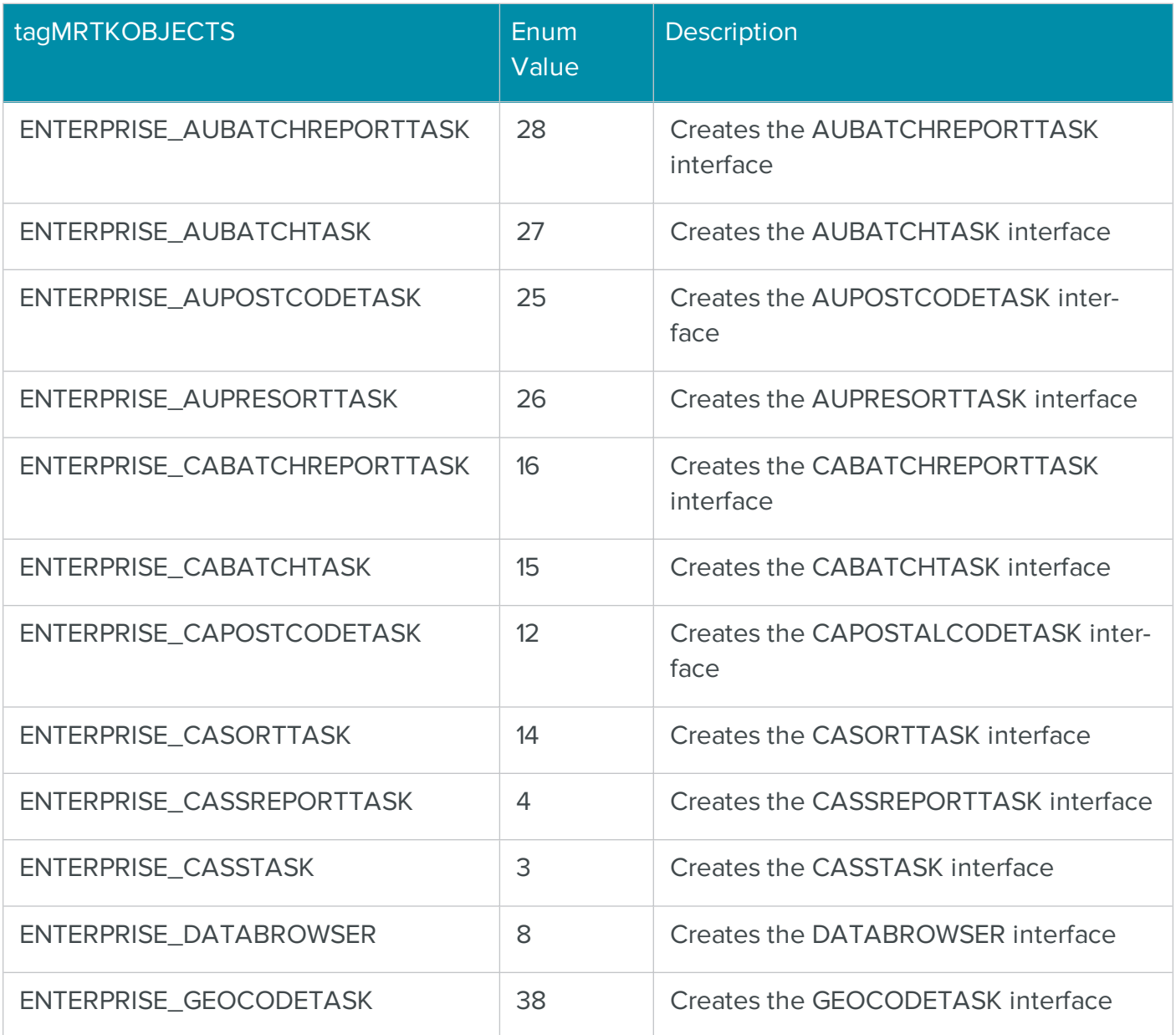

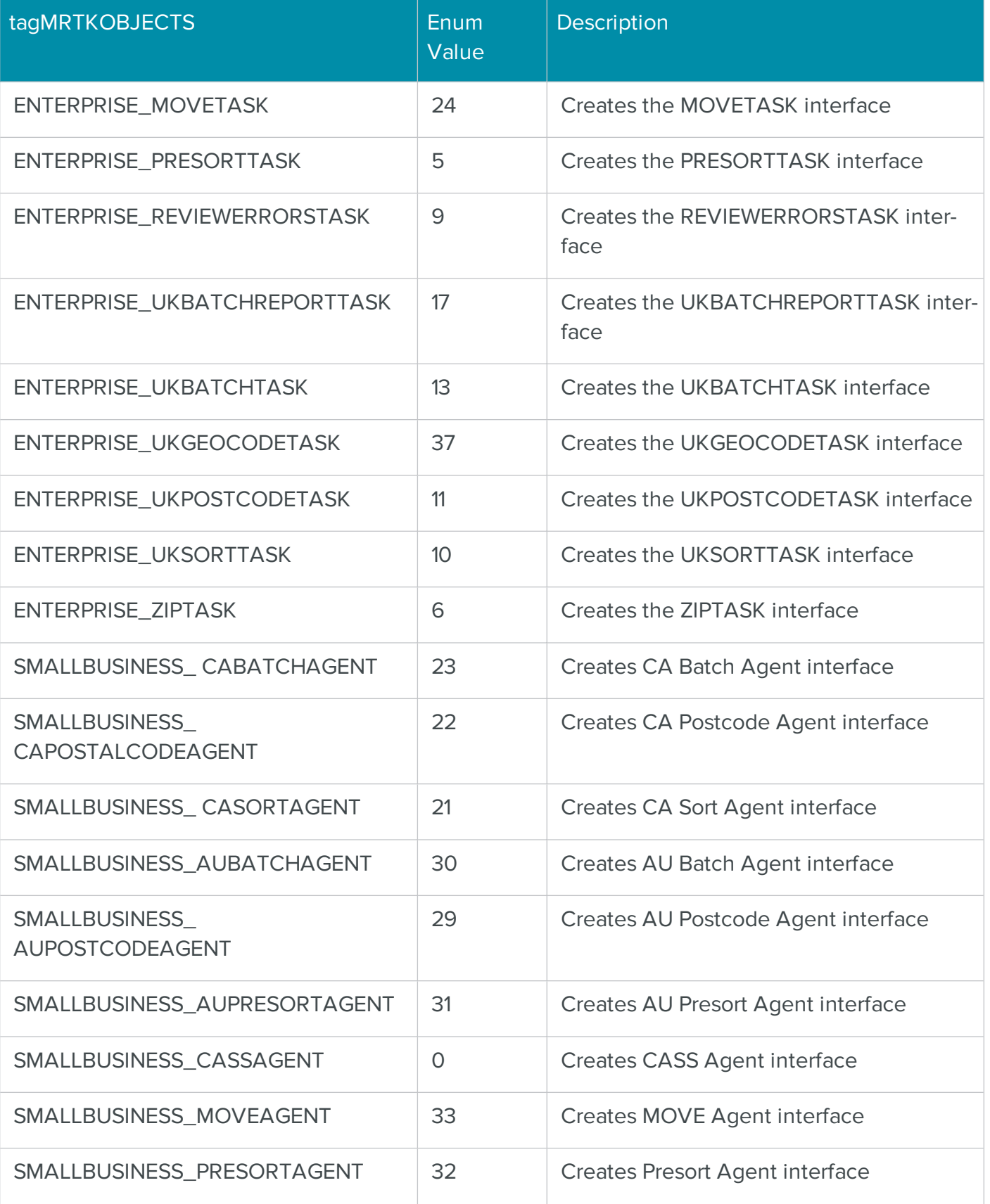

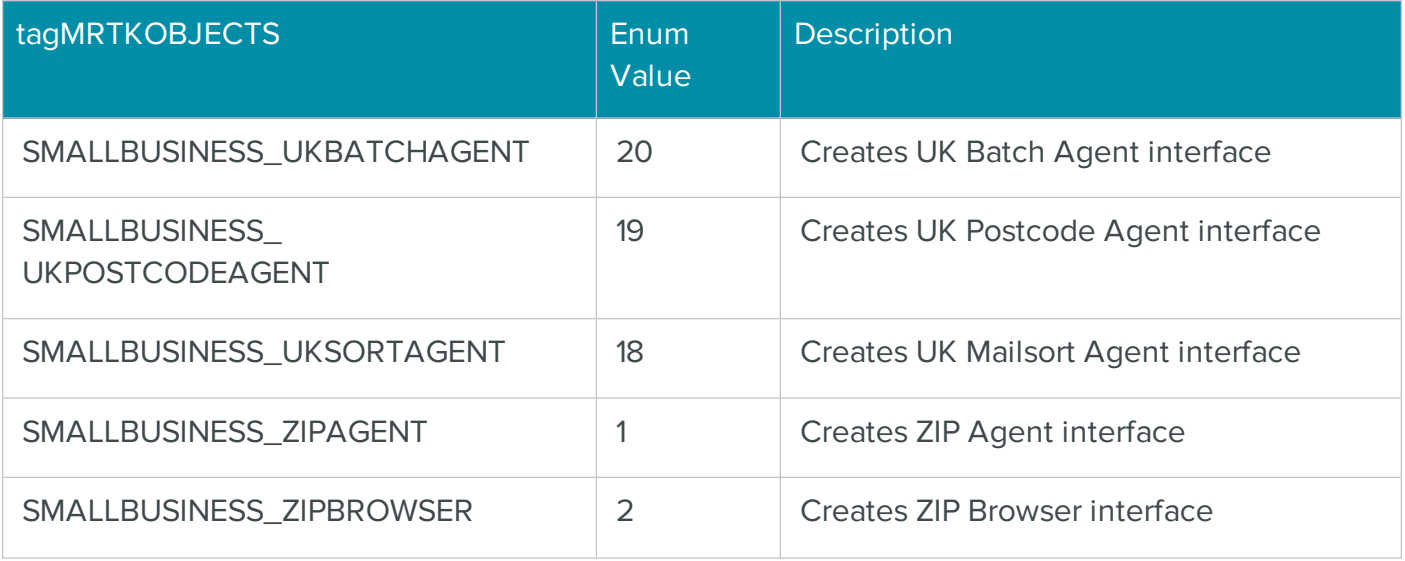

# <span id="page-45-1"></span>Object Factory Country IDs Summary Table

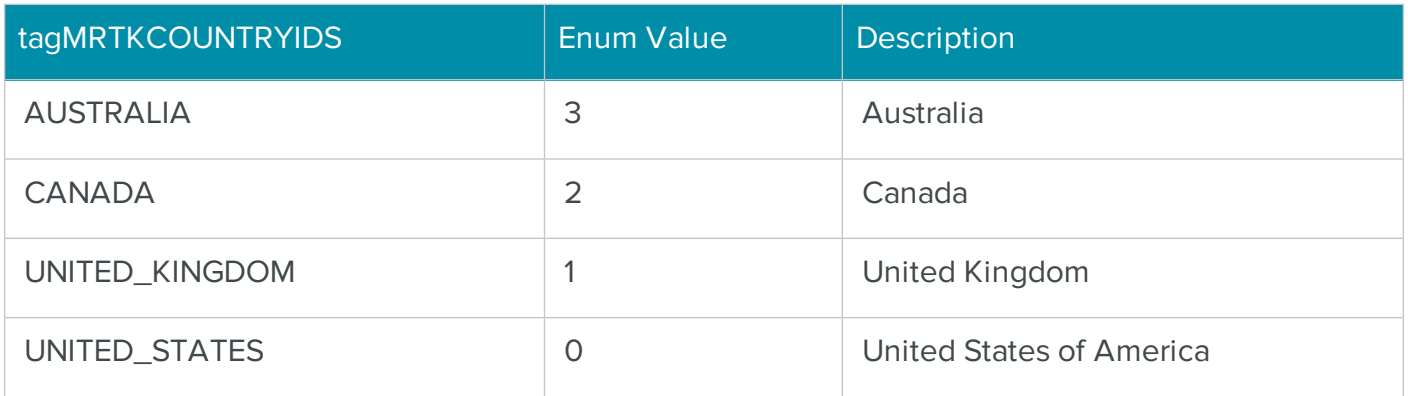

# <span id="page-45-0"></span>Object Factory Global Properties Summary Table

Below are all the global GetProperty and SetProperty property names. The enum Property Name fields below are the values that can be passed to the GetProperty and SetProperty functions of any of the BCC Architect Tasks.

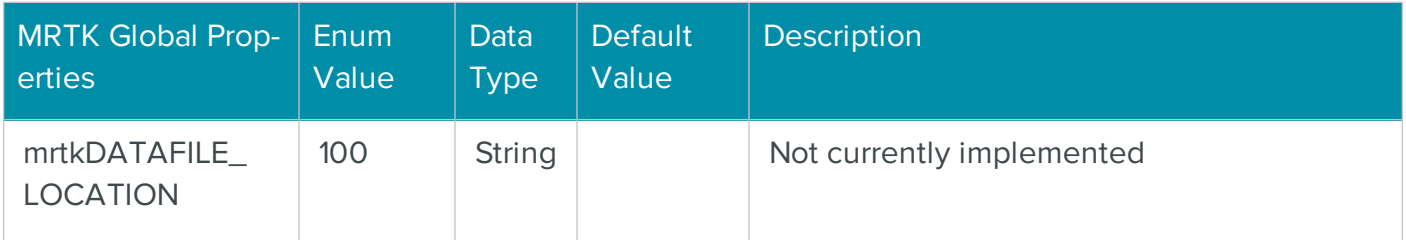

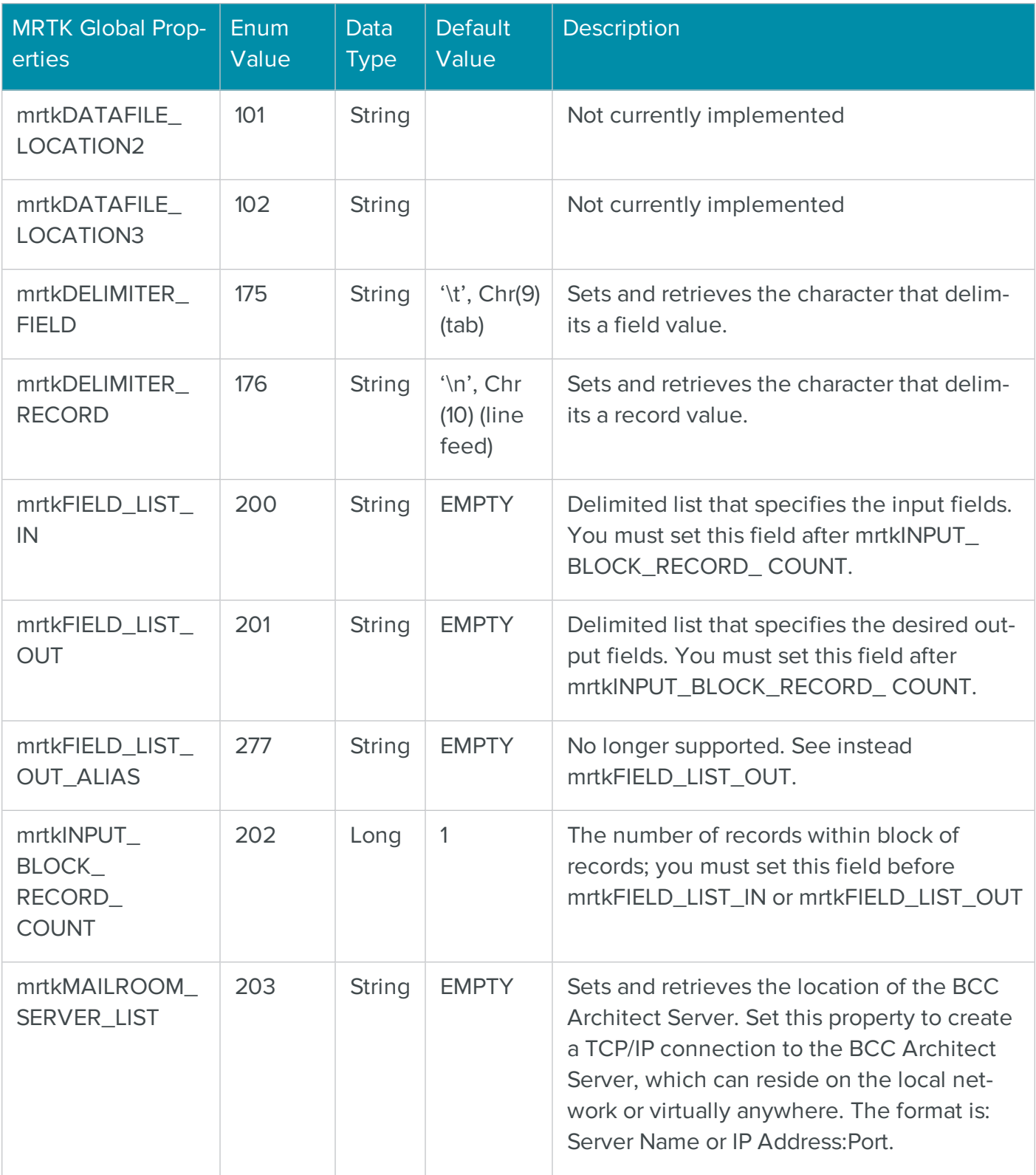

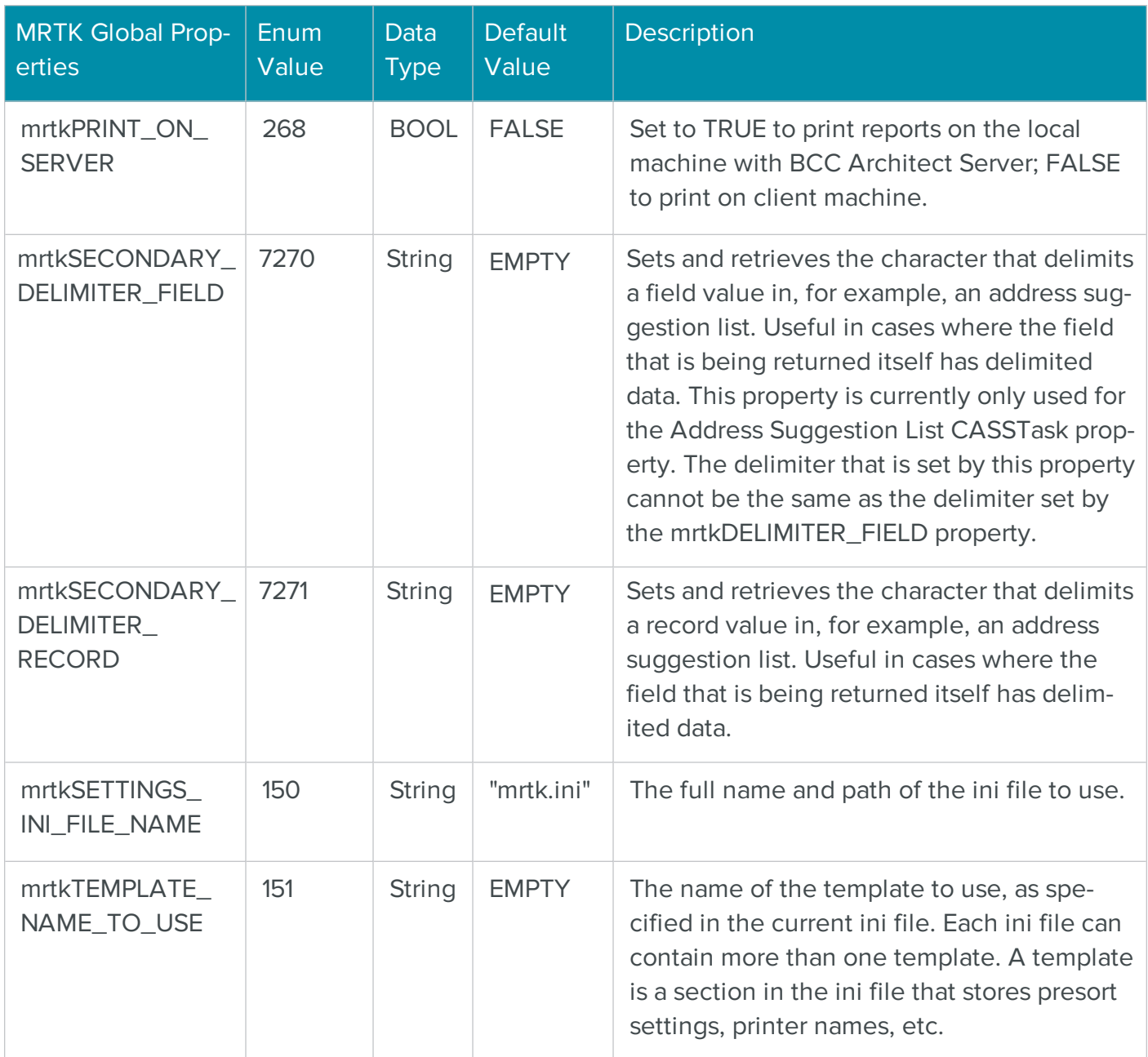

# The COM ZipTask Object for Correcting Single Addresses

The BCC Architect ZIPTask object validates a single address. The ZIPTask object is designed for use within address entry forms, Web pages and any other environment where single address verification is needed. After calling ZIPTask.CheckAddress(), you can retrieve the corrected address information. This includes the delivery point, postal carrier route and all the other individual elements of an address, if the address was validated. This way, you can check if an address is complete. For

example, with just a few lines of code, you can check if the user entered required unit information (e.g., suite or apartment number). If the CheckAddress method was unable to validate a record, you can retrieve an error code and its associated description.

Moreover, you can specify whether or not an extended error code string should be returned from ZIPTask. This extended error code string gives you more detail about what caused the address check to fail.

The ZIPTask should be created via the BCC Architect object factory (MRTKObjFactory).

The ZIPTask object can act as a client of the BCC Architect Server software. This allows the address matching process to be done on a server rather than the computer running the ZIPTask object. This can minimize the processing load on a workstation. Putting the ZIPTask in Client mode is as simple as setting the MailRoomServer property within the object. This property specifies where the BCC Architect Server is located and whether or not to use it. If you are using the ZIPTask in a Web environment, we highly recommend that you use the BCC Architect Server.

# ZIPTask Sample ASP Code

The following is a snippet of code from an ASP page that uses ZIPTask.

```
EXAMPLE
  Set objZIPTask = server.CreateObject("MRTKTask.ZIPTask.1")
   ' PrepareTask must be the first call
   objZIPTask.PrepareTask
   objZIPTask.AssignLOT = false
   objZIPTask.AssignCounty = false
   objZIPTask.ClearAddress
   ' Get address from calling page
   objZIPTask.AddressLine1 = request.form("address")
   objZIPTask.City = request.form("city")
   objZIPTask.State = request.form("state") 
  objZIPTask.ZipCode = request.form("zip") ' Check the address based on the elements above
   objZIPTask.CheckAddress
   ' Get the results by calling ZIPTask properties
   errorcode = objZIPTask.ErrorCodes
   address = objZIPTask.AddressLine1
```

```
 city = objZIPTask.City 
 state = objZIPTask.State 
 zip = objZIPTask.ZipCode 
 deliverycheck = objZIPTask.DeliveryPointCheckDigit 
 carrt = objZIPTask.CarrierRoute
 barcode = objZIPTask.DPBarcodeString 
 primary = objZIPTask.PrimaryNumber 
 predirectional = objZIPTask.PreDirectional 
 street = objZIPTask.Street 
 suffix = objZIPTask.Suffix 
 postdirectional = objZIPTask.PostDirectional 
 unitdesignator = objZIPTask.UnitDesignator
 unitnumber = objZIPTask.UnitNumber 
 errorname = objZIPTask.ErrorCodeString(False)
 ' Must be called when you are done with the object
 objZIPTask.EndTask
```
# ZIPTask Functions

The ZIPTask functions are defined below. Once you have added a reference to the BCC Architect files, you can begin using these functions in your project.

# PrepareTask

**Syntax** 

```
PrepareTask
```

```
long PrepareTask()
```
#### Description

Initialize and prepare the ZIPTask object before address correction.

#### Parameters

None.

#### Return values

Nothing. The VB Err object will contain the COM [MRTKTaskLib](#page-499-0) result code if an error occurs.

0 if successful, otherwise a COM [MRTKTaskLib](#page-499-0) result code

#### **Notes**

PrepareTask should be called only once, when the ZIPTask object is first created.

This function must be called before any of the other functions or properties of ZIPTask. Failing to do so will cause subsequent function calls to fail.

# <span id="page-50-0"></span>BrowseAddress

#### **Syntax**

BrowseAddress

long BrowseAddress(long \*pUpdateRequested)

#### Description

Launches the Address Browser dialog box.

#### Parameters

None.

#### pUpdateRequested

Returns 0 if the user clicks Cancel, 1 if the user clicks the Update button.

#### Return values

0 if the user clicks Cancel, 1 if the user clicks the Update button (as Long). The VB Err object will contain the COM [MRTKTaskLib](#page-499-0) result code if an error occurs.

0 if successful, otherwise a COM [MRTKTaskLib](#page-499-0) result code.

#### **Notes**

This method will launch the Address Browser dialog box and attempt to match the address contained within the ZIPTask object. The user can then search through all the valid address ranges contained in the address files.

If you want to launch the Address Browser without an address, then call ZIPTask.ClearAddress before calling this method.

If the return value is True, then the ZIPTask object will contain the address elements for the address that the user chose to keep within the Address Browser dialog box.

By checking the ErrorCodes property after calling the CheckAddress function, you can launch the Address Browser dialog box for an address that does not validate.

See also

**[CheckAddress](#page-52-0)** 

**[ClearAddress](#page-54-0)** 

**[ErrorCodes](#page-104-0)** 

**BuildAddress** 

#### **Syntax**

BuildAddress

long BuildAddress()

#### Description

Builds an address from its individual address elements.

#### **Parameters**

None.

#### Return values

Nothing. The VB Err object will contain the **COM [MRTKTaskLib](#page-499-0) result code** if an error occurs.

0 if successful, otherwise a COM [MRTKTaskLib](#page-499-0) result code

#### **Notes**

This function will build an address by combining the individual address elements, such as the primary number, street, suffix, etc., and update the AddressLine1 and AddressBlock properties.

You must set the individual element properties – listed below in the See Also section – before calling this function.

The resulting address is not matched against the USPS database nor is any formatting applied to it.

See also

[AddressBlock](#page-57-0)

[AddressLine1](#page-62-0)

**[City](#page-82-0)** 

# **[CityStateZip](#page-84-0)**

[PostDirectional](#page-129-0)

**[PreDirectional](#page-130-0)** 

**[PrimaryNumber](#page-134-0)** 

[State](#page-140-0)

[Street](#page-141-0)

**[Suffix](#page-142-0)** 

**[UnitDesignator](#page-145-0)** 

**[UnitNumber](#page-147-0)** 

[ZipCode](#page-156-0)

# <span id="page-52-0"></span>**CheckAddress**

#### **Syntax**

CheckAddress

long CheckAddress()

#### Description

Corrects, verifies and formats an address.

#### **Parameters**

None.

#### Return values

Nothing. The VB Err object will contain the COM [MRTKTaskLib](#page-499-0) result code if an error occurs.

0 if successful, otherwise a COM [MRTKTaskLib](#page-499-0) result code

#### **Notes**

This function attempts to match the address contained in the ZIPTask object against the USPS database.

After a call to CheckAddress, you can get the results of the process by looking at the ErrorCode property.

In some situations you may want to call BrowseAddress and launch the Address Browser if the ErrorCode property represents an error.

The address elements returned after calling CheckAddress will be formatted according to the values of the various formatting properties.

#### See also

[AddressBlock](#page-57-0)

[AddressLine1](#page-62-0)

[AddressLine2](#page-64-0)

**[BrowseAddress](#page-50-0)** 

**[Casing](#page-76-0)** 

**[CertifyFlag](#page-80-0)** 

**[City](#page-82-0)** 

**[CityFormat](#page-83-0)** 

**[CityStateZip](#page-84-0)** 

**[ErrorCodes](#page-104-0)** 

[KeepAliasAddress](#page-111-0)

[KeepExtraPrimaryData](#page-112-0)

**[PMBOutput](#page-125-0)** 

[POBoxFormat](#page-127-0)

**[PostDirectional](#page-129-0)** 

[PostDirectionalFormat](#page-128-0)

**[PreDirectional](#page-130-0)** 

[PreDirectionalFormat](#page-131-0)

[PrimaryAddressOutput](#page-132-0)

**[PrimaryNumber](#page-134-0)** 

[RuralRouteFormat](#page-138-0)

**[State](#page-140-0)** 

**[Street](#page-141-0)** 

**[Suffix](#page-142-0)** 

**[SuffixFormat](#page-143-0)** 

**[UnitDesignator](#page-145-0)** 

[UnitDesignatorFormat](#page-146-0)

**[UnitNumber](#page-147-0)** 

**[UnitOutput](#page-148-0)** 

**[ZipCode](#page-156-0)** 

#### <span id="page-54-0"></span>**ClearAddress**

#### **Syntax**

ClearAddress

long ClearAddress()

#### Description

Clears all address information contained in the ZIPTask object.

#### **Parameters**

None.

Nothing. The VB Err object will contain the COM [MRTKTaskLib](#page-499-0) result code if an error occurs.

0 if successful, otherwise a COM [MRTKTaskLib](#page-499-0) result code.

### **Notes**

This function can be used to bring the ZIPTask object into a known state (i.e., no address, error code, etc.) before setting the object's properties.

#### See also

**[CheckAddress](#page-52-0)** 

# ParseAddress

#### **Syntax**

ParseAddress

long ParseAddress()

#### **Description**

Parse an address into its individual address elements.

#### Parameters

None.

#### Return values

Nothing. The VB Err object will contain the **COM [MRTKTaskLib](#page-499-0) result code** if an error occurs.

0 if successful, otherwise a COM [MRTKTaskLib](#page-499-0) result code.

#### **Notes**

This function will parse the input address and return the individual address elements, such as the primary number, street, suffix, etc., formatted according to the values of the various formatting properties.

The address will not be matched against the USPS database or corrected.

See also

[AddressBlock](#page-57-0)

[AddressLine1](#page-62-0)

[AddressLine2](#page-64-0)

**[BrowseAddress](#page-50-0)** 

**[City](#page-82-0)** 

**[CityFormat](#page-83-0)** 

**[CityStateZip](#page-84-0)** 

[POBoxFormat](#page-127-0)

**[PostDirectional](#page-129-0)** 

[PostDirectionalFormat](#page-128-0)

**[PreDirectional](#page-130-0)** 

[PreDirectionalFormat](#page-131-0)

[PrimaryAddressOutput](#page-132-0)

**[PrimaryNumber](#page-134-0)** 

[RuralRouteFormat](#page-138-0)

**[State](#page-140-0)** 

**[Street](#page-141-0)** 

**[Suffix](#page-142-0)** 

**[SuffixFormat](#page-143-0)** 

**[UnitDesignator](#page-145-0)** 

# [UnitDesignatorFormat](#page-146-0)

[UnitNumber](#page-147-0)

[ZipCode](#page-156-0)

# **EndTask**

#### **Syntax**

EndTask

long EndTask()

#### Description

Releases any system resources used by the ZIPTask processes.

#### Parameters

None.

#### Return values

None. The VB Err object will contain the COM [MRTKTaskLib](#page-499-0) result code if an error occurs.

0 if successful, otherwise a COM [MRTKTaskLib](#page-499-0) result code.

#### **Notes**

We recommend that you call EndTask when you are done with the ZIPTask object.

You do not need to call EndTask after each call to CheckAddress.

# ZIPTask Properties

The ZIPTask properties are defined below. Once you have added a reference to the BCC Architect files, you can begin using these properties in your project.

#### <span id="page-57-0"></span>**AddressBlock**

```
Syntax
 AddressBlock
 long AddressBlock(BSTR *pVal) /* retrieving */
 long AddressBlock(BSTR newVal) /* setting */
```
#### **Description**

Sets and retrieves the address as a complete block.

#### Data Type

String

**BSTR** 

#### Parameters

None

pVal – Returns property value.

newVal – Value to assign to the property.

#### Return values

The property value. The VB Err object will contain the COM [MRTKTaskLib](#page-499-0) result code if an error occurs.

0 if successful, otherwise a COM [MRTKTaskLib](#page-499-0) result code.

#### **Notes**

You can call CheckAddress with the input address data as an address block. This process takes two or more lines of text, identifies which lines contain address data, checks the address, and then reconstructs the address block using the formatted address lines, business name and last line.

The address block must be a stream of delimited text.

The end of each line in the address block should be delimited with a carriage return/line feed, line feed, carriage return or tab.

The delimiter used must be consistent throughout the address block.

The following definitions are used to describe the lines in the block of text:

- Last Line Contains the city, state and ZIP Code information.
- Address Line This line is always required and specifies the actual delivery address. By USPS standards, this line should be directly above the Last Line of the address.
- Unit Designator and Number This line only exists in the input address block and will only

be recognized if the address line does not contain a unit designator and number.

• PMB – Information for a personal mailbox. This is ignored during the correction process.

The matching process starts at the bottom-most line of the address block and then moves up until it finds a recognizable ZIP Code or city/state combination. This line will be designated as the Last Line of the address.

Once the Last Line has been located, the following schemes will be used to attempt to validate the address (listed in order of precedence). Items in brackets are optional. For Puerto Rico addresses, the business name will be treated as the urbanization if it is recognizable as such.

<Business Name> <PMB> <Unit Designator and Number> Address Line Last Line <Business Name> <PMB> Address Line <Unit Designator and Number> Last Line <Unit Designator and Number> Address Line Business Name or PMB Last Line Address Line <Unit Designator and Number> Business Name or PMB Last Line

On output, the address block will be constructed as follows.

```
Unused Line 1
…
Unused Line N
<Business Name>
<Urbanization>
<PMB>
Address Line <Unit Designator and Number>
Last Line
Unused Line N+1
…
Unused Line M
```
All spaces at the beginning and end of each line and extra spaces between words will be removed. The output address block will be created with a carriage return/line feed as the delimiter.

Any lines of data that are not part of the corrected address will be returned in the address block. They will be placed in the reconstructed address block in the order that they were input and relative to (above/below) the address lines as they were input.

#### See also

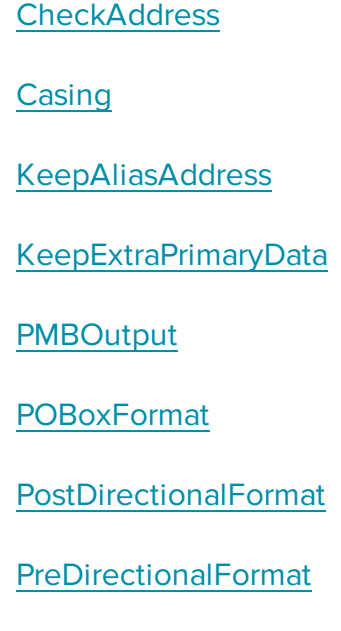

# [PrimaryAddressOutput](#page-132-0)

[RuralRouteFormat](#page-138-0)

**[SuffixFormat](#page-143-0)** 

[UnitDesignatorFormat](#page-146-0)

**[UnitOutput](#page-148-0)** 

# AddressInputPreference

#### **Syntax**

AddressInputPreference

```
long AddressInputPreference(long *pVal) /* retrieving */
```

```
long AddressInputPreference(long newVal) /* setting */
```
#### Description

Determines which address to give preference to if both a street address and a PO Box address are found and matched.

#### Data Type

Long

long

#### Parameters

None

pVal – Returns property value.

newVal – Value to assign to the property.

#### Return values

Property value. The VB Err object will contain the COM [MRTKTaskLib](#page-499-0) result code if an error occurs.

0 if successful, otherwise a COM [MRTKTaskLib](#page-499-0) result code

#### **Notes**

You can read and set this property.

This property only comes into play if the two addresses are input as separate address lines. If they are input on the same address line, then USPS rules dictate that the PO Box address has priority, regardless of position.

Possible values are:\

- 0 By position, giving preference to the bottom address when there are two address lines; this is the default value
- $\bullet$  1 Prefer PO Box address
- $\bullet$  2 Prefer street address

#### See also

**[CheckAddress](#page-52-0)** 

#### <span id="page-62-0"></span>AddressLine1

#### **Syntax**

AddressLine1

```
long AddressLine1(BSTR *pVal) /* retrieving */
```
long AddressLine1(BSTR newVal) /\* setting \*/

#### Description

Sets and retrieves top address line of an address.

#### Data Type

**String** 

**BSTR** 

#### **Parameters**

#### None

pVal – Returns property value.

newVal – Value to assign to the property.

Property value. The VB Err object will contain the COM [MRTKTaskLib](#page-499-0) result code if an error occurs.

0 if successful, otherwise a COM [MRTKTaskLib](#page-499-0) result code.

# **Notes**

You can read and set this property.

AddressLine1 is the top address line, above AddressLine2.

After calling CheckAddress, the value of the PrimaryAddressOutput property determines the location of the primary address line, if there is a single address line.

If there are two address lines, AddressLine2 will contain the primary address line and AddressLine1 will contain the secondary address information.

Both AddressLine1 and AddressLine2 are formatted according to the values of the various formatting properties.

#### See also

**[CheckAddress](#page-52-0)** 

[AddressLine2](#page-64-0)

**[Casing](#page-76-0)** 

[KeepAliasAddress](#page-111-0)

[KeepExtraPrimaryData](#page-112-0)

**[PMBOutput](#page-125-0)** 

[POBoxFormat](#page-127-0)

[PostDirectionalFormat](#page-129-0)

**[PreDirectionalFormat](#page-130-0)** 

[PrimaryAddressOutput](#page-132-0)

[RuralRouteFormat](#page-138-0)

# **[SuffixFormat](#page-143-0)**

[UnitDesignatorFormat](#page-146-0)

**[UnitOutput](#page-148-0)** 

# <span id="page-64-0"></span>AddressLine2

#### **Syntax**

AddressLine2

```
long AddressLine2(BSTR *pVal) /* retrieving */
```
long AddressLine2(BSTR newVal) /\* setting \*/

#### **Description**

Sets and retrieves the second address line of an address.

#### Data Type

**String** 

BSTR

#### **Parameters**

# None

pVal – Returns property value.

newVal - Value to assign to the property.

#### Return values

Property value. The VB Err object will contain the COM [MRTKTaskLib](#page-499-0) result code if an error occurs.

0 if successful, otherwise a COM [MRTKTaskLib](#page-499-0) result code

#### **Notes**

You can read and set this property.

AddressLine2 is the bottom address line, below AddressLine1 and above the city, state and ZIP Code.

After calling CheckAddress, the value of the PrimaryAddressOutput property determines the location of the primary address line, if there is a single address line.

If there are two address lines, AddressLine2 will contain the primary address line and AddressLine1 will contain the secondary address information.

Both AddressLine1 and AddressLine2 are formatted according to the values of the various formatting properties.

See also

**[CheckAddress](#page-52-0)** 

[AddressLine1](#page-62-0)

**[Casing](#page-76-0)** 

[KeepAliasAddress](#page-111-0)

[KeepExtraPrimaryData](#page-112-0)

**[PMBOutput](#page-125-0)** 

[POBoxFormat](#page-127-0)

[PostDirectionalFormat](#page-129-0)

[PreDirectionalFormat](#page-130-0)

[PrimaryAddressOutput](#page-132-0)

[RuralRouteFormat](#page-138-0)

**[SuffixFormat](#page-143-0)** 

[UnitDesignatorFormat](#page-146-0)

**[UnitOutput](#page-148-0)** 

AddressLineAbbreviated

**Syntax** 

AddressLineAbbreviated

```
long AddressLineAbbreviated(long *pVal) /* retrieving */
```

```
long AddressLineAbbreviated(long newVal) /* setting */
```
#### Description

Determines if the address lines are returned abbreviated.

#### Data Type

Long

long

#### Parameters

#### None

pVal - Returns 0 if False, 1 if True.

newVal - Set to 0 for False, 1 for True.

#### Return values

0 if False, -1 if True. The VB Err object will contain the COM [MRTKTaskLib](#page-499-0) result code if an error occurs.

0 if successful, otherwise a COM [MRTKTaskLib](#page-499-0) result code.

#### **Notes**

You can read and set this property.

If you set this to 1, the primary address line will be abbreviated to no more than 30 characters.

You must call CheckAddress before the selected abbreviation option is applied to the address elements in the ZIPTask object.

The default value for this property is 0.

#### See also

**[CheckAddress](#page-52-0)** 

[AddressLine1](#page-62-0)

[AddressLine2](#page-64-0)

# AddressSuggestionList

#### **Syntax**

# AddressSuggestionList

```
long AddressSuggestionList (BSTR pVal) /* retrieving */
```
#### **Description**

A delimited list of address suggestions that is returned when an input address is invalid and not able to be corrected.

#### Data Type

**String** 

**BSTR** 

#### Parameters

None

pVal

Returns property value.

#### Return values

Property value. The VB Err object will contain the BCC Architect Architect result code if an error occurs.

0 if successful, otherwise a COM MRTKTaskLib result code

#### **Notes**

Call CheckAddress before attempting to retrieve the value of this property.

The field will display a maximum of 10 entries, all of which have had their deliverability confirmed (DPV).

The following table describes the delimiters that are used by default in the output text.

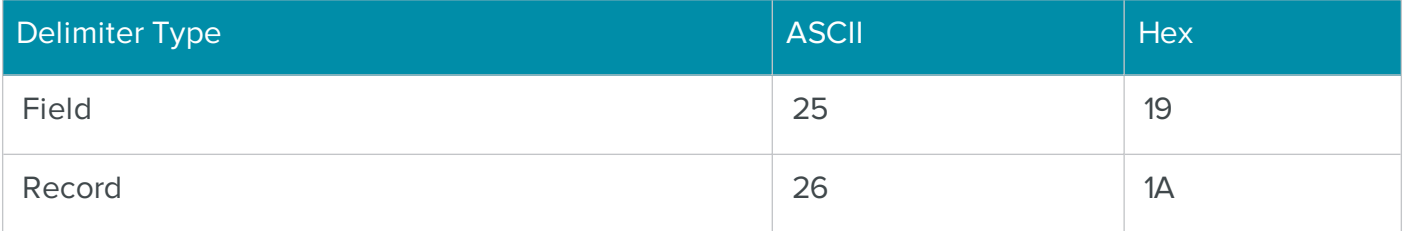

The type of input addresses that will generally return suggestions are those that have certain address elements that are missing or invalid, such as street suffixes and street directionals. Suggestions return the following fields:

- AddressLine 1
- $\bullet$  City
- State
- ZIP Code

#### See also

- CheckAddress
- ReturnAddressSuggestionList

# ApplyCasingBusiness

### **Syntax**

ApplyCasingBusiness

```
long ApplyCasingBusiness(long *pVal) /* retrieving */
```

```
long ApplyCasingBusiness(long newVal) /* setting */
```
#### Description

Determines if the case formatting specified in the Casing property is applied to the business name.

#### Data Type

Long

long

#### Parameters

#### None

pVal – Returns 0 if False, -1 if True.

newVal – Set to 0 for False, non-zero value for True.

0 if False, -1 if True. The VB Err object will contain the COM [MRTKTaskLib](#page-499-0) result code if an error occurs.

0 if successful, otherwise a COM [MRTKTaskLib](#page-499-0) result code.

#### **Notes**

You can read and set this property.

You must call CheckAddress before the selected casing option is applied to the business name in the ZIPTask object.

The default value for this property is 1.

#### See also

**[CheckAddress](#page-52-0)** 

**[Casing](#page-76-0)** 

# **AssignCounty**

#### **Syntax**

AssignCounty

```
long AssignCounty(long *pVal) /* retrieving */
```

```
long AssignCounty(long newVal) /* setting */
```
#### Description

Determines if county information should be returned.

#### Data Type

Long

long

#### Parameters

#### None

pVal - Returns 0 if False, -1 if True.

newVal - Set to 0 for False, non-zero value for True.

0 if False, -1 if True. The VB Err object will contain the COM [MRTKTaskLib](#page-499-0) result code if an error occurs.

0 if successful, otherwise a COM [MRTKTaskLib](#page-499-0) result code.

#### **Notes**

You can read and set this property.

You should only set this property if you do not want county information returned for a given address.

The default value for this property is True.

#### See also

# **[CheckAddress](#page-52-0)**

# AssignLOT

#### **Syntax**

AssignLOT

long AssignLOT(long \*pVal) /\* retrieving \*/

```
long AssignLOT(long newVal) /* setting */
```
#### Description

Determines whether the LOT number should be returned.

#### Data Type

Long

long

#### Parameters

#### None

pVal - Returns 0 if False, -1 if True.

newVal - Set to 0 for False, non-zero value for True.

0 if False, -1 if True. The VB Err object will contain the COM [MRTKTaskLib](#page-499-0) result code if an error occurs.

0 if successful, otherwise a COM [MRTKTaskLib](#page-499-0) result code

#### **Notes**

You can read and set this property.

This property should be set if you want Line-of-Travel information for an address.

The default value for this property is False.

#### See also

**[CheckAddress](#page-52-0)** 

# **AssignRDI**

#### **Syntax**

```
AssignRDI
```
long AssignRDI(long \*pVal) /\* retrieving \*/

```
long AssignRDI(long newVal) /* setting */
```
#### Description

Determines whether residential delivery indicator data should be returned.

#### Data Type

Long

long

#### Parameters

None

- pVal Returns 0 if False, -1 if True.
- newVal Set to 0 for False, non-zero value for True.
0 if False, -1 if True. The VB Err object will contain the COM [MRTKTaskLib](#page-499-0) result code if an error occurs.

0 if successful, otherwise a COM [MRTKTaskLib](#page-499-0) result code.

## **Notes**

You can read and set this property.

RDI is available through an add-on for BCC Architect.

To use this property, you must subscribe to the RDI service through the USPS.

#### See also

**[CheckAddress](#page-52-0)** 

### <span id="page-72-0"></span>**BusinessName**

#### **Syntax**

BusinessName

```
long BusinessName(BSTR *pVal) /* retrieving */
```

```
long BusinessName(BSTR newVal) /* setting */
```
#### Description

Sets and retrieves the business name of an address.

#### Data Type

**String** 

**BSTR** 

#### Parameters

None

pVal - Returns property value.

newVal - Value to assign to the property.

Property value. The VB Err object will contain the COM [MRTKTaskLib](#page-499-0) result code if an error occurs.

0 if successful, otherwise a COM [MRTKTaskLib](#page-499-0) result code.

### **Notes**

## See also

**[CheckAddress](#page-52-0)** 

[ApplyCasingBusiness](#page-68-0)

[Casing](#page-76-0)

## <span id="page-73-0"></span>**Capitalize**

#### **Syntax**

Capitalize

```
long Capitalize(long *pVal) /* retrieving */
```
long Capitalize(long newVal) /\* setting \*/

#### Description

Determines if the returned address elements will be capitalized.

#### Data Type

Long

long

## Parameters

## None

pVal – Returns 0 if False, -1 if True.

newVal - Set to 0 for False, non-zero value for True.

#### Return values

0 if False, -1 if True. The VB Err object will contain the COM [MRTKTaskLib](#page-499-0) result code if an error occurs.

0 if successful, otherwise a COM [MRTKTaskLib](#page-499-0) result code.

#### **Notes**

You can read and set this property.

You must call CheckAddress before the address elements in the ZIPTask object will be capitalized.

This property has been superseded by the more flexible Casing property, but has been retained for backward compatibility.

The default value for this property is False.

## See also

**[CheckAddress](#page-52-0)** 

[Casing](#page-76-0)

## **CarrierRoute**

## **Syntax**

CarrierRoute

```
long CarrierRoute(BSTR *pVal) /* retrieving */
```

```
long CarrierRoute(BSTR newVal) /* setting */
```
#### Description

Sets and retrieves the carrier route data for an address.

## Data Type

**String** 

**BSTR** 

#### Parameters

None

pVal – Returns property value.

newVal – Value to assign to the property.

Property value. The VB Err object will contain the COM [MRTKTaskLib](#page-499-0) result code if an error occurs.

0 if successful, otherwise a COM [MRTKTaskLib](#page-499-0) result code.

### **Notes**

You can read and set this property.

Call CheckAddress before attempting to retrieve the value of this property.

#### See also

**[CheckAddress](#page-52-0)** 

## **CarrtCoded**

#### **Syntax**

CarrtCoded

long CarrtCoded(long \*pVal) /\* retrieving \*/

#### Description

Indicates if carrier route information was successfully assigned to this address.

#### Data Type

Long

long

#### **Parameters**

None

pVal - Returns 0 if False, -1 if True.

#### Return values

0 if False, -1 if True. The VB Err object will contain the COM [MRTKTaskLib](#page-499-0) result code if an error occurs.

0 if successful, otherwise a COM [MRTKTaskLib](#page-499-0) result code.

#### **Notes**

You can only read this property.

Call CheckAddress before attempting to retrieve the value of this property.

#### See also

## **[CheckAddress](#page-52-0)**

## <span id="page-76-0"></span>Casing

## **Syntax**

## Casing

long Casing(long \*pVal) /\* retrieving \*/

long Casing(long newVal) /\* setting \*/

#### Description

Determines the casing format applied to returned address elements.

### Data Type

Long

long

## Parameters

None

pVal – Returns property value.

newVal – Value to assign to the property.

#### Return values

Property value. The VB Err object will contain the COM [MRTKTaskLib](#page-499-0) result code if an error occurs.

0 if successful, otherwise a COM [MRTKTaskLib](#page-499-0) result code.

#### **Notes**

You can read and set this property.

You must call CheckAddress before the selected casing option is applied to the address elements in the ZIPTask object.

Possible values are:

- $\bullet$  0 Upper case
- $\bullet$  1 Lower case
- $\bullet$  2 Mixed case (default value)

#### See also

**[CheckAddress](#page-52-0)** 

[ApplyCasingBusiness](#page-68-0)

**[Capitalize](#page-73-0)** 

## <span id="page-77-0"></span>**CASSDate**

**Syntax** 

VB:

CASSDate

long CASSDate(long \*pVal) /\* retrieving \*/

```
long CASSDate(long newVal) /* setting */
```
## **Description**

Sets and retrieves the date that this address was last corrected.

## Data Type

Long

long

## **Parameters**

None

pVal - Returns property value.

newVal - Value to assign to the property.

Property value. The VB Err object will contain the COM [MRTKTaskLib](#page-499-0) result code if an error occurs.

0 if successful, otherwise a COM [MRTKTaskLib](#page-499-0) result code.

## **Notes**

You can read and set this property.

CASSdate is a binary field that contains information about the last results from the address matching engine.

One of the fields within the CASSDate is the issue number that was used to validate the address.

If you are going to batch process, we strongly recommend that you save this field because it will allow a batch process (via CASSTask, for instance) to skip this record if it was previously corrected, based on the CertifyFlag property.

## See also

**[CheckAddress](#page-52-0)** 

**[CertifyFlag](#page-80-0)** 

## <span id="page-78-0"></span>**CensusBlock**

## **Syntax**

CensusBlock

long CensusBlock(BSTR \*pVal)

## Description

Retrieves the census block data for an address.

## Data Type

String

**BSTR** 

## **Parameters**

None

pVal - Returns property value.

Property value. The VB Err object will contain the COM [MRTKTaskLib](#page-499-0) result code if an error occurs.

0 if successful, otherwise a COM [MRTKTaskLib](#page-499-0) result code

### **Notes**

You can only read this property.

Call CheckAddress before attempting to retrieve the value of this property.

This property requires the Geocode add-on.

#### See also

**[CheckAddress](#page-52-0)** 

**[CensusTract](#page-79-0)** 

[GeocodeFootnote](#page-107-0)

[Latitude](#page-117-0)

**[Longitude](#page-118-0)** 

[MSACode](#page-121-0)

[UseGeocode](#page-153-0)

## <span id="page-79-0"></span>**CensusTract**

## **Syntax**

CensusTract

long CensusTract(BSTR \*pVal)

#### Description

Retrieves the census tract data for an address.

## Data Type

String

**BSTR** 

#### **Parameters**

## None

pVal – Returns property value

## Return values

Property value. The VB Err object will contain the COM [MRTKTaskLib](#page-499-0) result code if an error occurs.

0 if successful, otherwise a COM [MRTKTaskLib](#page-499-0) result code.

#### **Notes**

You can only read this property.

Call CheckAddress before attempting to retrieve the value of this property.

This property requires the Geocode add-on.

### See also

**[CheckAddress](#page-52-0)** 

**[CensusBlock](#page-78-0)** 

[GeocodeFootnote](#page-107-0)

[Latitude](#page-117-0)

[Longitude](#page-118-0)

[MSACode](#page-121-0)

**[UseGeocode](#page-153-0)** 

## <span id="page-80-0"></span>**CertifyFlag**

#### **Syntax**

CertifyFlag long CertifyFlag(long \*pVal) /\* retrieving \*/ long CertifyFlag(long newVal) /\* setting \*/

#### Description

Specifies whether a previously corrected address should be rechecked.

#### Data Type

Long

long

## Parameters

None

pVal – Returns property value.

newVal – Value to assign to the property.

#### Return values

Property value. The VB Err object will contain the COM [MRTKTaskLib](#page-499-0) result code if an error occurs.

0 if successful, otherwise a COM [MRTKTaskLib](#page-499-0) result code.

#### **Notes**

You can read or set this property.

To speed up processing of a batch of addresses, set this property to 1 and ZIPTask.CheckAddress() will skip any addresses that have been previously corrected with the current issue. The CASSDate property must be set in order for an address to be skipped.

Possible values are:

- $\bullet$  0 Skip address if previously corrected with the current issue.
- 1 Always check address.

## See also

**[CheckAddress](#page-52-0)** 

**[CASSDate](#page-77-0)** 

# <span id="page-82-0"></span>**City**

## **Syntax**

# City

long City(BSTR \*pVal) /\* retrieving \*/

long City(BSTR newVal) /\* setting \*/

## **Description**

Sets and retrieves the city of an address.

## Data Type

String

**BSTR** 

## Parameters

None

pVal – Returns property value.

newVal – Value to assign to the property.

## Return values

Property value. The VB Err object will contain the COM [MRTKTaskLib](#page-499-0) result code if an error occurs.

0 if successful, otherwise a COM [MRTKTaskLib](#page-499-0) result code.

## **Notes**

You can read and set this property.

## See also

**[CheckAddress](#page-52-0)** 

[Casing](#page-76-0)

**[CityFormat](#page-83-0)** 

# <span id="page-83-0"></span>**CityFormat**

## **Syntax**

CityFormat

```
long CityFormat(long *pVal) /* retrieving */
```

```
long CityFormat(long newVal) /* setting */
```
## **Description**

Determines how the returned city value will be abbreviated, if at all.

## Data Type

Long

long

## Parameters

None

pVal – Returns property value.

newVal – Value to assign to the property.

## Return values

Property value. The VB Err object will contain the COM [MRTKTaskLib](#page-499-0) result code if an error occurs.

0 if successful, otherwise a COM [MRTKTaskLib](#page-499-0) result code.

## **Notes**

You can read and set this property.

You must call CheckAddress before the selected formatting option is applied to the address elements in the ZIPTask object.

Possible values are:

- 0 Return full city name (default value)
- 1 Return abbreviated city name (if one exists) of no more than 13 characters
- 2 Return as input. THIS VALUE IS NO LONGER SUPPORTED.

**[CheckAddress](#page-52-0)** 

[AddressBlock](#page-57-0)

**[City](#page-82-0)** 

**[CityStateZip](#page-84-0)** 

<span id="page-84-0"></span>**CityStateZip** 

## **Syntax**

CityStateZip

long CityStateZip(BSTR \*pVal) /\* retrieving \*/

long CityStateZip(BSTR newVal) /\* setting \*/

Description

Sets and retrieves the city, state and ZIP Code of an address.

#### Data Type

String

**BSTR** 

## Parameters

None

pVal – Returns property value.

newVal – Value to assign to the property.

#### Return values

Property value. The VB Err object will contain the COM [MRTKTaskLib](#page-499-0) result code if an error occurs.

0 if successful, otherwise a COM [MRTKTaskLib](#page-499-0) result code.

#### **Notes**

You can read and set this property.

**[CheckAddress](#page-52-0)** 

**[CityFormat](#page-83-0)** 

**CongressionalDistrict** 

## **Syntax**

CongressionalDistrict

long CongressionalDistrict(BSTR \*pVal)

#### Description

Retrieves the congressional district data for an address.

#### Data Type

**String** 

**BSTR** 

#### **Parameters**

None

pVal – Returns property value.

#### Return values

Property value. The VB Err object will contain the COM [MRTKTaskLib](#page-499-0) result code if an error occurs.

0 if successful, otherwise a COM [MRTKTaskLib](#page-499-0) result code.

## **Notes**

You can only read this property.

Call CheckAddress before attempting to retrieve the value of this property.

You must have the Geocode add-on to generate congressional district data.

## See also

**[CheckAddress](#page-52-0)** 

# <span id="page-86-0"></span>**CountyCode**

## **Syntax**

CountyCode

long CountyCode(long \*pVal)

### Description

Retrieves the county FIPS code associated with a ZIP Code as an integer.

#### Data Type

Long

long

#### **Parameters**

None

pVal – Returns property value.

#### Return values

Property value. The VB Err object will contain the COM [MRTKTaskLib](#page-499-0) result code if an error occurs.

0 if successful, otherwise a COM [MRTKTaskLib](#page-499-0) result code.

#### **Notes**

Read-only property.

Call CheckAddress before attempting to retrieve the value of this property.

This property contains the full 5-digit County FIPS code, where the first two digits represent the state and the last three digits represent the county.

#### See also

**[CheckAddress](#page-52-0)** 

**[CountyFIPSCode](#page-87-0)** 

# <span id="page-87-0"></span>**CountyFIPSCode**

### **Syntax**

CountyFIPSCode

long CountyFIPSCode(BSTR \*pVal)

#### Description

Retrieves the county FIPS code associated with ZIP Code as a string.

Data Type

String

**BSTR** 

#### Parameters

None

pVal – Returns property value.

#### Return values

Property value. The VB Err object will contain the COM [MRTKTaskLib](#page-499-0) result code if an error occurs.

0 if successful, otherwise a COM [MRTKTaskLib](#page-499-0) result code.

#### **Notes**

Read-only property.

Call CheckAddress before attempting to retrieve the value of this property.

This property contains the full 5-digit County FIPS code, where the first two digits represent the state and the last three digits represent the county.

#### See also

**[CheckAddress](#page-52-0)** 

**[CountyCode](#page-86-0)** 

## **CountyName**

#### **Syntax**

CountyName

long CountyName(BSTR \*pVal)

#### Description

Retrieves the county name associated with this address' ZIP Code.

Data Type

**String** 

**BSTR** 

#### Parameters

None

pVal – Returns property value.

#### Return values

Property value. The VB Err object will contain the COM [MRTKTaskLib](#page-499-0) result code if an error occurs.

0 if successful, otherwise a COM [MRTKTaskLib](#page-499-0) result code.

#### **Notes**

You can only read this property.

Call CheckAddress before attempting to retrieve the value of this property.

See also

## **[CheckAddress](#page-52-0)**

## DatafileLocation

## **Syntax**

DatafileLocation

```
long DatafileLocation(BSTR *pVal) /* retrieving */
```
long DatafileLocation(BSTR newVal) /\* setting \*/

### Description

Sets and retrieves the location of the address correction data files.

## Data Type

String

**BSTR** 

## Parameters

None

pVal – Returns property value.

newVal – Value to assign to the property.

#### Return values

Property value. The VB Err object will contain the COM [MRTKTaskLib](#page-499-0) result code if an error occurs.

0 if successful, otherwise a COM [MRTKTaskLib](#page-499-0) result code.

#### **Notes**

You can read and set this property.

This property stores the full path name of the folder containing the Address.cas file.

## DeliveryPointCheckDigit

## **Syntax**

DeliveryPointCheckDigit

long DeliveryPointCheckDigit(BSTR \*pVal)

## Description

Retrieves the delivery point/check digit of a corrected address.

## Data Type

String

**BSTR** 

## Parameters

None

pVal – Returns property value.

#### Return values

Property value. The VB Err object will contain the COM [MRTKTaskLib](#page-499-0) result code if an error occurs.

0 if successful, otherwise a COM [MRTKTaskLib](#page-499-0) result code.

#### **Notes**

You can only read this property.

Call CheckAddress before attempting to retrieve the value of this property.

#### See also

**[CheckAddress](#page-52-0)** 

## **DPBarcodeString**

#### **Syntax**

DPBarcodeString

```
long DPBarcodeString(BSTR *pVal)
```
#### Description

Retrieves the delivery point barcode for a corrected address.

Data Type

**String** 

**BSTR** 

#### Parameters

None

pVal – Returns property value.

#### Return values

Property value. The VB Err object will contain the COM [MRTKTaskLib](#page-499-0) result code if an error occurs.

0 if successful, otherwise a COM [MRTKTaskLib](#page-499-0) result code.

#### **Notes**

You can only read this property.

Call CheckAddress before attempting to retrieve the value of this property.

You must have the SatBar.ttf font installed before you can properly print or display this barcode.

### See also

**[CheckAddress](#page-52-0)** 

## DPVCoded

#### **Syntax**

DPVCoded

long DPVCoded(long \*pVal)

#### Description

Indicates if the address was matched to a known delivery point.

### Data Type

Long

long

#### Parameters

None

pVal – Returns 0 if False, -1 if True.

#### Return values

0 if False, -1 if True. The VB Err object will contain the COM [MRTKTaskLib](#page-499-0) result code if an error occurs.

0 if successful, otherwise a COM [MRTKTaskLib](#page-499-0) result code.

#### **Notes**

You can only read this property.

Call CheckAddress before attempting to retrieve the value of this property.

**[CheckAddress](#page-52-0)** 

[UseDPV](#page-152-0)

#### DPVFailureAsError

#### **Syntax**

DPVFailureAsError

long DPVFailureAsError(long \*pVal) /\* retrieving \*/

long DPVFailureAsError(long newVal) /\* setting \*/

#### Description

Determines how to handle addresses that do not pass secondary DPV processing.

#### Data Type

Long

long

#### Parameters

None

pVal – Returns 0 if False, -1 if True.

newVal – Set to 0 for False, non-zero value for True.

#### Return values

0 if False, -1 if True. The VB Err object will contain the COM [MRTKTaskLib](#page-499-0) result code if an error occurs.

0 if successful, otherwise a COM [MRTKTaskLib](#page-499-0) result code.

#### **Notes**

You can read or set this property.

Set to 1 to treat addresses that have a valid primary but fail DPV because of missing or invalid unit information as uncorrected addresses. The ZIP+4 Code will not be returned for these records.

The default value for this property is 0.

**[CheckAddress](#page-52-0)** 

## **DPVFootnotes**

**Syntax** 

DPVFootnotes

long DPVFootnotes(BSTR \*pVal)

#### **Description**

Returns additional information from a DPV lookup.

#### Data Type

String

BSTR

#### **Parameters**

None

pVal – Returns property value.

#### Return values

Property value. The VB Err object will contain the COM [MRTKTaskLib](#page-499-0) result code if an error occurs.

0 if successful, otherwise a COM [MRTKTaskLib](#page-499-0) result code.

#### **Notes**

You can only read this property.

Call CheckAddress before attempting to retrieve the value of this property.

This property returns a code indicating specific information about the DPV lookup, as described in the following table.

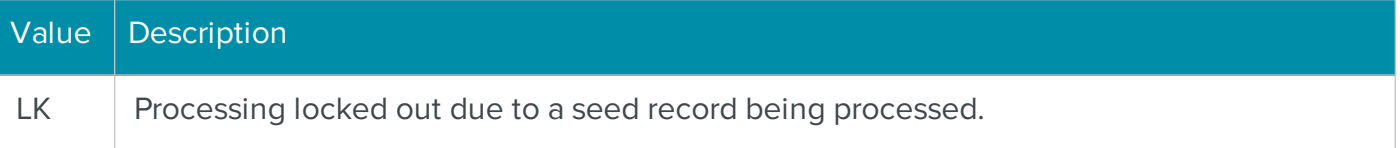

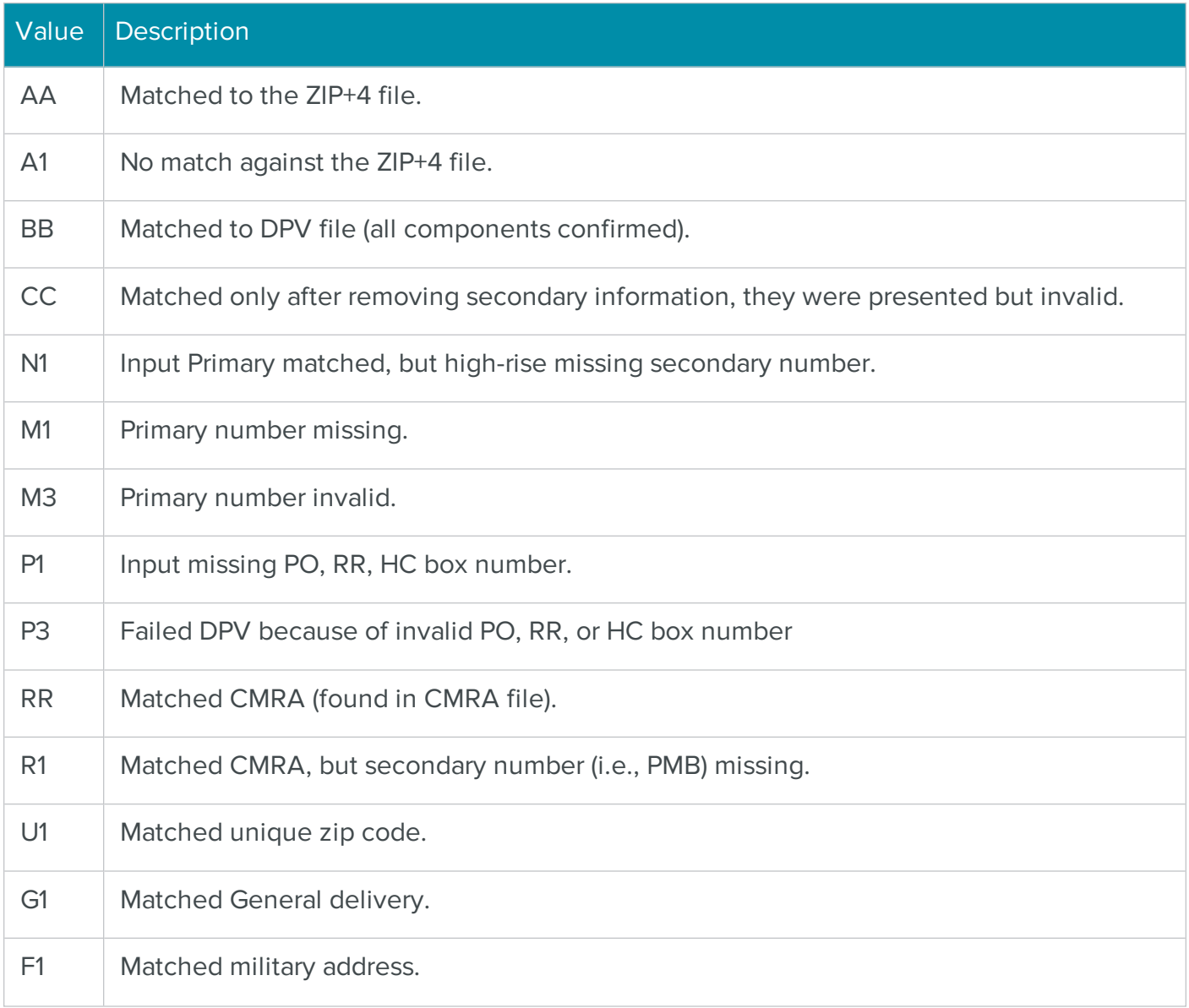

**[CheckAddress](#page-52-0)** 

[UseDPV](#page-152-0)

## **DPVIndicator**

**Syntax** 

DPVIndicator

long DPVIndicator(BSTR \*pVal)

#### Description

Indicates the results of DPV processing.

## Data Type

String

BSTR

## **Parameters**

None

pVal – Returns property value.

## Return values

Property value. The VB Err object will contain the COM [MRTKTaskLib](#page-499-0) result code if an error occurs.

0 if successful, otherwise a COM [MRTKTaskLib](#page-499-0) result code.

#### **Notes**

You can only read this property.

Call CheckAddress before attempting to retrieve the value of this property.

This property returns a single character indicating the results of DPV processing, as described in the following table.

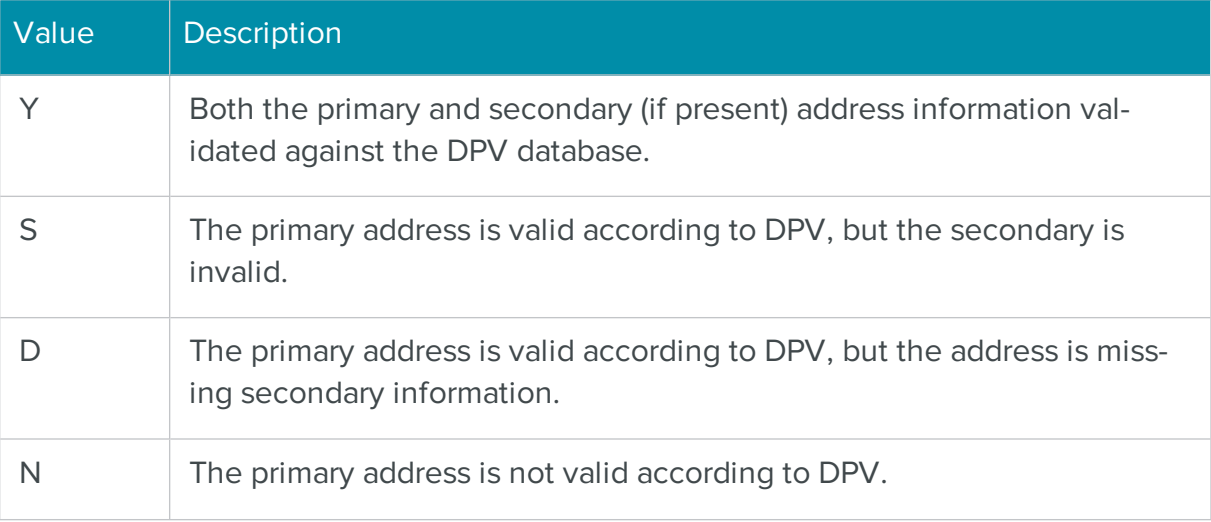

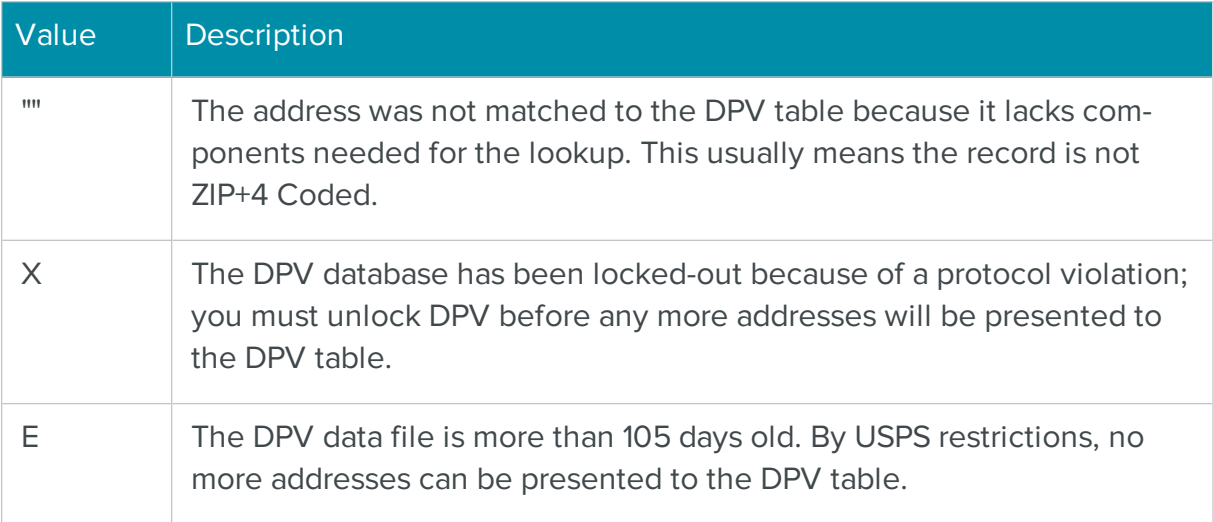

## **[CheckAddress](#page-52-0)**

## [UseDPV](#page-152-0)

#### DPVIsCMRA

#### **Syntax**

DPVIsCMRA

long DPVIsCMRA(long \*pVal)

#### Description

Indicates if the address is a commercial mail-receiving agent.

## Data Type

Long

long

## Parameters

None

pVal – Returns 0 if False, -1 if True.

0 if False, -1 if True. The VB Err object will contain the COM [MRTKTaskLib](#page-499-0) result code if an error occurs.

0 if successful, otherwise a COM [MRTKTaskLib](#page-499-0) result code.

## **Notes**

You can only read this property.

Call CheckAddress before attempting to retrieve the value of this property.

The returned property value will always be 0 if the address is not DPV coded.

#### See also

**[CheckAddress](#page-52-0)** 

[UseDPV](#page-152-0)

## DPVIsDoorNotAccessible

#### **Syntax**

DPVIsDoorNotAccessible

long DPVIsDoorNotAccessible(long \*pVal)

#### Description

Indicates if address is one where carriers cannot knock on the door to deliver mail that will not fit into a mailbox or where carriers cannot physically access a residence/building.

## Data Type

Long

long

## Parameters

None

pVal – Returns 0 if False, -1 if True.

0 if False, -1 if True. The VB Err object will contain the COM [MRTKTaskLib](#page-499-0) result code if an error occurs.

C++:

0 if successful, otherwise a COM [MRTKTaskLib](#page-499-0) result code.

## **Notes**

Examples of addresses that fall into this category include those within a gated community.

This is a read-only property.

Call CheckAddress before attempting to retrieve the value of this property.

The returned property value will always be 0 if the address is not DPV coded.

#### See also

**[CheckAddress](#page-52-0)** 

[UseDPV](#page-152-0)

## DPVIsNoSecureLocation

#### **Syntax**

DPVIsNoSecureLocation

long DPVIsNoSecureLocation(long \*pVal)

#### **Description**

Indicates if the location of the address is unsecure. The USPS can access the door, but cannot leave a package due to security concerns.

#### Data Type

Long

long

## **Parameters**

None

pVal – Returns 0 if False, -1 if True.

### Return values

0 if False, -1 if True. The VB Err object will contain the COM [MRTKTaskLib](#page-499-0) result code if an error occurs.

C++:

0 if successful, otherwise a COM [MRTKTaskLib](#page-499-0) result code.

## **Notes**

This is a read-only property.

Call CheckAddress before attempting to retrieve the value of this property.

The returned property value will always be 0 if the address is not DPV coded.

#### See also

**[CheckAddress](#page-52-0)** 

[UseDPV](#page-152-0)

## **DPVIsNoStat**

**Syntax** 

DPVIsNoStat

long DPVIsNoStat(long \*pVal)

## Description

Indicates if the address is not receiving delivery and is not counted as a possible delivery. The address is not receiving delivery because: 1) delivery has not been established, 2) The customer receives mail as part of a drop, 3) the carrier destroys or returns all of the mail.

## Data Type

Long

long

## Parameters

None

pVal – Returns 0 if False, -1 if True.

0 if False, -1 if True. The VB Err object will contain the COM [MRTKTaskLib](#page-499-0) result code if an error occurs.

C++:

0 if successful, otherwise a COM [MRTKTaskLib](#page-499-0) result code.

## **Notes**

See also

**[CheckAddress](#page-52-0)** 

[UseDPV](#page-152-0)

# **DPVIsThrowback**

## **Syntax**

DPVIsThrowback

```
long DPVIsThrowback(long *pVal)
```
## Description

Indicates if the address is a street address; however, the deliver is made to the customer's P.O. Box address.

## Data Type

Long

long

## **Parameters**

None

pVal – Returns 0 if False, -1 if True.

## Return values

0 if False, -1 if True. The VB Err object will contain the COM [MRTKTaskLib](#page-499-0) result code if an error occurs.

C++:

0 if successful, otherwise a COM [MRTKTaskLib](#page-499-0) result code.

#### **Notes**

This is a read-only property.

Call CheckAddress before attempting to retrieve the value of this property.

The returned property value will always be 0 if the address is not DPV coded.

See also

**[CheckAddress](#page-52-0)** 

[UseDPV](#page-152-0)

# **DPVIsVacant**

## **Syntax**

DPVIsVacant

long DPVIsVacant(long \*pVal)

## Description

Indicates if the address is unoccupied.

## Data Type

Long

long

## Parameters

None

pVal – Returns 0 if False, -1 if True.

## Return values

0 if False, -1 if True. The VB Err object will contain the COM [MRTKTaskLib](#page-499-0) result code if an error occurs.

0 if successful, otherwise a COM [MRTKTaskLib](#page-499-0) result code.

## **Notes**

You can only read this property.

Call CheckAddress before attempting to retrieve the value of this property.

The returned property value will always be 0 if the address is not DPV coded.

#### See also

**[CheckAddress](#page-52-0)** 

[UseDPV](#page-152-0)

## **DPVLocation**

#### **Syntax**

DPVLocation

long DPVLocation(BSTR \*pVal) /\* retrieving \*/

long DPVLocation(BSTR newVal) /\* setting \*/

#### **Description**

Sets and retrieves the location of the DPV data file.

## Data Type

String

**BSTR** 

### Parameters

None

pVal – Returns property value.

newVal – Value to assign to the property.

#### Return values

Property value. The VB Err object will contain the COM [MRTKTaskLib](#page-499-0) result code if an error occurs.

0 if successful, otherwise a COM [MRTKTaskLib](#page-499-0) result code.

## **Notes**

You can read and set this property.

The format of the returned property value is the full path name of the folder that contains the DPV.cas file, ending with a backslash.

## DPVResolveMultipleResponse

#### **Syntax**

DPVResolveMultipleResponse

```
long DPVResolveMultipleResponse(long *pVal) /* retrieving */
```

```
long DPVResolveMultipleResponse(long newVal)/* setting */
```
#### Description

Determines if DPV should be used to resolve multiple address matches.

#### Data Type

Long

long

#### Parameters

None

pVal – Returns 0 if False, -1 if True.

newVal – Set to 0 for False, non-zero value for True.

#### Return values

0 if False, -1 if True. The VB Err object will contain the COM [MRTKTaskLib](#page-499-0) result code if an error occurs.

0 if successful, otherwise a COM [MRTKTaskLib](#page-499-0) result code.

#### **Notes**

You can read and set this property.

Set to True to use DPV to help resolve multiple responses when address matching.

The default value for this property is 0.

#### See also

**[CheckAddress](#page-52-0)** 

# <span id="page-104-1"></span>**ErrorCodes**

## **Syntax**

ErrorCodes

long ErrorCodes(long \*pVal)

#### Description

Retrieves the error code from an address-matching operation.

#### Data Type

Long

long

#### **Parameters**

None

pVal - Returns property value.

#### Return values

Property value. The VB Err object will contain the COM [MRTKTaskLib](#page-499-0) result code if an error occurs.

0 if successful, otherwise a COM [MRTKTaskLib](#page-499-0) result code.

## **Notes**

You can only read this property.

Call CheckAddress before attempting to retrieve the value of this property.

See the MRTKTaskLib Error Codes Table for a list of error code values and their descriptions.

## See also

**[CheckAddress](#page-52-0)** 

**[ErrorCodeString](#page-104-0)** 

## <span id="page-104-0"></span>**ErrorCodeString**

## **Syntax**

```
ErrorCodeString(nExtendedError)
```

```
long ErrorCodeString(long nExtendedError, BSTR *pVal)
```
### Description

Retrieves a description of the results of the address correction process.

## Data Type

String

**BSTR** 

## **Parameters**

nExtendedError – Set this to 0 to return the standard description, 1 to return an extended description (as Long).

nExtendedError – Set this to 0 to return the standard description, 1 to return an extended description.

pVal – Returns property value.

#### Return values

Property value. The VB Err object will contain the COM [MRTKTaskLib](#page-499-0) result code if an error occurs.

0 if successful, otherwise a COM [MRTKTaskLib](#page-499-0) result code

## **Notes**

You can only read this property.

Call CheckAddress before attempting to retrieve the value of this property.

#### See also

**[CheckAddress](#page-52-0)** 

**[ErrorCodes](#page-104-1)** 

## **Extrainfo**

**Syntax** 

```
ExtraInfo
```

```
long ExtraInfo(BSTR *pVal)
```
#### Description

Retrieves extra information in an address that was unable to be parsed as another address field.

## Data Type

String

**BSTR** 

## Parameters

None

pVal – Returns property value

#### Return values

Property value. The VB Err object will contain the COM [MRTKTaskLib](#page-499-0) result code if an error occurs.

0 if successful, otherwise a COM [MRTKTaskLib](#page-499-0) result code.

#### **Notes**

You can only read this property.

Call CheckAddress before attempting to retrieve the value of this property.

## See also

**[CheckAddress](#page-52-0)** 

## **FirmOutput**

## **Syntax**

FirmOutput

long FirmOutput(long \*pVal) /\* retrieving \*/

long FirmOutput(long newVal) /\* setting \*/

#### **Description**

Determines where ZIPTask places the business name in a corrected address if it is not input as BusinessName.

#### Data Type

Long

long

## **Parameters**

None

pVal – Returns property value.

newVal – Value to assign to the property.

## Return values

Property value. The VB Err object will contain the COM [MRTKTaskLib](#page-499-0) result code if an error occurs.

0 if successful, otherwise a COM [MRTKTaskLib](#page-499-0) result code.

## **Notes**

You can read and set this property.

You must call CheckAddress before the selected option is applied to the address elements in the ZIPTask object.

Possible values are:

- 0 Return as input (default value).
- 1 Return as BusinessName (only if input BusinessName was blank).
- 2 Always return as BusinessName (will overwrite input BusinessName).

## See also

**[CheckAddress](#page-52-0)** 

[BusinessName](#page-72-0)

## <span id="page-107-0"></span>GeocodeFootnote

## **Syntax**

GeocodeFootnote
# long GeocodeFootnote(BSTR \*pVal)

## Description

Indicates how specific the geocode information is for this address.

## Data Type

String

**BSTR** 

# Parameters

None

pVal – Returns property value.

## Return values

Property value. The VB Err object will contain the COM [MRTKTaskLib](#page-499-0) result code if an error occurs.

0 if successful, otherwise a COM [MRTKTaskLib](#page-499-0) result code.

# **Notes**

You can only read this property.

This property requires the Geocode add-on.

Call CheckAddress before attempting to retrieve the value of this property.

This property returns a code that indicates the granularity of ZIP Code match for a geocode lookup, as described in the following table.

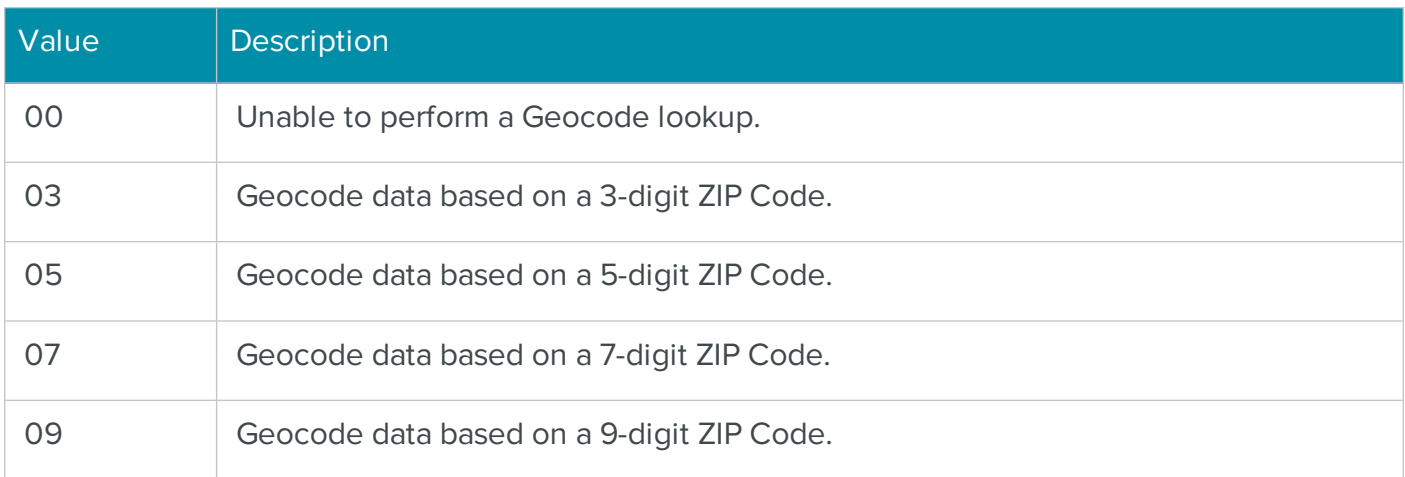

See also

**[CheckAddress](#page-52-0)** 

[UseGeocode](#page-153-0)

# HighwayContractFormat

**Syntax** 

HighwayContractFormat

```
long HighwayContractFormat(long *pVal) /* retrieving */
```
long HighwayContractFormat(long newVal) /\* setting \*/

#### Description

Determines the format of corrected highway contract address.

## Data Type

Long

long

#### **Parameters**

None

pVal – Returns property value.

newVal – Value to assign to the property.

#### Return values

Property value. The VB Err object will contain the COM [MRTKTaskLib](#page-499-0) result code if an error occurs.

0 if successful, otherwise a COM [MRTKTaskLib](#page-499-0) result code.

## **Notes**

You can read and set this property.

You must call CheckAddress before the selected option is applied to the address elements in the ZIPTask object.

Possible values are:

- 0 Return standardized USPS abbreviation (USPS preferred format; this is the default value)
- 1 Return standardized USPS abbreviation with punctuation
- $\bullet$  2 Return full word(s)

## See also

**[CheckAddress](#page-52-0)** 

# IsResidence

## **Syntax**

IsResidence

long IsResidence(long \*pVal)

## Description

Indicates if the address is residential.

# Data Type

Long

long

# Parameters

None

pVal – Returns 0 if False, -1 if True.

### Return values

0 if False, -1 if True. The VB Err object will contain the COM [MRTKTaskLib](#page-499-0) result code if an error occurs.

0 if successful, otherwise a COM [MRTKTaskLib](#page-499-0) result code.

# **Notes**

You can only read this property.

Call CheckAddress before attempting to retrieve the value of this property.

This property requires the RDI add-on.

To use this property, you must subscribe to the Residential Delivery Indicator service through the USPS.

### See also

**[CheckAddress](#page-52-0)** 

[AssignRDI](#page-71-0)

# KeepAliasAddress

#### **Syntax**

KeepAliasAddress

```
long KeepAliasAddress(long *pVal) /* retrieving */
```

```
long KeepAliasAddress(long newVal) /* setting */
```
### Description

Determines whether to return the street name alias as specified in the input or the official street name.

#### Data Type

Long

long

#### Parameters

None

pVal – Returns 0 if False, -1 if True.

newVal – Set to 0 for False, non-zero value for True.

## Return values

0 if False, -1 if True. The VB Err object will contain the COM [MRTKTaskLib](#page-499-0) result code if an error occurs.

0 if successful, otherwise a COM [MRTKTaskLib](#page-499-0) result code.

# **Notes**

You can read and set this property.

If property value is True, the input street name alias is returned.

Otherwise, the official street name from the USPS database is returned.

You must call CheckAddress before the selected formatting option is applied to the address elements in the ZIPTask object.

The default value for this property is True.

## See also

**[CheckAddress](#page-52-0)** 

# KeepExtraPrimaryData

## **Syntax**

KeepExtraPrimaryData

```
long KeepExtraPrimaryData(long *pVal) /* retrieving */
```

```
long KeepExtraPrimaryData(long newVal) /* setting */
```
## Description

Determines if ZIPTask preserves extra information found in the primary address line.

#### Data Type

Long

long

### Parameters

None

pVal – Returns 0 if False, -1 if True.

newVal – Set to 0 for False, non-zero value for True.

### Return values

0 if False, -1 if True. The VB Err object will contain the COM [MRTKTaskLib](#page-499-0) result code if an error occurs.

0 if successful, otherwise a COM [MRTKTaskLib](#page-499-0) result code.

## **Notes**

You can read and set this property.

You must call CheckAddress before this option is applied to the address elements in the ZIPTask object.

The default value for this property is False.

## See also

**[CheckAddress](#page-52-0)** 

# KeepNonMailingCity

## **Syntax**

KeepNonMailingCity

long KeepNonMailingCity(long \*pVal) /\* retrieving \*/

long KeepNonMailingCity(long newVal) /\* setting \*/

#### Description

Determines whether to return the non-mailing city as specified in the input or as the preferred city name.

## Data Type

Long

long

## Parameters

None

pVal – Returns 0 if False, -1 if True.

newVal – Set to 0 for False, non-zero value for True.

### Return values

0 if False, -1 if True. The VB Err object will contain the COM [MRTKTaskLib](#page-499-0) result code if an error occurs.

0 if successful, otherwise a COM [MRTKTaskLib](#page-499-0) result code.

## **Notes**

You can read and set this property.

If property value is True, a non-mailing city name is returned input. Otherwise, the USPS preferred city name is returned.

You must call CheckAddress before the selected formatting option is applied to the address elements in the ZIPTask object.

See also

**[CheckAddress](#page-52-0)** 

**[City](#page-82-0)** 

**[CityStateZip](#page-84-0)** 

# **LACS**

**Syntax** 

LACS

```
long LACS(long *pVal)
```
#### **Description**

Indicates if address was identified and changed by the LACSLink process.

Data Type

Long

long

### **Parameters**

None

pVal – Returns 0 if False, -1 if True.

### Return values

0 if False, -1 if True. The VB Err object will contain the COM [MRTKTaskLib](#page-499-0) result code if an error occurs.

0 if successful, otherwise a COM [MRTKTaskLib](#page-499-0) result code.

### **Notes**

You can only read this property.

Call CheckAddress before attempting to retrieve the value of this property.

# See also

# **[CheckAddress](#page-52-0)**

# **LACSFootnote**

# **Syntax**

LACSFootnote

# long LACSFootnote(BSTR \*pVal)

# Description

Returns additional information about a LACSLink lookup.

# Data Type

String

**BSTR** 

# **Parameters**

None

pVal – Returns property value.

# Return values

Property value. The VB Err object will contain the COM [MRTKTaskLib](#page-499-0) result code if an error occurs.

0 if successful, otherwise a COM [MRTKTaskLib](#page-499-0) result code.

# **Notes**

You can only read this property.

Call CheckAddress before attempting to retrieve the value of this property.

This property returns a code that indicates the results about a LACSLink lookup, as described in the following table:

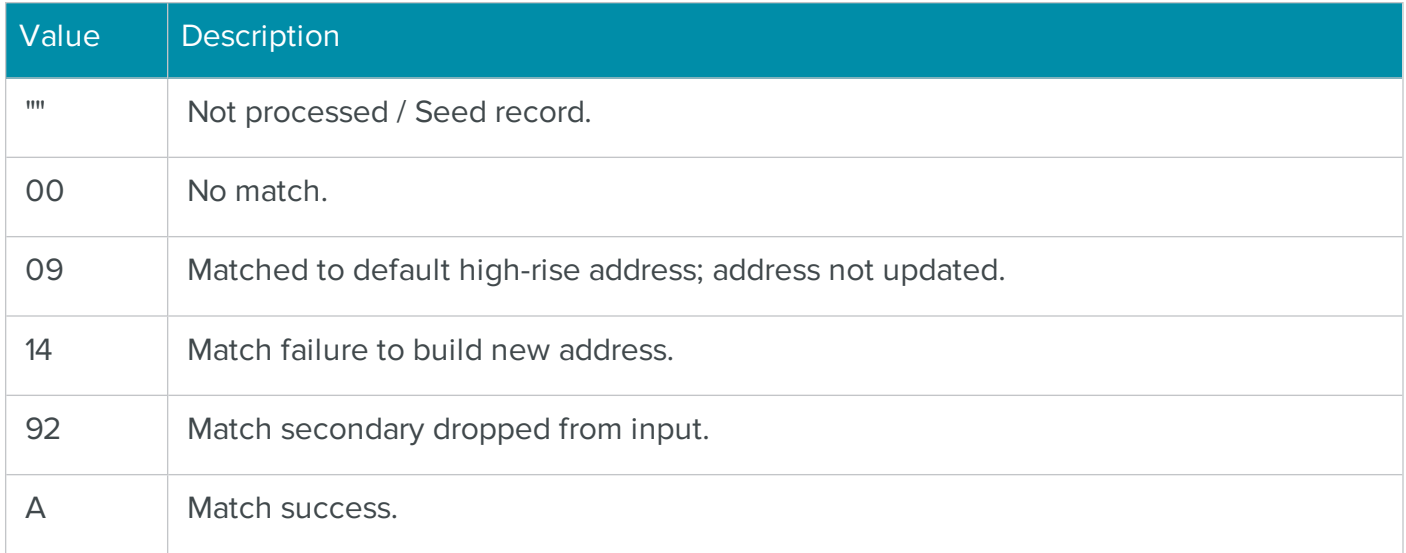

# See also

# **[CheckAddress](#page-52-0)**

# **[UseLACS](#page-154-0)**

**[LACSIndicator](#page-116-0)** 

# <span id="page-116-0"></span>**LACSIndicator**

# Syntax

LACSIndicator

```
long LACSIndicator(BSTR *pVal)
```
# Description

Returns the result of a LACSLink lookup.

#### Data Type

String

**BSTR** 

# Parameters

None

pVal – Returns property value.

### Return values

Property value. The VB Err object will contain the COM [MRTKTaskLib](#page-499-0) result code if an error occurs.

0 if successful, otherwise a COM [MRTKTaskLib](#page-499-0) result code.

# **Notes**

You can only read this property.

Call CheckAddress before attempting to retrieve the value of this property.

This property returns a single character that indicates the result of a LACSLink lookup, as described in the following table.

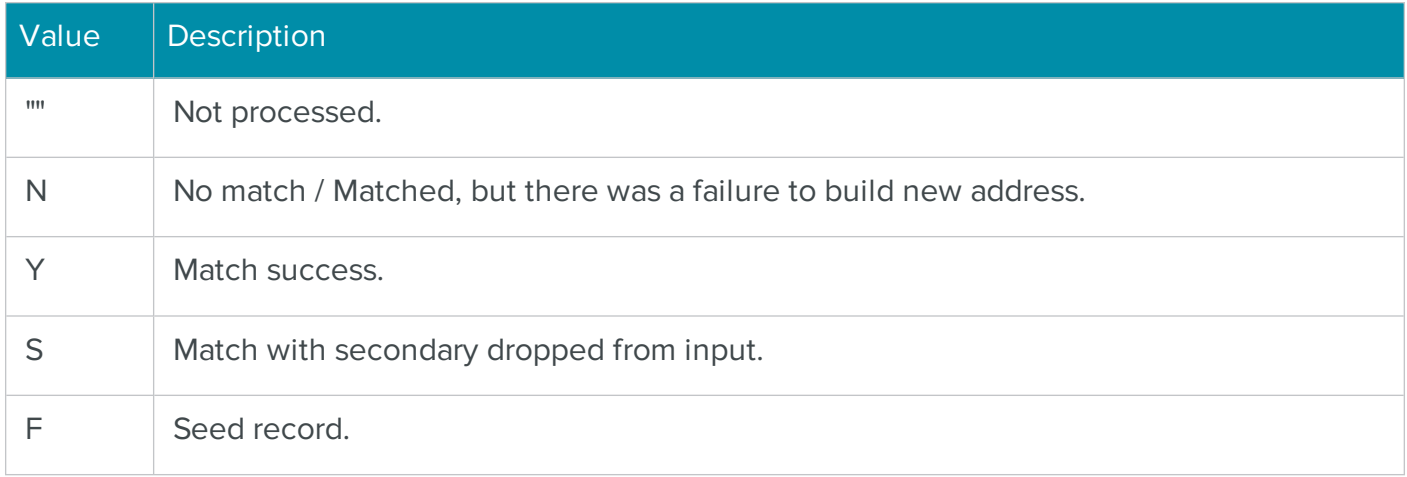

#### See also

**[CheckAddress](#page-52-0)** 

[UseLACS](#page-154-0)

**[LACSIndicator](#page-116-0)** 

# <span id="page-117-0"></span>Latitude

# **Syntax**

Latitude

```
long Latitude(BSTR *pVal)
```
# Description

Retrieves the latitude coordinate for an address.

## Data Type

String

**BSTR** 

# Parameters

None

pVal – Returns property value.

# Return values

Property value. The VB Err object will contain the COM [MRTKTaskLib](#page-499-0) result code if an error occurs.

0 if successful, otherwise a COM [MRTKTaskLib](#page-499-0) result code.

# **Notes**

You can only read this property.

Call CheckAddress before attempting to retrieve the value of this property.

This property requires the Geocode add-on.

# See also

**[CheckAddress](#page-52-0)** 

**[CensusBlock](#page-78-0)** 

**[CensusTract](#page-79-0)** 

[GeocodeFootnote](#page-107-0)

[Longitude](#page-118-0)

[MSACode](#page-121-0)

[UseGeocode](#page-153-0)

# <span id="page-118-0"></span>Longitude

**Syntax** 

Longitude

# long Longitude(BSTR \*pVal)

## **Description**

Retrieves the longitude coordinate for an address.

## Data Type

String

**BSTR** 

# Parameters

None

pVal – Returns property value.

## Return values

Property value. The VB Err object will contain the COM [MRTKTaskLib](#page-499-0) result code if an error occurs.

0 if successful, otherwise a COM [MRTKTaskLib](#page-499-0) result code.

#### **Notes**

You can only read this property.

Call CheckAddress before attempting to retrieve the value of this property.

This property requires the Geocode add-on.

#### See also

**[CheckAddress](#page-52-0)** 

**[CensusBlock](#page-78-0)** 

**[CensusTract](#page-79-0)** 

[GeocodeFootnote](#page-107-0)

[Latitude](#page-117-0)

# [MSACode](#page-121-0)

# [UseGeocode](#page-153-0)

# **LOTNumber**

## **Syntax**

LotNumber

long LotNumber(BSTR \*pVal)

## Description

Retrieves the line-of-travel number for an address.

## Data Type

String

**BSTR** 

# **Parameters**

None

pVal – Returns property value.

#### Return values

Property value. The VB Err object will contain the COM [MRTKTaskLib](#page-499-0) result code if an error occurs.

0 if successful, otherwise a COM [MRTKTaskLib](#page-499-0) result code.

#### **Notes**

You can only read this property.

Call CheckAddress before attempting to retrieve the value of this property.

#### See also

**[CheckAddress](#page-52-0)** 

# <span id="page-121-0"></span>**MSACode**

### **Syntax**

# MSACode

long MSACode(BSTR \*pVal)

### Description

Retrieves the metropolitan statistical area code for an address.

## Data Type

String

**BSTR** 

## Parameters

None

pVal – Returns property value.

#### Return values

Property value. The VB Err object will contain the COM [MRTKTaskLib](#page-499-0) result code if an error occurs.

0 if successful, otherwise a COM [MRTKTaskLib](#page-499-0) result code.

#### **Notes**

You can only read this property.

Call CheckAddress before attempting to retrieve the value of this property.

This property requires the Geocode add-on.

# See also

**[CheckAddress](#page-52-0)** 

**[CensusBlock](#page-78-0)** 

**[CensusTract](#page-79-0)** 

[GeocodeFootnote](#page-107-0)

[Latitude](#page-117-0)

[Longitude](#page-118-0)

[UseGeocode](#page-153-0)

## **MailRoomServer**

## **Syntax**

MailRoomServer

```
long MailRoomServer(BSTR *pVal) /* retrieving */
```
long MailRoomServer(BSTR newVal) /\* setting \*/

#### **Description**

Sets and retrieves the BCC Architect Server IP address and port number.

#### Data Type

String

C++:

**BSTR** 

#### **Parameters**

None

pVal – Returns property value.

newVal – Value to assign to the property.

## Return values

Property value. The VB Err object will contain the COM [MRTKTaskLib](#page-499-0) result code if an error occurs.

0 if successful, otherwise a COM [MRTKTaskLib](#page-499-0) result code.

#### **Notes**

You can read and set this property.

Use this property to set and retrieve the location of the BCC Architect Server.

Setting this property creates a TCP/IP connection to the BCC Architect Server, which can reside on the local network or virtually anywhere.

We recommend that the BCC Architect Server be used when validating addresses from a Web site.

The format is: [Server Name or IP Address]:[Port].

Currently, going outside of the proxy server might not be supported.

# See also

["BCC Architect Server" on page 3](#page-6-0)

# MatchedToDefault

# **Syntax**

MatchedToDefault

long MatchedToDefault(long \*pVal)

## Description

Indicates if an address was matched to default ZIP Code.

# Data Type

Long

long

# Parameters

None

pVal – Returns 0 if False, -1 if True.

# Return values

0 if False, -1 if True. The VB Err object will contain the COM [MRTKTaskLib](#page-499-0) result code if an error occurs.

0 if successful, otherwise a COM [MRTKTaskLib](#page-499-0) result code.

# **Notes**

You can only read this property.

Call CheckAddress before attempting to retrieve the value of this property.

This property will be True if multiple responses exist and the address is matched to the default entry because of missing secondary information.

#### See also

**[CheckAddress](#page-52-0)** 

# Plus4Coded

## **Syntax**

Plus4Coded

long Plus4Coded(long \*pVal)

#### Description

Indicates if an address was corrected and assigned a ZIP+4 Code.

#### Data Type

Long

long

## **Parameters**

None

pVal – Returns 0 if False, -1 if True.

### Return values

0 if False, -1 if True. The VB Err object will contain the COM [MRTKTaskLib](#page-499-0) result code if an error occurs.

0 if successful, otherwise a COM [MRTKTaskLib](#page-499-0) result code.

#### **Notes**

You can only read this property.

Call CheckAddress before attempting to retrieve the value of this property.

#### See also

**[CheckAddress](#page-52-0)** 

# <span id="page-125-1"></span>PMB

**Syntax** 

# PMB

long PMB(BSTR \*pVal)

## Description

Retrieves the private mailbox number of an address.

## Data Type

String

**BSTR** 

## **Parameters**

None

pVal – Returns property value.

#### Return values

Property value. The VB Err object will contain the COM [MRTKTaskLib](#page-499-0) result code if an error occurs.

0 if successful, otherwise a COM [MRTKTaskLib](#page-499-0) result code.

#### Notes

You can only read this property.

Call CheckAddress before attempting to retrieve the value of this property.

#### See also

**[CheckAddress](#page-52-0)** 

**[PMBOutput](#page-125-0)** 

# <span id="page-125-0"></span>**PMBOutput**

# **Syntax**

PMBOutput

long PMBOutput(long \*pVal) /\* retrieving \*/

# long PMBOutput(long newVal) /\* setting \*/

### Description

Determines the output location of a private mailbox number.

### Data Type

Long

long

# Parameters

None

pVal – Returns property value.

newVal – Value to assign to the property.

## Return values

Property value. The VB Err object will contain the COM [MRTKTaskLib](#page-499-0) result code if an error occurs.

0 if successful, otherwise a COM [MRTKTaskLib](#page-499-0) result code.

#### **Notes**

You can read and set this property.

You must call CheckAddress before the selected formatting option is applied to the address elements in the ZIPTask object.

Possible values are:

- $\bullet$  0 Return on same line as unit information (default value)
- $\bullet$  1 Return as input

#### See also

**[CheckAddress](#page-52-0)** 

[PMB](#page-125-1)

# POBoxDeliveryOnlyZip

### **Syntax**

POBoxDeliveryOnlyZip

# Int POBoxDeliveryOnlyZip

## Description

Indicates whether delivery is to an address in a PO Box only zone.

## Data Type

Integer

# Parameters

None

# Return Values

Returns 0 if False, -1 if True.

# POBoxFormat

# **Syntax**

POBoxFormat

long POBoxFormat(long \*pVal) /\* retrieving \*/

long POBoxFormat(long newVal) /\* setting \*/

## Description

Determines the format of corrected PO Box addresses.

# Data Type

Long

long

# Parameters

None

pVal – Returns property value.

newVal – Value to assign to the property.

## Return values

Property value. The VB Err object will contain the COM [MRTKTaskLib](#page-499-0) result code if an error occurs.

0 if successful, otherwise a COM [MRTKTaskLib](#page-499-0) result code.

# **Notes**

You can read and set this property.

You must call CheckAddress before the selected formatting option is applied to the address elements in the ZIPTask object.

Possible values are:

- 0 Return standardized USPS abbreviation (USPS preferred format; this is also the default value).
- 1 Return standardized USPS abbreviation with punctuation.
- $\cdot$  2 Return full words.

# See also

**[CheckAddress](#page-52-0)** 

# PostDirectional

# **Syntax**

PostDirectional

```
long PostDirectional(BSTR *pVal)
```
# Description

Retrieves the post-directional for a corrected address.

# Data Type

String

**BSTR** 

# **Parameters**

None

pVal – Returns property value.

#### Return values

Property value. The VB Err object will contain the COM [MRTKTaskLib](#page-499-0) result code if an error occurs.

0 if successful, otherwise a COM [MRTKTaskLib](#page-499-0) result code.

## **Notes**

You can only read this property.

Call CheckAddress before attempting to retrieve the value of this property.

A post-directional is a street direction indicator that follows the street name, such as the "E" in "Alaska Ave E."

## See also

**[CheckAddress](#page-52-0)** 

# <span id="page-129-0"></span>PostDirectionalFormat

#### **Syntax**

PostDirectionalFormat

```
long PostDirectionalFormat(long *pVal) /* retrieving */
```

```
long PostDirectionalFormat(long newVal) /* setting */
```
#### Description

Determines the format of the post-directional for a corrected address.

#### Data Type

Long

long

# Parameters

None

- $\bullet$  pVal Returns property value.
- $\bullet$  newVal Value to assign to the property.

#### Return values

Property value. The VB Err object will contain the COM [MRTKTaskLib](#page-499-0) result code if an error occurs.

0 if successful, otherwise a COM [MRTKTaskLib](#page-499-0) result code.

#### **Notes**

You can read and set this property.

You must call CheckAddress before the selected formatting option is applied to the address elements in the ZIPTask object.

Possible values are:

- 0 Return standardized USPS abbreviation (USPS preferred format; this is also the default value)
- 1 Return standardized USPS abbreviation with punctuation
- $\bullet$  2 Return full word(s)

#### See also

**[CheckAddress](#page-52-0)** 

**[PostDirectional](#page-129-0)** 

# <span id="page-130-0"></span>**PreDirectional**

## **Syntax**

PreDirectional

```
long PreDirectional(BSTR *pVal)
```
#### **Description**

Retrieves the pre-directional of a corrected address.

## Data Type

String

**BSTR** 

# Parameters

None

pVal – Returns property value.

# Return values

Property value. The VB Err object will contain the COM [MRTKTaskLib](#page-499-0) result code if an error occurs.

0 if successful, otherwise a COM [MRTKTaskLib](#page-499-0) result code.

# **Notes**

You can only read this property.

Call CheckAddress before attempting to retrieve the value of this property.

A pre-directional is a street direction indicator that precedes the street name, such as the "W" in "W 6th Street."

# See also

**[CheckAddress](#page-52-0)** 

# PreDirectionalFormat

# **Syntax**

PreDirectionalFormat

```
long PreDirectionalFormat(long *pVal) /* retrieving */
```
long PreDirectionalFormat(long newVal) /\* setting \*/

# Description

Determines the format of the pre-directional of a corrected address.

# Data Type

Long

long

## **Parameters**

None

pVal – Returns property value.

newVal – Value to assign to the property.

#### Return values

Property value. The VB Err object will contain the COM [MRTKTaskLib](#page-499-0) result code if an error occurs.

0 if successful, otherwise a COM [MRTKTaskLib](#page-499-0) result code.

#### **Notes**

You can read and set this property.

You must call CheckAddress before the selected formatting option is applied to the address elements in the ZIPTask object.

Possible values are:

- 0 Return standardized USPS abbreviation (USPS preferred format; this is also the default value).
- 1 Return standardized USPS abbreviation with punctuation.
- $\bullet$  2 Return full word(s).

## See also

**[CheckAddress](#page-52-0)** 

**[PreDirectional](#page-130-0)** 

# PrimaryAddressOutput

#### **Syntax**

PrimaryAddressOutput

long PrimaryAddressOutput(long \*pVal) /\* retrieving \*/

long PrimaryAddressOutput(long newVal) /\* setting \*/

## Description

Determines on which line the corrected address will be returned.

## Data Type

Long

long

# Parameters

None

pVal – Returns property value.

newVal – Value to assign to the property.

## Return values

Property value. The VB Err object will contain the COM [MRTKTaskLib](#page-499-0) result code if an error occurs.

0 if successful, otherwise a COM [MRTKTaskLib](#page-499-0) result code.

#### **Notes**

You can read and set this property.

You must call CheckAddress before the selected formatting option is applied to the address elements in the ZIPTask object.

Possible values are:

- 0 Return as AddressLine1 (if AddressLine2 is blank; otherwise, the primary address line will be returned as AddressLine2 with the secondary address data in AddressLine1); this is the default value.
- 1 Return as AddressLine2.

# See also

**[CheckAddress](#page-52-0)** 

[AddressLIne1](#page-62-0)

[AddressLine2](#page-64-0)

# **PrimaryNumber**

# **Syntax**

PrimaryNumber

```
long PrimaryNumber(long *pVal) /* retrieving */
```

```
long PrimaryNumber(long newVal) /* setting */
```
# **Description**

Sets and retrieves the primary street number of an address.

# Data Type

String

**BSTR** 

# Parameters

None

pVal – Returns property value.

newVal – Value to assign to the property.

# Return values

Property value. The VB Err object will contain the COM [MRTKTaskLib](#page-499-0) result code if an error occurs.

0 if successful, otherwise a COM [MRTKTaskLib](#page-499-0) result code.

# **Notes**

You can read and set this property.

Call CheckAddress before attempting to retrieve the value of this property.

A primary number is the house number that precedes the street name, such as the "2815" in "2815 2nd Ave."

# See also

**[CheckAddress](#page-52-0)** 

# RecordType

# **Syntax**

RecordType

long RecordType(BSTR \*pVal) /\* retrieving \*/

# Description

Retrieves the type for an address record.

# Data Type

String

**BSTR** 

# Parameters

None

pVal – Returns property value.

# Return values

Property value. The VB Err object will contain the COM [MRTKTaskLib](#page-499-0) result code if an error occurs.

0 if successful, otherwise a COM [MRTKTaskLib](#page-499-0) result code.

# **Notes**

You can only read this property.

Call CheckAddress before attempting to retrieve the value of this property.

This property returns a single letter that represents the type of address that is contained in the ZIPTask object.

For example, a PO BOX address will return a value of "P."

The following record types are currently valid:

- $\cdot$  S Street record
- P Post Office box
- $\cdot$  R Rural Route or Highway Contract
- H High-rise, Building, or Apartment
- $\cdot$  F Firm Record
- G General Delivery
- M Multi-Carrier Record

# See also

# **[CheckAddress](#page-52-0)**

# ReturnAddressSuggestionList

## **Syntax**

# Description

Indicates whether to return a list of suggested addresses for an input address that is invalid and can't be corrected.

## Data Type

Boolean

BOOL

# Parameters

None

pVal

Returns property value.

newVal

Value

# Return values

The default value is False.

# **Notes**

You can read and set this property.

This property should be set after calling PrepareTask, but before ValidateProperties.

This property should be set to True if you want to turn on the AddressSuggestionList property, which provides a list of suggested addresses returned for an input address that is invalid.

## See also

- CheckAddress
- AddressSuggestionList

# ReturnInputAddressOnUnconfirmedDPV

#### **Syntax**

ReturnInputAddressOnUnconfirmedDPV

```
long ReturnInputAddressOnUnconfirmedDPV(long *pVal) /* retrieving */
```
long ReturnInputAddressOnUnconfirmedDPV(long newVal) /\* setting \*/

#### Description

Determines whether to roll back corrected addresses that are not DPV confirmable.

#### Data Type

Long

long

#### Parameters

# pVal

Returns 0 if False, -1 if True.

#### Return Values

0 if False, -1 if True. The VB Err object will contain the COM MRTKTaskLib result code if an error occurs.

0 if successful, otherwise a COM MRTKTaskLib result code.

#### **Notes**

The default value for this property is False.

When set to TRUE, addresses that cannot be verified for purposes of DPV are returned unchanged with casing applied, that is, address correction rolls back to the original address. The error code indicates why the address is not verified.

In addition, when set to True, the setting of the DPVFailureAsError is ignored. However, if the original address includes a ZIP+4, the returned output will not include the +4 part of the ZIP Code.

# RuralRouteFormat

# **Syntax**

RuralRouteFormat

```
long RuralRouteFormat(long *pVal) /* retrieving */
```

```
long RuralRouteFormat(long newVal) /* setting */
```
## Description

Determines the format of returned rural route addresses.

## Data Type

Long

long

## Parameters

None

pVal – Returns property value.

newVal – Value to assign to the property.

#### Return values

Property value. The VB Err object will contain the COM [MRTKTaskLib](#page-499-0) result code if an error occurs.

0 if successful, otherwise a COM [MRTKTaskLib](#page-499-0) result code.

#### **Notes**

You can read and set this property.

You must call CheckAddress before the selected formatting option is applied to the address elements in the ZIPTask object.

Possible values are:

0 – Return standardized USPS abbreviation (USPS preferred format; this is also the default value).

- 1 Return standardized USPS abbreviation with punctuation.
- $\bullet$  2 Return full word(s).

### See also

# **[CheckAddress](#page-52-0)**

# **SilentMode**

## **Syntax**

SilentMode

```
long SilentMode(long *pVal) /* retrieving */
```

```
long SilentMode(long newVal) /* setting */
```
#### Description

Indicates whether the ZIPTask process will display any dialog boxes.

### Data Type

Long

long

#### Parameters

None

pVal – Returns 0 if False, -1 if True.

newVal – Set to 0 for False, non-zero value for True.

## Return values

0 if False, -1 if True (as Long). The VB Err object will contain the COM [MRTKTaskLib](#page-499-0) result code if an error occurs.

0 if successful, otherwise a COM [MRTKTaskLib](#page-499-0) result code.

#### **Notes**

You can read and set this property.

Set this property to True to disable all dialog boxes, including error messages.

The default value for this property is False.

# **State**

# **Syntax**

# State

long State(BSTR \*pVal) /\* retrieving \*/

long State(BSTR newVal) /\* setting \*/

# Description

Sets and retrieves the state for this address.

## Data Type

**String** 

**BSTR** 

# Parameters

None

pVal – Returns property value.

newVal – Value to assign to the property.

## Return values

Property value. The VB Err object will contain the COM [MRTKTaskLib](#page-499-0) result code if an error occurs.

0 if successful, otherwise a COM [MRTKTaskLib](#page-499-0) result code.

# **Notes**

You can read and set this property.

Call CheckAddress before attempting to retrieve the value of this property.

# See also

**[CheckAddress](#page-52-0)** 

# **Street**

## **Syntax**

## Street

long Street(BSTR \*pVal) /\* retrieving \*/

long Street(BSTR newVal) /\* setting \*/

## Description

Sets and retrieves the street name of this address.

#### Data Type

String

**BSTR** 

## Parameters

None

pVal – Returns property value.

newVal – Value to assign to the property.

## Return values

Property value. The VB Err object will contain the COM [MRTKTaskLib](#page-499-0) result code if an error occurs.

0 if successful, otherwise a COM [MRTKTaskLib](#page-499-0) result code.

# **Notes**

You can read and set this property.

Call CheckAddress before attempting to retrieve the value of this property.

This property contains the name of the street for this address, such as the "Lake" in "416 Lake St."

See also

**[CheckAddress](#page-52-0)** 

# **Suffix**

# **Syntax**

# $S$ uffix

long Suffix(BSTR \*pVal) /\* retrieving \*/

long Suffix(BSTR newVal) /\* setting \*/

## Description

Sets and retrieves the street suffix for this address.

## Data Type

String

**BSTR** 

## Parameters

None

pVal – Returns property value.

newVal – Value to assign to the property.

## Return values

Property value. The VB Err object will contain the COM [MRTKTaskLib](#page-499-0) result code if an error occurs.

0 if successful, otherwise a COM [MRTKTaskLib](#page-499-0) result code.

# **Notes**

You can read and set this property.

Call CheckAddress before attempting to retrieve the value of this property.

A street suffix is the street type, often abbreviated, that follows the street name, such as the "St" in "416 Lake St."

### See also

**[CheckAddress](#page-52-0)** 

**[SuffixFormat](#page-143-0)** 

# <span id="page-143-0"></span>**SuffixFormat**

# **Syntax**

SuffixFormat

```
long SuffixFormat(long *pVal) /* retrieving */
```

```
long SuffixFormat(long newVal) /* setting */
```
# **Description**

Determines how the returned street suffix is formatted.

# Data Type

Long

long

# Parameters

None

pVal – Returns property value.

newVal – Value to assign to the property.

## Return values

Property value. The VB Err object will contain the COM [MRTKTaskLib](#page-499-0) result code if an error occurs.

0 if successful, otherwise a COM [MRTKTaskLib](#page-499-0) result code.

# **Notes**

You can read and set this property.

You must call CheckAddress before the selected formatting option is applied to the address elements in the ZIPTask object.

Possible values are:

• 0 – Return standardized USPS abbreviation (USPS preferred format; this is also the default value).
- 1 Return standardized USPS abbreviation with punctuation.
- $\bullet$  2 Return full word(s).

### See also

**[CheckAddress](#page-52-0)** 

**[Suffix](#page-142-0)** 

### <span id="page-144-0"></span>**SuiteLinkFootnote**

#### **Syntax**

SuiteLinkFootnote

long SuiteLinkFootnote(BSTR \*pVal)

#### **Description**

Indicates the results of a SuiteLink lookup.

#### Data Type

**String** 

**BSTR** 

#### Parameters

None

pVal – Returns property value.

#### Return values

Property value. The VB Err object will contain the COM [MRTKTaskLib](#page-499-0) result code if an error occurs.

0 if successful, otherwise a COM [MRTKTaskLib](#page-499-0) result code.

#### **Notes**

You can only read this property.

Call CheckAddress before attempting to retrieve the value of this property.

This property returns a code indicating specific information about a SuiteLink lookup, as described in the following table.

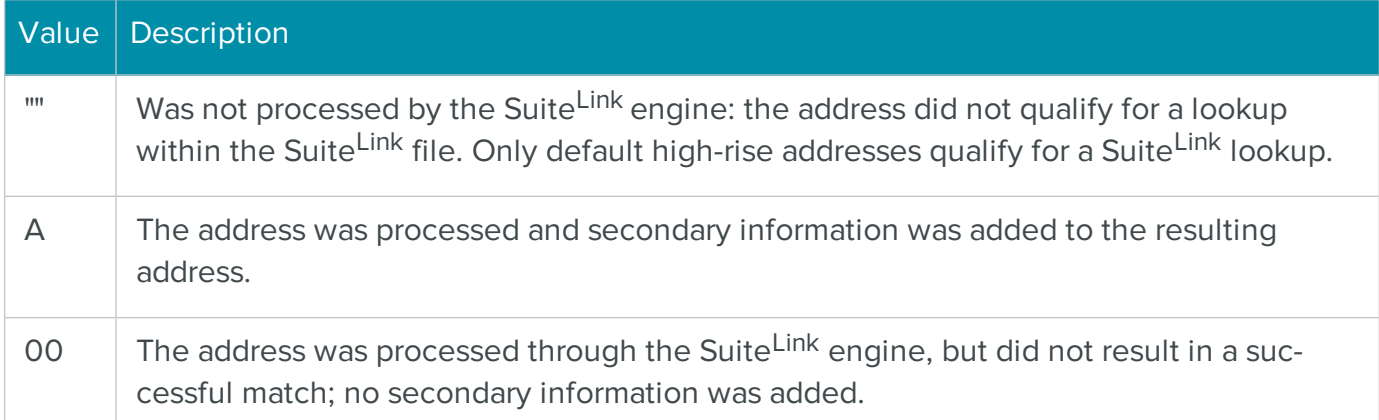

#### See also

#### **[CheckAddress](#page-52-0)**

**[UseSuiteLink](#page-155-0)** 

#### <span id="page-145-0"></span>**UnitDesignator**

#### **Syntax**

UnitDesignator

```
long UnitDesignator(BSTR *pVal) /* retrieving */
```

```
long UnitDesignator(BSTR newVal) /* setting */
```
#### **Description**

Sets and retrieves the unit type for this address.

#### Data Type

String

**BSTR** 

#### **Parameters**

None

pVal – Returns property value.

newVal – Value to assign to the property.

#### Return values

Property value. The VB Err object will contain the COM [MRTKTaskLib](#page-499-0) result code if an error occurs.

0 if successful, otherwise a COM [MRTKTaskLib](#page-499-0) result code.

### **Notes**

You can read and set this property.

Call CheckAddress before attempting to retrieve the value of this property.

A unit designator is the unit type, often abbreviated, that preceeds the unit number, such as the "Ste" in "1301 5nd Ave Ste 2200."

### See also

**[CheckAddress](#page-52-0)** 

# UnitDesignatorFormat

#### **Syntax**

UnitDesignatorFormat

```
long UnitDesignatorFormat(long *pVal) /* retrieving */
```

```
long UnitDesignatorFormat(long newVal) /* setting */
```
Description

Determines the format of the returned unit designator of this address.

### Data Type

Long

long

### **Parameters**

None

pVal – Returns property value.

newVal – Value to assign to the property.

#### Return values

Property value. The VB Err object will contain the COM [MRTKTaskLib](#page-499-0) result code if an error occurs.

0 if successful, otherwise a COM [MRTKTaskLib](#page-499-0) result code.

### **Notes**

You can read and set this property.

You must call CheckAddress before the selected formatting option is applied to the address elements in the ZIPTask object.

Possible values are:

- 0 Return standardized USPS abbreviation (USPS preferred format; this is also the default value).
- 1 Return standardized USPS abbreviation with punctuation.
- $\bullet$  2 Return full word(s).

### See also

**[CheckAddress](#page-52-0)** 

**[UnitDesignator](#page-145-0)** 

# <span id="page-147-0"></span>UnitNumber

### **Syntax**

UnitNumber

long UnitNumber(BSTR \*pVal) /\* retrieving \*/

long UnitNumber(BSTR newVal) /\* setting \*/

### Description

Sets and retrieves the unit number for this address.

### Data Type

**String** 

**BSTR** 

#### Parameters

### None

pVal – Returns property value.

newVal – Value to assign to the property.

### Return values

Property value. The VB Err object will contain the COM [MRTKTaskLib](#page-499-0) result code if an error occurs.

0 if successful, otherwise a COM [MRTKTaskLib](#page-499-0) result code.

### **Notes**

You can read and set this property.

Call CheckAddress before attempting to retrieve the value of this property.

A unit number is the apartment or suite number in a building with multiple occupants but a single street address, such as the "2200" in "1301 5nd Ave Ste 2200."

#### See also

**[CheckAddress](#page-52-0)** 

# **UnitOutput**

### **Syntax**

```
UnitOutput
```

```
long UnitOutput(long *pVal) /* retrieving */
```
long UnitOutput(long newVal) /\* setting \*/

#### Description

Determines on which address line returned unit information is placed.

### Data Type

Long

long

#### **Parameters**

### None

pVal – Returns property value.

newVal – Value to assign to the property.

### Return values

Property value. The VB Err object will contain the COM [MRTKTaskLib](#page-499-0) result code if an error occurs.

0 if successful, otherwise a COM [MRTKTaskLib](#page-499-0) result code.

### **Notes**

You can read and set this property.

You must call CheckAddress before the selected formatting option is applied to the address elements in the ZIPTask object.

Possible values are:

- 0 Return at the end of the primary address line (default value).
- 1 Return on the secondary address line (if secondary address is blank).
- 2 Always return on the secondary address line (existing secondary address data will be overwritten).

#### See also

**[CheckAddress](#page-52-0)** 

[AddressLine1](#page-62-0)

[AddressLine2](#page-64-0)

**[UnitDesignator](#page-145-0)** 

**[UnitNumber](#page-147-0)** 

# UpdateUncorrectedCityStZip

### **Syntax**

UpdateUncorrectedCityStZip

```
long UpdateUncorrectedCityStZip(long *pVal) /* retrieving */
```

```
long UpdateUncorrectedCityStZip(long newVal) /* setting */
```
### Description

Determines if the city, state and ZIP Code information should be returned for an address that could not be corrected.

### Data Type

Long

long

### Parameters

None

pVal – Returns 0 if False, -1 if True.

newVal – Set to 0 for False, non-zero value for True.

### Return values

0 if False, -1 if True. The VB Err object will contain the COM [MRTKTaskLib](#page-499-0) result code if an error occurs.

0 if successful, otherwise a COM [MRTKTaskLib](#page-499-0) result code.

### **Notes**

You can read and set this property.

If property value is True, then city, state and ZIP Code data will be returned, when possible, for addresses that could not be corrected when CheckAddress is called.

The default value for this property is False.

See also

**[CheckAddress](#page-52-0)** 

**[City](#page-82-0)** 

**[CityStateZip](#page-84-0)** 

[State](#page-140-0)

[ZipCode](#page-156-0)

### Urbanization

#### **Syntax**

Urbanization

long Urbanization(BSTR \*pVal) /\* retrieving \*/

long Urbanization(BSTR newVal) /\* setting \*/

#### **Description**

Sets and retrieves the urbanization data for this address.

#### Data Type

**String** 

**BSTR** 

#### Parameters

None

pVal – Returns property value.

newVal – Value to assign to the property.

#### Return values

Property value. The VB Err object will contain the COM [MRTKTaskLib](#page-499-0) result code if an error occurs.

0 if successful, otherwise a COM [MRTKTaskLib](#page-499-0) result code.

#### **Notes**

You can read and set this property.

Call CheckAddress before attempting to retrieve the value of this property.

Urbanization data applies to Puerto Rico addresses only.

### See also

**[CheckAddress](#page-52-0)** 

# UseDPV

### **Syntax**

### UseDPV

```
long UseDPV(long *pVal) /* retrieving */
```

```
long UseDPV(long newVal) /* setting */
```
### Description

Determines if this address should be validated with DPV.

### Data Type

Long

long

### Parameters

None

pVal – Returns 0 if False, -1 if True.

newVal – Set to 0 for False, non-zero value for True.

#### Return values

0 if False, -1 if True. The VB Err object will contain the COM [MRTKTaskLib](#page-499-0) result code if an error occurs.

0 if successful, otherwise a COM [MRTKTaskLib](#page-499-0) result code.

### **Notes**

You can read and set this property.

If property value is True, the address is checked with DPV (verifies deliverability) when Check-Address is called.

DPV is now an integral and essential component of address correction as required by the USPS.

The default value for this property is True.

#### See also

**[CheckAddress](#page-52-0)** 

[DPVCoded](#page-91-0)

**[DPVFailureAsError](#page-92-0)** 

**[DPVFootnotes](#page-93-0)** 

**[DPVIndicator](#page-94-0)** 

**[DPVIsCMRA](#page-96-0)** 

### UseGeocode

#### **Syntax**

UseGeocode

long UseGeocode(long \*pVal) /\* retrieving \*/

```
long UseGeocode(long newVal) /* setting */
```
#### Description

Determines if the ZIPTask should lookup geocode information for this address.

#### Data Type

Long

long

#### Parameters

None

pVal – Returns 0 if False, -1 if True.

newVal – Set to 0 for False, non-zero value for True.

#### Return values

0 if False, -1 if True. The VB Err object will contain the COM [MRTKTaskLib](#page-499-0) result code if an error occurs.

0 if successful, otherwise a COM [MRTKTaskLib](#page-499-0) result code.

### **Notes**

You can read and set this property.

If property value is True, geocode data will be returned when CheckAddress is called.

Geocode is a BCC Architect add-on.

#### See also

**[CheckAddress](#page-52-0)** 

**[CensusBlock](#page-78-0)** 

**[CensusTract](#page-79-0)** 

[GeocodeFootnote](#page-107-0)

[Latitude](#page-117-0)

[Longitude](#page-118-0)

[MSACode](#page-121-0)

# UseLACS

#### **Syntax**

UseLACS

long UseLACS(long \*pVal) /\* retrieving \*/

long UseLACS(long newVal) /\* setting \*/

### **Description**

Determines if ZIPTask should lookup LACS<sup>Link</sup> information for this address.

### Data Type

Long

long

#### **Parameters**

### None

pVal – Returns 0 if False, -1 if True.

newVal – Set to 0 for False, non-zero value for True.

#### Return values

0 if False, -1 if True. The VB Err object will contain the COM [MRTKTaskLib](#page-499-0) result code if an error occurs.

0 if successful, otherwise a COM [MRTKTaskLib](#page-499-0) result code.

#### **Notes**

You can read and set this property.

If property value is True, ZIPTask will compare this address against the LACSLink database when CheckAddress is called.

The USPS requires LACS<sup>Link</sup> matching as part of CASS certified address correction.

#### See also

**[CheckAddress](#page-52-0)** 

[LACSFootnote](#page-115-0)

**[LACSIndicator](#page-116-0)** 

### <span id="page-155-0"></span>**UseSuiteLink**

#### **Syntax**

UseSuiteLink

long UseSuiteLink(long \*pVal) /\* retrieving \*/

```
long UseSuiteLink(long newVal) /* setting */
```
#### **Description**

Determines if ZIPTask should match this address to the Suite<sup>Link</sup> database.

### Data Type

Long

long

### Parameters

None

pVal – Returns 0 if False, -1 if True.

newVal – Set to 0 for False, non-zero value for True.

### Return values

0 if False, -1 if True. The VB Err object will contain the COM [MRTKTaskLib](#page-499-0) result code if an error occurs.

0 if successful, otherwise a COM [MRTKTaskLib](#page-499-0) result code.

### **Notes**

You can read and set this property.

If property value is True, SuiteLink will attempt to add missing secondary information when Check-Address is called.

The default value for this property is True in batch processing, and False in single implementations.

### See also

**[CheckAddress](#page-52-0)** 

**[SuiteLinkFootnote](#page-144-0)** 

# <span id="page-156-0"></span>ZipCode

### **Syntax**

ZipCode

long ZipCode(BSTR \*pVal) /\* retrieving \*/

long ZipCode(BSTR newVal) /\* setting \*/

### Description

Sets and retrieves the ZIP Code of this address.

#### Data Type

**String** 

**BSTR** 

### Parameters

None

pVal – Returns property value.

newVal – Value to assign to the property.

### Return values

Property value. The VB Err object will contain the COM [MRTKTaskLib](#page-499-0) result code if an error occurs.

0 if successful, otherwise a COM [MRTKTaskLib](#page-499-0) result code.

#### **Notes**

You can read and set this property.

Call CheckAddress before attempting to retrieve the value of this property.

After a successful call to CheckAddress, the ZipCode property includes the +4 code.

### See also

**[CheckAddress](#page-52-0)** 

# ZipCoded

### **Syntax**

ZipCoded

long ZipCoded(long \*pVal) /\* retrieving \*/

#### Description

Indicates that an address was coded with only a 5-digit ZIP Code.

### Data Type

Long

long

### Parameters

### None

pVal – Returns 0 if False, -1 if True.

### Return values

0 if False, -1 if True. The VB Err object will contain the COM [MRTKTaskLib](#page-499-0) result code if an error occurs.

0 if successful, otherwise a COM [MRTKTaskLib](#page-499-0) result code.

### **Notes**

You can only read this property.

Call CheckAddress before attempting to retrieve the value of this property.

See also

**[CheckAddress](#page-52-0)** 

[Plus4Coded](#page-124-0)

**[ZipCode](#page-156-0)** 

# The COM CASSTask Object for Correcting Batch Addresses

The BCC Architect CASSTask object performs address correction with the CASS certified address correction engine on a batch of addresses. CASSTask also standardizes abbreviations.

CASSTask provides a flexible interface through which you can control the amount of information returned for each address as well as the number of records returned during each batch process. In addition, CASSTask can also be set to indicate if a record was processed successfully on a previous occasion (see FLD\_SKIPPED\_CERTIFY in the MRTKTaskLib Field Names table). By checking this flag, a program can avoid processing previously corrected addresses, potentially speeding up processing.

As with all the BCC Architect objects, CASSTask should be created through the MRTKObjFactory.

# CASSTask Functions

The CASSTask functions are defined below. Once you have added a reference to the BCC Architect files, you can begin using these functions in your project.

# **PrepareTask**

### **Syntax**

PrepareTask

### long PrepareTask()

### **Description**

Initializes and prepares the CASSTask object.

### Parameters

None.

### Return values

Nothing. The VB Err object will contain the COM [MRTKTaskLib](#page-499-0) result code if an error occurs.

0 if successful, otherwise a COM [MRTKTaskLib](#page-499-0) result code.

### **Notes**

This function must be called before any of the other functions or properties of CASSTask.

If this function is not called first, all subsequent CASSTask function calls will fail.

The one exception to this rule is calling SetProperty to set the path of the Address.cas file, which must be defined prior to calling PrepareTask. It is preferable, however, to set the data file path using the MRTKObjFactory.DataFilePath property.

#### See also

# [COM Factory](#page-32-0) Object

### **GetProperty**

### **Syntax**

```
GetProperty(mrtkPropertyID)
```

```
long GetProperty(long mrtkPropertyID, VARIANT *pVal)
```
### Description

Retrieves the value of a CASSTask property.

### **Parameters**

mrtkPropertyID as Long

The property ID of the property to get.

# mrtkPropertyID

The property ID of the property to get.

# pVal

Returns the value of the property.

### Return values

The value of the property (as Variant). The VB Err object will contain the COM [MRTKTaskLib](#page-499-0) result [code](#page-499-0) if an error occurs.

0 if successful, otherwise a COM [MRTKTaskLib](#page-499-0) result code.

### **Notes**

See the [CASSTask](#page-193-0) Properties table for a list of property IDs.

# **SetProperty**

### **Syntax**

```
SetProperty(mrtkPropertyID, value)
```
long SetProperty(long mrtkPropertyID, VARIANT value)

### Description

Sets the value of a CASSTask property.

### Parameters

mrtkPropertyID as Long

The property ID of the property to set.

# value as Variant

The value of the property to set.

mrtkPropertyID

The property ID of the property to set.

value

The value of the property to set.

#### Return values

Nothing. The VB Err object will contain the COM [MRTKTaskLib](#page-499-0) result code if an error occurs.

0 if successful, otherwise a COM [MRTKTaskLib](#page-499-0) result code.

### **Notes**

See the [CASSTask](#page-193-0) Properties table for a list of property IDs.

# ShowCASSWizard

### **Syntax**

ShowCASSWizard

long ShowCASSWizard()

#### **Description**

Displays the CASS Agent Wizard, which walks the user through the correction process.

#### **Parameters**

None.

### Return values

Nothing. The VB Err object will contain the COM [MRTKTaskLib](#page-499-0) result code if an error occurs.

0 if successful, otherwise a COM [MRTKTaskLib](#page-499-0) result code.

#### **Notes**

Call this function to display the pre-designed CASS Agent Wizard.

The CASS Agent Wizard provides a graphical interface that leads a user through the steps necessary to process a mailing list.

# ValidateProperties

### **Syntax**

```
ValidateProperties
```
long ValidateProperties()

### Description

Verifies that the task is set up correctly and ready to run.

### Parameters

None.

### Return values

Nothing. The VB Err object will contain the COM [MRTKTaskLib](#page-499-0) result code if an error occurs.

0 if successful, otherwise a COM [MRTKTaskLib](#page-499-0) result code.

### **Notes**

This function verifies that the address matching engine is loaded and able to run and the input field list consists of the minimum set of fields, namely, Address Line 1 and either City/State or ZIP Code.

This function needs to be called before you call Update.

### See also

See the [CASSTask](#page-193-0) Properties table for a list of property IDs.

# **GetPropertySummary**

# **Syntax**

String GetPropertySummary(mrtkPropertyID)

long GetPropertySummary(long mrtkPropertyID, BSTR \*pVal)

# Description

Returns a description string for a property.

# Parameters

# MrtkPropertyID as Long

The ID of the property for which you want summary information.

# mrtkPropertyID

The ID of the property for which you want summary information.

# pVal

Returns a BSTR that contains a description of the property specified by mrtkPropertyID.

### Return values

A description of the property specified by mrtkPropertyID (as String). The VB Err object will contain the COM [MRTKTaskLib](#page-499-0) result code if an error occurs.

0 if successful, otherwise a COM [MRTKTaskLib](#page-499-0) result code.

### **Notes**

This function can be used to display the description of a property on screen to the user.

<span id="page-163-0"></span>See the [CASSTask](#page-193-0) Properties table for a list of property IDs.

# Update

### **Syntax**

Update(bstrAddressBlock)

long Update(BSTR \*pbstrAddressBlock)

### **Description**

Process all the addresses contained in the record block.

### **Parameters**

bstrAddressBlock as String

In:

A string that contains mrtkINPUT\_BLOCK\_RECORD\_COUNT addresses separated by mrtkDELIMITER\_FIELD and mrtkDELIMITER\_RECORD.

# Out:

Returns a block of corrected addresses that contains mrtkINPUT\_BLOCK\_RECORD\_COUNT addresses separated by mrtkDELIMITER\_FIELD and mrtkDELIMITER\_RECORD

# pbstrAddressBlock

In:

A string that contains mrtkINPUT\_BLOCK\_RECORD\_COUNT addresses separated by mrtkDELIMITER\_FIELD and mrtkDELIMITER\_RECORD

Out:

Returns a block of corrected addresses that contains mrtkINPUT\_BLOCK\_RECORD\_COUNT addresses separated by mrtkDELIMITER\_FIELD and mrtkDELIMITER\_RECORD

#### Return values

Nothing. The VB Err object will contain the COM [MRTKTaskLib](#page-499-0) result code if an error occurs.

0 if successful, otherwise a COM [MRTKTaskLib](#page-499-0) result code.

### **Notes**

You may want to experiment with the mrtkINPUT\_BLOCK\_RECORD\_COUNT property. In preliminary tests, we have found the optimal setting to be around 25–50 if you are not using clientserver mode.

If you are using client-server mode, we have found the optimal settings to be 500–1000. A setting of 25–50 makes the process run very slowly in client-server mode. The number of fields that you want returned (see mrtkFIELD\_LIST\_OUT property) greatly affects this number.

For optimal performance, only ask for fields that you want. The extra information requires additional lookups that slow processing.

If your development environment does not support passing a variable by reference (e.g., Visual FoxPro or SalesLogix), use the UpdateV function instead.

### See also

• [UpdateV](#page-165-0)

See the MRTK Global [Properties](#page-45-0) table for definition of:

- mrtkINPUT\_BLOCK\_RECORD\_COUNT
- mrtkDELIMITER\_FIELD
- mrtkDELIMITER\_RECORD
- mrtkFIELD\_LIST\_IN
- mrtkFIELD\_LIST\_OUT

See the COM Field [Names](#page-466-0) table for definition of:

<sup>l</sup> FLD\_SKIPPED\_CERTIFY

# <span id="page-165-0"></span>UpdateV

# **Syntax**

UpdateV(bstrInBlock)

long UpdateV(BSTR bstrInBlock, BSTR \*pbstrOutBlock)

# **Description**

Process the addresses contained in the record block.

# **Parameters**

bstrAddressBlock as String

In:

A string that contains mrtkINPUT\_BLOCK\_RECORD\_COUNT addresses separated by mrtkDELIMITER\_FIELD and mrtkDELIMITER\_RECORD.

Out:

Returns a block of corrected addresses that contains mrtkINPUT\_BLOCK\_RECORD\_COUNT addresses separated by mrtkDELIMITER\_FIELD and mrtkDELIMITER\_RECORD

# pbstrAddressBlock

In:

A string that contains mrtkINPUT\_BLOCK\_RECORD\_COUNT addresses separated by mrtkDELIMITER\_FIELD and mrtkDELIMITER\_RECORD

Out:

Returns a block of corrected addresses that contains mrtkINPUT\_BLOCK\_RECORD\_COUNT addresses separated by mrtkDELIMITER\_FIELD and mrtkDELIMITER\_RECORD

# Return values

Nothing. The VB Err object will contain the COM [MRTKTaskLib](#page-499-0) result code if an error occurs.

0 if successful, otherwise a COM [MRTKTaskLib](#page-499-0) result code.

# **Notes**

You may want to experiment with the mrtkINPUT\_BLOCK\_RECORD\_COUNT property. In preliminary tests, we have found the optimal setting to be around 25-50 if you are not using clientserver mode.

If you are using client-server mode, we have found the optimal settings to be 500-1000. A setting of 25-50 makes the process run very slowly in client-server mode..

The number of fields that you want returned (see mrtkFIELD\_LIST\_OUT property) greatly affects this number.

For optimal performance, only ask for fields that you want. The extra information requires additional lookups that slow processing.

You must use this function if your development environment does not support passing a variable by reference (e.g., Visual FoxPro or SalesLogix). Otherwise, you can use either this function or Update.

### See also

• [Update](#page-163-0)

See the MRTK Global [Properties](#page-45-0) table for definition of:

- mrtkINPUT\_BLOCK\_RECORD\_COUNT
- mrtkDELIMITER\_FIELD
- mrtkDELIMITER\_RECORD
- mrtkFIELD\_LIST\_IN
- mrtkFIELD\_LIST\_OUT

See the COM Field [Names](#page-466-0) table for definition of:

• FLD\_SKIPPED\_CERTIFY

# **ReviewErrors**

### **Syntax**

ReviewErrors

```
long ReviewErrors()
```
### **Description**

Displays the Review Uncorrected Records dialog box.

### Parameters

None.

### Return values

Nothing. The VB Err object will contain the COM [MRTKTaskLib](#page-499-0) result code if an error occurs.

0 if successful, otherwise a COM [MRTKTaskLib](#page-499-0) result code.

### **Notes**

When the Review Uncorrected Records dialog box is displayed, any addresses that are kept will be returned by the RetrieveReviewed function.

Before you can successfully call this function, set the ctREVIEW\_ERRORS property to True.

### See also

See the [CASSTask](#page-193-0) Properties table for definition of:

<sup>l</sup> ctREVIEW\_ERRORS

# <span id="page-167-0"></span>RetrieveReviewed

### **Syntax**

RetrieveReviewed(bstrAddressBlock)

long RetrieveReviewed(BSTR \*pbstrAddressBlock)

### Description

Retrieve the addresses that the user saved in the Review Uncorrected Records dialog box.

### **Parameters**

# bstrAddressBlock

Returns a block of corrected addresses that contains etRECORD\_COUNT\_PER\_RECEIVE addresses that are separated by mrtkDELIMITER\_FIELD and mrtkDELIMITER\_RECORD.

# pbstrAddressBlock

Returns a block of corrected addresses that contains etRECORD\_COUNT\_PER\_RECEIVE addresses that are separated by mrtkDELIMITER\_FIELD and mrtkDELIMITER\_RECORD

### Return values

Nothing. The VB Err object will contain the COM [MRTKTaskLib](#page-499-0) result code if an error occurs.

0 if successful, otherwise a COM [MRTKTaskLib](#page-499-0) result code.

#### **Notes**

Before you can successfully call this function, you must set the ctREVIEW\_ERRORS property to True.

Only those addresses the user chooses to keep in the Review Uncorrected Records dialog box will be returned by this function.

If your development environment does not support passing a variable by reference (e.g., Visual FoxPro or SalesLogix), use the RetrieveReviewedV function instead.

### See also

• [RetrieveReviewedV](#page-233-0)

See the MRTK Global [Properties](#page-45-0) table for definition of:

- etRECORD\_COUNT\_PER\_RECEIVE
- mrtkDELIMITER\_FIELD
- mrtkDELIMITER\_RECORD
- mrtkFIELD\_LIST\_OUT

See the [CASSTask](#page-193-0) Properties table for definition of:

<sup>l</sup> ctREVIEW\_ERRORS

# RetrieveReviewedV

### **Syntax**

RetrieveReviewedV

long RetrieveReviewedV(BSTR \*pbstrAddressBlock)

#### Description

Retrieve the addresses that the user saved in the Review Uncorrected Records dialog box.

### **Parameters**

None

# pbstrAddressBlock –

Returns a block of corrected addresses that contains etRECORD\_COUNT\_PER\_RECEIVE addresses that are separated by mrtkDELIMITER\_FIELD and mrtkDELIMITER\_RECORD.

#### Return values

A block of corrected addresses that contains etRECORD\_COUNT\_PER\_RECEIVE addresses that are separated by mrtkDELIMITER\_FIELD and mrtkDELIMITER\_RECORD (as String). The VB Err object will contain the COM [MRTKTaskLib](#page-499-0) result code if an error occurs.

0 if successful, otherwise a COM [MRTKTaskLib](#page-499-0) result code.

### **Notes**

Before you can successfully call this function, you must set the ctREVIEW\_ERRORS property to True.

Only those addresses the user chooses to keep in the Review Uncorrected Records dialog box will be returned by this function.

You must use this function if your development environment does not support passing a variable by reference (e.g., Visual FoxPro or SalesLogix). Otherwise, you can use either this function or RetrieveReviewed.

#### See also

• [RetrieveReviewed](#page-167-0)

See the MRTK Global [Properties](#page-45-0) table for definition of:

- etRECORD\_COUNT\_PER\_RECEIVE
- mrtkDELIMITER\_FIELD
- mrtkDELIMITER\_RECORD
- mrtkFIELD\_LIST\_OUT

See the [CASSTask](#page-193-0) Properties table for definition of:

ctREVIEW\_ERRORS

# <span id="page-170-0"></span>Print3553

### **Syntax**

Print3553(bstrPrinterName, bShowPrintSetupDlg)

long Print3553(BSTR bstrPrinterName, long bShowPrintSetupDlg)

### Description

Prints the Address Correction Summary report (PS 3553).

### Parameters

bstrPrinterName as String

The name of the printer to which to print the report.

bShowPrintSetupDlg as Long

1 to show the Printer Setup dialog box.

### bstrPrinterName

The name of the printer to which to print the report.

# bShowPrintSetupDlg–

1 to show the Printer Setup dialog box.

#### Return values

Nothing. The VB Err object will contain the COM [MRTKTaskLib](#page-499-0) result code if an error occurs.

0 if successful, otherwise a COM [MRTKTaskLib](#page-499-0) result code.

#### **Notes**

If bstrPrinterName is set to an empty string (""), then the default printer will be used to print the form.

Iif bShowPrintSetupDlg is set to 1, then the value for bstrPrinterName will be ignored.

### See also

[PrintPreview3553](#page-171-0)

# <span id="page-171-0"></span>PrintPreview3553

### **Syntax**

PrintPreview3553

long PrintPreview3553()

### Description

Previews the Address Correction Summary Report (PS 3553).

### **Parameters**

None.

#### Return values

Nothing. The VB Err object will contain the COM [MRTKTaskLib](#page-499-0) result code if an error occurs.

0 if successful, otherwise a COM [MRTKTaskLib](#page-499-0) result code

### See also

• [Print3553](#page-170-0)

# <span id="page-171-1"></span>SaveReportAsPDF

### **Syntax**

```
SaveReportAsPDF(MRTKReportID, bstrFileName, nFileOption)
```

```
long SaveReportAsPDF(long MRTKReportID, BSTR bstrFileName, long 
nFileOption, BSTR *pbstrOutputFileName)
```
#### Description

Saves a report as a PDF file.

#### **Parameters**

MRTKReportID as Long

bstrFileName as String

The name of the file to save.

nFileOption as Long

Determines what the program does if the file already exists. Takes the following values:

- <sup>l</sup> 0 Overwrite if file with file name specified in bstrFileName already exists
- <sup>l</sup> 1 Prompt if file with file name specified in bstrFileName already exists
- <sup>l</sup> 2 Create new file if file with name specified in bstrFileName already exists; a number will be appended to bstrFileName
- <sup>l</sup> 3 Append if file with name specified in bstrFileName already exists (not yet implemented)

#### **MRTKReportID**

The ID number of the report to save. Currently, this parameter accepts the following:

340 – CASS summary report (PS 3553)

#### bstrFileName

The name of the file to save.

#### nFileOption

Determines what the program does if the file already exists. Takes the following values:

- <sup>l</sup> 0 Overwrite if file with file name specified in bstrFileName already exists
- <sup>l</sup> 1 Prompt if file with file name specified in bstrFileName already exists
- <sup>l</sup> 2 Create new file if file with name specified in bstrFileName already exists; a number will be appended to bstrFileName
- <sup>l</sup> 3 Append if file with name specified in bstrFileName already exists (not yet implemented)

### pbstrOutputFileName

Returns the name of the saved file.

#### Return values

The name of the saved file. The VB Err object will contain the COM [MRTKTaskLib](#page-499-0) result code if an error occurs.

0 if successful, otherwise a COM [MRTKTaskLib](#page-499-0) result code.

### **Notes**

Currently, PS 3553 is the only available report.

### See also

• [SaveReportsAsPDF](#page-173-0)

### <span id="page-173-0"></span>SaveReportsAsPDF

#### **Syntax**

```
SaveReportsAsPDF(bstrFileName, nFileOption)
```

```
long SaveReportsAsPDF(BSTR bstrFileName, long nFileOption, BSTR *pb-
strOutputFileName)
```
#### Description

Save all address correction reports as a PDF file.

#### Parameters

bstrFileName as String –

The name of the file to save.

### nFileOption as Long –

Determines what the program does if the file already exists. Takes the following values:

- 0 Overwrite if file with file name specified in bstrFileName already exists
- <sup>l</sup> 1 Prompt if file with file name specified in bstrFileName already exists
- <sup>l</sup> 2 Create new file if file with name specified in bstrFileName already exists; a number will be appended to bstrFileName
- 3 Append if file with name specified in bstrFileName already exists (not yet implemented)

# bstrFileName –

The name of the file to save.

### nFileOption –

Determines what the program does if the file already exists. Takes the following values:

- <sup>l</sup> 0 Overwrite if file with file name specified in bstrFileName already exists
- 1 Prompt if file with file name specified in bstrFileName already exists
- <sup>l</sup> 2 Create new file if file with name specified in bstrFileName already exists; a number will be appended to bstrFileName
- 3 Append if file with name specified in bstrFileName already exists (not yet implemented)

#### pbstrOutputFileName –

Returns the name of the saved file.

#### Return values

The name of the saved file. The VB Err object will contain the COM [MRTKTaskLib](#page-499-0) result code if an error occurs.

0 if successful, otherwise a COM [MRTKTaskLib](#page-499-0) result code.

#### **Notes**

Currently, PS 3553 is the only available report.

#### See also

• [SaveReportAsPDF](#page-171-1)

#### **AbortTask**

**Syntax** 

AbortTask

long AbortTask()

### **Description**

Ends the task before it finishes.

#### Parameters

None.

#### Return values

Nothing. The VB Err object will contain the COM [MRTKTaskLib](#page-499-0) result code if an error occurs.

0 if successful, otherwise a COM [MRTKTaskLib](#page-499-0) result code.

#### **Notes**

None.

# EndTask

**Syntax** 

EndTask

long EndTask()

### Description

Cleans up and releases any resources that the CASSTask was using.

#### Parameters

None.

### Return values

Nothing. The VB Err object will contain the COM [MRTKTaskLib](#page-499-0) result code if an error occurs.

0 if successful, otherwise a COM [MRTKTaskLib](#page-499-0) result code.

### **Notes**

Call this function when you are done with the CASSTask object.

This function will clear all data stored in the CASSTask, so make sure to retrieve and store that information if you wish to keep it.

# CASSTask Properties

The CASSTask properties shown below are members of the MRTKTASKLib.CASSTaskPropertyID enumeration. These enum names are used as arguments for the GetProperty and SetProperty functions. If you have added the BCC Architect files, then you can view all of the available enums in the Object Browser.

# ctABBREVIATE\_ADDRESS\_LINE

Enum Value

413

### Data Type

BOOL

### Description

If set to TRUE, CASSTask will return the primary address line with no more than 30 characters.

Address lines with less than 30 characters will not be abbreviated.

The default value is FALSE.

# ctADDRESS\_INPUT\_PREFERENCE

Enum Value

284

### Data Type

Long

### **Description**

This property determines which address to give preference to if both a street address and a PO Box address are found and matched.

This property only applies if the two addresses are input as separate address lines.

If addresses are input on the same address line, then USPS rules dictate that the PO Box address has priority, regardless of position.

Possible values are:

- $\bullet$  0 By position, giving preference to the bottom address when there are two address lines. This is the default value.
- $\bullet$  1 Prefer PO Box address.
- $\bullet$  2 Prefer street address.

# ctALL\_CAPS

Enum Value

250

### Data Type

BOOL

### Description

Determines whether the corrected addresses will be returned in all capital letters.

This property has been superseded by the more flexible ctCASING property, but has been retained for backward compatibility.

# ctCASING

#### Enum Value

295

### Data Type

Long

### **Description**

Determines casing of returned address elements as follows:

- $\bullet$  0 Upper case
- $\bullet$  1 Lower case
- $\bullet$  2 Mixed case (default value)

# ctCASS\_WIZARD\_CAPTION

### Enum Value

264

### Data Type

String

### Description

This sets the title at the top of the CASS Wizard.

The default value is "CASS Wizard".

# ctCERTIFY\_FLAG

#### Enum Value

251

### Data Type

Long

### Description

Indicates whether to skip records that have been previously corrected based on the CASSDate field.

Possible values include:

- $\bullet$  0 Check only records not corrected with this issue. This is the default value.
- $\bullet$  1 Check every record.
- $4 -$  Corrected with this issue. This value indicates which records to include when building the PS Form 3553 based on the CASSDate field.

All records passed in will be checked to see if they qualify to be added to the totals for the PS Form 3553.

**NOTE** If a record is coded but does not qualify, it will show up in the errors section of the report.

# ctCITY\_FORMAT

### Enum Value

294

### Data Type

Long

#### Description

Determines the format of a processed city name:

- $\bullet$  0 Return full city name. This is the default value.
- 1 Return abbreviated city name (if one exists) of no more than 13 characters
- 2 Return as input. THIS VALUE IS NO LONGER SUPPORTED.

### ctDPV\_FAILURE\_AS\_ERROR

Enum Value

273

Data Type

BOOL

#### Description

Determines how the CASSTask handles an address that has unit information that does not validate with DPV.

The default value is FALSE.

Set to TRUE to treat addresses that have a valid primary, but fail DPV because of missing or invalid unit information, as uncorrected addresses. The ZIP  $+$  4 Code will not be returned for these records.

Addresses only need to pass primary DPV processing to qualify as address corrected.

# ctDPV\_RESOLVE\_MULTIPLE\_RESPONSE

Enum Value

408

Data Type

Long

Description

THIS PROPERTY IS OBSOLETE.

Determines if DPV is used to help resolve multiple responses when address matching.

Set to 1 for True, 0 for False.

The default value is 0.
# ctFIRM\_OUTPUT

Enum Value

288

## Data Type

Long

## Description

Determines how the business name is handled if it is not input as FLD\_BUSINESS and is recognized as a firm name.

Possible values are:

- $\bullet$  0 Return as input. This is the default value.
- 1 Return as BusinessName (only if input BusinessName was blank)
- 2 Always return as BusinessName (will overwrite input FLD\_BUSINESS)

# ctHIDE\_PROGRESS\_AFTER\_BATCH

Enum Value

262

## Data Type

BOOL

## Description

If set to TRUE, no dialog box will be shown to the user after batch processing completes.

The default value is FALSE.

If the progress dialog boxis displayed, the user can print the PS Form 3553 from this dialog box.

# ctHIGHWAYCONTRACT\_FORMAT

Enum Value

289

## Data Type

Long

# Description

Determines format of returned highway contract addresses. Possible values are:

- 0 Return standardized USPS abbreviation (USPS preferred format). This is the default value.
- 1 Return standardized USPS abbreviation with punctuation.
- $\bullet$  2 Return full word(s).

# ctKEEP\_ALIAS\_ADDRESS

Enum Value

296

## Data Type

BOOL

## Description

Determines how street name input as alias should be returned.

If property value is TRUE, the input street name alias is returned.

The default value, FALSE, returns the official street name from the USPS database.

# ctKEEP\_EXTRA\_PRIMARY\_DATA

## Enum Value

297

## Data Type

BOOL

## Description

Determines if extra information in the primary address line is kept.

The default value is FALSE.

## ctLIST\_NAME

Enum Value

278

## Data Type

String

#### Description

The name of the mailing list, which will be printed on PS Form 3553.

The default value is an empty string.

## ctLIST\_PROCESSOR

## Enum Value

269

#### Data Type

# **String** Description

The name of the person processing the mailing list, which will be printed on PS Form 3553.

The default value is an empty string.

## ctMAILERS\_ADDRESS

#### Enum Value

280

## Data Type

String

#### Description

The address of the person processing the mailing list, which will be printed on PS Form 3553.

The default value is an empty string.

## ctMAILERS\_CITY

Enum Value

281

#### Data Type

String

#### Description

The city of the person processing the mailing list, which will be printed on PS Form 3553.

The default value is an empty string.

## ctMAILERS\_NAME

Enum Value

279

#### Data Type

String

# Description

The name of the person processing the mailing list, which will be printed on PS Form 3553.

The default value is an empty string.

## ctMAILERS\_STATE

Enum Value

282

#### Data Type

String

#### Description

The state for the person processing the mailing list, which will be printed on PS Form 3553.

The default value is an empty string.

## ctMAILERS\_ZIP

Enum Value

283

## Data Type

**String** 

#### Description

The ZIP Code for the person processing the mailing list, which will be printed on PS Form 3553.

The default value is an empty string.

## ctMRTK\_VERSION

#### **Syntax**

PTMRTK\_VERSION

long PTMRTK\_VERSION(BSTR \*pVal)

#### Description

Returns the current BCC Architect server version.

#### Data Type

**String** 

**BSTR** 

#### **Parameters**

None

pVal – Returns property value.

#### Return values

Property value.

## **Notes**

You can only read this property.

# ctPMB\_OUTPUT

Enum Value

287

## Data Type

Long

#### Description

Determines location of returned private mailbox number:

- $\bullet$  0 Return on same line as unit information.
- $\bullet$  1 Return as input. This is the default.

# ctPOBOX\_FORMAT

Enum Value

299

#### Data Type

Long

#### Description

Determines format of returned PO Box addresses:

- 0 Return with standardized USPS abbreviation. This is the USPS preferred format and default value.
- 1 Return with standardized USPS abbreviation with punctuation.
- $\bullet$  2 Return full word(s).

# ctPOSTDIRECTIONAL\_FORMAT

Enum Value

292

## Data Type

Long

## Description

Determines the format of the returned postdirectional of an address:

- 0 Return with standardized USPS abbreviation. This is the USPS preferred format and default value.
- 1 Return with standardized USPS abbreviation with punctuation.
- $\bullet$  2 Return full word(s).

# ctPREDIRECTIONAL\_FORMAT

## Enum Value

290

## Data Type

Long

#### Description

Determines the format of the returned predirectional of an address:

- 0 Return with standardized USPS abbreviation. This is the USPS preferred format and default value.
- 1 Return with standardized USPS abbreviation with punctuation.
- $\bullet$  2 Return full word(s).

# ctPRIMARY\_ADDRESS\_LENGTH\_LIMIT

# Enum Value

7278

#### Data Type

Integer

## Description

**IMPORTANT** The ctPRIMARY\_ADDRESS\_LENGTH\_LIMIT property is designed to facilitate USPS CASS-certification testing and is not meant for general use. We strongly recommend that you use other abbreviation properties to configure primary address line abbreviation behavior.

Sets the maximum character length of the primary address line (address line 1). Abbreviation of different parts of the address line is determined by the settings of other abbreviation properties.

It is not necessary to adjust the default setting unless you want to enforce that the abbreviation behavior use USPS street alias names where they exist. In that case, set this property to 31.

#### Valid Values

Default: 1000 (no limit)

31 (abbreviate to street name alias)

# ctPRIMARY\_ADDRESS\_OUTPUT

Enum Value

285

#### Data Type

Long

#### Description

Determines the location of the returned primary address:

- <sup>l</sup> 0 Return as AddressLine1 if AddressLine2 is blank. Otherwise, the primary address line will be returned as AddressLine2 with the secondary address data in AddressLine1. This is the default value.
- 1 Return as AddressLine2.

## ctRECORD\_COUNT

#### Enum Value

258

#### Data Type

Long

#### Description

Sets and retrieves the total number of records to be processed.

# ctRETURN\_INPUT\_ADDRESS\_ON\_UNCONFIRMED\_DPV

Enum Value

7255

Data Type

Boolean

Description

Determines whether to roll back corrected addresses that are not DPV confirmable.

When set to TRUE, addresses that cannot be verified for purposes of DPV are returned unchanged with casing applied, that is, address correction rolls back to the original address. The error code indicates why the address is not verified.

In addition, when set to TRUE, the setting of the ct\_DPV\_FAILURE\_AS\_ERROR is ignored. However, if the original address includes a ZIP+4, the returned output will not include the +4 part of the ZIP Code.

Read-only. The default value is FALSE.

# ctREVIEW\_ERRORS

Enum Value

259

## Data Type

BOOL

#### Description

Determines whether to display the Review Errors dialog box after batch processing completes.

The default value is TRUE.

## ctRURALROUTE\_FORMAT

Enum Value

274

Data Type

Long

## Description

Determines the format of returned rural route addresses:

- 0 Return with standardized USPS abbreviation. This is the USPS preferred format and default value.
- 1 Return with standardized USPS abbreviation with punctuation.
- $\bullet$  2 Return full word(s).

# ctSHOW\_PROGRESS

Enum Value

261

## Data Type

BOOL

## **Description**

Determines whether to show the Progress screen during batch processing.

The default value is TRUE.

# ctSILENT\_MODE

Enum Value

206

# Data Type

BOOL

## **Description**

Determines whether to run the CASSTask in silent mode, which disables all dialogs boxes, including error messages.

The default value is FALSE.

# ctSUFFIX\_FORMAT

# Enum Value

## Data Type

Long

# Description

Determines the format of the returned suffix of an address:

- 0 Return with standardized USPS abbreviation. This is the USPS preferred format and default value.
- 1 Return with standardized USPS abbreviation with punctuation.
- $\bullet$  2 Return full word(s).

# ctUNIT\_DESIGNATOR\_FORMAT

Enum Value

293

## Data Type

Long

## Description

Determines the format of the returned unit designator of an address:

- 0 Return with standardized USPS abbreviation. This is the USPS preferred format and default value.
- 1 Return with standardized USPS abbreviation with punctuation.
- $\bullet$  2 Return full word(s).

# ctUNIT\_OUTPUT

Enum Value

286

# Data Type

Long

## Description

Determines the location of returned unit information:

- $\bullet$  0 Return at the end of the primary address line.
- 1 Return on the secondary address line if it is blank.
- 2 Always return on secondary address line. Existing secondary address data will be overwritten.

# ctUPDATE\_UNCORRECTED\_CITYSTZIP

Enum Value

298

## Data Type

BOOL

## Description

Determines if corrected city, state and ZIP Code information should be returned for uncorrected addresses, if possible.

The default value is FALSE.

# ctUPDATECASE\_BUSINESS

Enum Value

400

# Data Type

BOOL

## **Description**

Determines if the casing as specified by ctCASING is applied to business name.

The default value is TRUE.

# ctUPDATECASE\_NAMES

## Enum Value

401

## Data Type

BOOL

## Description

Determines if the casing as specified by ctCASING is applied to name fields.

The default value is FALSE.

# ctUSE\_COUNTRY

## Enum Value

7167

## Data Type

Boolean

## Description

Use this property to incorporate the use of the Country field in processing foreign addresses.

Relies on data in the field FLD\_COUNTRY.

The default value for this property is False.

# ctUSE\_SUITELINK

## Enum Value

412

# Data Type

BOOL

## Description

This property is now obsolete. SuiteLink is now a requirement of CASS processing.

# COM CASSTask Properties Summary Table

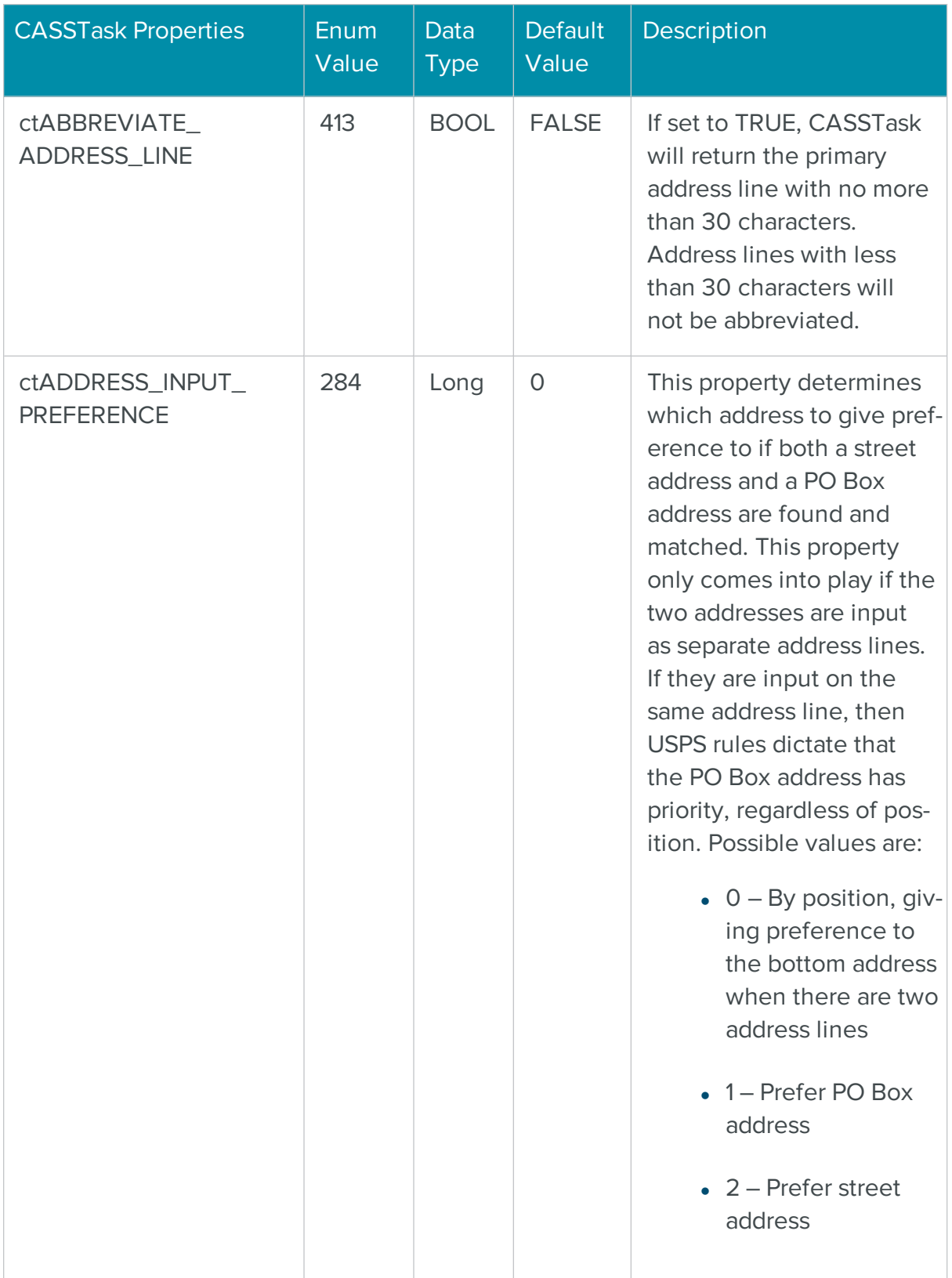

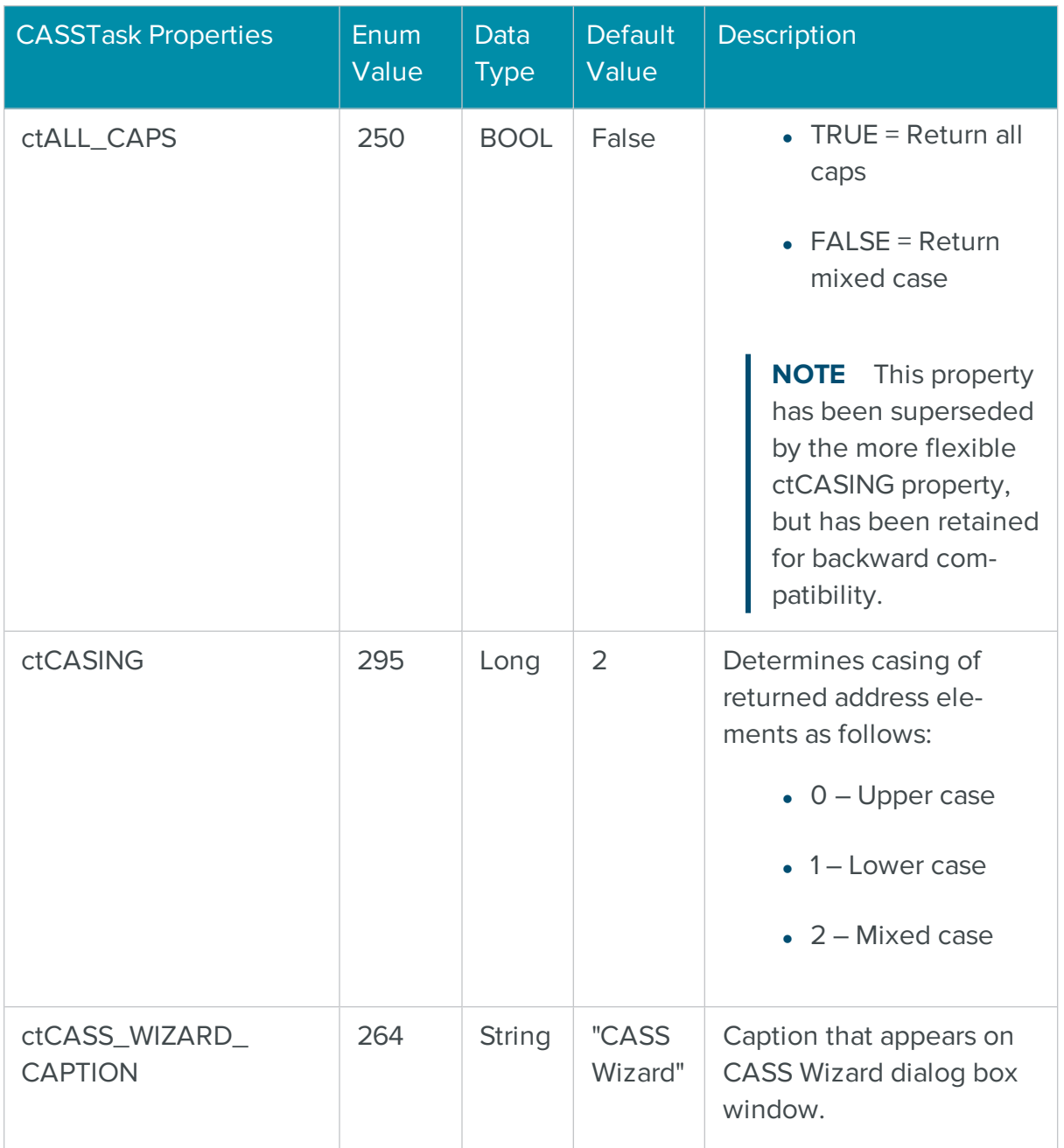

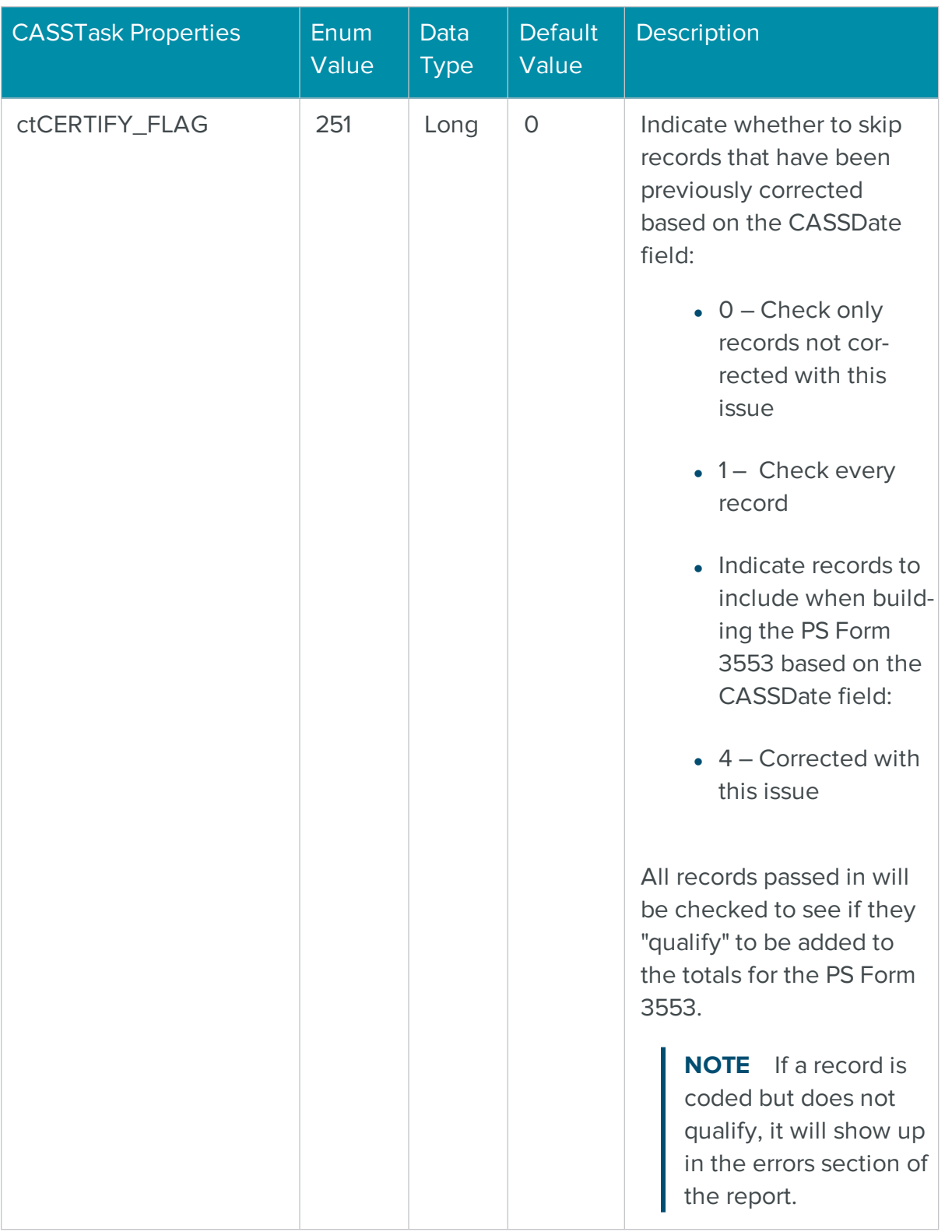

ш

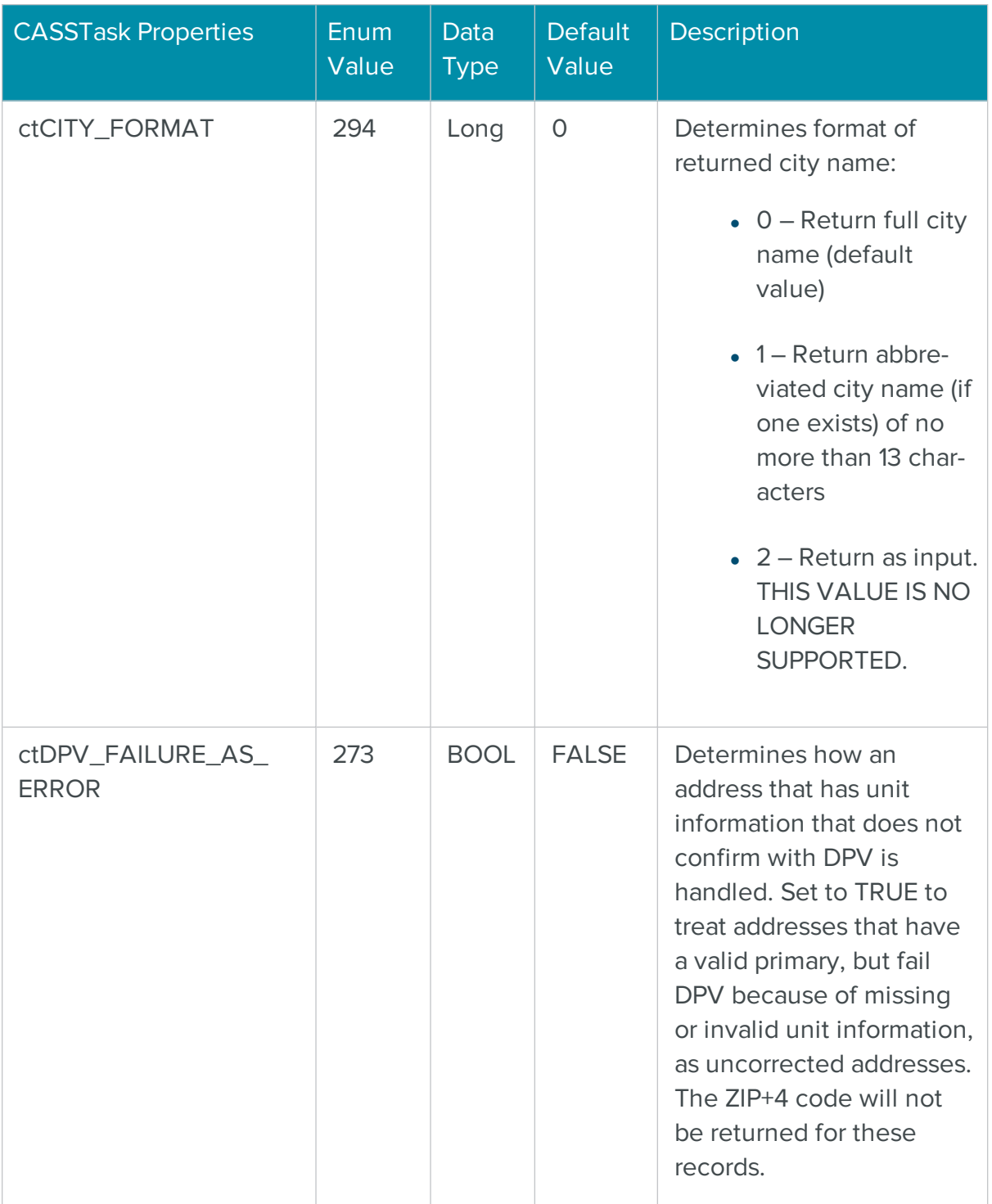

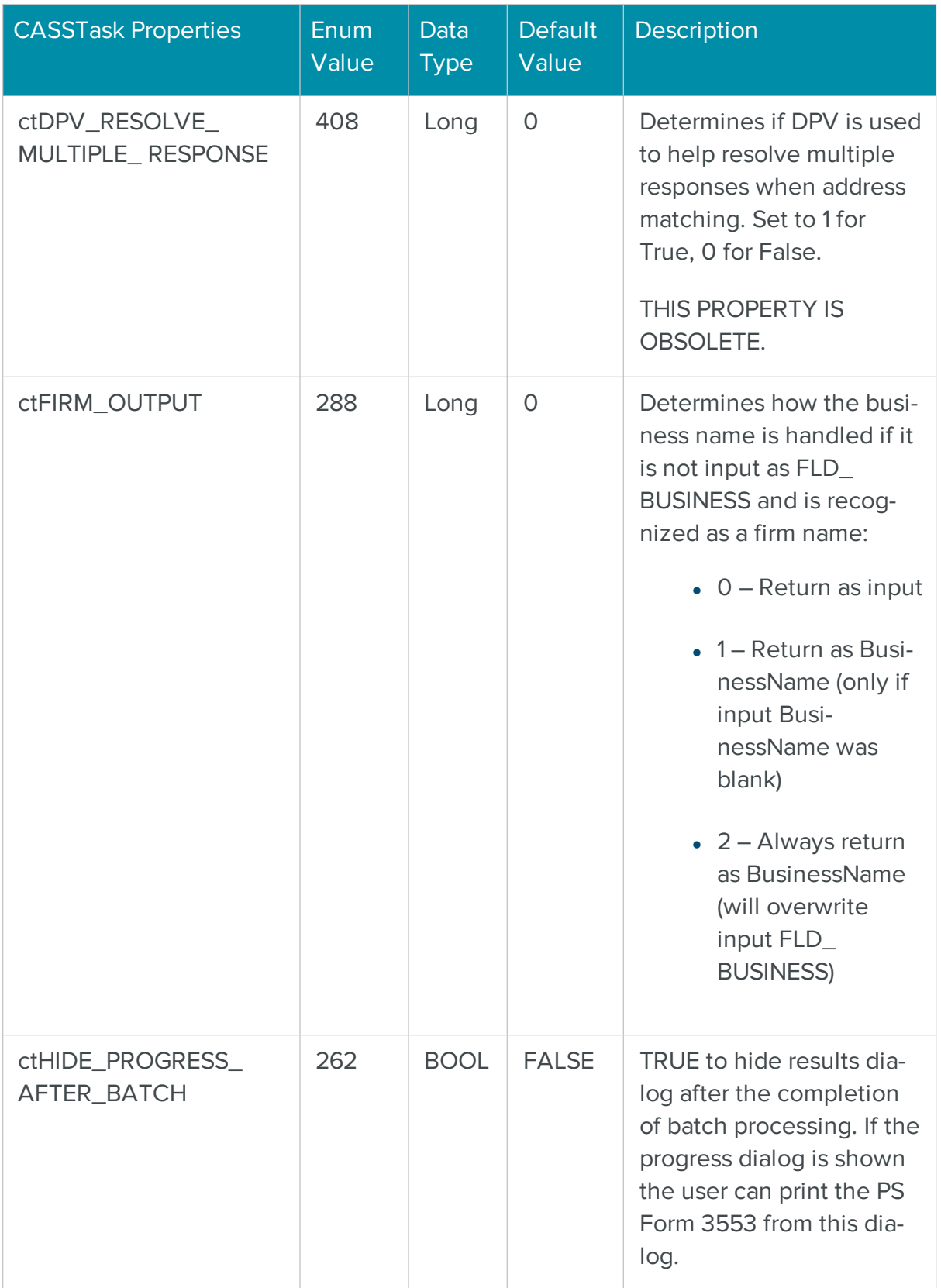

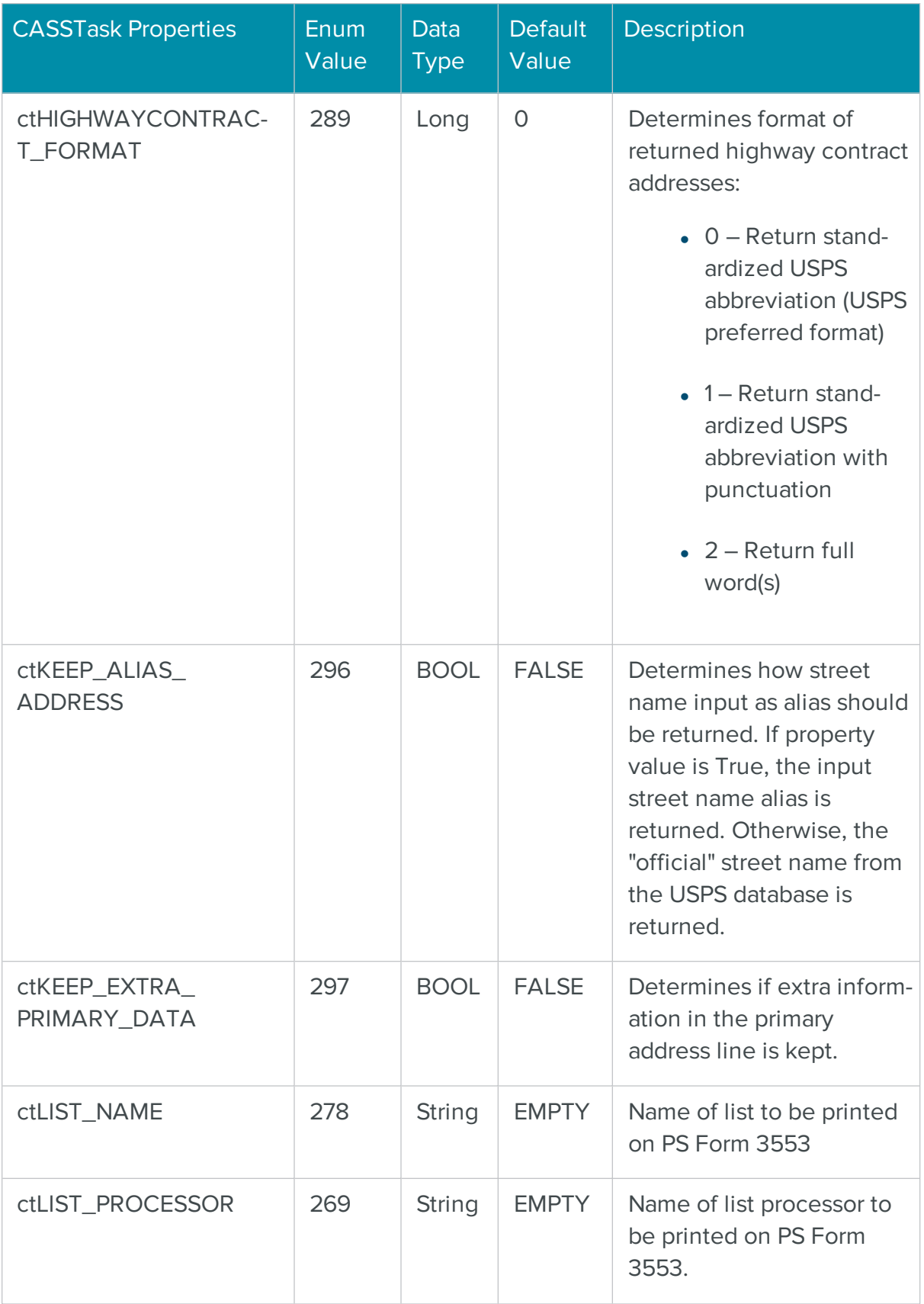

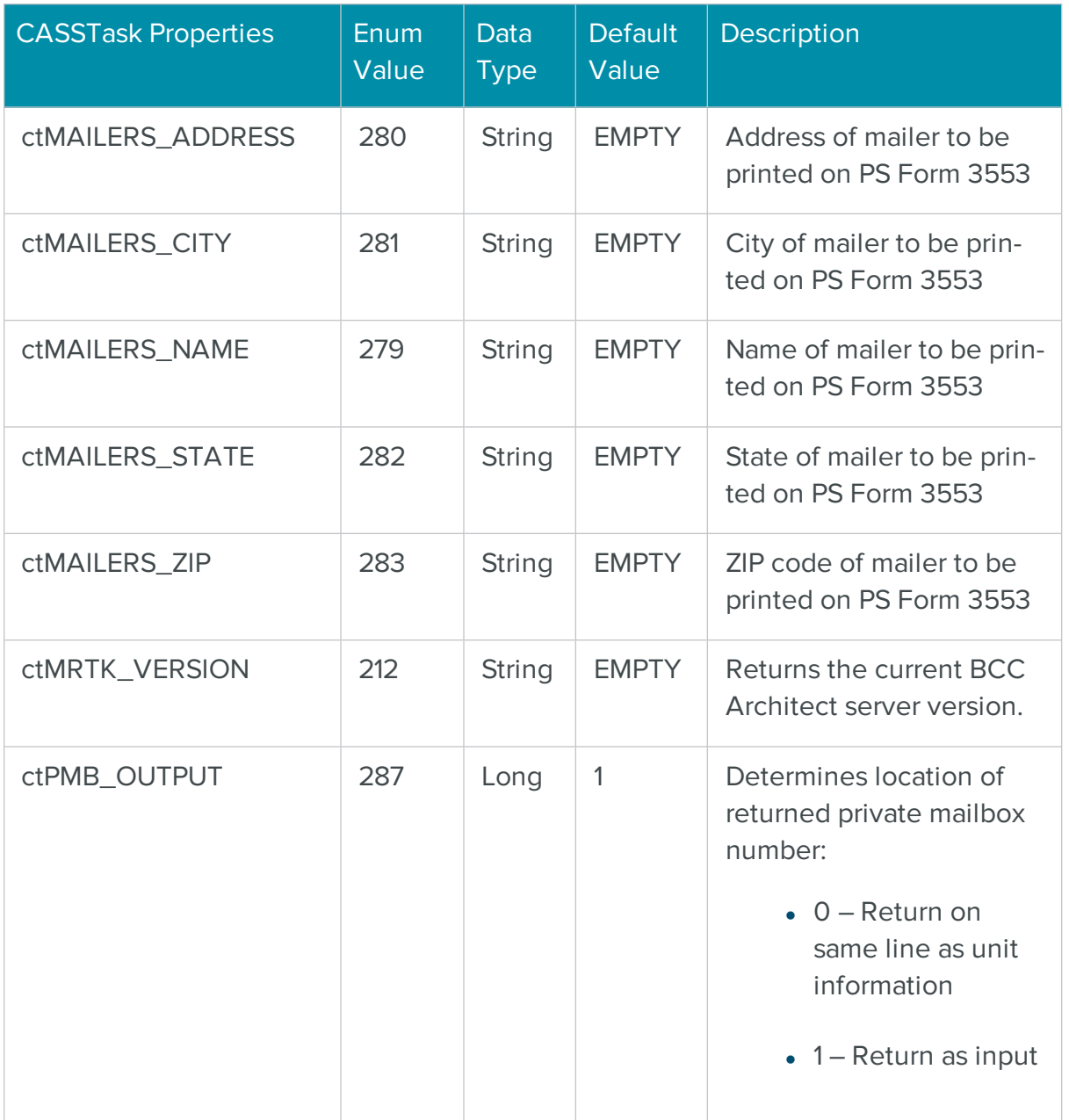

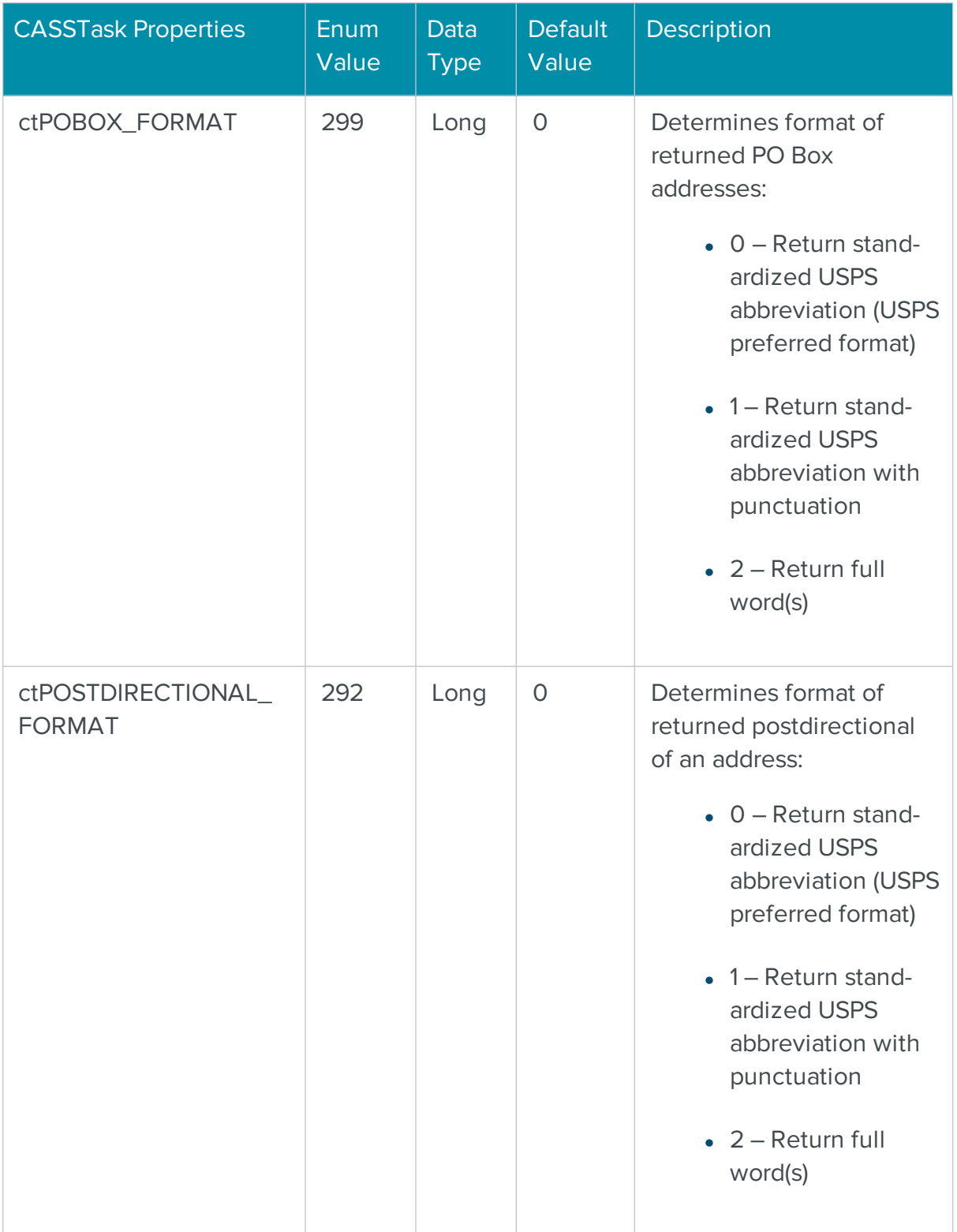

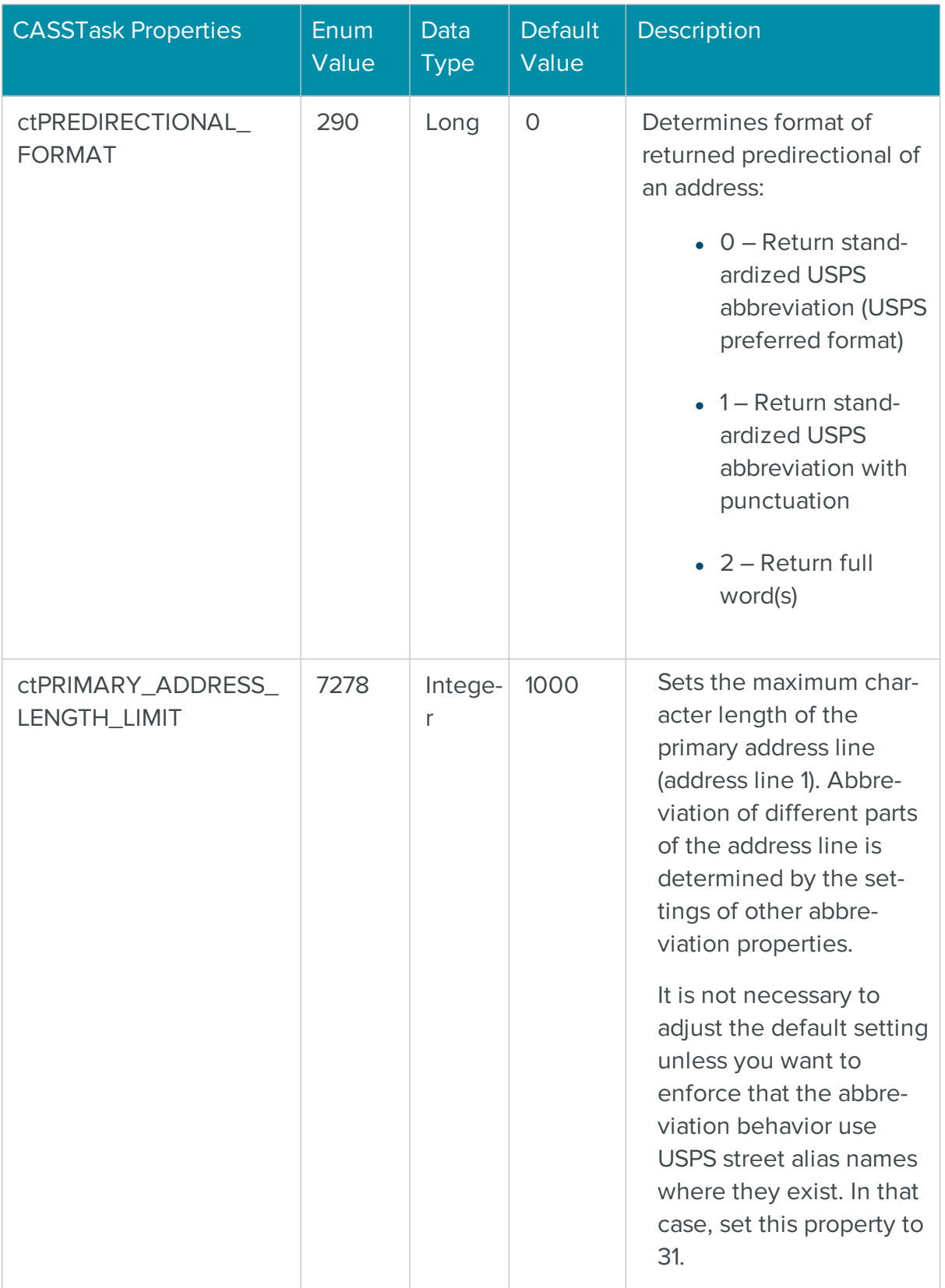

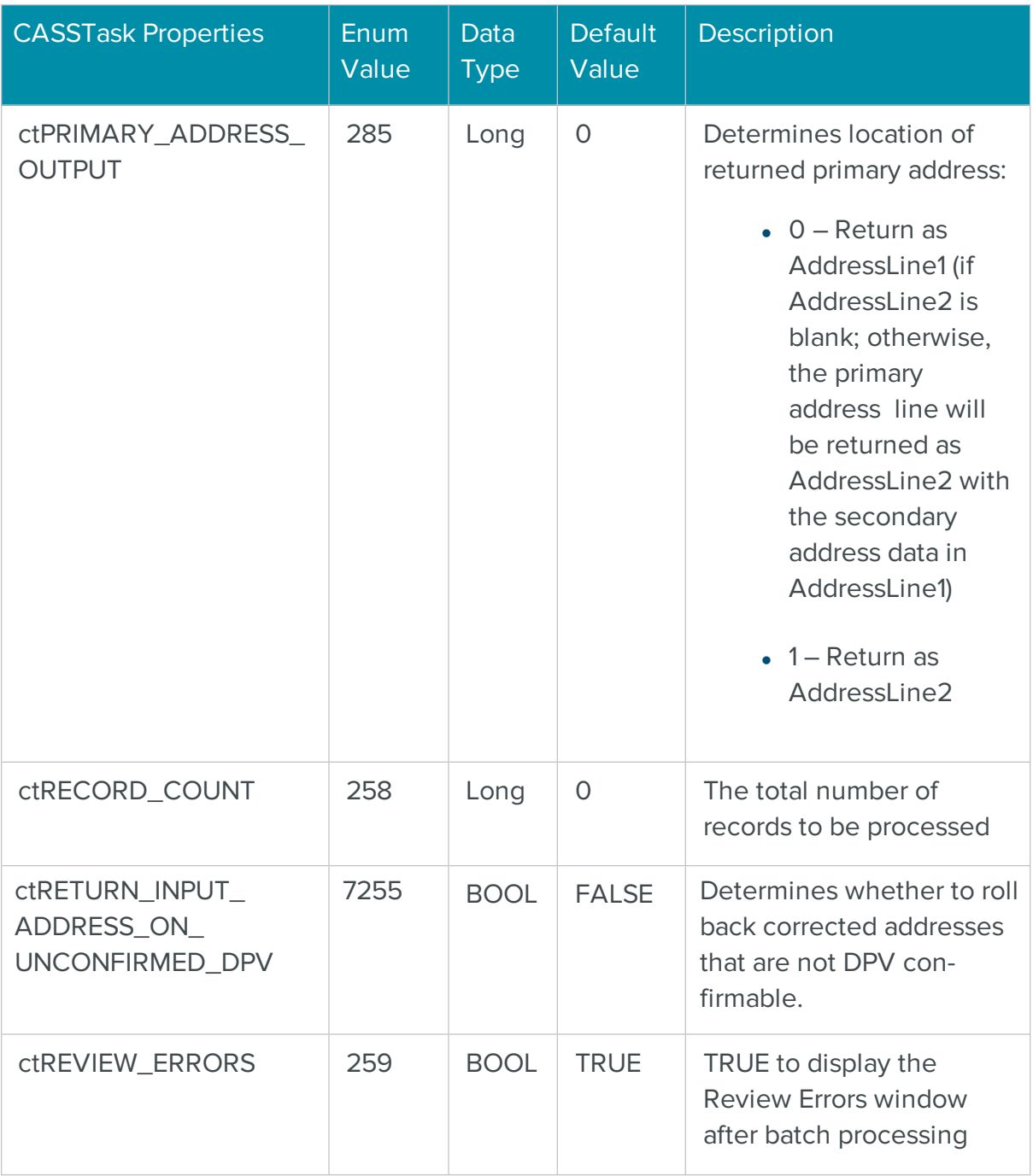

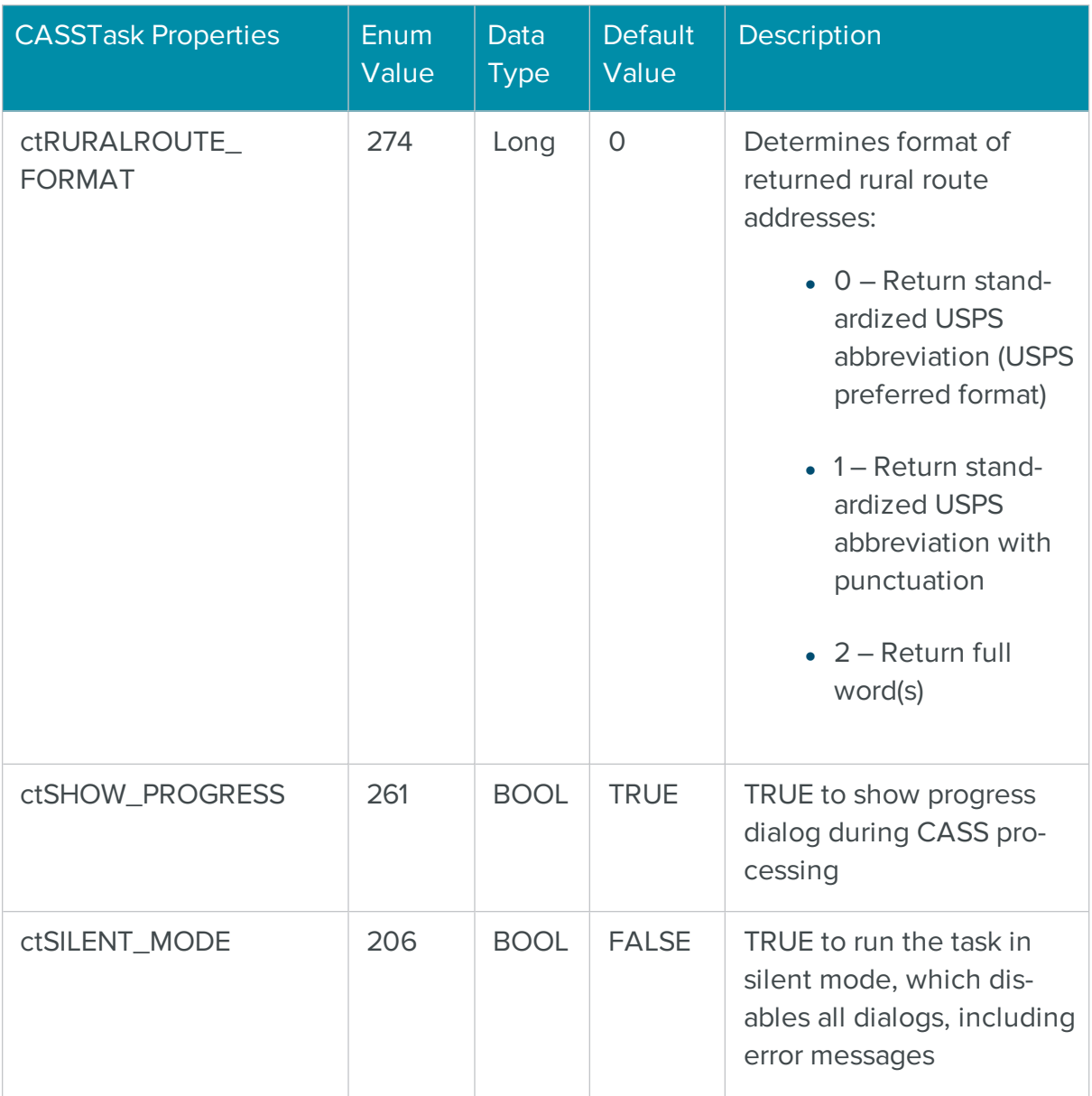

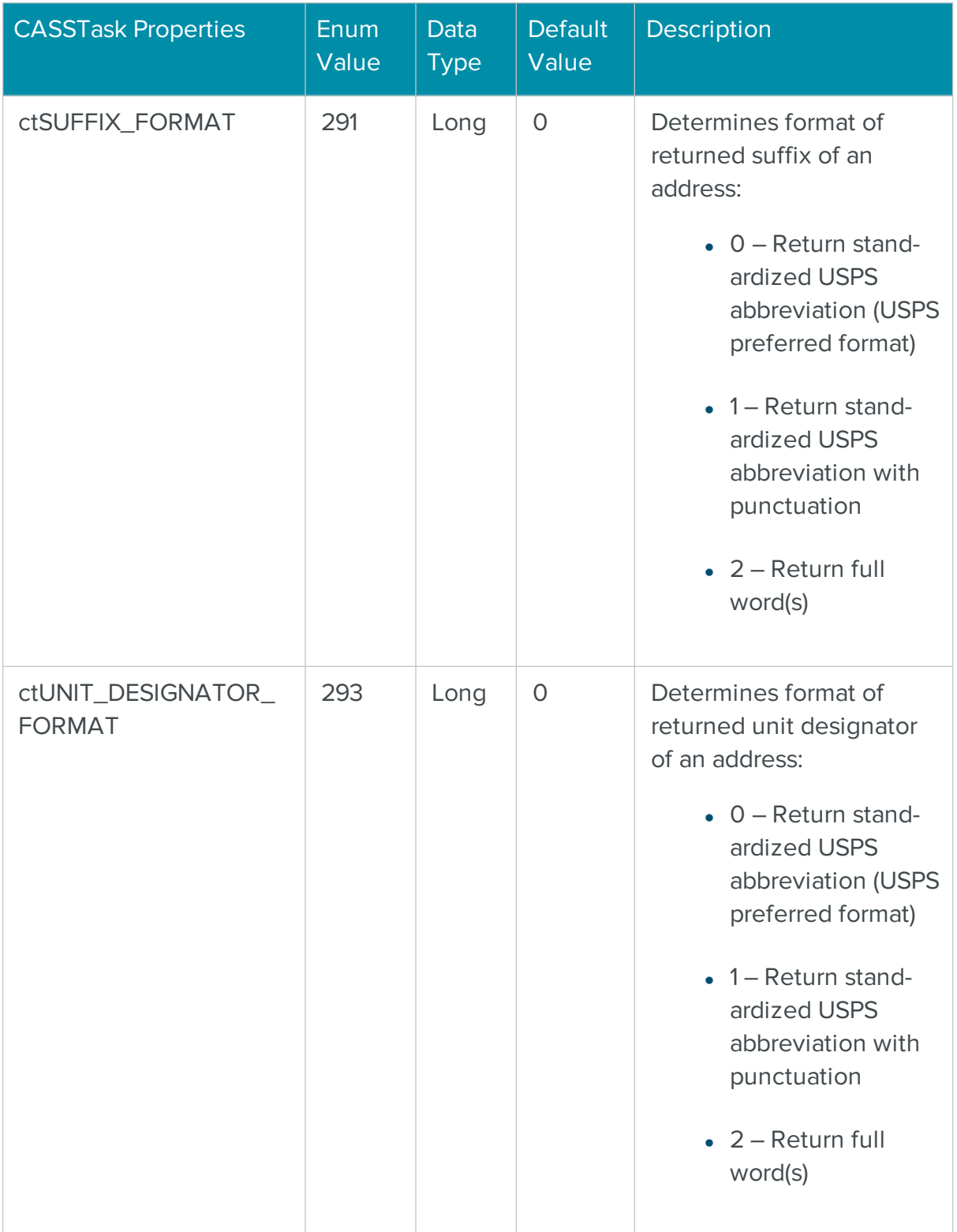

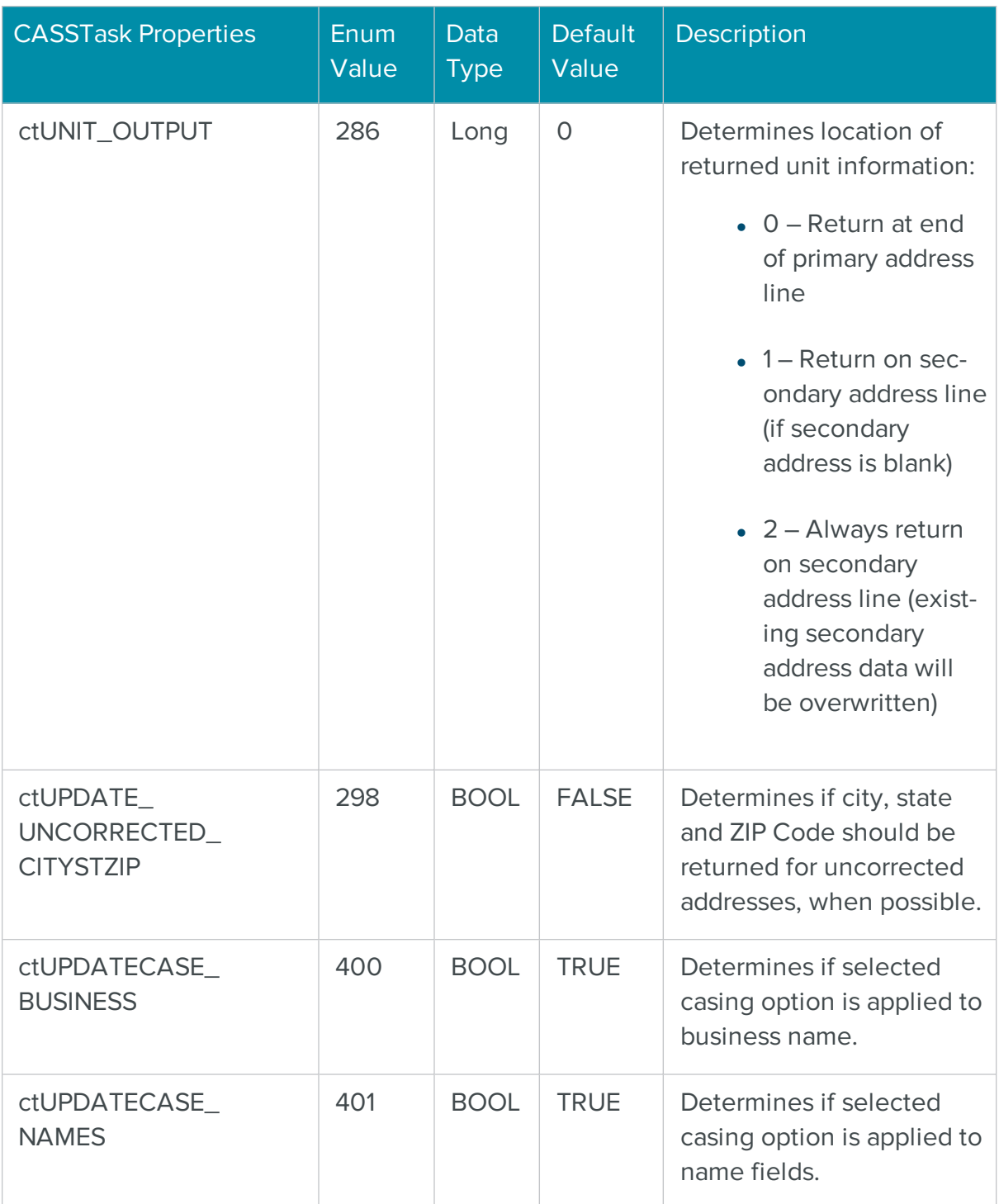

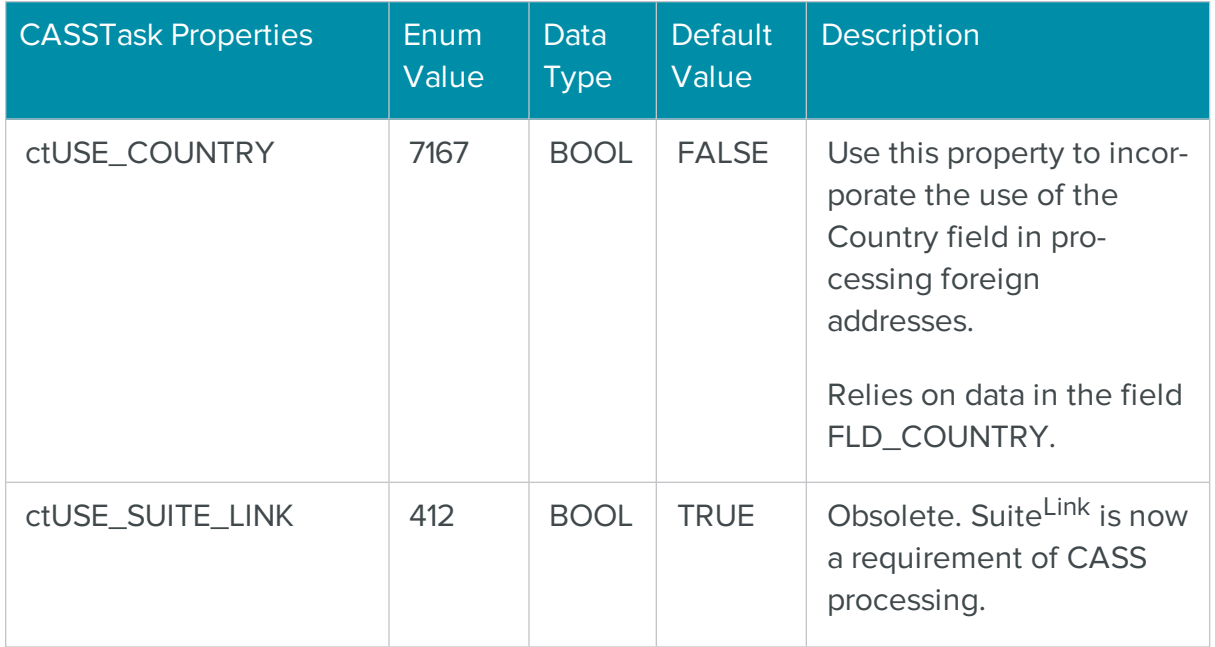

# The COM CASSReportTask Object for Creating USPS Postal Reports

**NOTE** PS Form 3553 can now be printed using the Print3553/PrintPreview3553 methods of the CASSTask object. We recommend that you use this approach. The CASSReportTask object has been retained for backward compatibility.

The CASSReportTask object prints an Address Correction report (PS Form 3553). CASSReportTask prints this report for the last batch of addresses processed using the CASSTask or PresortTask object. Therefore, if you wish to print a more current report, you should batch process a mailing list using the CASSTask or PresortTask object before calling the CASSReportTask object.

The CASSReportTask object should be created through the COM object factory MRTKObjFactory.

# CASSReportTask Functions

The CASSReportTask functions are defined below. Once you have added a reference to the BCC Architect files, you can begin using these functions in your project.

```
PrepareTask
Syntax
 PrepareTask
 long PrepareTask()
```
#### **Description**

Initialize and prepare the object.

## Parameters

None

## Return values

Nothing. The VB Err object will contain the COM [MRTKTaskLib](#page-499-0) result code if an error occurs.

0 if successful, otherwise a COM [MRTKTaskLib](#page-499-0) result code.

## **Notes**

You must call this function before any of the other functions or properties of CASSReportTask. If you do not, any CASSReportTask functions calls will fail.

The only exception to this is calling the SetProperty function to set the path of the Address.cas file. We recommend, however, that you set the data file path using the MRTKObjFactory.DataFilePath property. This way, all BCC Architect objects will have the correct data file path.

## See also

• [COM Factory](#page-32-0) Object

# **GetProperty**

## **Syntax**

```
GetProperty(mrtkPropertyID)
```
long GetProperty(long mrtkPropertyID, VARIANT \*pVal)

## Description

Retrieves a CASSReportTask property value.

#### **Parameters**

MrtkPropertyID as Long

The ID of the property to retrieve.

**MrtkPropertyID** 

The ID of the property to retrieve.

## pVal

Returns the value of the property.

#### Return values

The value of the property (as Variant). The VB Err object will contain the COM [MRTKTaskLib](#page-499-0) result [code](#page-499-0) if an error occurs.

0 if successful, otherwise a COM [MRTKTaskLib](#page-499-0) result code.

#### **Notes**

## See also

See the CASSReportTask Properties table for a list of property IDs.

## **SetProperty**

## **Syntax**

```
SetProperty(mrtkPropertyID, value)
```

```
long SetProperty(long mrtkPropertyID, VARIANT value)
```
#### Description

Sets a CASSReportTask property value.

#### Parameters

mrtkPropertyID as Long

The ID of the property to set.

value as Variant

The value of the property to set.

## mrtkPropertyID

The ID of the property to set.

## value

The value of the property to set.

## Return values

Nothing. The VB Err object will contain the **COM [MRTKTaskLib](#page-499-0) result code** if an error occurs.

0 if successful, otherwise a COM [MRTKTaskLib](#page-499-0) result code.

#### **Notes**

#### See also

<span id="page-209-0"></span>See the CASSReportTask Properties table for a list of property IDs.

## **ValidateProperties**

**Syntax** 

ValidateProperties

long ValidateProperties()

#### Description

Verify that the task is set up correctly and ready to run.

#### **Parameters**

None.

#### Return values

Nothing. The VB Err object will contain the COM [MRTKTaskLib](#page-499-0) result code if an error occurs.

0 if successful, otherwise a COM [MRTKTaskLib](#page-499-0) result code.

#### **Notes**

You must call this function before you call Print3553 or PrintPreview3553.

It is very important to call EndTask, after processing the last batch of addresses, before calling ValidateProperties.

#### See also

See the CASSReportTask Properties table for a list of property IDs.

## Print3553

#### **Syntax**

Print3553

long Print3553()

## Description

Prints the Address Correction report (PS Form 3553).

#### Parameters

None.

#### Return values

Nothing. The VB Err object will contain the COM [MRTKTaskLib](#page-499-0) result code if an error occurs.

0 if successful, otherwise a COM [MRTKTaskLib](#page-499-0) result code.

## **Notes**

You must call ValidateProperties before you call this function.

## See also

**[ValidateProperties](#page-209-0)** 

# PrintPreview3553

## **Syntax**

PrintPreview3553

long PrintPreview3553()

## Description

Displays the Address Correction report (PS Form 3553) on your screen.

#### **Parameters**

None.

## Return values

Nothing. The VB Err object will contain the **COM [MRTKTaskLib](#page-499-0) result code** if an error occurs.

0 if successful, otherwise a COM [MRTKTaskLib](#page-499-0) result code.

## **Notes**

You must call ValidateProperties before you call this function.

# See also

**[ValidateProperties](#page-209-0)** 

# **EndTask**

#### **Syntax**

## EndTask

## long EndTask()

#### Description

Cleans up and releases any resources that the CASSReportTask was using.

#### Parameters

None.

## Return values

Nothing. The VB Err object will contain the COM [MRTKTaskLib](#page-499-0) result code if an error occurs.

0 if successful, otherwise a COM [MRTKTaskLib](#page-499-0) result code.

## **Notes**

Call this function when you are done with the CASSReportTask object.

This function will clear all data stored in the CASSReportTask, so make sure to retrieve and store that information if you wish to keep it.

# CASSReportTask Properties

The CASSReportTask properties shown below are members of the MRTKTASKLib.CASSReportTaskPropertyID enumeration. These enum names are used as arguments for the GetProperty and SetProperty functions. If you have added the BCC Architect files, then you can view all of the available enums in the Object Browser.

# crLIST\_NAME

## Enum Value

278

## Data Type

**String** 

## Description

The name of the mailing list, which will be printed on PS Form 3553.

The default value is an empty string.

# crLIST\_PROCESSOR

Enum Value

269

Data Type

String

## Description

The name of the person processing the list, which will be printed on PS Form 3553.

The default value is an empty string.

# crMAILERS\_ADDRESS

Enum Value

280

#### Data Type

**String** 

## Description

The address of the company processing the list, which will be printed on PS Form 3553.

The default value is an empty string.

# crMAILERS\_CITY

## Enum Value

281

## Data Type

**String** 

## Description

The city for the company processing the list, which will be printed on PS Form 3553.

The default value is an empty string.

## crMAILERS\_NAME

Enum Value

279

#### Data Type

String

#### Description

The name of the company processing the list, which will be printed on PS Form 3553.

The default value is an empty string.

## crMAILERS\_STATE

#### Enum Value

282

#### Data Type

String

# Description

The state for the company processing the list, which will be printed on PS Form 3553.

The default value is an empty string.

#### crMAILERS\_ZIP

Enum Value

283

#### Data Type

String

#### Description

The ZIP Code for the company processing the list, which will be printed on PS Form 3553.

The default value is an empty string.

## crPRINTER\_NAME

Enum Value

275

#### Data Type

String

#### Description

The name of printer on which to print the PS Form 3553.

If the printer is a network printer the name must be the full name (e.g.,  $\iota$  Server \HP Laser Jet 5).

To find the full printer name, print a test page from the print driver.

The default value is the name of the default printer.

# crSHOW\_PAGE\_SETUP

Enum Value

276

## Data Type

BOOL

#### **Description**

Not currently implemented.

# crSHOW\_PRINT\_DIALOG

Enum Value

277

## Data Type

BOOL

## Description

Determines whether the CASSReport Task will show a standard Print dialog box before printing.

The default value is TRUE.

# COM MRTK Report IDs Summary Table

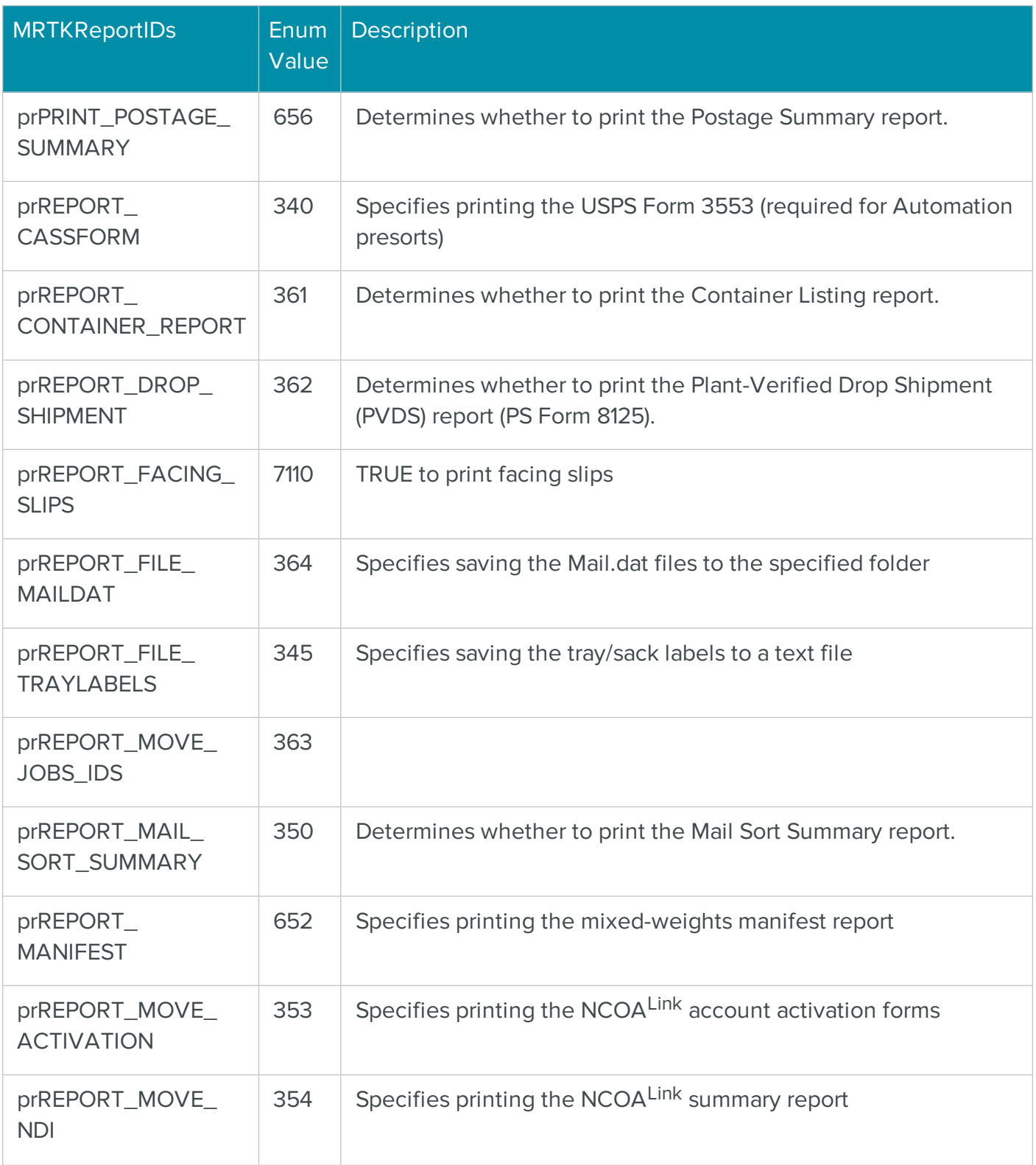
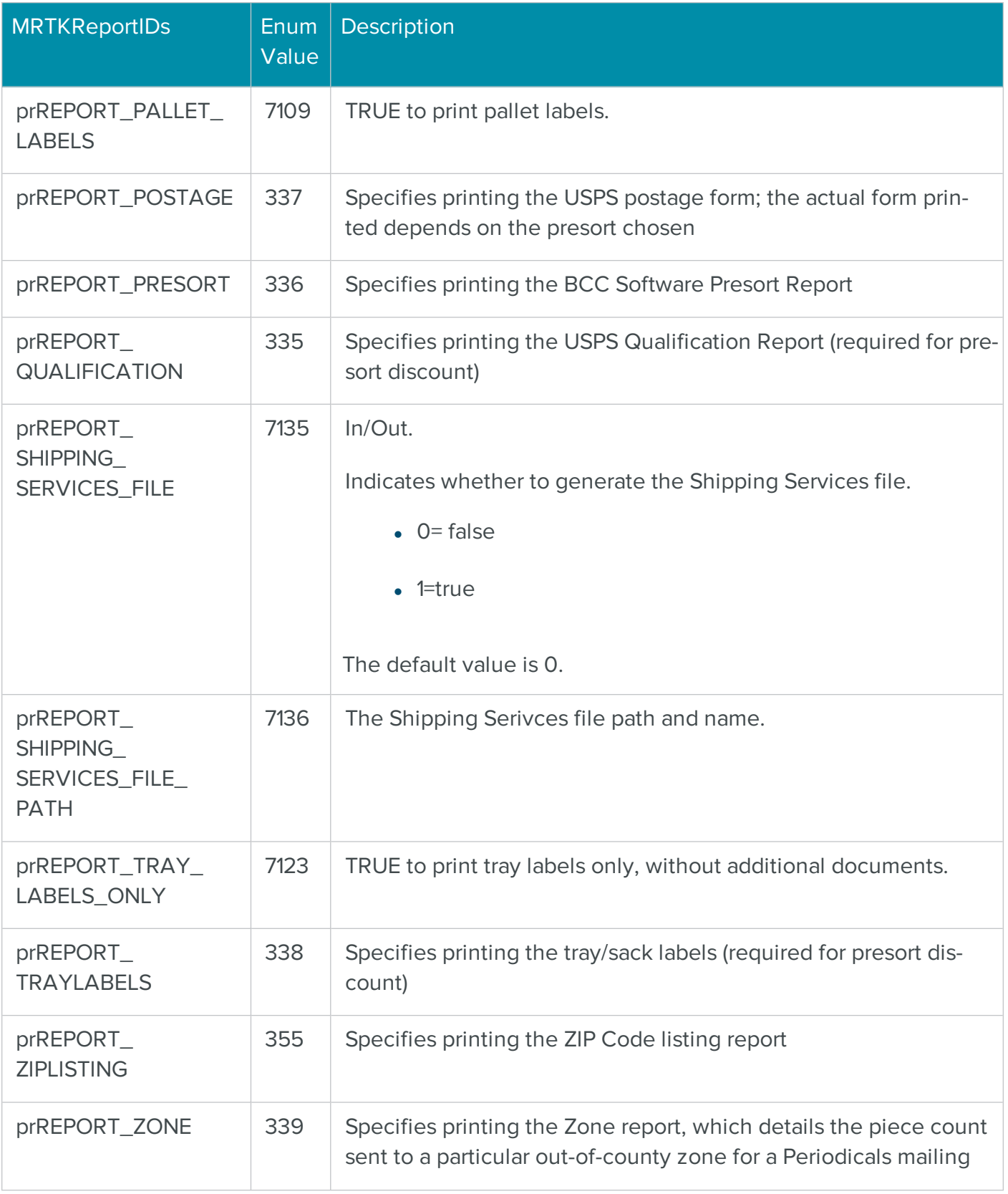

# COM CASSReportTask Properties Summary Table

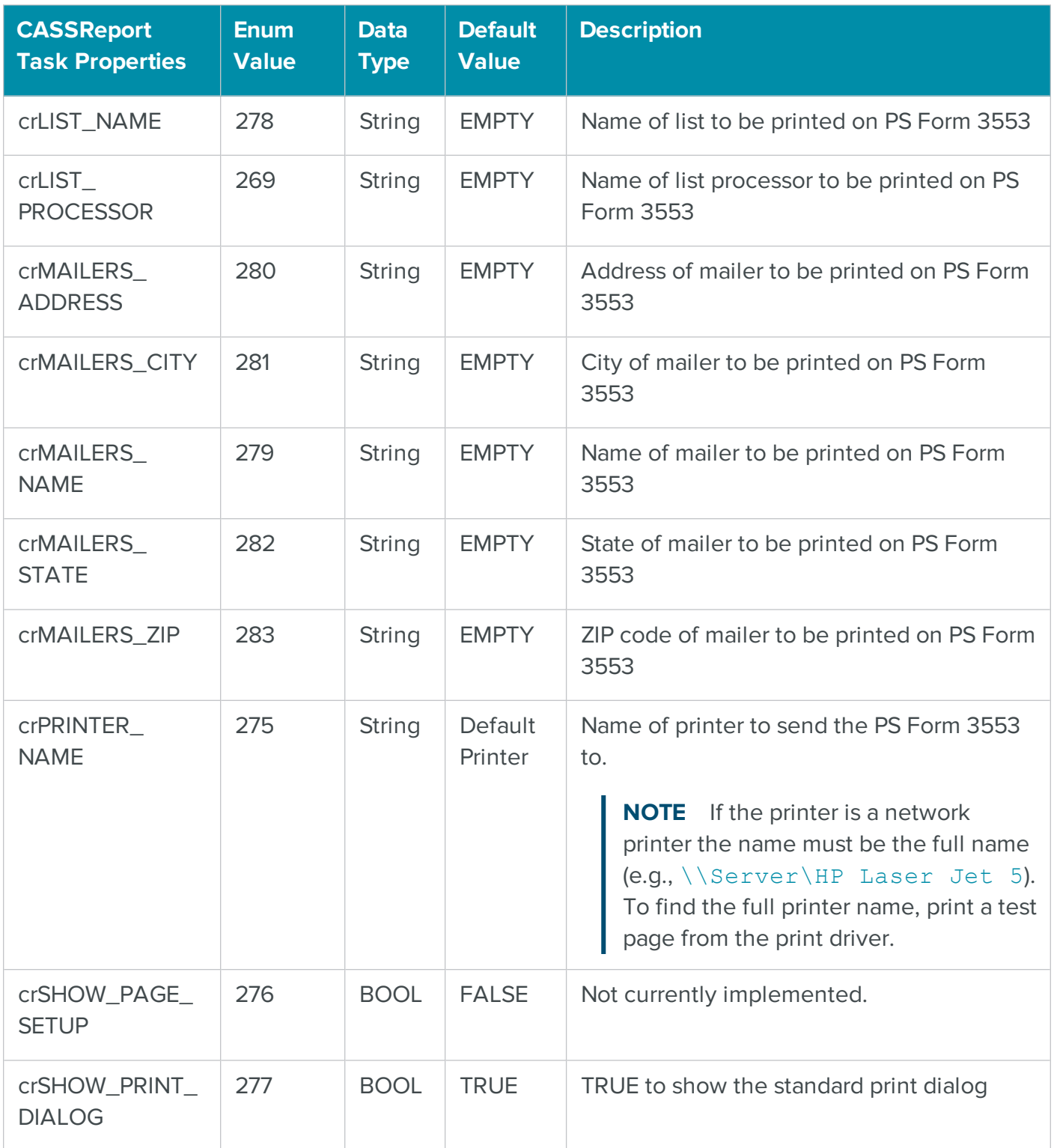

# COM ReportWizard Properties Summary Table

These properties can and should be used with PresortTask.

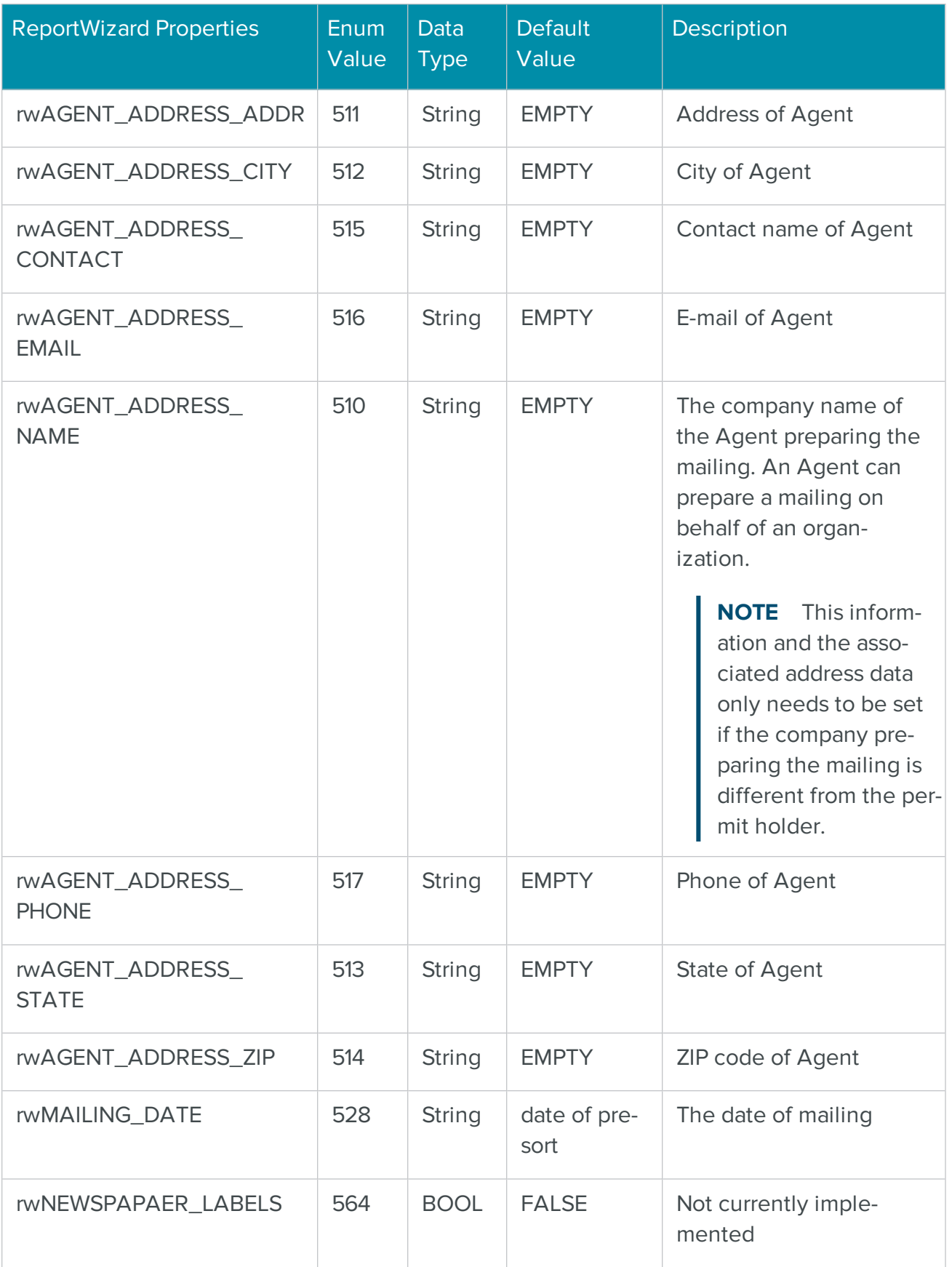

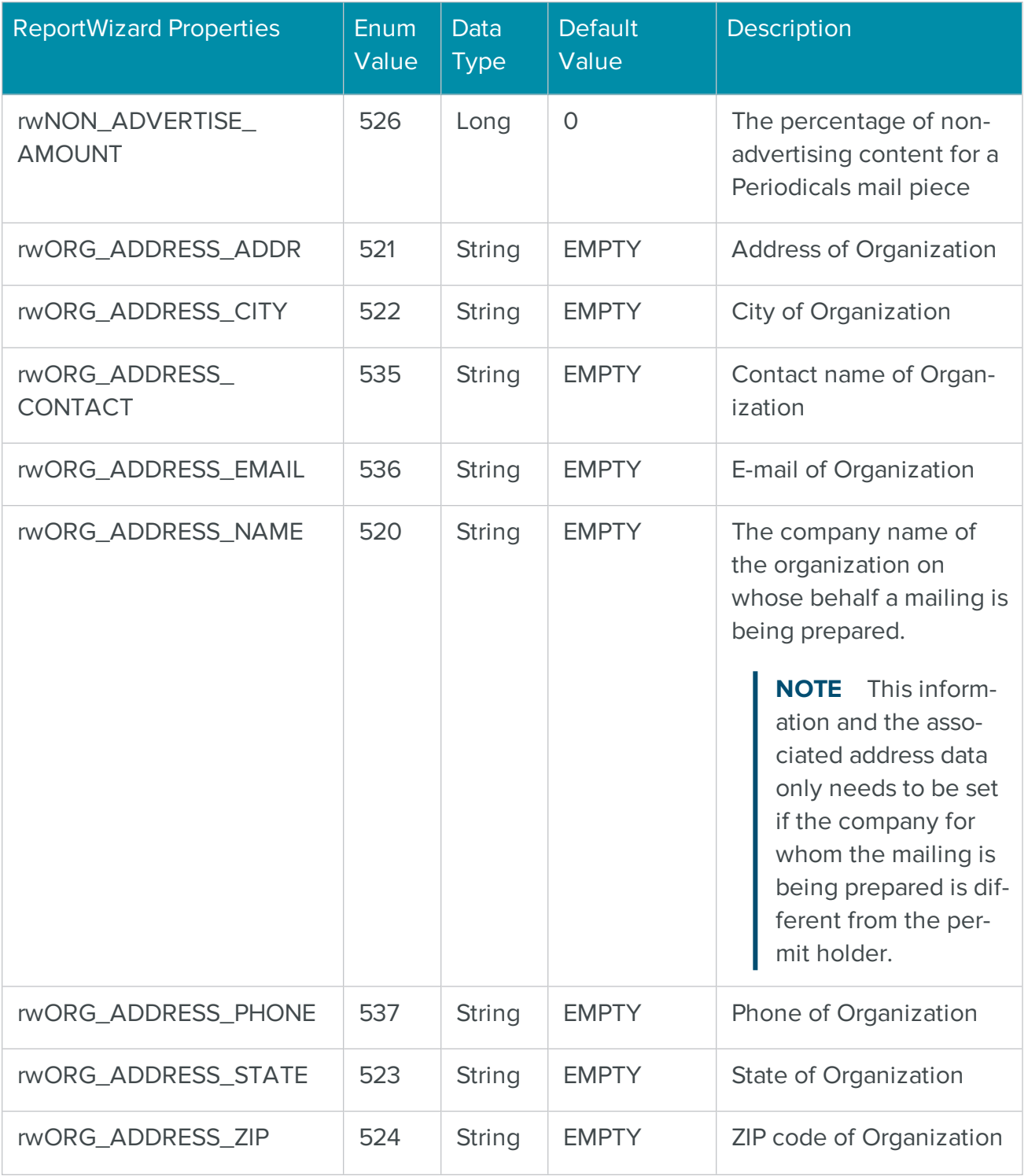

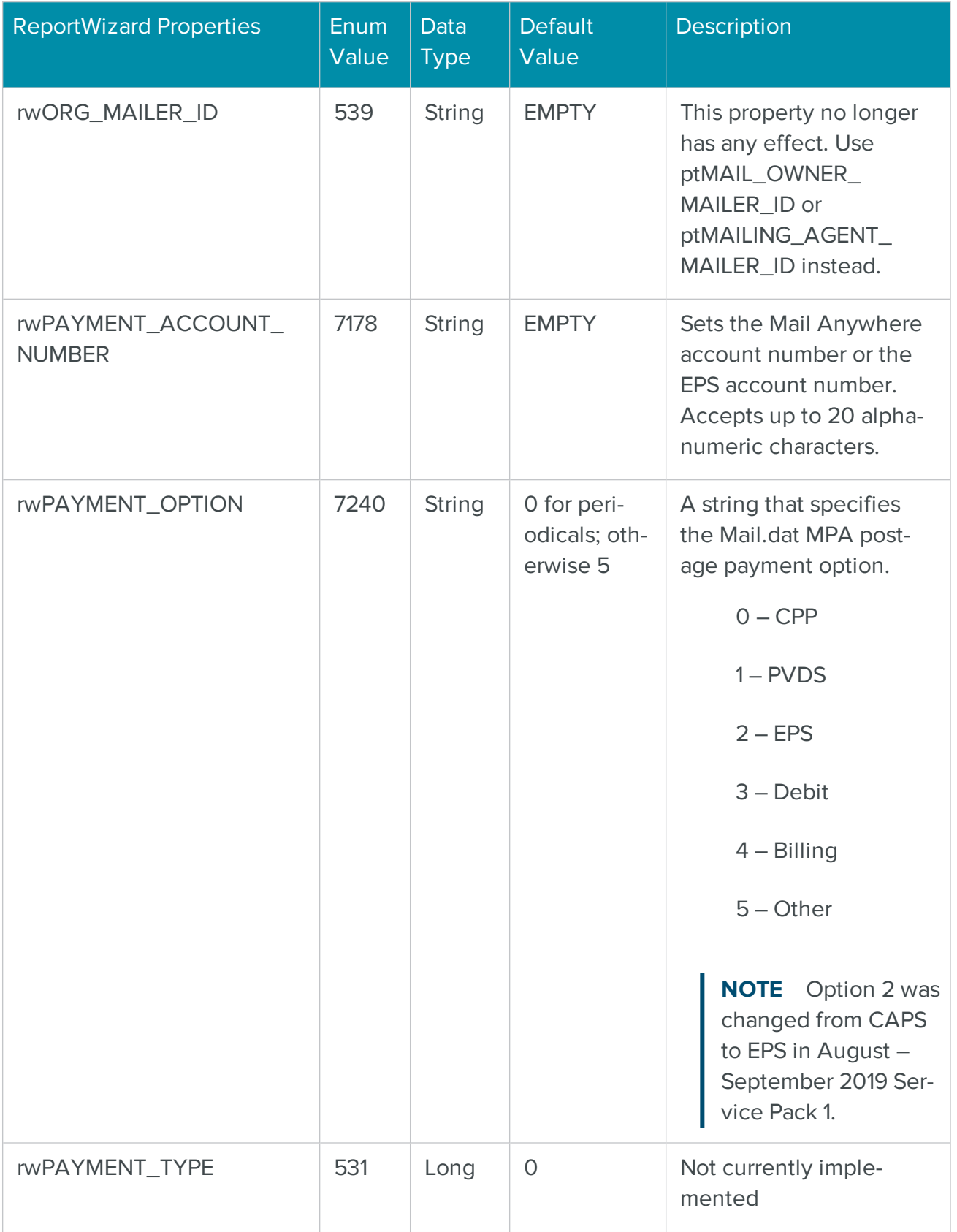

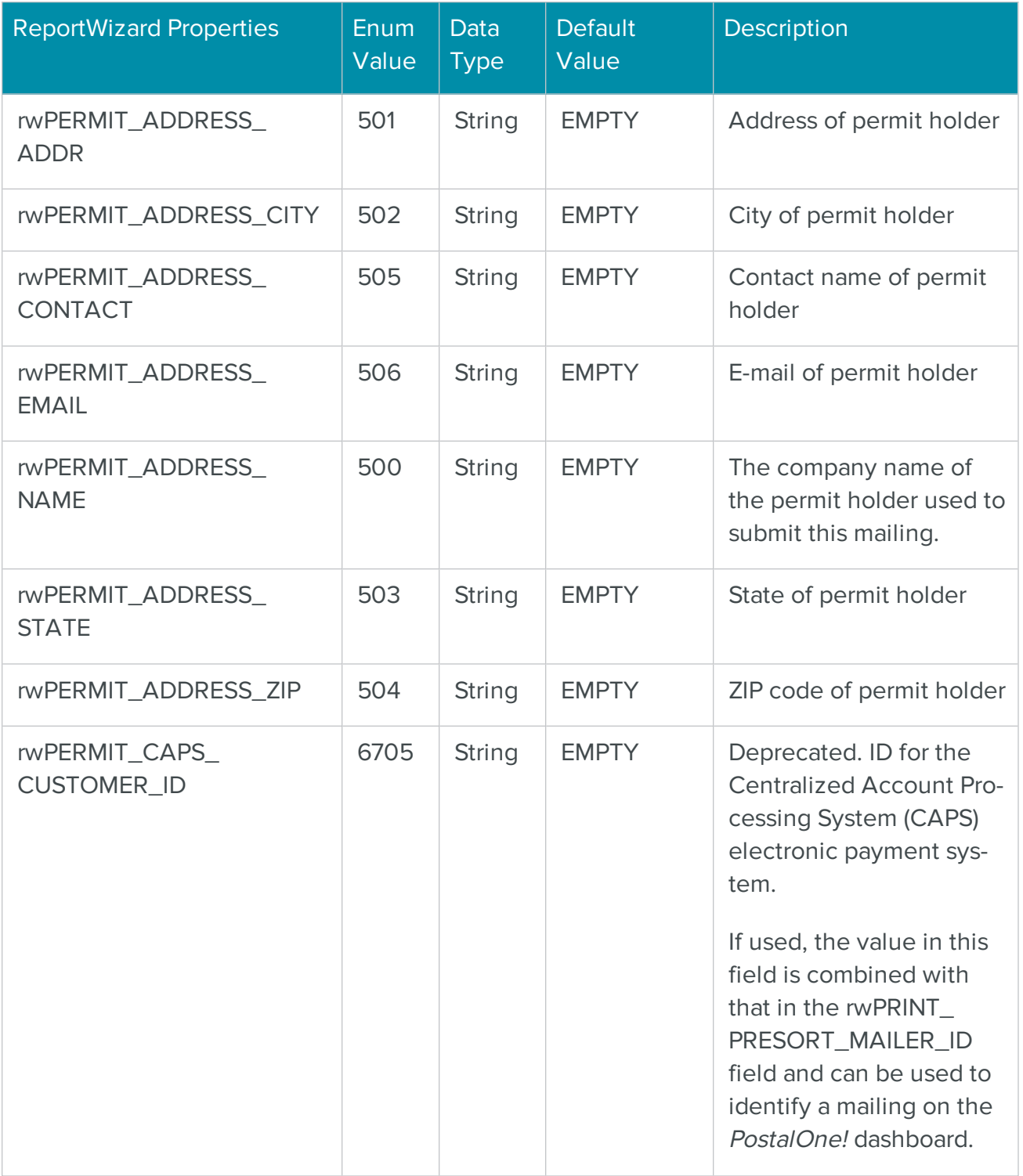

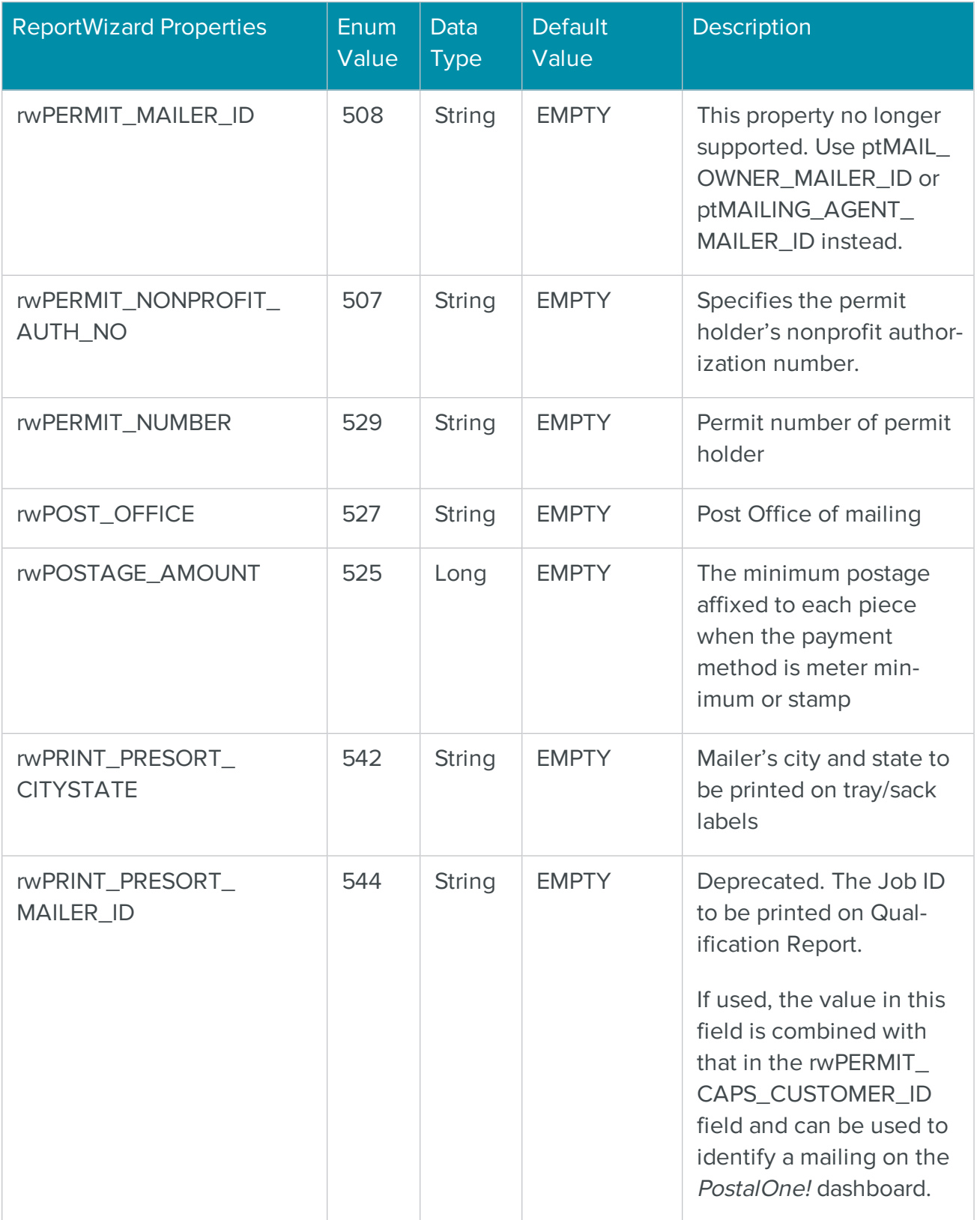

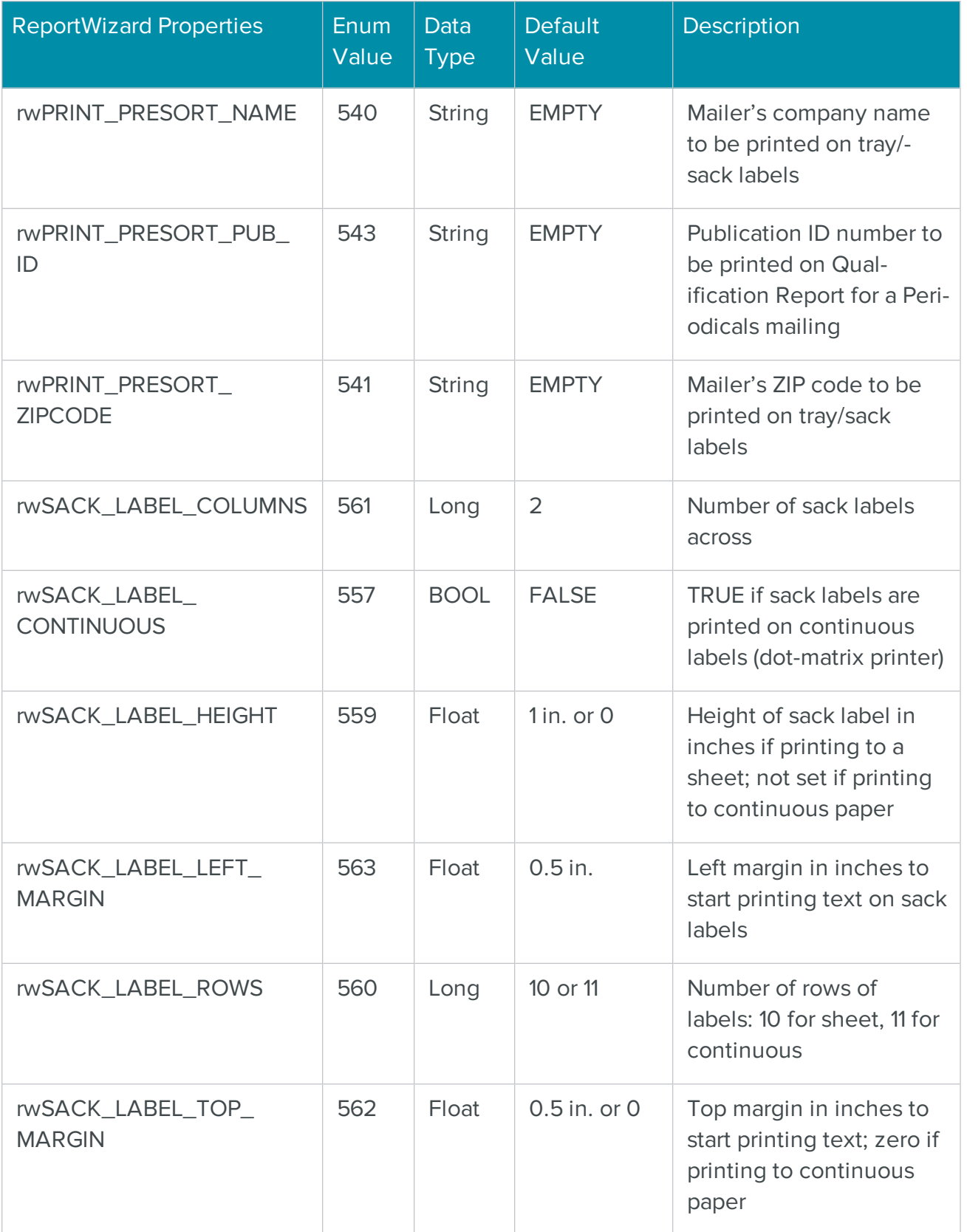

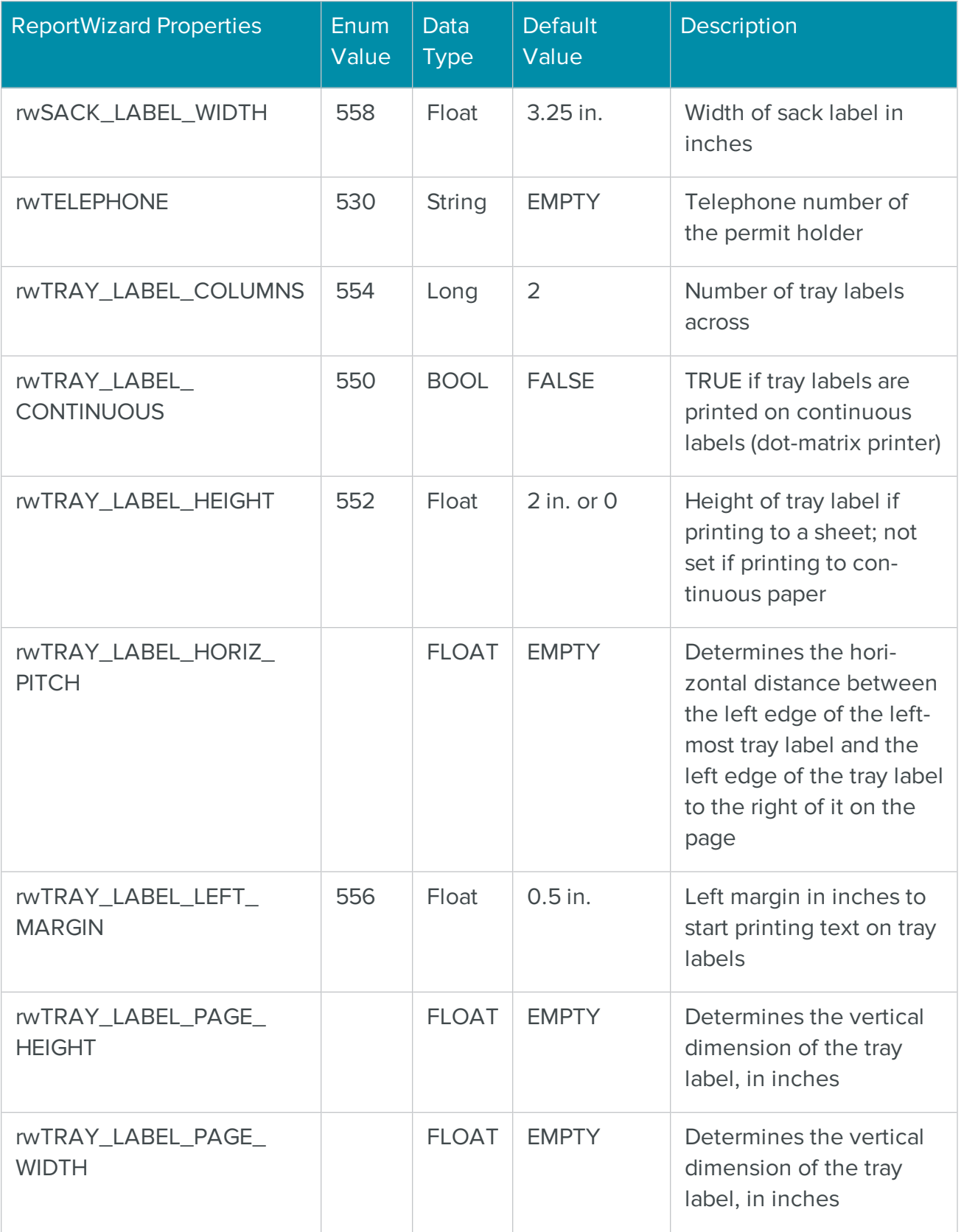

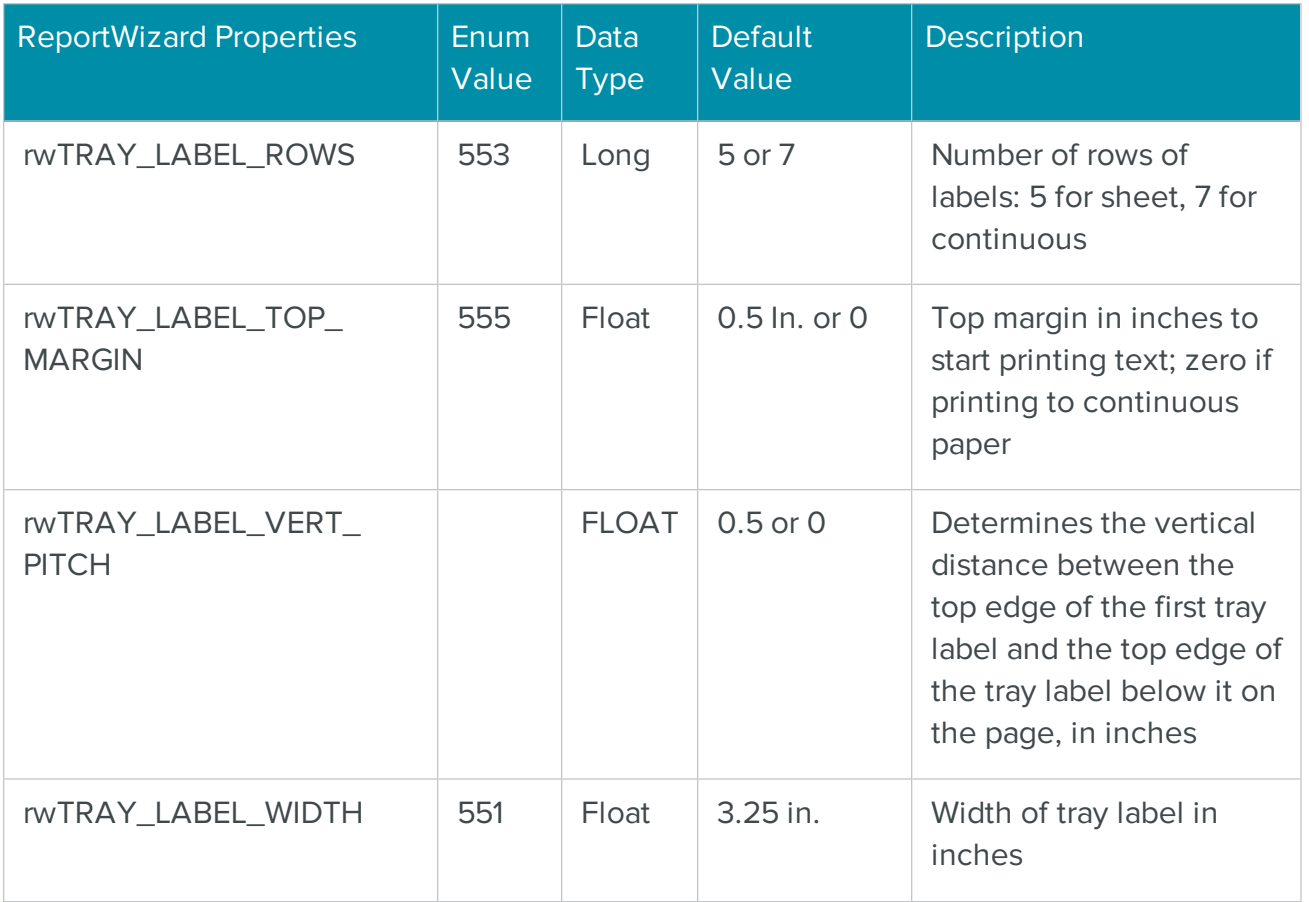

# The COM MOVETask Object for Updating Moved Addresses

The MOVETask object processes a list of addresses and updates it with the latest National Change of Address (NCOA) data.

The process occurs over three phases.

- 1. The addresses are sent in blocks to the Move Update server, and the addresses are processed for address correction.
- 2. The list is compared against the NCOA database, and records that match a changed address are updated to the new address.
- 3. The list is retrieved, again in blocks. All processed addresses are returned with a results code describing the outcome of the NCOALink processing.

After the job is finished, you can print the Address Correction report (PS Form 3553) and the NCOAL<sup>Link</sup> Summary report. To review results, compare the report to the NCOAL<sup>Link</sup> Results Codes Summary Table.

MOVETask provides a flexible interface through which you can control the amount of information returned for each address as well as the number of records that are sent or retrieved with each block. As with all the BCC Architect Task objects, MOVETask can be created through the MRTKObjFactory.

# MOVETask Functions

The MOVETask functions are defined below. Once you have added a reference to the BCC Architect files, you can begin using these functions in your project.

# **PrepareTask**

# **Syntax**

PrepareTask

```
long PrepareTask()
```
# **Description**

Initialize and prepare the MOVETask object.

#### **Parameters**

None.

# Return values

Nothing. The VB Err object will contain the COM [MRTKTaskLib](#page-499-0) result code if an error occurs.

0 if successful, otherwise a COM [MRTKTaskLib](#page-499-0) result code.

# **Notes**

You must call this function before any of the other functions or properties of MOVETask. Failing to do so will cause subsequent function calls to fail.

The one exception is calling SetProperty with the mrtkMAILROOM\_SERVER\_LIST property to set the location of the Move Update Server. You must do this prior to calling PrepareTask.

#### See also

COM [Factory](#page-32-0) Object

# <span id="page-227-1"></span>**GetProperty**

### **Syntax**

GetProperty(mrtkPropertyID)

long GetProperty(long mrtkPropertyID, VARIANT \*pVal)

#### Description

Retrieve a MOVETask property value.

### Parameters

mrtkPropertyID as Long

The ID of the property to retrieve.

# mrtkPropertyID

The ID of the property to retrieve.

### pVal

Returns the value of the property.

#### Return values

The value of the property (as Variant). The VB Err object will contain the COM [MRTKTaskLib](#page-499-0) result [code](#page-499-0) if an error occurs.

0 if successful, otherwise a COM [MRTKTaskLib](#page-499-0) result code.

#### **Notes**

You can set and retrieve most of the CASSTask properties with this MOVETask function.

#### See also

# **[SetProperty](#page-227-0)**

See the [CASSTask](#page-193-0) Properties, [MOVETask](#page-255-0) [Properties](#page-45-0), and MRTK Global Properties tables for a list of property IDs.

# <span id="page-227-0"></span>**SetProperty**

# **Syntax**

```
SetProperty(mrtkPropertyID, value)
```

```
long SetProperty(long mrtkPropertyID, VARIANT value)
```
# Description

Set a MOVETask property value.

# Parameters

# mrtkPropertyID as Long

The ID of the property to set.

# value as Variant–

The value of the property to set.

# mrtkPropertyID

The ID of the property to set.

# value–

The value of the property to set.

# Return values

Nothing. The VB Err object will contain the COM [MRTKTaskLib](#page-499-0) result code if an error occurs.

0 if successful, otherwise a COM [MRTKTaskLib](#page-499-0) result code.

# **Notes**

You can set and retrieve most of the CASSTask properties with this MOVETask function.

# See also

- [GetProperty](#page-227-1)
- [ShowMoveWizard](#page-228-0)

See the [CASSTask](#page-193-0) Properties, [MOVETask](#page-255-0) [Properties](#page-45-0), and MRTK Global Properties tables for a list of property IDs.

# <span id="page-228-0"></span>**ShowMOVEWizard**

**Syntax** 

ShowMOVEWizard

long ShowMOVEWizard()

### Description

Display the MOVE Agent Wizard.

# **Parameters**

None.

# Return values

Nothing. The VB Err object will contain the COM [MRTKTaskLib](#page-499-0) result code if an error occurs.

0 if successful, otherwise a COM [MRTKTaskLib](#page-499-0) result code.

# **Notes**

Call this function to provide a graphical interface and lead the user through the steps necessary to configure and process a list with the NCOALink service.

Properties set through the wizard do not have to be set through SetProperty.

# See also

# **[SetProperty](#page-227-0)**

# ValidateProperties

# **Syntax**

ValidateProperties

long ValidateProperties()

# **Description**

Verify that the task is set up correctly and ready to run.

#### Parameters

None.

# Return values

Nothing. The VB Err object will contain the **COM [MRTKTaskLib](#page-499-0) result code** if an error occurs.

0 if successful, otherwise a COM [MRTKTaskLib](#page-499-0) result code.

# **Notes**

You must call this function after setting the property values but before you call Send and begin processing.

See also

# **[SetProperty](#page-227-0)**

See the [CASSTask](#page-193-0) Properties, [MOVETask](#page-255-0) Properties, and MRTK Global [Properties](#page-45-0) tables for a list of property IDs.

# <span id="page-230-0"></span>Send

**Syntax** 

Send(strAddressBlock)

long Send(BSTR \*pbstrAddressBlock)

### Description

Send a block of addresses to the Move Update server.

### Parameters

# strAddressBlock as String

A string that contains mrtkINPUT\_BLOCK\_RECORD\_COUNT addresses that are separated by mrtkDELIMITER\_FIELD and mrtkDELIMITER\_RECORD.

# pbstrAddressBlock

A pointer to a BSTR that contains mrtkINPUT\_BLOCK\_RECORD\_COUNT addresses that are separated by mrtkDELIMITER\_FIELD and mrtkDELIMITER\_RECORD.

#### Return values

Nothing. The VB Err object will contain the COM [MRTKTaskLib](#page-499-0) result code if an error occurs.

0 if successful, otherwise a COM [MRTKTaskLib](#page-499-0) result code.

#### **Notes**

You may want to experiment with the mrtkINPUT\_BLOCK\_RECORD\_COUNT property. In preliminary tests, we have found the optimal setting to be around 25–50 if you are not using clientserver mode.

If you are using client-server mode, we have found the optimal settings to be 500–1000. A setting of 25–50 makes the process run very slowly in client-server mode.

Call DoProcess after you have finished sending all of your records to the Move Update Server.

#### See also

**[DoProcess](#page-231-0)** 

See the [CASSTask](#page-193-0) Properties table for definition of:

• ctRECORD\_COUNT

See the MOVETask Properties table for definition of:

- nlNCOALINK\_SHOW\_PROGRESS
- <sup>l</sup> nlNCOALINK\_HIDE\_PROGRESS\_AFTER\_PROCESS

See the MRTK Global [Properties](#page-45-0) table for definition of:

- mrtkINPUT\_BLOCK\_RECORD\_COUNT
- mrtkDELIMITER\_FIELD
- mrtkDELIMITER\_RECORD
- mrtkFIELD\_LIST\_IN

# <span id="page-231-0"></span>**DoProcess**

# **Syntax**

DoProcess

long DoProcess()

# Description

Perform NCOA<sup>Link</sup> processing on the records that have been sent to the Move Update server.

# Parameters

None.

# Return values

Nothing. The VB Err object will contain the COM [MRTKTaskLib](#page-499-0) result code if an error occurs.

0 if successful, otherwise a COM [MRTKTaskLib](#page-499-0) result code.

# **Notes**

Call this function after your final call to Send.

This function will initiate the Move Update process. All records already sent to the Move Update server will be compared against the NCOALink database.

You will not be able send additional records to the server after you call DoProcess.

#### See also

- [DoProcessEx](#page-232-0)
- **[Send](#page-230-0)**

# <span id="page-232-0"></span>**DoProcessEx**

### **Syntax**

```
DoProcessEx
```
# long DoProcessEx(long \*pbContinue)

### Description

Perform NCOALink processing on the next 500 records that have been sent to the Move Update server.

### Parameters

### None

pbContinue

Returns value that indicates whether all records have been processed.

#### Return values

A value that indicates whether all records have been processed (as Long). The VB Err object will contain the COM [MRTKTaskLib](#page-499-0) result code if an error occurs.

0 if successful, otherwise a COM [MRTKTaskLib](#page-499-0) result code.

#### **Notes**

Call this function after your final call to Send.

This function will initiate the Move Update process. All records already sent to the Move Update server will be compared against the NCOALink database.

You will not be able send additional records to the server after you call DoProcessEx.

Unlike DoProcess, which processes the all records sent before returning execution to the calling program, this function will process the list in increments of 500 records, so you must use a loop to continuously call it until the returned value is 0.

### See also

- **[DoProcess](#page-231-0)**
- [Send](#page-230-0)

### Retrieve

#### **Syntax**

Retrieve

long Retrieve(BSTR \*pbstrAddressBlock)

#### **Description**

Retrieve processed records from Move Update server.

#### Parameters

None.

# pbstrAddressBlock

Returns a block of mrtkINPUT\_BLOCK\_RECORD\_COUNT addresses that are separated by mrtkDELIMITER\_FIELD and mrtkDELIMITER\_RECORD.

#### Return values

A block of mrtkINPUT\_BLOCK\_RECORD\_COUNT addresses that are separated by mrtkDELIMITER\_FIELD and mrtkDELIMITER\_RECORD (as String). The VB Err object will contain the COM [MRTKTaskLib](#page-499-0) result code if an error occurs.

0 if successful, otherwise a COM [MRTKTaskLib](#page-499-0) result code.

#### **Notes**

The retrieved records will contain fields specified by the mrtkFIELD\_LIST\_OUT property.

#### See also

See the MRTK Global [Properties](#page-45-0) table for definition of:

- mrtkINPUT\_BLOCK\_RECORD\_COUNT
- mrtkDELIMITER\_FIELD
- mrtkDELIMITER\_RECORD
- mrtkFIELD\_LIST\_OUT

# <span id="page-234-0"></span>Print3553

# **Syntax**

```
Print3553(bstrPrinterName, bShowPrintSetupDlg)
```
long Print3553(BSTR bstrPrinterName, long bShowPrintSetupDlg)

#### **Description**

Print the Address Correction report (PS Form 3553).

#### Parameters

# bstrPrinterName as String

The name of the printer to which you wish to print a report.

# bShowPrintSetupDlg as Long

1 to show the Printer Setup dialog box or 0 to hide it.

# bstrPrinterName

The name of the printer to which you wish to print a report.

# bShowPrintSetupDlg

1 to show the Printer Setup dialog box or 0 to hide it.

### Return values

Nothing. The VB Err object will contain the COM [MRTKTaskLib](#page-499-0) result code if an error occurs.

0 if successful, otherwise a COM [MRTKTaskLib](#page-499-0) result code.

#### **Notes**

If bstrPrinterName is set to an empty string ("") then the default printer will be used to print the form.

If bShowPrintSetupDlg is set to 1 then the value for bstrPrinterName will be ignored.

See also

- [PrintPreview3553](#page-237-0)
- [PrintReports](#page-241-0)

# <span id="page-235-0"></span>PrintActivationReport

**Syntax** 

```
PrintActivationReport(bstrPrinterName, bShowPrintSetupDlg)
```

```
long PrintActivationReport(BSTR bstrPrinterName, long 
bShowPrintSetupDlg)
```
#### **Description**

Print the NCOA<sup>Link</sup> account activation form.

#### **Parameters**

bstrPrinterName as String

The name of the printer to which you wish to print a report.

bShowPrintSetupDlg as Long

1 to show the Printer Setup dialog box or 0 to hide it.

#### bstrPrinterName

The name of the printer to which you wish to print a report.

#### bShowPrintSetupDlg

1 to show the Printer Setup dialog box or 0 to hide it.

#### Return values

Nothing. The VB Err object will contain the COM [MRTKTaskLib](#page-499-0) result code if an error occurs.

0 if successful, otherwise a COM [MRTKTaskLib](#page-499-0) result code.

#### **Notes**

If bstrPrinterName is set to an empty string ("") then the default printer will be used to print the form.

If bShowPrintSetupDlg is set to 1, then the value for bstrPrinterName will be ignored.

We recommend that you call ShowMOVEWizard and run the MOVE Wizard to activate your Move Update account. The MOVE Agent Wizard can activate your account instantly via the Internet.

#### See also

- [PrintPreviewActivationReport](#page-237-1)
- [ShowMOVEWizard](#page-228-0)

# <span id="page-236-0"></span>PrintNDIForm

### **Syntax**

```
PrintNDIForm(bstrPrinterName, bShowPrintSetupDlg)
```

```
long PrintNDIForm(BSTR bstrPrinterName, long bShowPrintSetupDlg)
```
### **Description**

Print the NCOA<sup>Link</sup> Summary report.

#### **Parameters**

bstrPrinterName as String

The name of the printer to which you wish to print a report.

bShowPrintSetupDlg as Long

1 to show the Printer Setup dialog box or 0 to hide it.

# bstrPrinterName

The name of the printer to which you wish to print a report.

bShowPrintSetupDlg

1 to show the Printer Setup dialog box or 0 to hide it.

#### Return values

Nothing. The VB Err object will contain the COM [MRTKTaskLib](#page-499-0) result code if an error occurs.

0 if successful, otherwise a COM [MRTKTaskLib](#page-499-0) result code.

#### **Notes**

If bstrPrinterName is set to an empty string ("") then the default printer will be used to print the form.

If bShowPrintSetupDlg is set to 1, then the value for bstrPrinterName will be ignored.

See also

- [PrintPreviewNDIForm](#page-238-0)
- [PrintReports](#page-241-0)

# <span id="page-237-0"></span>PrintPreview3553

# **Syntax**

```
PrintPreview3553
```

```
long PrintPreview3553()
```
### **Description**

Preview the Address Correction report (PS Form 3553).

### Parameters

None.

# Return values

Nothing. The VB Err object will contain the COM [MRTKTaskLib](#page-499-0) result code if an error occurs.

0 if successful, otherwise a COM [MRTKTaskLib](#page-499-0) result code.

**Notes** 

See also

- [Print3553](#page-234-0)
- [PrintPreviewReports](#page-241-1)

# <span id="page-237-1"></span>PrintPreviewActivationReport

# **Syntax**

PrintPreviewActivationReport

long PrintPreviewActivationReport()

# Description

Preview the NCOALink account activation forms.

### **Parameters**

None.

#### Return values

Nothing. The VB Err object will contain the **COM [MRTKTaskLib](#page-499-0) result code** if an error occurs.

0 if successful, otherwise a COM [MRTKTaskLib](#page-499-0) result code.

# **Notes**

We recommend that you call ShowMOVEWizard and run the MOVE Wizard to activate your Move Update account. The MOVE Agent Wizard can activate your account instantly via the Internet.

### See also

- [PrintActivationReport](#page-235-0)
- [ShowMOVEWizard](#page-228-0)

# <span id="page-238-0"></span>PrintPreviewNDIForm

# **Syntax**

PrintPreviewNDIForm

long PrintPreviewNDIForm()

# Description

Preview the NCOA<sup>Link</sup> summary report.

#### **Parameters**

None.

# Return values

Nothing. The VB Err object will contain the COM [MRTKTaskLib](#page-499-0) result code if an error occurs.

0 if successful, otherwise a COM [MRTKTaskLib](#page-499-0) result code.

#### **Notes**

See also

- [PrintNDIForm](#page-236-0)
- [PrintPreviewReports](#page-241-1)

# <span id="page-239-0"></span>SaveReportAsPDF

#### **Syntax**

```
SaveReportAsPDF(MRTKReportID, bstrFileName, nFileOption)
```

```
long SaveReportAsPDF(long MRTKReportID, BSTR bstrFileName, long 
nFileOption, BSTR *pbstrOutputFileName)
```
#### Description

Save a report as a PDF file.

#### **Parameters**

#### MRTKReportID as Long

Set to one of the following values:

- 340 Address Correction summary report (PS Form 3553).
- 353 NCOA<sup>Link</sup> account activation forms.
- 354 NCOALink summary report.

# bstrFileName as String

The file name for the saved report.

# nFileOption as Long

Set to one of the following values:

- 0 Overwrite if the file name specified in bstrFileName already exists.
- 1 Prompt if the file name specified in bstrFileName already exists.
- <sup>l</sup> 2 Create new file if the file name specified in bstrFileName already exists. A number will

be appended to bstrFileName.

• 3 – Append if the file name specified in bstrFileName already exists (not yet implemented).

# **MRTKReportID**

Set to one of the following values:

- 340 Address Correction summary report (PS Form 3553).
- 353 NCOA<sup>Link</sup> account activation forms.
- 354 NCOA<sup>Link</sup> summary report.

# bstrFileName

The file name for the saved report.

# nFileOption

Set to one of the following values:

- 0 Overwrite if the file name specified in bstrFileName already exists.
- 1 Prompt if the file name specified in bstrFileName already exists.
- 2 Create new file if the file name specified in bstrFileName already exists. A number will be appended to bstrFileName.
- 3 Append if the file name specified in bstrFileName already exists (not yet implemented).

# pbstrOutputFileName

Returns the name of the saved file.

#### Return values

The name of the saved file. The VB Err object will contain the COM [MRTKTaskLib](#page-499-0) result code if an error occurs.

0 if successful, otherwise a COM [MRTKTaskLib](#page-499-0) result code.

**Notes** 

See also

<span id="page-241-1"></span>[SaveReportsAsPDF](#page-239-0)

### **PrintPreviewReports**

**Syntax** 

PrintPreviewReports

long PrintPreviewReports()

#### Description

Preview the Address Correction summary (PS Form 3553) and NCOALink summary reports.

#### **Parameters**

None.

#### Return values

Nothing. The VB Err object will contain the COM [MRTKTaskLib](#page-499-0) result code if an error occurs.

0 if successful, otherwise a COM [MRTKTaskLib](#page-499-0) result code.

**Notes** 

See also

- [PrintPreview3553](#page-237-0)
- [PrintPreviewNDIForm](#page-238-0)

# <span id="page-241-0"></span>**PrintReports**

#### **Syntax**

PrintReports(bstrPrinterName, bShowPrintSetupDlg)

long PrintReports(BSTR bstrPrinterName, long bShowPrintSetupDlg)

### Description

Print the Address Correction summary (PS Form 3553) and NCOALink summary reports.

#### Parameters

bstrPrinterName as String

The name of the printer to which you wish to print the reports.

# bShowPrintSetupDlg as Long

1 to show the Printer Setup dialog box or 0 to hide it.

# Return values

Nothing. The VB Err object will contain the COM [MRTKTaskLib](#page-499-0) result code if an error occurs.

0 if successful, otherwise a COM [MRTKTaskLib](#page-499-0) result code.

# **Notes**

If bstrPrinterName is set to an empty string ("") then the default printer will be used to print the form.

If bShowPrintSetupDlg is set to 1, then the value for bstrPrinterName will be ignored.

# See also

- [Print3553](#page-234-0)
- **[PrintNDIForm](#page-236-0)**

# SaveReportsAsPDF

# **Syntax**

```
SaveReportsAsPDF(bstrFileName, nFileOption)
```

```
long SaveReportsAsPDF(BSTR bstrFileName, long nFileOption, 
BSTR *pbstrOutputFileName)
```
# Description

Saves the Address Correction report (PS Form 3553) and the NCOAL<sup>ink</sup> summary report as a PDF file.

# Parameters

# bstrFileName as String

The file name for the saved report.

nFileOption as Long

Set to one of the following values:

- <sup>l</sup> 0 Overwrite if the file name specified in bstrFileName already exists.
- <sup>l</sup> 1 Prompt if the file name specified in bstrFileName already exists.
- <sup>l</sup> 2 Create new file if the file name specified in bstrFileName already exists. A number will be appended to bstrFileName.
- 3 Append if the file name specified in bstrFileName already exists (not yet implemented).

### **bstrFileName**

The file name for the saved report.

### nFileOption

Set to one of the following values:

- $\bullet$  0 Overwrite if the file name specified in bstrFileName already exists.
- <sup>l</sup> 1 Prompt if the file name specified in bstrFileName already exists.
- <sup>l</sup> 2 Create new file if the file name specified in bstrFileName already exists. A number will be appended to bstrFileName.
- 3 Append if the file name specified in bstrFileName already exists (not yet implemented).

# pbstrOutputFileName

Returns the name of the saved file.

#### Return values

The name of the saved file. The VB Err object will contain the COM [MRTKTaskLib](#page-499-0) result code if an error occurs.

0 if successful, otherwise a COM [MRTKTaskLib](#page-499-0) result code.

#### **Notes**

#### See also

[SaveReportAsPDF](#page-239-0)

# **EndTask**

# **Syntax**

# EndTask

# long EndTask()

# Description

When finished with the task, clean up and release and resources used.

# **Parameters**

None.

# Return values

Nothing. The VB Err object will contain the COM [MRTKTaskLib](#page-499-0) result code if an error occurs.

0 if successful, otherwise a COM [MRTKTaskLib](#page-499-0) result code.

# **Notes**

Call this when you have finished processing and saving all of your address records.

# MOVETask Properties

The MOVETask properties shown below are members of the MRTKTASKLib.MOVETaskPropertyID enumeration. These enum names are used as arguments for the GetProperty and SetProperty functions. If you have added the BCC Architect files, then you can view all of the available enums in the Object Browser.

# nlMRTK\_VERSION

Enum Value

212

# Data Type

**String** 

# Description

Returns the current BCC Architect server version.

# nlNCOA\_BUYER\_NAME

Enum Value

1743

#### Data Type

String

### Description

The name of the person who owns the list being processed with MOVETask.

# nlNCOA\_CLIENT\_ID\_LIST

Enum Value

1879

### Data Type

**String** 

### Description

Returns a list of client IDs and their PAF expiration dates as a single string. The format is [CLIENT\_ ID], YYYY-MM-DD. Each ID-date pair is separated from others by a carriage return.

Before you can retrieve this data, you must set nlNCOALINK\_BROKER\_ID or nlNCOALINK\_ ADMIN\_ID and the Broker or Admin password and then call ValidateProperties.

Only Broker and List Administrator accounts can retrieve a list of clients.

The default value is an empty string.

# nlNCOA\_CLIENT\_ID\_NAME\_LIST

# Enum Value

7272

#### Data Type

String

#### Description

Returns a list of client IDs, their names, their PAF expiration dates, and the status of their PAF form as a single string. The format is [CLIENT\_ID], CUSTOMER\_NAME, MM-DD-YYYY, STATUS. Each ID- name-date-status entry is separated from others by a carriage return.

STATUS can have one of the following values:

- $\bullet$  Expired PAF is expired.
- Pending PAF signature is pending approval.
- $\bullet$  Blank PAF is up-to-date.

Before you can retrieve this data, you must set nlNCOALINK\_BROKER\_ID or nlNCOALINK\_ ADMIN\_ID and the Broker or Admin password and then call ValidateProperties.

Only Broker and List Administrator accounts can retrieve a list of clients.

The default value is an empty string.

# nlNCOA\_CUSTOMER\_ADDRESS

#### Enum Value

1733

Data Type

**String** 

#### Description

The address for the client customer processing the list.

# nlNCOA\_CUSTOMER\_EMAIL

### Enum Value

1740

#### Data Type

**String** 

#### **Description**

The email address for the client customer processing the list.

# nlNCOA\_CUSTOMER\_FAX

#### Enum Value

#### Data Type

**String** 

#### Description

The fax number for the client customer processing the list.

# nlNCOA\_CUSTOMER\_LASTLINE

Enum Value

1734

Data Type

**String** 

#### Description

The last line of the address for the client customer processing the list.

# nlNCOA\_CUSTOMER\_MAILERID

Enum Value

1791

# Data Type

**String** 

# Description

The Mailer ID for the customer processing the list.

The default value is an empty string.

# nlNCOA\_CUSTOMER\_NAME

### Enum Value

1736

#### Data Type

String

#### Description

The name of the client customer processing the list.

# nlNCOA\_CUSTOMER\_PHONE

Enum Value

1738

#### Data Type

**String** 

#### Description

The phone number for the client customer processing the list.

# nlNCOA\_CUSTOMER\_SIC

Enum Value

1747

### Data Type

**String** 

### Description

The Standard Industrial Classification (now called NAICS) code for the client customer processing the list.

# nlNCOA\_CUSTOMER\_TITLE

Enum Value

1737

Data Type

**String** 

#### Description

The job title for the client customer processing the list.

# nlNCOA\_HIGH\_MATCH\_RATE\_REASON

Enum Value

### Data type

**String** 

# Description

Specifies information about the list processed with NCOA<sup>Link</sup>.

The value of this property is stored in the NCOA<sup>Link</sup> job table along with other statistics about the job.

The following table lists the available property values:

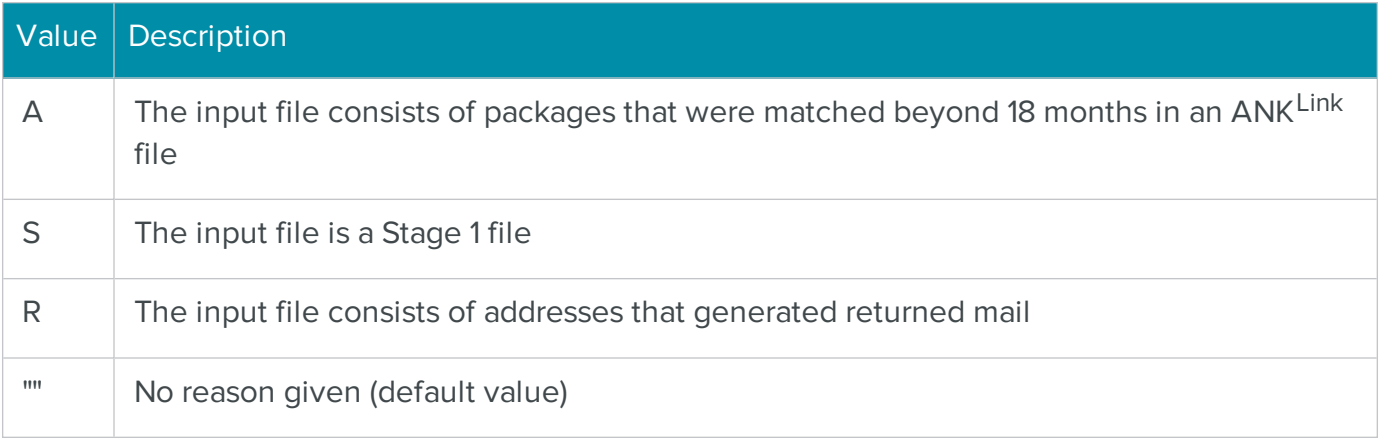

# nlNCOA\_KEEP\_ALTERNATE\_ADDRESS\_LINE

#### Enum Value

1880

# Data type

bool

# Description

Specifies whether to retain original address information in addition to the updated address when a moved address is found.

True to return the original address in addition to the new address

Default value is False

# nlNCOA\_MAILCLASS

# Enum Value

# Data Type

String

# **Description**

A single character that represents the class of mailing for the list processed with NCOA:

- A First Class Mail only
- $\bullet$  B Periodicals only
- $\bullet$   $C -$  Standard Mail only
- D Package Services only
- $\bullet$  E First Class Mail and Periodicals
- <sup>l</sup> F First Class Mail and Standard Mail
- **6 First Class Mail and Package Services**
- $\bullet$  H Periodicals and Standard Mail
- <sup>l</sup> I Periodicals and Package Services
- <sup>l</sup> J Standard Mail and Package Services
- K First Class Mail, Periodicals and Standard Mail
- <sup>l</sup> L First Class Mail, Periodicals and Package Services
- M First Class Mail, Standard Mail and Package Services
- N Periodicals, Standard Mail and Package Services
- $\bullet$   $O Al$  mailing classes. This is the default value.

# nlNCOA\_MOVE\_MONTH\_RANGE

Enum Value

### Data Type

Long

# Description

Determines the maximum number of months ago a move may have occurred in order to change a matched address.

The minimum value is 6

BCC Software is a full service provider, so therefore the maximum value is 48. This is also the default value.

# nlNCOA\_MULTI\_NAME\_HANDLE

# Enum Value

1758

# Data Type

Long

# Description

Determines how addresses with multiple names are handled:

- $\bullet$  1 Search if common last name is found
- 3 Search using all name found
- $\bullet$  0 Skip the address

# nlNCOALINK\_ADMIN\_ID

# Enum Value

1702

# Data Type

**String** 

# Description

The Move Update User ID for a List Administrator account type.

The default value is an empty string.
### nlNCOALINK\_ADMIN\_PASSWORD

Enum Value

1705

### Data Type

String

#### Description

The Move Update password for a List Administrator account type.

The default value is an empty string.

### nlNCOALINK\_BROKER\_ID

### Enum Value

1701

### Data Type

String

# Description

The Move Update User ID for a List Broker account type.

The default value is an empty string.

# nlNCOALINK\_BROKER\_PASSWORD

Enum Value

1704

# Data Type

String

# Description

The Move Update password for a List Broker account type.

The default value is an empty string.

# nlNCOALINK\_CUSTOMER\_ID

Enum Value

1700

#### Data Type

String

#### Description

The Move Update User ID for a Client account type.

The default value is an empty string.

# nlNCOALINK\_CUSTOMER\_PASSWORD

### Enum Value

1703

#### Data Type

# String

Description

The Move Update password for a Client account type.

The default value is an empty string.

# nlNCOALINK\_HIDE\_PROGRESS\_AFTER\_PROCESS

#### Enum Value

1761

### Data Type

Long

#### Description

Determines whether to hide the Progress screen after the MOVETask finishes processing addresses.

The default value is 0.

# nlNCOALINK\_MATCH\_FLAG

### Enum Value

1706

### Data Type

String

Determines what type of moves the service will search for.

#### **Notes**

Use one of the following:

- S = Standard. Business, Individual and Family. This is the default value.
- $\bullet$   $\quad$  C= Business and Individual
- $\bullet$  B= Business only
- $\bullet$   $=$  Individual only
- R=Individual and Family

# nlNCOALINK\_SHOW\_PROGRESS

Enum Value

1760

# Data Type

Long

### Description

Determines whether to hide the Progress screen while the MOVETask processes addresses.

The default value is 0.

# COM MOVETask Properties Summary Table

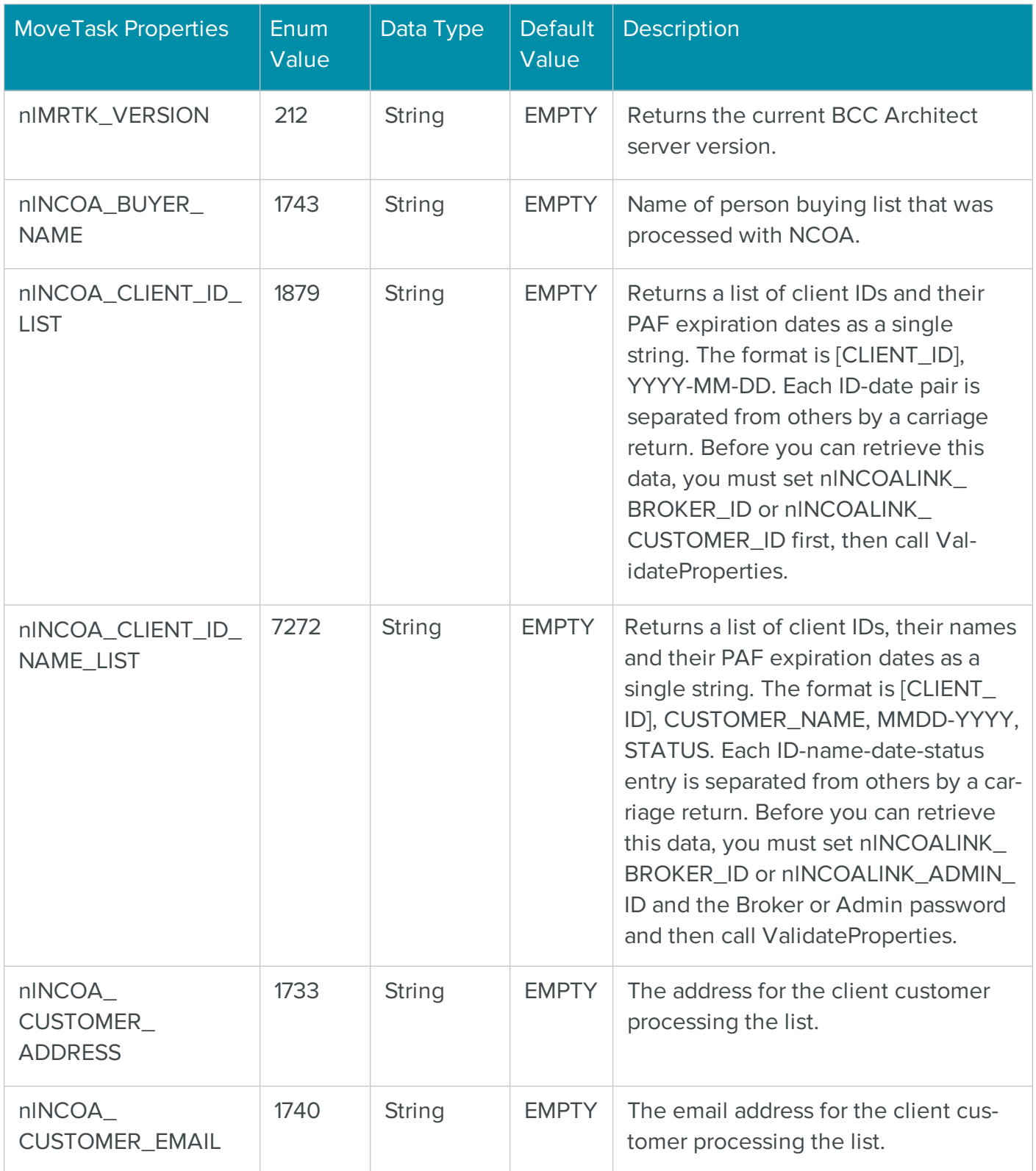

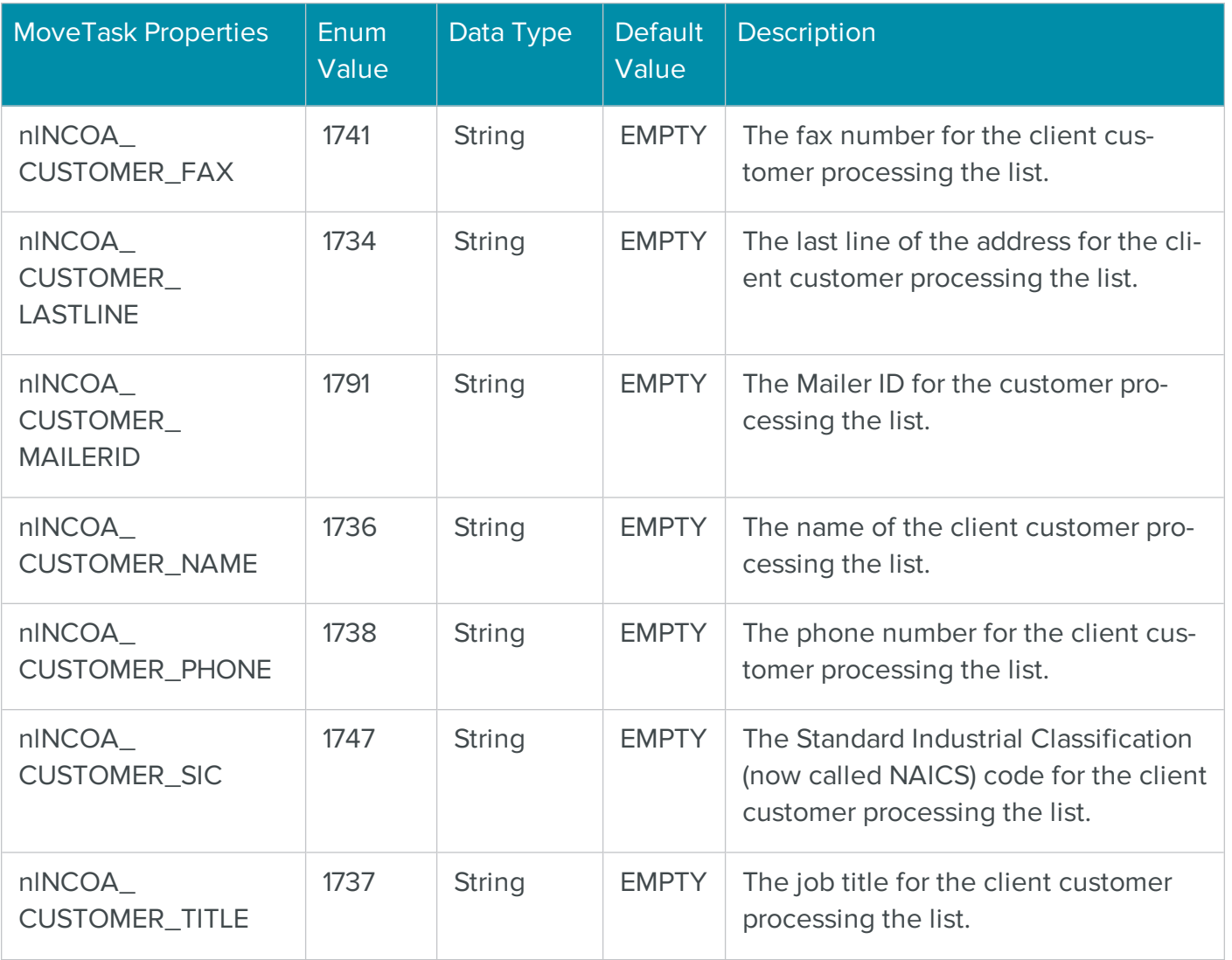

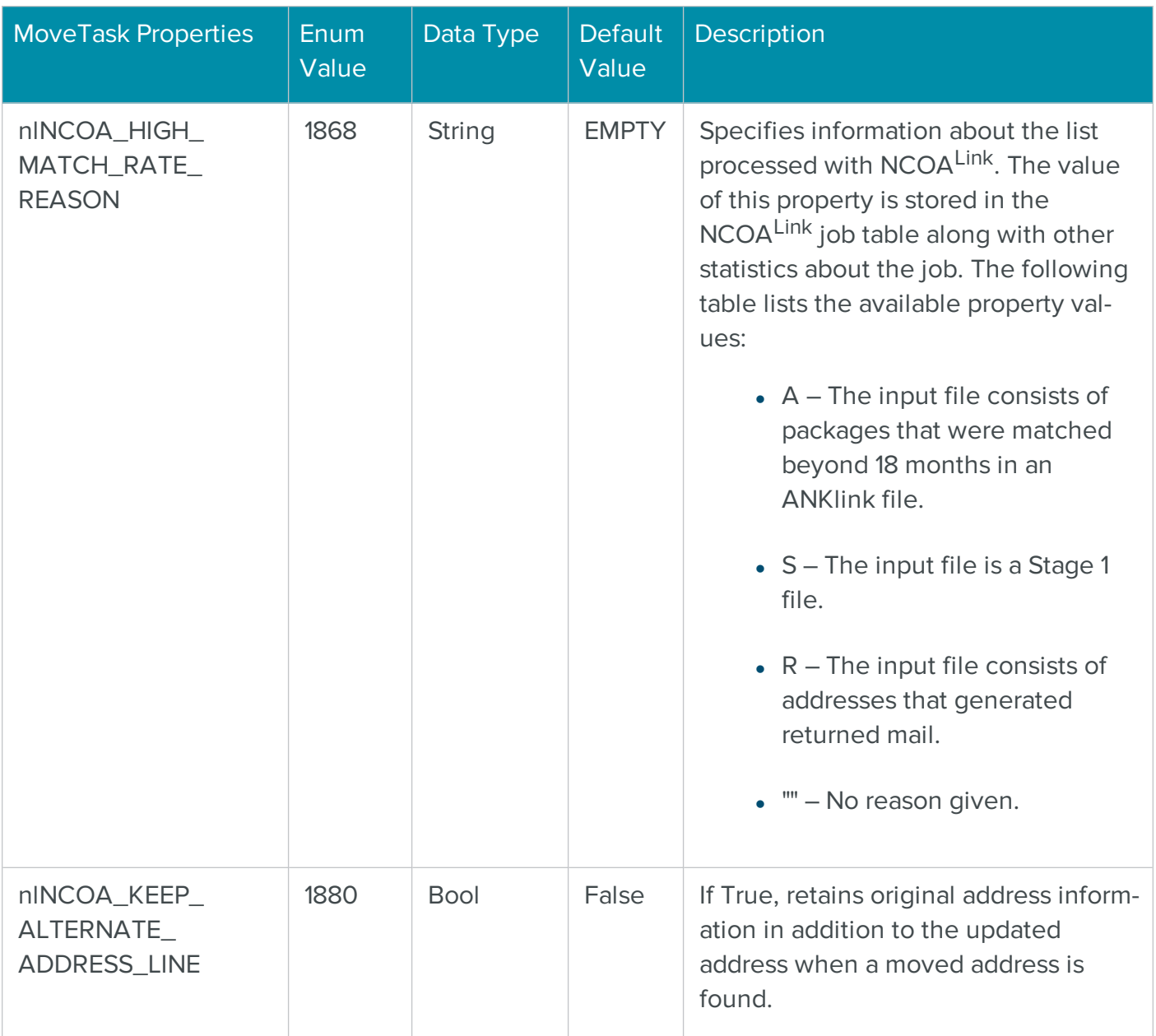

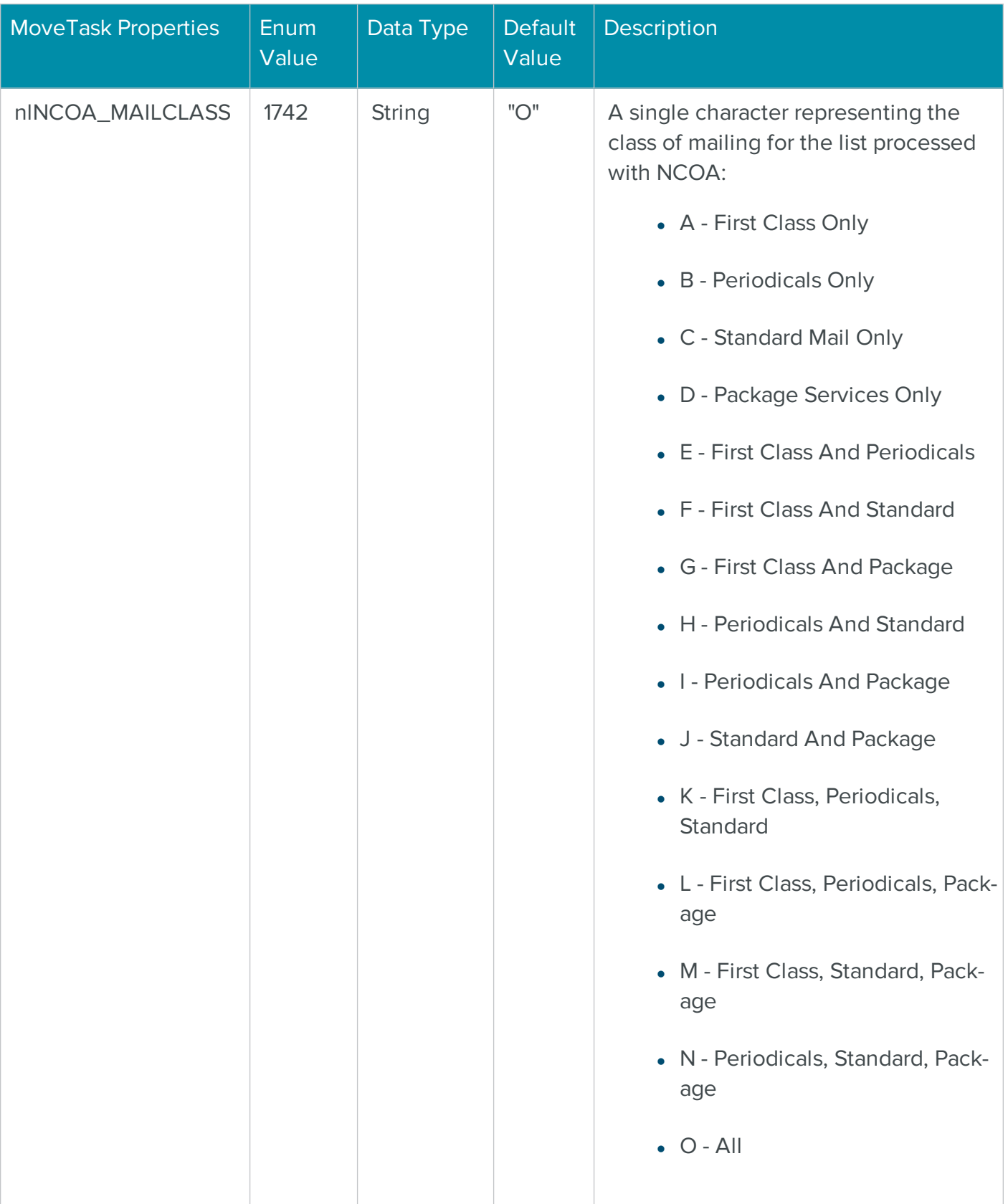

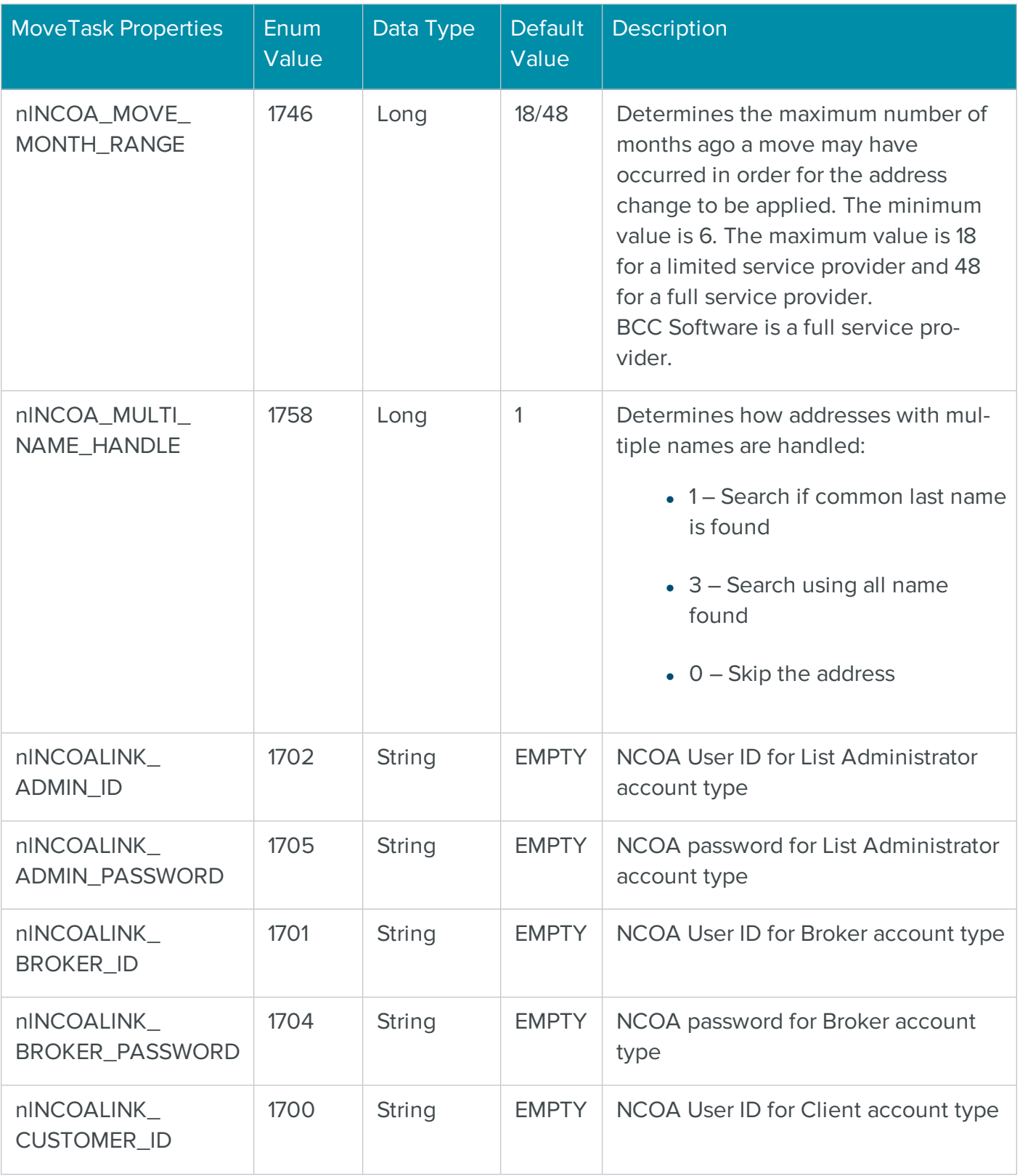

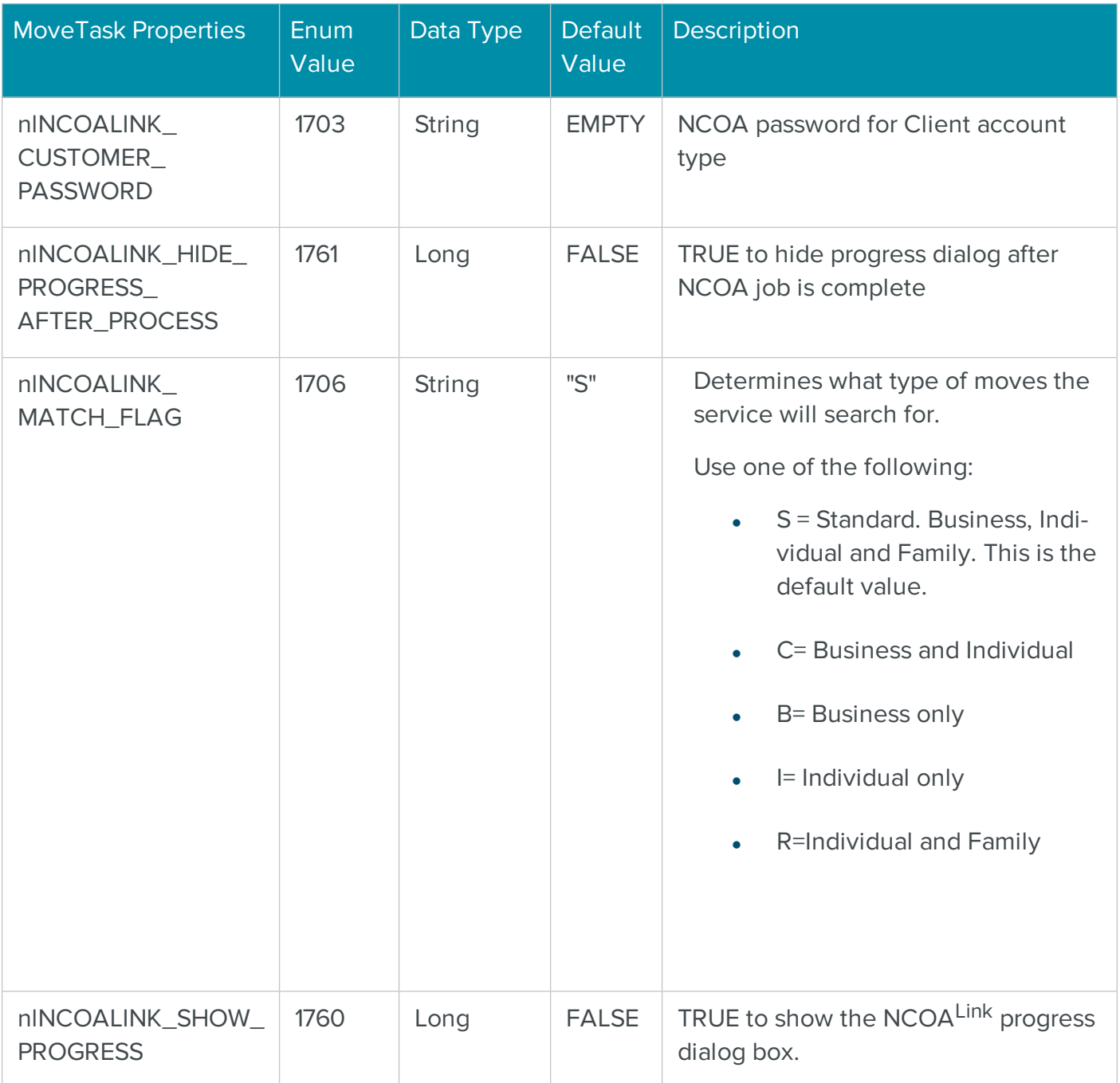

# The COM PresortTask Object for Presorting Mailings

The PresortTask object performs a sorts a list of addresses according to USPS standards.

The PresortTask offers a flexible interface for postal presorting. You can specify the information returned, the number of records to process, how user interface windows are displayed and several other properties (see the PresortTask Properties table for a complete description).

In addition to presorting functionality, PresortTask can also incorporate address correction. For instance, you can either process a mailing list via the CASSTask object and then use PresortTask, or you can set the PresortTask to perform address correction on a list before presorting it.

The PresortTask should be created via the BCC Architect object factory MRTKObjFactory.

# PresortTask Functions

The PresortTask functions are defined below. Once you have added a reference to the BCC Architect files, you can begin using these functions in your project.

# **PrepareTask**

# **Syntax**

PrepareTask

long PrepareTask()

### **Description**

Initialize and prepare the PresortTask object.

### Parameters

None.

### Return values

Nothing. The VB Err object will contain the COM [MRTKTaskLib](#page-499-0) result code if an error occurs.

0 if successful, otherwise a COM [MRTKTaskLib](#page-499-0) result code.

#### **Notes**

You must call this function before any of the other functions or properties of PresortTask. Failing to do so will cause subsequent function calls to fail.

# **GetProperty**

#### **Syntax**

```
GetProperty(mrtkPropertyID)
```
long GetProperty(long mrtkPropertyID, VARIANT \*pVal)

# **Description**

Retrieve a PresortTask property value.

### Parameters

# mrtkPropertyID as Long

The ID of the property to retrieve.

# mrtkPropertyID

The ID of the property to retrieve.

pVal

Returns the value of the property.

# Return values

The value of the property (as Variant). The VB Err object will contain the COM [MRTKTaskLib](#page-499-0) result [code](#page-499-0) if an error occurs.

0 if successful, otherwise a COM [MRTKTaskLib](#page-499-0) result code.

### **Notes**

# See also

See the [PresortTask](#page-375-0) Properties table for a list of property IDs.

# **SetProperty**

# **Syntax**

```
SetProperty(mrtkPropertyID, value)
```
long SetProperty(long mrtkPropertyID, VARIANT value)

# Description

Set a PresortTask property.

# Parameters

# mrtkPropertyID as Long

The ID of the property to set.

value as Variant

The value of the property to set.

# mrtkPropertyID

The ID of the property to set.

# Value

The value of the property to set.

### Return values

Nothing. The VB Err object will contain the COM [MRTKTaskLib](#page-499-0) result code if an error occurs.

0 if successful, otherwise a COM [MRTKTaskLib](#page-499-0) result code.

### **Notes**

# See also

See the [PresortTask](#page-375-0) Properties table for a list of property IDs.

# ValidateProperties

# **Syntax**

ValidateProperties

long ValidateProperties()

### Description

Verify that the task is set up correctly and ready to run.

#### Parameters

None.

#### Return values

Nothing. The VB Err object will contain the COM [MRTKTaskLib](#page-499-0) result code if an error occurs.

0 if successful, otherwise a COM [MRTKTaskLib](#page-499-0) result code.

# **Notes**

This function verifies that the necessary input fields have been included for the selected sort. For example, if an Enhanced Carrier Route (LOT) sort is chosen for a Standard Mail class mailing, then the LOT number field would need to be included as one of the input fields.

If you have specified that the mailing list should be address corrected before postal presorting, then the requirements for the CASSTask will also have to be met.

This function needs to be called before calling Send.

#### See also

<span id="page-264-0"></span>See the [PresortTask](#page-375-0) Properties table for a list of property IDs.

### Send

### **Syntax**

Send(strAddressBlock)

long Send(BSTR \*pbstrAddressBlock)

#### **Description**

Send a block of addresses to PresortTask.

### Parameters

# strAddressBlock as String

A string that contains mrtkINPUT\_BLOCK\_RECORD\_COUNT addresses that are separated by mrtkDELIMITER\_FIELD and mrtkDELIMITER\_RECORD.

# pbstrAddressBlock

A BSTR that contains mrtkINPUT\_BLOCK\_RECORD\_COUNT addresses that are separated by mrtkDELIMITER\_FIELD and mrtkDELIMITER\_RECORD.

#### Return values

Nothing. The VB Err object will contain the COM [MRTKTaskLib](#page-499-0) result code if an error occurs.

0 if successful, otherwise a COM [MRTKTaskLib](#page-499-0) result code.

#### **Notes**

You may want to experiment with the mrtkINPUT\_BLOCK\_RECORD\_COUNT property. In preliminary tests, we have found the optimal setting to be around 25–50 if you are not using clientserver mode.

If you are using client-server mode, we have found the optimal settings to be 500-1000. A setting of 25-50 makes the process run very slowly in client-server mode.Call DoSort after you have finished sending all of your records to the PresortTask object.

If your development environment does not support passing a variable by reference (e.g., Visual FoxPro or SalesLogix), use the SendV function instead.

See also

- **[SendV](#page-265-0)**
- **[DoSort](#page-266-0)**
- [ShowPresortWizard](#page-269-0)

# <span id="page-265-0"></span>SendV

# **Syntax**

```
SendV(strAddressBlock)
```
# long SendV(BSTR \*pbstrAddressBlock)

### Description

Send a block of addresses to PresortTask.

### Parameters

# strAddressBlock as String

A string that contains mrtkINPUT\_BLOCK\_RECORD\_COUNT addresses that are separated by mrtkDELIMITER\_FIELD and mrtkDELIMITER\_RECORD.

# pbstrAddressBlock

A BSTR that contains mrtkINPUT\_BLOCK\_RECORD\_COUNT addresses that are separated by mrtkDELIMITER\_FIELD and mrtkDELIMITER\_RECORD

#### Return values

Nothing. The VB Err object will contain the COM [MRTKTaskLib](#page-499-0) result code if an error occurs.

0 if successful, otherwise a COM [MRTKTaskLib](#page-499-0) result code.

#### **Notes**

You may want to experiment with the mrtkINPUT\_BLOCK\_RECORD\_COUNT property. In preliminary tests, we have found the optimal setting to be around 25-50 if you are not using clientserver mode.

If you are using client-server mode, we have found the optimal settings to be 500-1000. A setting of 25-50 makes the process run very slowly in client-server mode.Call DoSort after you have finished sending all of your records to the PresortTask object.

You must use this function if your development environment does not support passing a variable by reference (e.g., Visual FoxPro or SalesLogix). Otherwise, you can use either this function or Send.

See also

- [Send](#page-264-0)
- [DoSort](#page-266-0)
- [ShowPresortWizard](#page-269-0)

#### <span id="page-266-0"></span>**DoSort**

#### **Syntax**

```
DoSort
```
long DoSort()

#### Description

Perform the configured mail sort on the records sent to PresortTask.

#### **Parameters**

None.

### Return values

Nothing. The VB Err object will contain the COM [MRTKTaskLib](#page-499-0) result code if an error occurs.

0 if successful, otherwise a COM [MRTKTaskLib](#page-499-0) result code.

#### **Notes**

Call this function after your final call to Send.

#### See also

- [Send](#page-264-0)
- [ShowPresortWizard](#page-269-0)

See the **PresortTask Properties** table for definition of:

# ptSHOW\_SORT\_PROGRESS

# <span id="page-267-0"></span>Retrieve

### **Syntax**

Retrieve(strAddressBlock)

long Retrieve(BSTR \*pbstrAddressBlock)

### Description

Retrieve a block of addresses in sorted order from PresortTask.

### **Parameters**

# StrAddressBlock as String

Returns block of ptRECORD\_COUNT\_PER\_RECEIVE addresses that are separated by mrtkDELIMITER\_FIELD and mrtkDELIMITER\_RECORD.

# pbstrAddressBlock

Returns block of ptRECORD\_COUNT\_PER\_RECEIVE addresses that are separated by mrtkDELIMITER\_FIELD and mrtkDELIMITER\_RECORD.

#### Return values

Nothing. The VB Err object will contain the COM [MRTKTaskLib](#page-499-0) result code if an error occurs.

0 if successful, otherwise a COM [MRTKTaskLib](#page-499-0) result code.

#### **Notes**

Retrieves addresses with fields specified by the mrtkFIELD\_LIST\_OUT property.

Addresses will be corrected prior to sorting if you set the ptCASS\_CERTIFY\_FIRST property to True with the SetProperty function.

If your development environment does not support passing a variable by reference (e.g., Visual FoxPro or SalesLogix), use the RetrieveV function instead.

#### See also

**[RetrieveV](#page-268-0)** 

See the MRTK Global [Properties](#page-45-0) table for definition of:

- mrtkFIELD\_LIST\_OUT
- mrtkDELIMITER\_RECORD
- mrtkDELIMITER\_FIELD

See the [PresortTask](#page-375-0) Properties table for definition of:

- ptCASS\_CERTIFY\_FIRST
- ptRECORD\_COUNT\_PER\_RECEIVE

# <span id="page-268-0"></span>RetrieveV

#### **Syntax**

RetrieveV

long RetrieveV(BSTR \*pbstrAddressBlock)

#### Description

Retrieve a block of addresses in sorted order from PresortTask.

#### **Parameters**

None.

#### pbstrAddressBlock

Returns block of mrtkINPUT\_BLOCK\_RECORD\_COUNT addresses that are separated by mrtkDELIMITER\_FIELD and mrtkDELIMITER\_RECORD.

#### Return values

A block of mrtkINPUT\_BLOCK\_RECORD\_COUNT addresses that are separated by mrtkDELIMITER\_FIELD and mrtkDELIMITER\_RECORD (as String). The VB Err object will contain the COM [MRTKTaskLib](#page-499-0) result code if an error occurs.

0 if successful, otherwise a COM [MRTKTaskLib](#page-499-0) result code.

#### **Notes**

Retrieves addresses with fields specified by the mrtkFIELD\_LIST\_OUT property.

Addresses will be corrected prior to sorting if you set the ptCASS\_CERTIFY\_FIRST property to True with the SetProperty function.

You must use this function if your development environment does not support passing a variable by reference (e.g., Visual FoxPro or SalesLogix). Otherwise, you can use either this function or Retrieve.

### See also

# [Retrieve](#page-267-0)

See the MRTK Global [Properties](#page-45-0) table for definition of:

- mrtkFIELD\_LIST\_OUT
- mrtkDELIMITER\_RECORD
- mrtkDELIMITER\_FIELD

See the [PresortTask](#page-375-0) Properties table for definition of:

- ptCASS\_CERTIFY\_FIRST
- ptRECORD\_COUNT\_PER\_RECEIVE

# <span id="page-269-0"></span>ShowPresortWizard

#### **Syntax**

VB:

ShowPresortWizard

long ShowPresortWizard()

#### Description

Displays the PRESORT Agent Wizard, which allows the user to configure the presort settings manually.

### Parameters

None.

### Return values

Nothing. The VB Err object will contain the COM [MRTKTaskLib](#page-499-0) result code if an error occurs.

0 if successful, otherwise a COM [MRTKTaskLib](#page-499-0) result code.

### **Notes**

Call this function before calling Send.

The wizard needs to be called only the first time a presort is performed.

Using the wizard, the user can specify mail sort options and save these options as a template. This template can then be accessed with the MRTK global property mrtkTEMPLATE\_NAME\_TO\_USE.

The ptENABLE\_CASS\_PROCESSING property must be set to True if you want to print or preview the Address Correction report.

The page that allows the user to select the reports to print will only be visible if either ptSHOW\_ SORT\_PROGRESS is set to False or ptHIDE\_SORT\_PROGRESS\_AFTER\_SORT is set to True before calling this function.

### See also

See the MRTK Global [Properties](#page-45-0) table for definition of:

mrtkTEMPLATE\_NAME\_TO\_USE

See the [PresortTask](#page-375-0) Properties table for definition of:

- ptENABLE\_CASS\_PROCESSING
- ptSHOW\_SORT\_PROGRESS
- ptHIDE\_SORT\_PROGRESS\_AFTER\_SORT

# **ShowReportWizard**

#### **Syntax**

ShowReportWizard

long ShowReportWizard()

#### Description

Display the Print Reports dialog box. [OBSOLETE]

#### Parameters

None

#### Return values

Nothing. The VB Err object will contain the COM [MRTKTaskLib](#page-499-0) result code if an error occurs.

0 if successful, otherwise a COM [MRTKTaskLib](#page-499-0) result code.

### **Notes**

This function should be called after ShowPresortWizard.

**NOTE** This function is obsolete. The reports can be printed from PRESORT Agent Wizard.

# ShowLabelWizard

### **Syntax**

ShowLabelWizard

long ShowLabelWizard()

### Description

Launches the Label Wizard, where the user can design and print envelopes and labels.

#### Parameters

None.

#### Return values

Nothing. The VB Err object will contain the COM [MRTKTaskLib](#page-499-0) result code if an error occurs.

0 if successful, otherwise a COM [MRTKTaskLib](#page-499-0) result code.

#### **Notes**

This function should be called after performing a presort.

This function is not currently implemented.

# **GetPropertySummary**

#### **Syntax**

GetPropertySummary(mrtkPropertyID)

long GetPropertySummary(long mrtkPropertyID, BSTR \*pVal)

#### **Description**

Returns the display string for a property.

### Parameters

# mrtkPropertyID as Long

The ID of the property for which you want summary information.

# mrtkPropertyID

The ID of the property for which you want summary information.

pVal

Returns a BSTR that contains a description of the property specified by mrtkPropertyID.

# Return values

A string that contains a description of the property specified by mrtkPropertyID (as String). The VB Err object will contain the COM [MRTKTaskLib](#page-499-0) result code if an error occurs.

0 if successful, otherwise a COM [MRTKTaskLib](#page-499-0) result code.

# **Notes**

This function can be used to display the description of a property on screen to the user.

# See also

<span id="page-272-0"></span>See the [PresortTask](#page-375-0) Properties table for a list of property IDs

# **PrintReport**

# **Syntax**

```
PrintReport(MRTKReportID, bstrPrinterName, bShowPrintSetupDlg)
```
long PrintReport(long MRTKReportID, BSTR bstrPrinterName, long bShowPrintSetupDlg)

# Description

Prints a postal presort report.

# Parameters

MRTKReportID as Long

The ID of the report you wish to print.

# bstrPrinterName as String

The name of the printer on which you wish to print a report.

# bShowPrintSetupDlg as Long

1 to show the Printer Setup dialog box or 0 to hide it.

# **MRTKReportID**

The ID of the report you wish to print.

# bstrPrinterName

The name of the printer on which you wish to print a report.

# bShowPrintSetupDlg –

1 to show the Printer Setup dialog box or 0 to hide it.

# Return values

Nothing. The VB Err object will contain the COM [MRTKTaskLib](#page-499-0) result code if an error occurs.

0 if successful, otherwise a COM [MRTKTaskLib](#page-499-0) result code.

# **Notes**

If bstrPrinterName is set to an empty string, ("") then the default printer will be used to print the indicated report.

If bShowPrintSetupDlg is set to 1 then bstrPrinterName will be ignored.

Calling this function will override the selections made within the Presort Wizard.

To print the reports as specified in the Presort Wizard, call PrintPresortReports.

# See also

- [PrintPresortReports](#page-276-0)
- See the [MRTKReportID](#page-215-0) table for a list of report IDs

# <span id="page-273-0"></span>**PreviewReport**

# **Syntax**

PreviewReport(MRTKReportID)

long PreviewReport(long MRTKReportID)

# **Description**

Displays a postal presort report on the user's screen.

### Parameters

# MRTKReportID as Long

The ID of the report you wish to preview.

# **MRTKReportID**

The ID of the report you wish to preview.

# Return values

Nothing. The VB Err object will contain the **COM [MRTKTaskLib](#page-499-0) result code** if an error occurs.

0 if successful, otherwise a COM [MRTKTaskLib](#page-499-0) result code.

# **Notes**

Each call to this function will create a new window for the specified report. Hence, multiple calls to PreviewReport will result in multiple preview windows being displayed.

Calling this function will override the selections made within the Presort Wizard.

To preview the reports specified in the Presort Wizard, call PreviewPresortReports.

# See also

- [PreviewPresortReports](#page-276-0)
- See the [MRTKReportID](#page-215-0) table for a list of report Ids

# <span id="page-274-0"></span>SaveReportAsPDF

# **Syntax**

```
SaveReportAsPDF(MRTKReportID, bstrFileName, nFileOption)
```

```
long SaveReportAsPDF(long MRTKReportID, BSTR bstrFileName, 
long nFileOption, BSTR *pbstrOutputFileName)
```
# Description

Save a postal presort report as a PDF file.

# Parameters

# MRTKReportID as Long

The ID of the report you wish to preview.

# bstrFileName as String

The name of the file to save.

# nFileOption as Long

Determines what to do when the file name already exists:

- <sup>l</sup> 0 Overwrite if file with file name specified in bstrFileName already exists.
- <sup>l</sup> 1 Prompt if file with file name specified in bstrFileName already exists.
- <sup>l</sup> 2 Create new file if file with name specified in bstrFileName already exists; a number will be appended to bstrFileName.
- <sup>l</sup> 3 Append if file with name specified in bstrFileName already exists (not yet implemented).
- MRTKReportID The ID of the report you wish to preview.

# bstrFileName

The name of the file to save.

- nFileOption Determines what to do when the file name already exists:
- <sup>l</sup> 0 Overwrite if file with file name specified in bstrFileName already exists.
- <sup>l</sup> 1 Prompt if file with file name specified in bstrFileName already exists.
- <sup>l</sup> 2 Create new file if file with name specified in bstrFileName already exists; a number will be appended to bstrFileName.
- <sup>l</sup> 3 Append if file with name specified in bstrFileName already exists (not yet implemented).

# pbstrOutputFileName

Returns the name of the saved file.

### Return values

The name of the saved file. The VB Err object will contain the COM [MRTKTaskLib](#page-499-0) result code if an error occurs.

0 if successful, otherwise a COM [MRTKTaskLib](#page-499-0) result code.

### **Notes**

Calling this function will override the selections made within the Presort Wizard.

To save the reports as specified in the Presort Wizard, call SaveReportsAsPDF.

# See also

- [SaveReportsAsPDF](#page-278-0)
- See the [MRTKReportID](#page-215-0) table for a list of report IDs

# <span id="page-276-0"></span>**PrintPresortReports**

# **Syntax**

VB:

PrintPresortReports

long PrintPresortReports()

# Description

Prints the reports specified in the PresortTask properties

# Parameters

None.

# Return values

Nothing. The VB Err object will contain the COM [MRTKTaskLib](#page-499-0) result code if an error occurs.

0 if successful, otherwise a COM [MRTKTaskLib](#page-499-0) result code.

# **Notes**

This function prints the reports selected within the Presort Wizard or whose properties have been set to True with SetProperty.

Unless you change the relevant properties with PrintReport, a call to this function will print all reports that were selected the last time the Presort Wizard was run or whose properties were last set to True.

Setting ptPRINT\_ALL\_REPORTS equal to True will set the properties of each report to True. This function will then print all reports.

If the reports have been set to be previewed or saved as a PDF file in the Presort Wizard, then they will be previewed or saved as a PDF instead of printed when calling this function.

#### See also

### **[PrintReport](#page-272-0)**

See the [PresortTask](#page-375-0) Properties table for definition of:

- ptPRINT\_ALL\_REPORTS
- ptPRINT\_POSTAGE
- ptPRINT\_QUALIFICATION
- ptPRINT\_PRESORT
- ptPRINT\_TRAYLABELS
- ptPRINT\_CASS
- ptPRINT\_ZONE

#### PreviewPresortReports

#### **Syntax**

PreviewPresortReports

```
long PreviewPresortReports()
```
#### Description

Preview the reports specified in the PresortTask properties.

### **Parameters**

None.

#### Return values

Nothing. The VB Err object will contain the COM [MRTKTaskLib](#page-499-0) result code if an error occurs.

0 if successful, otherwise a COM [MRTKTaskLib](#page-499-0) result code.

### **Notes**

This function previews the reports selected within the Presort Wizard or whose properties have been set to True with SetProperty.

Unless you change the relevant properties with PreviewReport, a call to this function will print all reports that were selected the last time the Presort Wizard was run or whose properties were last set to True.

Setting ptPRINT\_ALL\_REPORTS equal to True will set the properties of each report to True and hence a call to this function will preview all reports.

The previewed reports will display concatenated in a single window.

### See also

# **[PreviewReport](#page-273-0)**

See the [PresortTask](#page-375-0) Properties table for definition of:

- ptPRINT\_ALL\_REPORTS
- ptPRINT\_POSTAGE
- ptPRINT\_QUALIFICATION
- ptPRINT\_PRESORT
- ptPRINT\_TRAYLABELS
- ptPRINT\_CASS
- ptPRINT\_ZONE

# <span id="page-278-0"></span>SaveReportsAsPDF

#### **Syntax**

```
SaveReportsAsPDF(bstrFileName, nFileOption)
long SaveReportsAsPDF(BSTR bstrFileName, long nFileOption, 
BSTR *pbstrOutputFileName)
```
#### Description

Save the reports specified in the PresortTask properties as a single PDF file.

### **Parameters**

# bstrFileName as String

The name of the file to save.

# nFileOption as Long

Determines what to do when the file name already exists:

- <sup>l</sup> 0 Overwrite if file with file name specified in bstrFileName already exists.
- <sup>l</sup> 1 Prompt if file with file name specified in bstrFileName already exists.
- <sup>l</sup> 2 Create new file if file with name specified in bstrFileName already exists; a number will be appended to bstrFileName.
- <sup>l</sup> 3 Append if file with name specified in bstrFileName already exists (not yet implemented).

# bstrFileName

The name of the file to save.

# nFileOption

Determines what to do when the file name already exists:

- 0 Overwrite if file with file name specified in bstrFileName already exists
- 1 Prompt if file with file name specified in bstrFileName already exists
- <sup>l</sup> 2 Create new file if file with name specified in bstrFileName already exists; a number will be appended to bstrFileName
- <sup>l</sup> 3 Append if file with name specified in bstrFileName already exists (not yet implemented)

# pbstrOutputFileName

Returns the name of the saved file.

#### Return values

The name of the saved file. The VB Err object will contain the COM [MRTKTaskLib](#page-499-0) result code if an error occurs.

0 if successful, otherwise a COM [MRTKTaskLib](#page-499-0) result code.

### **Notes**

This function saves the reports selected within the Presort Wizard or whose properties have been set to True with SetProperty.

Unless you change the relevant properties, a call to this function will save all reports that were selected the last time the Presort Wizard was run or whose properties were last set to True.

Setting ptPRINT\_ALL\_REPORTS equal to True will set the properties of each report to True and hence a call to this function will save all reports.

The reports will all be saved as a single file.

# See also

# [SaveReportAsPDF](#page-274-0)

See the [PresortTask](#page-375-0) Properties table for definition of:

- ptPRINT\_ALL\_REPORTS
- ptPRINT\_POSTAGE
- ptPRINT\_QUALIFICATION
- ptPRINT\_PRESORT
- ptPRINT\_TRAYLABELS
- ptPRINT\_CASS
- ptPRINT\_ZONE

# AbortTask

# **Syntax**

AbortTask

long AbortTask()

# **Description**

Exit the task early.

### Parameters

None.

### Return values

Nothing. The VB Err object will contain the COM [MRTKTaskLib](#page-499-0) result code if an error occurs.

0 if successful, otherwise a COM [MRTKTaskLib](#page-499-0) result code.

# **EndTask**

# **Syntax**

EndTask

long EndTask()

### **Description**

When finished with the task, clean up and release and resources used.

### **Parameters**

None.

### Return values

Nothing. The VB Err object will contain the COM [MRTKTaskLib](#page-499-0) result code if an error occurs.

0 if successful, otherwise a COM [MRTKTaskLib](#page-499-0) result code.

#### **Notes**

Call this when you have finished sorting and retrieving all of your address records.

# PresortTask Properties

The PresortTask properties shown below are members of the MRTKTASKLib.PresortTaskPropertyID enumeration. These enum names are used as arguments for the GetProperty and SetProperty functions. If you have added the BCC Architect files, then you can view all of the available enums in the Object Browser.

# ptACS\_METHOD

Enum Value

7061

# Data Type

Long

# Description

Determines which service type code is used in the IM Barcode. See exhibit.

- $\bullet$  0 None. This is the default value.
- 1 ManualCorrection
- $\cdot$  2 ASR
- $3 CSR$
- 4 PeriodicalASRwithASE
- <sup>l</sup> 5 PeriodicalACS
- 6 TraditionalASROption1
- 7 TraditionalCSROption1
- 8 TraditionalASROption2
- 9 TraditionalCSROption2
- 10 TraditionalPeriodicalACS
- $\cdot$  11 ASROption2
- $12 RSR$
- $\cdot$  13 TRSR
- 14 TraditionalRSR
- 15 TraditionalTRSR
- $\cdot$  16 CSROption2
- $\cdot$  17 CSR1SD
- 18 CSR2SD
- 19 TraditionalCSROption1SD
- 20 TraditionalCSROption2SD
- $\cdot$  21 ASR1BM
- $\cdot$  22 ASR2BM
- $23 C$ SR1BM

For an overview of Service Type Identifiers (STIDs), see the Service Type Identifier [\(STID\) Table](https://postalpro.usps.com/service-type-identifiers/stidtable) on the [USPS PostalPro](https://postalpro.usps.com/) website.

# ptALWAYS\_USE\_PERIODICALS\_FSS\_PREP

Enum Value

7166

Data Type

String

#### Description

When preparing a Periodicals mailing, will always use FSS if available.

The default value for this property is 0.

- $\bullet$  0 = do not automatically use FSS for periodicals
- $\cdot$  1 = automatically use FSS for periodicals

# ptANNUAL\_NONSUBSCRIBER\_THRESHOLD\_EXCEEDED

Enum Value

7111

# Data Type

bool

### **Description**

Determines whether the in-county rates are applied to periodicals.

Applies only to periodicals.

Once a periodical has exceeded the annual 10% threshold of mailing to non-subscribers, they can no longer claim in-county rates for those addresses.

Default value is "false"

Set to "true" to indicate the annual threshold has been exceeded.

# ptAPPLY\_BREAK\_MARK\_INDICATOR

### Enum Value

7096

# Data Type

String

# Description

Specify where to apply a break mark indicator for bundles, trays, or pallets.

- $\bullet$  0 = apply break mark on first piece
- 1 = apply break mark on last piece
- The default value for this property is 0.

# ptAPPLY\_PARCEL\_SURCHARGE

#### Enum Value

7064

# Data Type

BOOL

# Description

This property will trigger application of the parcel surcharge for the current mailing, if package is not barcoded or if package weighs less than two ounces.

The property has no effect on classes other than 1<sup>st</sup> class. For other classes, it is ignored.

The default value is FALSE.

# ptBREAK\_MARK\_IND\_BUNDLE

Enum Value

7093

Data Type

String

# Description

Specifies break mark indicator to use for bundle breaks.

The default value for this property is "#".

# ptBREAK\_MARK\_IND\_CONTAINER

Enum Value

7094

### Data Type

String

# Description

Specifies the break mark indicator to use for container breaks.

The default value for this property is '##'.

# ptBREAK\_MARK\_IND\_PALLET

Enum Value

7095

# Data Type

String

#### Description

Specifies the break mark to use for pallet breaks.

The default value for this property is '###'.

# ptCASS\_CERTIFY\_FIRST

Enum Value

312

### Data Type

BOOL

### Description

Determines whether to perform address correction prior to presorting.

The default value is FALSE.

# ptCASS\_PROCESS\_DATE\_AUTOMATION

### Enum Value

6761

### Data Type

String

# Description

Specifies the CASS processing date to print on the postage statement for automation rate pieces.

The default value is an empty string.

# ptCASS\_PROCESS\_DATE\_ECR

Enum Value

6762

#### Data Type

String

### Description

Specifies the CASS processing date to print on the postage statement for ECR rate pieces.

The default value is an empty string.

# ptCOMBINE\_RESIDUAL\_PIECES

Enum Value

7151

### Data Type

Boolean

#### Description

Use this property to combine 1oz and 2oz residual pieces for a blended rate.

The default value for this property is True.

# ptCONFIRM\_TRACKING

#### Enum Value

7044

### Data Type

Long

# Description

Determines whether to enable tracking.

Default tracking mechanism is via IMb Tracing.

For Track N Trace service, you must also set PT\_USE\_EASYTRACK to 1.

The default value is 0, not tracking.

Available property values:

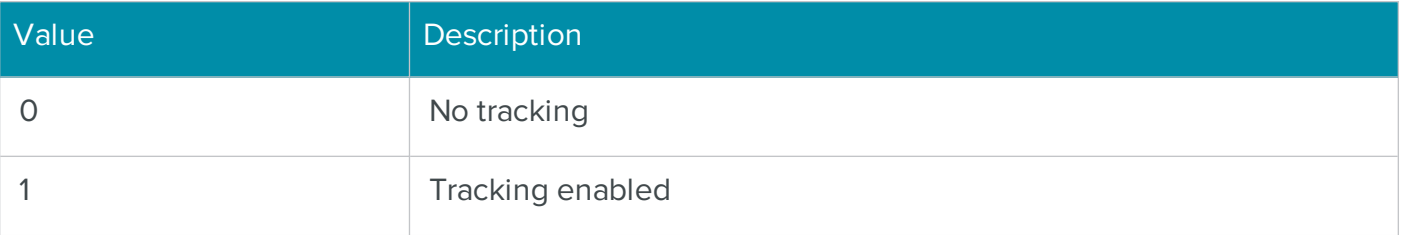

Limited to First Class Machinable Letters, Flats and Postcards (Automation). Or, Standard Mail Machinable Letters or Flats (Automation or Carrier Route).

**NOTE** Track N Trace<sup>®</sup> is the BCC Software service for using USPS<sup>®</sup> Informed Visibility<sup>®</sup> data and Intelligent Mail barcodes to track mailings. It replaces the EasyTrack service. This property
now provides access to Track N Trace.

### ptCONTAINER\_LABEL\_LAYOUT

#### Enum Value

6819

### Data Type

Long

### Description

Determines whether sack and tray labels will be printed as Legacy or Intelligent Mail labels.

Intelligent Mail labels are required to qualify for Full Service discounts and services.

Valid values are:

- $\bullet$  0 Legacy
- 1 Intelligent Mail

### ptCUSTOM\_BARCODE\_MAILER\_ID

#### Enum Value

7134

Data Type

String

Description

### Data type

string

#### Description

Third party mailer ID to use for IMb Tracing™.

Must be a Mailer ID registered with USPS® for IMb Tracing.

### ptCREATE\_COURTESY\_PALLETS

Enum Value

7275

Data Type

BOOL

#### Description

This property enables the option to be able to create courtesy pallets, which are a special type of user pallet that can be used to place residual bundles in sacks on a pallet for submission of a mailing under the USPS Seamless Acceptance program. The property applies to the Standard Mail Flats and Bound Printed Matter Flats mail piece types.

Pallet placards for these pallets are marked as Mixed-NDC.

This property is similar to the pwCREATE\_LOW\_VOLUME\_PALLETS property, which is useful when you want to place unpalletized containers on a Mixed-NDC pallet when this pallet is allowed according to USPS regulations for the selected Mail Class and Piece Type.

### ptCUSTOM\_BARCODE\_MAILER\_ID

# 7134 Data Type String **Description** Third party mailer ID to use for IMb Tracing™. Must be a Mailer ID registered with USPS® for IMb Tracing. ptDATA\_SERVICES\_CLIENT\_ID\_LIST

Enum Value

Enum Value

7263

Data Type

**String** 

Returns a list of client IDs for a specific provider ID that uses BCC Architect Track N Trace.

The default value is an empty string.

### ptDATA\_SERVICES\_CLIENT\_USER

#### Enum Value

7059

#### Data Type

String

#### Description

The name of the client (if any) associated with the current sort template.

### ptDATA\_SERVICES\_JOB\_ID

Enum Value

7062

#### Data Type

String

#### Description

Specifies the job ID associated with the BCC Architect Track N Trace job.

### ptDATA\_SERVICES\_PASSWORD

Enum Value

7002

#### Data Type

String

#### Description

The BCC Architect Data Services password for the Provider account used with BCC Architect Track N Trace.

### ptDATA\_SERVICES\_USER

Enum Value

7001

#### Data Type

String

#### Description

The user name for the Data Services Provider account with BCC Architect Track N Trace.

### ptDrop\_SHIP\_ADC\_ZIPS

Enum Value

7238

#### Data Type

String

#### Description

Contains a list of ADC facilities for Plant-Verified Drop Shipment, separated by commas.

The format for each facility is the 3-Digit ZIP Code, optionally followed by a colon and minimum weight in pounds.

If a minimum weight is not supplied, the default minimum weight will be used.

The default value is an empty string.

### ptDROP\_SHIP\_BMC\_ZIPS

### Enum Value

626

#### Data Type

String

#### Description

This property is obsolete. Use ptDROP\_SHIP\_NDC\_ZIPS instead.

#### ptDROP\_SHIP\_NDC\_ZIPS

Enum Value

626

Data Type

String

Description

Contains a list of NDC facilities for Plant-Verified Drop Shipment, separated by commas.

The format for each facility is the 3- or 5-Digit ZIP Code, optionally followed by a colon and the minimum weight in pounds.

If a minimum weight is not supplied, the default minimum weight will be used.

The default value is an empty string.

### ptDROP\_SHIP\_SCF\_ZIPS

Enum Value

618

#### Data Type

String

#### **Description**

List of SCF facilities for Plant-Verified Drop Shipment, separated by commas.

The format for each facility is the 3-Digit ZIP Code, optionally followed by a colon and minimum weight in pounds.

If a minimum weight is not supplied, the default minimum weight will be used.

The default value is an empty string.

### ptENABLE\_CASS\_PROCESSING

#### Enum Value

307

#### Data Type

BOOL

Determines whether to enable printing PS Form 3553 in Presort Wizard.

The default value is TRUE.

### ptENABLE\_TEMPLATES

#### Enum Value

308

#### Data Type

BOOL

#### Description

Determines whether to display the list of saved Presort templates in the Presort Wizard.

The default value is TRUE.

### ptEXCEPTIONAL\_DISPATCH\_ZIPS

#### Enum Value

6739

#### Data Type

String

#### Description

Contains a list of 5-digit ZIP Codes delimited by commas that will be used for Periodicals Exceptional dispatch.

The default value is an empty string.

#### ptFIRM\_BUNDLE\_MIN

Enum Value

6721

Data Type

Long

Determines the minimum number of pieces required to make a firm bundle.

Enable firm bundles with the ptUSE\_FIRM\_BUNDLES property.

Firm bundles require an add-on to BCC Architect to function.

Firm bundles only apply to Periodicals mailings.

The default value is 2.

### ptFORCE\_WALK\_SEQUENCE\_SATURATION

### Enum Value

815

### Data Type

BOOL

### Description

Determines whether to apply saturation rates to all ECR pieces without verifying density requirements.

The default value is FALSE.

### ptFORM\_NAME

### Enum Value

300

### Data Type

**String** 

#### Description

The name of the list that you are processing.

The default value is "Mailing List".

### ptHIDE\_SORT\_PROGRESS\_AFTER\_SORT

### Enum Value

304

#### Data Type

BOOL

#### Description

Determines whether to hide the progress dialog box after presorting is complete.

The default value is FALSE.

### ptIM\_BARCODE\_MAILER\_ID\_CODE

Enum Value

6831

#### Data Type

Long

#### Description

Determines which Mailer ID to use:

- 0 List owner as specified by ptMAIL\_OWNER\_MAILER\_ID. This is the default value.
- 1 Mailing agent as specified by ptMAILING\_AGENT\_MAILER\_ID.

### ptIM\_CONTAINER\_SEQUENCE\_LAST

Enum Value

6826

Data Type

Long

#### **Description**

Contains the last sequence number used for Intelligent Mail barcodes on a tray or sack.

You cannot set this property.

If no sequence numbers have been used previously, this property will return 0.

The default value is 0.

### ptIM\_CONTAINER\_SEQUENCE\_START

Enum Value

6823

#### Data Type

Long

#### Description

The first sequence number for Intelligent Mail barcodes on trays or sacks when you specify manual sequencing in ptIM\_SEQUENCING\_METHOD.

The default value is 1.

#### ptIM\_EINDUCTION

Enum Value

7234

#### Data Type

bool

#### Description

Indicates whether the Intelligent Mail mailing uses eInduction.

The default value for this property is False.

This property can be set only if you have the Palletization and Mail.dat add-ons and have registered the keys. The keys must be current.

Drop shipment is required. If that condition is met, this property can be set for any pallet-level container that qualifies for Full Service Intelligent Mail. Container barcodes (IMcb) are required and must be unique within a 45-day period.

BCC Architect supports eInduction for the following mail classes:

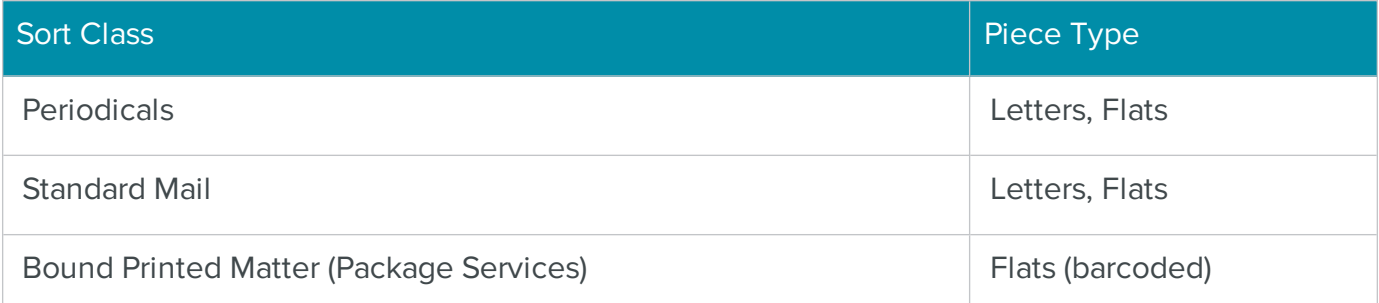

### ptIM\_EINDUCTION\_ACCEPT\_MISSHIPPED

Enum Value

7235

#### Data Type

bool

#### Description

Indicates whether there is support for misshipped containers in the eInduction mailing.

This property is optional.

### ptIM\_EINDUCTION\_FAST\_SCHEDULER\_ID

#### Enum Value

7236

#### Data Type

String

### Description

Specifies the Fast Scheduler ID.

The default value for this property is an empty string. If you want to use FAST appointments, provide your FAST\_SCHEDULER\_ID, and log-in to the FAST site to finalize your appointment details .

### ptIM\_PALLET\_SEQUENCE\_LAST

Enum Value

6827

#### Data Type

Long

#### Description

Contains the last sequence number used for Intelligent Mail barcodes on a pallet.

You cannot set this property.

If no sequence numbers have been used previously, this property will return 0.

The default value is 0.

### ptIM\_PALLET\_SEQUENCE\_START

Enum Value

6824

Data Type

Long

#### Description

The first sequence number for Intelligent Mail barcodes on pallets when you specify manual sequencing in ptIM\_SEQUENCING\_METHOD.

The default value is 1.

### ptIM\_PIECE\_SEQUENCE\_LAST

Enum Value

6825

#### Data Type

Long

#### Description

Contains the last sequence number used for Intelligent Mail barcodes on a mail piece.

You cannot set this property.

If no sequence numbers have been used previously, this property will return 0.

The default value is 0.

#### ptIM\_PIECE\_SEQUENCE\_START

Enum Value

6822

Data Type

Long

The first sequence number for Intelligent Mail barcodes on mail pieces when you specify manual sequencing in ptIM\_SEQUENCING\_METHOD.

The default value is 1.

ptIM\_SEQUENCING\_METHOD

Enum Value

6821

### Data Type

Long

#### Description

Determines the sequencing method for the Intelligent Mail barcode on mail pieces, containers and pallets.

Valid values are:

- 0 A single number will be used for all barcodes. You will not qualify for Full Service discounts and services with this value.
- 1 Automatic numbering based on previously used values and valid ranges. This is the default value.
- 2 Manual numbering, beginning with the value specified in ptIM\_PIECE\_SEQUENCE\_ START.
- 3 Sequence number will be based on the value in the field, FLD\_IM\_PIECE\_SEQUENCE\_ ID.

### ptINCOUNTY\_ZIPS

Enum Value

6746

#### Data Type

**String** 

List of 5-digit ZIP Codes separated by commas that will be treated as in-county.

The default value is an empty string.

### ptJOB\_ID

### Enum Value

6832

### Data Type

String

### Description

Specifies the Job ID, which is printed on the Qualification, Container Listing, and Mail Sort Summary reports.

This property should be used in preference to the rwPRINT\_PRESORT\_MAILER\_ID property.

### ptLABELS\_BARCODE

Enum Value

342

### Data Type

BOOL

#### Description

Determines if a DP Barcode is required for printing labels after a presort.

This property is read only and can only be retrieved after calling DoSort.

The default value is FALSE.

### ptLABELS\_ENDORSEMENT

Enum Value

343

Data Type

BOOL

Determines if an endorsement line is required for printing labels after a presort.

This property is read only and can only be retrieved after calling DoSort.

The default value is FALSE.

### ptLEGACY\_DDU\_SUPPORT

Enum Value

7056

Data Type

BOOL

#### Description

This property if TRUE, will provide DDU discount for qualified pieces. PS-8125 reports and PS-3602-C reports will not be generated.

If this property is FALSE, drop shipment paperwork will only be created for a particular DDU if the mailing has the minimum number of pieces necessary to create a container or pallet for that DDU's 5-digit ZIP Code or Carrier Routes. Carrier Route data in the Carrier Route field is required for DDU sorting. Density and sequencing requirements still apply for Carrier Route rate eligibility.

Default is FALSE.

### ptMAIL\_CONTENT

Enum Value

7177

#### Data Type

Integer

#### Description

Specifies whether the mailpiece content is eligible for Election Mail or Political Mail discounts.

Possible values:

• 0 – No discount is applied; the mailpiece content does not qualify as Election Mail or Political Mail.

- 1 Official Election Mail
- 2 Political Campaign Mail

Default value is 0.

### ptMAIL\_OWNER\_CRID

Enum Value

6841

#### Data Type

**String** 

#### Description

The Customer Registration ID for the owner of this mailing.

The default value is an empty string.

### ptMAIL\_OWNER\_MAILER\_ID

Enum Value

6828

#### Data Type

String

#### Description

Contains the Mailer ID for the owner of the mailing, regardless of whether they are sorting and sending it.

You can specify multiple Mailer IDs, separated by commas.

Additional Mailer IDs will be used if you selected Automatic as the ptIM\_SEQUENCING\_METHOD and the first Mailer ID does not have enough unused sequence numbers to cover all mail pieces in the mailing. All other sequencing methods will only use the first Mailer ID.

The default value is an empty string.

### ptMAILDAT\_CONTACT\_EMAIL

Enum Value

6757

Data Type

String

#### Description

A string of at most 60 characters that specifies the Mail.dat contact email address.

The default value is an empty string.

### ptMAILDAT\_CONTACT\_NAME

Enum Value

6755

#### Data Type

String

## Description

An alphanumeric string of at most 30 characters that specifies the Mail.dat contact name.

The default value is an empty string.

### ptMAILDAT\_CONTACT\_PHONE

Enum Value

6756

#### Data Type

String

#### Description

A ten-digit number that specifies the Mail.dat contact phone.

### ptMAILDAT\_CREATE\_PBC

#### Enum Value

7127

### Data Type

Bool

### Description

PBC (Piece Barcode) files are now created along with other mail.dat files if this property is TRUE. Either PBC or PDR must be selected to prevent an error.

The default is FALSE.

### ptMAILDAT\_CREATE\_PDR

Enum Value

7053

### Data Type

Bool

### **Description**

PDR (Piece Detail Records) files are now created along with other mail.dat files if this property is TRUE. Either PBC or PDR must be selected to prevent an error.

The default is FALSE.

### ptMAILDAT\_INFORMED\_CODE

Enum Value

7247

#### Data Type

String

#### Description

Unique code for the Informed Delivery campaign. The USPS uses this to identify the campaign. This code can be associated with more than one mailing, but in that case, the Campaign Title for all mailings must match.

Maximum length: 40

### ptMAILDAT\_INFORMED\_END

#### Enum Value

7253

#### Data Type

String

### Description

Date the Informed Delivery campaign is to end. the date:

- Cannot be in the past
- Cannot come before the Start Date
- Must end at least one day after the Start Date

Leave blank when there is no end date. Do not replace with zeroes.

### ptMAILDAT\_INFORMED\_ID

#### Enum Value

7256

### Data Type

String

#### Description

Unique ID individual Informed Delivery campaign. Can be the same ID as the value in the Campaign Code property.

### ptMAILDAT\_INFORMED\_NAME

#### Enum Value

7248

### Data Type

String

#### Description

Descriptive name for your mailing campaign. The name is used in the Informed Delivery email message to identify who sent the mailing.

#### ptMAILDAT\_INFORMED\_REPRESENT

Enum Value

7251

Data Type

String

#### **Description**

Required for Flats; Optional for Letters.

URL pointer to an image to replace the default scanned grayscale image of the mail piece.

As a best practice, the USPS recommends that the image match the style, look and feel of the actual mail piece, thereby providing a consistent customer experience.

Ideally, the artwork for this image and the Representative image are closely aligned.

File type: .jpg, .jpeg

Maximum dimensions: 500 pixels height; 780 pixels width

Maximum size: 200 KB

Maximum URL length: 250

#### ptMAILDAT\_INFORMED\_RIDEALONG

Enum Value

7249

#### Data Type

String

#### **Description**

Required. URL pointer to an image that includes a clear call to action or next steps. To attract the attention of your customers, the USPS recommends that this image be in color. It also recommends that the image include your company logo.

Ideally, the artwork for this image and the Representative image are closely aligned.

File type: .jpg, .jpeg

Maximum dimensions: 200 pixels height; 300 pixels width

Maximum size: 200 KB

Maximum URL length: 250

### ptMAILDAT\_INFORMED\_START

Enum Value

7252

Data Type

String

#### Description

Date the Informed Delivery campaign is to begin.

The date cannot be in the past. The USPS recommends that a campaign start 3 days before and end 3 days after the target in-home range for the mailing.

Leave blank when there is no start date. Do not replace with zeroes.

### ptMAILDAT\_INFORMED\_TARGETURL

Enum Value

7250

Data Type

String

#### Description

Required. URL pointer to a website or portal to provide a customer with more information. You can provide a unique URL for each campaign to track a campaign's results.

Maximum URL length: 250

ptMAILDAT\_INFORMED\_TITLE

Enum Value

7246

Data Type

**String** 

Descriptive name for your mailing campaign. This is for informational purposes and is visible only to the mailer in the Informed Delivery mailer portal.

#### ptMAILDAT\_MAILING\_FACILITY\_ID

Enum Value

6753

Data Type

**String** 

Description

An alphanumeric of at most 10 characters that specifies the Mail.dat mailing facility ID.

The default value is an empty string.

#### ptMAILDAT\_MAILING\_TITLE

Enum Value

6854

#### Data Type

**String** 

Description

A string that contains the title of the mailing for Mail.dat files.

The default value is an empty string.

#### ptMAILDAT\_PERMIT\_HOLDER\_ID

#### Enum Value

6754

#### Data Type

**String** 

#### Description

A string of at most eight characters that specifies the Mail.dat permit holder ID.

The default value is an empty string.

### ptMAILDAT\_USER\_LICENSE\_CODE

Enum Value

6752

Data Type

**String** 

#### Description

A four-character alphanumeric string that starts with a letter and specifies the Mail.dat user license code.

The default value is an empty string.

### ptMAILDAT\_VERIFICATION\_FACILITY\_NAME

Enum Value

6758

#### Data Type

**String** 

#### Description

An alphanumeric string of at most 30 characters that specifies the Mail.dat facility name.

The default value is an empty string.

### ptMAILDAT\_VERIFICATION\_FACILITY\_ZIP4

#### Enum Value

6759

#### Data Type

String

#### Description

A nine-digit number that specifies the Mail.dat verification facility ZIP+4 Code.

The default value is an empty string.

### ptMAILDAT\_VERSION

Enum Value

6843

Data Type

**String** 

Description

Sets the version of the Mail.dat files that will be generated.

For mailings on or after January 24, 2018, set this to either "17-1" or "18-1".

The default value is "18-1".

**IMPORTANT** Mail.dat versions can change frequently, check with PostalOne! and BCC Software Technical Support for more details.

### ptMAILER\_ID\_USED

#### Enum Value

6830

#### Data Type

**String** 

#### Description

Returns the Mailer ID that was used when multiple Mailer IDs are specified.

You cannot set this property.

#### ptMAILING\_AGENT\_CRID

#### Enum Value

6842

#### Data Type

**String** 

The Customer Registration ID for the company performing the mailing, if different from the mail owner.

The default value is an empty string.

### ptMAILING\_AGENT\_MAILER\_ID

Enum Value

6829

Data Type

String

Description

Contains the Mailer ID for the mailing agent if this mailing is being sent on behalf of another organization.

You can specify multiple Mailer IDs, separated by commas. These additional Mailer IDs will be used if you selected Automatic as the ptIM\_SEQUENCING\_METHOD and the first Mailer ID does not have enough unused sequence numbers to cover all mail pieces in the mailing. All other sequencing methods will only use the first Mailer ID.

The default value is an empty string.

ptMAILING\_IS\_PLUS\_ONE\_MARRIAGE\_MAIL

Enum Value

7279

Data Type

Bool

#### Description

Indicates if the mailing is PlusOne Marriage Mail.

The default value is False.

### ptMANIFEST\_SEQUENCE\_NUMBER

#### Enum Value

7020

### Data Type

**String** 

### Description

Used to set the Manifest sequence number on the Manifest report.

The default value is an empty string.

### ptMOVE\_UPDATE\_DATE

Enum Value

6925

### Data Type

**String** 

### Description

Contains the date that this entire mailing list was last processed. This will be printed on the postal forms.

You can organize the date in any standard format, i.e. "23 January 2010", "01-23-2010", "Jan. 26, 2010", etc.

The default is an empty string.

### ptMOVE\_UPDATE\_METHOD

Enum Value

6806

Data Type

Long

#### Description

Determines which box is checked in the Move Update Method section of the Postage Statement. Also, determines the Move Update method saved via Mail.DAT.

- $\bullet$  0 None. This is the default value.
- 1 NCOA
- $\cdot$  2 ACS
- 3 Ancillary Service Endorsement
- 4 Alternative
- $\bullet$  6 Multiple
- 7 OneCode ACS
- 8 n/a Alternative Address Format
- 9 Automatic (If ptACS\_METHOD is used will select OneCode ACS.)

**IMPORTANT** USPS has retired FastForward. The previously available value "5 – FastForward" is no longer valid as a selection.

### ptMRTK\_PREFER\_CONDENSED\_REPORTS

#### Enum Value

6744

#### Data Type

BOOL

#### Description

Determines whether to print EZ version of PS 3600 and PS 3602 when possible.

The default value is FALSE.

#### ptMRTK\_VERSION

#### Enum Value

212

### Data Type

**String** 

#### Description

Returns the current BCC Architect server version.

#### ptOWNER\_GHOST\_NUMBER

Enum Value

534

Data Type

String

#### Description

If the mailing agent uses a permit other than the mail owners', the mail owner or organization must be identified with a number provided by the same post office that issued the permit used for the mailing. This number is used by USPS to track the mail owner when the mail owner does not have a normal mailing permit.

The default value is an empty string.

Not used if the user's role in the mailing is mail owner or if the mail owner's permit is being used.

### ptPALLET\_PLACARD\_LAYOUT

Enum Value

6820

#### Data Type

Long

#### **Description**

Determines the pallet placard format:

- $\bullet$  0 Legacy format. This is the default value.
- $\bullet$  1 4 x 7 Intelligent Mail placard.
- $\bullet$  2 8.5 x 11 Intelligent Mail placard.

#### ptPAUSE\_BEFORE\_FACING\_SLIPS

Enum Value

7118

#### Data Type

BOOL

#### Description

Determines if the printer will pause before printing the facing slips.

While the printer is paused, the user can change the paper in a selected printer before the facing slips are printed.

The default value is TRUE.

### ptPAUSE\_BEFORE\_PALLET\_LABELS

Enum Value

7121

#### Data Type

BOOL

#### Description

Determines if the printer will pause before printing the pallet labels. This allows the user to change the paper stock in the selected printer before the labels are printed.

The default value is TRUE.

#### ptPAUSE\_BEFORE\_TRAY\_LABELS

Enum Value

341

Data Type

BOOL

#### Description

Determines if the printer will pause before printing the tray/sack labels.

While the printer is paused, the user can change the paper in a selected printer before the tray/ sack labels are printed.

The default value is TRUE.

### ptPERMIT\_SECONDARY\_CITY

Enum Value

7130

Data Type

String

#### Description

When using a meter or precanceled stamp permit imprint, an optional secondary mailing permit can be used to pay for any remaining postage due. This specifies the city of the Post Office issuing the secondary permit.

The default value is an empty string.

#### ptPERMIT\_SECONDARY\_ACCOUNT\_NUMBER

Enum Value

7265

Data Type

String

#### Description

When using a meter or precanceled stamp permit imprint, an optional secondary mailing permit can be used to pay for any remaining postage due. This property specifies the USPS payment account number or the Mail Anywhere account number, which is used in addition to the permit number.

The default value is an empty string.

#### ptPERMIT\_SECONDARY\_NUMBER

Enum Value

7129

Data Type

String

When using a meter or precanceled stamp permit imprint, an optional secondary mailing permit can be used to pay for any remaining postage due. This specifies the USPS permit number for the secondary permit.

The default value is an empty string.

### ptPERMIT\_SECONDARY\_STATE

Enum Value

7131

Data Type

String

#### Description

When using a meter or precanceled stamp permit imprint, an optional secondary mailing permit can be used to pay for any remaining postage due. This specifies the State of the Post Office issuing the secondary permit.

The default value is an empty string.

### ptPERMIT\_SECONDARY\_ZIP

#### Enum Value

7132

#### Data Type

String

#### Description

When using a meter or precanceled stamp permit imprint, an optional secondary mailing permit can be used to pay for any remaining postage due. This specifies the ZIP Code of the Post Office issuing the secondary permit.

The default value is an empty string.

### ptPOSTALONE\_JOB\_ID

#### Enum Value

7267

#### Data Type

**String** 

#### Description

Returns the PostalOne Job ID, which you can use to search on the PostalOne! portal, provide additional information about the mailer on tags, or append to file names.

This property is read-only and can only be retrieved after calling DoSort.

The default is an empty string.

### ptPERMIT\_ZIPCODE

Enum Value

532

#### Data Type

Long

#### Description

The ZIP Code where the permit was issued.

The default is The ZIP Code of the permit holder.

### ptPREFERRED\_CONTAINER\_TYPE

Enum Value

6794

#### Data Type

Long

#### Description

Specifies the preferred container type, if any:

- $\bullet$  0 No preference. This is the default value.
- $\bullet$  1 1- & 2-foot trays.
- $\bullet$  2 1-foot trays.
- $\cdot$  3 2-foot trays.
- $-4$  EMM trays.
- $5 -$ Tubs.
- 6 Sacks
- $\bullet$  7 Carton
- $\cdot$  8  $-$  1-foot and EMM trays

### ptPRESORT\_SEQUENCING\_DATE\_ECR

#### Enum Value

7022

#### Data Type

**String** 

#### Description

Used to set the "Date of Carrier Route Sequencing" on the postage statement

### ptPRESORT\_TEMPLATE\_LIST

Enum Value

605

#### Data Type

**String** 

#### Description

Returns a semicolon-separated string of all currently defined templates in the ini file specified by MRTK global property mrtkSETTINGS\_INI\_FILE\_NAME.

The default value is an empty string.

### ptPRINT\_ALL\_REPORTS

#### Enum Value

### Data Type

BOOL

#### Description

Determines whether all reports should be printed.

The default value is FALSE.

### ptPRINT\_CASS

#### Enum Value

340

### Data Type

BOOL

#### Description

Determines if PS Form 3553 should be printed.

The default value is FALSE.

### ptPRINT\_FACING\_SLIPS

#### Enum Value

7110

#### Data type

bool

#### Description

Determines whether to print facing slips.

Default value is "false".

### ptPRINT\_FILE\_TRAYLABELS

Enum Value

345

### Data Type

BOOL

Determines if tray/sack labels should be printed to a text file.

The default value is FALSE.

### ptPRINT\_MANIFEST

#### Enum Value

652

### Data Type

BOOL

#### Description

Determines if mixed-weight First-Class (Manifesting) report should be printed.

The default value is FALSE.

### ptPRINT\_ PALLET\_LABELS

#### Enum Value

7109

#### Data type

bool

#### Description

Determines whether to print pallet labels.

Default value is "false".

### ptPRINT\_POSTAGE

#### Enum Value

337

#### Data Type

BOOL

#### Description

Determines if the Postage Form should be printed.

The default value is FALSE.

### ptPRINT\_POSTAGE\_SUMMARY

Enum Value

656

Data Type

BOOL

#### Description

Determines if mixed-weights postage summary report should be printed.

The default value is FALSE.

### ptPRINT\_PRESORT

#### Enum Value

336

### Data Type

BOOL

#### Description

Determines if the Presort Report should be printed.

The default value is FALSE.

### ptPRINT\_QUALIFICATION

#### Enum Value

335

### Data Type

BOOL

#### Description

Determines if the Qualification Report should be printed.

The default value is FALSE.

### ptPRINT\_SETTINGREPORT

Enum Value

350

#### Data Type

BOOL

#### Description

Determines if the Settings Report should be printed.

The default value is FALSE.

### ptPRINT\_ TRAY\_LABELS\_ONLY

#### Enum Value

7123

#### Data Type

BOOL

#### Description

Determines whether to print tray labels only, without additional documents.

Default value is "false".

Set to "true" to print tray labels only, without additional documents.

### ptPRINT\_TRAYLABELS

#### Enum Value

338

#### Data Type

BOOL

#### Description

Determines if tray/sack labels should be printed.

The default value is FALSE.
## ptPRINT\_ZONE

Enum Value

339

## Data Type

BOOL

## Description

Determines if the Zone Report should be printed.

This report is printed only if a Periodicals presort is being performed.

The default value is FALSE.

## ptPUB\_CONTACT\_NAME

#### Enum Value

680

#### Data Type

String

#### Description

The contact name for a Periodicals sort.

The default value is an empty string.

## ptPUB\_CONTACT\_PHONE

## Enum Value

681

## Data Type

**String** 

#### Description

The contact phone for a Periodicals sort.

The default value is an empty string.

## ptPUB\_EDITION\_ISSUE

Enum Value

692

## Data Type

String

## Description

Contains either the edition code or issue number for this mailing, both which can be up to six characters.

A volume number plus an issue number constitute an edition code.

You must set this property if you set ptPUB\_VOLUME\_NUMBER.

The default value is an empty string.

## ptPUB\_ENTRY\_STATE\_ZIP4

Enum Value

683

## Data Type

**String** 

#### Description

The entry city, state and ZIP Code for a Periodicals sort.

The default value is an empty string.

## ptPUB\_ISSUE\_DATE

#### Enum Value

693

## Data Type

**String** 

## Description

The publication issue date for a Periodicals sort.

The default value is an empty string.

## ptPUB\_ISSUE\_FREQUENCY

#### Enum Value

694

## Data Type

**String** 

## Description

The publication issue frequency for a Periodicals sort.

The default value is an empty string.

## ptPUB\_OWNER\_AGENT\_NAME

## Enum Value

684

## Data Type

String

## Description

The publication owner name for a Periodicals sort.

The default value is an empty string.

## ptPUB\_TITLE

## Enum Value

691

## Data Type

**String** 

## Description

The title of the publication.

The default value is an empty string.

## ptPUB\_VOLUME\_NUMBER

Enum Value

6840

Data Type

String

#### Description

The volume number, which can be up to five characters.

You can specify this instead of an edition code.

A volume number plus an issue number constitute an edition code.

If you set this property, you must also set ptPUB\_EDITION\_ISSUE.

The default value is an empty string.

## ptRECORD\_COUNT

#### Enum Value

301

## Data Type

Long

#### **Description**

Total number of records to be processed.

The default value is 0.

## ptRECORD\_COUNT\_PER\_RECEIVE

### Enum Value

310

## Data Type

Long

## Description

The number of records that will be returned from each call to the PresortTask.Retrieve function

The default value is 20.

## ptREPORT\_FILE\_TRAYLABELS

Enum Value

346

Data Type

**String** 

## Description

Specifies the file name to use when printing the tray or sack labels.

The default value is an empty string.

## ptREPORT\_FILE\_NAME\_MAILDAT

Enum Value

7268

### Data Type

**String** 

## Description

Returns the name of the Mail.dat file .zip or files.

File names are alphanumeric 8-character strings. The names, for example, L123abcd, are generated as follows: L123 is the name of your IDEAlliance License Code; abcd is a 4-letter code that is randomly generated for jobs run during 20 second increments.

This property is read-only and can only be retrieved after calling DoSort.

The default is an empty string.

# ptREPORT\_FOLDER\_NAME\_MAILDAT

Enum Value

365

Data Type

String

The path to the folder in which to store Mail.dat files.

## ptREPORT\_MAILDAT\_SAVE\_AS\_ZIP

## Enum Value

7264

## Data Type

Boolean

## Description

Specifies whether to save connected Mail.dat files in a zip file.

## ptREPORT\_PRINTER\_CASS

#### Enum Value

333

#### Data Type

**String** 

#### Description

Specifies the printer to use when printing the Address Correction report (PS Form 3553).

## ptREPORT\_PRINTER\_DEFAULT

Enum Value

327

## Data Type

String

#### **Description**

Specifies the default printer to use when printing presort forms.

If set to an empty string (""), then the user's current default printer is used. Otherwise, the name specified by the string is used.

If this property is retrieved after setting one of the report printer values, for example ptREPORT\_ PRINTER\_CASS, the value returned will be the empty string ("").

The default value is an empty string.

## ptREPORT\_PRINTER\_MANIFEST

Enum Value

651

## Data Type

String

## Description

Specifies the printer to use when printing the mixed-weight First-Class (Manifesting) report.

The default value is an empty string.

## ptREPORT\_PRINTER\_POSTAGE

Enum Value

331

## Data Type

**String** 

## Description

The name of the postal presort report for the type of presort chosen. For example, for a First Class postal presort, this property would be set to PS form 3600.

The default value is an empty string.

## ptREPORT\_PRINTER\_PRESORT

Enum Value

329

Data Type

**String** 

#### Description

Specifies the printer to use when printing the Presort Report.

The default value is an empty string.

## ptREPORT\_PRINTER\_QUALIFICATION

Enum Value

328

Data Type

String

## Description

Specifies the printer to use when printing the Qualification Report.

The default value is an empty string.

## ptREPORT\_PRINTER\_SETTINGREPORT

Enum Value

351

#### Data Type

**String** 

#### Description

Specifies the printer to use when printing the Settings Report.

The default value is an empty string.

## ptREPORT\_PRINTER\_TRAYLABELS

### Enum Value

330

## Data Type

String

#### Description

Specifies the printer to use when printing tray or sack labels.

The default value is an empty string.

## ptREPORT\_PRINTER\_ZONE

Enum Value

332

#### Data Type

String

#### Description

Specifies the printer to use when printing the Zone Report.

The default value is an empty string.

## ptREPORT\_SAVE\_MAILDAT

## Enum Value

364

#### Data Type

BOOL

#### **Description**

Determines whether to save the Mail.dat files.

Mail.dat files require an add-on for BCC Architect.

You need to call PrintPresortReports, PreviewPresortReports or SavePresortReportsAsPDF to actually create the Mail.dat files.

The default value is FALSE.

## ptREPORT\_WIZARD\_CAPTION

#### Enum Value

306

### Data Type

String

#### **Description**

This property is obsolete.

## ptRIDEALONG\_WEIGHT

Enum Value

695

## Data Type

FLOAT

#### Description

The ride-along weight for a Periodicals sort.

The default value is 0.

## ptSHOW\_PAGE\_SETUP

## Enum Value

325

#### Data Type

BOOL

Description

Not currently implemented.

## ptSAVE\_SHIPPING\_SERVICES\_FILE

Enum Value

7135

Data Type

BOOL

#### Description

In/Out.

Indicates whether to generate the Shipping Services file.

- $0=$  false
- 1=true

The default value is 0.

# ptSHIPPING\_SERVICES\_FILE\_PATH

Enum Value

7136

## Data Type

**String** 

## Description

In/Out.

The Shipping Serivces file path and name.

The default value is an empty string.

## ptSHIPPING\_SERVICES\_LOGIN\_ID

Enum Value

7137

## Data Type

String

## Description

In/Out.

The Postal Service Logon ID: the logon ID that you use to sign in the USPS FTP site to which you submit your shipping services files. For more information about submitting files via FTP, see [USPS](https://postalpro.usps.com/impbimplementationguide) [Publication](https://postalpro.usps.com/impbimplementationguide) 199.

Alphanumeric; maximum 20 characters.

Required if eVS / Shipping Services manifest files are to be produced.

The default value is an empty string.

## ptSHIPPING\_SERVICES\_SEQUENCE\_NUMBER

## Enum Value

7138

## Data Type

String

### **Description**

The sequence number for shipping services.

Optional. Use this field as a way to differentiate shipping services files if you are submitting multiple files to USPS on the same day.

This alphanumeric field can be up to 4 letters or numbers in length, and is appended to the automatically generated filename.

The default value is an empty string.

## ptSHOW\_PRINT\_DIALOG

### Enum Value

326

#### Data Type

BOOL

#### **Description**

Determines whether to show the standard Print dialog box when the reports are printed.

The default value is FALSE.

## ptSHOW\_SORT\_PROGRESS

Enum Value

303

#### Data Type

BOOL

#### Description

Determines whether to show the Presort Progress dialog box.

The default value is TRUE.

## ptSILENT\_MODE

Enum Value

206

## Data Type

BOOL

## Description

Determines whether to run the task in silent mode, which disables all dialog boxes, including error messages.

The default value is FALSE.

## ptSIMPLIFIED\_DELIVERY\_STATS\_DATE

## Enum Value

7040

#### Data Type

#### Description

Indicates the date that this simplified address mailing list was created.

This date will be printed on the postage forms and included in the Mail.dat files and the Mail.XML submission.

## ptSORT\_RESULTS\_FLAG

#### Enum Value

302

## Data Type

Long

## Description

Determines how records will be returned after performing presort:

- $\bullet$   $-1$  Let the user choose whether or not to return the list in presorted order.
- 0 Presort, but do not return the records in presorted order. This is the default value.
- 1 Presort and return records in presorted order.
- 2 Presort and return records in presorted order, but do not offer the Label Wizard.

## ptSORT\_WIZARD\_CAPTION

Enum Value

305

## Data Type

String

#### Description

Sets the caption that displays on the top of Presort Wizard dialog boxes.

The default value is "Presort Wizard".

## ptSTATEMENT\_NUMBER

Enum Value

653

#### Data Type

String

#### Description

The statement number for this mailing.

The default value is an empty string.

## ptSUPPRESS\_CARRT\_BASIC\_RATES

#### Enum Value

7054

## Data Type

BOOL

When sorting for Carrier Route Saturation or High Density price, mail pieces that do not qualify because of carrier route density requirements will go as Automation price instead of Carrier Route Basic price. It is usually less expensive to qualify pieces at the Automation prices when they do not qualify for Saturation or High Density.

The default value is TRUE

## ptSUPPRESS\_INCOUNTY\_RATES

Enum Value

6745

Data Type

BOOL

#### Description

Determines whether to treat all pieces as outside-county.

The default value is FALSE.

## ptTEMPLATE\_NAME\_TO\_USE

#### Enum Value

151

#### Data Type

**String** 

#### Description

The name of the presort template to use.

The default value is an empty string.

ptUSE\_ACS\_NONE\_FOR\_SAMPLE\_COPIES

#### Enum Value

7274

## Data Type

Boolean

Indicates if Periodical sample (non-subscriber) copies use the No Corrections service types (STIDs) for Intelligent Mail barcodes (IMb).

The default value for this property is False.

Set this property to True to apply the Alternative Address Sample Copies No Corrections STIDs to all sample (non-subscriber) copies in a mailing. This means that you are opting not to receive address correction notifications for these pieces, which can result in postage savings. For more information, see Service Type Identifier (STID) Table for Periodicals with Alternative [Addressing](https://postalpro.usps.com/service-type-identifiers/stidtable_per_AltAddr) ☆.

ptUSE\_DETACHED\_ADDRESS\_LABEL

Enum Value

## Data Type

**String** 

## Description

Specifies what type of Detached Address Label to produce, if any.

- 0 No detached address label
- 1 Create standard Detached Addess Labels
- 3 Create Detached Marketing Labels

## ptUSE\_EASYTRACK

Enum Value

7133

## Data Type

BOOL

## **Description**

Specifies that the user has chosen to use Track N Trace for IMb Tracing.

Defaults to TRUE if the user has Track N Trace available. Requires Track N Trace add-on serial number.

**NOTE** Track N Trace<sup>®</sup> is the BCC Software service for using USPS<sup>®</sup> Informed Visibility<sup>®</sup> data and Intelligent Mail barcodes to track mailings. It replaces the EasyTrack service. This property now provides access to Track N Trace.

When Track N Trace is used, sequence numbers and Mailer ID used in the IM Barcode is generated via the service and the Mailer ID and any sequence numbers set by the client are ignored. The client property used to set the sequence method ptIM\_SEQUENCING\_METHOD is also ignored because the Track N Trace server manages sequence numbers when tracking is enabled.

Track N Trace by default uses BCC Architect's Informed Visibility Mail Tracking & Reporting (IV-MTR) compatible Mailer ID, but optionally you can register other mail provider's Mailer IDs by contacting BCC Software and registering. It is recommended that if you register a Mailer ID with BCC Software that will only be used for mailings that are submitted with Track N Trace. Using other Mailer IDs also requires approval via the USPS Informed Visibility office.

## <https://gateway.usps.com/eAdmin/view/signin>

Sign in to the Business Customer Gateway portal, and then log on to the IV-MTR service.

Track N Trace requires that an initial BCC Software Data Services account is created. This account creation can be done via the Presort Wizard.

User ID and Password for the Track N Trace Web Portal is obtained during initial BCC Architect Data Services account setup or if lost by emailing BCC Software [Technical](mailto:support@bccsoftware.com) Support .

The Presort Wizard allows the designation of additional fields that can be used for searching on the Track N Trace Web Portal. These include Business name, Contact name, and a Custom Field (FLD\_IM\_PIECE\_IDENTIFIER).

Track N Trace reporting and tools can be accessed via the Track N Trace Web Portal: [https://Bc](https://bcc.trackntrace.com/)[c.trackntrace.com](https://bcc.trackntrace.com/) ⇨.

## ptUSE\_EMM\_TRAYS

Enum Value

697

## Data Type

BOOL

## **Description**

Determines whether to use extended managed mail (EMM) trays.

The default value is FALSE.

## ptUSE\_EXCEPTIONAL\_DISPATCH

Enum Value

6738

Data Type

BOOL

#### Description

Determines whether to use exceptional dispatch, which allows Periodicals mailers to transport pieces directly to destination facilities to improve delivery time.

The default value is FALSE.

#### ptUSE\_FIRM\_BUNDLES

Enum Value

6723

#### Data Type

BOOL

#### Description

Determines whether to sort multiple pieces addressed to the same location into a firm bundle.

Specify the minimum number of pieces per firm bundle with ptFIRM\_BUNDLE\_MIN.

This property requires an add-on to BCC Architect to function.

Firm bundles only apply to Periodicals mailings.

The default value is FALSE.

#### ptUSE\_MAILDAT

Enum Value

6760

Data Type

BOOL

Determines whether to add Mail.dat information to the report XML.

To actually generate the Mail.dat files, you need to:

- 1. Set the ptREPORT\_FOLDER\_NAME\_ MAILDAT property.
- 2. Set ptREPORT\_SAVE\_MAILDAT to TRUE.
- 3. Call PrintPresortReports or call PrintReport using the MRTKReportID enum member prREPORT\_FILE\_MAILDAT.

The default value is FALSE.

## ptUSE\_REPOSITIONABLE\_NOTES

Enum Value

6793

#### Data Type

BOOL

## Description

USPS® no longer supports repositionable notes.This property no longer supported.

Indicates if repositionable notes are attached to your mail pieces.

The default value is FALSE.

## ptUSE\_SIMPLIFIED\_ADDRESSING\_PIECE\_MAX

#### Enum Value

6815

## Data Type

BOOL

## Description

Determines whether to use the suggested maximum number of mail pieces per bundle in a simplified addressing mailing.

Set this to TRUE to use the maximum, FALSE to disable it.

The default value is TRUE.

## ptUSE\_USPS\_PROMOTION

Enum Value

7073

Data Type

INT

#### Description

Specifies whether to use a USPS promotion. Use comma-delimited values to apply multiple promotions, when more than one promotion is available for a given date range. The default value is -1.

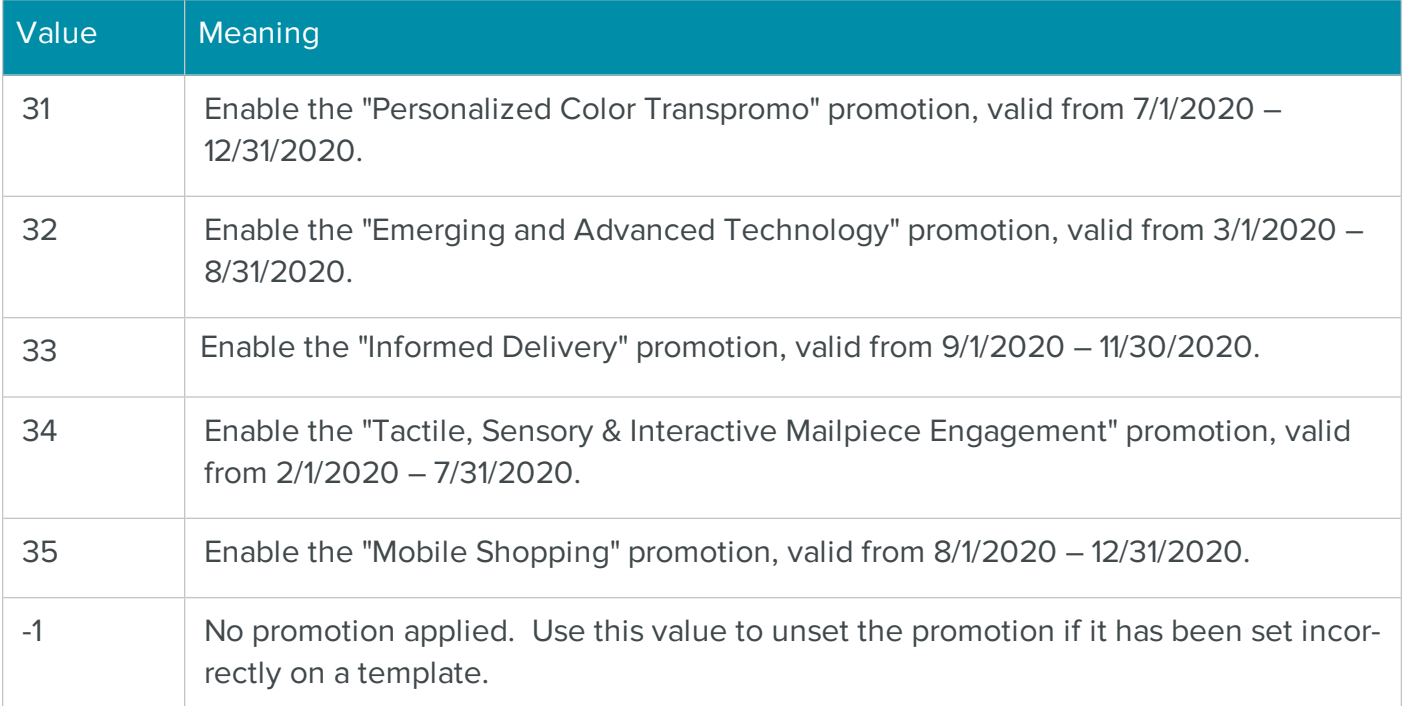

# Presort Wizard Properties

pwBUNDLE\_PIECE\_MAX

Enum Value

7082

Data Type

Integer

Specifies the maximum number of pieces per bundle.

## pwCARTON\_PIECE\_MAX

### Enum Value

7079

#### Data Type

Integer

#### Description

Specifies the maximum number of pieces per carton.

## pwCARTON\_WEIGHT\_MAX

#### Enum Value

7081

#### Data Type

Integer

#### Description

Specifies the maximum weight per carton, in pounds.

## pwCREATE\_CREATE\_FSF\_SACKS

Enum Value

7277

## Data Type

BOOL

#### Description

This property enables the option to be able to create FSF sacks. The property applies to machinable Standard Mail Flats, Periodical Flats, and Bound Printed Matter Flats mail piece types.

## pwCREATE\_LOW\_VOLUME\_PALLETS

Enum Value

7057

Data Type

BOOL

#### Description

This property will create low volume pallets. This optional sorting preparation will result in the minimum requirement for trays and sacks being overridden for one pallet per PVDS destination in accordance with USPS customer support ruling PS-327. <http://pe.usps.gov/text/csr/ps-327.htm>.

## pwCREATE\_ORIGIN\_DESTINATION\_CONTAINERS

#### Enum Value

7058

#### Data Type

BOOL

#### Description

This property if set to FALSE will skip the optional preparation of destination Origin trays/sacks for PVDS (Plant Verified Drop Shipment) destinations.

The default value is TRUE.

#### pwPRESORT\_ADC\_ZIP

Enum Value

#### Data Type

String

#### Description

List of ZIP Codes for the current mailing, delimited by commas. The ZIP Code for each ADC facility is either 3-Digit Zip Code.The default value is empty.

## pwPRESORT\_BMC\_ZIP

Enum Value

626

## Data Type

String

#### Description

Not currently implemented.

## pwPRESORT\_CLASS

Enum Value

575

#### Data Type

Long

#### Description

Not currently implemented.

## pwPRESORT\_COUNTY\_NAME

#### Enum Value

585

#### Data Type

String

#### Description

Not currently implemented.

## pwPRESORT\_DDU\_ZIP

## Enum Value

588

## Data Type

String

List of Destination Entry Unit ZIP Codes for the current mailing, delimited by commas. The ZIP Code for each DDU is either a 5- or 9-Digit Zip Code.The default value is empty.

It is only necessary to specify a 9-digit ZIP Code if it is required to distinguish one DDU from another.

Carrier Route data in the Carrier Route field is required for DDU sorting and rates. Density and sequencing requirements still apply for Carrier Route rate eligibility.

## pwPRESORT\_DEFAULT\_MIN\_WEIGHT

Enum Value

629

## Data Type

Long

#### Description

Not currently implemented.

## pwPRESORT\_ENTRY\_POINT\_BMC

Enum Value

587

## Data Type

Long

Description

Not currently implemented.

## pwPRESORT\_ENTRY\_POINT\_NDC

Enum Value

587

Data Type

Long

Not currently implemented.

## pwPRESORT\_ENTRY\_ZIP\_CODE

Enum Value

581

Data Type

Long

Description

## pwPRESORT\_ INTELLIGENT\_MAIL\_ONLY

Enum Value

Data Type

BOOL

Description

Determines whether BCC Architect uses Intelligent Mail barcodes only.

Once you set this property, it will apply to all sorts for all templates.

## pwPRESORT\_MAKE\_ONLY\_FULL\_5\_DIGIT\_CARRIER\_ROUTE\_TRAYS

Enum Value

655

#### Data Type

BOOL

#### Description

Determines whether to sort to a 5-digit carrier route tray only if tray is full.

The default value is FALSE.

## pwPRESORT\_MAX\_PER\_TRAY

Enum Value

579

## Data Type

Long

#### Description

Not currently implemented.

## pwPRESORT\_MIN\_PER\_TRAY

Enum Value

580

#### Data Type

Long

#### Description

Not currently implemented.

## pwPRESORT\_MIXED\_WEIGHT\_SORT

Enum Value

650

#### Data Type

BOOL

#### Description

Set to TRUE for a mixed-weight First-Class sort (manifesting).

The default value is FALSE.

# pwPRESORT\_MULTIPLE\_ENTRY\_POINT

## Enum Value

586

## Data Type

Long

## Description

Not currently implemented

## pwPRESORT\_NDC\_ZIP

Enum Value

699

Data Type

BOOL

#### Description

Not currently implemented.

## pwPRESORT\_NONMACHINABLE

#### Enum Value

699

## Data Type

BOOL

#### Description

Not currently implemented.

## pwPRESORT\_OPTION

### Enum Value

578

#### Data Type

Long

## Description

Not currently implemented.

## pwPRESORT\_ORIGIN\_KEY

Enum Value

7269

Data Type

String

## Description

Indicates the Locale key for the facility that you want to use for a mailing under the USPS Seamless Acceptance program.

The default value is an empty string.

## pwPRESORT\_PIECES\_ARE\_BARCODED

#### Enum Value

6751

### Data Type

BOOL

#### Description

Indicates whether pieces bear a barcode.

The default value is FALSE.

## pwPRESORT\_PIECES\_INCH

#### Enum Value

582

## Data Type

Long

#### Description

Returns the number of pieces per inch.

This property is output only and cannot be set.

The default value is 0.

## pwPRESORT\_PIECE\_THICKNESS

Enum Value

597

## Data Type

Long

## Description

Sets the thickness of all mail pieces.

The default value is 0.

**NOTE** This property is not implemented. Use the pwPRESORT\_PIECES\_INCH property instead.

## pwPRESORT\_RATE

#### Enum Value

576

## Data Type

**String** 

#### Description

Not currently implemented.

## pwPRESORT\_REDUCE\_OVERFLOW\_CONTAINERS

#### Enum Value

6750

## Data Type

BOOL

#### Description

Not currently implemented.

## pwPRESORT\_SCF\_ZIP

Enum Value

618

## Data Type

String

## Description

Not currently implemented.

## pwPRESORT\_TYPE

Enum Value

577

## Data Type

Long

## Description

Not currently implemented.

## pwPRESORT\_WEIGHT\_PER\_PIECE

Enum Value

583

## Data Type

Long

## Description

The weight of a mail piece in ounces.

The default value is 0.

## pwPRESORT\_WS\_SORT

## Enum Value

584

## Data Type

BOOL

#### Description

Not currently implemented.

## pwSUMMARY\_PIECE

Enum Value

591

Data Type

String

#### Description

Not currently implemented.

## pwSUMMARY\_REPORTS

#### Enum Value

592

## Data Type

String

#### Description

Not currently implemented.

## pwSUMMARY\_SORT

### Enum Value

590

## Data Type

String

#### Description

Not currently implemented.

# Report Wizard Properties

## rwAGENT\_ADDRESS\_ADDR

Enum Value

511

Data Type

String

## Description

The address of the mailing agent.

This information and the associated address data only needs to be set if the company preparing the mailing is different from the permit holder.

The default value is an empty string.

## rwAGENT\_ADDRESS\_CITY

#### Enum Value

512

## Data Type

String

#### Description

The city of the mailing agent.

This information and the associated address data only needs to be set if the company preparing the mailing is different from the permit holder.

The default value is an empty string.

## rwAGENT\_ADDRESS\_CONTACT

Enum Value

515

Data Type

String

The contact name of the mailing agent.

This information and the associated address data only needs to be set if the company preparing the mailing is different from the permit holder.

The default value is an empty string.

## rwAGENT\_ADDRESS\_EMAIL

Enum Value

516

Data Type

**String** 

#### Description

The e-mail address of the mailing agent.

This information and the associated address data only needs to be set if the company preparing the mailing is different from the permit holder.

The default value is an empty string.

## rwAGENT\_ADDRESS\_NAME

Enum Value

510

## Data Type

**String** 

#### Description

The company name of the mailing agent preparing the mailing. A mailing agent can prepare a mailing on behalf of an organization.

This information and the associated address data only needs to be set if the company preparing the mailing is different from the permit holder.

The default value is an empty string.

## rwAGENT\_ADDRESS\_PHONE

Enum Value

517

#### Data Type

String

#### Description

The phone number of the mailing agent.

The default value is an empty string.

## rwAGENT\_ADDRESS\_STATE

#### Enum Value

513

### Data Type

**String** 

# Description

The state for the mailing agent.

The default value is an empty string.

## rwAGENT\_ADDRESS\_ZIP

Enum Value

514

#### Data Type

String

#### Description

The ZIP Code for the mailing agent.

The default value is an empty string.

## rwMAILING\_DATE

Enum Value

528

#### Data Type

String

#### Description

The date of that this mailing will be delivered to the USPS.

The default value is the date that this list was last presorted.

## rwNEWSPAPER\_LABELS

#### Enum Value

564

#### Data Type

BOOL

Description

Not currently implemented.

#### rwNON\_ADVERTISE\_AMOUNT

Enum Value

526

#### Data Type

Long

#### Description

The percentage of non-advertising content for a Periodicals mail piece.

The default value is 0.

## rwORG\_ADDRESS\_ADDR

#### Enum Value

521

### Data Type

String

### Description

The address of the mailing organization.

This information and the associated address data only needs to be set if the company for whom the mailing is being prepared is different from the permit holder.

The default value is an empty string.

## rwORG\_ADDRESS\_CITY

#### Enum Value

522

## Data Type

String

#### Description

The city for the mailing organization.

This information and the associated address data only needs to be set if the company for whom the mailing is being prepared is different from the permit holder.

The default value is an empty string.

## rwORG\_ADDRESS\_CONTACT

Enum Value

535

#### Data Type

**String** 

#### Description

The contact name of the mailing organization.

This information and the associated address data only needs to be set if the company for whom the mailing is being prepared is different from the permit holder.

The default value is an empty string.
# rwORG\_ADDRESS\_EMAIL

Enum Value

536

### Data Type

String

### Description

The e-mail address of the mailing organization.

This information and the associated address data only needs to be set if the company for whom the mailing is being prepared is different from the permit holder.

The default value is an empty string.

# rwORG\_ADDRESS\_NAME

Enum Value

520

### Data Type

String

### Description

The company name of the organization on whose behalf a mailing is being prepared.

This information and the associated address data only needs to be set if the company for whom the mailing is being prepared is different from the permit holder.

The default value is an empty string.

# rwORG\_ADDRESS\_PHONE

#### Enum Value

537

### Data Type

String

### Description

The phone number of the mailing organization.

This information and the associated address data only needs to be set if the company for whom the mailing is being prepared is different from the permit holder.

The default value is an empty string.

# rwORG\_ADDRESS\_STATE

### Enum Value

523

# Data Type

String

# Description

The state for the mailing organization.

This information and the associated address data only needs to be set if the company for whom the mailing is being prepared is different from the permit holder.

The default value is an empty string.

# rwORG\_ADDRESS\_ZIP

# Enum Value

524

# Data Type

String

# Description

The ZIP Code of the mailing organization.

This information and the associated address data only needs to be set if the company for whom the mailing is being prepared is different from the permit holder.

The default value is an empty string.

# rwORG\_MAILER\_ID

# Enum Value

539

### Data Type

String

# Description

This property no longer has any effect. Use ptMAIL\_OWNER\_MAILER\_ID or ptMAILING\_AGENT\_ MAILER\_ID instead.

The default value is an empty string.

# rwORG\_NONPROFIT\_AUTH\_NO

Enum Value

538

### Data Type

String

### Description

Specifies the permit holder's nonprofit authorization number.

The default value is an empty string.

# rwPAYMENT\_ACCOUNT\_NUMBER

### Enum Value

7178

### Data Type

String

# Description

Sets the:

• Mail Anywhere account number

-or-

• EPS account number

Accepts up to 20 alphanumeric characters.

Default value is empty.

**NOTE** You may have set a CAPS account number if you set up your permit before the CAPS system was retired. Update this account number to your EPS ID.

# rwPAYMENT\_OPTION

#### Enum Value

7240

### Data Type

String

### Description

A string that specifies the Mail.dat MPA postage payment option:

- $0 CPP$
- $1 PVDS$
- $2 **EPS**$
- 3 Debit
- 4 Billing
- 5 Other

The default value is CPP for periodicals, and Other for other mailing types. Which option you can specify depends on the permit type that you are using.

**NOTE** Option 2 was changed from CAPS to EPS in the August – September 2019 Service Pack 1.

# rwPAYMENT\_TYPE

# Enum Value

531

### Data Type

Long

### Description

Not currently implemented.

# rwPERMIT\_ADDRESS\_ADDR

Enum Value

501

# Data Type

String

### Description

Address of permit holder.

The default value is an empty string.

# rwPERMIT\_ADDRESS\_CITY

### Enum Value

502

### Data Type

String

Description

The city of the permit holder.

The default value is an empty string.

# rwPERMIT\_ADDRESS\_CONTACT

Enum Value

505

### Data Type

String

### Description

The contact name of the permit holder.

# rwPERMIT\_ADDRESS\_EMAIL

Enum Value

506

# Data Type

String

### Description

The e-mail of the permit holder.

The default value is an empty string.

# rwPERMIT\_ADDRESS\_NAME

### Enum Value

500

### Data Type

String

# Description

The company name of the permit holder.

The default value is an empty string.

# rwPERMIT\_ADDRESS\_STATE

Enum Value

503

# Data Type

String

### Description

The state of permit holder.

# rwPERMIT\_ADDRESS\_ZIP

Enum Value

504

### Data Type

String

### Description

The ZIP Code of the permit holder.

The default value is an empty string.

# rwPERMIT\_CAPS\_CUSTOMER\_ID

### Enum Value

6705

### Data Type

String

# Description

Deprecated. The permit holder's ID for the Centralized Account Processing System (CAPS) electronic payment system.

The default value is an empty string.

If used, the value in this field is combined with that in the rwPrint\_PRESORT\_MAILER\_ID field and can be used to identify a mailing on the PostalOne! dashboard.

# rwPERMIT\_MAILER\_ID

# Enum Value

508

### Data Type

String

### Description

This property no longer has any effect. Use ptMAIL\_OWNER\_MAILER\_ID or ptMAILING\_AGENT\_ MAILER\_ID instead.

The default value is an empty string.

# rwPERMIT\_ NONPROFIT\_AUTH\_NO

### Enum Value

507

# Data Type

String

# Description

Specifies the permit holder's nonprofit authorization number.

The default value is an empty string.

# rwPERMIT\_NUMBER

# Enum Value

529

# Data Type

String

# Description

The permit number for the permit holder.

The default value is an empty string.

This field is limited to 8 alphanumeric characters.

# rwPOST\_OFFICE

### Enum Value

527

### Data Type

String

### Description

The Post Office where this mailing will be deposited.

# rwPOSTAGE\_AMOUNT

Enum Value

525

# Data Type

Long

### Description

The minimum postage affixed to each piece when the payment method is meter minimum or stamp.

The default value is an empty string.

# rwPRINT\_PRESORT\_CITYSTATE

Enum Value

542

### Data Type

String

### Description

The mailer's city and state that will be printed on tray or sack labels.

The default value is an empty string.

# rwPRINT\_PRESORT\_MAILER\_ID

Enum Value

544

### Data Type

String

### Description

The Job ID that will be printed on the Qualification Report.

If used, the value in this field is combined with that in the rwPERMIT\_CAPS\_CUSTOMER\_ID and can be used to identify a mailing on the PostalOne! dashboard.

# rwPRINT\_PRESORT\_NAME

#### Enum Value

540

### Data Type

**String** 

### Description

The mailer's company name that will be printed on tray or sack labels.

The default value is an empty string.

# rwPRINT\_PRESORT\_PUB\_ID

Enum Value

543

### Data Type

String

### Description

The publication ID number that will be printed on Qualification Report for a Periodicals mailing.

The default value is an empty string.

# rwPRINT\_PRESORT\_ZIPCODE

### Enum Value

541

### Data Type

String

### Description

The mailer's ZIP Code that will be printed on tray or sack labels.

# rwSACK\_LABEL\_COLUMNS

Enum Value

561

### Data Type

Long

### Description

The number of sack labels that will printed across per row.

The default value is two.

# rwSACK\_LABEL\_CONTINUOUS

### Enum Value

557

### Data Type

BOOL

### **Description**

Determines if sack labels are printed on continuous labels. This usually applies to dot-matrix printers.

The default value FALSE.

# rwSACK\_LABEL\_HEIGHT

### Enum Value

559

### Data Type

Float

### Description

The height of each sack label in inches if printing to a sheet.

This property is not set if printing to continuous paper.

The default value is 1 inch or 0 if printing to continuous paper.

# rwSACK\_LABEL\_LEFT\_MARGIN

Enum Value

563

### Data Type

Float

### Description

The left margin in inches when printing sack labels.

The default value is 0.5 inches.

# rwSACK\_LABEL\_ROWS

### Enum Value

560

### Data Type

Long

### Description

The number of rows of labels.

Set this to 10 or less for sheets, 11 for continuous feed labels.

# rwSACK\_LABEL\_TOP\_MARGIN

#### Enum Value

562

### Data Type

Float

### Description

The top margin in inches when printing sack labels.

The default value is 0.5 inches, 0 if printing to continuous paper.

# rwSACK\_LABEL\_WIDTH

Enum Value

558

### Data Type

Float

### Description

The width of each printed sack label in inches.

The default value is 3.25.

# rwTELEPHONE

# Enum Value

530

### Data Type

String

# Description

The telephone number of the permit holder.

The default value is an empty string.

# rwTRAY\_LABEL\_COLUMNS

#### Enum Value

554

### Data Type

Long

#### Description

The number of tray labels to be printed across each row.

The default value is two.

# rwTRAY\_LABEL\_CONTINUOUS

Enum Value

550

# Data Type

BOOL

# Description

Determines if tray labels are printed on continuous labels, such as on a dot-matrix printer.

The default value is FALSE.

# rwTRAY\_LABEL\_HEIGHT

# Enum Value

552

### Data Type

Float

# Description

The height of each tray label in inches if printing to a sheet.

This property is not set if printing to continuous paper.

The default value is 2 or 0 if printing to continuous paper.

# rwTRAY\_LABEL\_LEFT\_MARGIN

# Enum Value

556

# Data Type

Float

### Description

The left margin in inches when printing tray labels.

The default value is 0.5 inches.

# rwTRAY\_LABEL\_ROWS

Enum Value

553

### Data Type

Long

### Description

The number of rows of labels to print per page.

Set this to 5 or less for sheets, 7 for continuous feed paper.

# rwTRAY\_LABEL\_TOP\_MARGIN

### Enum Value

555

### Data Type

Float

### Description

The top margin in inches when printing tray labels.

The default value is 0.5 inches, 0 if printing to continuous paper.

# rwTRAY\_LABEL\_WIDTH

### Enum Value

551

### Data Type

Float

### Description

The width of each printed tray label in inches.

The default value is 3.25.

# COM PresortTask Properties Summary Table

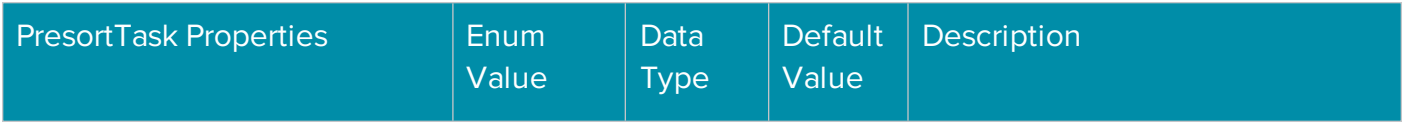

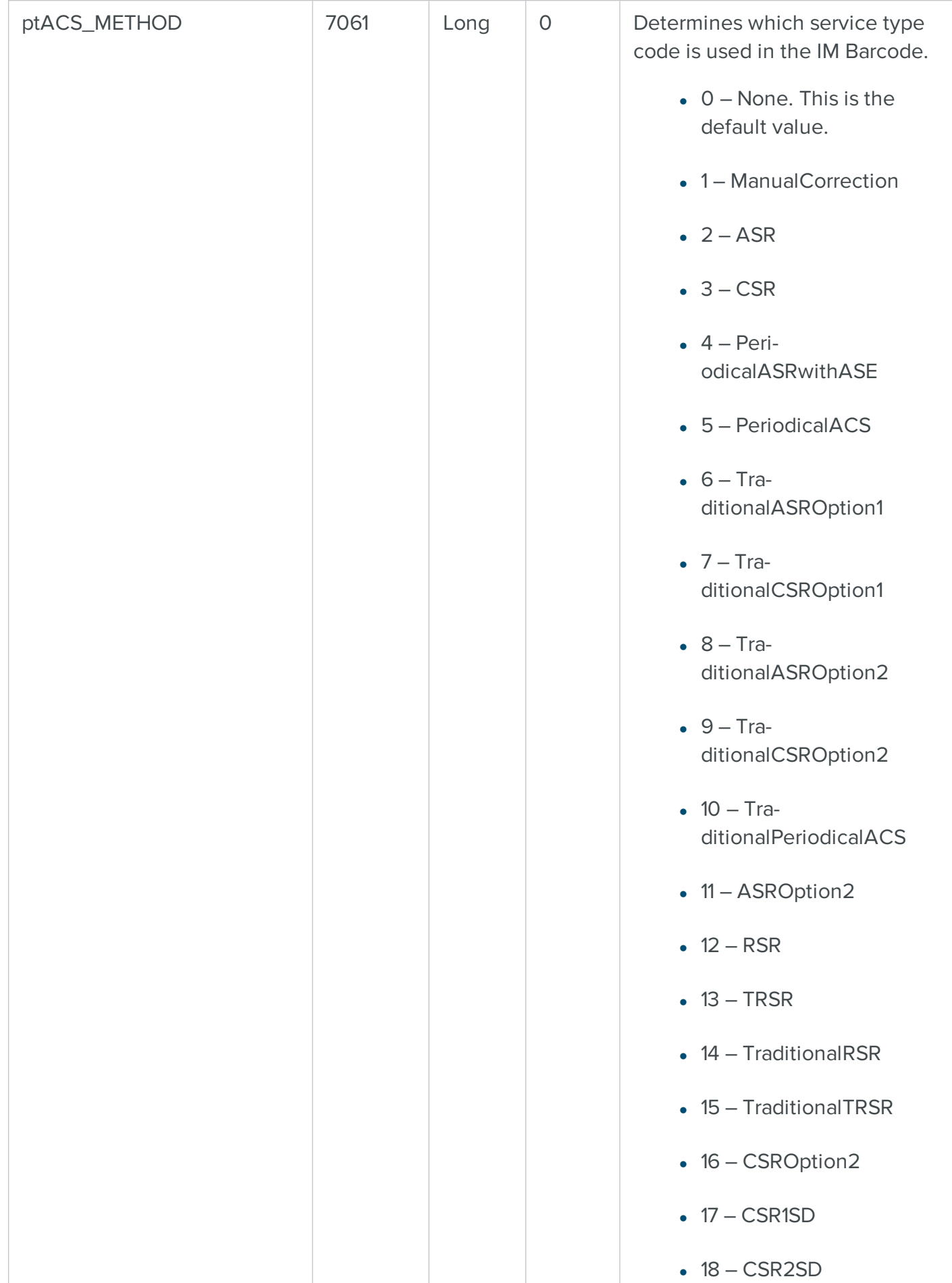

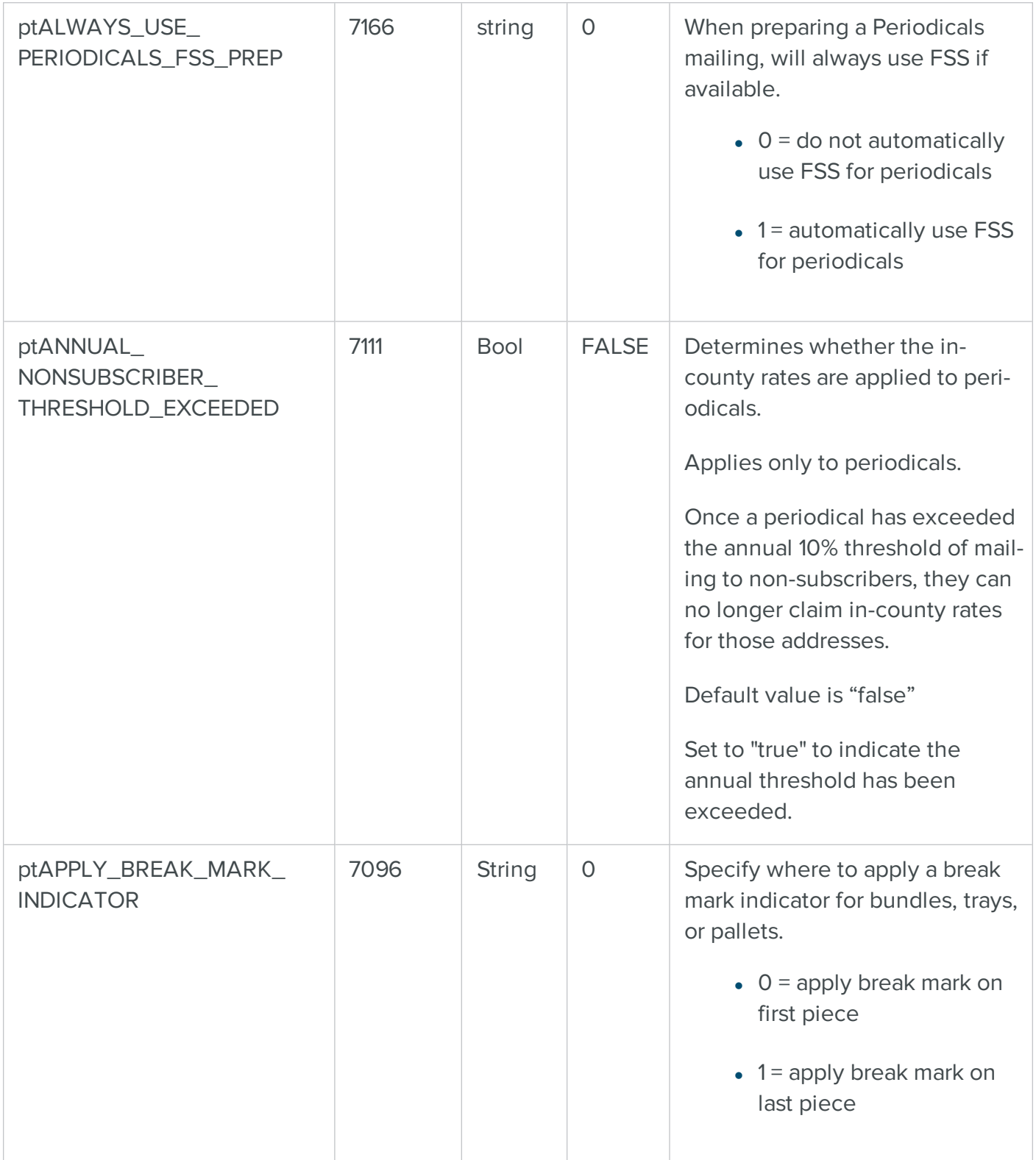

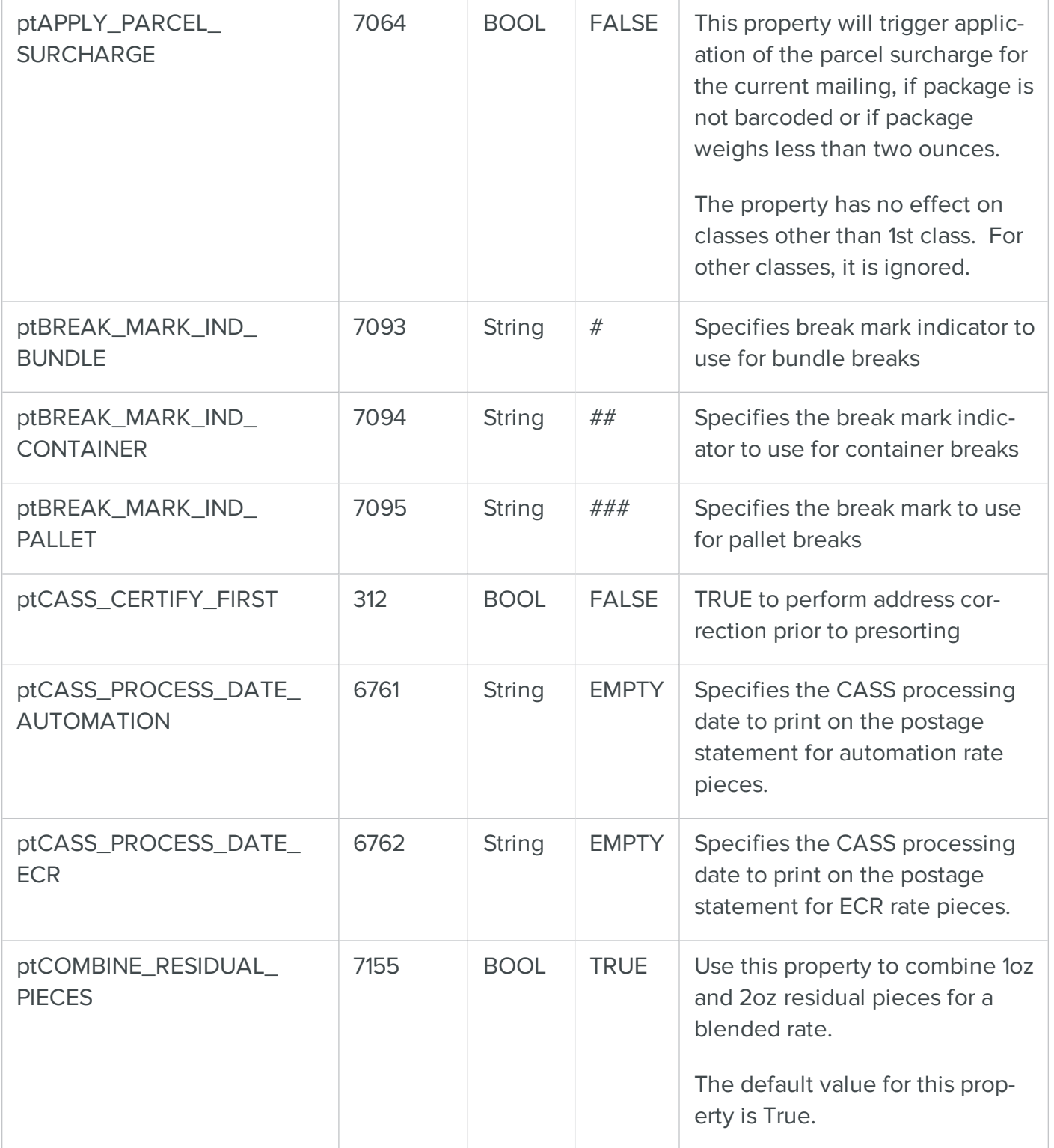

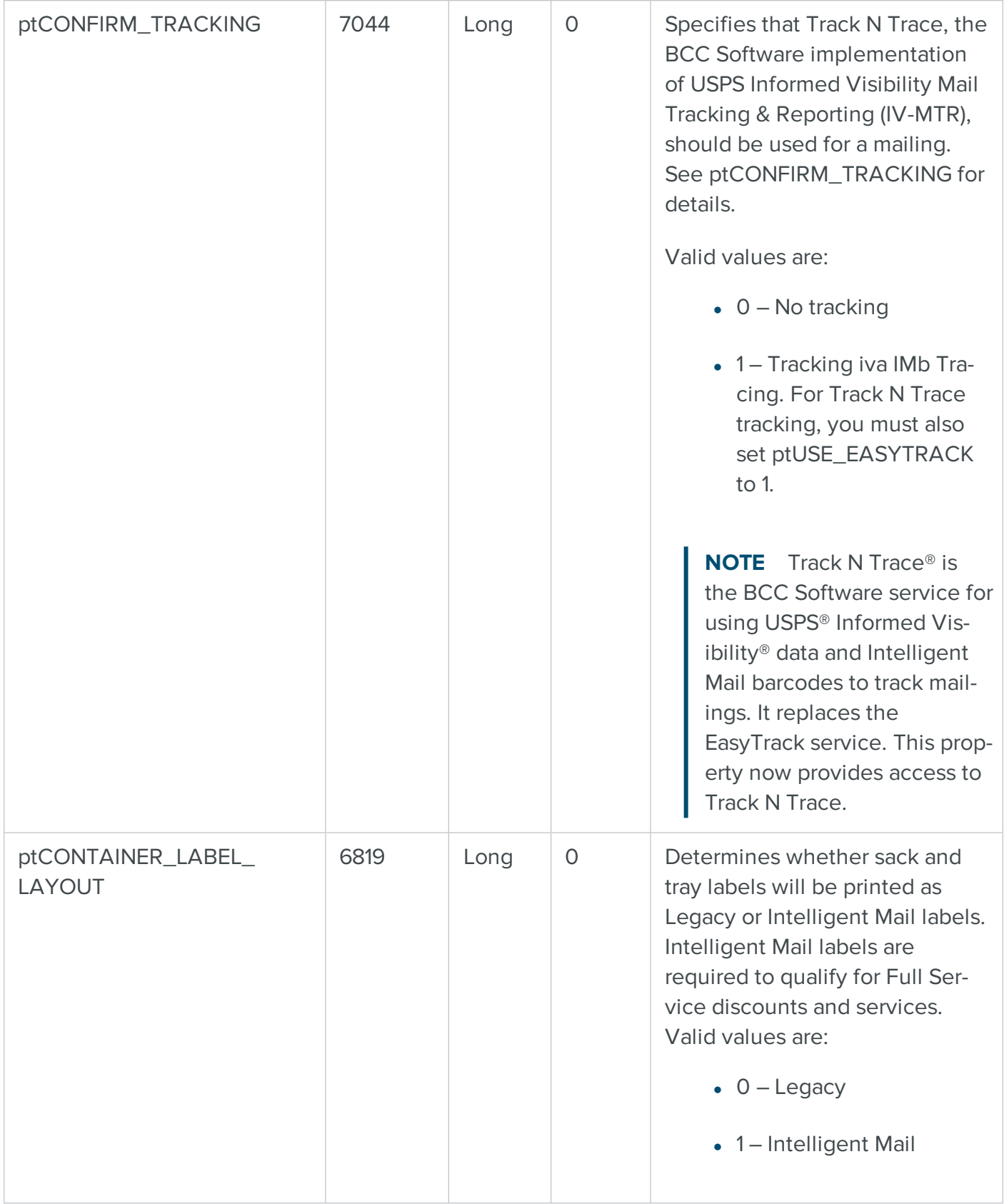

п

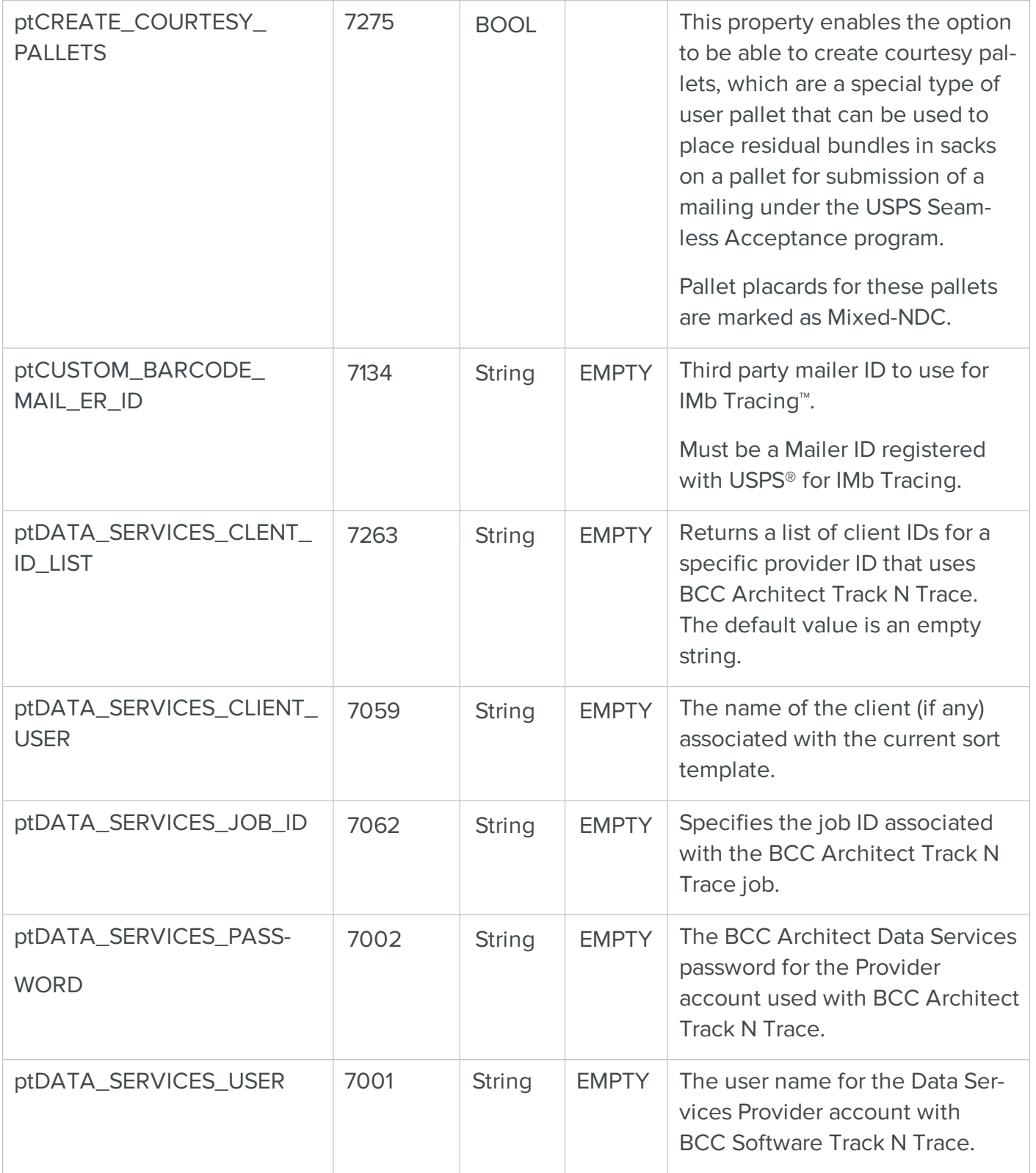

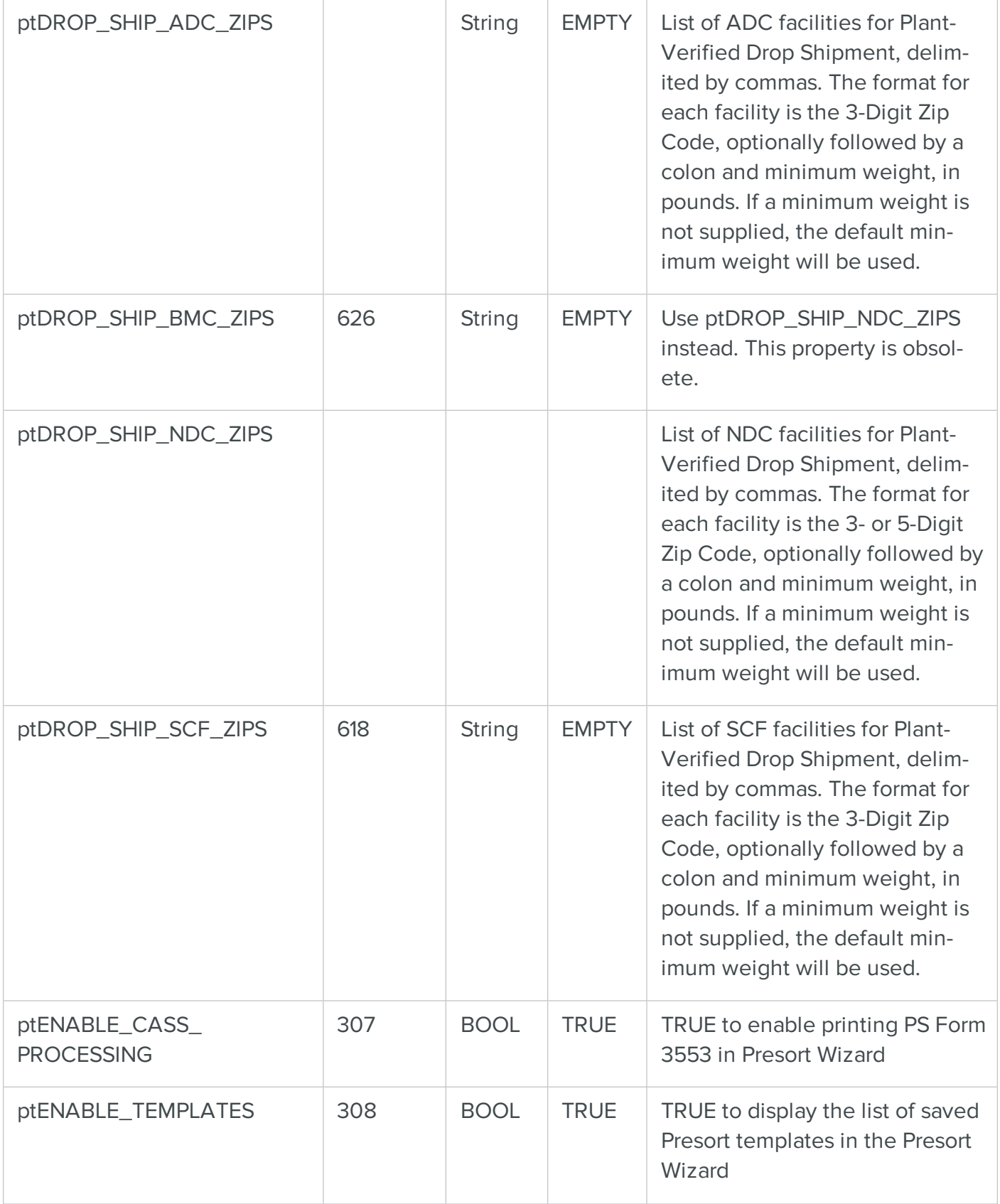

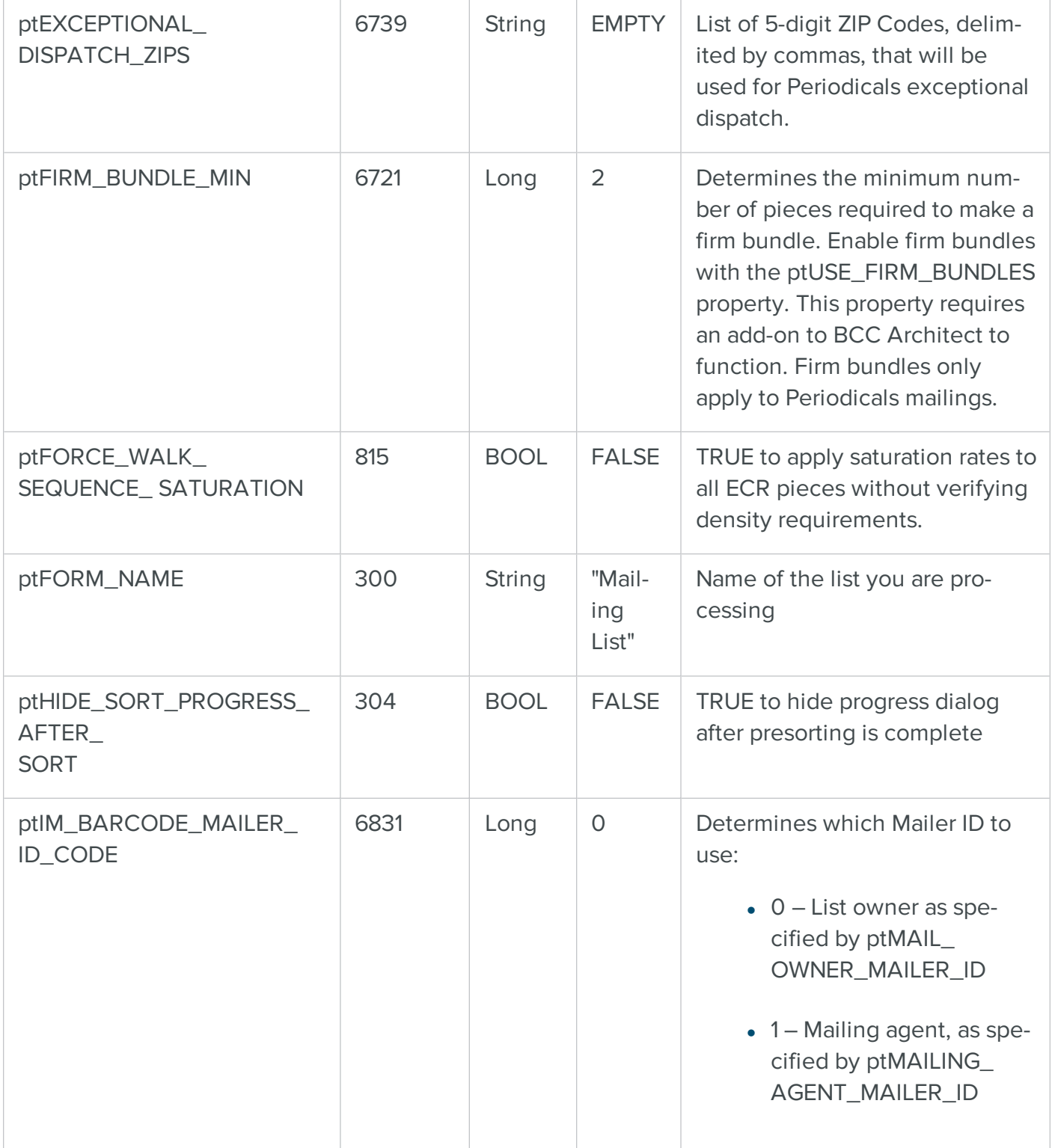

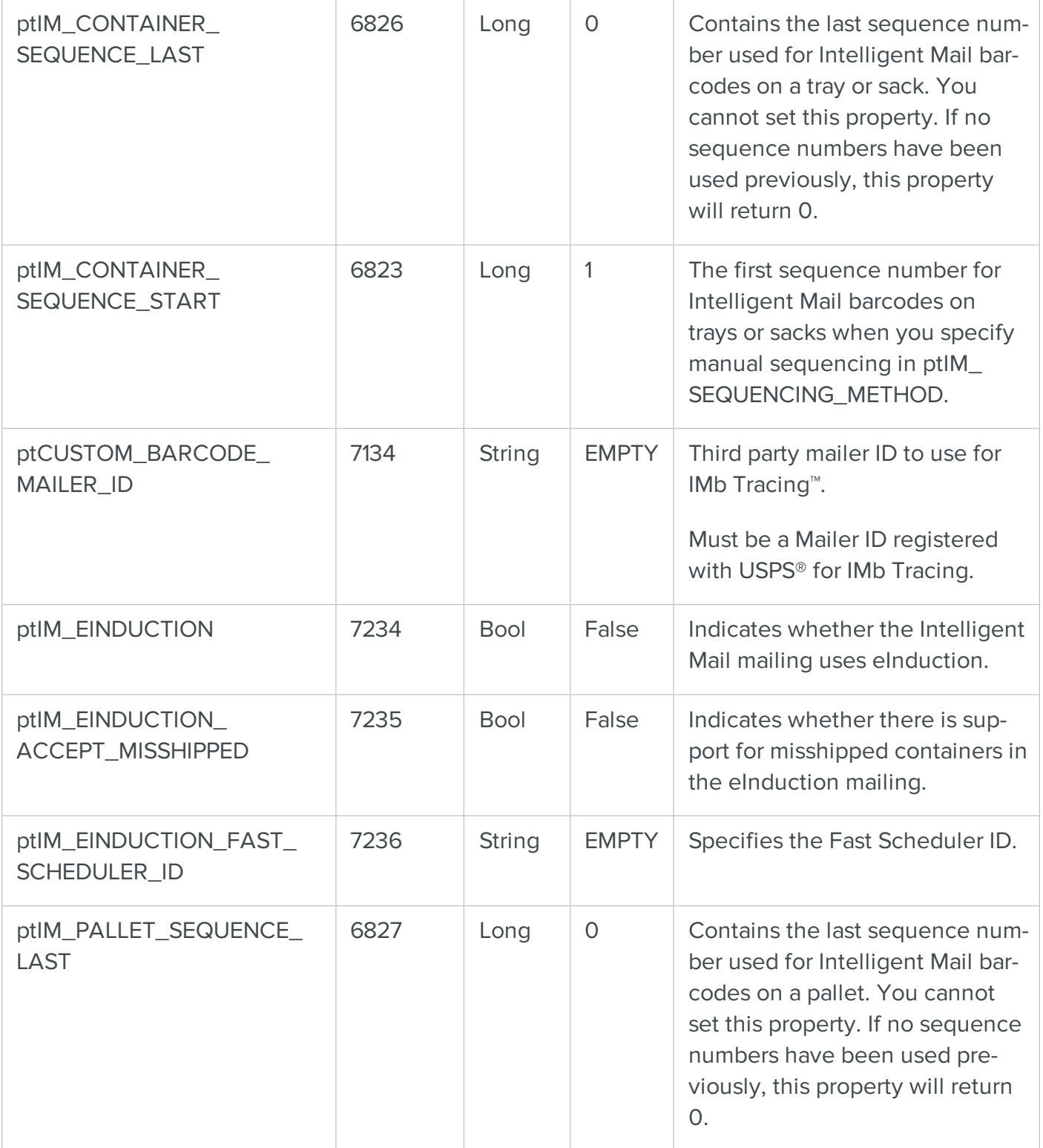

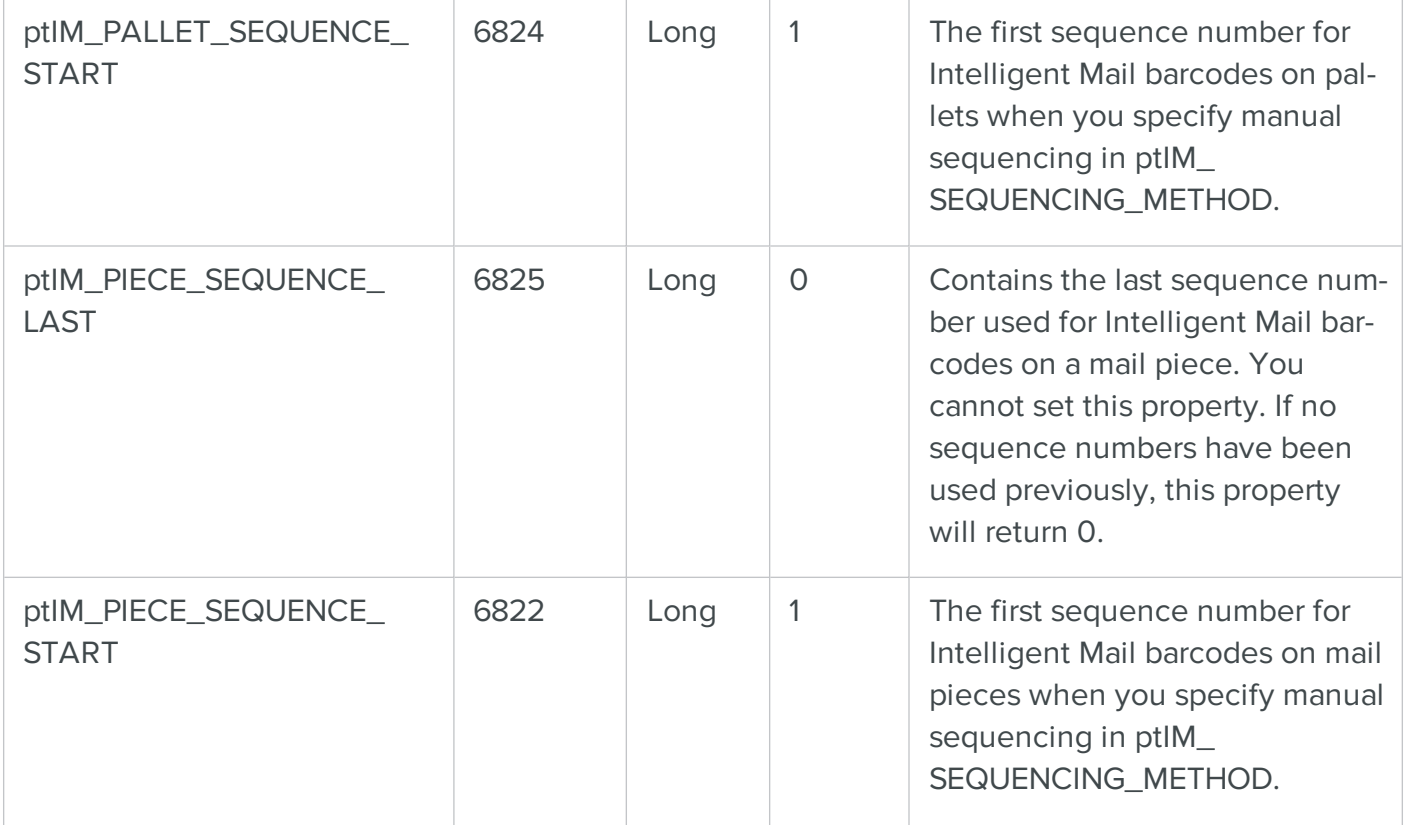

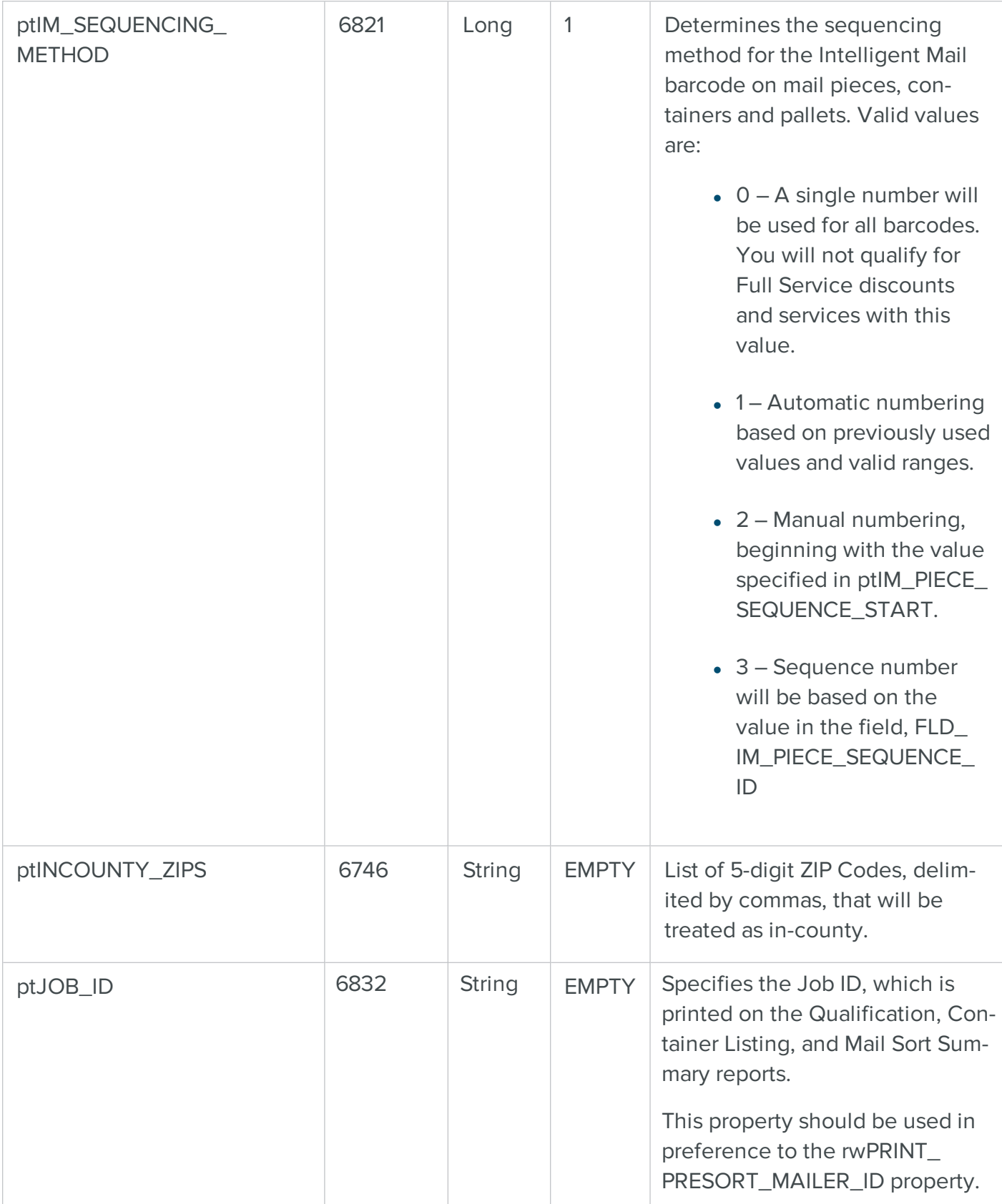

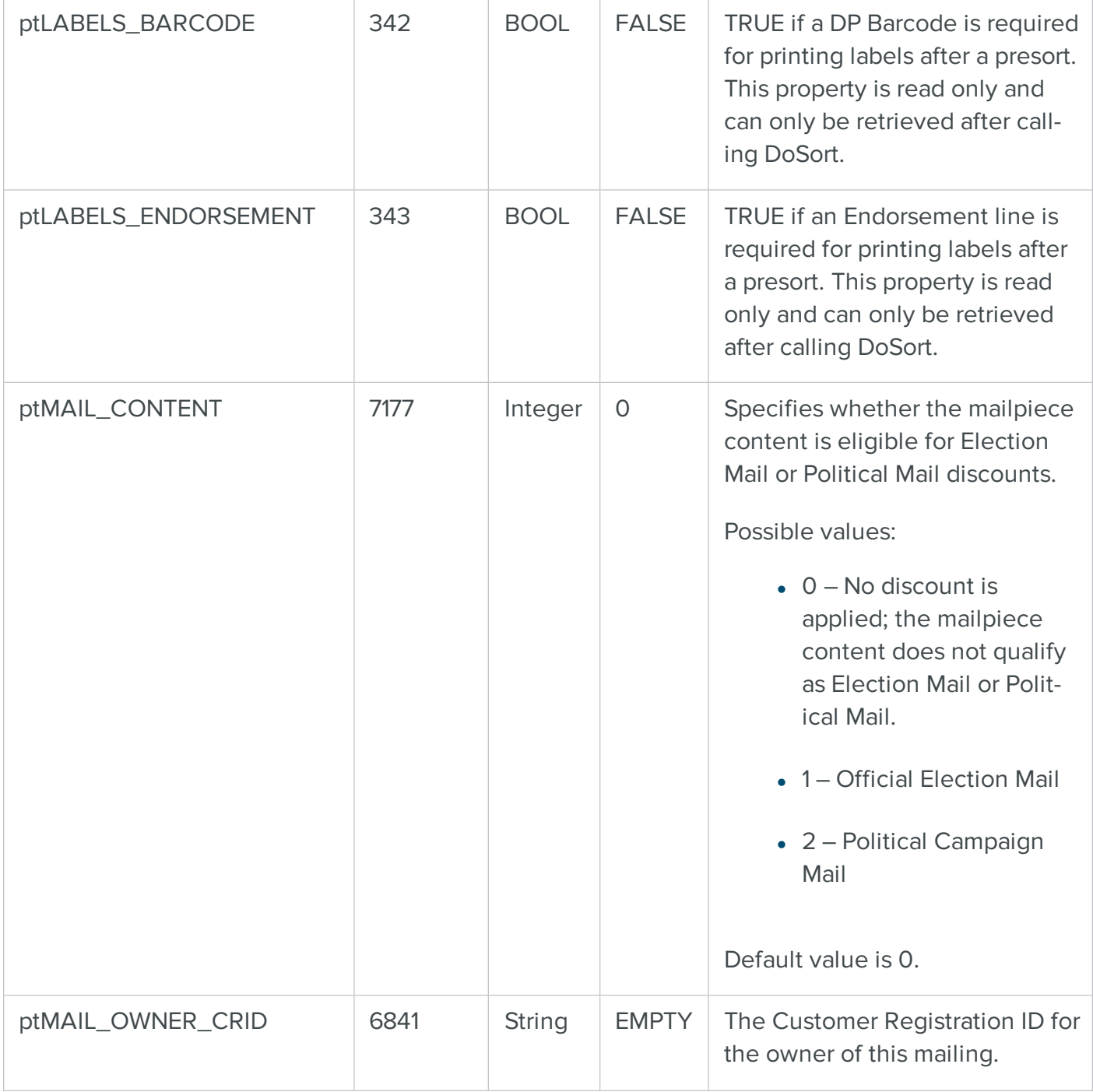

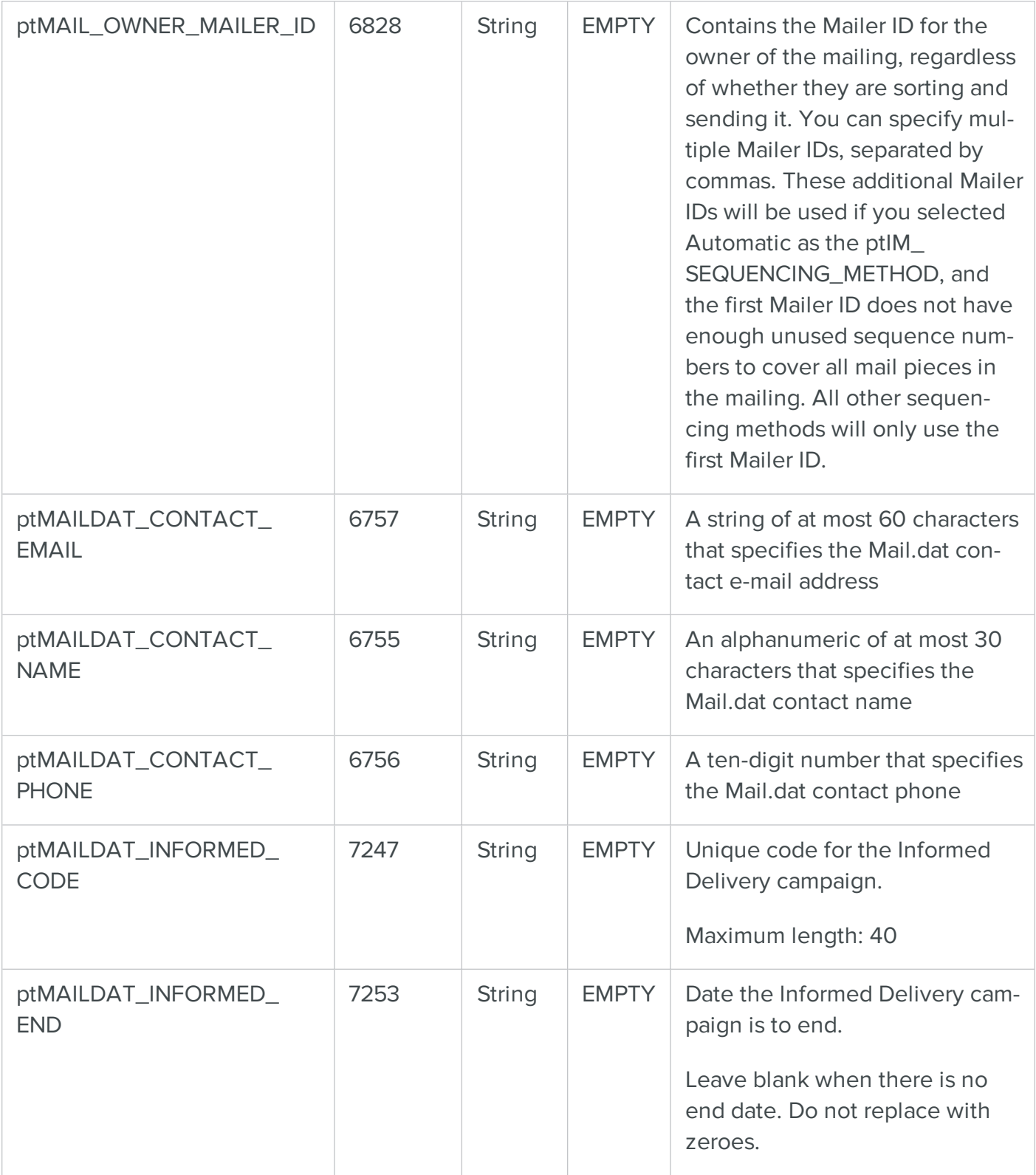

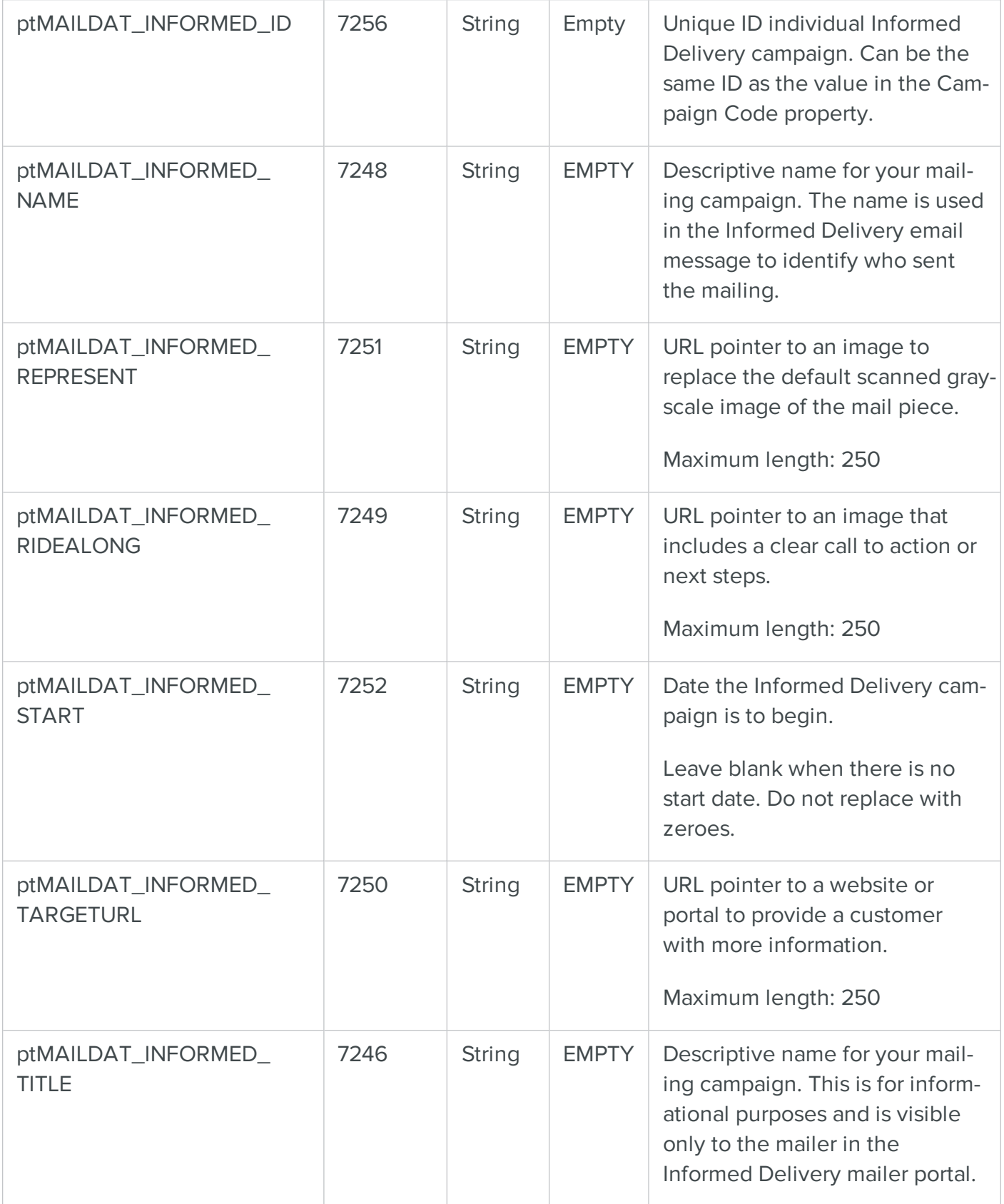

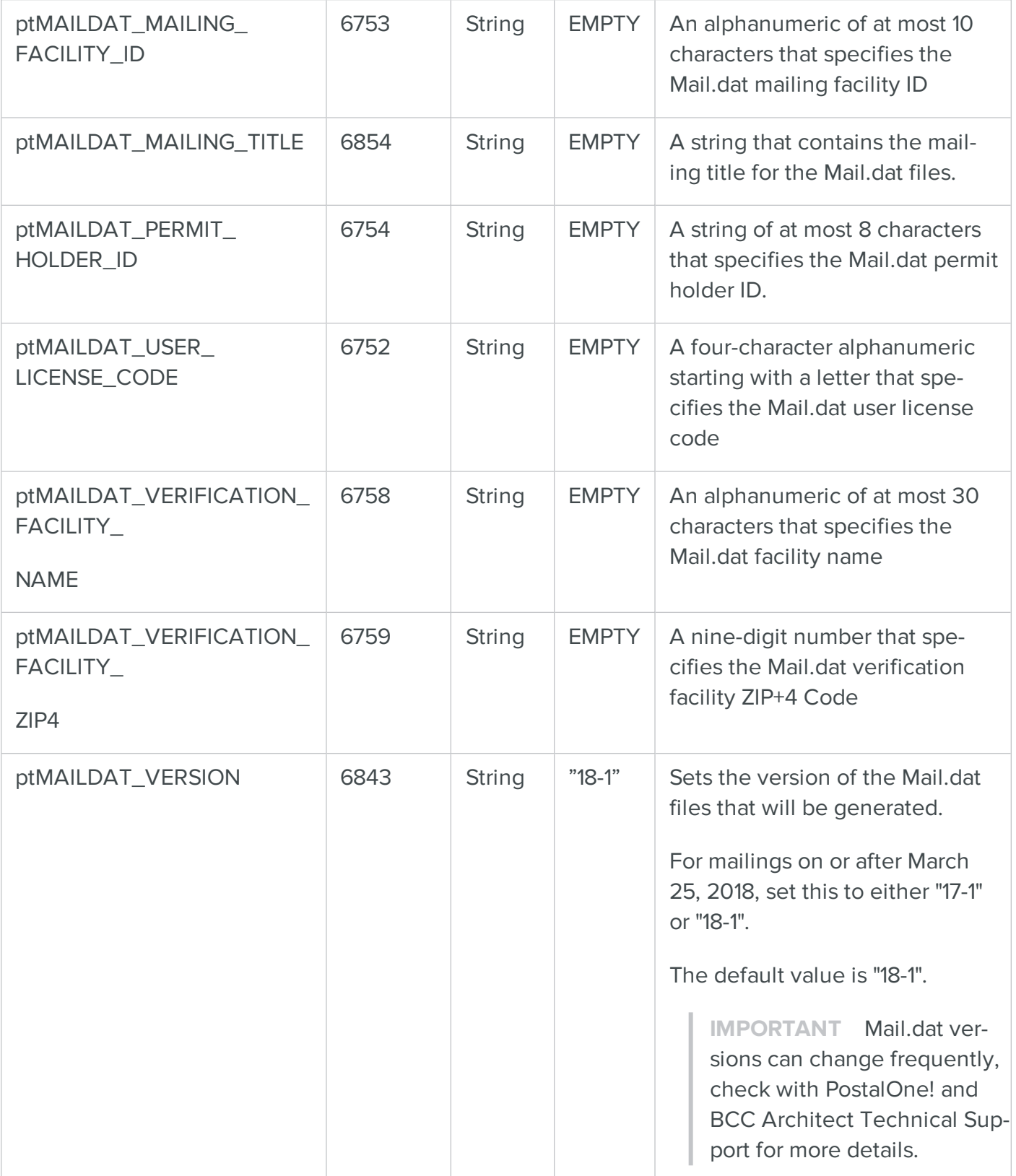

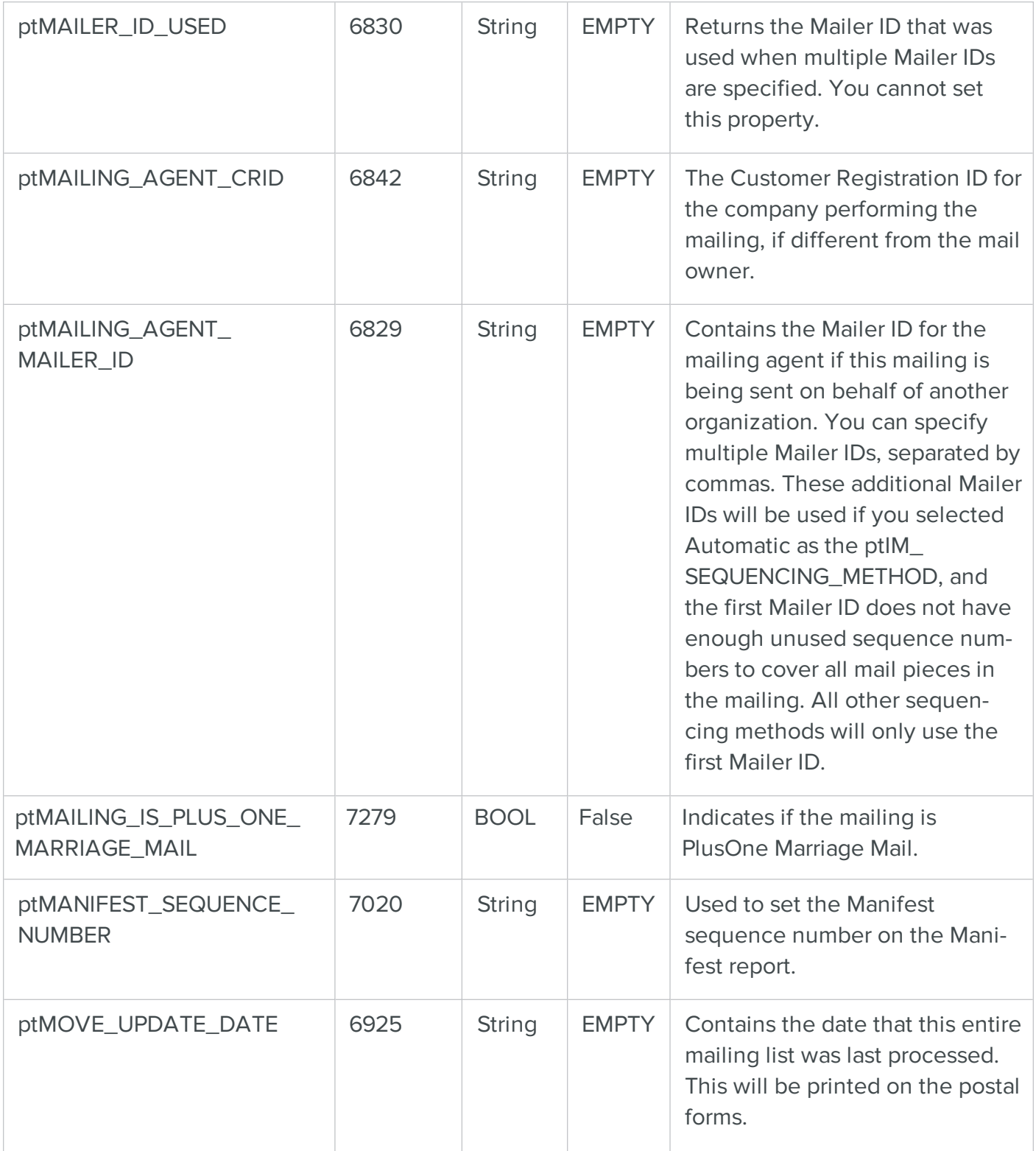

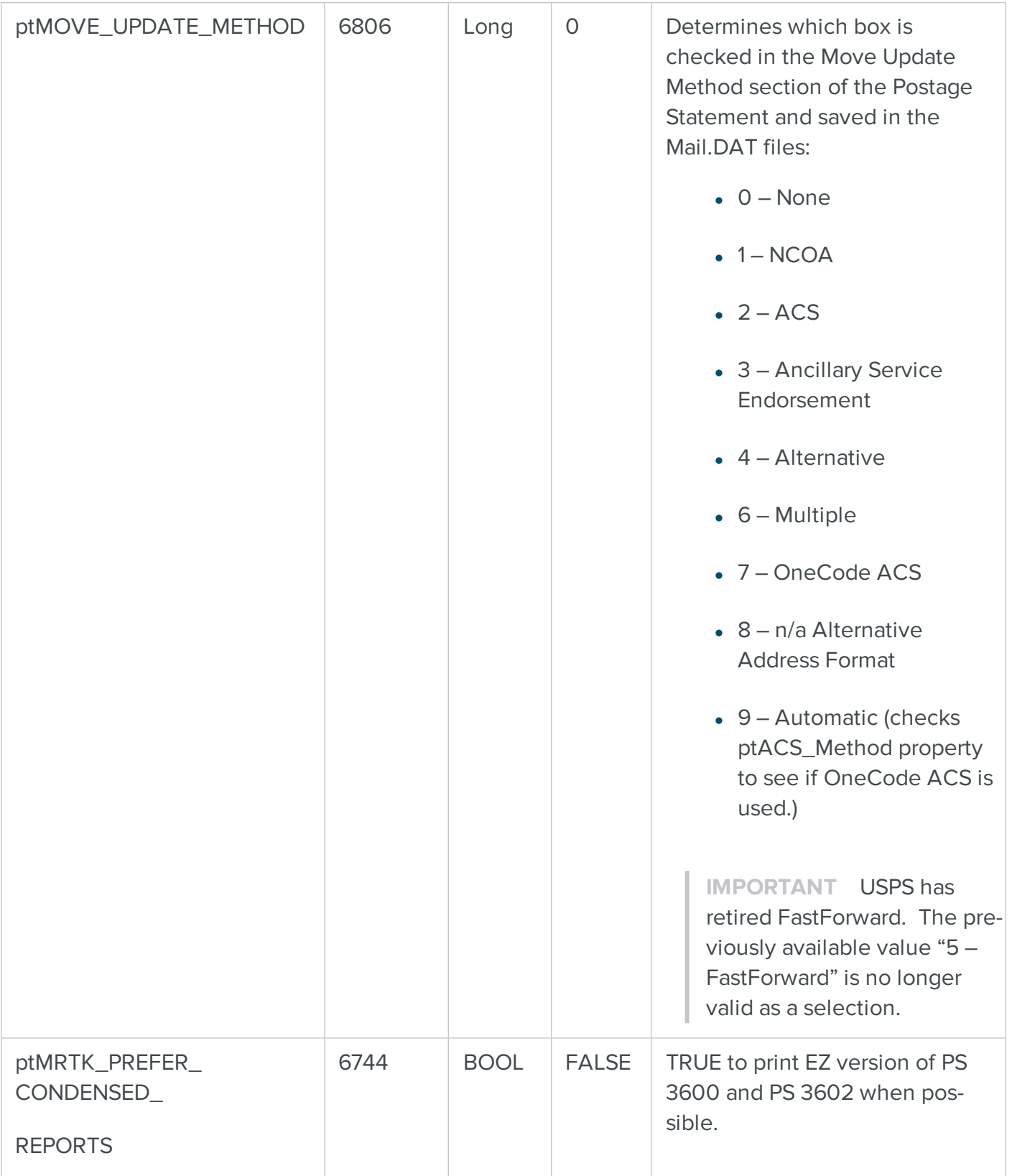

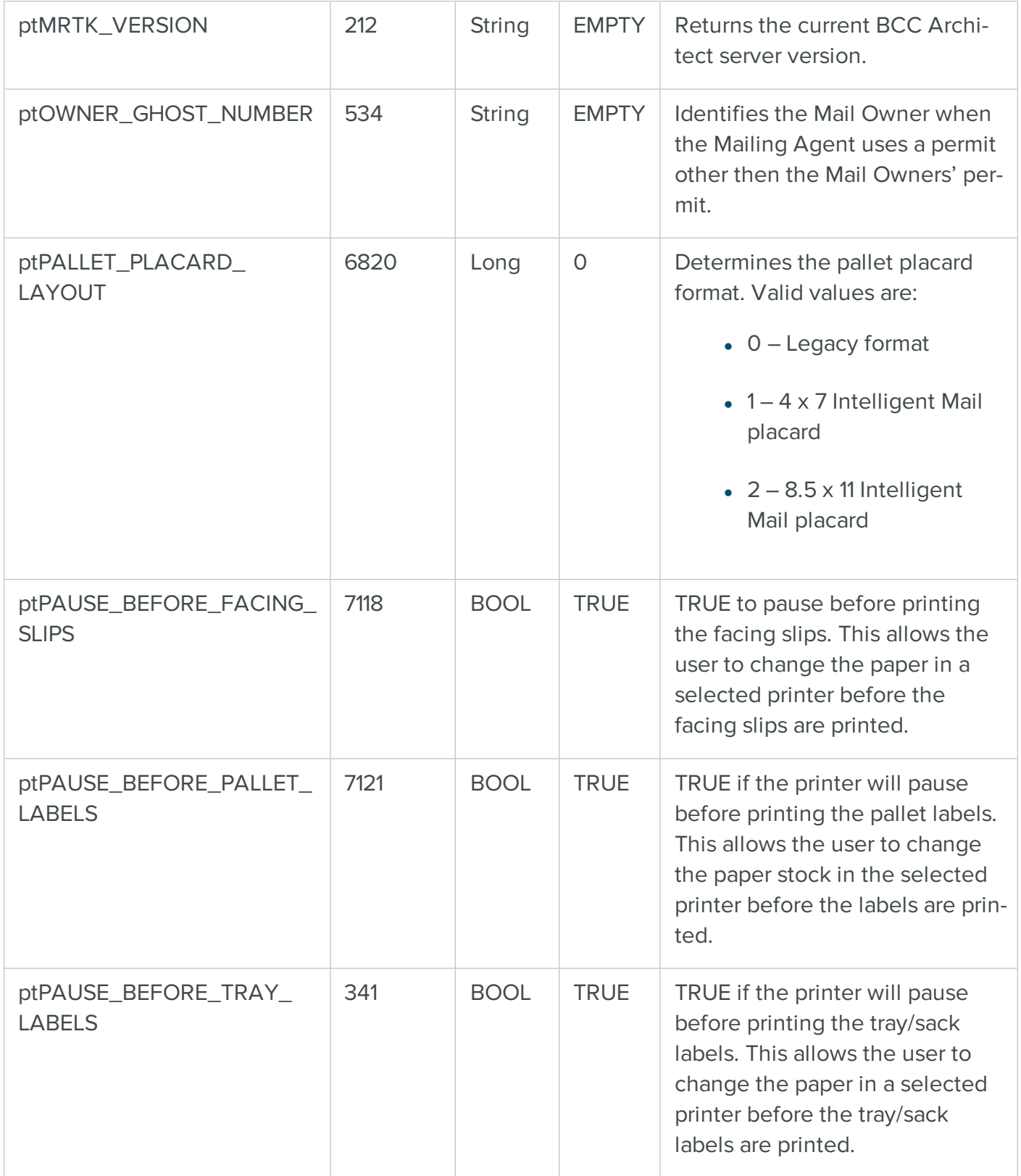

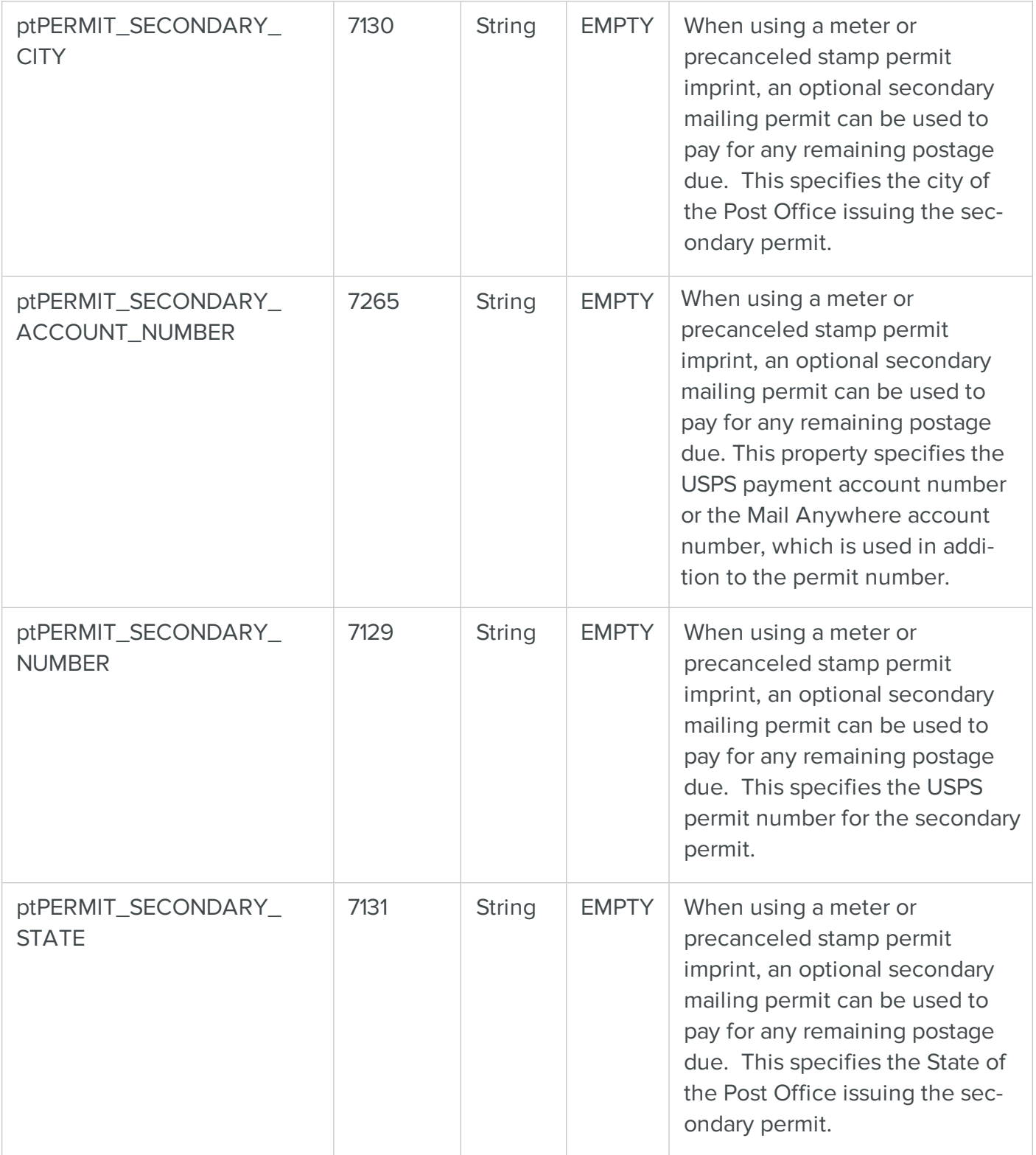

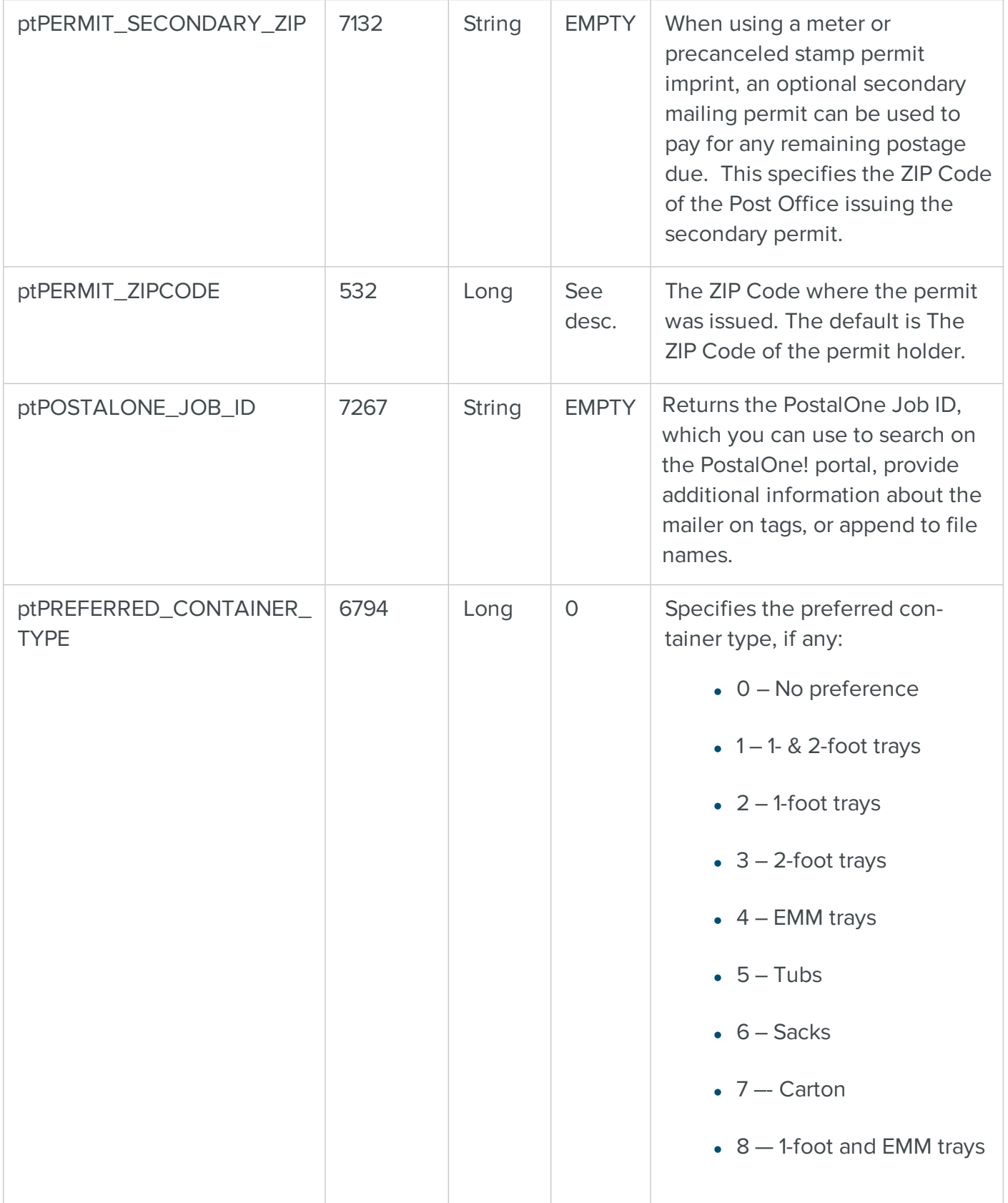

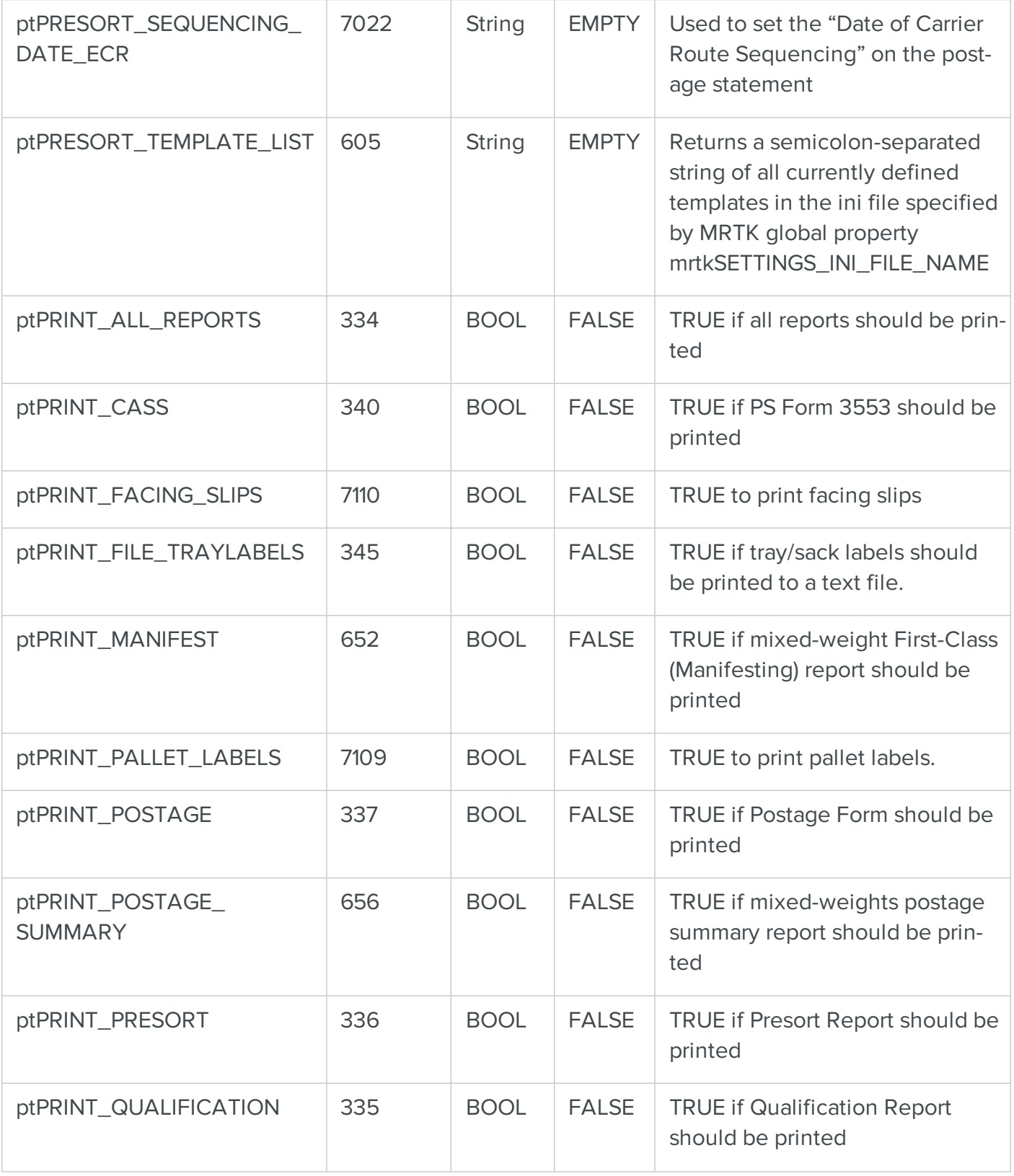
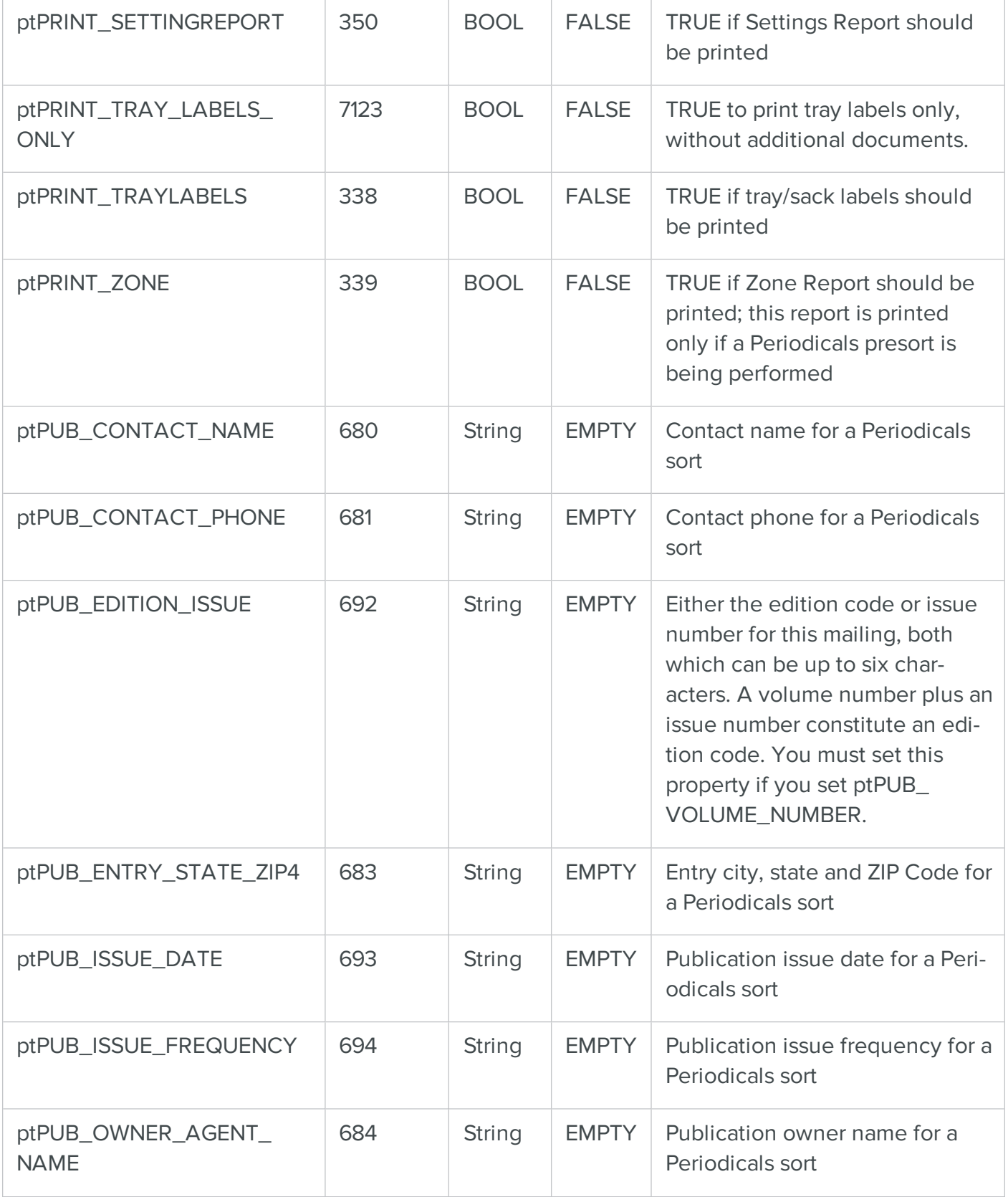

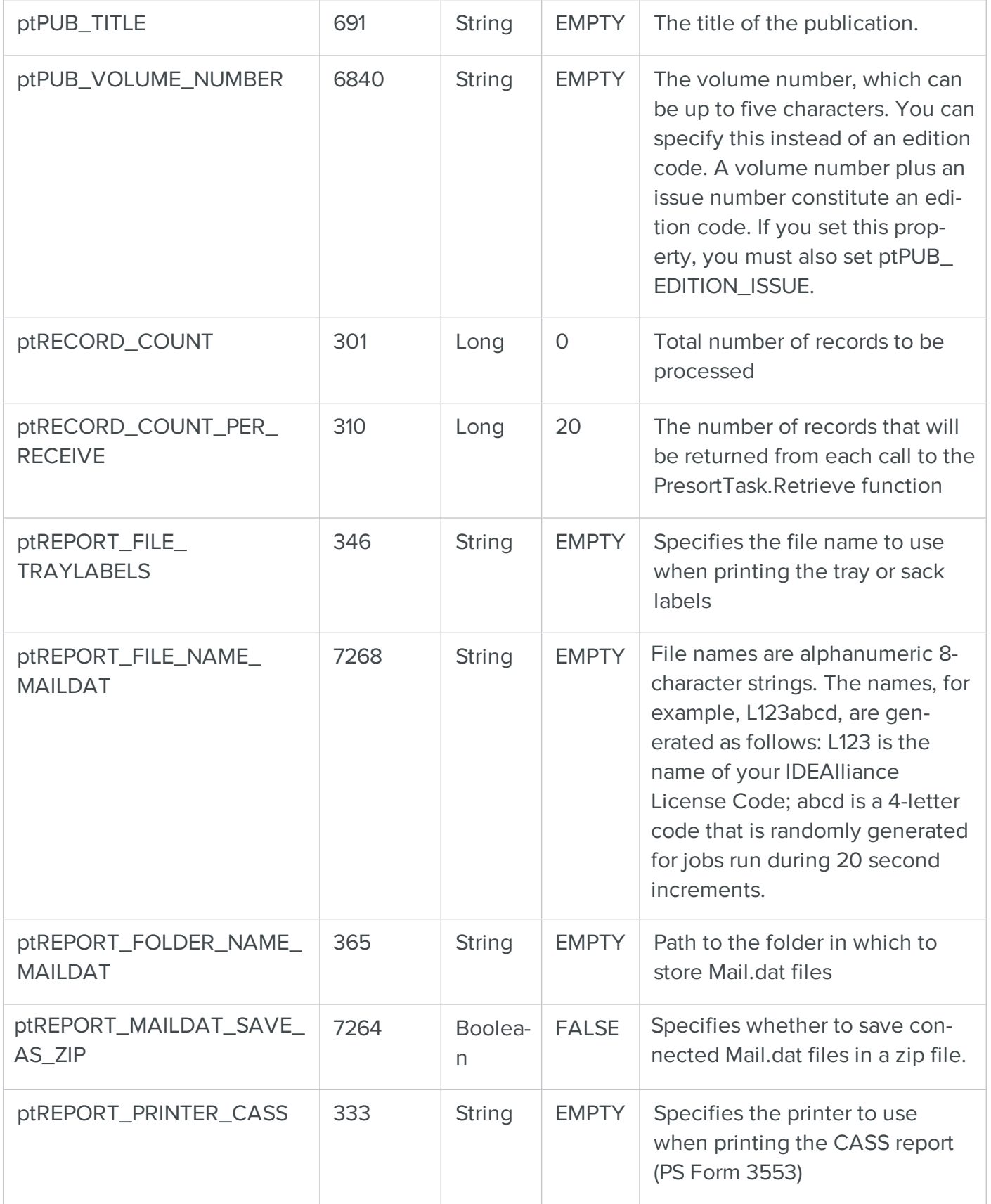

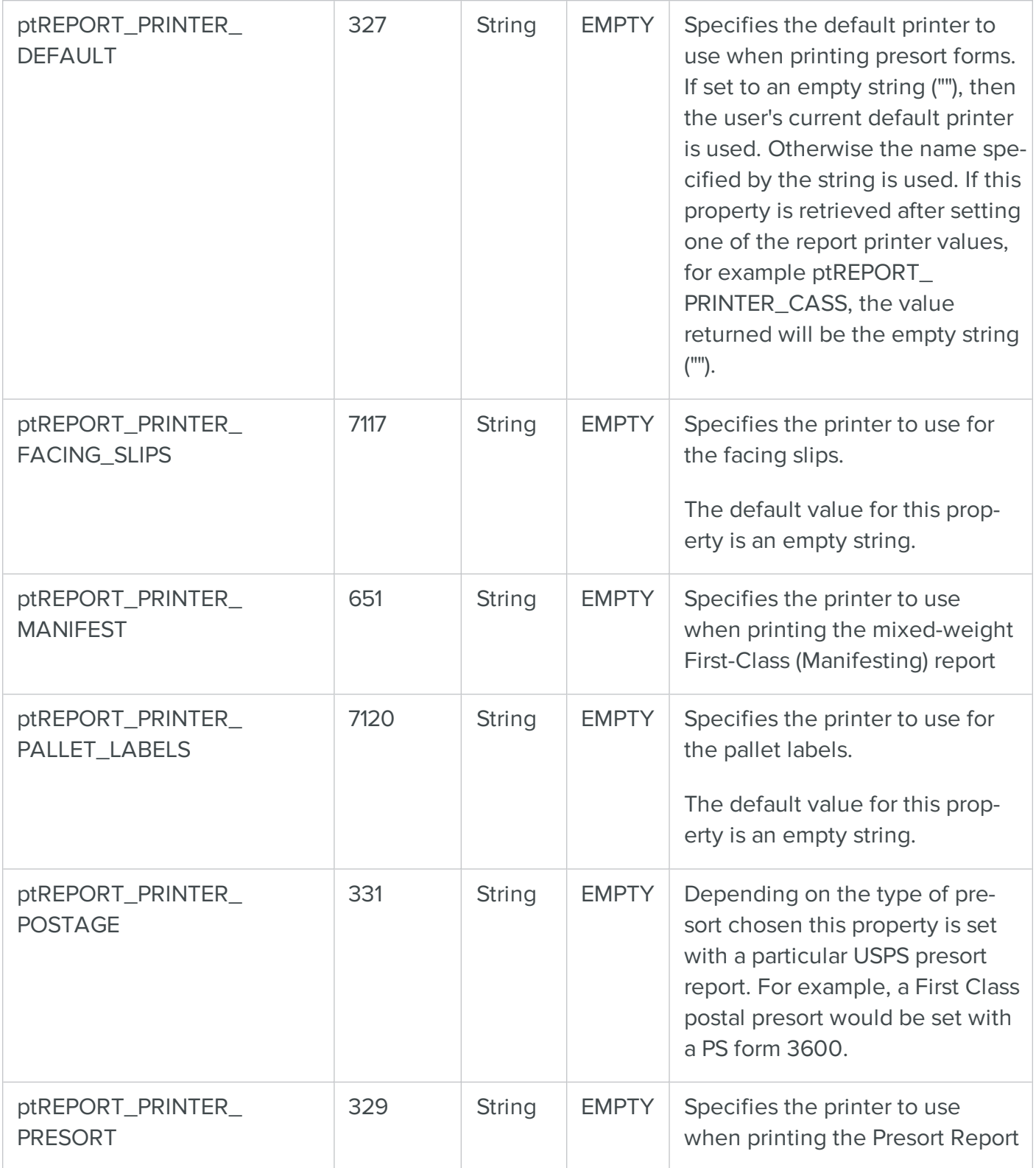

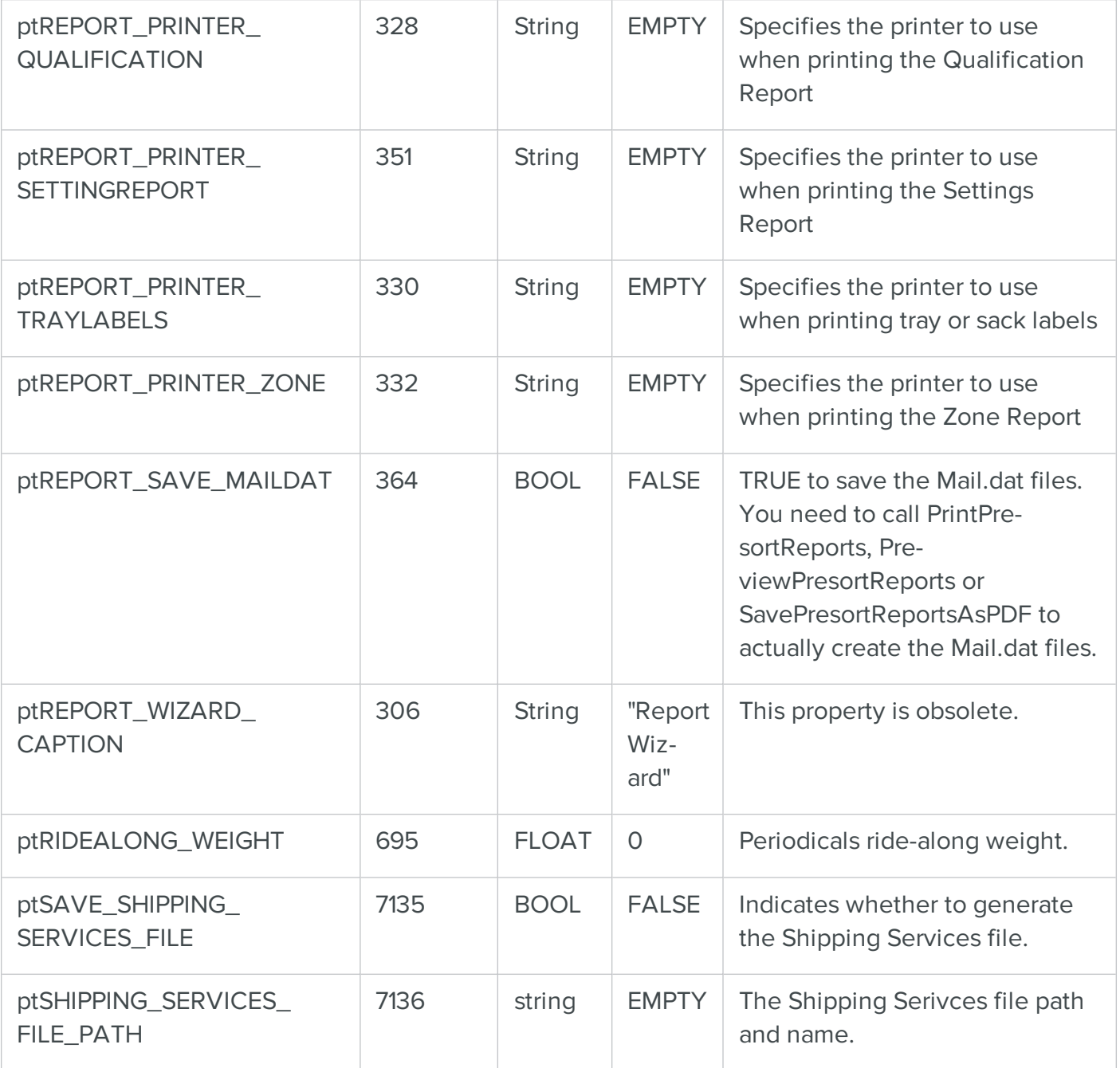

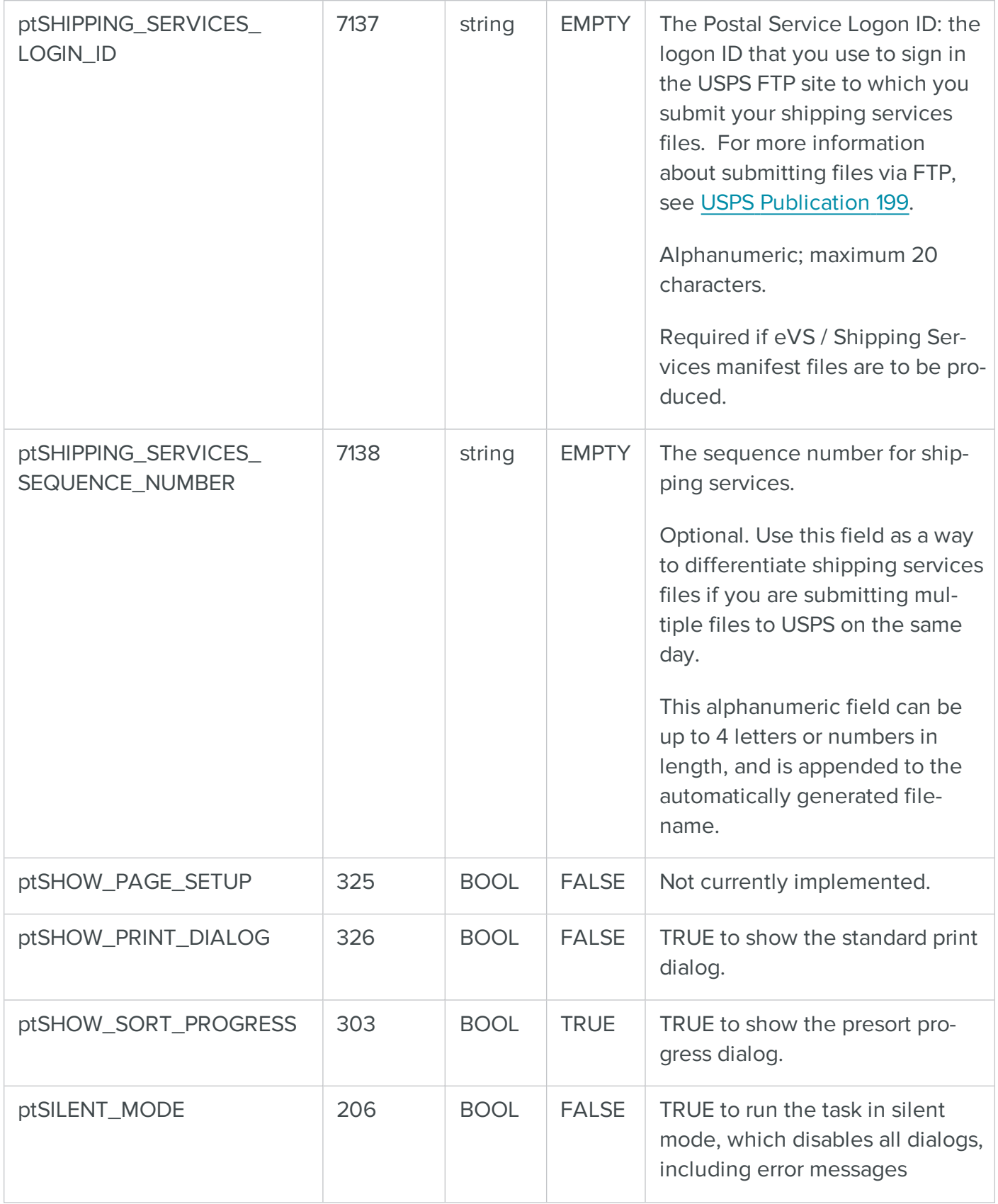

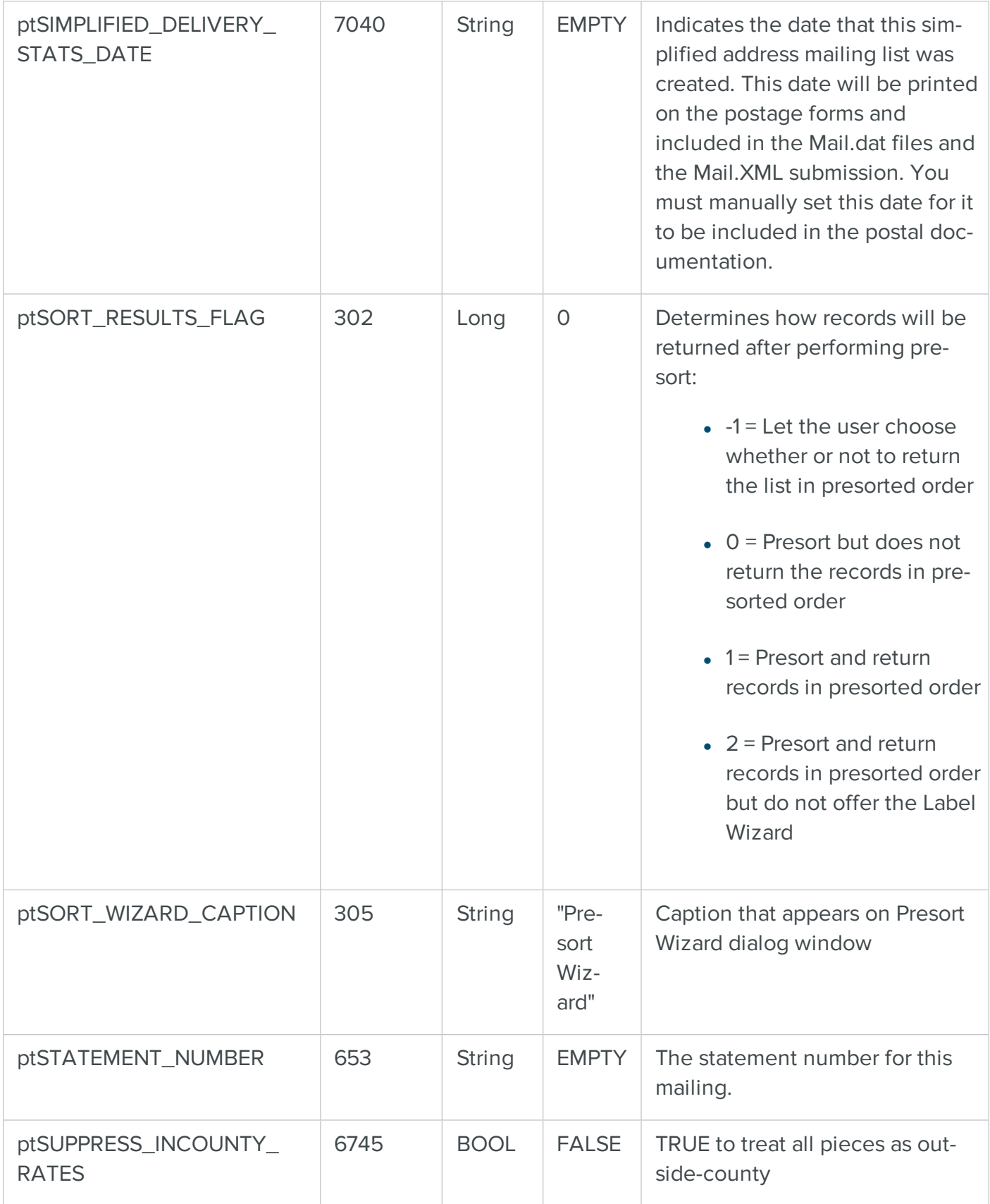

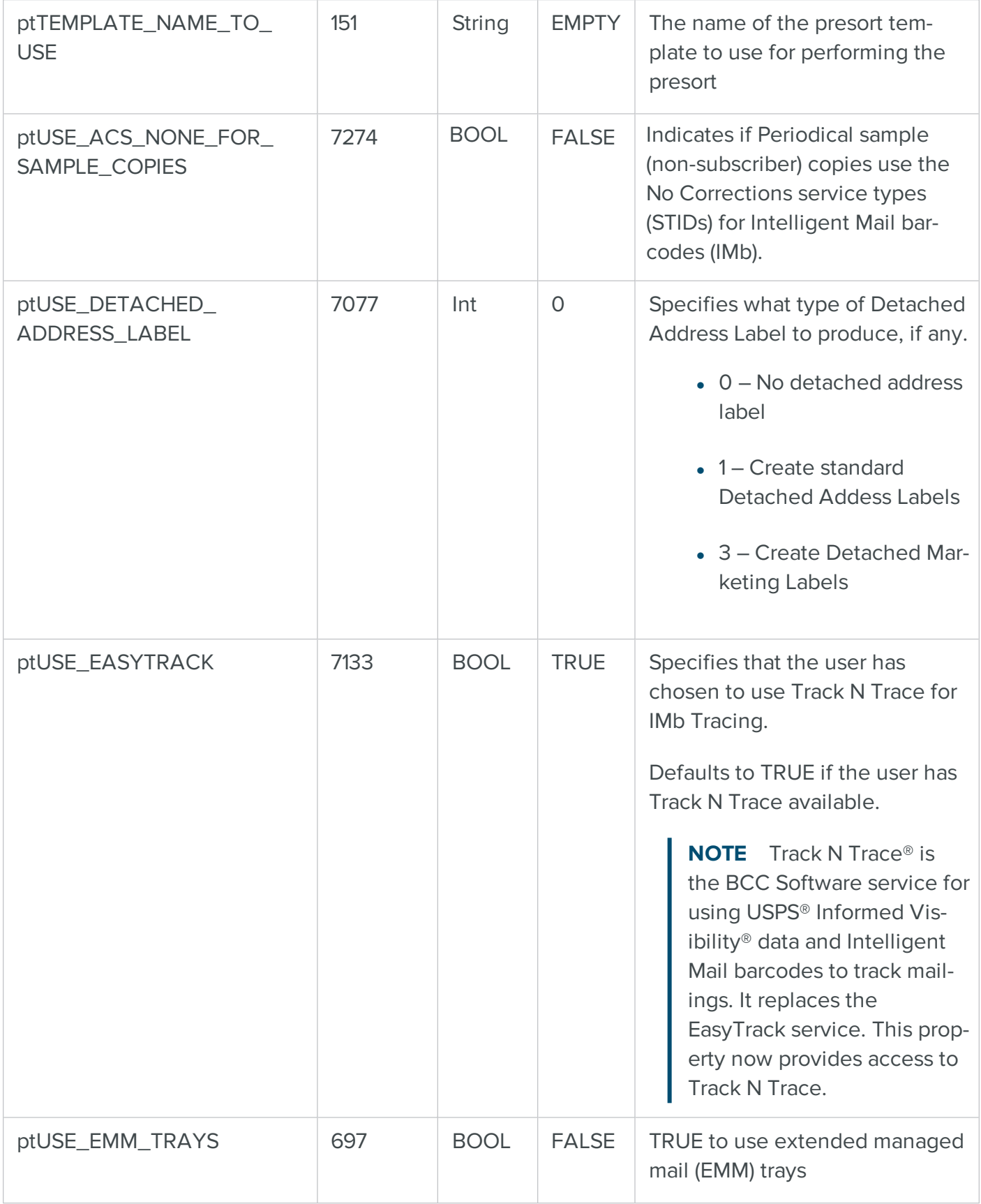

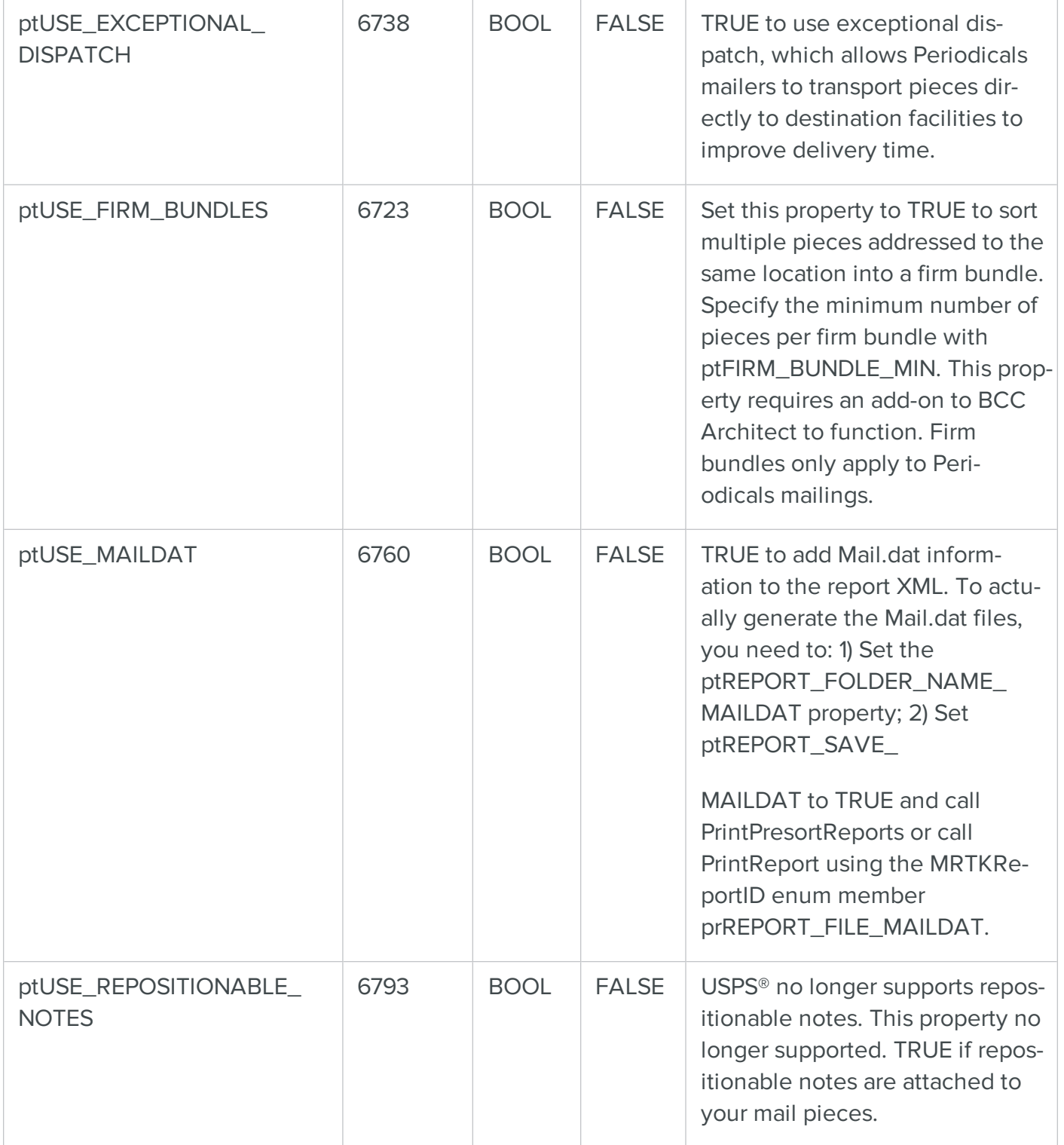

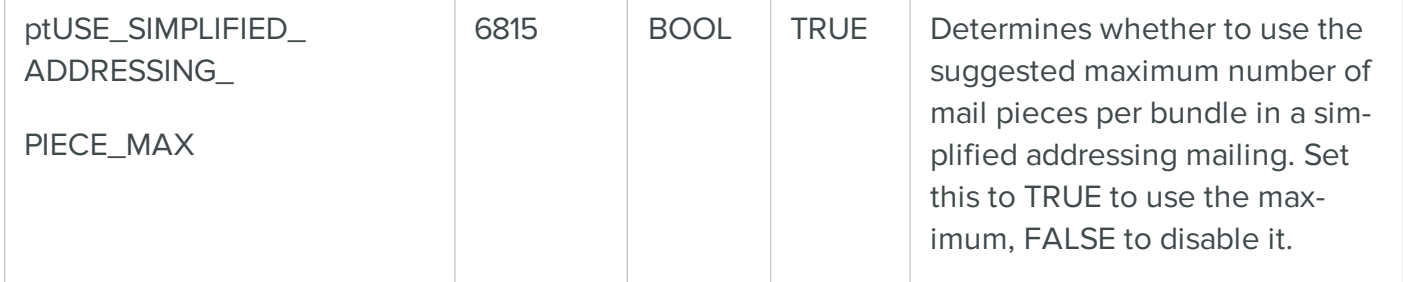

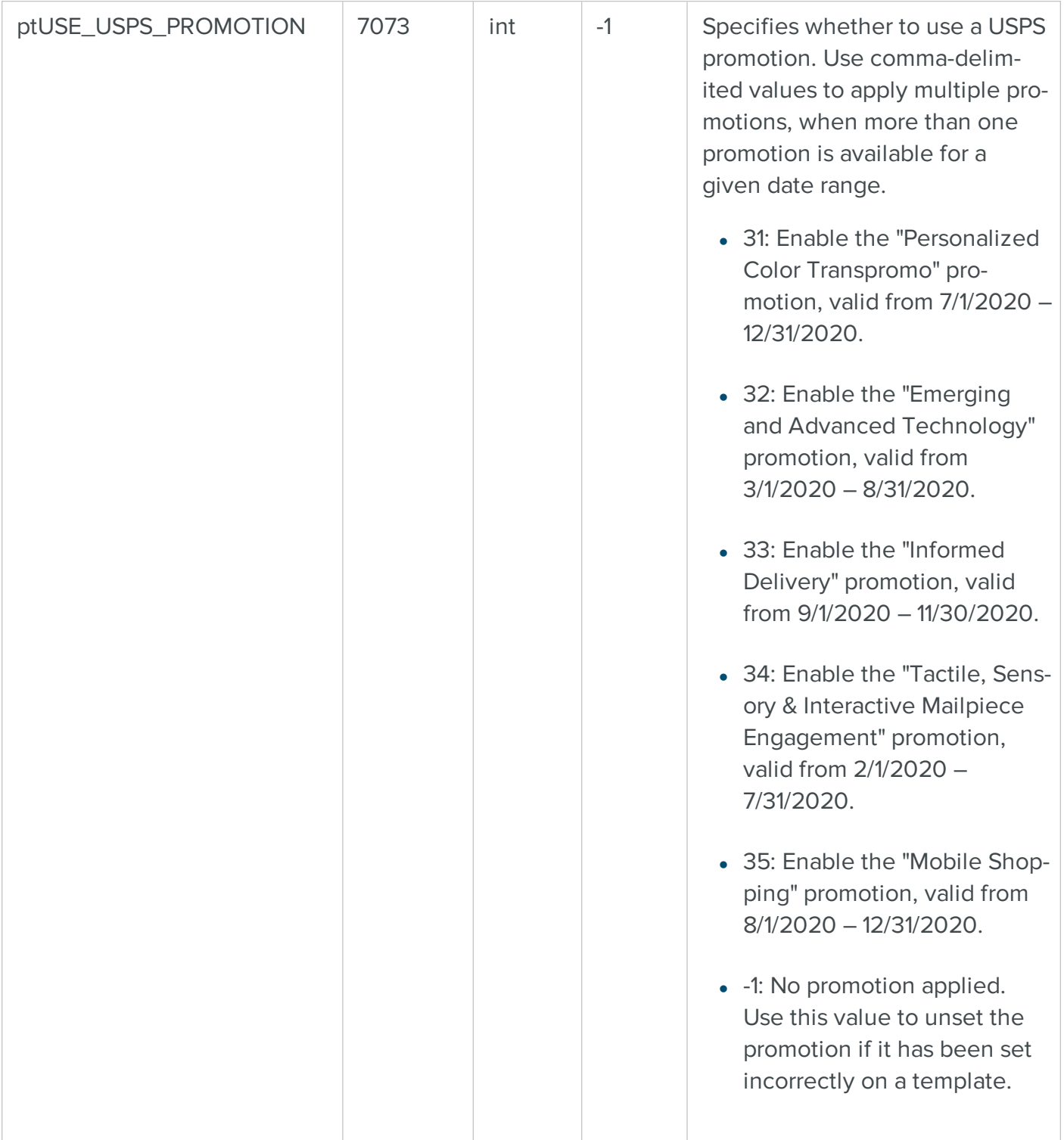

# COM PresortWizard Properties Summary Table

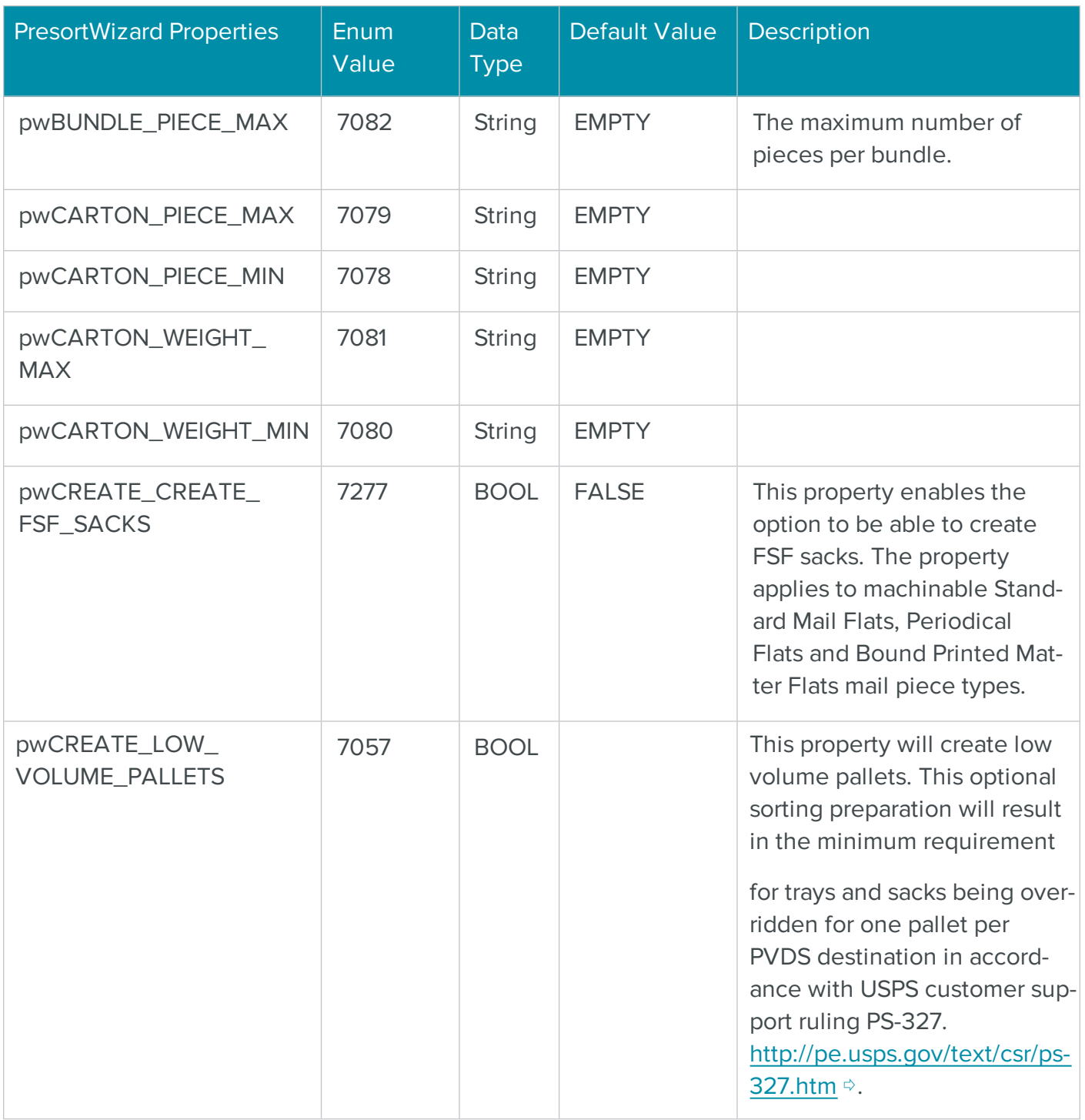

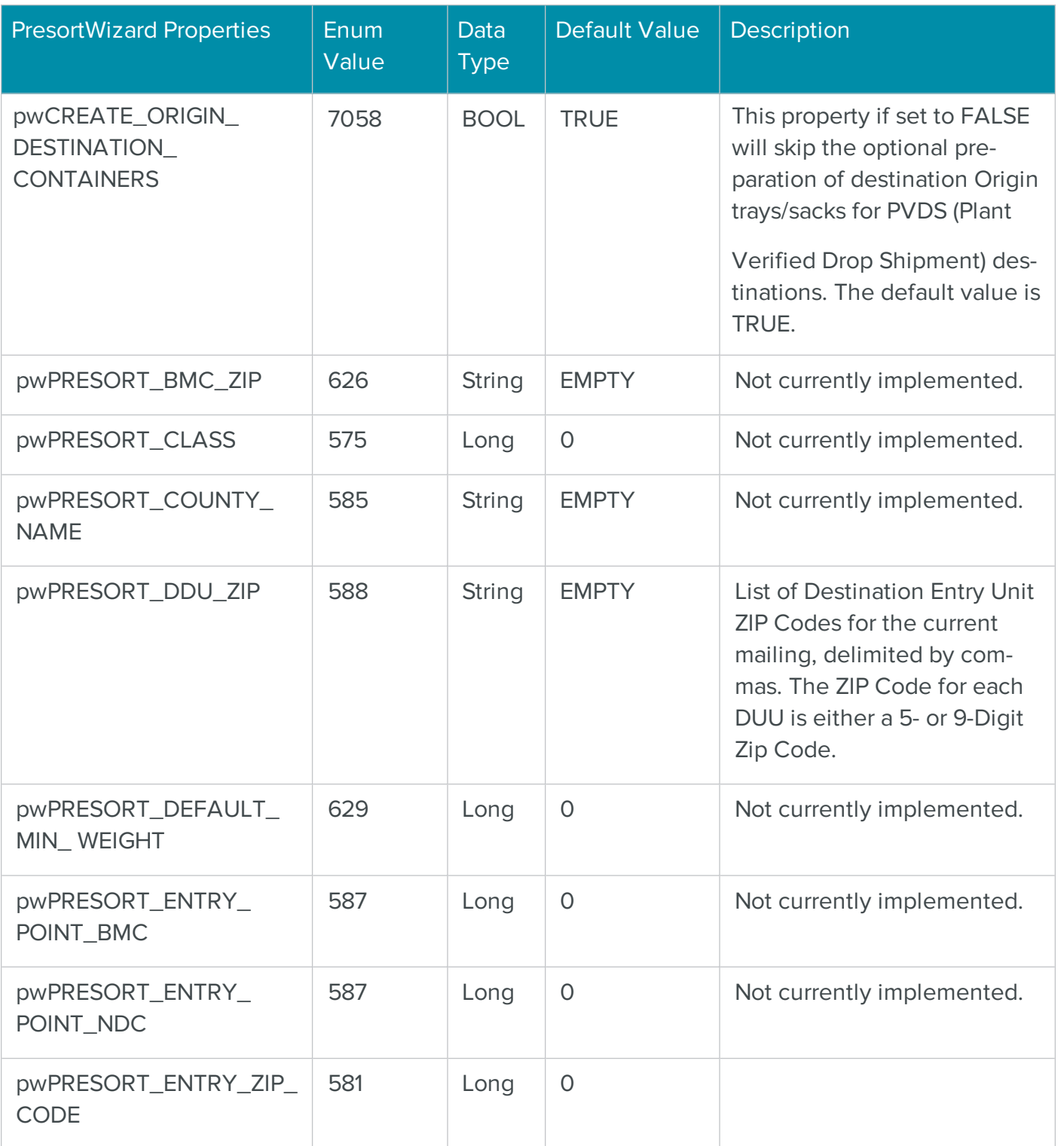

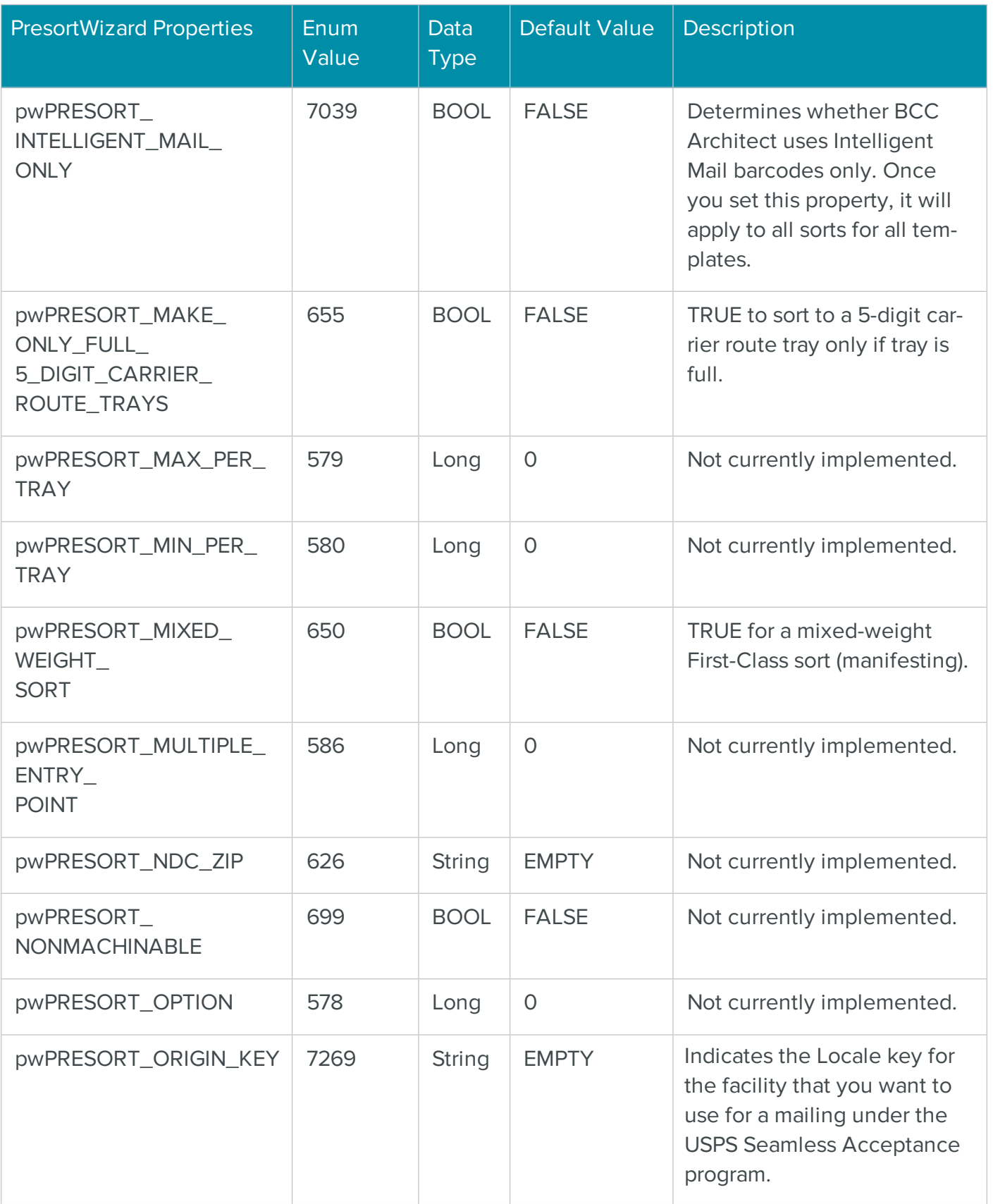

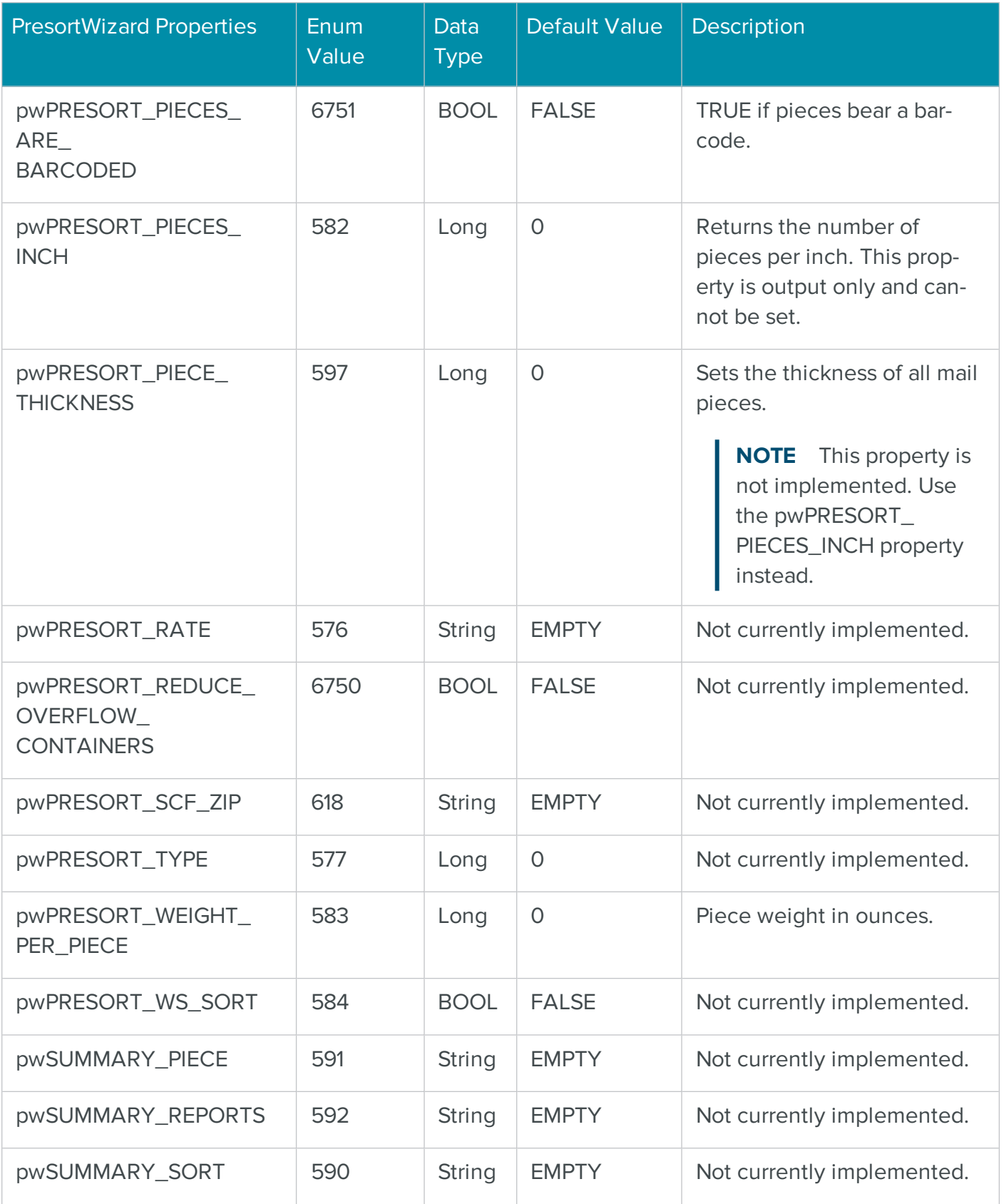

# The COM ReviewErrorsTask Object for Reviewing Errors

The ReviewErrorsTask object in BCC Architect enables you to create scripts for viewing and correcting uncorrected or questionable addresses.

Although ReviewErrorsTask is used primarily in conjunction with CASSTask, you can also use it independently allowing for greater flexibility. For example, you can split the list of uncorrected addresses to allow multiple users to work on separate segments. Having an independent ReviewErrorsTask also allows addresses to be edited using our Review Uncorrected Records dialog box at any time. However, addresses corrected independently of the CASSTask will not be reflected in the Address Correction report (PS Form 3553) until the list is reprocessed.

The ReviewErrorsTask should be created via the BCC Architect object factory (MRTKObjFactory) if you use the ReviewErrorsTask independently of CASSTask.

# ReviewErrorsTask Functions

The ReviewErrorsTask functions are defined below. Once you have added a reference to the BCC Architect files, you can begin using these functions in your project.

# **PrepareTask**

# **Syntax**

PrepareTask

long PrepareTask()

# **Description**

Initialize and prepare the object.

# Parameters

None.

# Return values

Nothing. The VB Err object will contain the COM [MRTKTaskLib](#page-499-0) result code if an error occurs.

0 if successful, otherwise a COM [MRTKTaskLib](#page-499-0) result code.

# **Notes**

This function must be called before any of the other functions or properties of ReviewErrorsTask.

If this function is not called first, all subsequent ReviewErrorsTask function calls will fail.

The one exception to this rule is calling SetProperty to set the path of the Address.cas file, which must be defined prior to calling PrepareTask. It is preferable, however, to set the data file path using the MRTKObjFactory.DataFilePath property.

See also

COM [Factory](#page-32-0) Object

**GetProperty** 

**Syntax** 

GetProperty(mrtkPropertyID)

long GetProperty(long mrtkPropertyID, VARIANT \*pVal)

#### Description

Retrieve a ReviewErrorsTask property value.

#### Parameters

mrtkPropertyID as Long

The ID of the property to retrieve.

mrtkPropertyID

The ID of the property to retrieve.

pVal

Returns the value of the property.

#### Return values

The value of the property (as Variant). The VB Err object will contain the COM [MRTKTaskLib](#page-499-0) result [code](#page-499-0) if an error occurs.

0 if successful, otherwise a COM [MRTKTaskLib](#page-499-0) result code.

#### See also

See the [ReviewErrorsTask](#page-419-0) Properties table for a list of property IDs.

### **SetProperty**

#### **Syntax**

SetProperty(mrtkPropertyID, value)

# long SetProperty(long mrtkPropertyID, VARIANT value)

### Description

Set a ReviewErrorsTask property.

### **Parameters**

mrtkPropertyID as Long

The ID of the property to set.

value as Variant

The value of the property to set.

### mrtkPropertyID

The ID of the property to set.

### value

The value of the property to set.

### Return values

Nothing. The VB Err object will contain the **COM [MRTKTaskLib](#page-499-0) result code** if an error occurs.

0 if successful, otherwise a COM [MRTKTaskLib](#page-499-0) result code.

### See also

See the **ReviewErrorsTask Properties** table for a list of property IDs.

### **ValidateProperties**

### **Syntax**

ValidateProperties

long ValidateProperties()

### **Description**

Verify that the task is set up correctly and ready to run.

### Parameters

None.

### Return values

Nothing. The VB Err object will contain the COM [MRTKTaskLib](#page-499-0) result code if an error occurs.

0 if successful, otherwise a COM [MRTKTaskLib](#page-499-0) result code.

# **Notes**

This function checks to make sure that the address matching engine is loaded and able to run and the input field list consists of the minimum set of fields, namely, Address Line 1 and either City and State or ZIP Code.

This function needs to be called before you call Send.

# See also

<span id="page-413-0"></span>See the [ReviewErrorsTask](#page-419-0) Properties table for a list of property IDs.

# Send

# **Syntax**

Send(strAddressBlock)

long Send(BSTR \*pbstrAddressBlock)

# Description

Send a block of addresses to the ReviewErrorsTask object.

# Parameters

# strAddressBlock as String

A string that contains mrtkINPUT\_BLOCK\_RECORD\_COUNT addresses separated by mrtkDELIMITER\_FIELD and mrtkDELIMITER\_RECORD.

# pbstrAddressBlock

A BSTR that contains mrtkINPUT\_BLOCK\_RECORD\_COUNT addresses separated by mrtkDELIMITER\_FIELD and mrtkDELIMITER\_RECORD

# Return values

Nothing. The VB Err object will contain the COM [MRTKTaskLib](#page-499-0) result code if an error occurs.

0 if successful, otherwise a COM [MRTKTaskLib](#page-499-0) result code.

# **Notes**

You may want to experiment with the mrtkINPUT\_BLOCK\_RECORD\_COUNT property. In preliminary tests, we have found the optimal setting to be around 25-50 if you are not using clientserver mode.

If you are using client-server mode, we have found the optimal settings to be 500-1000. A setting of 25-50 makes the process run very slowly in client-server mode.Call ReviewErrors after you have finished sending all of your records to the ReviewErrorsTask object.

If your development environment does not support passing a variable by reference (e.g., Visual FoxPro or SalesLogix), use the SendV function instead.

### See also

- **[SendV](#page-414-0)**
- **[ReviewErrors](#page-415-0)**

# <span id="page-414-0"></span>SendV

### **Syntax**

```
SendV(strAddressBlock)
```
# long SendV(BSTR \*pbstrAddressBlock)

### **Description**

Send a block of addresses to the ReviewErrorsTask object.

### **Parameters**

# strAddressBlock as String

A string that contains mrtkINPUT\_BLOCK\_RECORD\_COUNT addresses separated by mrtkDELIMITER\_FIELD and mrtkDELIMITER\_RECORD.

# pbstrAddressBlock

A BSTR that contains mrtkINPUT\_BLOCK\_RECORD\_COUNT addresses separated by mrtkDELIMITER\_FIELD and mrtkDELIMITER\_RECORD

### Return values

Nothing. The VB Err object will contain the **COM [MRTKTaskLib](#page-499-0) result code** if an error occurs.

0 if successful, otherwise a COM [MRTKTaskLib](#page-499-0) result code.

# **Notes**

You may want to experiment with the mrtkINPUT\_BLOCK\_RECORD\_COUNT property. In preliminary tests, we have found the optimal setting to be around 25-50 if you are not using clientserver mode.

If you are using client-server mode, we have found the optimal settings to be 500-1000. A setting of 25-50 makes the process run very slowly in client-server mode.Call ReviewErrors after you have finished sending all of your records to the ReviewErrorsTask object.

You must use this function if your development environment does not support passing a variable by reference (e.g., Visual FoxPro or SalesLogix). Otherwise, you can use either this function or Send.

# See also

- **[Send](#page-413-0)**
- **[ReviewErrors](#page-415-0)**

# <span id="page-415-0"></span>**ReviewErrors**

# **Syntax**

```
ReviewErrors
```

```
long ReviewErrors()
```
# Description

Display the Review Uncorrected Addresses dialog box.

# **Parameters**

None.

# Return values

Nothing. The VB Err object will contain the COM [MRTKTaskLib](#page-499-0) result code if an error occurs.

0 if successful, otherwise a COM [MRTKTaskLib](#page-499-0) result code.

# **Notes**

When the Review Uncorrected Addresses dialog box is closed, any addresses that the user keeps will be returned by the Retrieve function.

#### See also

- **[Send](#page-413-0)**
- **[Retrieve](#page-416-0)**

### <span id="page-416-0"></span>Retrieve

### **Syntax**

```
RetrieveReviewed(bstrAddressBlock)
```
long RetrieveReviewed(BSTR \*pbstrAddressBlock)

### **Description**

Retrieve the addresses that the user kept in the Review Uncorrected Addresses dialog box.

### **Parameters**

# **bstrAddressBlock**

Returns block of corrected addresses that contains etRECORD\_COUNT\_PER\_RECEIVE addresses that are separated by mrtkDELIMITER\_FIELD and mrtkDELIMITER\_RECORD.

# pbstrAddressBlock

Returns block of corrected addresses that contains etRECORD\_COUNT\_PER\_RECEIVE addresses that are separated by mrtkDELIMITER\_FIELD and mrtkDELIMITER\_RECORD.

### Return values

Nothing. The VB Err object will contain the COM [MRTKTaskLib](#page-499-0) result code if an error occurs.

0 if successful, otherwise a COM [MRTKTaskLib](#page-499-0) result code.

### **Notes**

Only those addresses the user chooses to keep in the Review Uncorrected Addresses dialog box will be returned by this function.

If your development environment does not support passing a variable by reference (e.g., Visual FoxPro or SalesLogix), use the RetrieveV function instead.

### See also

# [RetrieveV](#page-417-0)

See the MRTK Global [Properties](#page-45-0) table for definition of:

- etRECORD\_COUNT\_PER\_RECEIVE
- mrtkDELIMITER\_FIELD
- mrtkDELIMITER\_RECORD
- mrtkFIELD\_LIST\_OUT

# <span id="page-417-0"></span>RetrieveV

### **Syntax**

# RetrieveReviewedV

# long RetrieveReviewedV(BSTR \*pbstrAddressBlock)

### **Description**

Retrieve the addresses kept by the user in the Review Uncorrected Addresses dialog box.

### **Parameters**

None.

# pbstrAddressBlock

Returns block of corrected addresses that contains etRECORD\_COUNT\_PER\_RECEIVE addresses that are separated by mrtkDELIMITER\_FIELD and mrtkDELIMITER\_RECORD.

### Return values

Block of corrected addresses that contains etRECORD\_COUNT\_PER\_RECEIVE addresses that are separated by mrtkDELIMITER\_FIELD and mrtkDELIMITER\_RECORD (as String).The VB Err object will contain the COM [MRTKTaskLib](#page-499-0) result code if an error occurs.

0 if successful, otherwise a COM [MRTKTaskLib](#page-499-0) result code.

### **Notes**

Only those addresses the user chooses to keep in the Review Uncorrected Addresses dialog box will be returned by this function.

You must use this function if your development environment does not support passing a variable by reference (e.g., Visual FoxPro or SalesLogix). Otherwise, you can use either this function or Retrieve.

# See also

# [Retrieve](#page-416-0)

See the MRTK Global [Properties](#page-45-0) table for definition of:

- etRECORD\_COUNT\_PER\_RECEIVE
- mrtkDELIMITER\_FIELD
- mrtkDELIMITER\_RECORD
- mrtkFIELD\_LIST\_OUT

# EndTask

# **Syntax**

EndTask

long EndTask()

### Description

When you are finished with the task, clean up and release any resources used.

# Parameters

None.

# Return values

Nothing. The VB Err object will contain the COM [MRTKTaskLib](#page-499-0) result code if an error occurs.

0 if successful, otherwise a COM [MRTKTaskLib](#page-499-0) result code.

# **Notes**

Call this function when you have reviewed and retrieved all addresses in the ReviewErrorsTask object.

# ReviewErrorsTask Properties

The ReviewErrorsTask properties shown below are members of the MRTKTASKLib.ReviewErrorsTaskPropertyID enumeration. These enum names are used as arguments for the GetProperty and SetProperty functions. If you have added the BCC Architect files, then you can view all of the available enums in the Object Browser.

# etRECORD\_COUNT\_PER\_RECEIVE

Enum Value

375

### Data Type

Long

### Description

Sets and retrieves the number of records that will be returned from each call to the ReviewErrorsTask.Retrieve function.

The default value is 1.

# etSHOW\_RECEIVE\_PROGRESS

Enum Value

376

### Data Type

BOOL

### Description

Determines whether to show the Progress dialog box while the client is retrieving the records that are to be saved.

<span id="page-419-0"></span>The default value is TRUE.

# COM ReviewErrorsTask Properties Summary Table

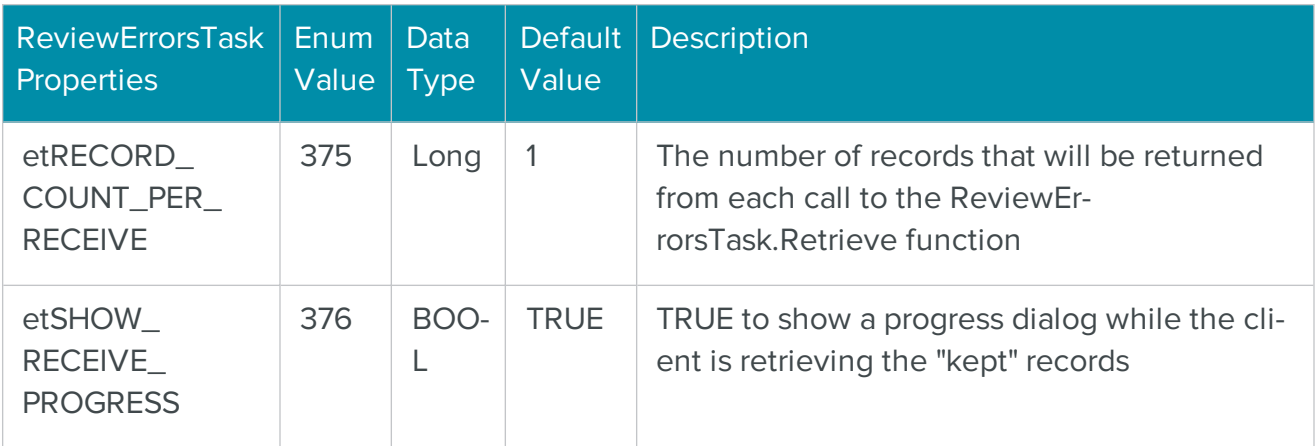

# The COM GeocodeTask Object for Adding Geocode Data

The BCC Architect Geocode object returns the latitude and longitude coordinates and related data for a given ZIP Code. It can also compute the distance or angle between two points and apply radius-based filters.

Geocode is a BCC Architect add-on.

# GeocodeTask Functions

The GeocodeTask functions are defined below. Once you have added a reference to the BCC Architect files, you can begin using these functions in your project.

# **PrepareTask**

**Syntax** 

PrepareTask

long PrepareTask()

### **Description**

Initialize and prepare the object.

### Parameters

None.

### Return values

Nothing. The VB Err object will contain the **COM [MRTKTaskLib](#page-499-0) result code** if an error occurs.

0 if successful, otherwise a COM [MRTKTaskLib](#page-499-0) result code.

# **Notes**

PrepareTask should be called only once, when the GeocodeTask object is first created.

This function must be called before any of the other functions/properties of GeocodeTask. Failing to do so will cause subsequent function calls to fail.

# <span id="page-420-0"></span>AddIsBetweenFilter

# **Syntax**

AddIsBetweenFilter(bstrZipCode, bstrMinDistance, bstrMaxDistance)

# long AddIsBetweenFilter(BSTR bstrZipCode, BSTR bstrMinDistance, BSTR bstrMaxDistance)

### **Description**

Adds a filter to include points between a minimum distance and maximum distance away from a ZIP Code.

### **Parameters**

### bstrZipCode as String

The ZIP Code whose latitude and longitude coordinates define the origin of the search radius.

### bstrMinDistance as String

The minimum distance that an address must be to select it, in miles.

### bstrMaxDistance as String

The maximum distance that an address can be to select it, in miles.

#### bstrZipCode

The ZIP Code whose latitude and longitude coordinates define the origin of the search radius.

### bstrMinDistance

The minimum distance that an address must be to select it, in miles.

#### **bstrMaxDistance**

The maximum distance that an address can be to select it, in miles.

#### Return values

Nothing. The VB Err object will contain the COM [MRTKTaskLib](#page-499-0) result code if an error occurs.

0 if successful, otherwise a COM [MRTKTaskLib](#page-499-0) result code.

#### **Notes**

This filter will include all points, as defined by their latitude and longitude coordinates, that lie between two concentric circles centered on the point that represents the origin ZIP Code.

This function equivalent to applying the AddRadiusIncludeFilter with bstrMaxDistance radius followed by the AddRadiusExcludeFilter with bstrMinDistance radius.

To use this filter, call either IsPointWithinFilters or IsZipCodeWithinFilters. Those functions will check to see if a point or ZIP Code is within the areas defined by the currently applied filters.

The origin ZIP Code can be anywhere from 3 to 9 digits. More complete ZIP Codes will result in more precise coordinates.

#### See also

[AddRadiusExcludeFilter](#page-422-0)

[AddRadiusIncludeFilter](#page-423-0)

[AddRadiusIntersectFilter](#page-424-0)

**[ClearFilters](#page-433-0)** 

[IsPointWithinFilters](#page-440-0)

[IsZipCodeWithinFilters](#page-442-0)

# <span id="page-422-0"></span>AddRadiusExcludeFilter

#### **Syntax**

AddRadiusExcludeFilter(bstrZipCode, bstrDistance)

long AddRadiusExcludeFilter(BSTR bstrZipCode, BSTR bstrDistance)

#### Description

Add a filter that excludes all points within a specified radius of a ZIP Code.

#### **Parameters**

bstrZipCode as String

The ZIP Code whose latitude and longitude coordinates define the origin of the exclusion radius.

### bstrDistance as String

The radius of the circle, in miles.

### **bstrZipCode**

The ZIP Code whose latitude and longitude coordinates define the origin of the exclusion radius.

### **bstrDistance**

The radius of the circle, in miles.

### Return values

Nothing. The VB Err object will contain the COM [MRTKTaskLib](#page-499-0) result code if an error occurs.

0 if successful, otherwise a COM [MRTKTaskLib](#page-499-0) result code.

# **Notes**

This filter will exclude all points, as defined by their latitude and longitude coordinates, that lie within a circle that is centered on the center point of the specified ZIP Code.

To use this filter, call either IsPointWithinFilters or IsZipCodeWithinFilters. Those functions will check to see if a point or ZIP Code is within the areas defined by the currently applied filters.

The ZIP Code can be anywhere from 3 to 9 digits. More complete ZIP Codes will result in more precise coordinates.

# See also

[AddIsBetweenFilter](#page-420-0)

[AddRadiusIncludeFilter](#page-423-0)

[AddRadiusIntersectFilter](#page-424-0)

**[ClearFilters](#page-433-0)** 

[IsPointWithinFilters](#page-440-0)

[IsZipCodeWithinFilters](#page-442-0)

# <span id="page-423-0"></span>AddRadiusIncludeFilter

# **Syntax**

AddRadiusIncludeFilter(bstrZipCode, bstrDistance)

long AddRadiusIncludeFilter(BSTR bstrZipCode, BSTR bstrDistance)

# Description

Add a filter that includes all points within a radius from the origin of a ZIP Code.

# **Parameters**

# bstrZipCode as String

The ZIP Code whose latitude and longitude coordinates define the origin of the inclusion radius.

# bstrDistance as String

The radius of the circle, in miles.

# bstrZipCode

The ZIP Code whose latitude and longitude coordinates define the origin of the inclusion radius.

# bstrDistance

The radius of the circle, in miles.

# Return values

Nothing. The VB Err object will contain the **COM [MRTKTaskLib](#page-499-0) result code** if an error occurs.

0 if successful, otherwise a COM [MRTKTaskLib](#page-499-0) result code.

# **Notes**

This filter will exclude all points, as defined by their latitude and longitude coordinates, that lie within a circle that is centered on the center point of the specified ZIP Code.

To use this filter, call either IsPointWithinFilters or IsZipCodeWithinFilters. Those functions will check to see if a point or ZIP Code is within the areas defined by the currently applied filters.

The ZIP Code can be anywhere from 3 to 9 digits. More complete ZIP Codes will result in more precise coordinates.

### See also

[AddIsBetweenFilter](#page-420-0)

[AddRadiusExcludeFilter](#page-422-0)

[AddRadiusIntersectFilter](#page-424-0)

**[ClearFilters](#page-433-0)** 

[IsPointWithinFilters](#page-440-0)

[IsZipCodeWithinFilters](#page-442-0)

# <span id="page-424-0"></span>AddRadiusIntersectFilter

**Syntax** 

AddRadiusIntersectFilter(bstrZipCode, bstrDistance)

# long AddRadiusIntersectFilter(BSTR bstrZipCode, BSTR bstrDistance)

#### **Description**

Adds a filter that includes all points that have been selected by previous filters and are within a radius from the midpoint of a ZIP Code.

#### Parameters

### bstrZipCode as String

The ZIP Code whose latitude and longitude coordinates define the origin of the inclusion radius.

### bstrDistance as String

The radius of the circle, in miles.

### bstrZipCode

The ZIP Code whose latitude and longitude coordinates define the origin of the inclusion radius.

### **bstrDistance**

The radius of the circle, in miles.

#### Return values

Nothing. The VB Err object will contain the COM [MRTKTaskLib](#page-499-0) result code if an error occurs.

0 if successful, otherwise a COM [MRTKTaskLib](#page-499-0) result code.

### **Notes**

This filter will include all points selected by previous filters that also are within the specified radius from the origin ZIP Code. For example, calling AddRadiusIncludeFilter followed by AddRadiusIntersectFilter will return addresses that are common to both circles.

To use this filter, call either IsPointWithinFilters or IsZipCodeWithinFilters. Those functions will check to see if a point or ZIP Code is within the areas defined by the currently applied filters.

The origin ZIP Code can be anywhere from 3 to 9 digits.

### See also

# [AddIsBetweenFilter](#page-420-0)

# [AddRadiusExcludeFilter](#page-422-0)

# [AddRadiusIncludeFilter](#page-423-0)

**[ClearFilters](#page-433-0)** 

[IsPointWithinFilters](#page-440-0)

[IsZipCodeWithinFilters](#page-442-0)

# <span id="page-426-0"></span>BearingDegreesFromBaseToPoint

### **Syntax**

```
BearingDegreesFromBaseToPoint(bstrLatitude, bstrLongitude)
```
BSTR BearingDegreesFromBaseToPoint(BSTR bstrLatitude, BSTR bstrLongitude, BSTR \*pbstrBearingAsDegree)

### **Description**

Returns the angle of the input coordinates relative to a base point.

### Parameters

- bstrLatitude as String The latitude coordinate of the point to compare to the base point.
- bstrLongitude as String The longitude coordinate of the point to compare to the base point.
- <sup>l</sup> bstrLatitude The latitude coordinate of the point to compare to the base point.
- bstrLongitude The longitude coordinate of the point to compare to the base point.
- pbstrBearingAsDegree Returns the angle of the point relative to the base point, in degrees; -1 if unable to determine

### Return values

The angle of the point relative to the base point, in degrees; -1 if unable to determine (as String). The VB Err object will contain the COM [MRTKTaskLib](#page-499-0) result code if an error occurs.

0 if successful, otherwise a COM [MRTKTaskLib](#page-499-0) result code.

# **Notes**

The angle is measured counterclockwise from a reference line running east-west to a line drawn through the point defined by the input coordinates and the base point.

The base point is defined by the coordinates of the midpoint of the ZIP Code contained in the ZipCode property.

### See also

[BearingDegreesFromBaseToZipCode](#page-427-0)

**[ZipCode](#page-452-0)** 

# <span id="page-427-0"></span>BearingDegreesFromBaseToZipCode

### **Syntax**

BearingDegreesFromBaseToZipCode(bstrZipCode)

```
BSTR BearingDegreesFromBaseToZipCode(BSTR bstrZipCode, BSTR *pb-
strBearingAsDegree)
```
### Description

Returns the angle of the midpoint of the input ZIP Code relative to a base point.

### Parameters

# bstrZipCode as String

The ZIP Code whose midpoint coordinates you want to compare to the base point.

### bstrZipCode

The ZIP Code whose midpoint coordinates you want to compare to the base point.

### pbstrBearingAsDegree

Returns the angle of the point relative to the base point, in degrees; -1 if unable to determine.

### Return values

The angle of the point relative to the base point, in degrees; -1 if unable to determine (as String). The VB Err object will contain the COM [MRTKTaskLib](#page-499-0) result code if an error occurs.

0 if successful, otherwise a COM [MRTKTaskLib](#page-499-0) result code.

### **Notes**

The angle is measured counterclockwise from a reference line running east-west to a line drawn through the point defined by the coordinates that represent the input ZIP code and the base point.

The base point is defined by the coordinates of the midpoint of the ZIP Code contained in the ZipCode property.

The input ZIP Code can be anywhere from 3 to 9 digits. More complete ZIP Codes will result in more precise coordinates.

### See also

[BearingDegreesFromBaseToPoint](#page-426-0)

**[ZipCode](#page-452-0)** 

# BearingDirectionFromBaseToPoint

### **Syntax**

```
BearingDirectionFromBaseToPoint(bstrLatitude, bstrLongitude)
```
BSTR BearingDirectionFromBaseToPoint(BSTR bstrLatitude, BSTR bstrLongitude, BSTR \*pbstrBearingAsDirection)

### Description

Direction of the input coordinates relative to a base point.

### **Parameters**

bstrLatitude as String

The latitude coordinate of the point to compare to the base point.

# bstrLongitude as String

The longitude coordinate of the point to compare to the base point.

# bstrLatitude

The latitude coordinate of the point to compare to the base point.

# bstrLongitude

The longitude coordinate of the point to compare to the base point.

# pbstrBearingAsDirection

Returns the direction relative to the base point; -1 if unable to determine.

### Return values

The direction of the point relative to the base point; -1 if unable to determine (as String). The VB Err object will contain the COM [MRTKTaskLib](#page-499-0) result code if an error occurs.

0 if successful, otherwise a COM [MRTKTaskLib](#page-499-0) result code.

### **Notes**

The direction corresponds to an angle that is measured counterclockwise from a reference line running east-west to a line drawn through the point defined by the input coordinates and the base point.

The base point is defined by the coordinates of the midpoint of the ZIP Code contained in the ZipCode property.

Possible values are listed in the following table:

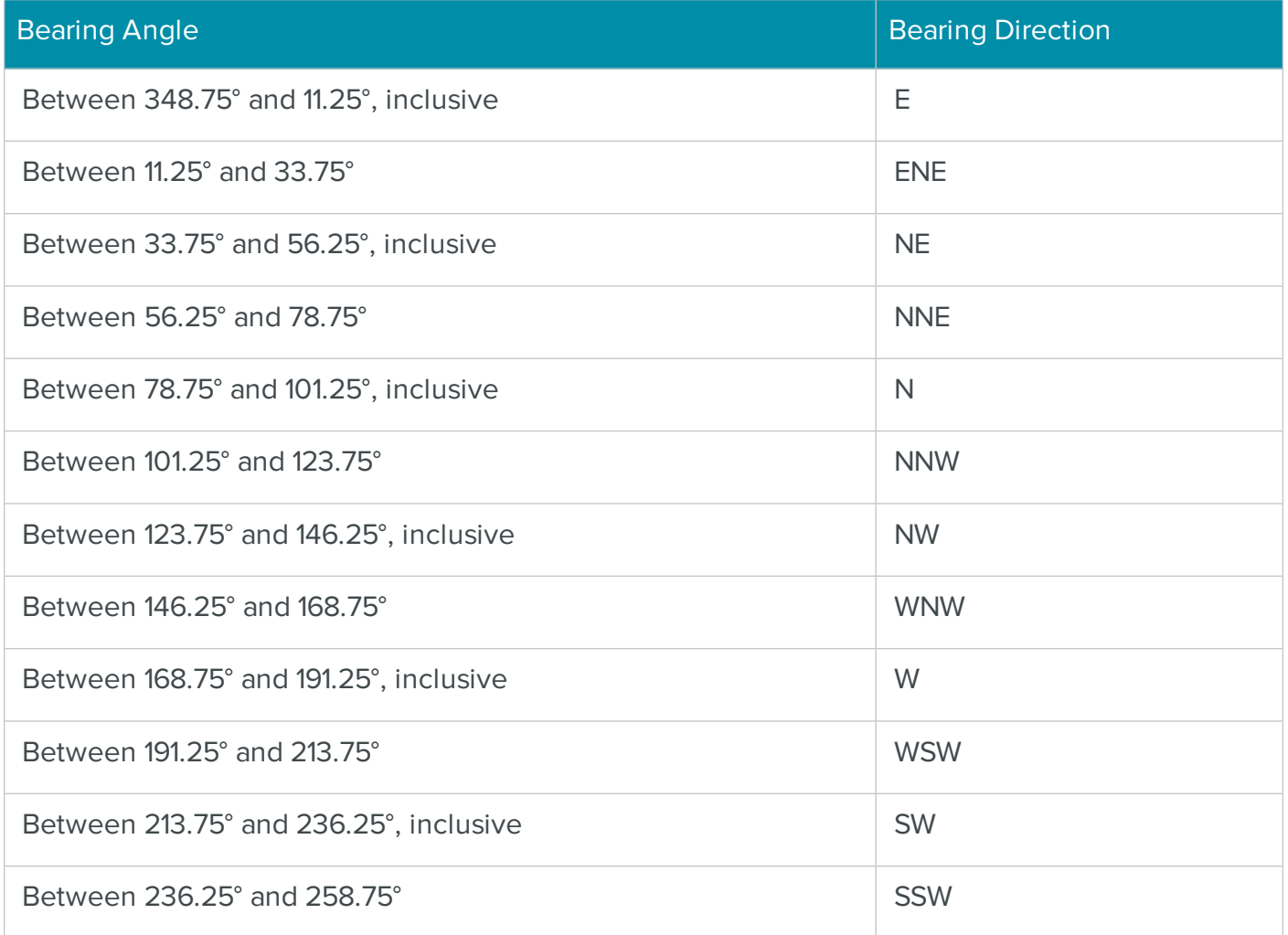

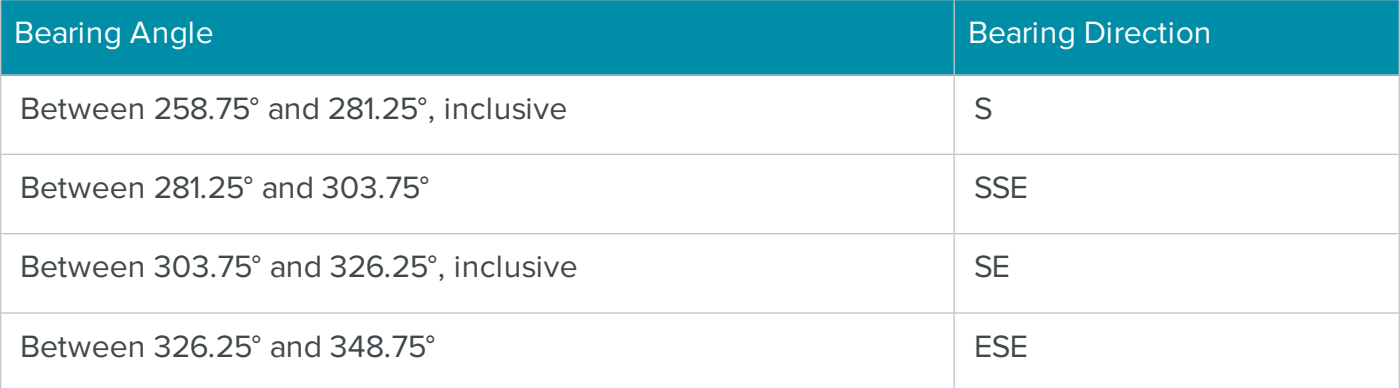

### See also

[BearingDirectionFromBaseToZipCode](#page-430-0)

**[ZipCode](#page-452-0)** 

# <span id="page-430-0"></span>BearingDirectionFromBaseToZipCode

### **Syntax**

BearingDirectionFromBaseToZipCode(bstrZipCode)

```
BSTR BearingDirectionFromBaseToZipCode(BSTR bstrZipCode, BSTR *pb-
strBearingAsDirection)
```
### Description

Returns the direction of the midpoint of a ZIP Code relative to a base point.

### **Parameters**

bstrZipCode as String

The ZIP Code to compare to the base point.

# **bstrZipCode**

The ZIP Code to compare to the base point.

# pbstrBearingAsDirection

Returns the direction relative to the base point; -1 if indeterminate.

#### Return values

The direction of the point relative to the base point; -1 if unable to determine (as String). The VB Err object will contain the COM [MRTKTaskLib](#page-499-0) result code if an error occurs.

0 if successful, otherwise a COM [MRTKTaskLib](#page-499-0) result code.

### **Notes**

The direction corresponds to an angle that is measured counterclockwise from a reference line running east-west to a line drawn through the point defined by the coordinates that represent the input ZIP code and the base point.

The base point is defined by the coordinates of the midpoint of the ZIP Code contained in the ZipCode property.

The input ZIP Code can be anywhere from 3 to 9 digits. More complete ZIP Codes will result in more precise coordinates.

Possible values are listed in the following table:

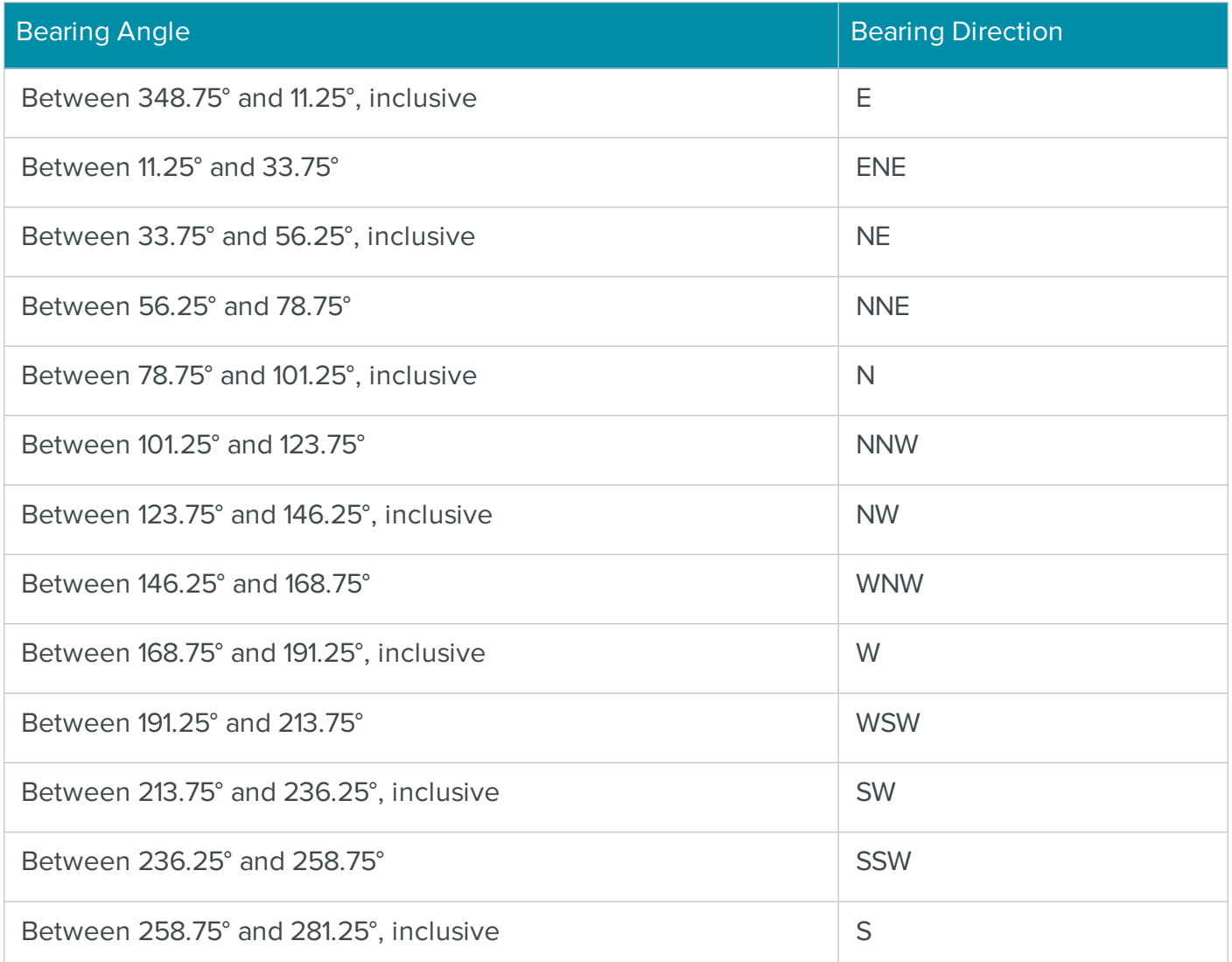
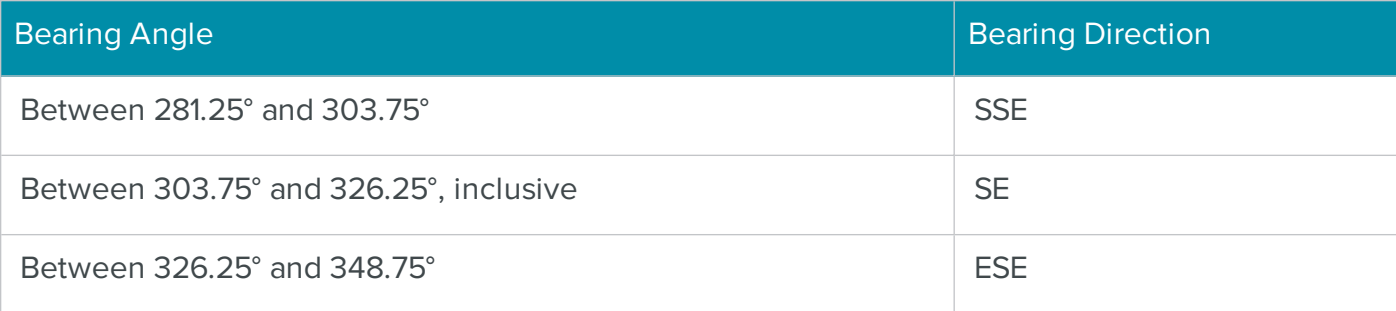

# [BearingDirectionFromBaseToPoint](#page-428-0)

[ZipCode](#page-452-0)

# <span id="page-432-0"></span>**CheckGeocode**

### **Syntax**

CheckGeocode

long CheckGeocode()

#### Description

Retrieves geocode information for the ZIP Code contained in the ZipCode property.

#### **Parameters**

None.

# Return values

Nothing. The VB Err object will contain the **COM [MRTKTaskLib](#page-499-0) result code** if an error occurs.

0 if successful, otherwise a **COM [MRTKTaskLib](#page-499-0) result code**.

#### **Notes**

This function will populate the various geocode properties for the ZIP Code contained in the ZipCode property.

**[CensusBlock](#page-450-0)** 

**[CensusTract](#page-451-0)** 

**[CountyFIPSCode](#page-444-0)** 

[Footnotes](#page-445-0)

**[Latitude](#page-446-0)** 

[Longitude](#page-447-0)

[MSACode](#page-448-0)

[RecordType](#page-449-0)

# <span id="page-433-0"></span>**ClearFilters**

**Syntax** 

ClearFilters

```
long ClearFilters()
```
#### Description

Removes all currently applied filters.

#### **Parameters**

None.

### Return values

Nothing. The VB Err object will contain the COM [MRTKTaskLib](#page-499-0) result code if an error occurs.

0 if successful, otherwise a COM [MRTKTaskLib](#page-499-0) result code.

#### **Notes**

This function will remove all applied filters.

[AddIsBetweenFilter](#page-420-0)

[AddRadiusExcludeFilter](#page-422-0)

[AddRadiusIncludeFilter](#page-423-0)

[AddRadiusIntersectFilter](#page-424-0)

<span id="page-434-0"></span>ClearGeocode

**Syntax** 

ClearGeocode

long ClearGeocode()

#### Description

Clears all properties.

### **Parameters**

None.

### Return values

Nothing. The VB Err object will contain the COM [MRTKTaskLib](#page-499-0) result code if an error occurs.

0 if successful, otherwise a COM [MRTKTaskLib](#page-499-0) result code.

### **Notes**

This function will reset all properties to empty strings.

#### See also

**[CensusBlock](#page-450-0)** 

**[CensusTract](#page-451-0)** 

**[CountyFIPSCode](#page-444-0)** 

[Footnotes](#page-445-0)

[Latitude](#page-446-0)

[Longitude](#page-447-0)

[MSACode](#page-448-0)

[RecordType](#page-449-0)

[ZipCode](#page-452-0)

# <span id="page-435-0"></span>ConvertDoubleToString

# **Syntax**

ConvertDoubleToString(dDouble)

long ConvertDoubleToString(double dDouble, BSTR \*pbstrForDouble)

### Description

Converts a double data type to a string.

#### **Parameters**

dDouble as Double

The value to convert.

# dDouble

The value to convert.

pbstrForDouble

Returns the converted value as a string.

#### Return values

The converted value (as String). The VB Err object will contain the COM [MRTKTaskLib](#page-499-0) result code if an error occurs.

0 if successful, otherwise a COM [MRTKTaskLib](#page-499-0) result code.

**Notes** 

See also

[ConvertStringToDouble](#page-437-0)

# <span id="page-436-0"></span>ConvertLongToString

### **Syntax**

ConvertLongToString(lLong)

long ConvertLongToString(long lLong, BSTR \*pbstrForLong)

#### Description

Converts a long data type to a string.

### Parameters

lLong as Long

The value to convert.

# lLong

The value to convert.

# pbstrForLong

Returns the converted value as a string.

#### Return values

The converted value (as String).The VB Err object will contain the COM [MRTKTaskLib](#page-499-0) result code if an error occurs.

0 if successful, otherwise a COM [MRTKTaskLib](#page-499-0) result code.

#### See also

[ConvertStringToLong](#page-438-0)

# ConvertMilesToKilometers

#### **Syntax**

ConvertMilesToKilometers(bstrMiles)

long ConvertMilesToKilometers(BSTR bstrMiles, BSTR \*pbstrKilometers)

#### Description

Converts miles to kilometers.

### **Parameters**

bstrMiles as String

The value to convert.

# **bstrMiles**

The value to convert.

# pbstrKilometers

Returns the converted value in kilometers.

### Return values

The converted value (as String). The VB Err object will contain the COM [MRTKTaskLib](#page-499-0) result code if an error occurs.

<span id="page-437-0"></span>0 if successful, otherwise a COM [MRTKTaskLib](#page-499-0) result code.

# ConvertStringToDouble

### **Syntax**

```
ConvertStringToDouble(bstrString)
```
long ConvertStringToDouble(BSTR bstrString, double \*pDouble)

#### Description

Converts a string data type to a double.

#### **Parameters**

bstrString as String

The value to convert.

bstrString –

The value to convert.

# pDouble

Returns the converted value.

### Return values

The converted value (as Double). The VB Err object will contain the COM [MRTKTaskLib](#page-499-0) result [code](#page-499-0) if an error occurs.

0 if successful, otherwise a COM [MRTKTaskLib](#page-499-0) result code.

<span id="page-438-0"></span>[ConvertDoubleToString](#page-435-0)

# ConvertStringToLong

**Syntax** 

ConvertStringToLong(bstrString)

long ConvertStringToLong(BSTR bstrString, long \*pLong)

**Description** 

Converts a string data type to a long.

#### Parameters

bstrString as String

The value to convert.

bstrString

The value to convert.

pLong

Returns the converted value.

#### Return values

The converted value (as Long). The VB Err object will contain the COM [MRTKTaskLib](#page-499-0) result code if an error occurs.

0 if successful, otherwise a COM [MRTKTaskLib](#page-499-0) result code.

#### See also

<span id="page-438-1"></span>**[ConvertLongToString](#page-436-0)** 

# DistanceFromBaseToPoint

#### **Syntax**

DistanceFromBaseToPoint(bstrLatitude, bstrLongitude)

BSTR DistanceFromBaseToPoint(BSTR bstrLatitude, BSTR bstrLongitude, BSTR \*pbstrDistance)

### **Description**

Returns the distance from a coordinate pair to the ZIP Code specified in the ZipCode property.

### Parameters

# bstrLatitude as String

The latitude coordinate of the point to compare.

# bstrLongitude as String

The longitude coordinate of the point to compare.

# bstrLatitude

The latitude coordinate of the point to compare.

### bstrLongitude

The longitude coordinate of the point to compare.

### pbstrDistance

Returns the distance from the coordinate pair to the base point, in miles; -1 if unable to determine.

#### Return values

The distance of the point from the base point, in miles; -1 if unable to determine (as String). The VB Err object will contain the COM [MRTKTaskLib](#page-499-0) result code if an error occurs.

0 if successful, otherwise a COM [MRTKTaskLib](#page-499-0) result code.

#### **Notes**

The base point is defined by the coordinates that represent the midpoint of the ZIP Code contained in the ZipCode property.

#### See also

[DistanceFromBaseToZipCode](#page-439-0)

**[ZipCode](#page-452-0)** 

# <span id="page-439-0"></span>DistanceFromBaseToZipCode

#### **Syntax**

DistanceFromBaseToZipCode(bstrZipCode)

```
BSTR DistanceFromBaseToZipCode(BSTR bstrZipCode, BSTR *pb-
strDistance)
```
#### **Description**

Distance from the midpoint of the input ZIP Code to the ZIP Code specified in the ZipCode property.

#### **Parameters**

### bstrZipCode as String

The ZIP Code whose coordinates represent the point to compare.

### bstrZipCode

The ZIP Code whose coordinates represent the point to compare.

#### pbstrDistance

Returns the distance from the input point to the base point in miles; -1 if unable to determine.

#### Return values

The distance from the input point to the base point in miles; -1 if unable to determine (as String). The VB Err object will contain the COM [MRTKTaskLib](#page-499-0) result code if an error occurs.

0 if successful, otherwise a COM [MRTKTaskLib](#page-499-0) result code.

#### **Notes**

The base point is defined by the coordinates that represent the ZIP Code contained in the ZipCode property.

The input ZIP Code can be anywhere from 3 to 9 digits. More complete ZIP Codes will create more accurate results.

#### See also

[DistanceFromBaseToPoint](#page-438-1)

# [ZipCode](#page-452-0)

### <span id="page-440-0"></span>IsPointWithinFilters

#### **Syntax**

IsPointWithinFilters(bstrLatitude, bstrLongitude)

```
long IsPointWithinFilters(BSTR bstrLatitude, BSTR bstrLongitude, 
BOOL *pbInFilters)
```
#### **Description**

Indicates if the input coordinate pair is within the area described by the currently applied filters.

#### **Parameters**

#### bstrLatitude as String

The latitude coordinate of the point to analyze.

#### bstrLongitude as String

The longitude coordinate of the point to analyze.

#### bstrLatitude

The latitude coordinate of the point to analyze.

#### bstrLongitude

The longitude coordinate of the point to analyze.

#### pbInFilters

Returns 0 if False, 1 if True; -1 if unable to determine.

#### Return values

0 if False, 1 if True; -1 if unable to determine (as Long). The VB Err object will contain the [COM](#page-499-0) [MRTKTaskLib](#page-499-0) result code if an error occurs.

0 if successful, otherwise a COM [MRTKTaskLib](#page-499-0) result code.

#### **Notes**

This function indicates if the input point lies within the area included by the applied filters.

#### See also

[AddIsBetweenFilter](#page-420-0)

[AddRadiusExcludeFilter](#page-422-0)

[AddRadiusIncludeFilter](#page-423-0)

# [AddRadiusIntersectFilter](#page-424-0)

**[ClearFilters](#page-433-0)** 

[IsZipCodeWithinFilters](#page-442-0)

# <span id="page-442-0"></span>IsZipCodeWithinFilters

### **Syntax**

```
IsZipCodeWithinFilters(bstrZipCode)
```
long IsZipCodeWithinFilters(BSTR bstrZipCode, BOOL \*pbInFilters)

#### **Description**

Indicates if the input ZIP Code is within the area described by the currently applied filters.

#### Parameters

bstrZipCode as String

The ZIP Code of the point to analyze.

# **bstrZipCode**

The ZIP Code of the point to analyze.

#### pbInFilters

Returns 0 if False, 1 if True; -1 if unable to determine.

### Return values

0 if False, 1 if True; -1 if unable to determine (as Long). The VB Err object will contain the [COM](#page-499-0) [MRTKTaskLib](#page-499-0) result code if an error occurs.

0 if successful, otherwise a COM [MRTKTaskLib](#page-499-0) result code.

#### **Notes**

This function indicates if the point defined by the coordinates that represent the input ZIP Code lies within the area selected by the applied filters.

The input ZIP Code can be anywhere from 3 to 9 digits. More complete ZIP Codes will create more accurate results.

[AddIsBetweenFilter](#page-420-0)

[AddRadiusExcludeFilter](#page-422-0)

[AddRadiusIncludeFilter](#page-423-0)

[AddRadiusIntersectFilter](#page-424-0)

**[ClearFilters](#page-433-0)** 

[IsPointWithinFilters](#page-440-0)

# **EndTask**

#### **Syntax**

EndTask

long EndTask()

#### **Description**

When finished with the task, clean up and release and resources used.

#### **Parameters**

None.

### Return values

Nothing. The VB Err object will contain the **COM [MRTKTaskLib](#page-499-0) result code** if an error occurs.

0 if successful, otherwise a COM [MRTKTaskLib](#page-499-0) result code.

### **Notes**

Call EndTask when you are done with the GeocodeTask object.

# GeocodeTask Properties

The GeocodeTask functions are defined below. Once you have added a reference to the BCC Architect files, you can begin using these functions in your project.

# <span id="page-444-0"></span>**CountyFIPSCode**

### **Syntax**

CountyFIPSCode

long CountyFIPSCode(BSTR \*pVal)

#### Description

The county FIPS code associated with a ZIP Code. Output only.

Data Type

String

**BSTR** 

#### Parameters

None

pVal – Returns property value.

#### Return values

Property value. The VB Err object will contain the COM [MRTKTaskLib](#page-499-0) result code if an error occurs.

0 if successful, otherwise a COM [MRTKTaskLib](#page-499-0) result code.

#### **Notes**

You can only read this property.

Call CheckGeocode before attempting to retrieve the value of this property.

This property contains the full 5-digit County FIPS code, where the first two digits represent the state and the last three digits represent the county.

Data returned is for the ZIP Code contained in the ZipCode property.

See also

**[CheckGeocode](#page-434-0)** 

[ZipCode](#page-452-0)

# <span id="page-445-0"></span>**Footnotes**

### **Syntax**

Footnotes

long Footnotes(BSTR \*pVal)

#### Description

Contains additional information about a geocode lookup.

### Data Type

**String** 

**BSTR** 

### Parameters

None

pVal – Returns property value.

#### Return values

Property value. The VB Err object will contain the COM [MRTKTaskLib](#page-499-0) result code if an error occurs.

0 if successful, otherwise a COM [MRTKTaskLib](#page-499-0) result code.

#### **Notes**

You can only read this property.

Call CheckGeocode before attempting to retrieve the value of this property.

Data returned is for the ZIP Code contained in the ZipCode property.

This property returns a code that indicates the granularity of ZIP Code match for a geocode lookup, as described in the following table:

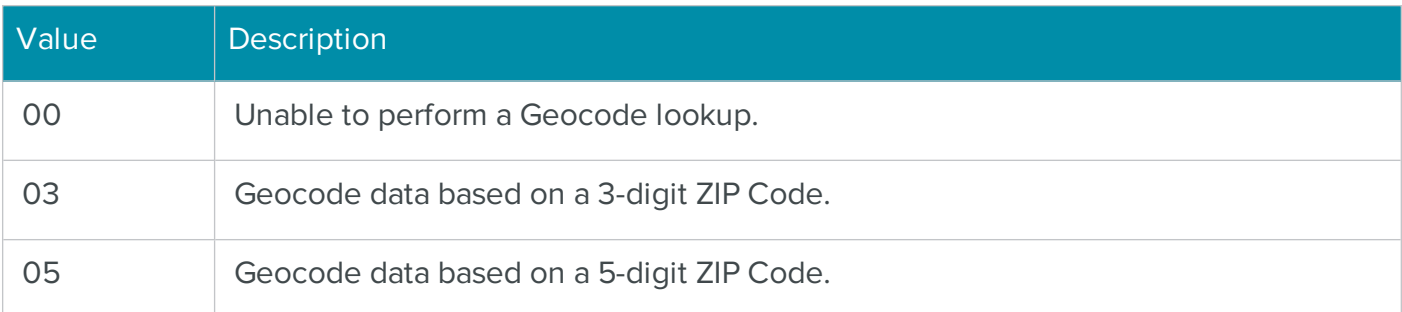

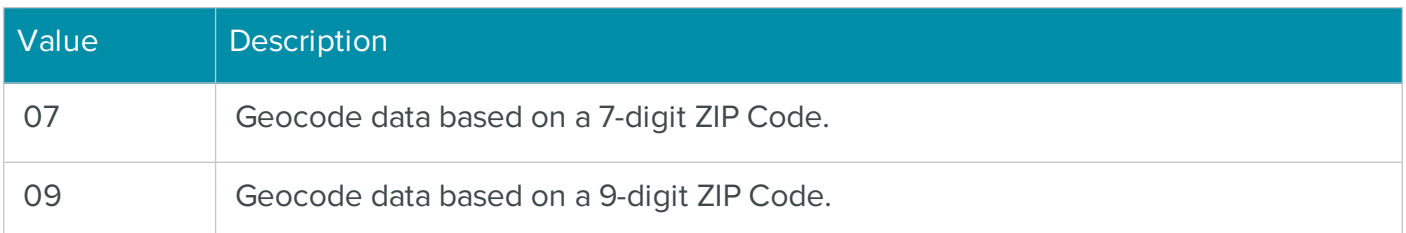

# **[CheckGeocode](#page-434-0)**

# **[ZipCode](#page-452-0)**

# <span id="page-446-0"></span>Latitude

### **Syntax**

Latitude

long Latitude(BSTR \*pVal)

### Description

Contains the latitude coordinate of a ZIP Code.

#### Data Type

String

**BSTR** 

# Parameters

None

pVal – Returns property value.

#### Return values

Property value. The VB Err object will contain the COM [MRTKTaskLib](#page-499-0) result code if an error occurs.

0 if successful, otherwise a COM [MRTKTaskLib](#page-499-0) result code.

# **Notes**

You can only read this property.

Call CheckGeocode before attempting to retrieve the value of this property.

Data returned is for the ZIP Code contained in the ZipCode property.

#### See also

**[CheckGeocode](#page-434-0)** 

[ZipCode](#page-452-0)

# <span id="page-447-0"></span>Longitude

# **Syntax**

Longitude

long Longitude(BSTR \*pVal)

#### Description

Retrieves the longitude coordinate of a ZIP Code.

# Data Type

**String** 

**BSTR** 

#### Parameters

None

pVal – Returns property value.

#### Return values

Property value. The VB Err object will contain the COM [MRTKTaskLib](#page-499-0) result code if an error occurs.

0 if successful, otherwise a COM [MRTKTaskLib](#page-499-0) result code.

### **Notes**

You can only read this property.

Call CheckGeocode before attempting to retrieve the value of this property.

Data returned is for the ZIP Code contained in the ZipCode property.

**[CheckGeocode](#page-434-0)** 

[ZipCode](#page-452-0)

# <span id="page-448-0"></span>**MSACode**

### **Syntax**

MSACode

long MSACode(BSTR \*pVal)

#### Description

Retrieves the Metropolitan Statistical Area code of a ZIP Code.

#### Data Type

**String** 

**BSTR** 

### Parameters

None

pVal – Returns property value.

#### Return values

Property value. The VB Err object will contain the COM [MRTKTaskLib](#page-499-0) result code if an error occurs.

0 if successful, otherwise a COM [MRTKTaskLib](#page-499-0) result code.

#### **Notes**

You can only read this property.

Call CheckGeocode before attempting to retrieve the value of this property.

Data returned is for the ZIP Code contained in the ZipCode property.

**[CheckGeocode](#page-434-0)** 

**[ZipCode](#page-452-0)** 

# <span id="page-449-0"></span>RecordType

### **Syntax**

RecordType

long RecordType(BSTR \*pVal)

#### Description

Retrieves the record type of a ZIP Code.

#### Data Type

**String** 

**BSTR** 

### Parameters

None

pVal – Returns property value.

#### Return values

Property value. The VB Err object will contain the COM [MRTKTaskLib](#page-499-0) result code if an error occurs.

0 if successful, otherwise a COM [MRTKTaskLib](#page-499-0) result code.

#### **Notes**

You can only read this property.

Call CheckGeocode before attempting to retrieve the value of this property.

This property returns a USPS flag that represents the address type for the ZIP Code that is contained in the ZipCode property.

For example, a PO Box address will return a value of "P."

The following record types are currently valid:

- $\cdot$  S Street record
- $\cdot$  P Post Office box
- $\bullet$  R Rural Route or Highway Contract
- H High-rise, Building or Apartment
- $\cdot$  F Firm Record
- **.** G General Delivery
- M Multi-Carrier Record

**[CheckGeocode](#page-434-0)** 

[ZipCode](#page-452-0)

# <span id="page-450-0"></span>**CensusBlock**

# **Syntax**

CensusBlock

```
long CensusBlock(BSTR *pVal)
```
# Description

Retrieves the census block data for a ZIP Code.

# Data Type

**String** 

**BSTR** 

# Parameters

None

pVal – Returns property value.

Property value. The VB Err object will contain the COM [MRTKTaskLib](#page-499-0) result code if an error occurs.

0 if successful, otherwise a COM [MRTKTaskLib](#page-499-0) result code.

# **Notes**

You can only read this property.

Call CheckGeocode before attempting to retrieve the value of this property.

Data returned is for the ZIP Code contained in the ZipCode property.

### See also

**[CheckGeocode](#page-434-0)** 

**[CensusTract](#page-451-0)** 

[ZipCode](#page-452-0)

# <span id="page-451-0"></span>**CensusTract**

# **Syntax**

CensusTract

```
long CensusTract(BSTR *pVal)
```
#### Description

Retrieves the census tract data for a ZIP Code.

# Data Type

**String** 

**BSTR** 

### Parameters

None

pVal – Returns property value.

Property value. The VB Err object will contain the COM [MRTKTaskLib](#page-499-0) result code if an error occurs.

0 if successful, otherwise a COM [MRTKTaskLib](#page-499-0) result code.

# **Notes**

You can only read this property.

Call CheckGeocode before attempting to retrieve the value of this property.

Data returned is for the ZIP Code contained in the ZipCode property.

### See also

**[CheckGeocode](#page-434-0)** 

**[CensusBlock](#page-450-0)** 

[ZipCode](#page-452-0)

# <span id="page-452-0"></span>ZipCode

# **Syntax**

ZipCode

long ZipCode(BSTR \*pVal) /\* retrieving \*/

long ZipCode(BSTR newVal) /\* setting \*/

**Description** 

Contains the ZIP Code.

# Data Type

**String** 

**BSTR** 

# Parameters

None

pVal – Returns property value.

newVal – Value to assign to the property.

Property value. The VB Err object will contain the COM [MRTKTaskLib](#page-499-0) result code if an error occurs.

0 if successful, otherwise a COM [MRTKTaskLib](#page-499-0) result code.

# **Notes**

You can read and set this property.

The CheckGeocode function will provide information based on the value of this property.

This property defines the base point used by the bearing and distance functions.

The input ZIP Code can be anywhere from 3 to 9 digits. More complete ZIP Codes will give in more accurate results.

### See also

[BearingDegreesFromBaseToPoint](#page-426-0)

[BearingDegreesFromBaseToZipCode](#page-427-0)

[BearingDirectionFromBaseToPoint](#page-428-0)

[BearingDirectionFromBaseToZipCode](#page-430-0)

**[CheckGeocode](#page-432-0)** 

[DistanceFromBaseToPoint](#page-438-1)

[DistanceFromBaseToZipCode](#page-439-0)

**[CensusBlock](#page-450-0)** 

**[CensusTract](#page-451-0)** 

**[CountyFIPSCode](#page-444-0)** 

**[Footnotes](#page-445-0)** 

[Latitude](#page-446-0)

[Longitude](#page-447-0)

# [MSACode](#page-448-0)

[RecordType](#page-449-0)

# The COM PhoneTask Object for Parsing or Building Phone Numbers

The BCC Architect PhoneTask object can parse a phone number into its individual elements. It can also build a phone number from its individual elements, using several different formatting options.

# PhoneTask Functions

The PhoneTask functions are defined below. Once you have added a reference to the BCC Architect files, you can begin using these functions in your project.

# **PrepareTask**

# **Syntax**

PrepareTask

long PrepareTask()

# Description

Initialize and prepare the object.

# Parameters

None.

#### Return values

Nothing. The VB Err object will contain the COM [MRTKTaskLib](#page-499-0) result code if an error occurs.

0 if successful, otherwise a COM [MRTKTaskLib](#page-499-0) result code.

# **Notes**

PrepareTask should be called only once, when the PhoneTask object is first created.

This function should be called before you call any of the other functions or set any properties of PhoneTask.

# **ClearPhone**

# **Syntax**

ClearPhone

# long ClearPhone()

# Description

Reset the phone number elements to null.

# **Parameters**

None.

# Return values

Nothing. The VB Err object will contain the COM [MRTKTaskLib](#page-499-0) result code if an error occurs.

0 if successful, otherwise a COM [MRTKTaskLib](#page-499-0) result code.

# **Notes**

This function will quickly clear the phone number information from a PhoneTask object.

This function can be used to bring the PhoneTask object into a known state (i.e., no area code, prefix, etc.) before setting the object's properties.

See also

Parse [Phone](#page-456-0)

[Format](#page-455-0) Phone

# <span id="page-455-0"></span>**FormatPhone**

# **Syntax**

FormatPhone

long FormatPhone()

# Description

Builds and formats a phone number from its individual elements.

# **Parameters**

None.

# Return values

Nothing. The VB Err object will contain the **COM [MRTKTaskLib](#page-499-0) result code** if an error occurs.

0 if successful, otherwise a COM [MRTKTaskLib](#page-499-0) result code.

# **Notes**

This function builds a phone number from its individual elements and updates the value of the Number property.

The number is formatted based on the value of the Format property.

If an error is encountered during the build process, the ErrorCode property will be updated to reflect the problem.

See also

[AreaCode](#page-458-0)

[Prefix](#page-465-0)

[LineNumber](#page-463-0)

[Extension](#page-460-0)

[Number](#page-464-0)

[Format](#page-461-0)

**[ErrorCode](#page-459-0)** 

# <span id="page-456-0"></span>**ParsePhone**

# **Syntax**

ParsePhone

long ParsePhone()

# Description

Parses a phone number into its individual elements.

# **Parameters**

None.

# Return values

Nothing. The VB Err object will contain the COM [MRTKTaskLib](#page-499-0) result code if an error occurs.

0 if successful, otherwise a COM [MRTKTaskLib](#page-499-0) result code.

# **Notes**

This function parses the value of the Number property into its individual elements.

If an error is encountered during the process, the ErrorCode property will be updated to reflect the problem.

# See also

[AreaCode](#page-458-0) [Prefix](#page-465-0)

[LineNumber](#page-463-0)

[Extension](#page-460-0)

**[ErrorCode](#page-459-0)** 

# **EndTask**

```
Syntax
```
EndTask

```
long EndTask()
```
# Description

When finished with the task, clean up and release and resources used.

# **Parameters**

None.

# Return values

Nothing. The VB Err object will contain the COM [MRTKTaskLib](#page-499-0) result code if an error occurs.

0 if successful, otherwise a COM [MRTKTaskLib](#page-499-0) result code.

# **Notes**

EndTask releases the PhoneTask object.

We recommend that you call EndTask when you are done with the PhoneTask object.

You do not need to call EndTask after each call to ParsePhone or FormatPhone.

# PhoneTask Properties

The PhoneTask properties are defined below. Once you have added a reference to the BCC Architect files, you can begin using these properties in your project.

# <span id="page-458-0"></span>AreaCode

# **Syntax**

AreaCode

long AreaCode(BSTR \*pVal) /\* retrieving \*/

long AreaCode(BSTR newVal) /\* setting \*/

### Description

Sets and retrieves the area code of a phone number.

### Data Type

**String** 

**BSTR** 

### Parameters

None

pVal – Returns property value.

newVal – Value to assign to the property.

#### Return values

Property value. The VB Err object will contain the COM [MRTKTaskLib](#page-499-0) result code if an error occurs.

0 if successful, otherwise a COM [MRTKTaskLib](#page-499-0) result code.

#### **Notes**

You can read and set this property.

The FormatPhone function will create a phone number in the Number property using this property, along with the Prefix, LineNumber and Extension properties.

The ParsePhone function will populate this property from a properly formatted phone number in the Number property.

**[ParsePhone](#page-456-0)** 

[Format](#page-455-0) Phone

# <span id="page-459-0"></span>**ErrorCode**

# **Syntax**

ErrorCode

long ErrorCode(long \*pVal)

### Description

Retrieves the error code associated with the last call to either ParsePhone or FormatPhone.

### Data Type

Long

long

### **Parameters**

None

pVal – Returns property value.

#### Return values

Property value. The VB Err object will contain the COM [MRTKTaskLib](#page-499-0) result code if an error occurs.

0 if successful, otherwise a COM [MRTKTaskLib](#page-499-0) result code.

# **Notes**

You can only read this property.

The value of this property is updated when you call ParsePhone or FormatPhone.

A zero value indicates the function did not encounter any problems.

An error is indicated according to the following table:

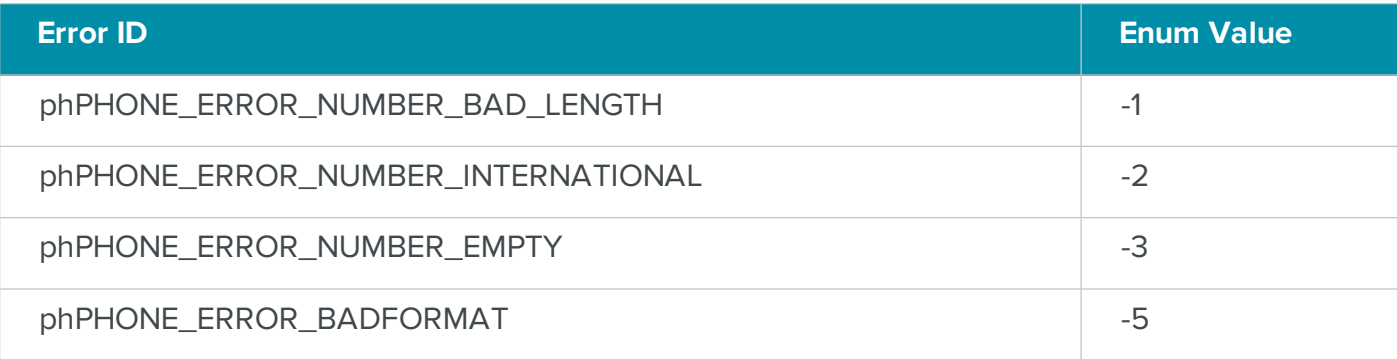

Parse [Phone](#page-456-0)

[Format](#page-455-0) Phone

### <span id="page-460-0"></span>Extension

#### **Syntax**

Extension

long Extension(BSTR \*pVal) /\* retrieving \*/

long Extension(BSTR newVal) /\* setting \*/

#### Description

Sets and retrieves the extension of a phone number.

#### Data Type

**String** 

**BSTR** 

### **Parameters**

None

pVal – Returns property value.

newVal – Value to assign to the property.

#### Return values

Property value. The VB Err object will contain the COM [MRTKTaskLib](#page-499-0) result code if an error occurs.

0 if successful, otherwise a COM [MRTKTaskLib](#page-499-0) result code.

### **Notes**

You can read and set this property.

The FormatPhone function will create a phone number in the Number property using this property, along with the AreaCode, Prefix and LineNumber properties.

The ParsePhone function will populate this property from a properly formatted phone number in the Number property.

# See also

Parse [Phone](#page-456-0)

[Format](#page-455-0) Phone

# <span id="page-461-0"></span>Format

# **Syntax**

Format

long Format(long \*pVal) /\* retrieving \*/

long Format(long newVal) /\* setting \*/

# Description

Determines the format of the phone number.

# Data Type

Long

long

# **Parameters**

None

pVal – Returns property value.

newVal – Value to assign to the property.

Property value. The VB Err object will contain the COM [MRTKTaskLib](#page-499-0) result code if an error occurs.

0 if successful, otherwise a COM [MRTKTaskLib](#page-499-0) result code.

# Notes

You can read and set this property.

The value of this property determines the format of the Number property created by FormatPhone and expected by ParsePhone.

Possible values are shown in the following table:

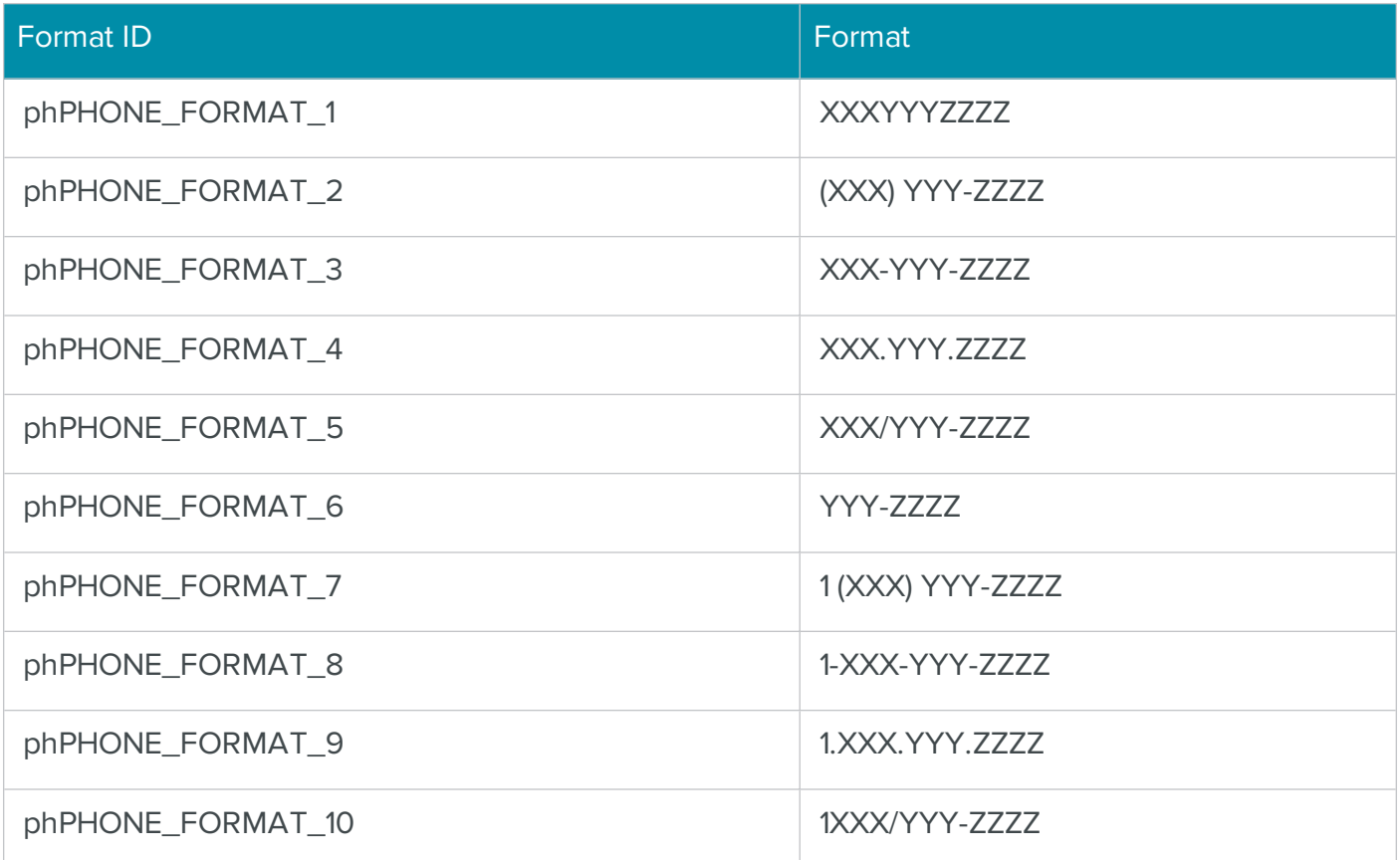

### See also

[Format](#page-455-0) Phone

[Number](#page-464-0)

# <span id="page-463-0"></span>LineNumber

# **Syntax**

LineNumber

long LineNumber(BSTR \*pVal) /\* retrieving \*/

long LineNumber(BSTR newVal) /\* setting \*/

# Description

Sets and retrieves the line number portion of a phone number.

# Data Type

**String** 

**BSTR** 

# Parameters

None

pVal – Returns property value.

newVal – Value to assign to the property.

# Return values

Property value. The VB Err object will contain the COM [MRTKTaskLib](#page-499-0) result code if an error occurs.

0 if successful, otherwise a COM [MRTKTaskLib](#page-499-0) result code.

# **Notes**

You can read and set this property.

The line number is the last four digits of the phone number.

The FormatPhone function will create a phone number in the Number property using this property, along with the AreaCode, Prefix and Extension properties.

The ParsePhone function will populate this property from a properly formatted phone number in the Number property.

Parse [Phone](#page-456-0)

[Format](#page-455-0) Phone

# <span id="page-464-0"></span>Number

### **Syntax**

Number

long Number(BSTR \*pVal) /\* retrieving \*/

long Number(BSTR newVal) /\* setting \*/

#### Description

Sets and retrieves the phone number.

#### Data Type

**String** 

**BSTR** 

### **Parameters**

None

pVal – Returns property value.

newVal – Value to assign to the property.

### Return values

Property value. The VB Err object will contain the COM [MRTKTaskLib](#page-499-0) result code if an error occurs.

0 if successful, otherwise a COM [MRTKTaskLib](#page-499-0) result code.

#### **Notes**

You can read and set this property.

This property is parsed into its individual elements when you call ParsePhone.

The FormatPhone function will combine the AreaCode, Prefix, LineNumber and Extension properties into a phone number in this property. It will be formatted according to the value of the Format property.

# See also

Parse [Phone](#page-456-0)

[Format](#page-455-0) Phone

### <span id="page-465-0"></span>Prefix

### **Syntax**

#### Prefix

long Prefix(BSTR \*pVal) /\* retrieving \*/

long Prefix(BSTR newVal) /\* setting \*/

#### Description

Sets and retrieves the prefix of a phone number.

#### Data Type

**String** 

**BSTR** 

#### Parameters

None

pVal – Returns property value.

newVal – Value to assign to the property.

#### Return values

Property value. The VB Err object will contain the COM [MRTKTaskLib](#page-499-0) result code if an error occurs.

0 if successful, otherwise a COM [MRTKTaskLib](#page-499-0) result code.

#### **Notes**

You can read and set this property.

The prefix is the first three digits of the phone number, not including the area code.

The FormatPhone function will create a phone number in the Number property using this property, along with the AreaCode, LineNumber and Extension properties.

The ParsePhone function will populate this property from a properly formatted phone number in the Number property.

### See also

Parse [Phone](#page-456-0)

[Format](#page-455-0) Phone

# COM Field Names

Below are all the field names for an input or output record. These are concatenated together with a delimiter and passed to the SetProperty function for either the mrtkFIELD\_LIST\_IN or mrtkFIELD\_ LIST\_OUT properties. These Field IDs specify which fields will be passed in or returned from a particular task.

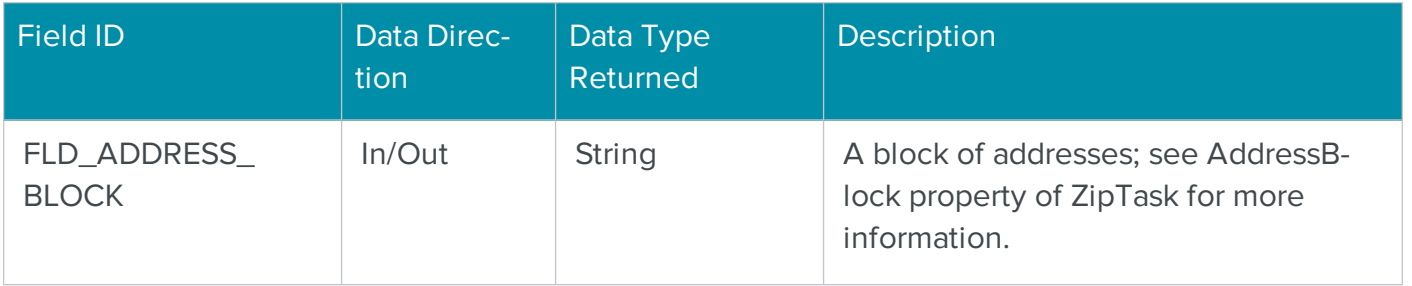

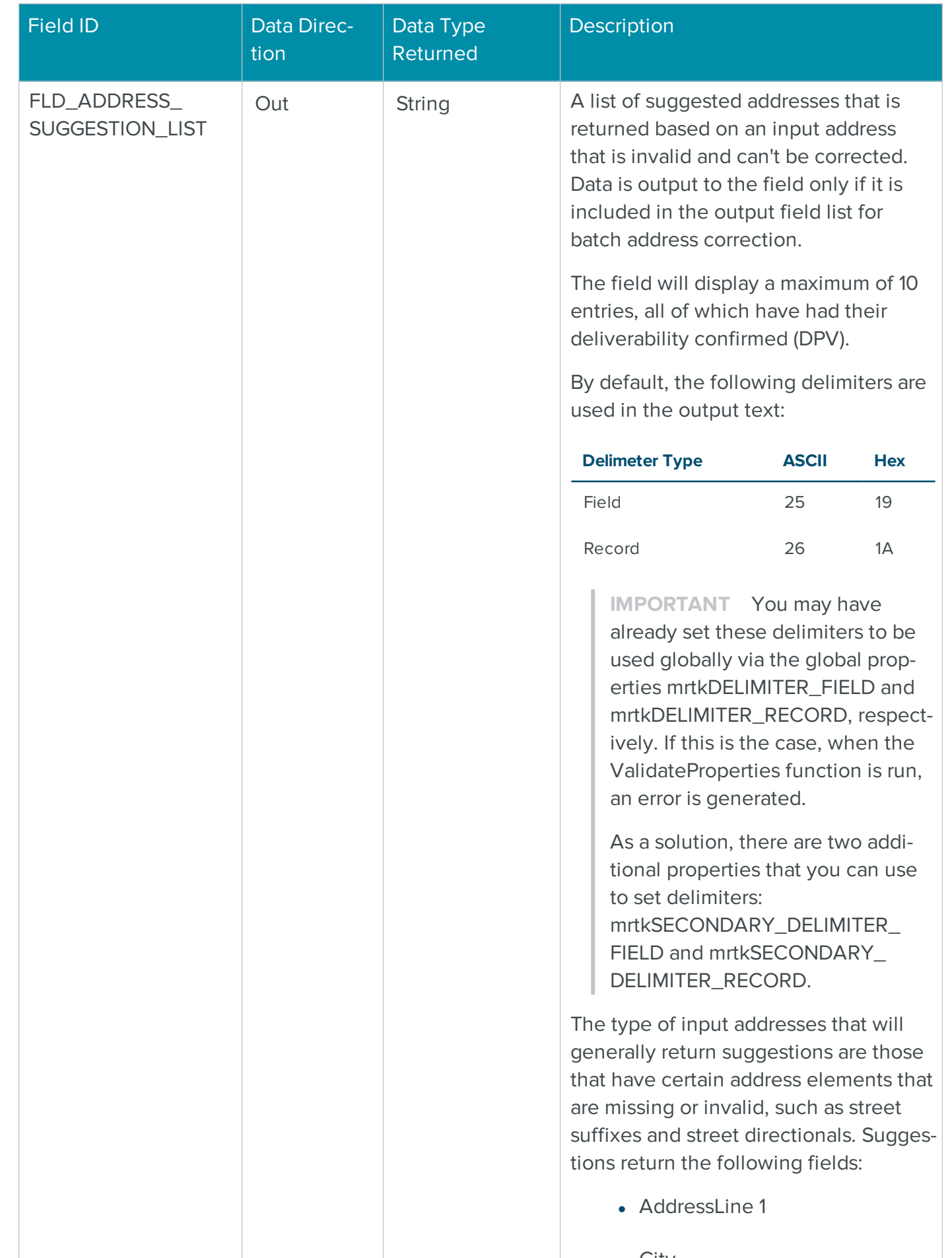
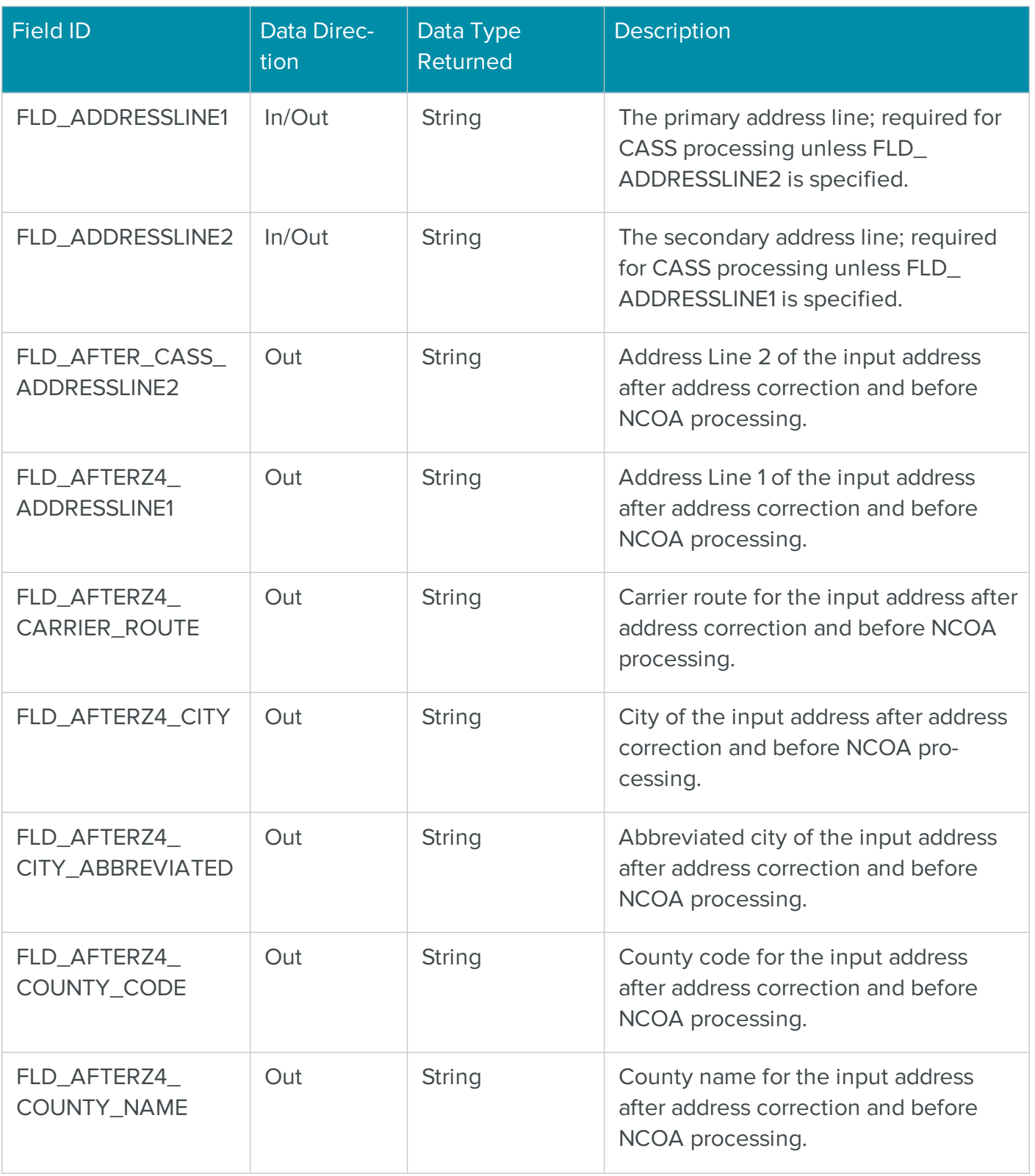

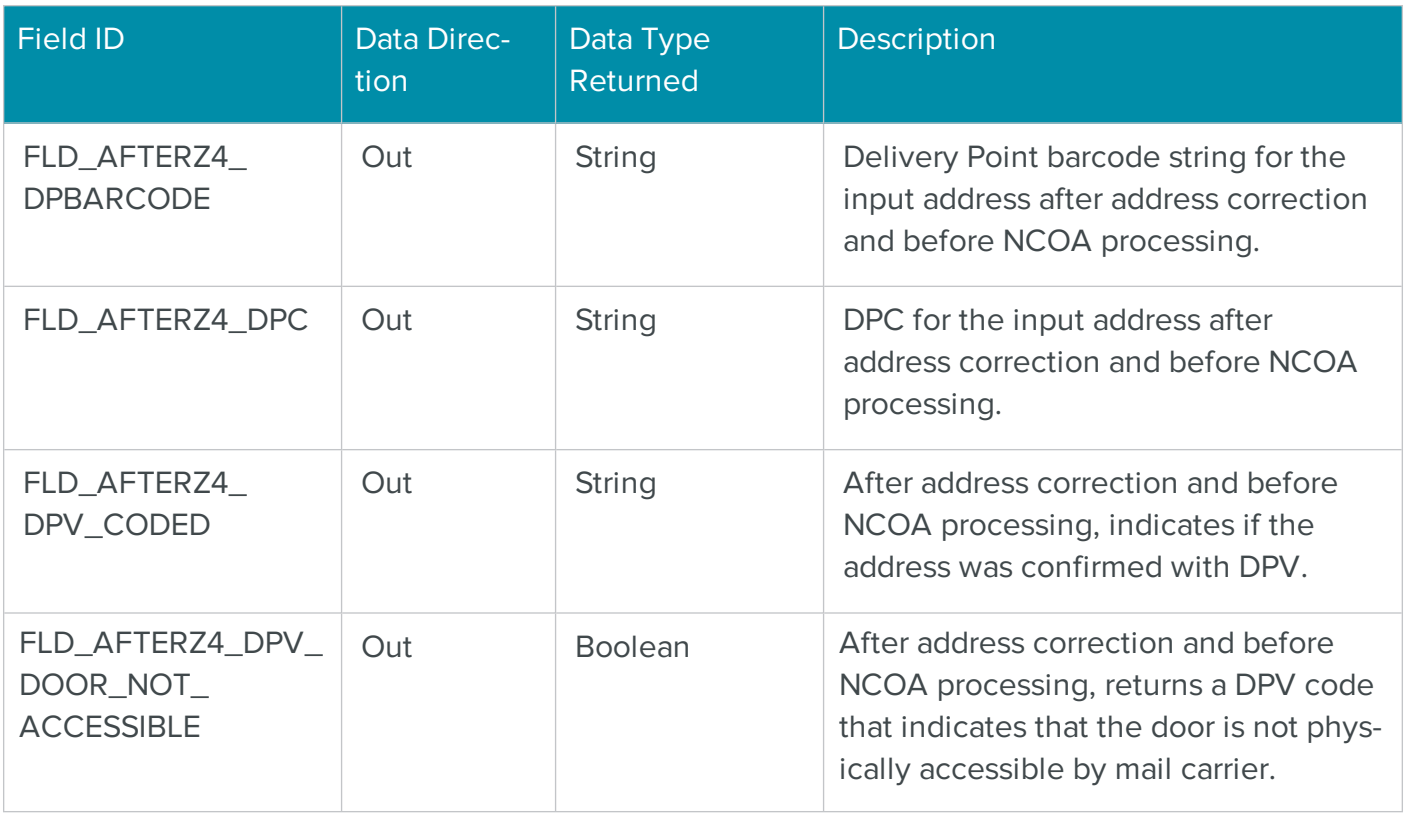

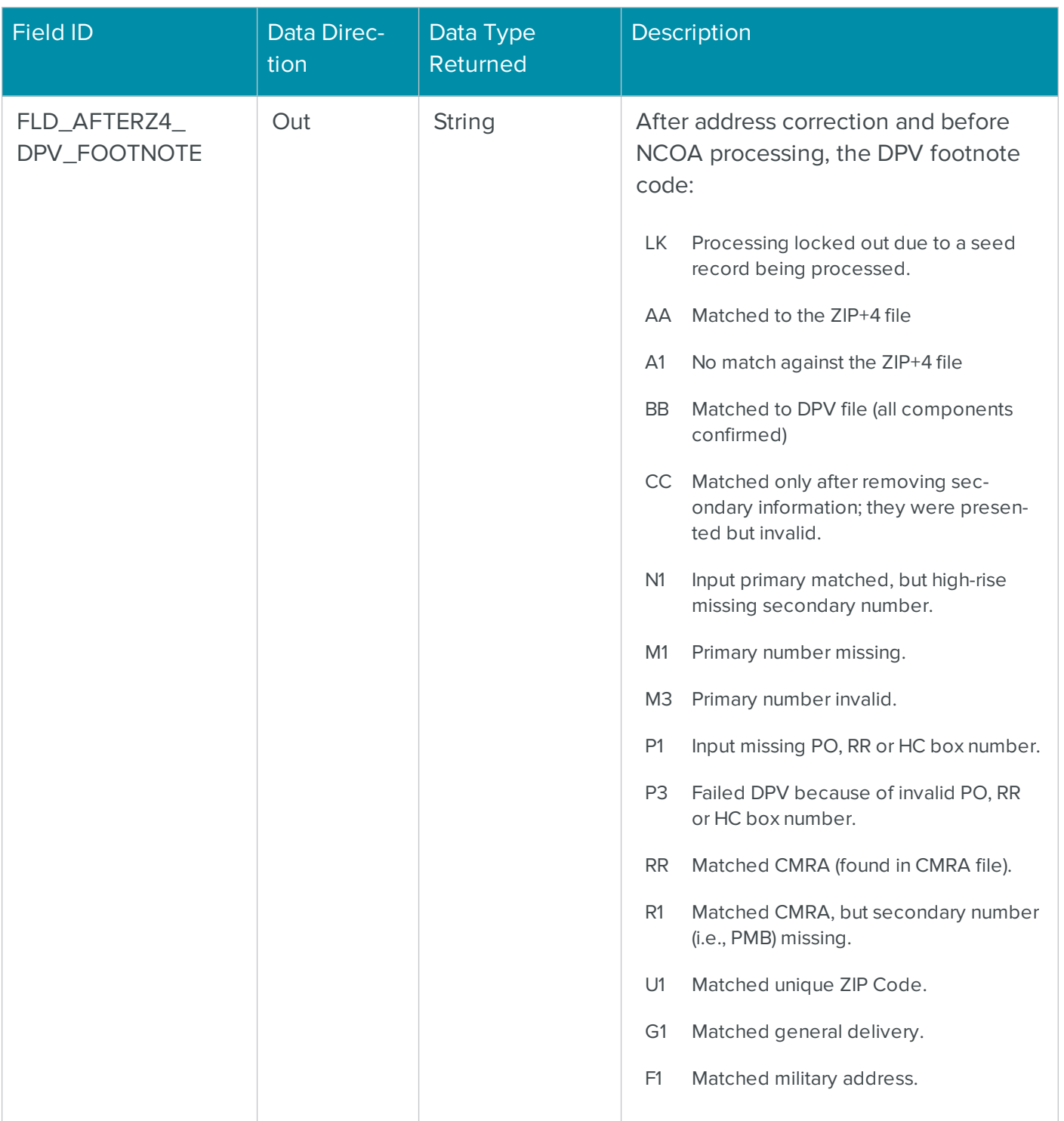

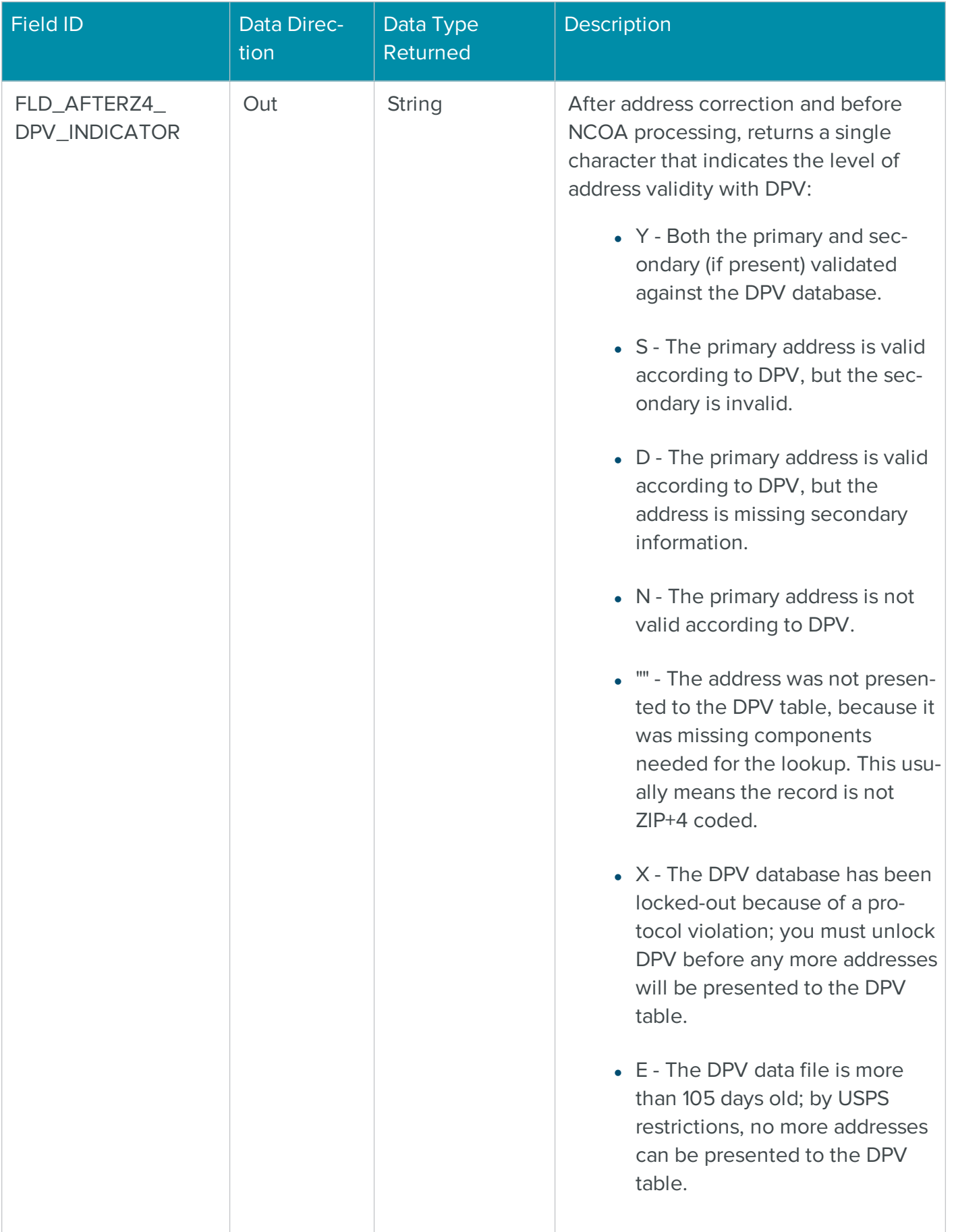

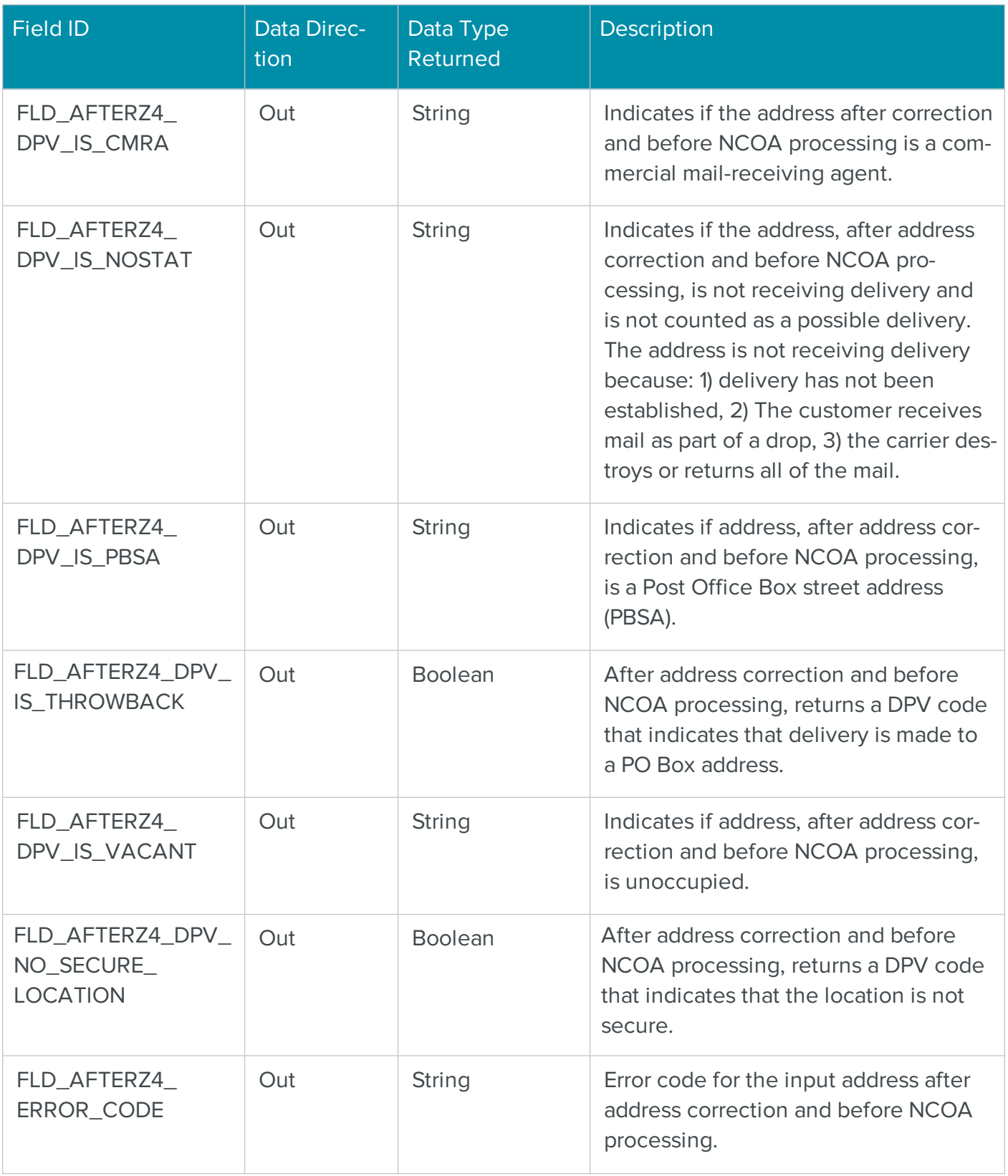

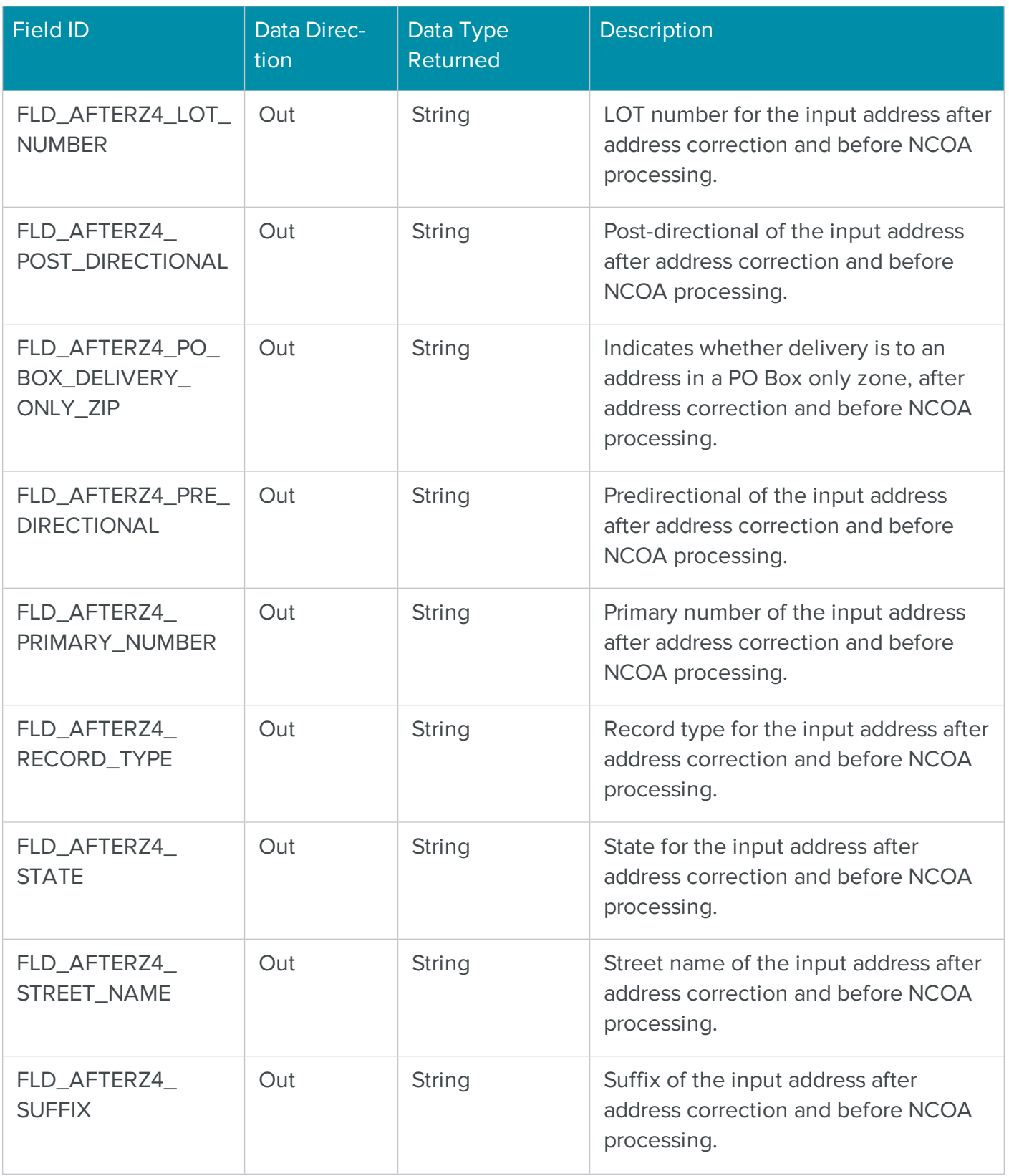

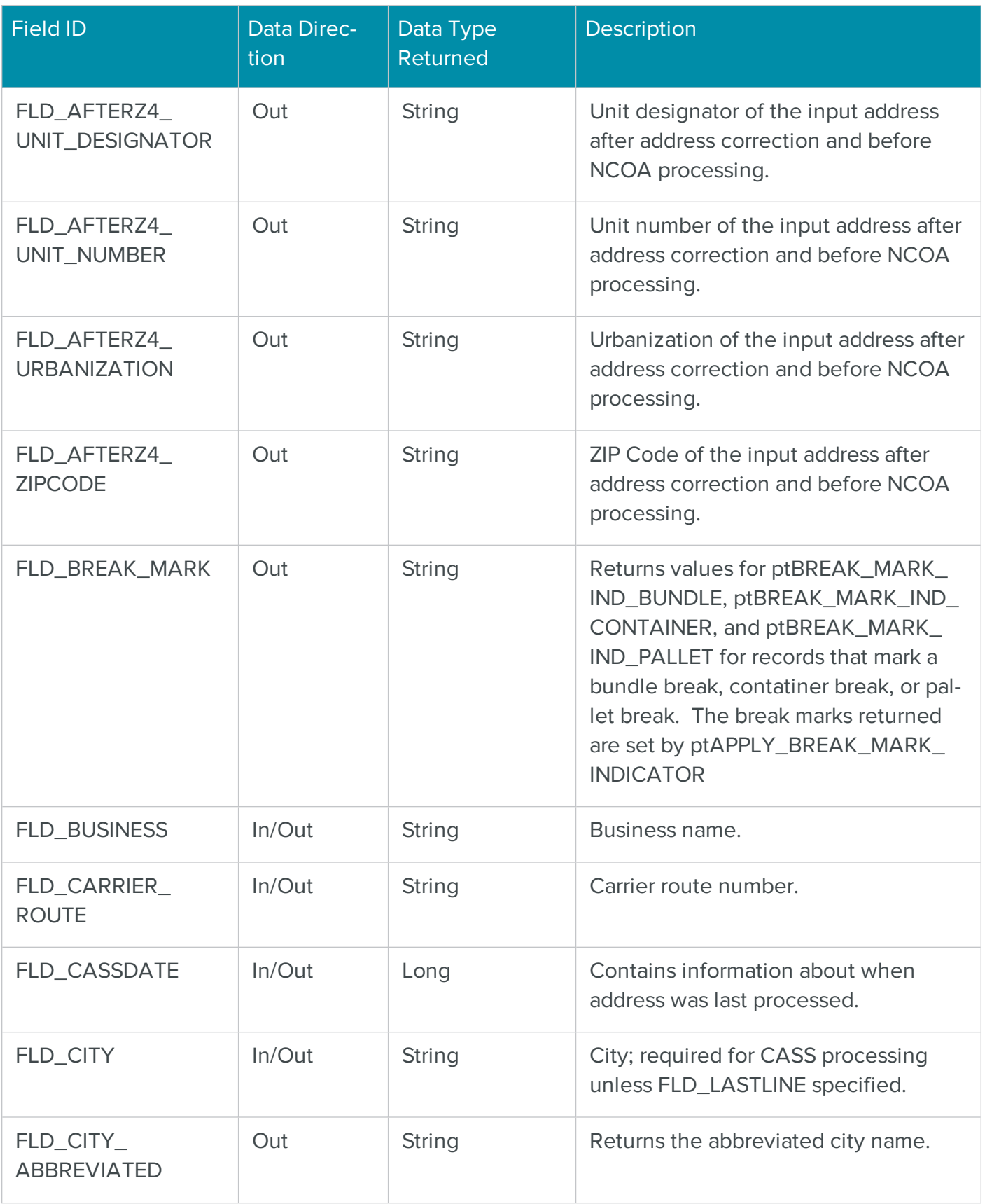

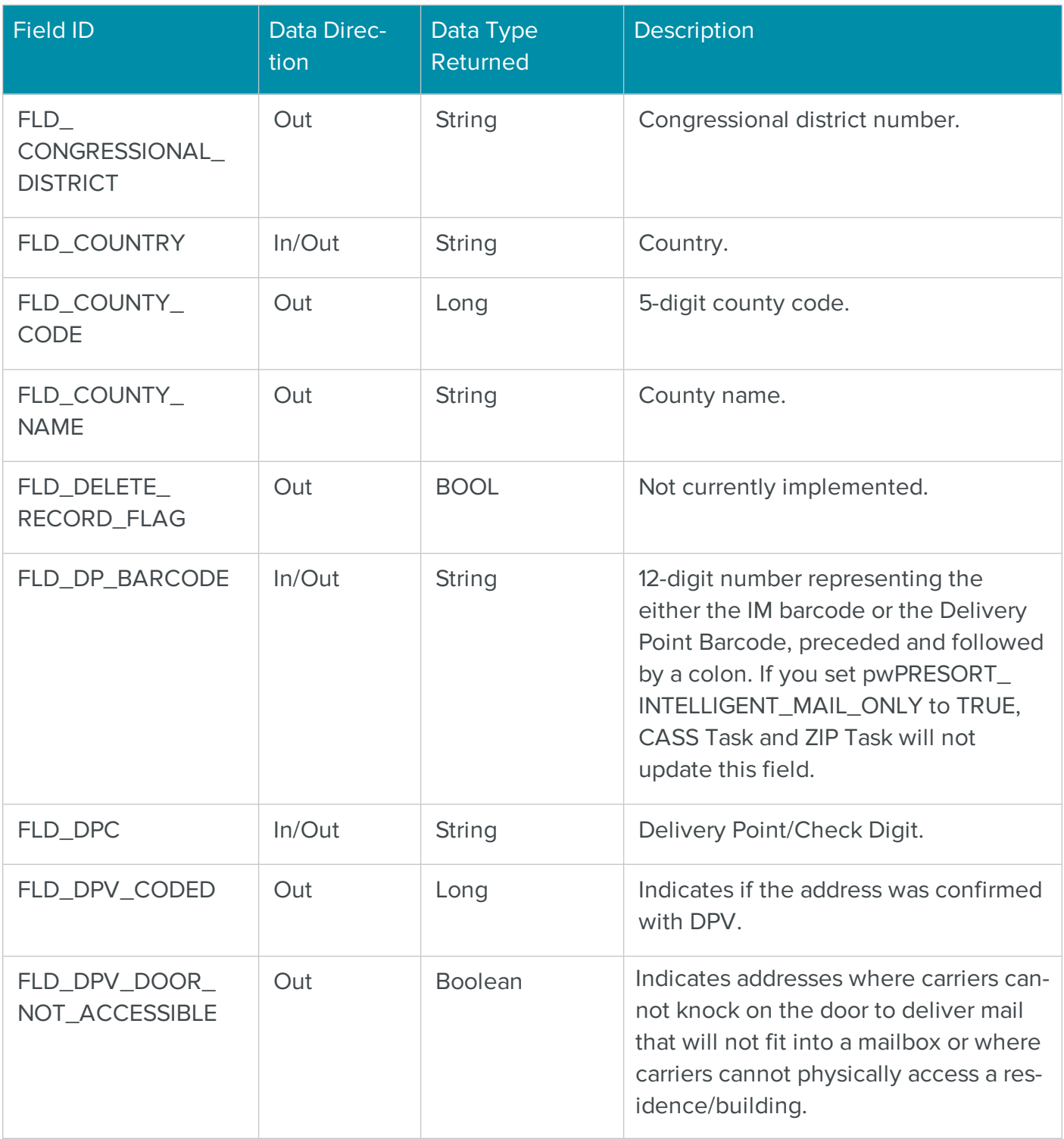

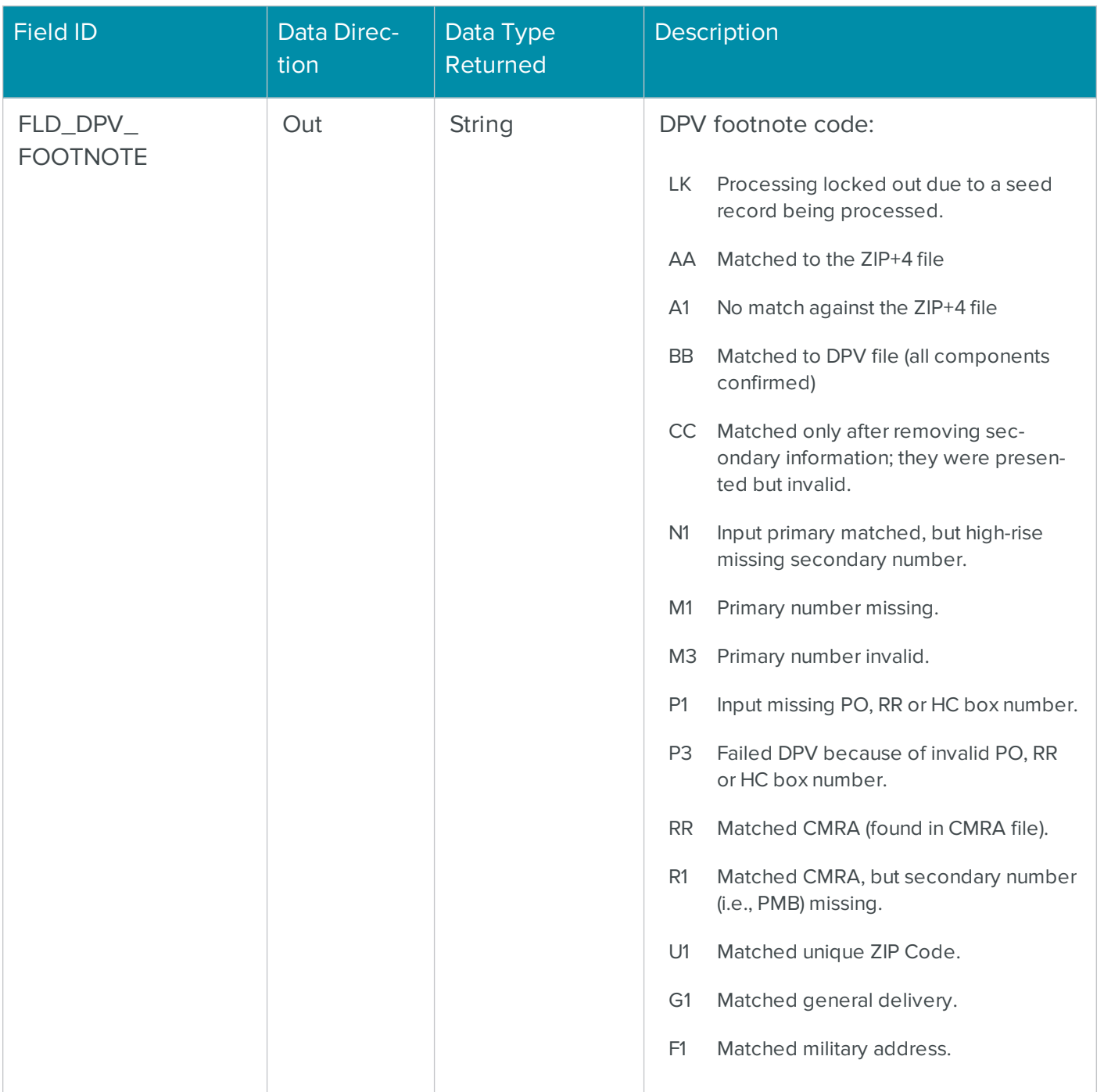

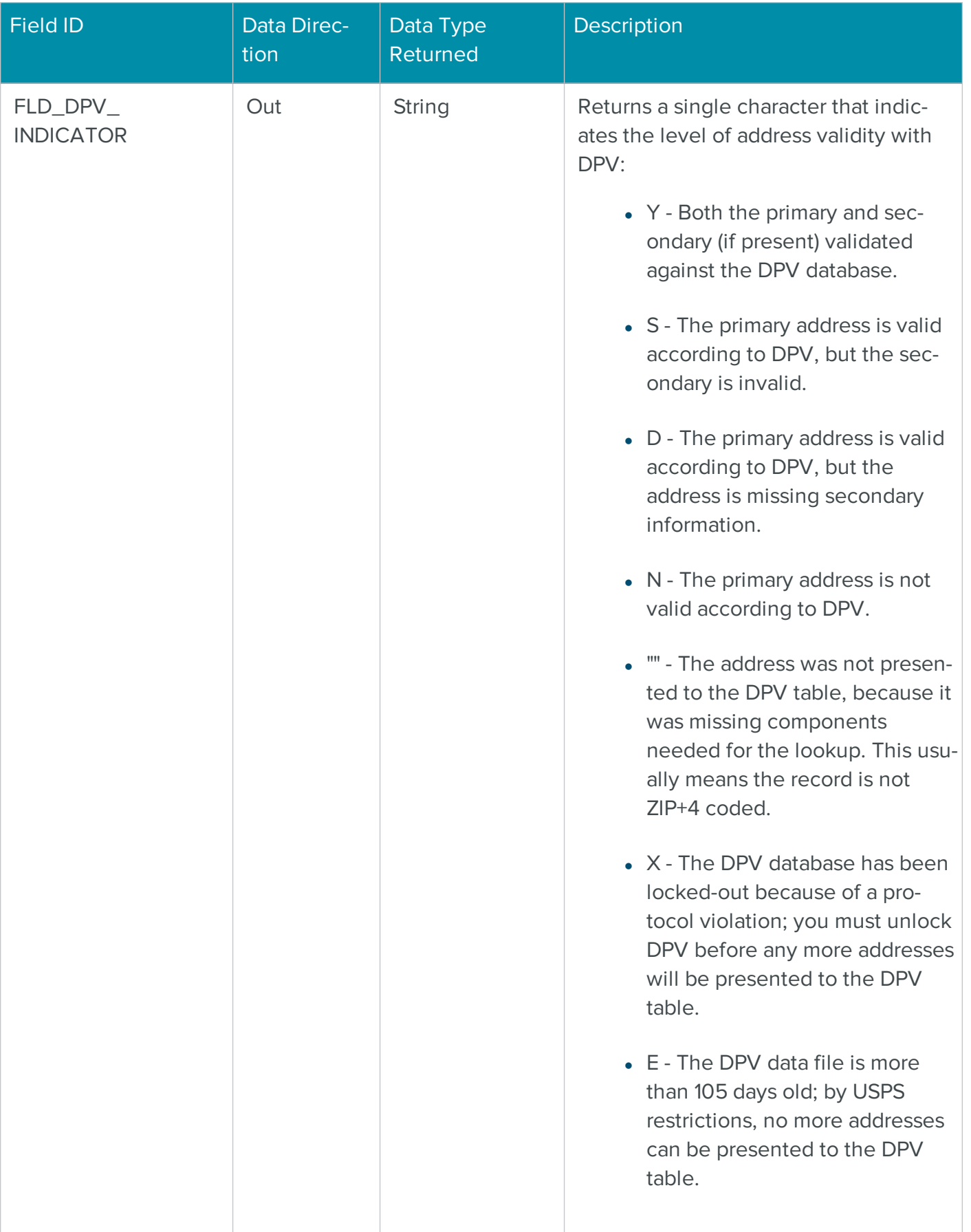

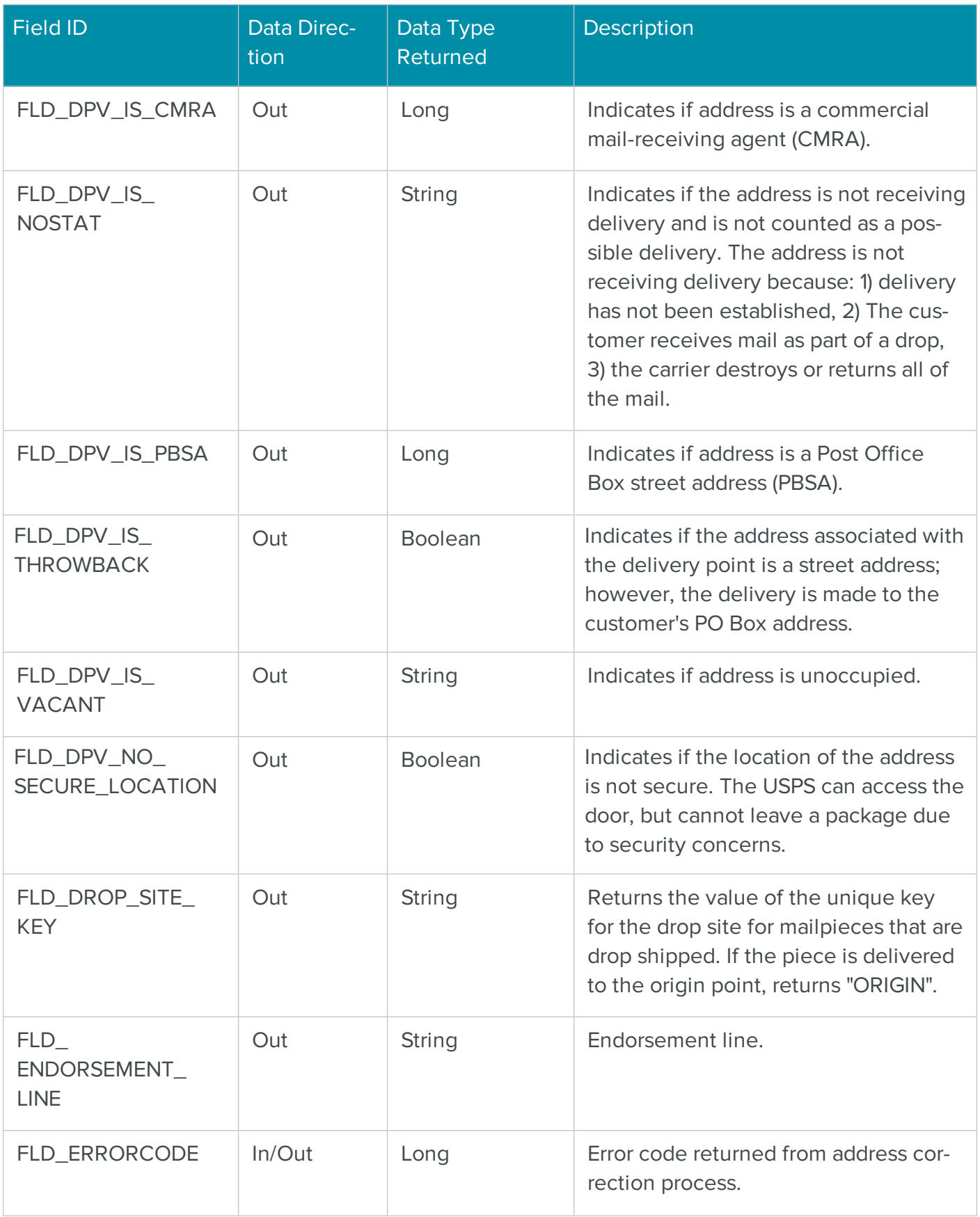

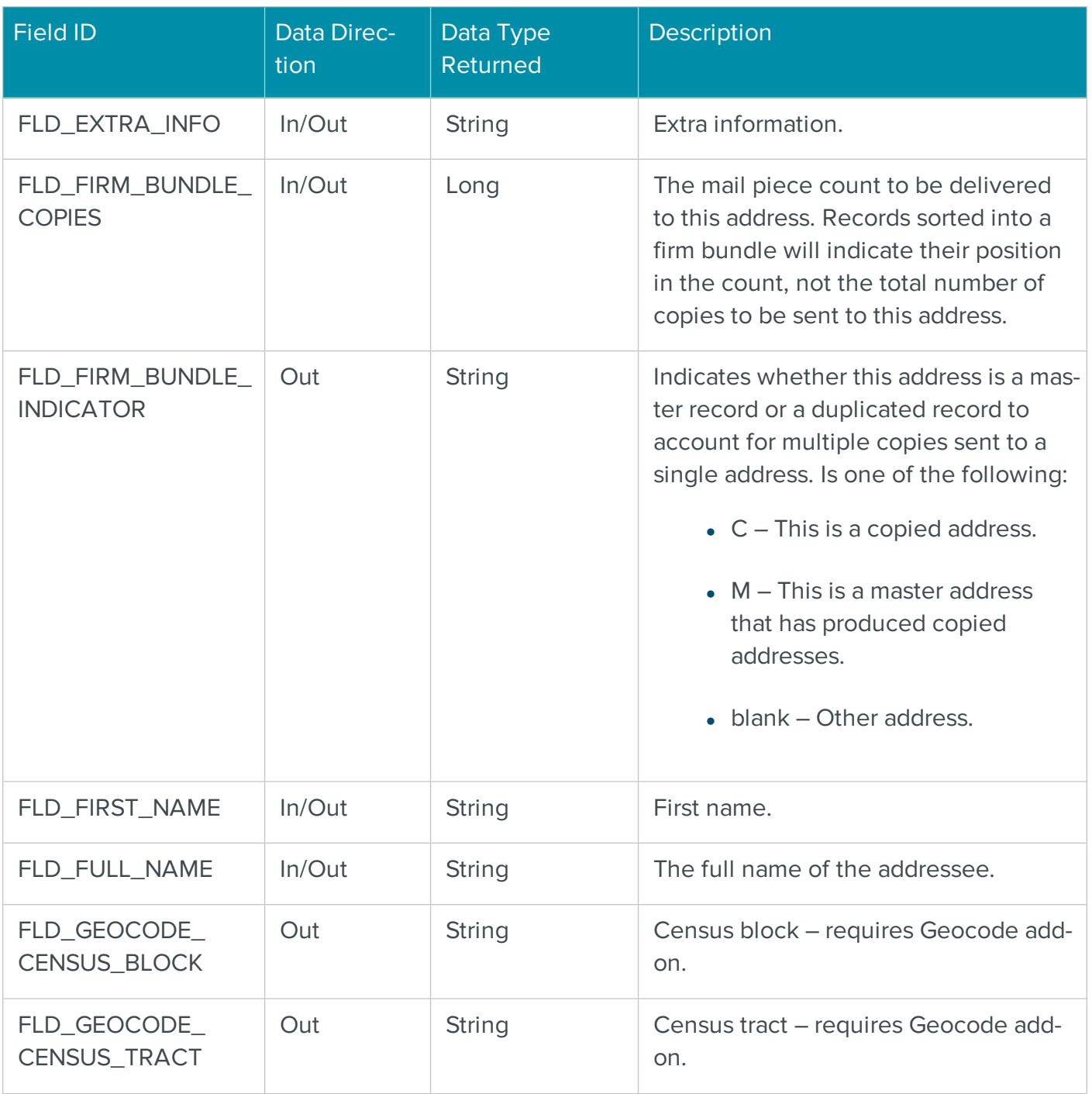

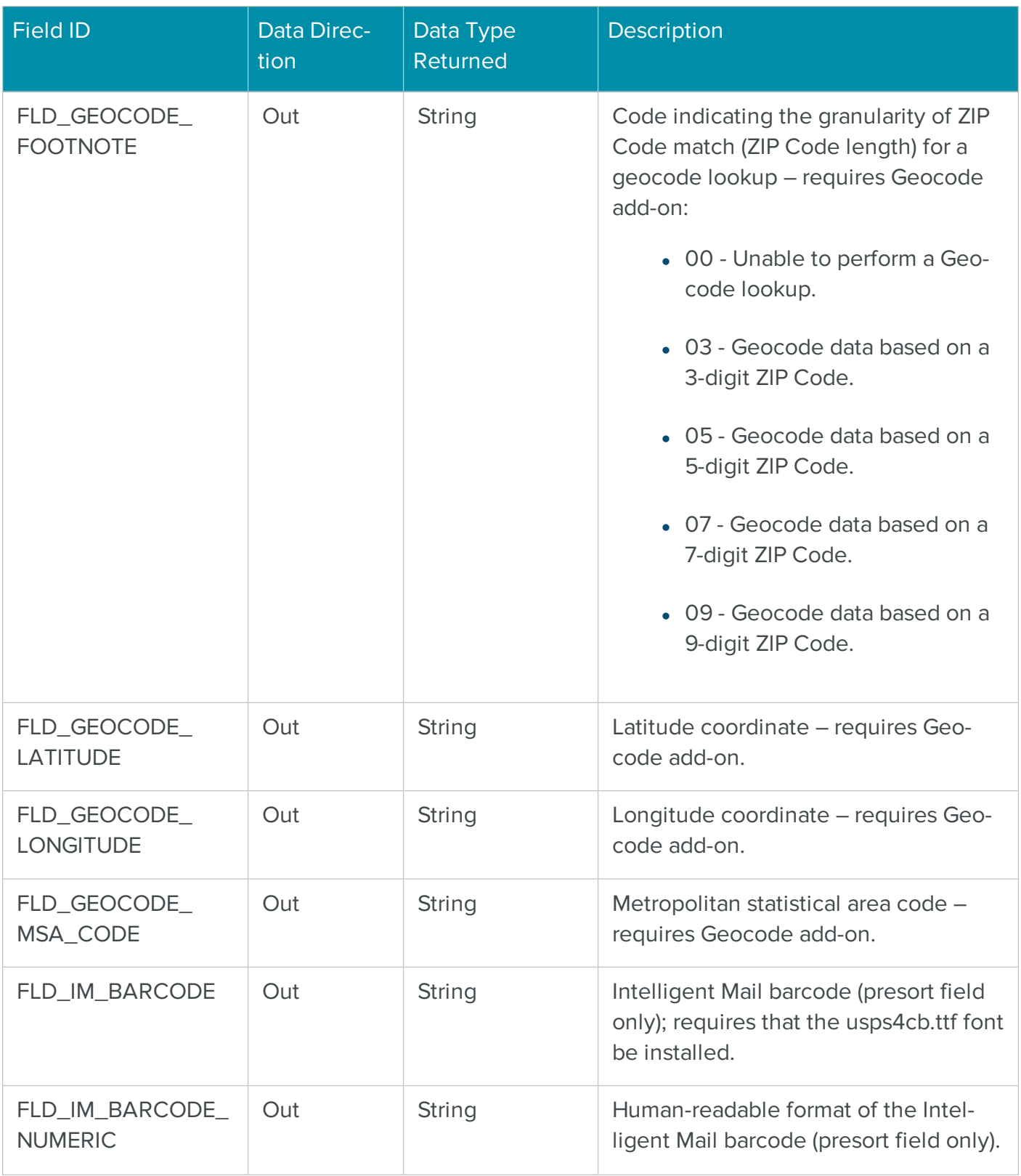

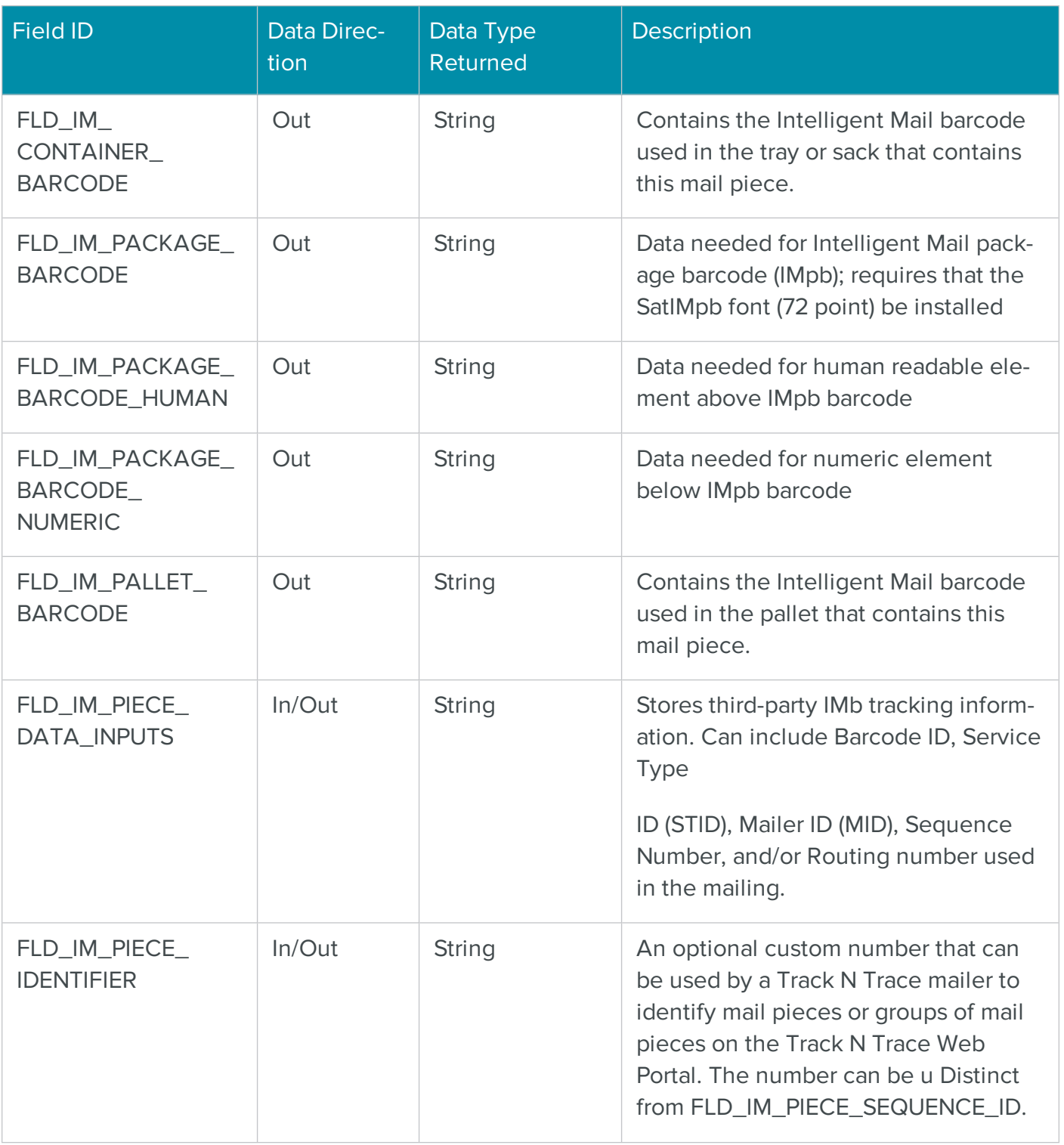

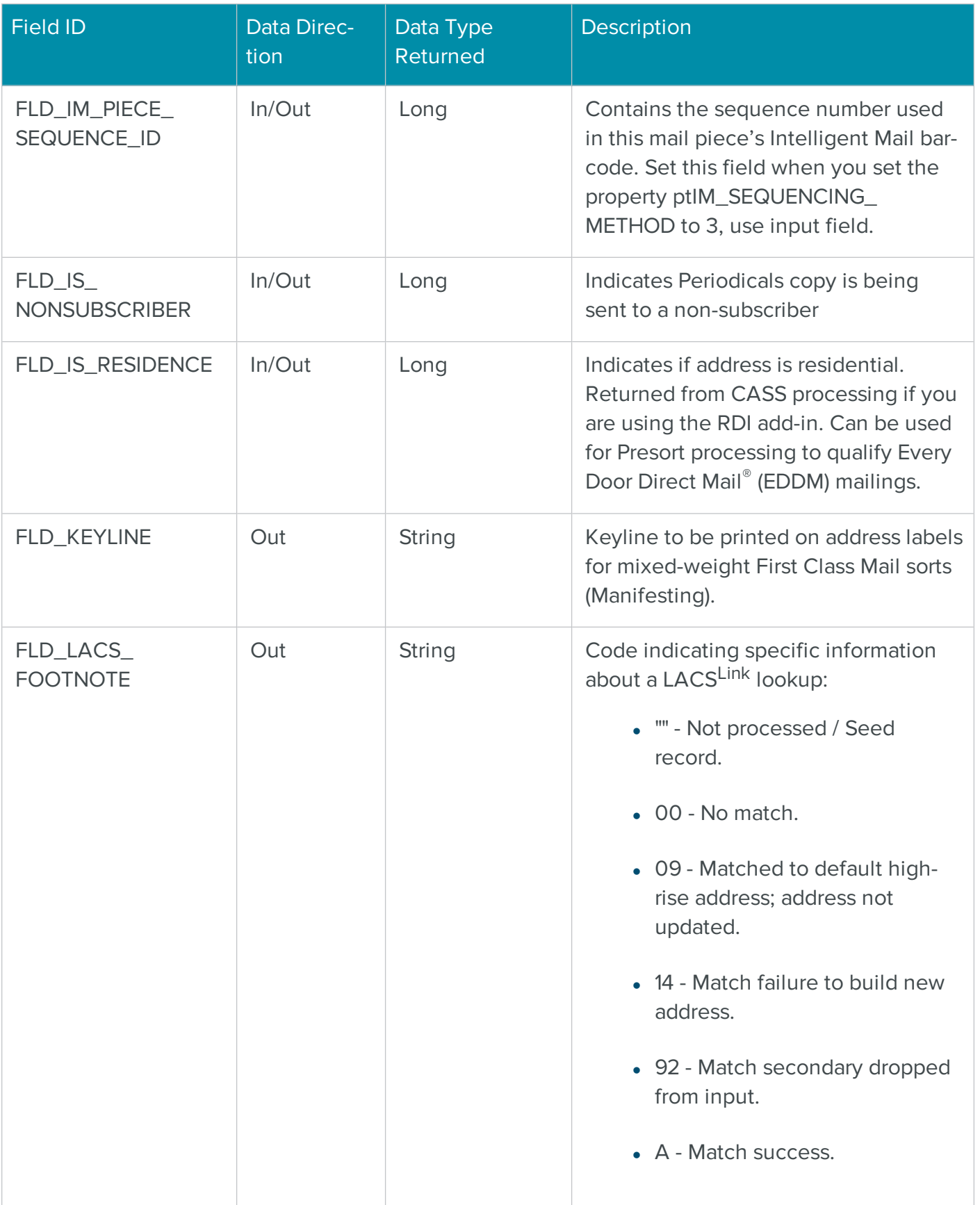

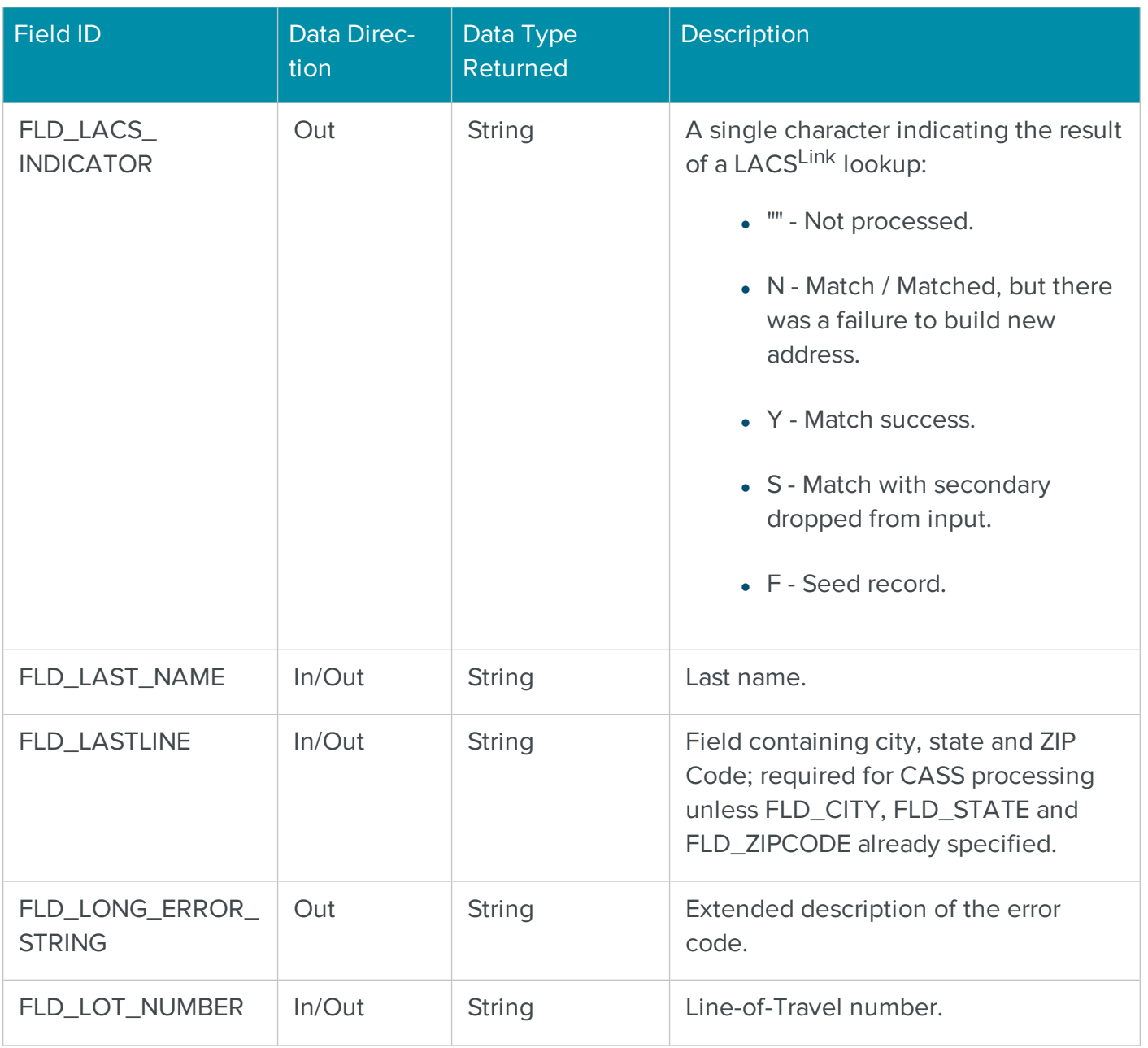

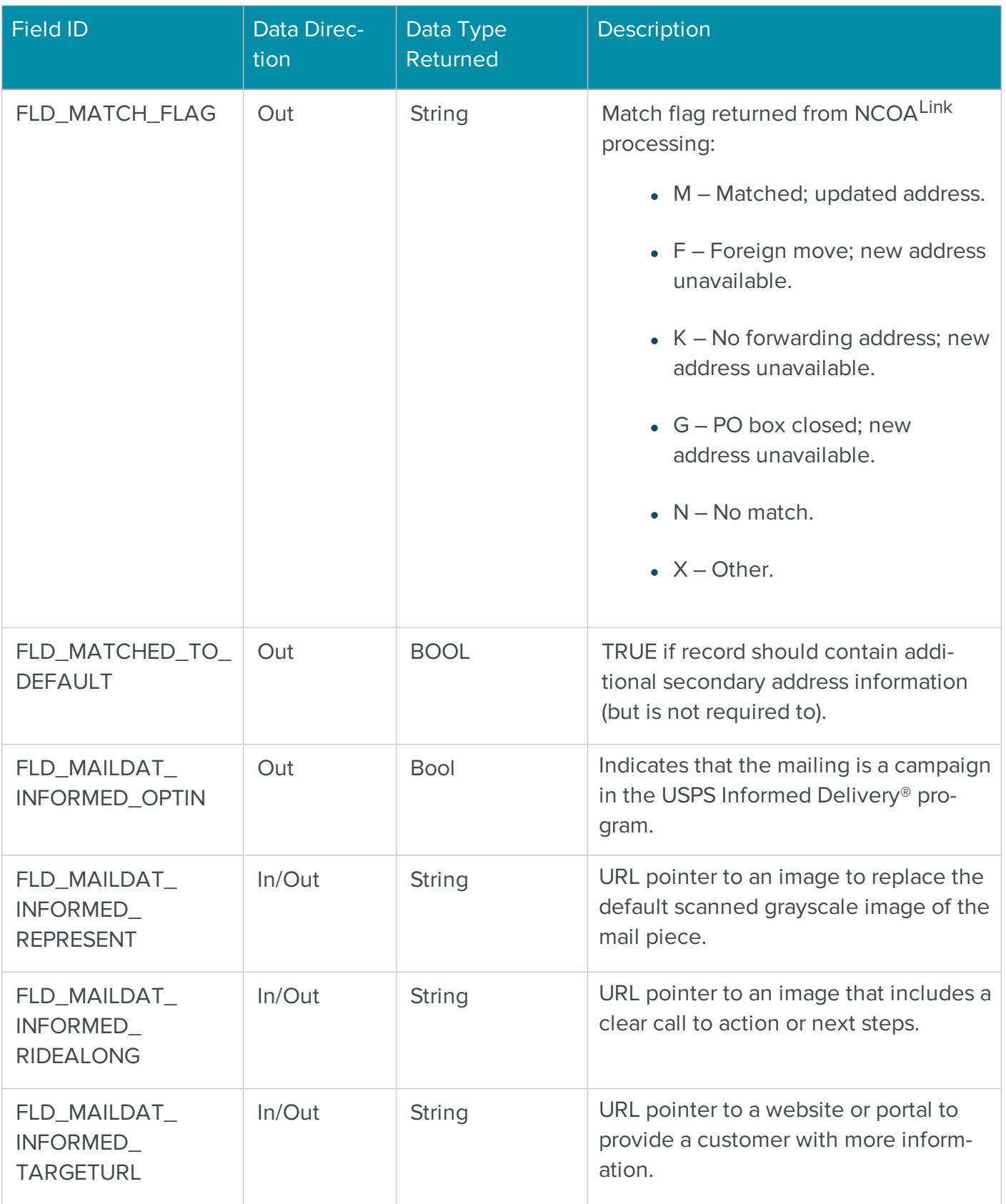

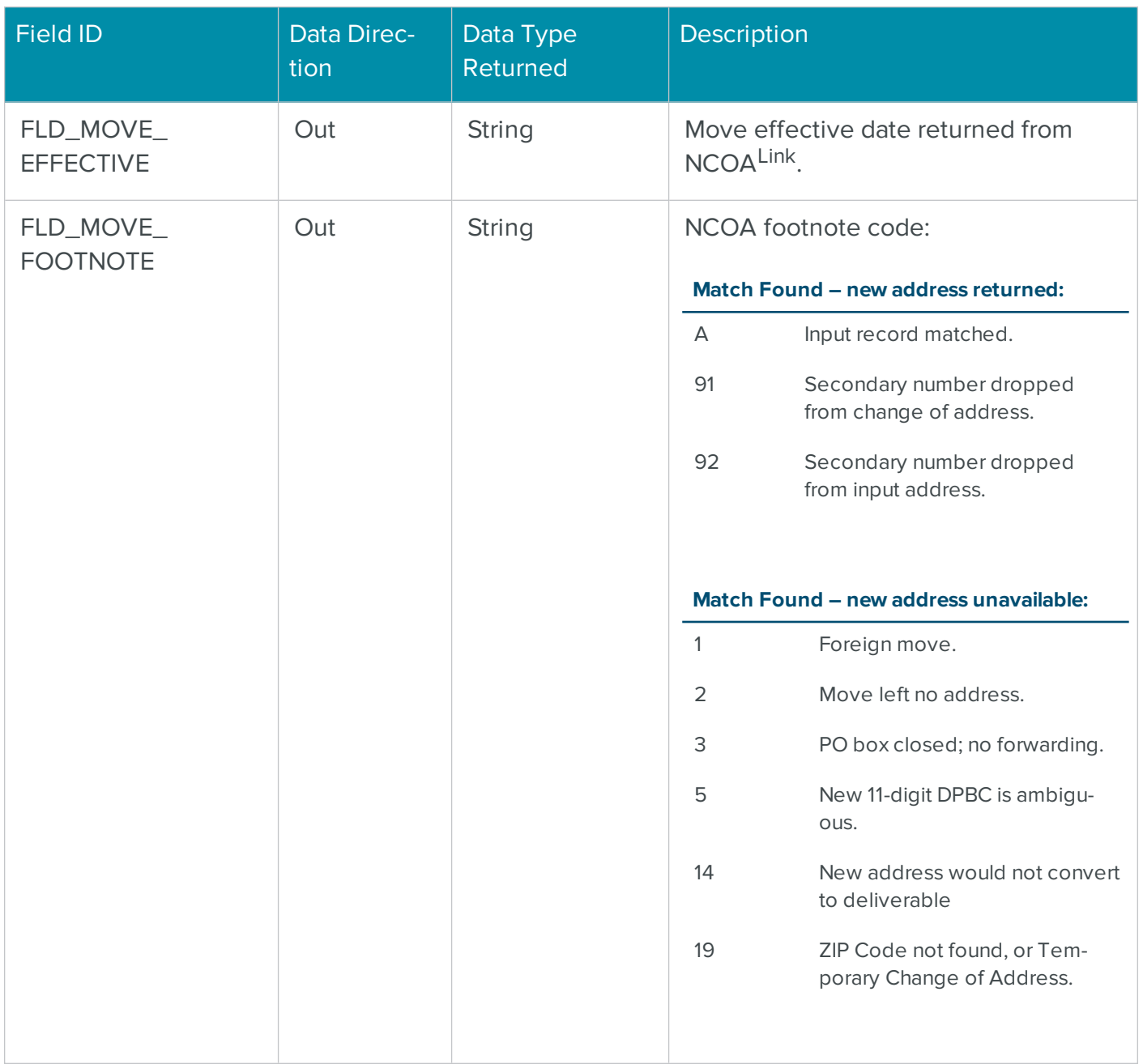

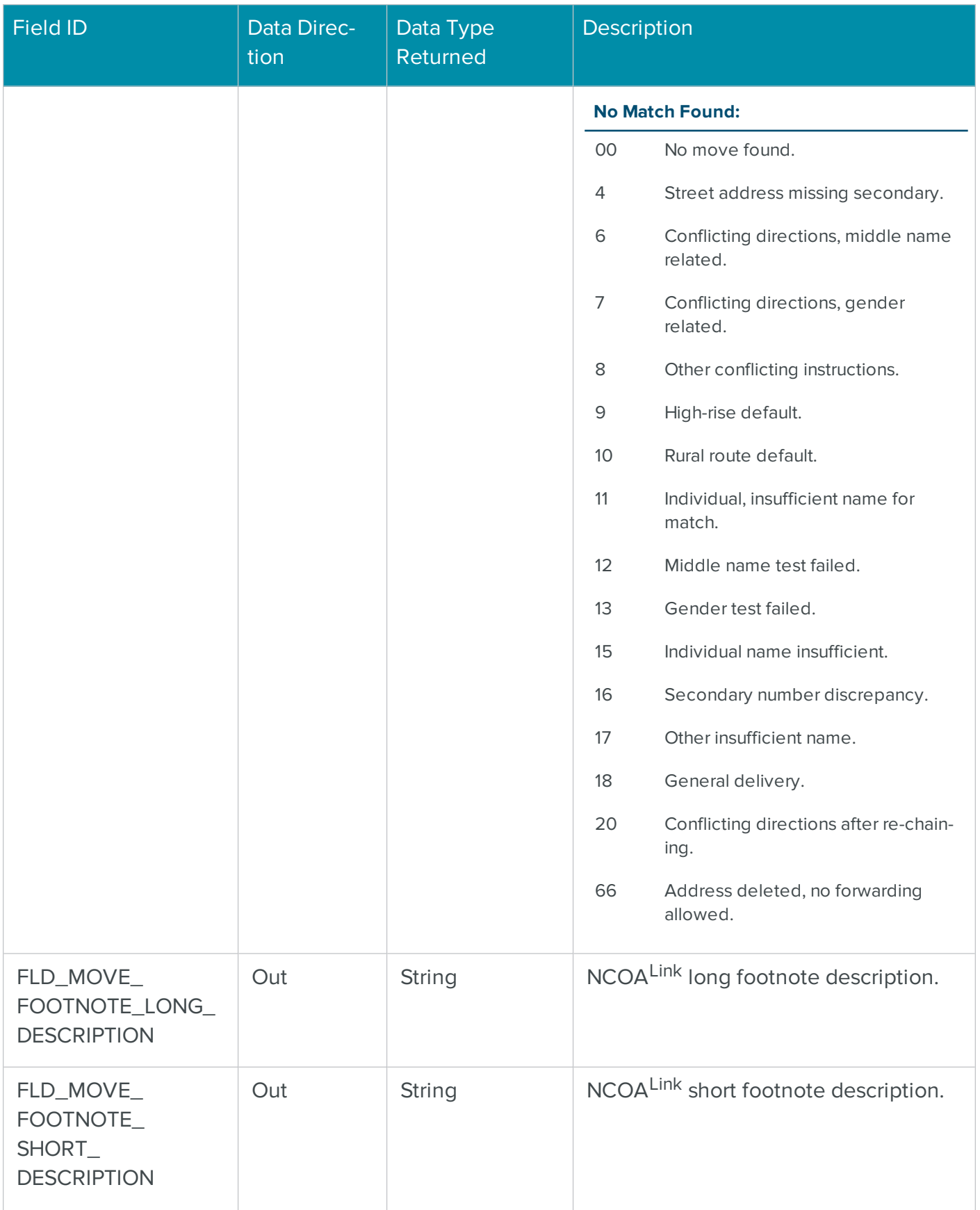

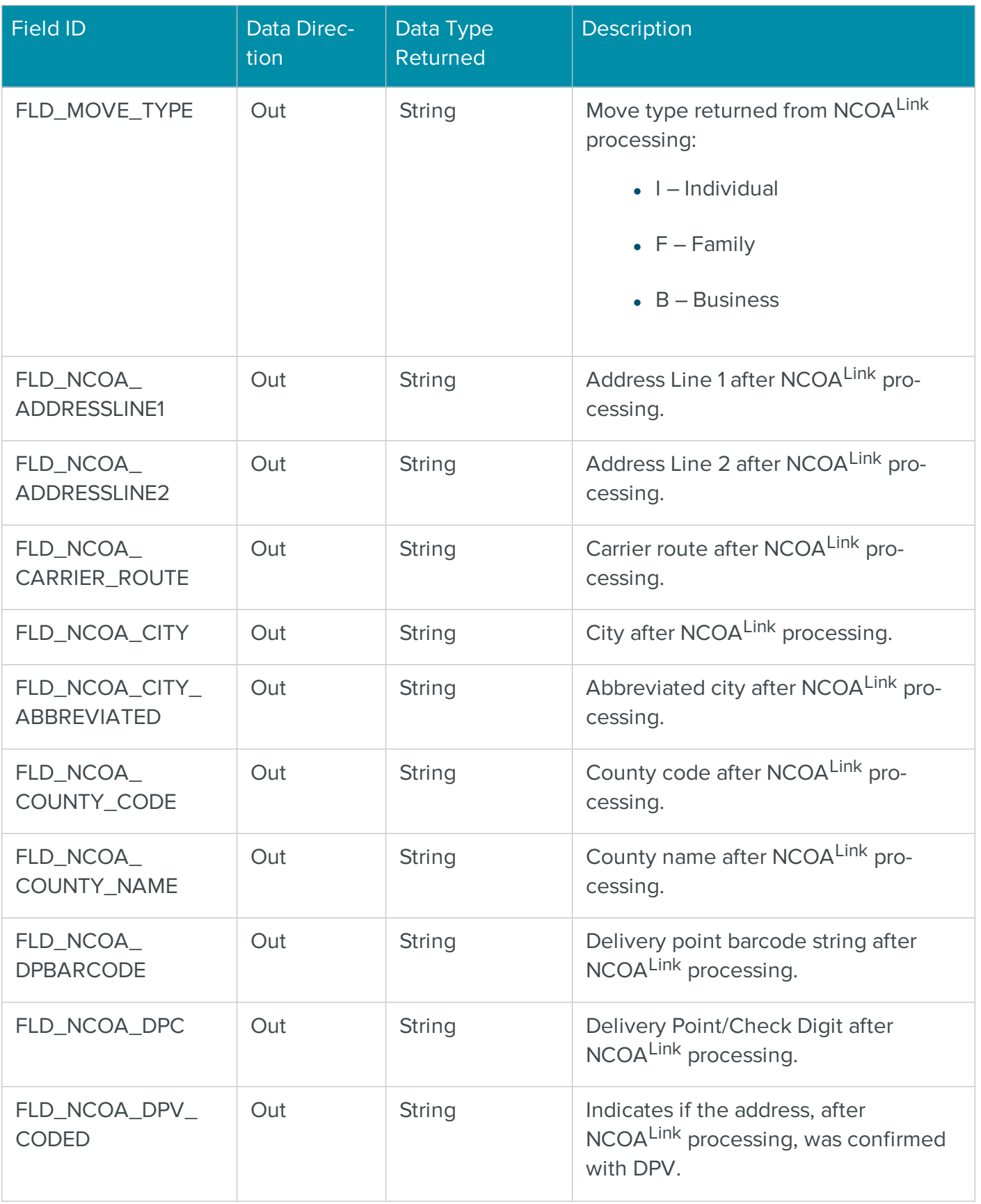

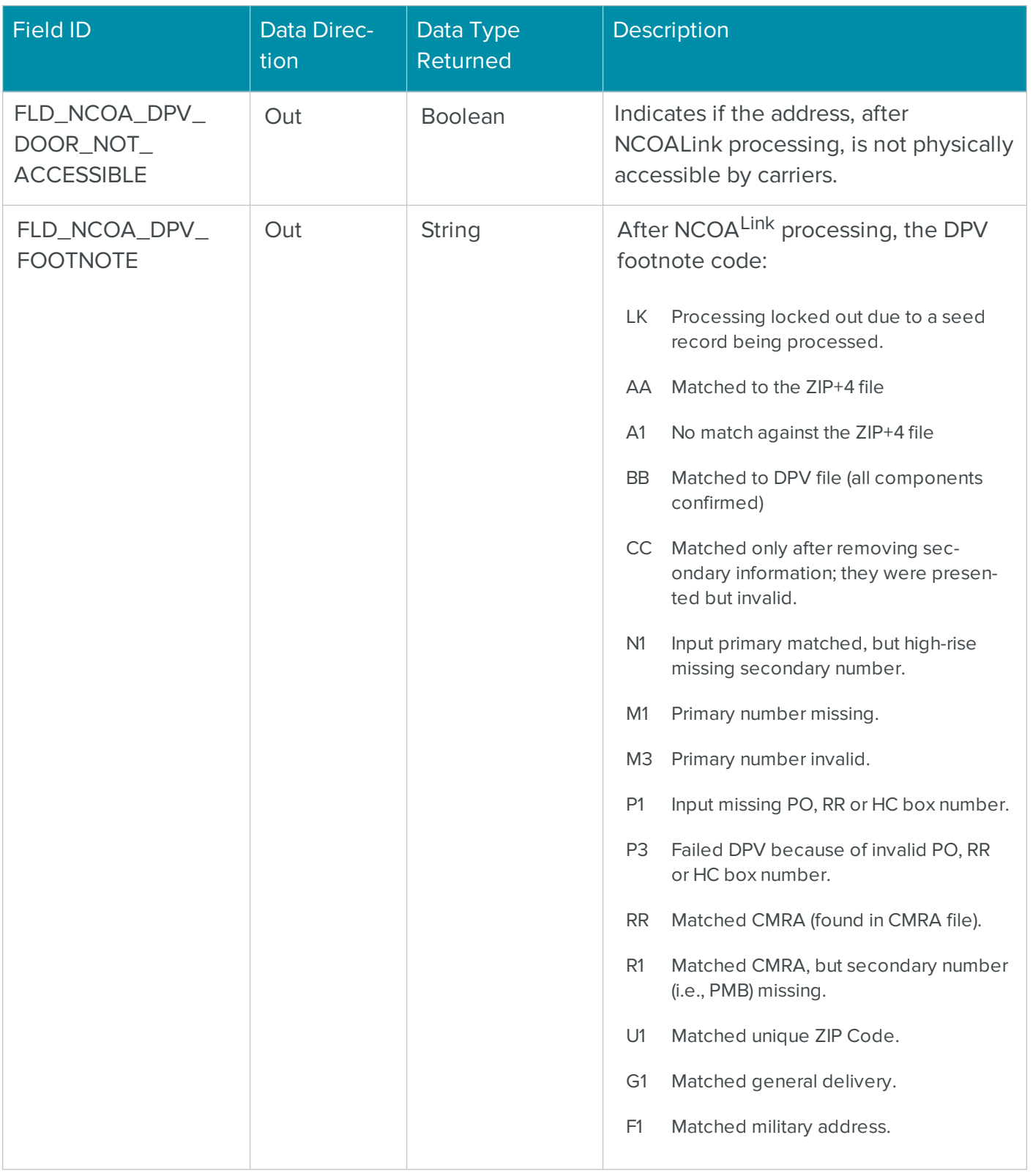

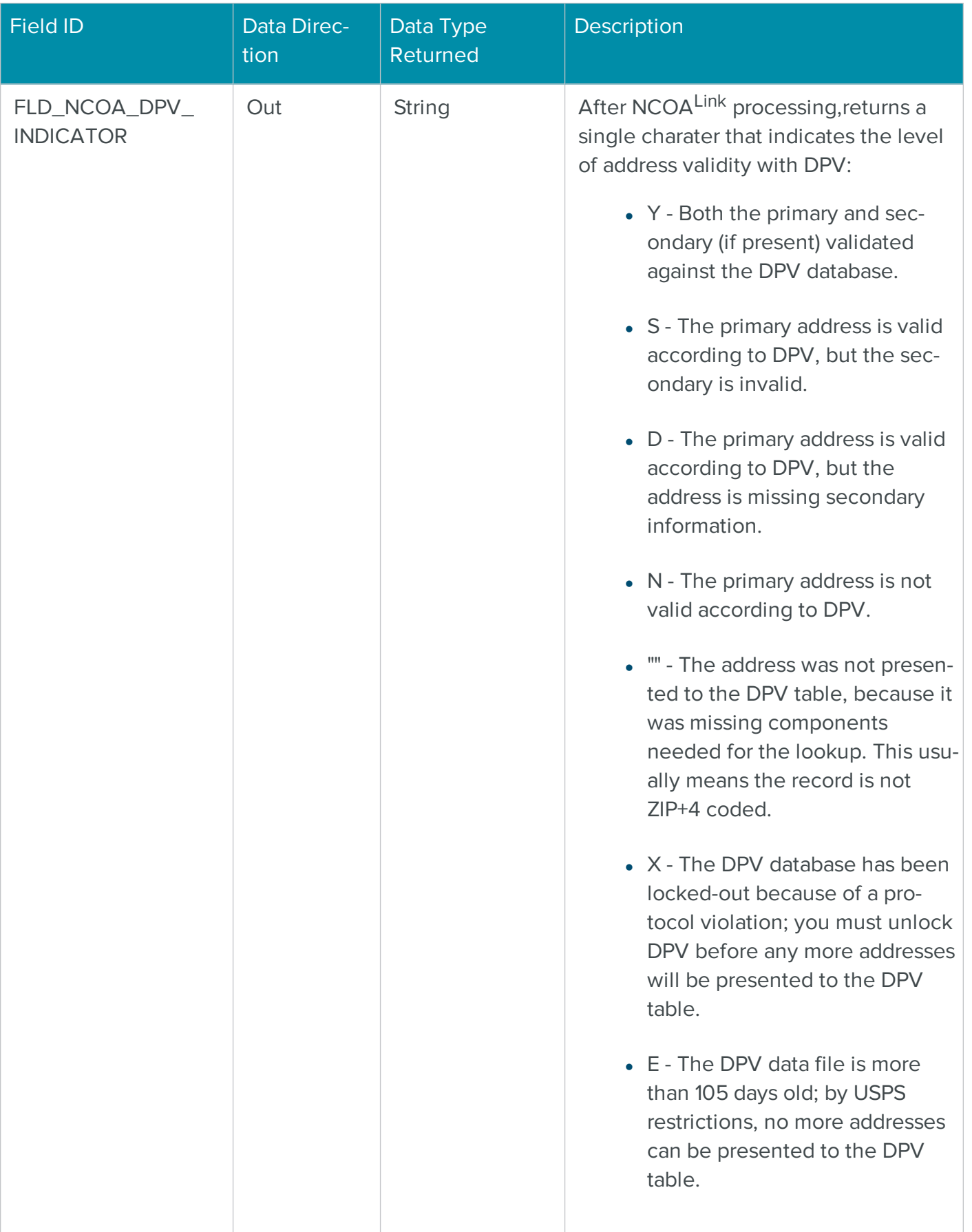

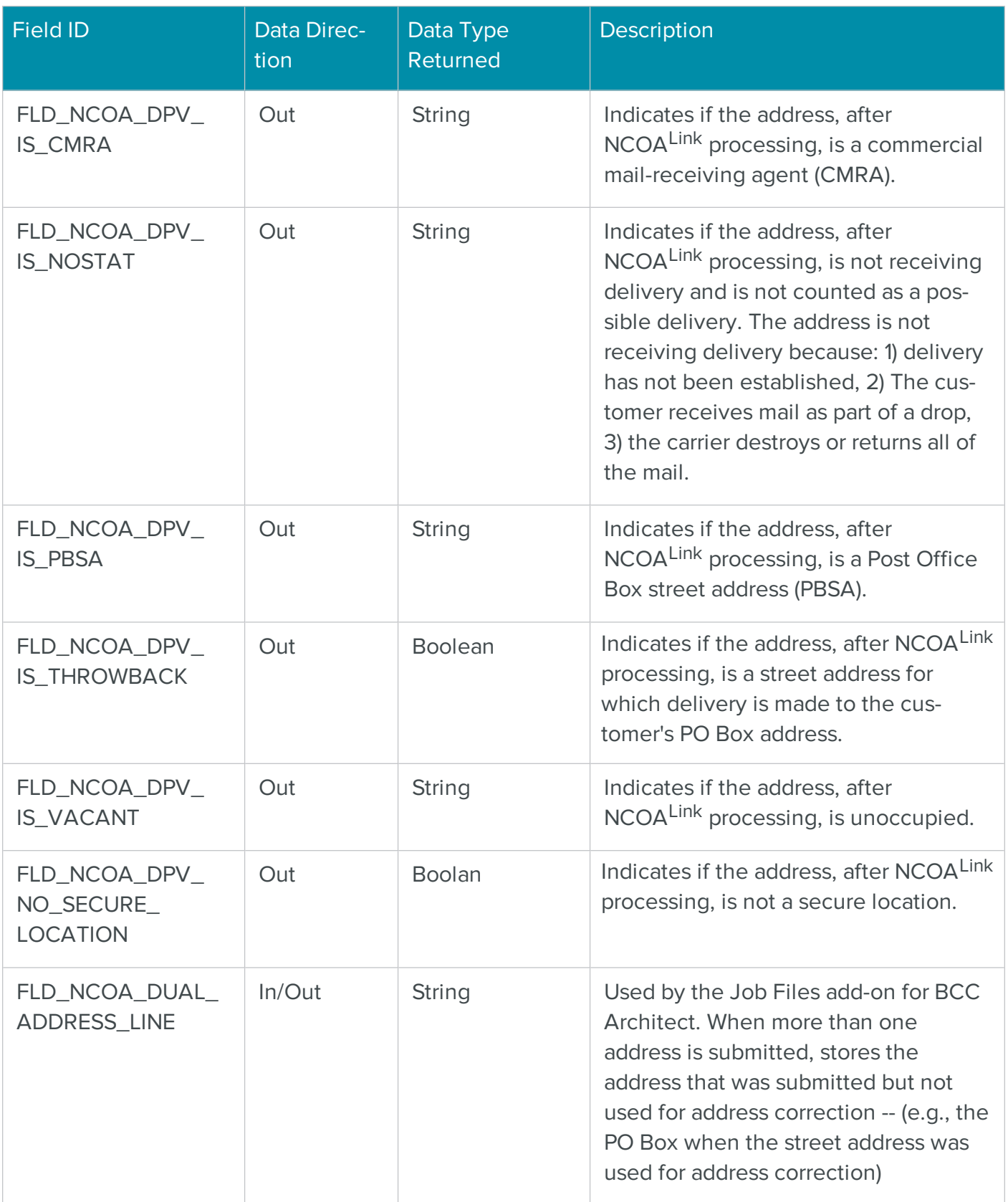

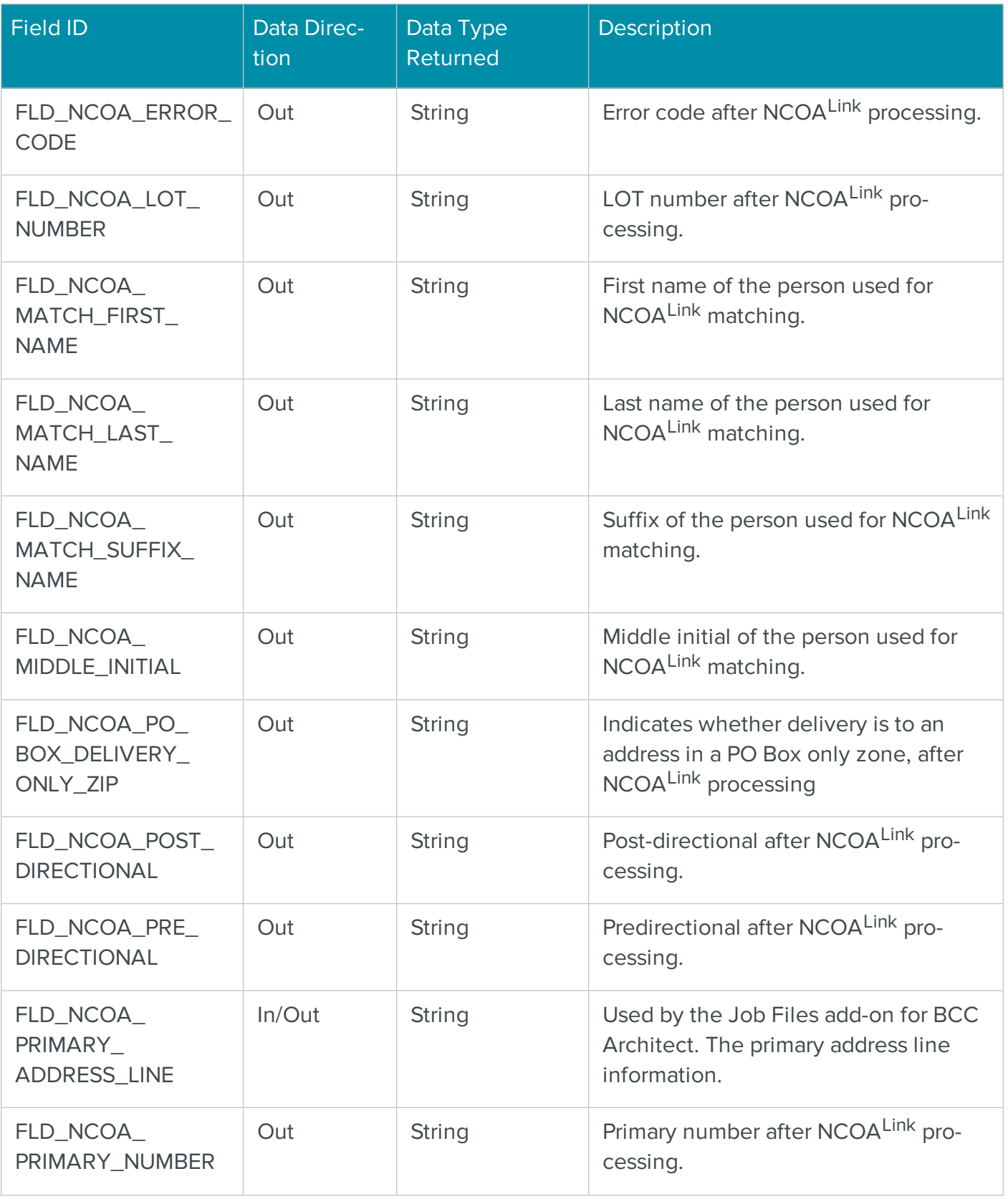

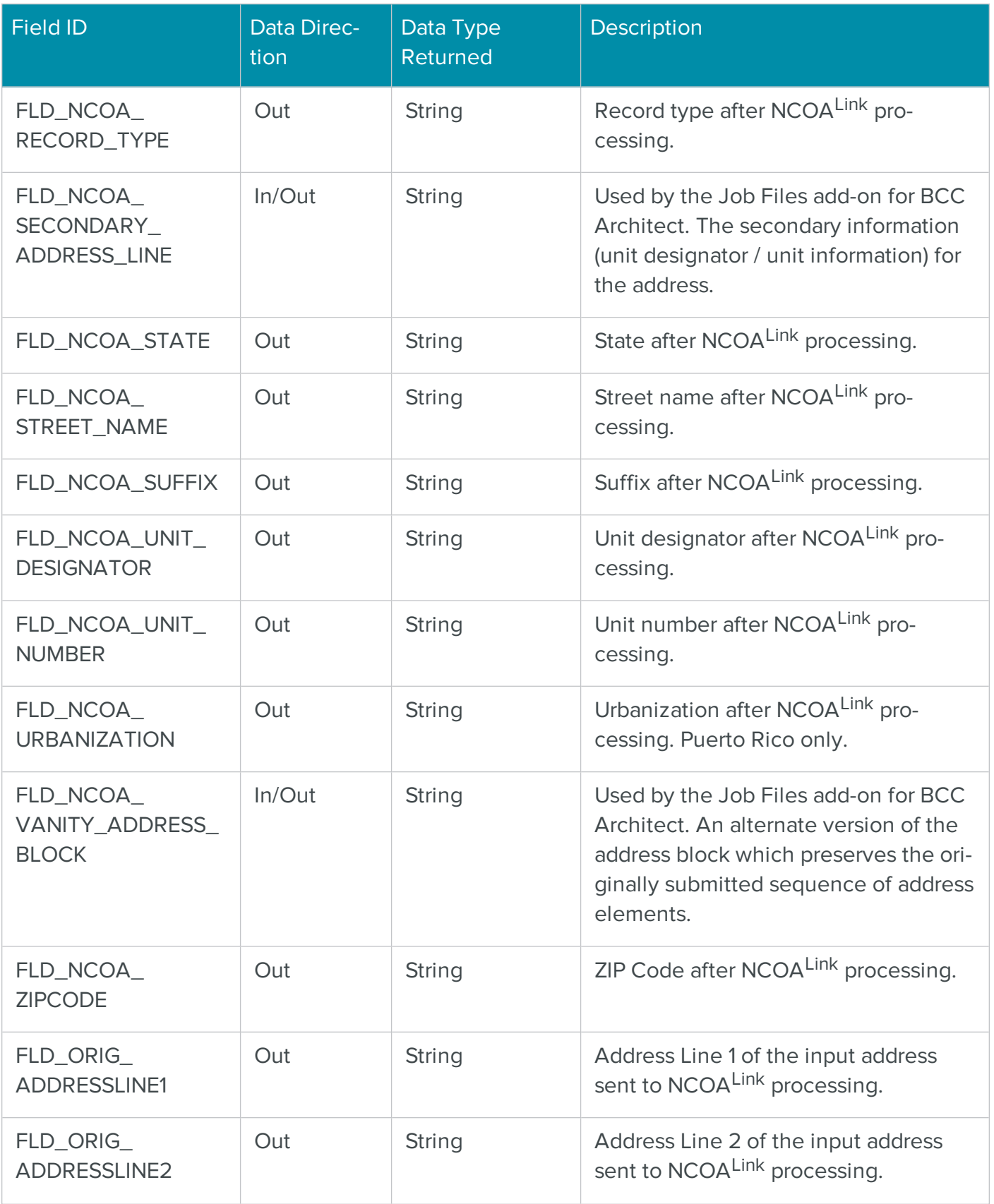

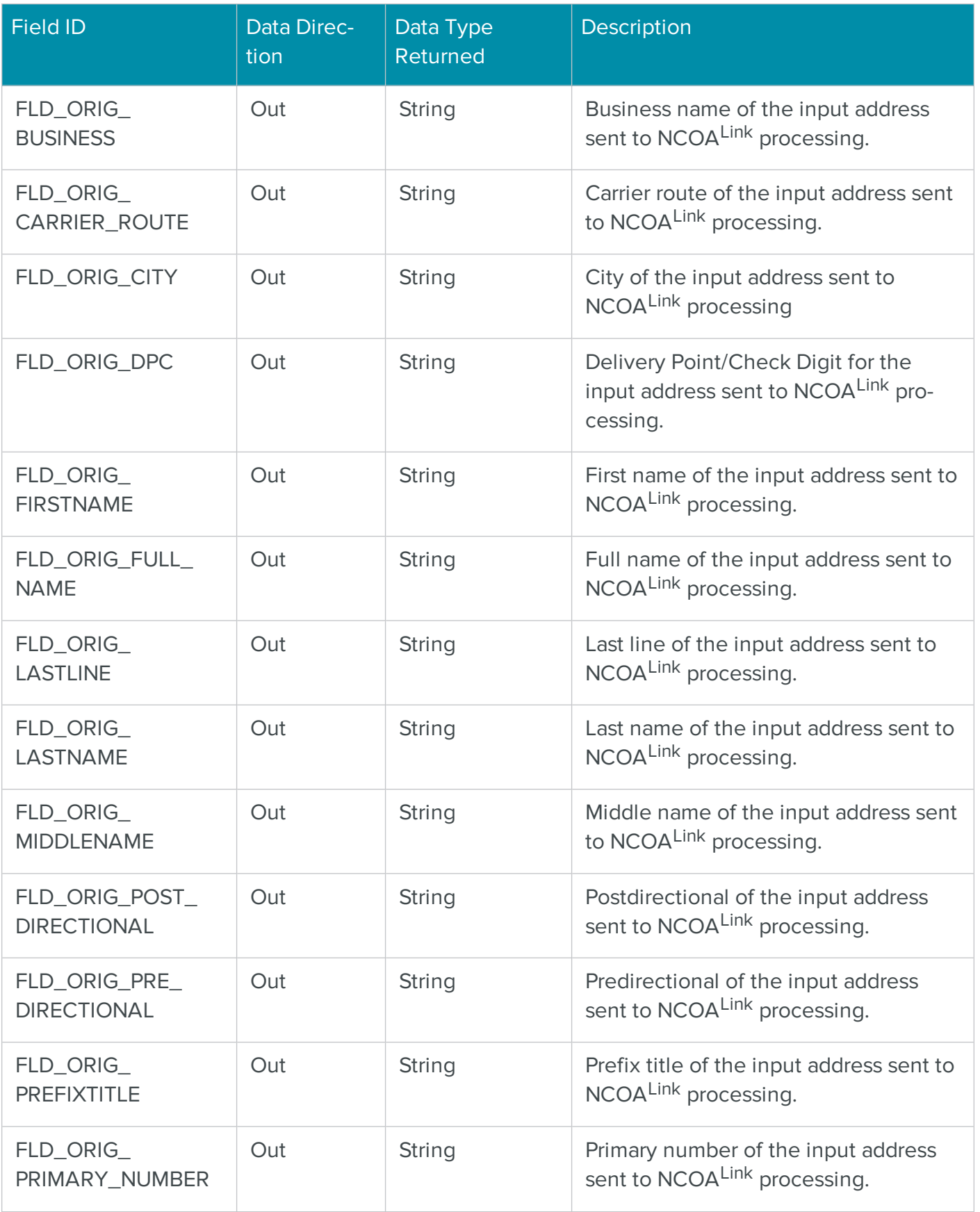

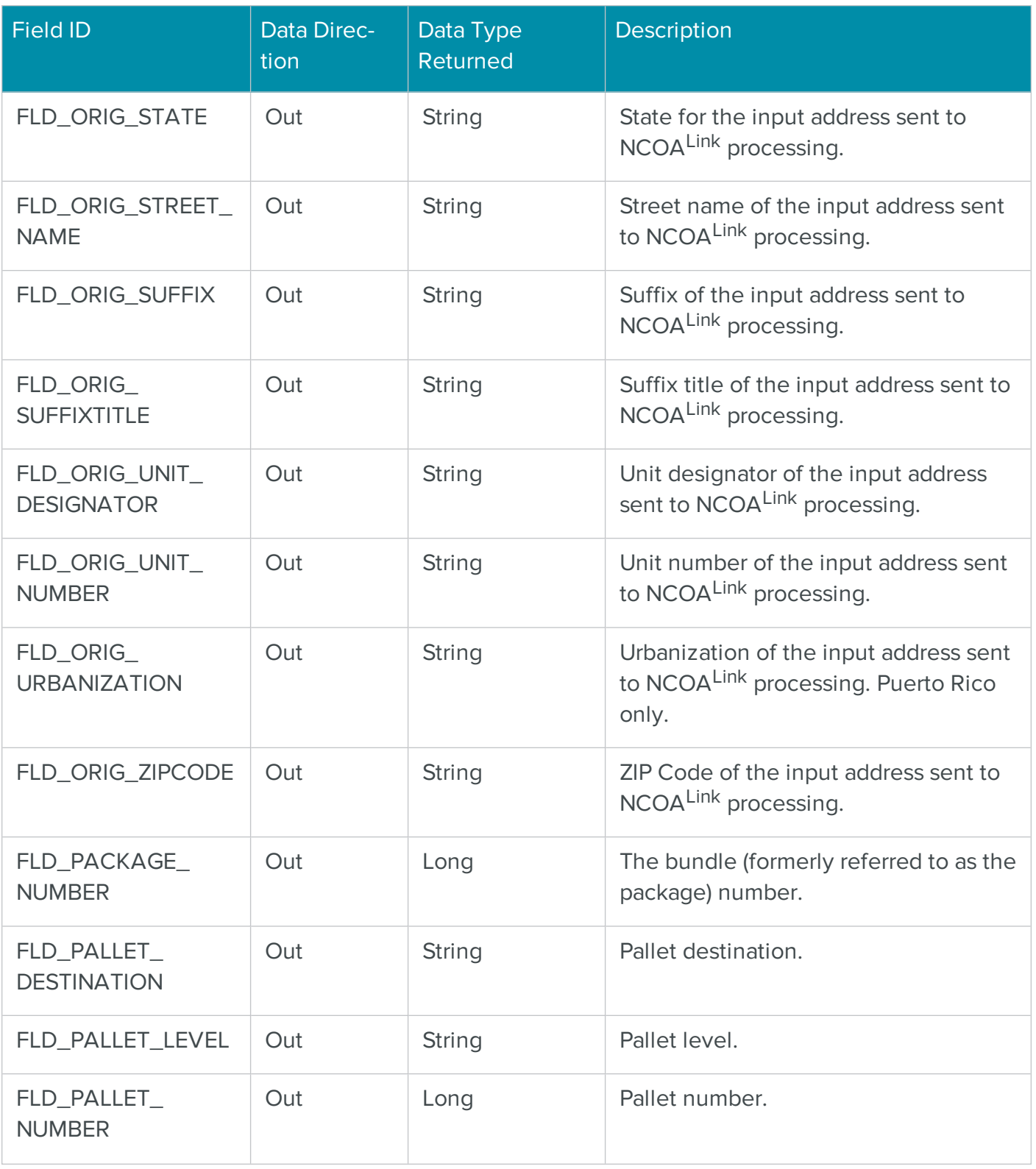

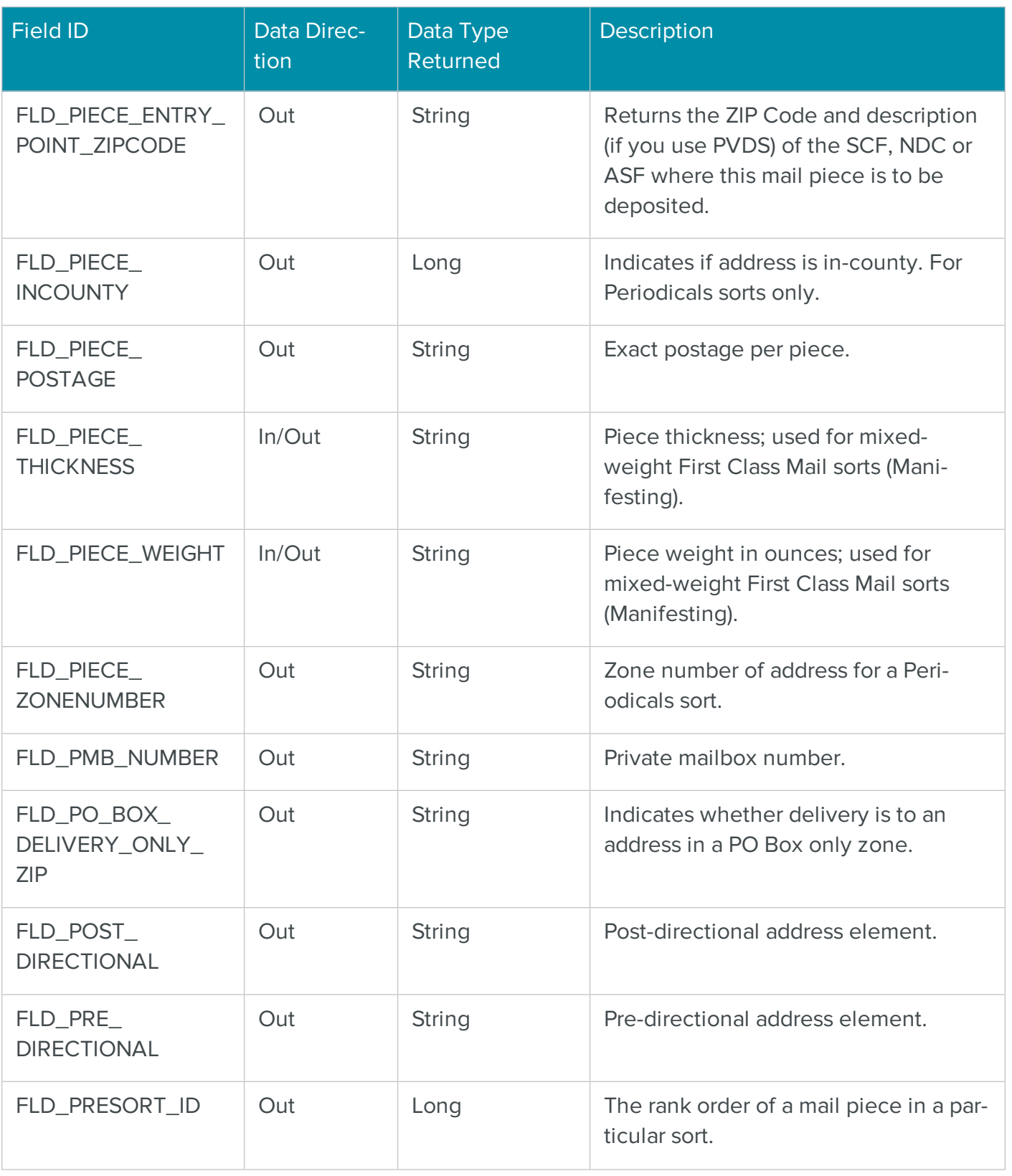

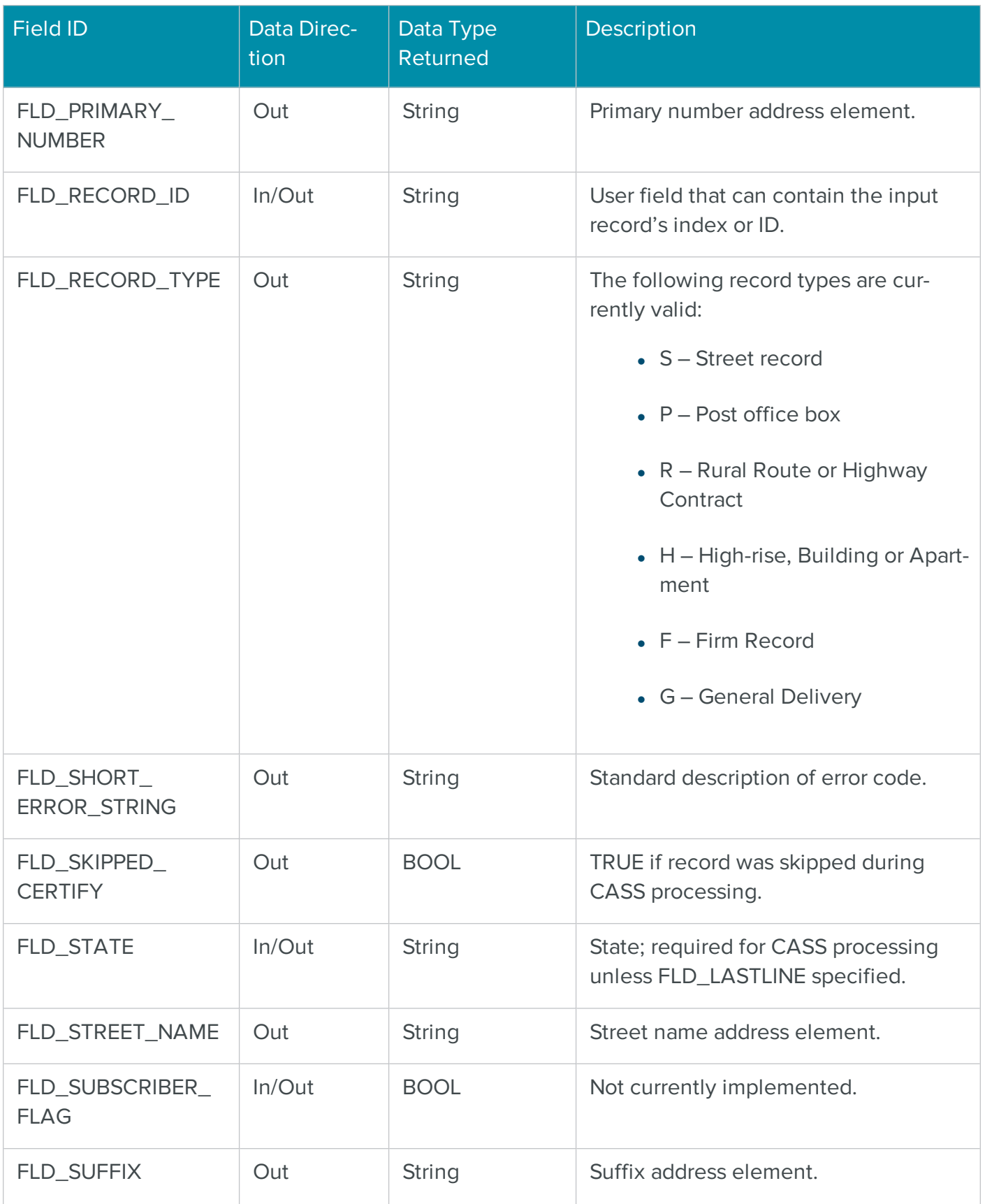

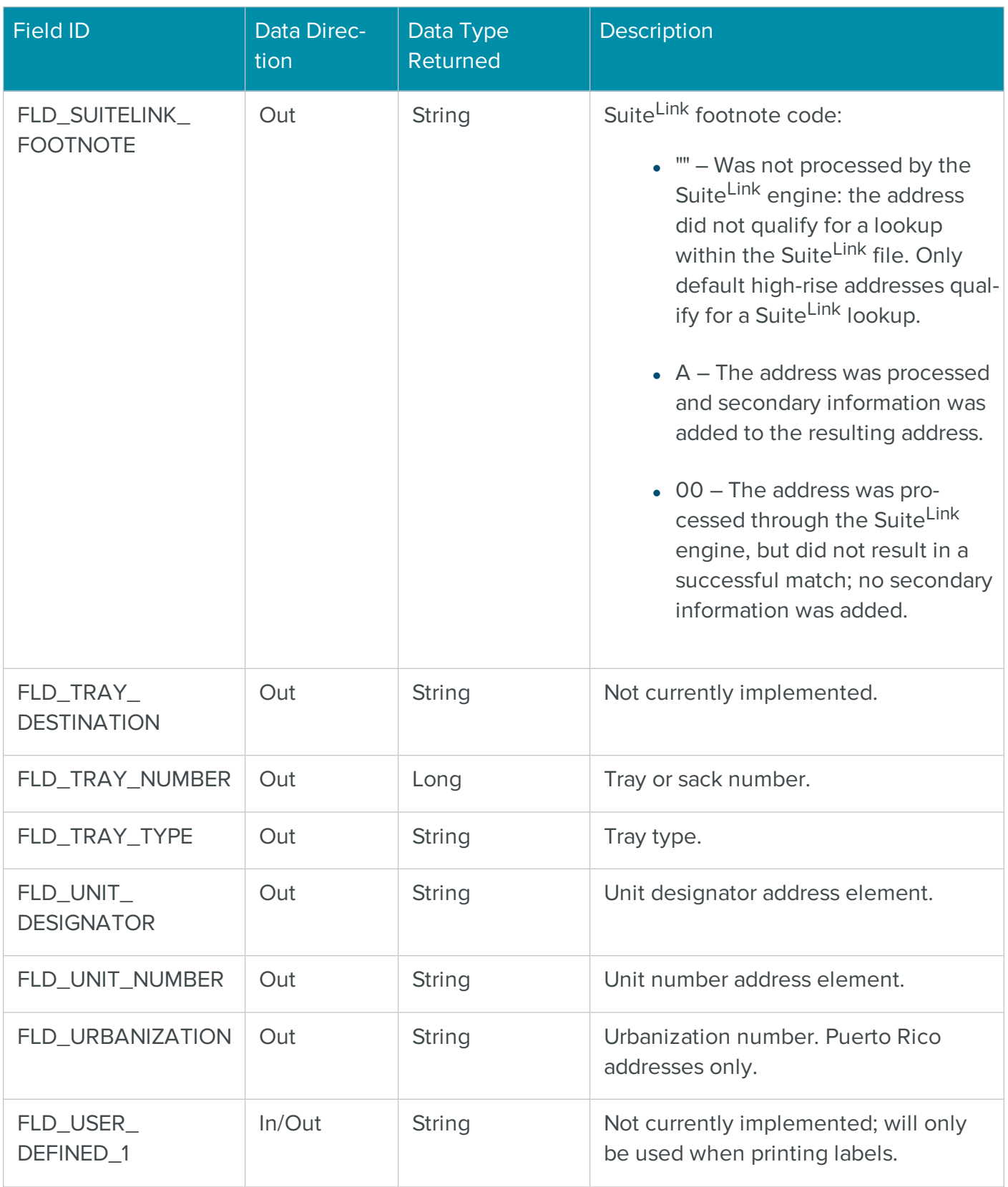

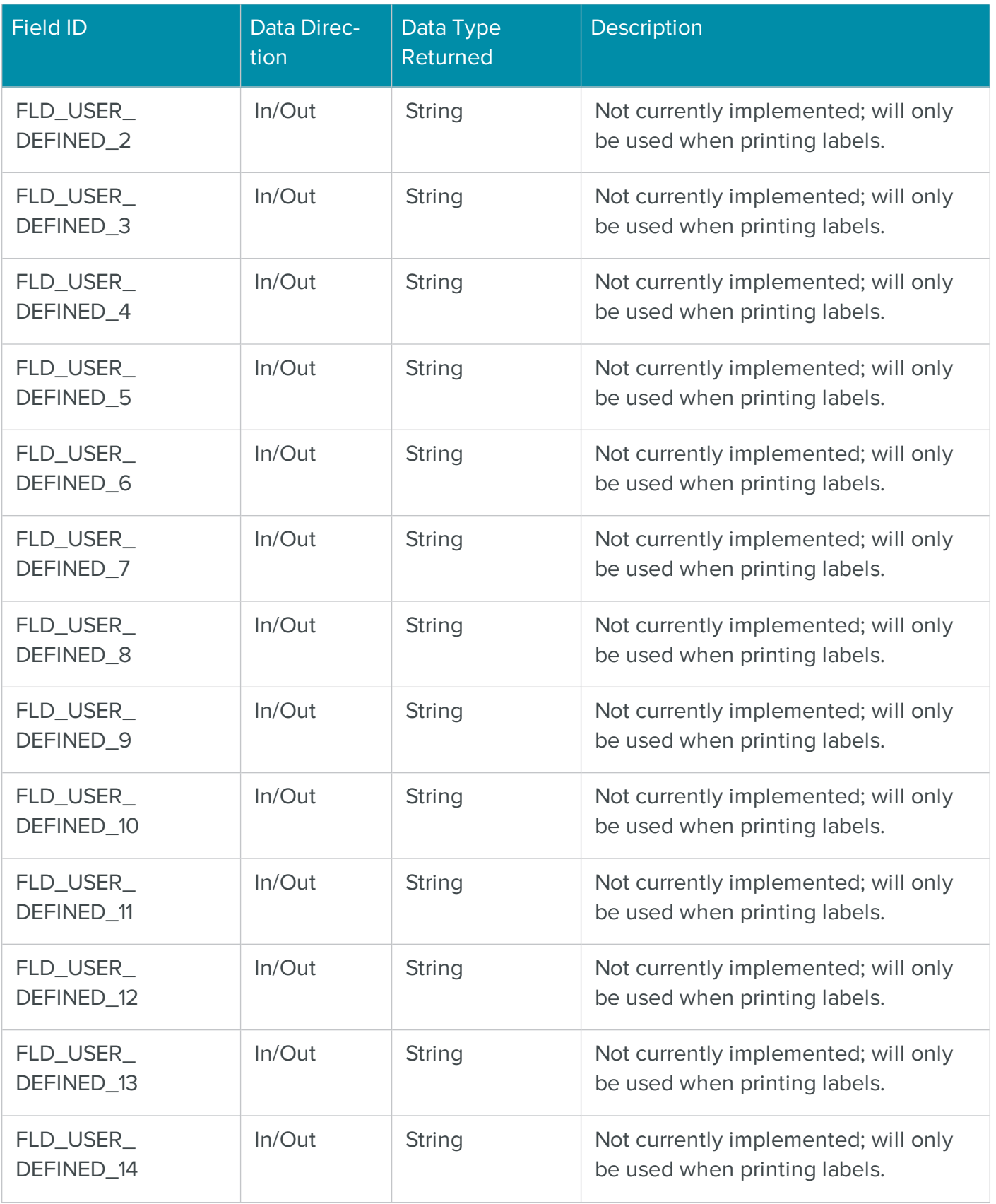

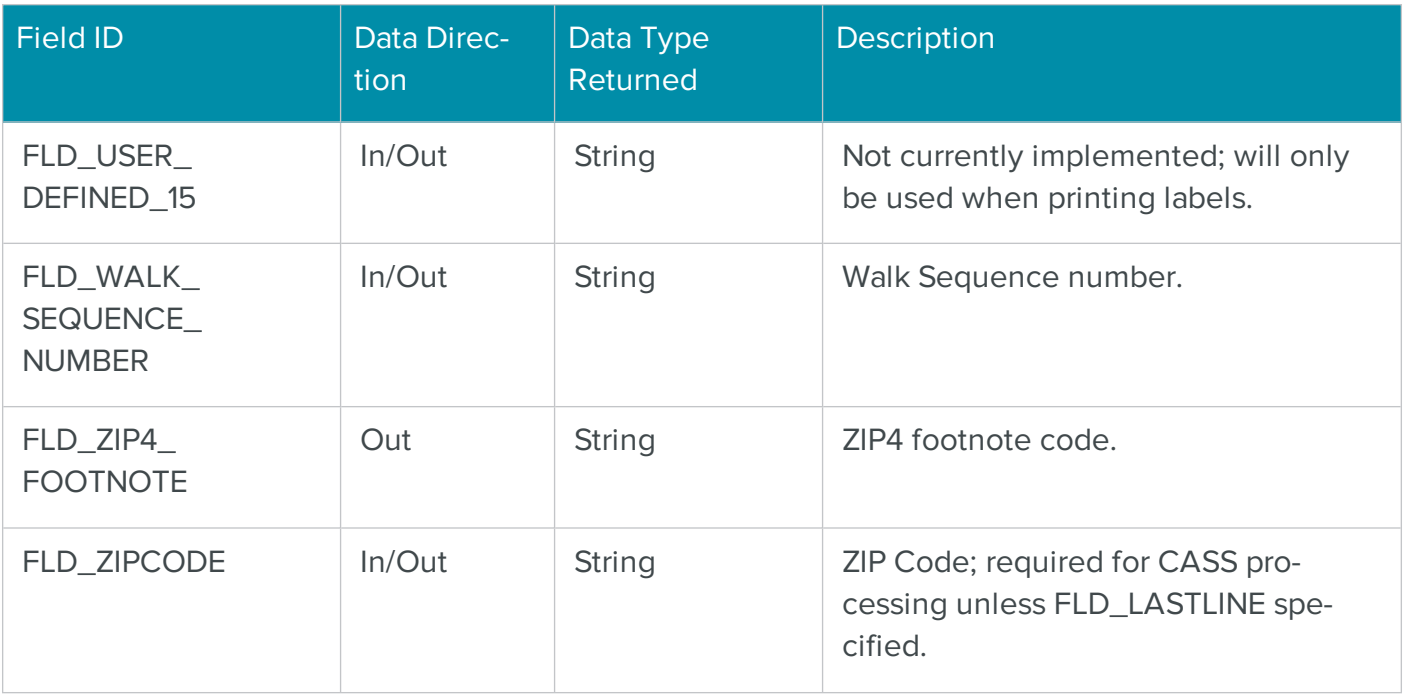

## COM MRTKTaskLib Result Codes

Below are the result codes currently returned from each task. They indicate the cause of an error encountered when performing a specific Task's operations. The codes are associated with a string that gives a more detailed explanation of the error. The VB Err object will contain the COM MRTKTaskLib result code if an error occurs in a Visual Basic project.

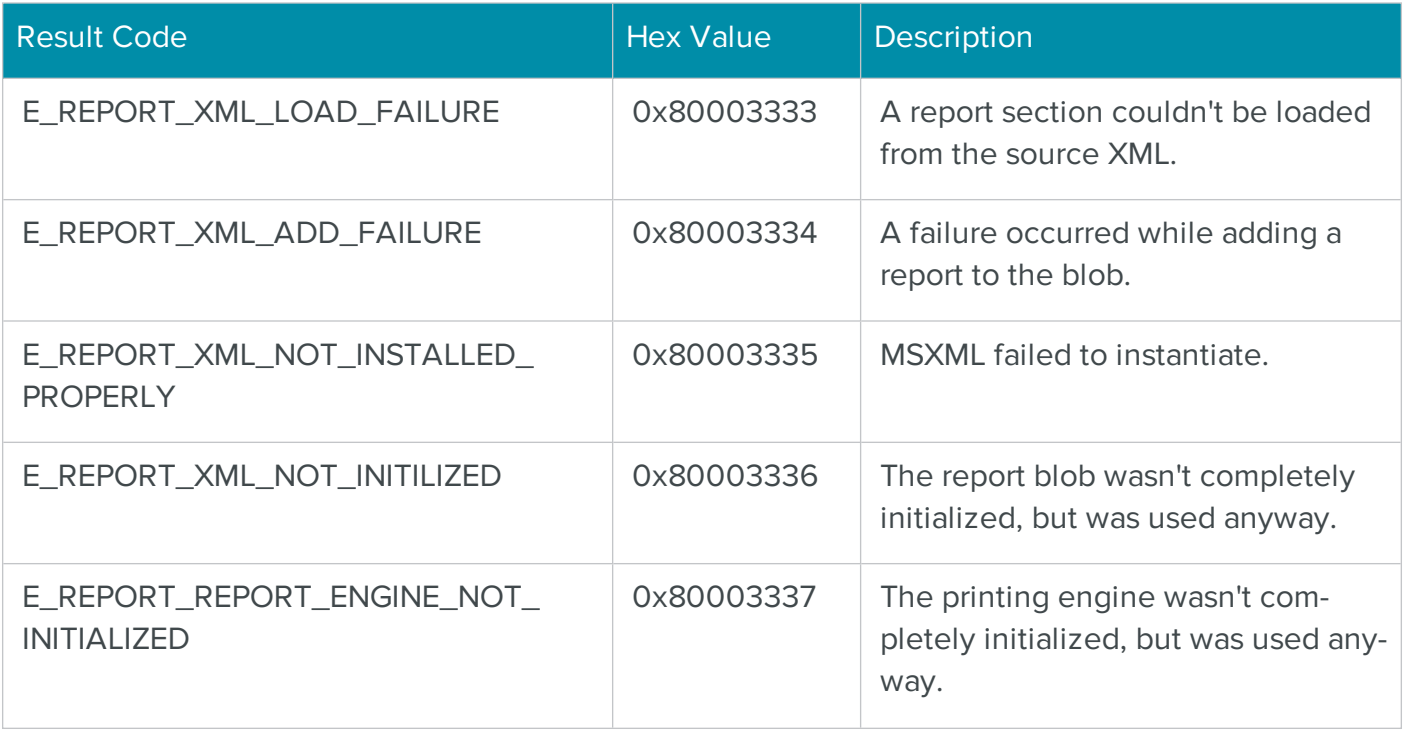

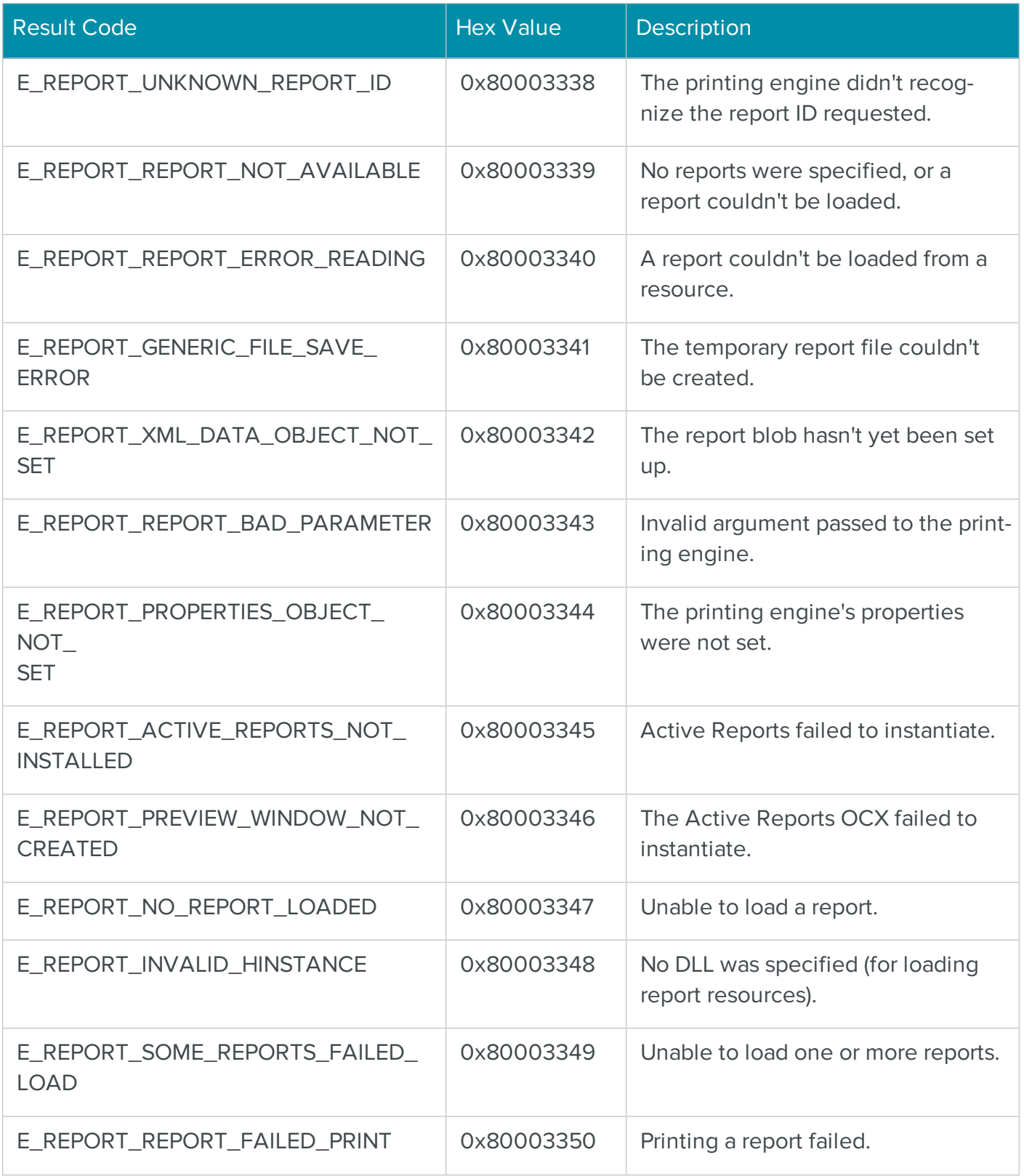

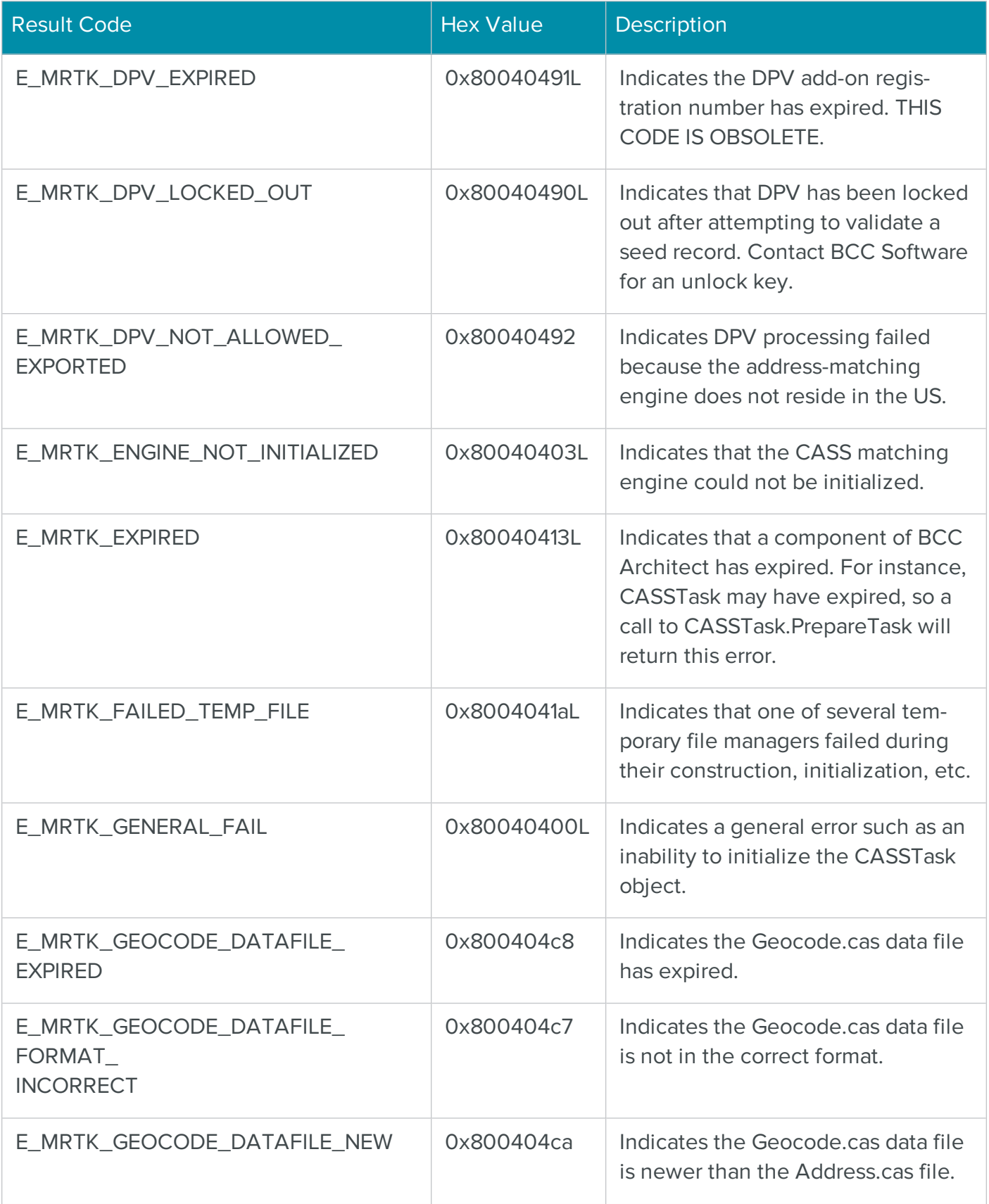

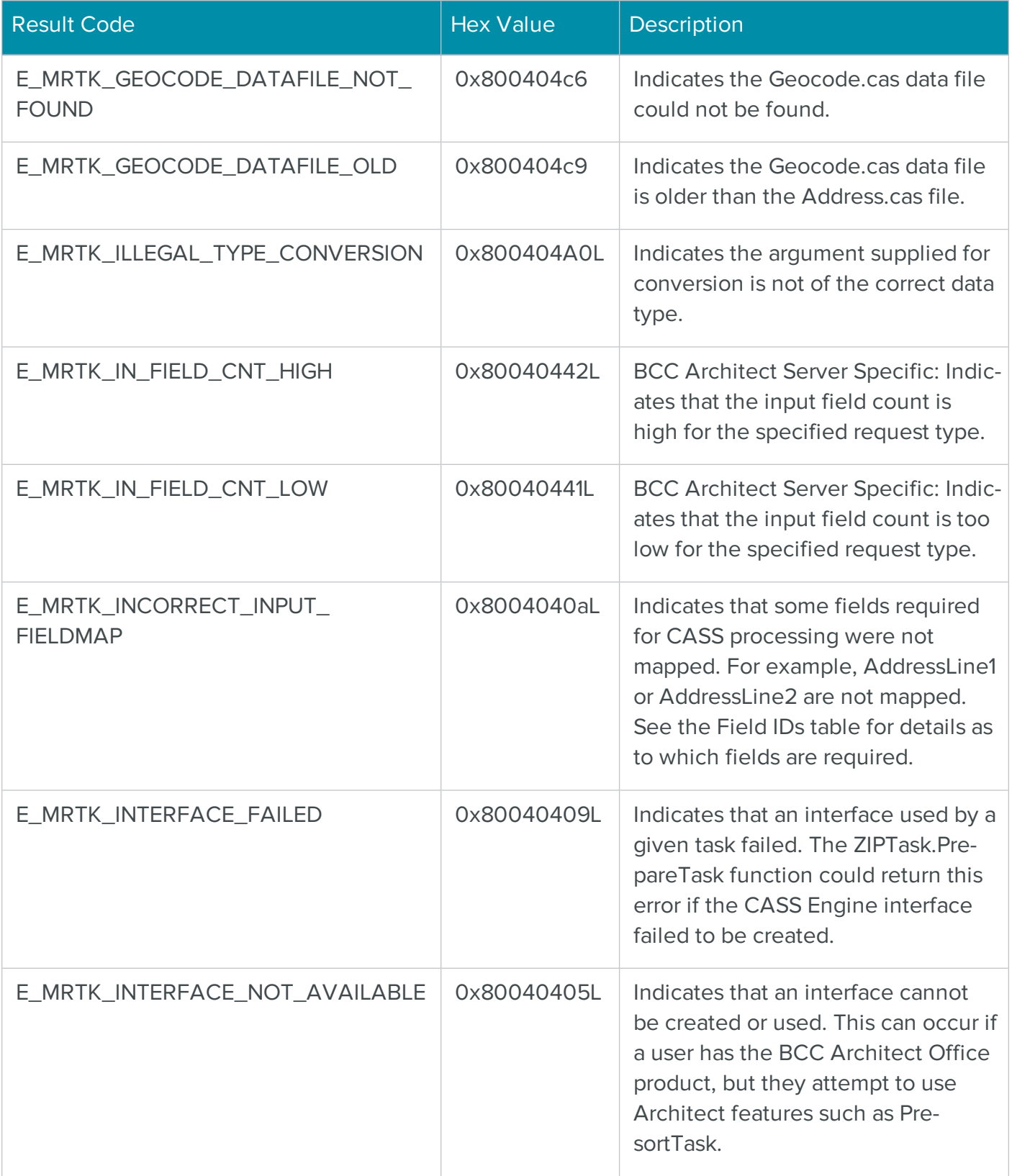

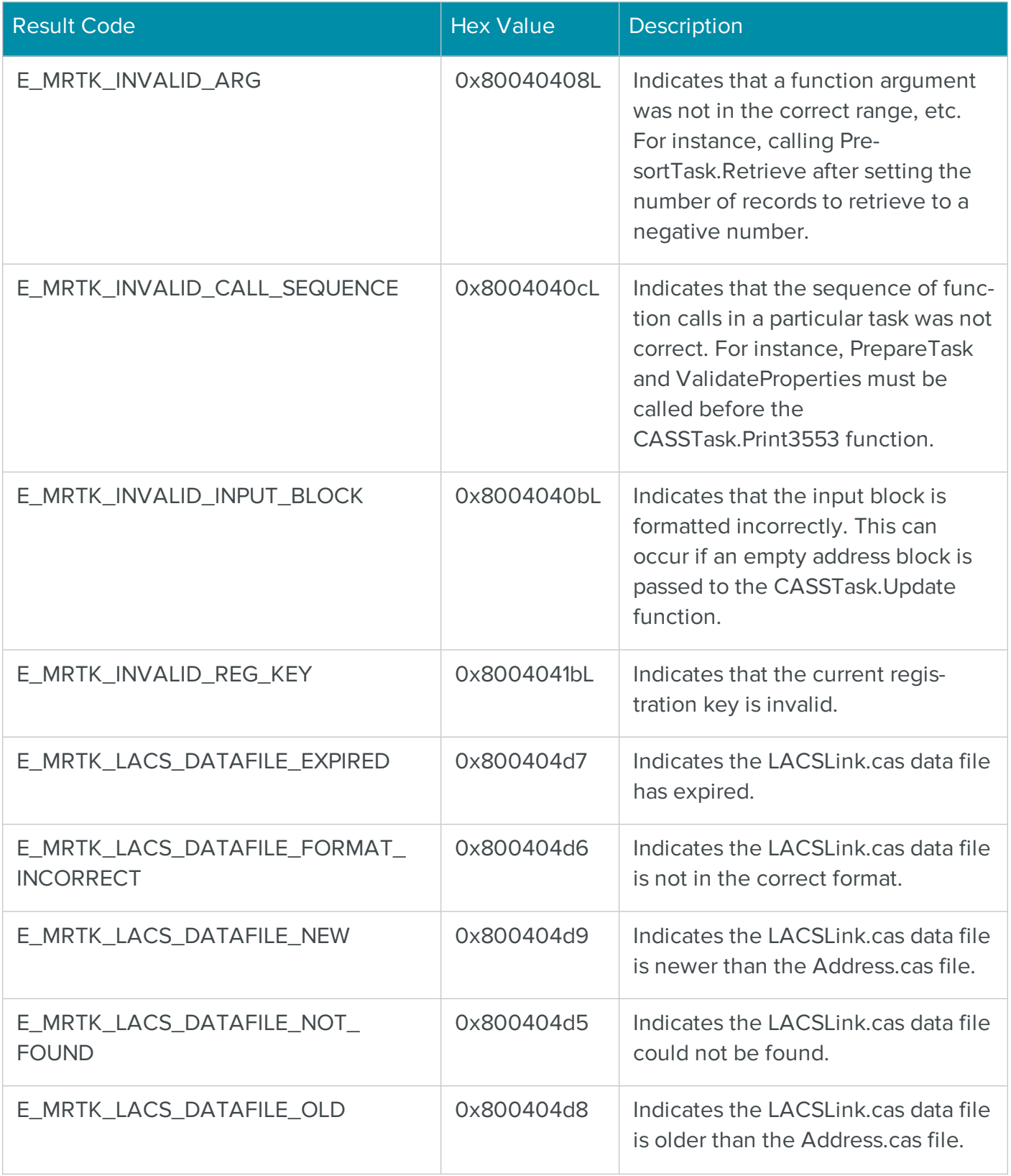
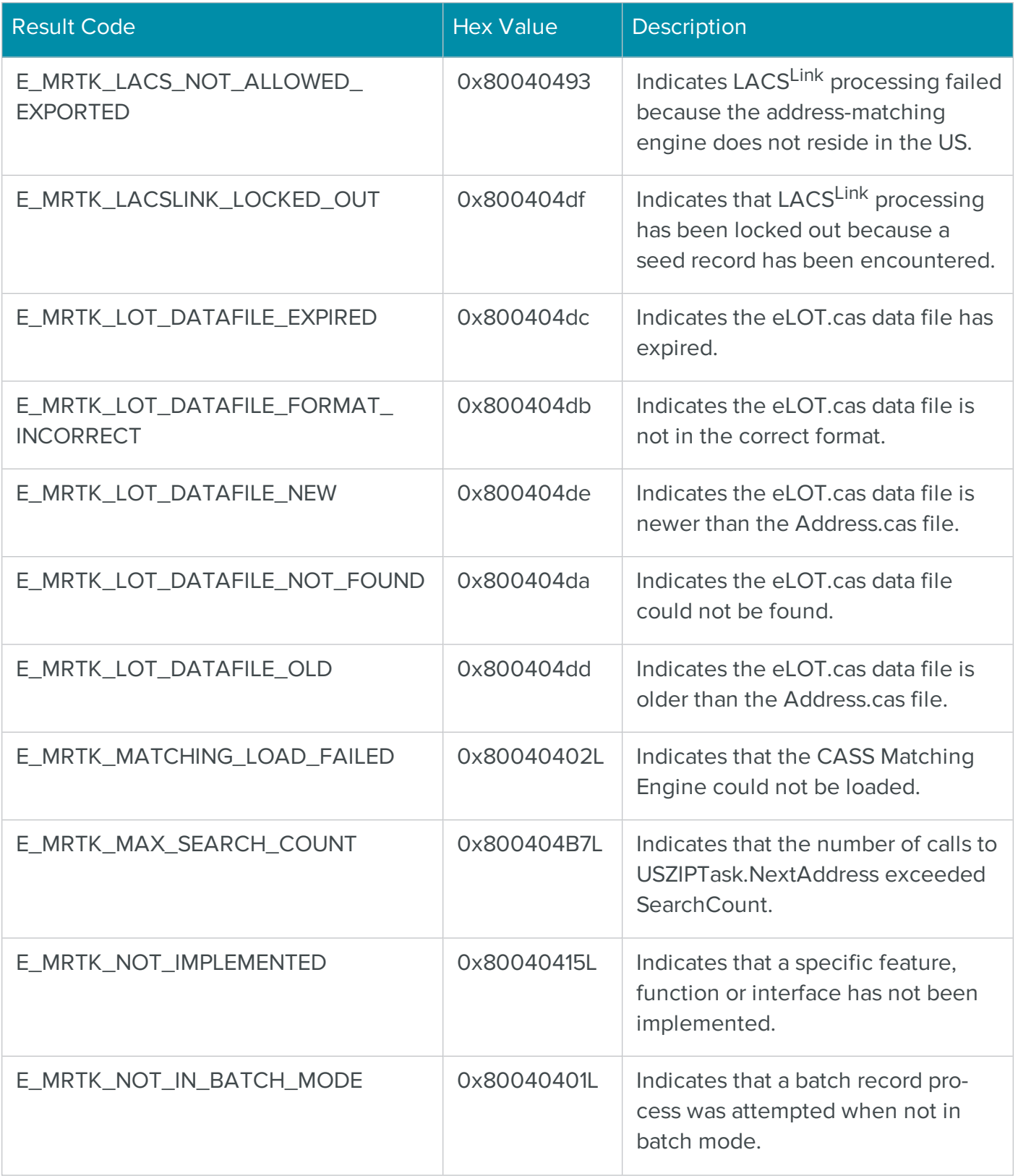

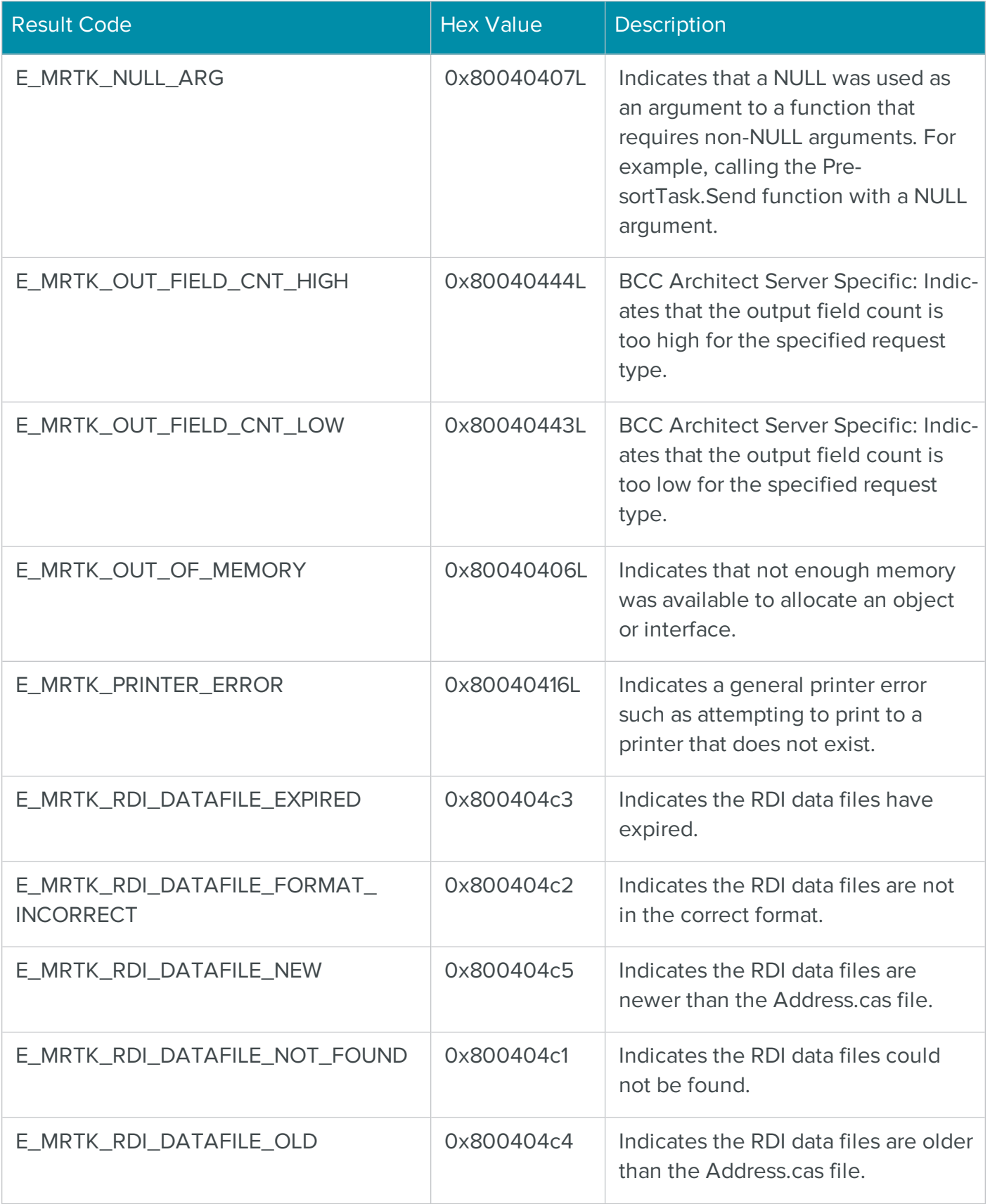

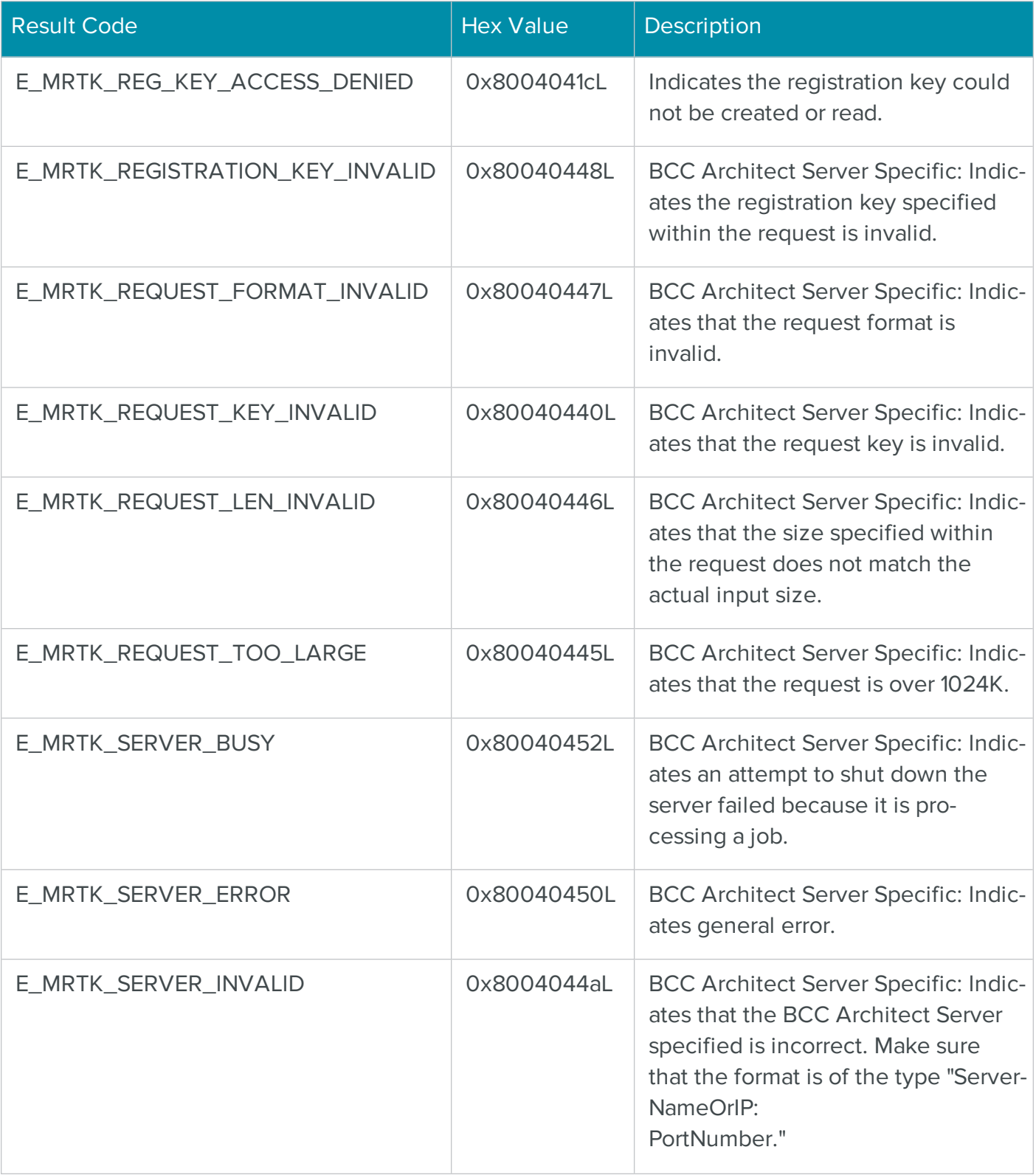

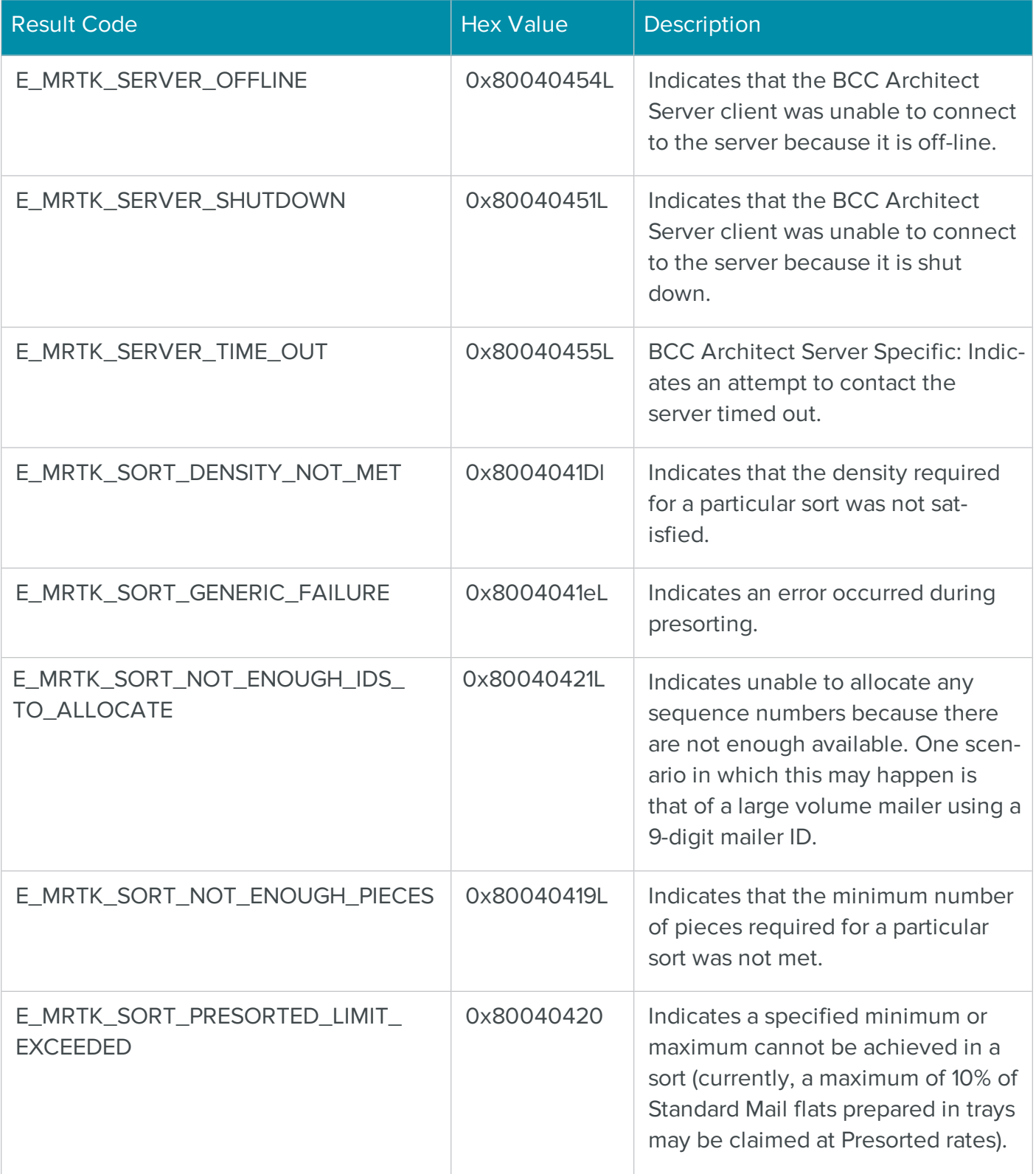

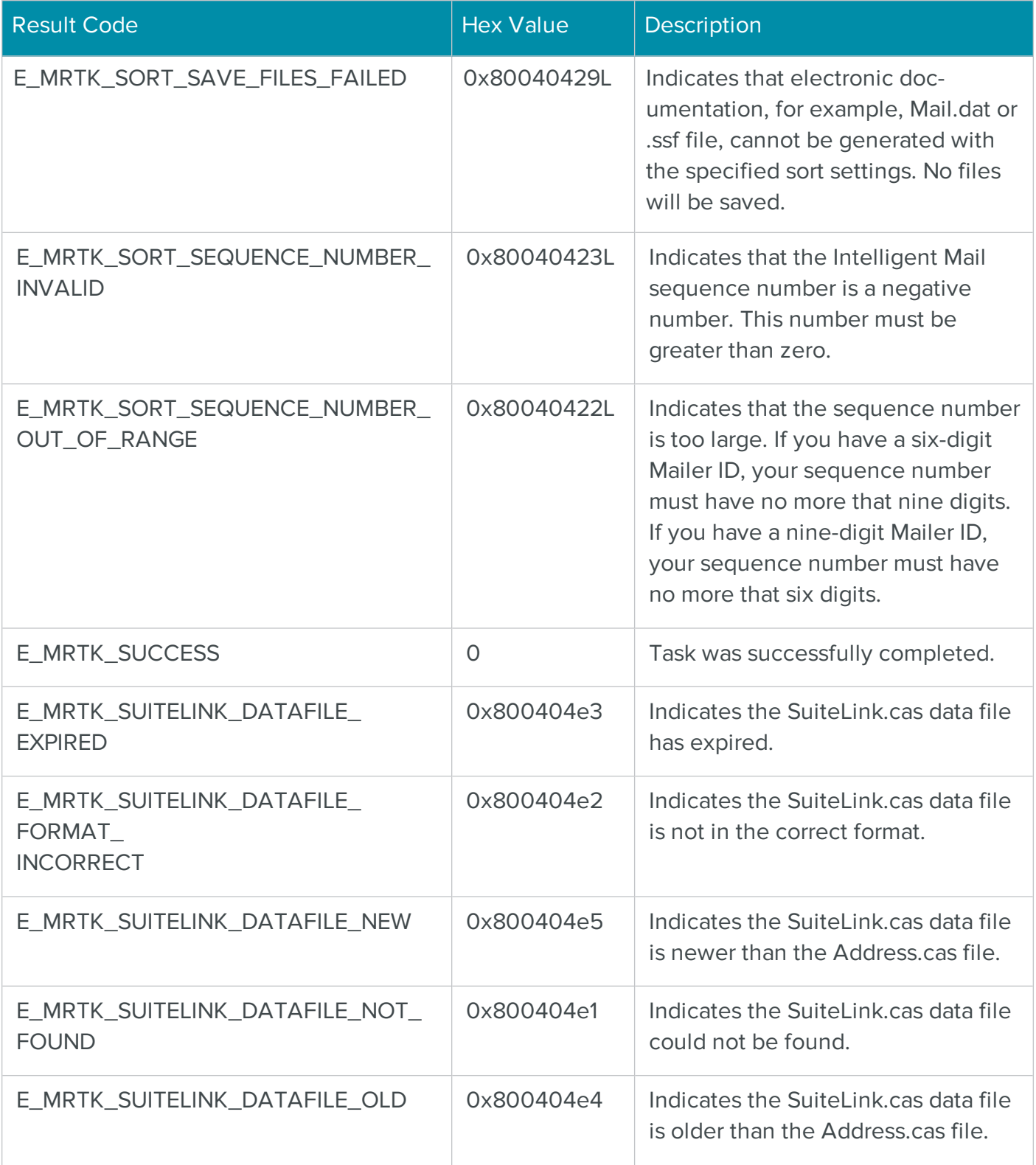

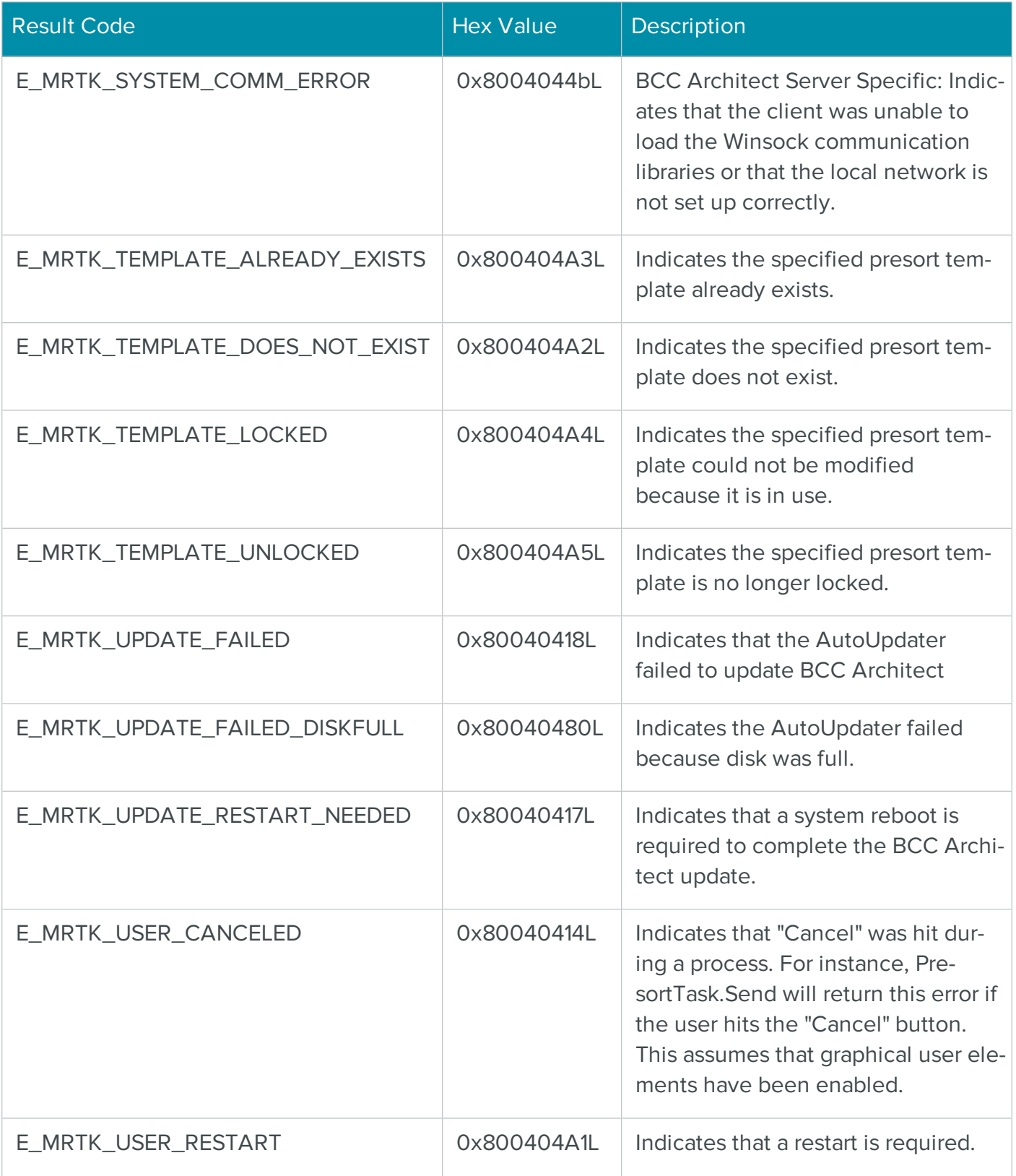

# .NET Classes Reference

# **Contents**

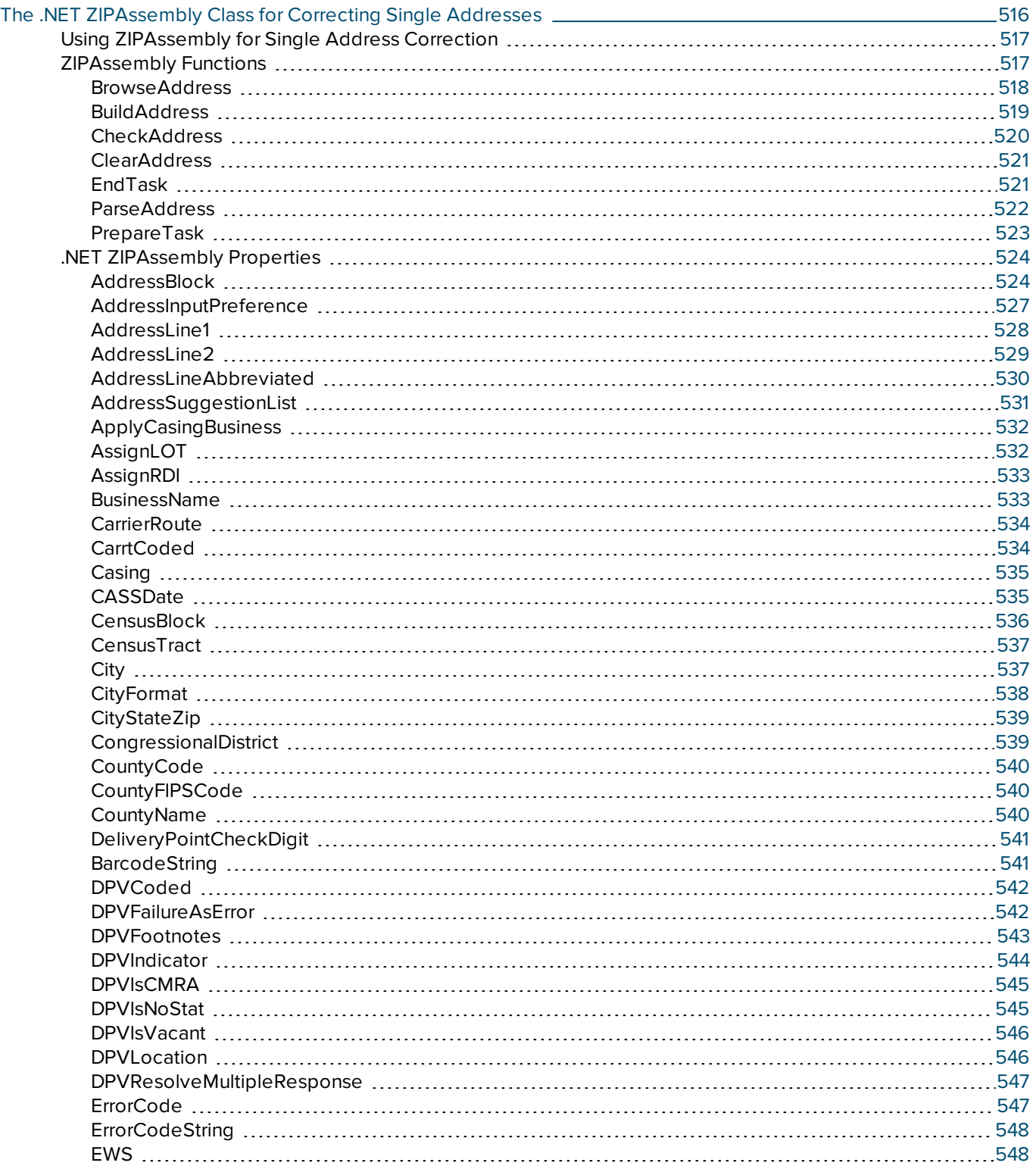

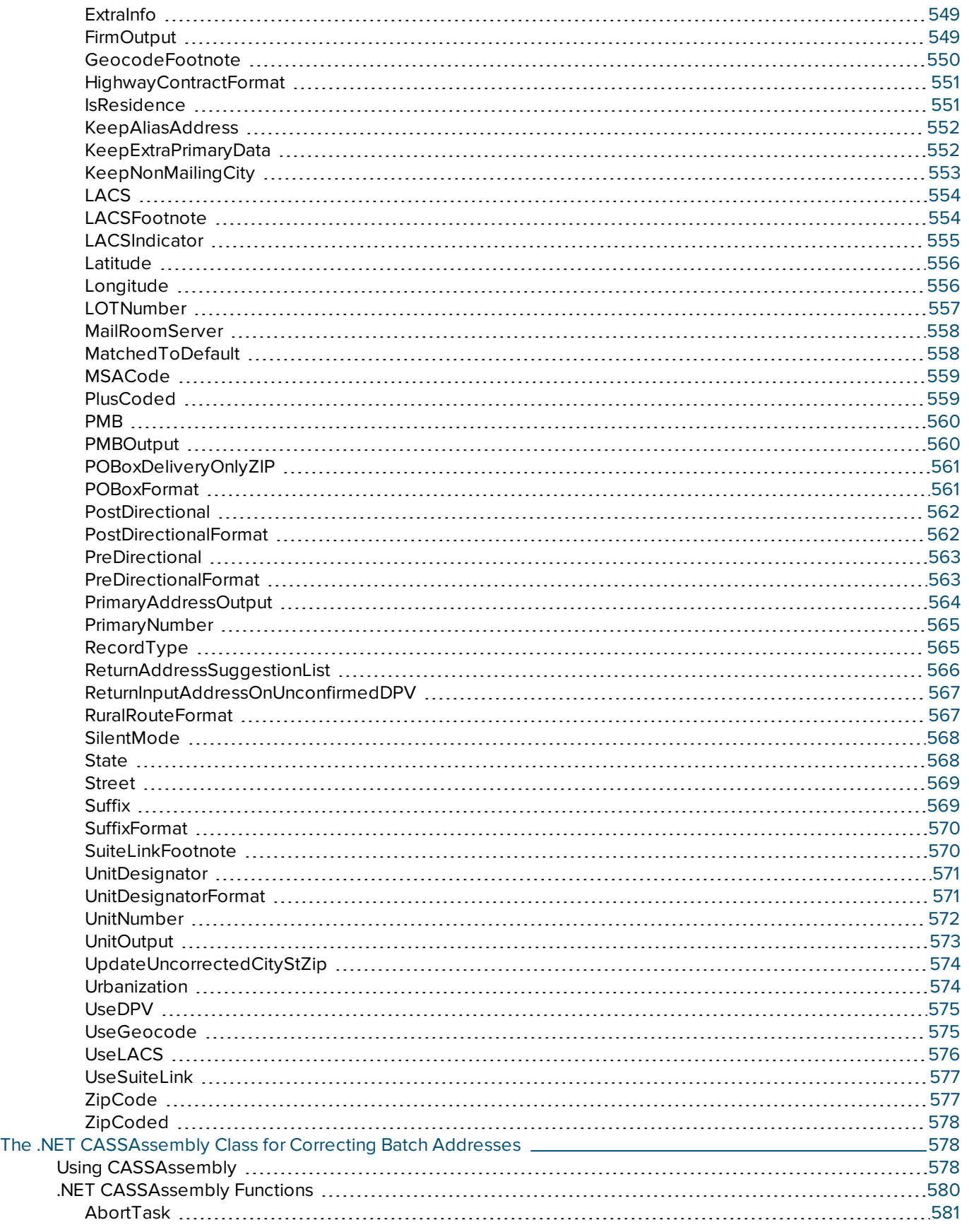

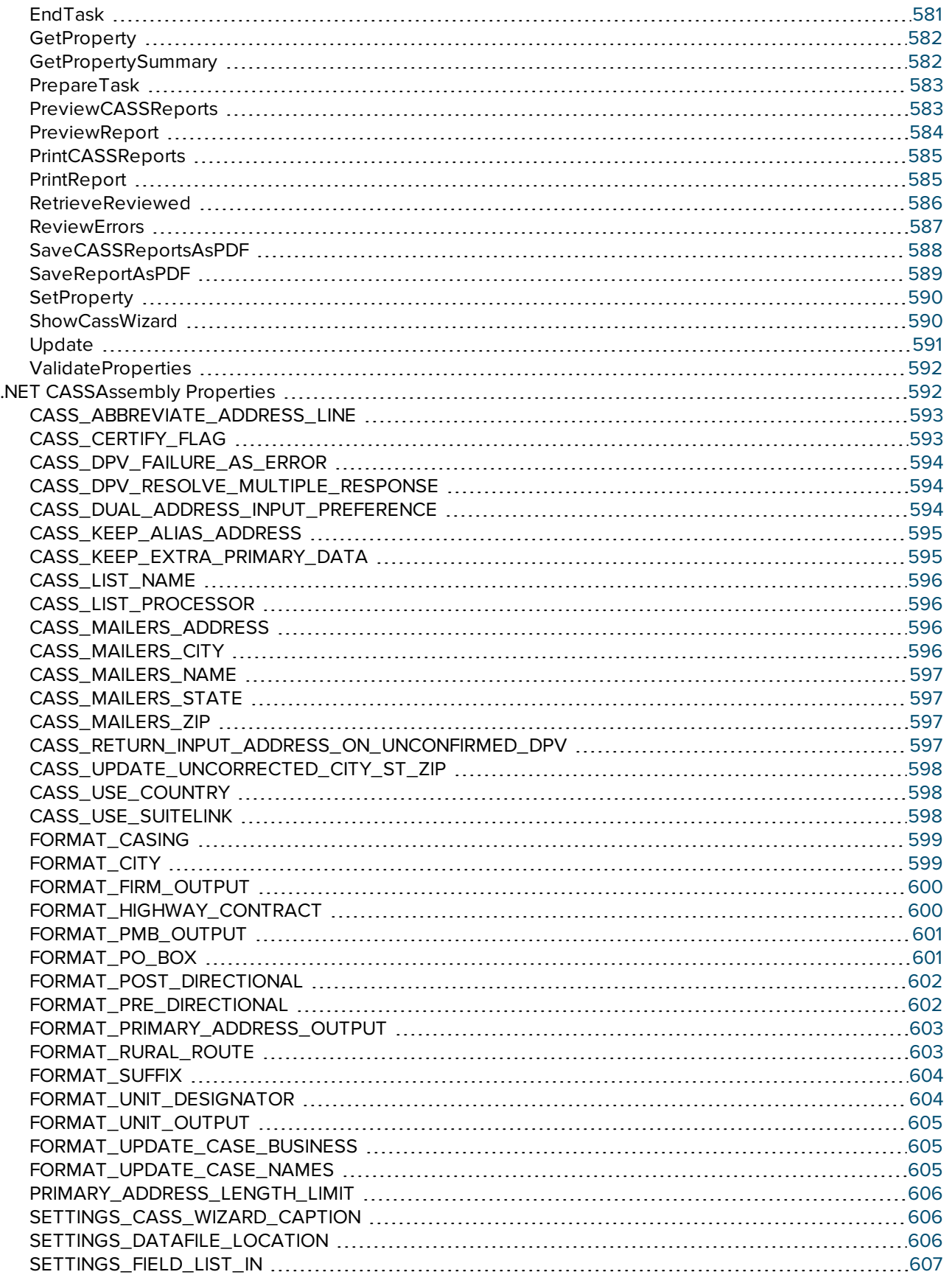

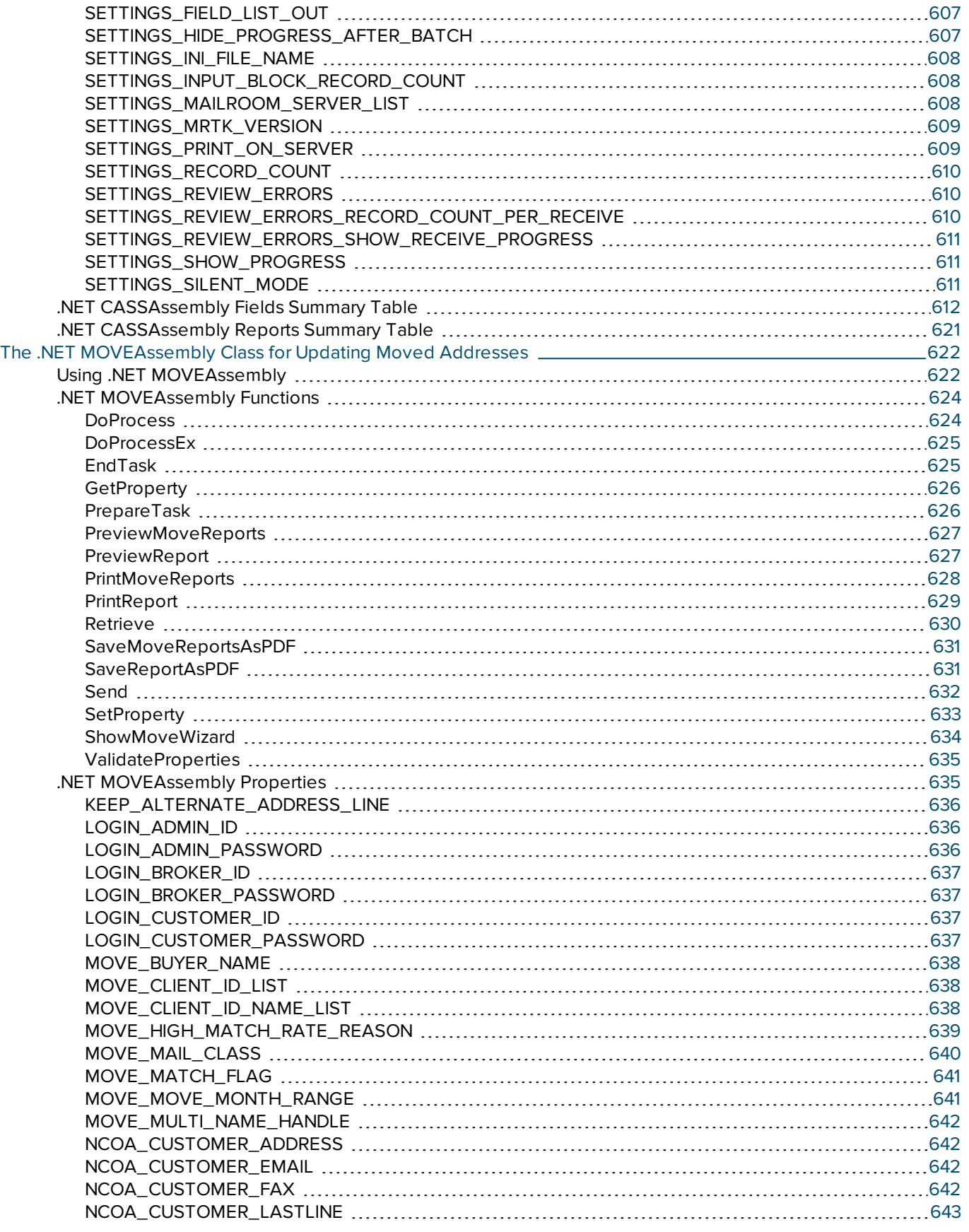

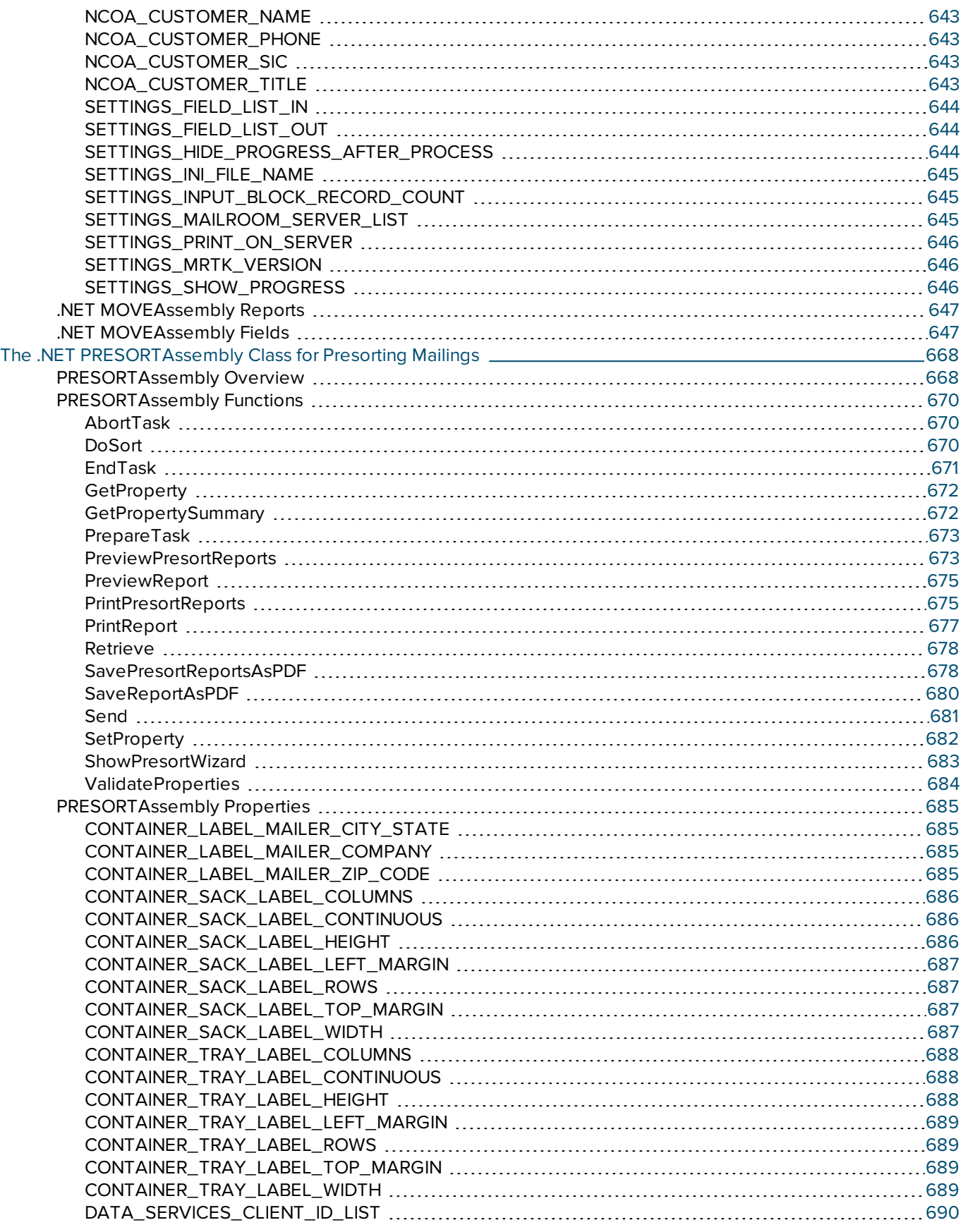

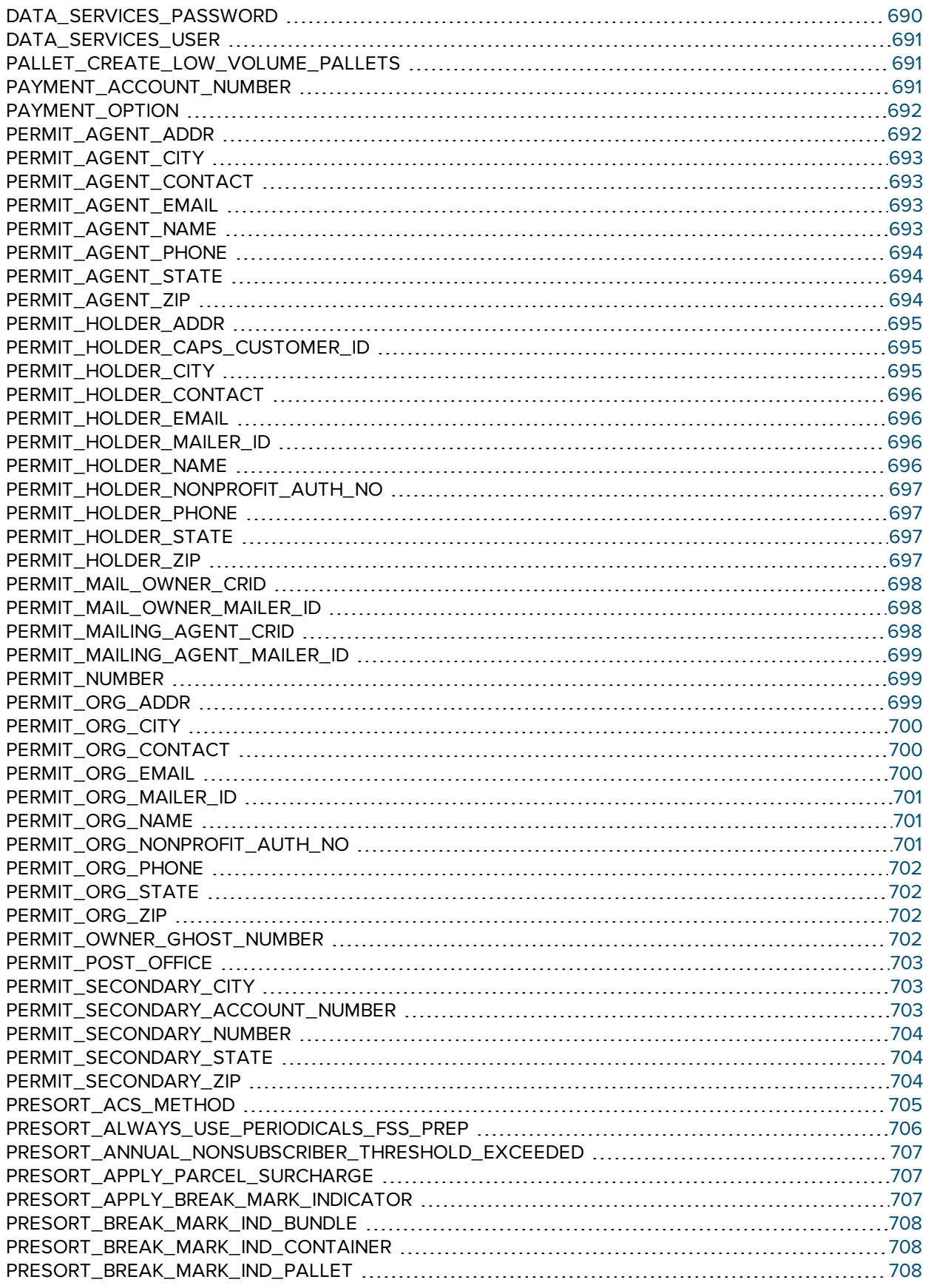

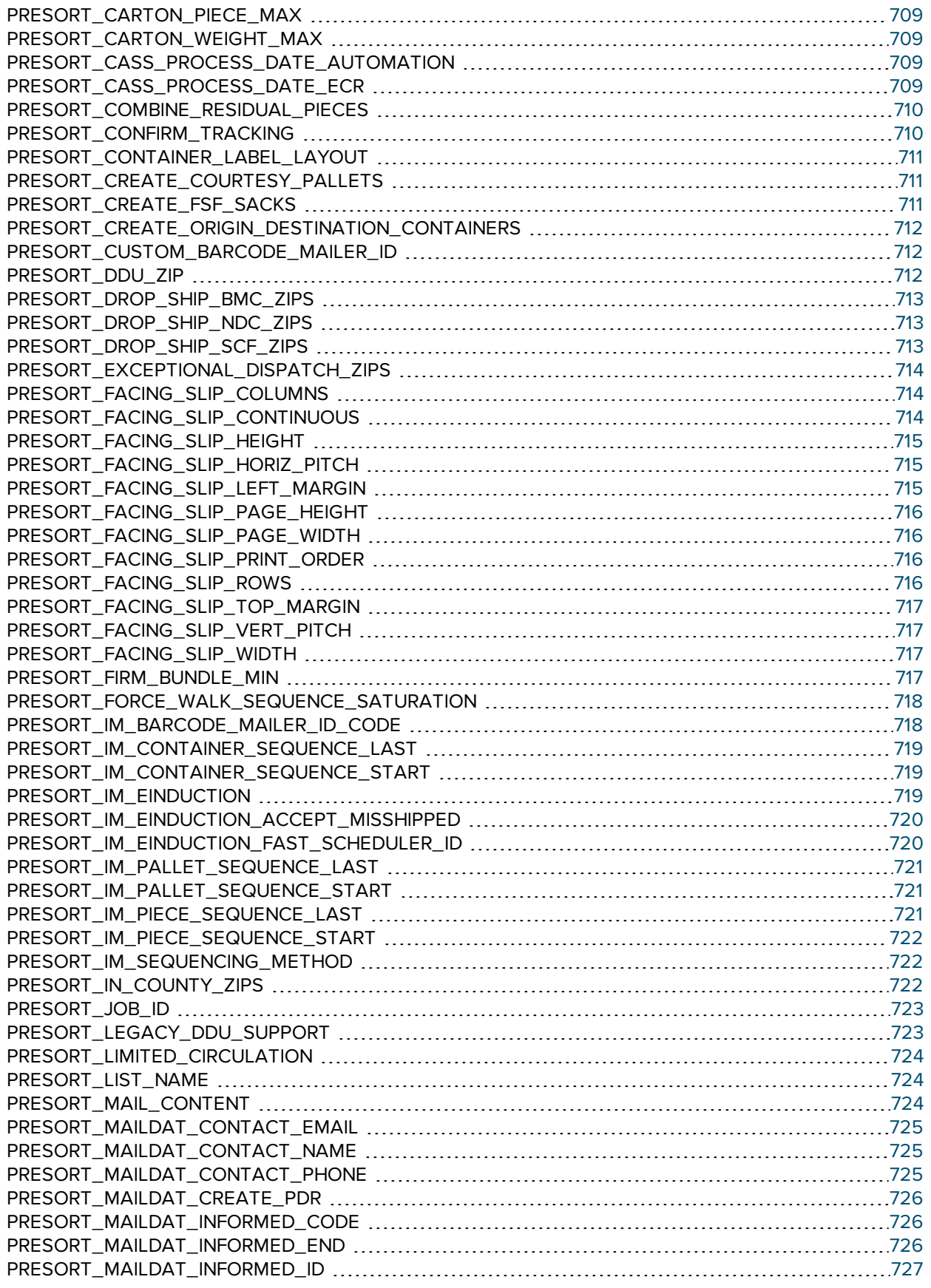

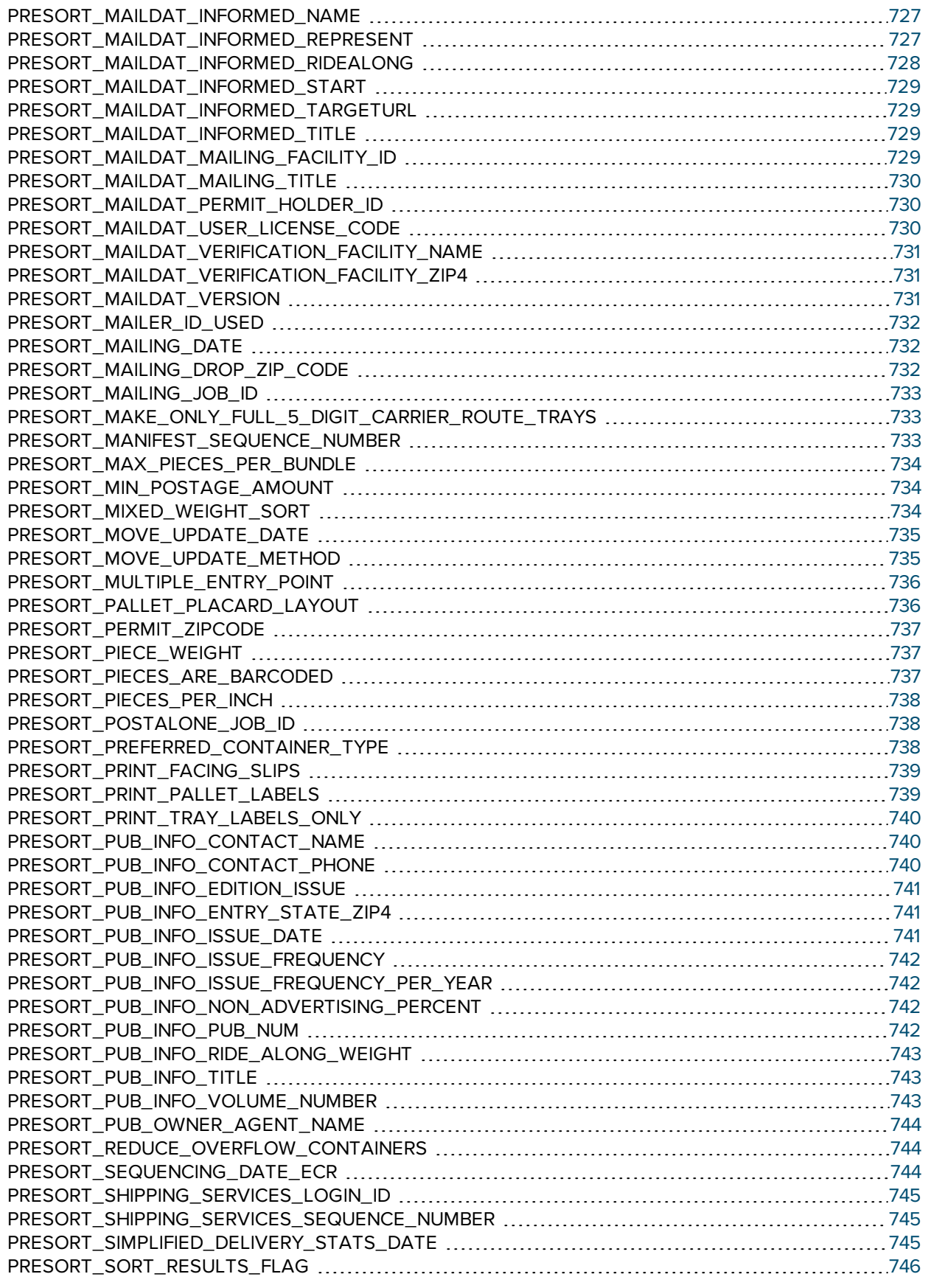

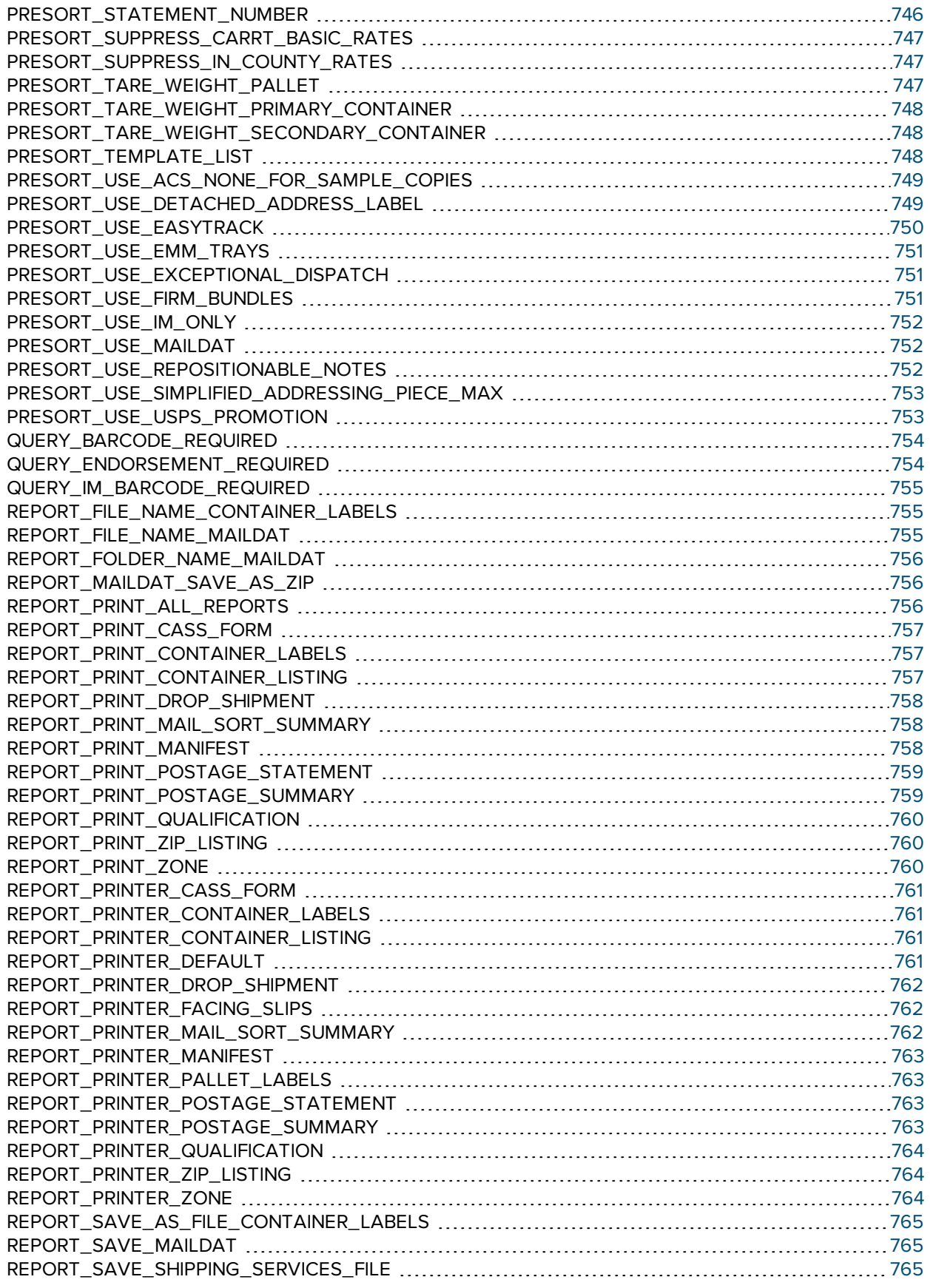

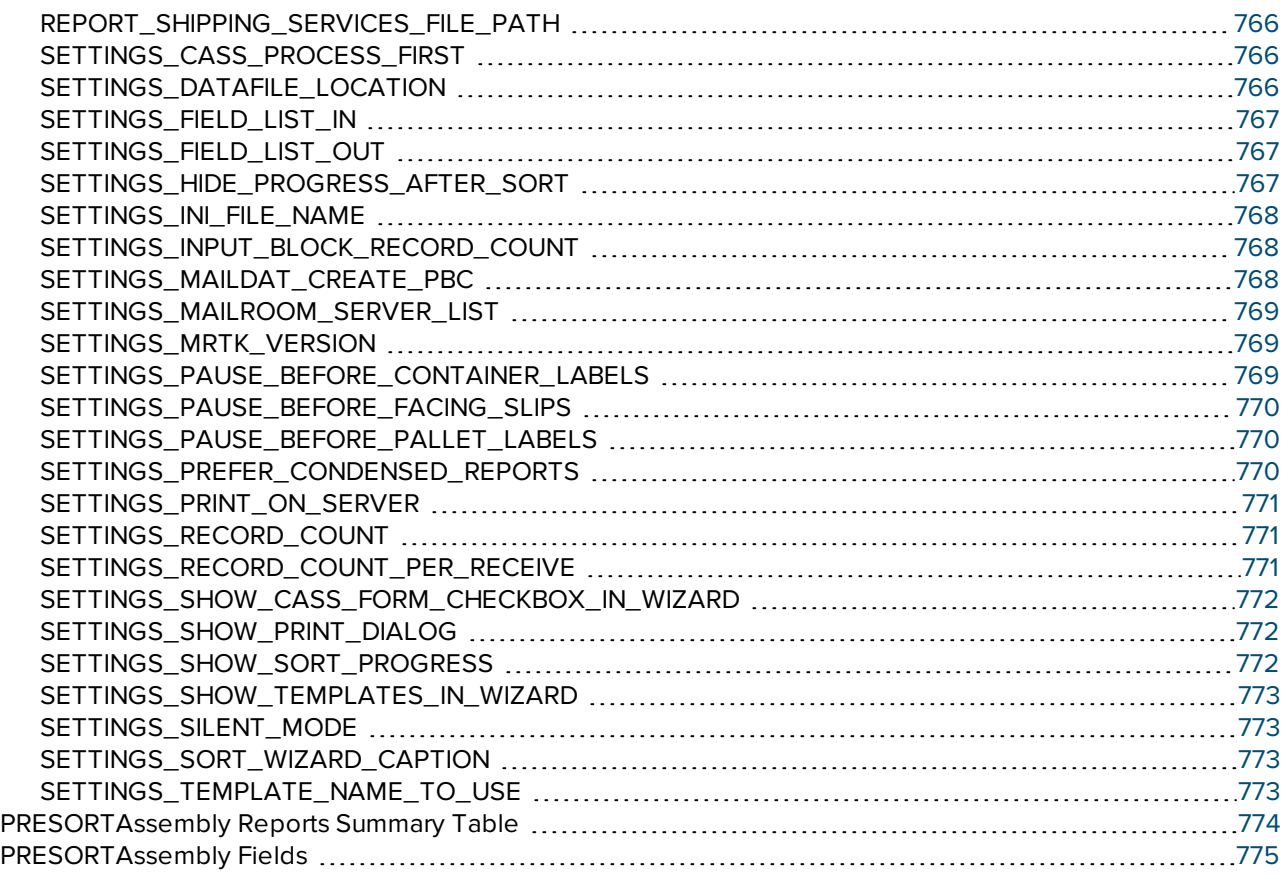

# <span id="page-519-0"></span>The .NET ZIPAssembly Class for Correcting Single Addresses

The BCC Architect ZIPAssembly object verifies and corrects a single address. The ZIPAssembly object is designed for use with address entry forms, Web pages, and any other environment where single address verification is needed.

After checking an address, you can retrieve the corrected address information. This includes the delivery point, postal carrier route, and all the other individual elements of an address, if the address was corrected. Returning the individual elements is a powerful tool that can be used to test if certain elements are missing. For example, with just a few lines of code, you can tell if the user neglected to enter required unit information (e.g., suite or apartment number). If an address could not be verified, an error code and associated description can be retrieved, providing details about what caused the verification process to fail.

The ZIPAssembly object can act as a client of the BCC Architect Server software. This allows the matching process to be done on a server rather than the computer running the ZIPAssembly object. This is very useful in keeping the requirements low on the workstation. Putting the ZIPAssembly in client mode is as simple as setting the MailRoomServer property of the object. This property specifies where the BCC Architect Server is located and whether or not to use it. If you are using the

ZIPAssembly in a Web environment, it is highly recommended that you use the BCC Architect Server.

# <span id="page-520-0"></span>Using ZIPAssembly for Single Address Correction

The following general procedure should be used to implement the ZIPAssembly class:

- 1. Add a reference to the .NET component Satori.MRTK.USAssembly.
- 2. While not required, you can reduce the amount of typing needed by adding using statements (C#) or Imports statements (Visual Basic) for the Satori. MailRoomToolKit.US and Satori.MailRoomToolKit.US Interfaces namespaces.
- 3. Create a ZIPAssembly object.
- 4. Call PrepareTask.
- 5. Set the properties for the input record. The minimum amount of data required is AddressLine1 plus either ZipCode, City and State, or CityStateZip. For best results, it is recommended that all of the basic address properties be used: BusinessName, AddressLine1, AddressLine2, City, State, and ZipCode (or CityStateZip). Alternatively, the entire address can be passed in at once using the AddressBlock property.
- 6. Set the formatting and configuration properties as desired. For example, you can set UseGeocode equal to true to return the latitude and longitude coordinates for an address or control the casing of the output address with the Casing property.
- 7. Call CheckAddress.
- 8. Retrieve the updated properties for the address. Of particular interest is the ErrorCode property, which provides information about the results of the address check.
- 9. Call EndTask.

# <span id="page-520-1"></span>ZIPAssembly Functions

The ZipAssembly functions are defined below. If you have added the Satori.MRTK.USAssembly reference to your .NET project, then you can view all of the available ZIPAssembly members, and their definitions, in the Object Browser and IntelliSense.

## <span id="page-521-0"></span>**BrowseAddress**

#### **Syntax**

#### bool BrowseAddress();

#### **Description**

Launches the Address Browser window. The Address Browser window is a tool that allows the user to search through all the addresses contained in the address files.

#### Parameters

None.

#### Return values

## true

Indicates user clicked Update in the Address Browser window.

false

Indicates user clicked Cancel in the Address Browser window.

#### **Notes**

This function will launch the Zip Browser window and try to "look up" the address contained within the ZIPAssembly object.

If you want to launch the Address Browser without automatically looking up an address then call ClearAddress before calling this function.

If the return value is true, then the ZIPAssembly object will contain the address elements for the address that the user chose to keep within the Address Browser window.

By checking the ErrorCode property after calling the CheckAddress function, the Address Browser window can be automatically launched for an address that does not correct.

- **CheckAddress**
- **ClearAddress**
- **ErrorCode**

# <span id="page-522-0"></span>**BuildAddress**

## **Syntax**

void BuildAddress();

#### **Description**

Builds an address from its individual address elements.

## Parameters

None.

## Return values

None.

#### **Notes**

This function will build an address by combining the individual address elements, such as the primary number, street, suffix, etc., and update the AddressLine1 and AddressBlock properties.

The resulting address is not matched against the USPS database nor is any formatting applied to it.

- AddressBlock
- AddressLine1
- City
- CityStateZip
- **PostDirectional**
- **PreDirectional**
- PrimaryNumber
- State
- **Street**
- **Suffix**
- **UnitDesignator**
- **UnitNumber**
- **ZipCode**

## <span id="page-523-0"></span>**CheckAddress**

## **Syntax**

## void CheckAddress();

## Description

Correct and format an address.

#### Parameters

None.

## Return values

None.

#### **Notes**

This function will try to match the address contained in the ZIPAssembly object against the USPS database.

A call to CheckAddress will update all of the ZIPAssembly object property values.

After a call to CheckAddress, you can get the results of the process by checking the value of the ErrorCode property. In some situations, you may want to call BrowseAddress if the ErrorCode property indicates that the address could not be corrected.

The address elements returned after calling CheckAddress will be formatted according to the values of the various formatting properties.

- **BrowseAddress**
- ErrorCode

# <span id="page-524-0"></span>**ClearAddress**

#### **Syntax**

void ClearAddress();

#### Description

Resets all of the ZIPAssembly object's property values.

### Parameters

None.

## Return values

None.

## **Notes**

This function can be used to quickly clear the address information from a ZIPAssembly object, thus bringing the object into a known state (i.e., no address, error code, etc.) before setting the object's properties.

## See also

• CheckAddress

## <span id="page-524-1"></span>**EndTask**

#### **Syntax**

void EndTask();

#### Description

Cleans up and releases a ZIPAssembly object.

## Parameters

None.

#### Return values

None.

## **Notes**

EndTask releases the address-matching engine.

It is recommended that you call EndTask when you are done with the ZIPAssembly object.

It is not required to call EndTask after each call to CheckAddress.

#### <span id="page-525-0"></span>See also

# ParseAddress

## **Syntax**

void ParseAddress();

## Description

Parses an address into its individual address elements.

#### **Parameters**

None.

## Return values

None.

## **Notes**

This function will parse the input record and return the individual address elements, such as the primary number, street, suffix, etc., formatted according to the values of the various formatting properties.

The address is not matched against the USPS database.

- **AddressBlock**
- AddressLine1
- AddressLine2
- City
- **CityFormat**
- **CityStateZip**
- POBoxFormat
- PostDirectional
- **PostDirectionalFormat**
- PreDirectional
- **PreDirectionalFormat**
- **PrimaryNumber**
- RuralRouteFormat
- **State**
- **Street**
- Suffixproperty
- **SuffixFormat**
- **UnitDesignator**
- UnitDesignatorFormat
- **UnitNumber**
- ZipCode

## <span id="page-526-0"></span>PrepareTask

#### **Syntax**

## void PrepareTask();

#### Description

Initializes and prepares the ZIPAssembly object.

#### **Parameters**

None.

# Return values

None.

## **Notes**

PrepareTask should be called only once, after the ZIPAssembly object is created.

This function must be called before calling any of the other functions or setting any of the properties of the ZIPAssembly object. Failing to do so will cause subsequent function calls to fail. The one exception to this rule is the MailRoomServer property, which must be set prior to calling PrepareTask.

## See also

<span id="page-527-0"></span>MailRoomServer

# .NET ZIPAssembly Properties

The ZipAssembly properties are defined below. If you have added the Satori.MRTK.USAssembly reference to your .NET project, then you can view all of the available ZIPAssembly members, and their definitions, in the Object Browser and IntelliSense.

# <span id="page-527-1"></span>**AddressBlock**

## **Syntax**

string AddressBlock;

#### **Description**

A read-write property containing the address as two or more lines of text.

#### **Notes**

CheckAddress can be called with the address data input as an address block. This process will take two or more lines of text, identify which lines contain address data, check the address, and then reconstruct the address block using the formatted address lines, business name and last line (if the address was matched).

## Input:

The address block must be a stream of delimited text. The end of each line in the address block should be delimited with a carriage return/line feed, line feed, carriage return or tab. The delimiter used must be consistent throughout the address block.

The following definitions are used to describe the lines in the block of text:

Last Line – This line contains the city, state, and ZIP Code indicating what city the piece of mail should be delivered to.

- Address Line This line is always required and specifies the actual delivery address. By the standards from USPS, this line should always be directly above the Last Line of the address.
- Unit Designator and Number This line will only exist in the input record block and will only be recognized if the address line does not contain a unit designator and number.
- PMB This line is information for a personal mailbox. This information is ignored during the certification process.

The algorithm for this process will first locate the address line by starting at the bottom-most line and then moving up until a recognizable ZIP Code or city/state combination is located. This line will be designated the last line of the address.

Once the last line has been located, the following schemes will be used to attempt to certify the address (listed in order of precedence). Items in brackets are optional. (For Puerto Rico addresses, the business name will be treated as the urbanization if it is recognizable as such.)

Scheme 1: <Business Name> <PMB> <Unit Designator and Number> Address Line Last Line Scheme 2: <Business Name> <PMB> Address Line <Unit Designator and Number> Last Line Scheme 3: <Unit Designator and Number> Address Line Business Name or PMB

Last Line

Scheme 4:

Address Line

<Unit Designator and Number>

Business Name or PMB

Last Line

Output:

On output, the address block will be constructed according to the values of the various formatting properties. All spaces at the beginning and end of each line, and extra spaces between words will be removed. The output address block will be created with a carriage return/line feed as the delimiter.

Any lines of data that are not part of the corrected address will be returned in the address block. They will be placed in the reconstructed address block in the order that they were input and relative to (above/below) the address lines as they were input.

The following illustrates how the address block will be returned:

Unused Line 1 … Unused Line N <Business Name> <Urbanization> <PMB> Address Line <Unit Designator and Number> Last Line Unused Line N+1 … Unused Line M

#### See also

- CheckAddress
- **Casing**
- **KeepAliasAddress**
- <sup>l</sup> KeepExtraPrimaryData
- PMBOutput
- POBoxFormat
- **PostDirectionalFormat**
- **PreDirectionalFormat**
- PrimaryAddressOutput
- RuralRouteFormat
- **SuffixFormat**
- UnitDesignatorFormat
- UnitOutput

# <span id="page-530-0"></span>AddressInputPreference

#### **Syntax**

## int AddressInputPreference;

## **Description**

A read-write property that determines dual address preference.

#### **Notes**

This property determines which address to give preference to if both a street address and a PO Box address are found and matched.

This property only comes into play if the two addresses are input as separate address lines. If they are input on the same address line, then USPS rules dictate that the PO Box address has priority, regardless of position.

This property should be set before calling CheckAddress.

The following table lists the available property values:

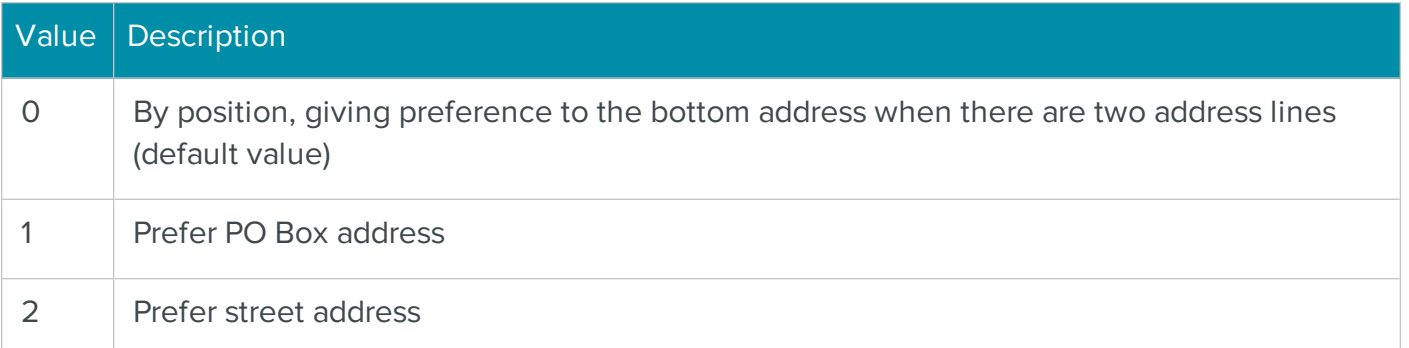

#### See also

**CheckAddress** 

# <span id="page-531-0"></span>AddressLine1

#### **Syntax**

string AddressLine1;

## Description

A read-write property containing the first address line.

## **Notes**

AddressLine1 is the top address line, above AddressLine2.

After calling CheckAddress, the value of the PrimaryAddressOutput property determines the location of the primary address line, if there is a single address line. If there are two address lines, AddressLine2 will contain the primary address line and AddressLine1 will contain the secondary address information.

Both AddressLine1 and AddressLine2 are formatted according to the values of the various formatting properties.

#### See also

- CheckAddress
- AddressLine2
- **Casing**
- **KeepAliasAddress**
- <sup>l</sup> KeepExtraPrimaryData
- PMBOutput
- POBoxFormat
- **PostDirectionalFormat**
- **PreDirectionalFormat**
- PrimaryAddressOutput
- <sup>l</sup> RuralRouteFormat
- **SuffixFormat**
- UnitDesignatorFormat
- UnitOutput

# <span id="page-532-0"></span>AddressLine2

## **Syntax**

# string AddressLine2;

## Description

A read-write property containing the second address line.

## **Notes**

AddressLine2 is the bottom address line, below AddressLine1 and above the city, state and ZIP Code.

After calling CheckAddress, the value of the PrimaryAddressOutput property determines the location of the primary address line, if there is a single address line. If there are two address lines, AddressLine2 will contain the primary address line and AddressLine1 will contain the secondary address information.

Both AddressLine1 and AddressLine2 are formatted according to the values of the various formatting properties.

## See also

- CheckAddress
- AddressLine1
- **Casing**
- <sup>l</sup> KeepAliasAddress
- <sup>l</sup> KeepExtraPrimaryData
- **PMBOutput**
- POBoxFormat
- **PostDirectionalFormat**
- **PreDirectionalFormat**
- PrimaryAddressOutput
- <sup>l</sup> RuralRouteFormat
- **SuffixFormat**
- <sup>l</sup> UnitDesignatorFormat
- **UnitOutput**

# <span id="page-533-0"></span>AddressLineAbbreviated

## **Syntax**

bool AddressLineAbbreviated;

## Description

A read-write property that determines whether address lines return abbreviated or not.

## **Notes**

If set to true, then the primary address line will return abbreviated to no more than characters.

The default value for this property is false, no abbreviation.

## See also

- **CheckAddress**
- AddressLine1
- AddressLine2

# <span id="page-534-0"></span>AddressSuggestionList

## **Syntax**

String AddressSuggestionList;

## Description

A delimited list of address suggestions that is returned when an input address is invalid and not able to be corrected.

#### **Notes**

Call CheckAddress before attempting to retrieve the value of this property.

The field will display a maximum of 10 entries, all of which have had their deliverability confirmed (DPV).

The following table describes the delimiters that are used by default in the output text.

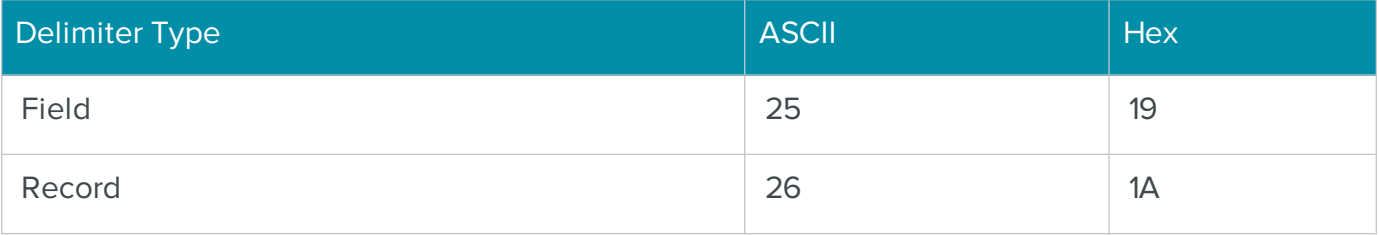

The type of input addresses that will generally return suggestions are those that have certain address elements that are missing or invalid, such as street suffixes and street directionals. Suggestions return the following fields:

- AddressLine 1
- $\bullet$  City
- State
- ZIP Code

# <span id="page-535-0"></span>ApplyCasingBusiness

## **Syntax**

bool ApplyCasingBusiness;

## Description

A read-write property that determines if the casing option is applied to the business name.

#### **Notes**

You must call CheckAddress before the selected casing option is applied to the address elements in the ZIPAssembly object.

This property should be set before calling CheckAddress.

The default value for this property is true.

#### See also

- **CheckAddress**
- **Casing**

# <span id="page-535-1"></span>AssignLOT

## **Syntax**

## bool AssignLOT;

## Description

A read-write property that determines if Line-of-Travel information should be returned.

## **Notes**

This property should be set if you want Line-of-Travel (LOT) information for an address. Doing so will slow down processing speed.

This property should be set before calling CheckAddress.

The default value for this property is false.

## See also

- **CheckAddress**
- LOTNumber

# <span id="page-536-0"></span>AssignRDI

## **Syntax**

bool AssignRDI;

## Description

A read-write property that determines if the Residential Delivery Indicator should be returned.

## **Notes**

To use this property you must subscribe to the Residential Delivery Indicator (RDI) service through the USPS.

RDI is a BCC Architect add-on.

This property should be set before calling CheckAddress.

The default value for this property is false.

## See also

- **CheckAddress**
- IsResidence

## <span id="page-536-1"></span>**BusinessName**

#### **Syntax**

string BusinessName;

## Description

A read-write property containing the business name.

## **Notes**

The business name is used to match a firm record.

## See also

- CheckAddress
- **•** ApplyCasingBusiness
- Casing property

## <span id="page-537-0"></span>**CarrierRoute**

## **Syntax**

string CarrierRoute;

## Description

A read-write property containing the carrier route data for an address.

#### **Notes**

CheckAddress should be called before attempting to retrieve the value of this property.

## See also

• CheckAddress

# <span id="page-537-1"></span>**CarrtCoded**

## **Syntax**

# bool CarrtCoded;

## Description

A read-only property that indicates if a carrier route was assigned to an address.

#### **Notes**

CheckAddress should be called before attempting to retrieve the value of this property.

#### See also

- CheckAddress
- CarrierRoute

# <span id="page-538-0"></span>Casing

# **Syntax**

```
int casing;
```
## Description

A read-write property that determines the casing format applied to the address elements.

## **Notes**

You must call CheckAddress before the selected casing option is applied to the address elements in the ZIPAssembly object.

This property should be set before calling CheckAddress.

The following table lists the available property values:

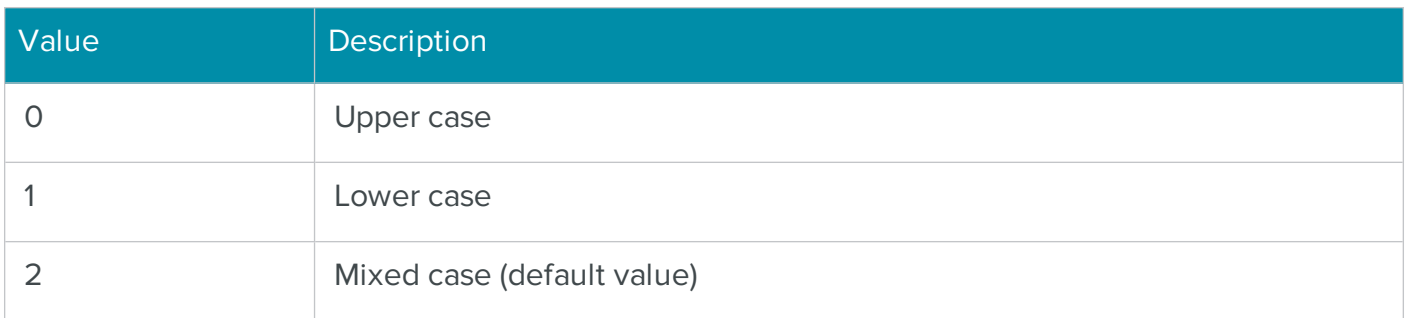

## See also

- CheckAddress
- ApplyCasingBusiness

# <span id="page-538-1"></span>**CASSDate**

## **Syntax**

int CASSDate;

## Description

A read-only property containing information, such as the issue date, about the last attempt to check an address.

## **Notes**

If you are going to batch process it is strongly recommended that you save this data because it will allow a batch process (via CASSAssembly, for instance) to skip this record if it was previously coded with the current issue.

CheckAddress should be called before attempting to retrieve the value of this property.

## See also

• CheckAddress

## <span id="page-539-0"></span>**CensusBlock**

## **Syntax**

string CensusBlock;

#### Description

A read-only property containing the census block data for an address.

#### **Notes**

CheckAddress should be called before attempting to retrieve the value of this property.

The census block is returned when doing a geocode lookup. Geocode is a BCC Architect add-on.

- **CheckAddress**
- **UseGeocode**
- **CensusTract**
- GeocodeFootnote
- **Latitude**
- <sup>l</sup> Longitude
- **MSACode**

# **CensusTract**

**Syntax** 

string CensusTract;

### Description

A read-only property containing the census tract data for an address.

### **Notes**

CheckAddress should be called before attempting to retrieve the value of this property.

The census tract is returned when doing a geocode lookup. Geocode is a BCC Architect add-on.

### See also

- CheckAddress
- **UseGeocode**
- **CensusBlock**
- **GeocodeFootnote**
- **Latitude**
- **Longitude**
- MSACode

# **City**

### **Syntax**

string City;

### Description

A read-write property containing the city.

### **Notes**

CheckAddress should be called before attempting to retrieve the value of this property.

### See also

- CheckAddress
- CityFormat property

## **CityFormat**

### **Syntax**

## int CityFormat;

### **Description**

A read-write property that determines the format of the city.

### **Notes**

You must call CheckAddress before the selected formatting option is applied to the address elements in the ZIPAssembly object.

This property should be set before calling CheckAddress.

The following table lists the available property values:

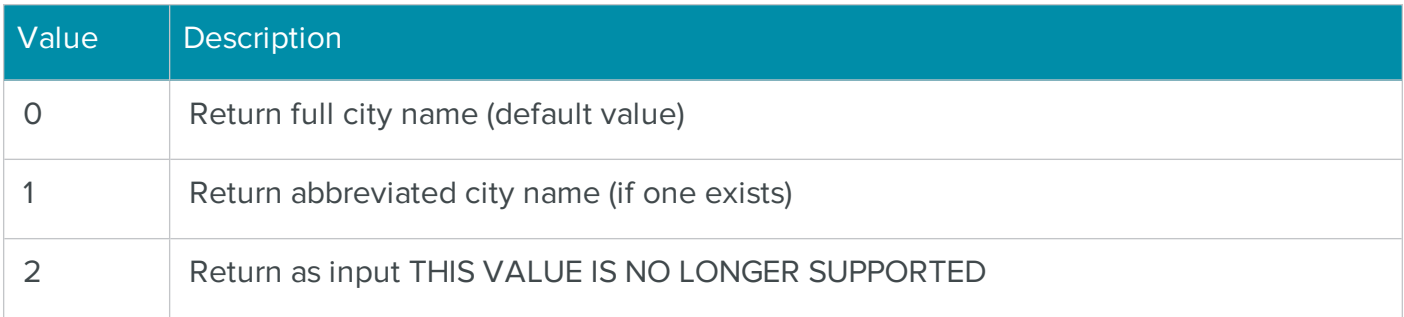

### See also

- **CheckAddress**
- **AddressBlock**
- **City**
- **CityStateZip**

# **CityStateZip**

**Syntax** 

string CityStateZip;

### Description

A read-write property containing the city, state and ZIP Code of an address.

### **Notes**

This property combines the individual city, state and ZIP Code elements that make up the last line of an address.

### See also

- CheckAddress
- CityFormat

# **CongressionalDistrict**

**Syntax** 

```
string CongressionalDistrict;
```
### **Description**

A read-only property containing the congressional district data for an address.

### **Notes**

CheckAddress should be called before attempting to retrieve the value of this property.

### See also

• CheckAddress

# **CountyCode**

### **Syntax**

## int CountyCode;

### Description

A read-only property containing the county code for an address.

### **Notes**

CheckAddress should be called before attempting to retrieve the value of this property.

### See also

- CheckAddress
- CountyFIPSCode

## **CountyFIPSCode**

### **Syntax**

string CountyFIPSCode;

### Description

A read-only property containing the county FIPS code for an address.

### **Notes**

CheckAddress should be called before attempting to retrieve the value of this property.

This property contains the full 5-digit county FIPS code, where the first 2 digits represent the state and the last 3 digits represent the county.

### See also

- CheckAddress
- CountyCode

### **CountyName**

### **Syntax**

string CountyName;

### Description

A read-only property containing the county name for an address.

## **Notes**

CheckAddress should be called before attempting to retrieve the value of this property.

## See also

• CheckAddress

# DeliveryPointCheckDigit

## **Syntax**

string DeliveryPointCheckDigit;

### **Description**

A read-only property containing the delivery point and check digit for an address.

### **Notes**

CheckAddress should be called before attempting to retrieve the value of this property.

## See also

• CheckAddress

# **BarcodeString**

### **Syntax**

string DPBarcodeString;

### Description

A read-only property containing the delivery point barcode for an address.

### **Notes**

CheckAddress should be called before attempting to retrieve the value of this property.

Before a correct barcode can be printed or displayed on the screen, the SatBar.ttf font must be installed.

**CheckAddress** 

## DPVCoded

### **Syntax**

bool DPVCoded;

### Description

A read-only property that indicates if the delivery point of an address was validated.

### **Notes**

CheckAddress should be called before attempting to retrieve the value of this property.

### See also

- **CheckAddress**
- UseDPV

# DPVFailureAsError

### **Syntax**

bool DPVFailureAsError;

### **Description**

A read-write property that determines how an address with unit information that does not confirm with DPV is handled.

### **Notes**

Set to true to treat addresses that have a valid primary, but fail DPV because of missing or invalid unit information, as uncorrected addresses. The Zip+4 code will not be returned for these records.

This property should be set before calling CheckAddress.

The default value for this property is false.

### See also

**CheckAddress** 

# **DPVFootnotes**

### **Syntax**

### string DPVFootnotes;

### Description

A read-only property that returns a code indicating specific information for a DPV lookup.

### **Notes**

CheckAddress should be called before attempting to retrieve the value of this property.

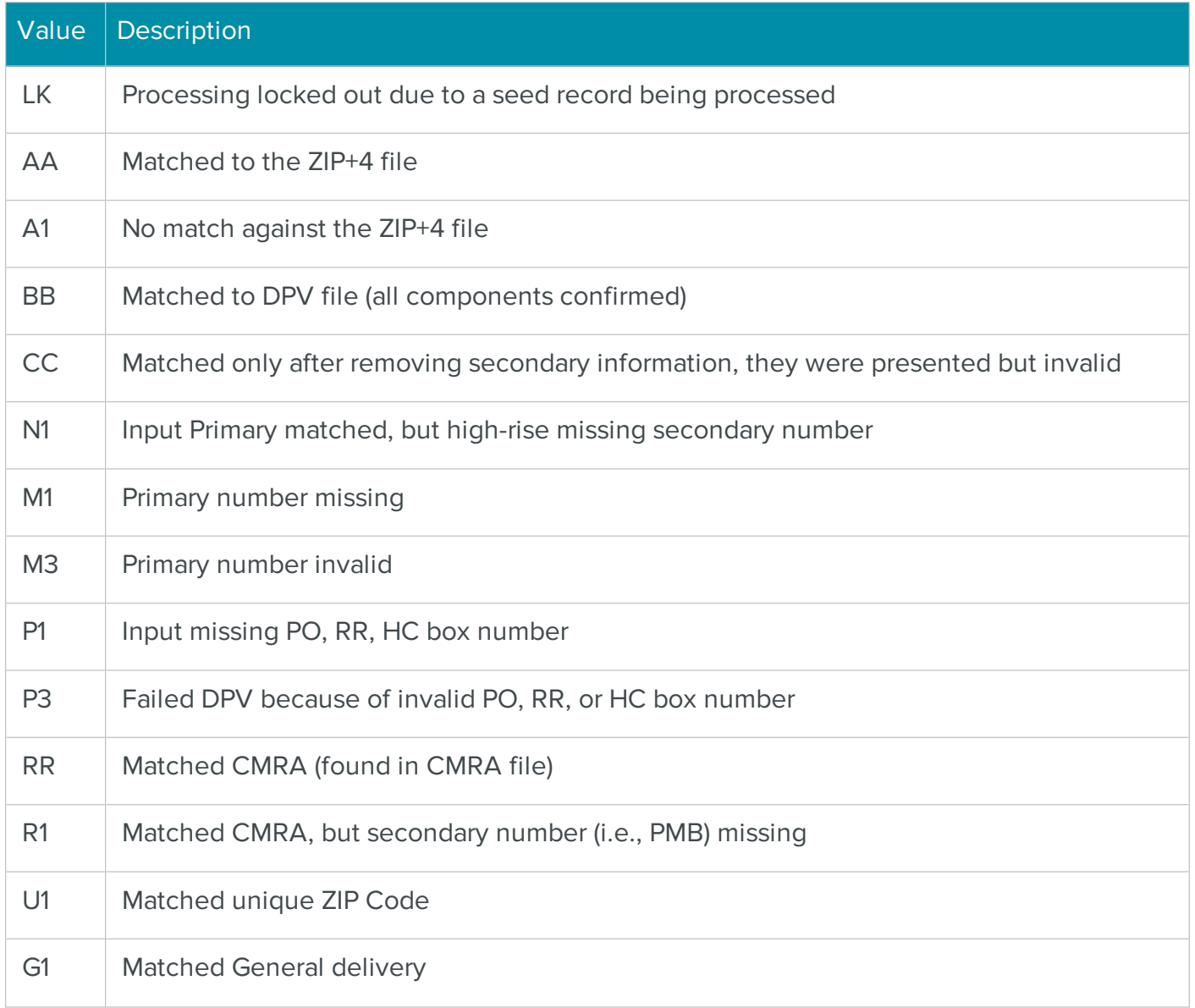

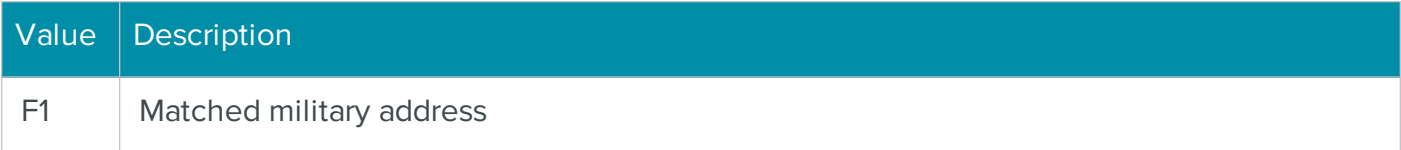

- CheckAddress
- **UseDPV**

### **DPVIndicator**

#### **Syntax**

### string DPVIndicator;

### Description

A read-only property that returns a single character indicating the level of delivery point validity.

#### **Notes**

CheckAddress should be called before attempting to retrieve the value of this property.

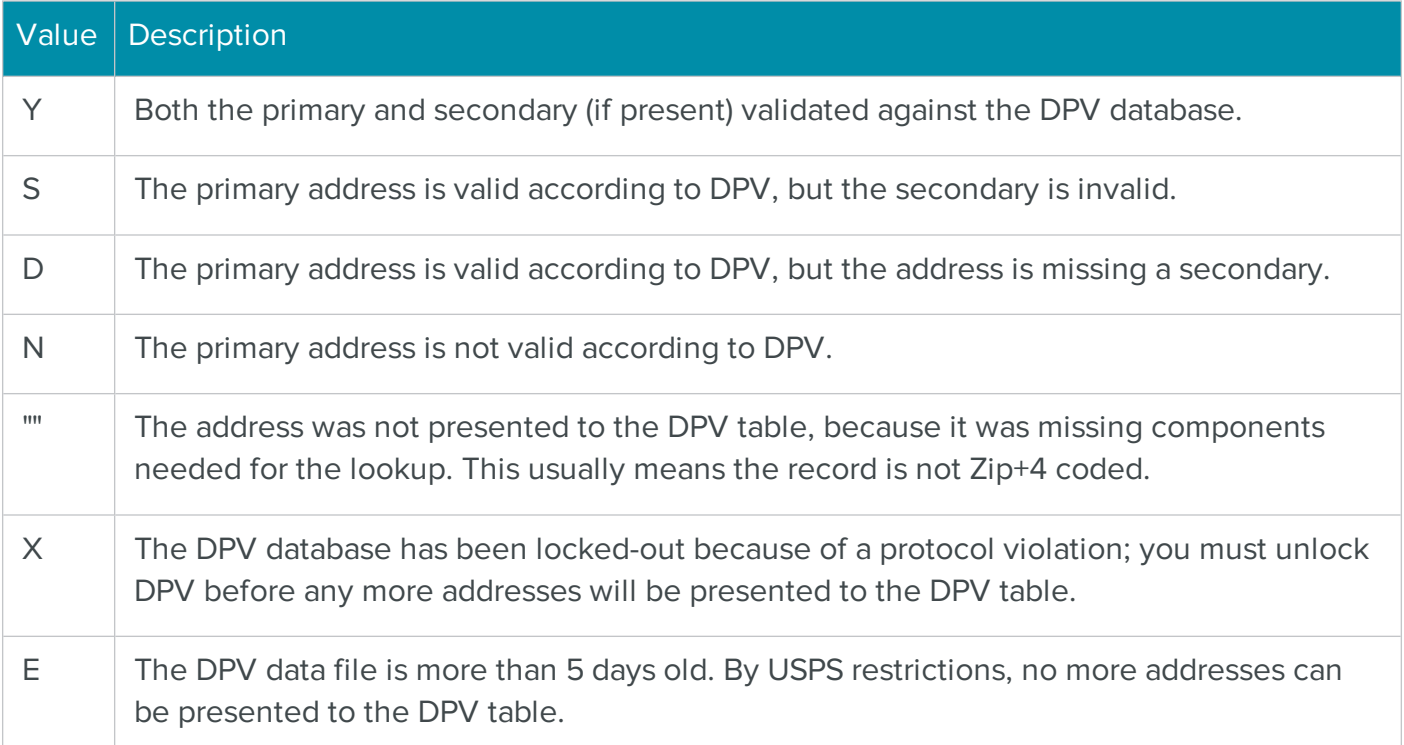

- **CheckAddress**
- <sup>l</sup> UseDPV

# **DPVIsCMRA**

## **Syntax**

bool DPVIsCMRA;

## Description

A read-only property that indicates if the address is a commercial mail-receiving agent.

### **Notes**

CheckAddress should be called before attempting to retrieve the value of this property.

The returned property value will always be false if the address is not DPV coded.

## See also

- CheckAddress
- **UseDPV**

# **DPVIsNoStat**

### **Syntax**

bool DPVIsNoStat;

### Description

Indicates if the address is not receiving delivery and is not counted as a possible delivery. The address is not receiving delivery because: 1) delivery has not been established, 2) The customer receives mail as part of a drop, 3) the carrier destroys or returns all of the mail.

#### **Notes**

### See also

- CheckAddress
- UseDPV

# **DPVIsVacant**

### **Syntax**

bool DPVIsVacant;

### Description

A read-only property that indicates if the address is unoccupied.

### **Notes**

CheckAddress should be called before attempting to retrieve the value of this property.

The returned property value will always be false if the address is not DPV coded.

### See also

- CheckAddress
- UseDPV

# **DPVLocation**

### **Syntax**

string DPVLocation;

### Description

A read-write property that contains the location of the DPV data file.

### **Notes**

The format of the returned property value is the full path name of the folder containing the DPV.cas file, ending with a backslash.

# DPVResolveMultipleResponse

**Syntax** 

## bool DPVResolveMultipleResponse;

### **Description**

THIS PROPERTY IS OBSOLETE. A read-write property that determines if DPV should be used to help resolve multiple responses.

### **Notes**

Set to true to use DPV to help match addresses that would otherwise be uncoded because of multiple possibilities.

This property should be set before calling CheckAddress.

The default value for this property is false.

### See also

**CheckAddress** 

# **ErrorCode**

### **Syntax**

### int ErrorCode;

### **Description**

A read-only property containing a code that indicates the results of an address-matching attempt.

### **Notes**

The error code indicates whether an address was matched to the USPS database. It also provides information about the changes, if any, that were made to the input record in order to correct it, or the reason an address was unable to be corrected.

An error code less than 0 indicates that the address was corrected, while an error code greater than 0 indicates that the address was unable to be corrected.

CheckAddress should be called before attempting to retrieve the value of this property.

See the Error Codes table for a complete list of error code values and their descriptions.

- **CheckAddress**
- ErrorCodeString

# **ErrorCodeString**

**Syntax** 

string ErrorCodeString;

### Description

A read-only property containing a description of the results of an address-matching operation.

### **Notes**

CheckAddress should be called before attempting to retrieve the value of this property.

The error description corresponds to the value of the ErrorCode property.

### See also

- **CheckAddress**
- ErrorCode

# EWS

### **Syntax**

bool EWS;

### Description

A read-only property that indicates whether an address was flagged by the USPS Early Warning System (EWS).

### **Notes**

The Early Warning System is used to prevent changes to an address that may be new construction but has not yet been added to the USPS database.

CheckAddress should be called before attempting to retrieve the value of this property.

**CheckAddress** 

## **Extrainfo**

### **Syntax**

string ExtraInfo;

### Description

A read-only property containing the extra information from an input record.

### **Notes**

CheckAddress should be called before attempting to retrieve the value of this property.

### See also

**CheckAddress** 

# **FirmOutput**

### **Syntax**

int FirmOutput;

### Description

A read-write property that determines the location of the firm name.

### **Notes**

This property determines how the business name is handled if it is not input as BusinessName and is recognized as a firm name.

This property should be set before calling CheckAddress.

You must call CheckAddress before the selected formatting option is applied to the address elements in the ZIPAssembly object.

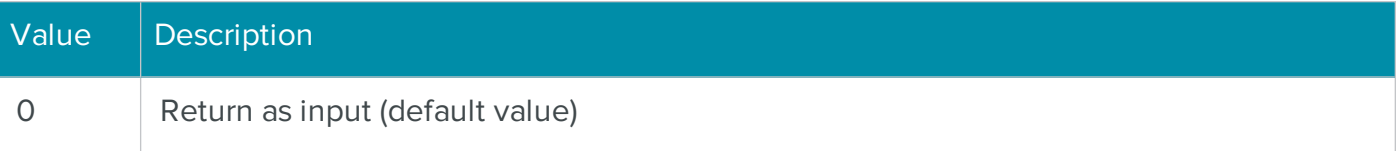

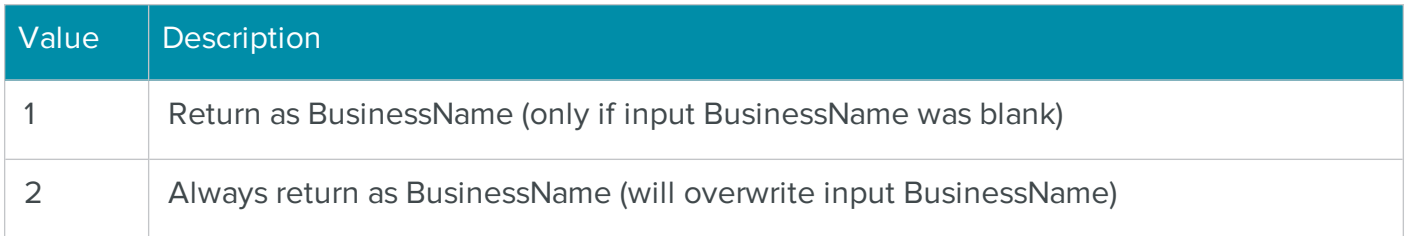

- **CheckAddress**
- BusinessName

### GeocodeFootnote

#### **Syntax**

string GeocodeFootnote;

### Description

A read-only property containing additional information for a geocode lookup.

### **Notes**

This property returns a code indicating the granularity of ZIP Code match (ZIP Code length) for a geocode lookup.

CheckAddress should be called before attempting to retrieve the value of this property.

Geocode is a BCC Architect add-on.

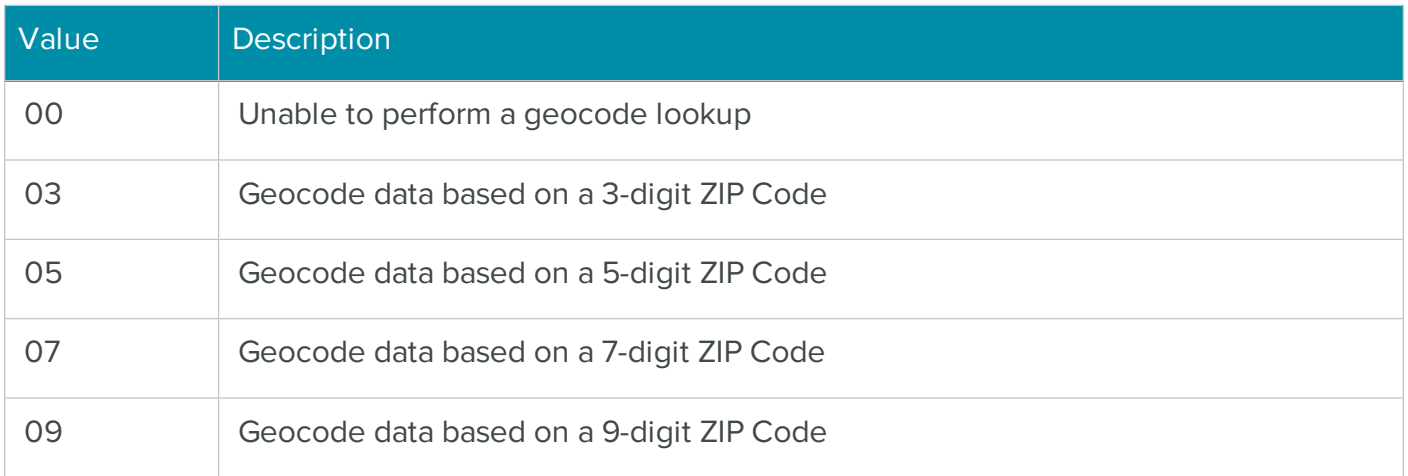

- CheckAddress
- UseGeocode property

# HighwayContractFormat

**Syntax** 

int HighwayContractFormat;

### Description

A read-write property that determines the format of a highway contract address.

### **Notes**

This property should be set before calling CheckAddress.

You must call CheckAddress before the selected formatting option is applied to the address elements in the ZIPAssembly object.

The following table lists the available property values:

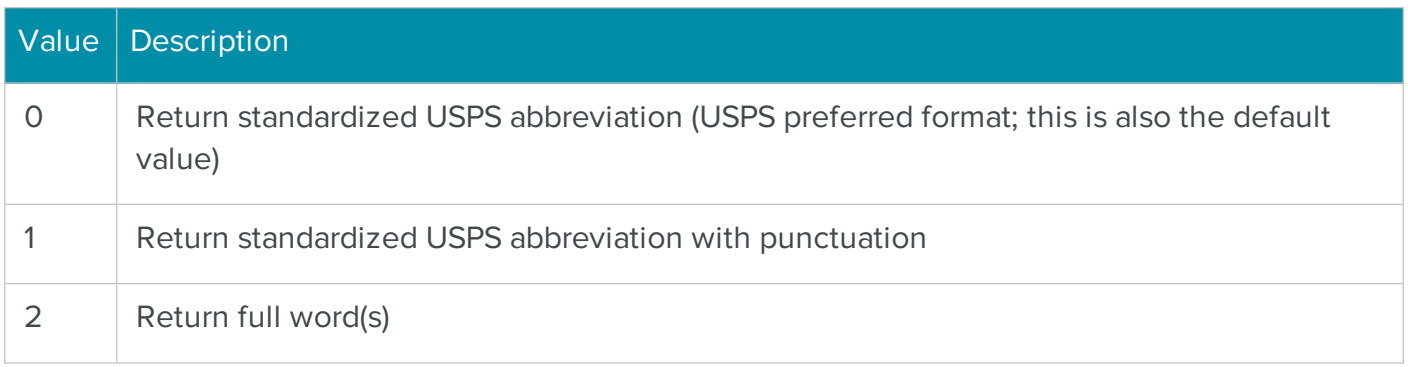

### See also

**CheckAddress** 

# IsResidence

### **Syntax**

bool IsResidence;

### Description

A read-only property that indicates if the address is residential.

### **Notes**

CheckAddress should be called before attempting to retrieve the value of this property.

To use this property you must subscribe to the Residential Delivery Indicator service through the USPS.

### See also

- **CheckAddress**
- AssignRDI

### KeepAliasAddress

### **Syntax**

bool KeepAliasAddress;

### Description

A read-write property that determines how a street name input as an alias should be returned.

### **Notes**

If property value is true, the input street name alias is returned. Otherwise, the "official" street name from the USPS database is returned.

This property should be set before calling CheckAddress.

You must call CheckAddress before the selected formatting option is applied to the address elements in the ZIPAssembly object.

The default value for this property is true.

## See also

• CheckAddress

# KeepExtraPrimaryData

### **Syntax**

bool KeepExtraPrimaryData;

### **Description**

A read-write property that determines if extra information in the primary address line is kept.

### **Notes**

This property should be set before calling CheckAddress.

You must call CheckAddress before the selected formatting option is applied to the address elements in the ZIPAssembly object.

The default value for this property is false.

### See also

**CheckAddress** 

## KeepNonMailingCity

### **Syntax**

### bool KeepNonMailingCity;

### Description

A read-write property that determines how a city input as a non-mailing city should be returned.

### **Notes**

If property value is true, a city name input as a non-mailing city (non-preferred) is returned. Otherwise, the USPS preferred city name is returned.

This property should be set before calling CheckAddress.

You must call CheckAddress before the selected formatting option is applied to the address elements in the ZIPAssembly object.

### See also

- **CheckAddress**
- City
- **CityStateZip**

# LACS

### **Syntax**

bool LACS;

### **Description**

A read-only property that indicates if the address was flagged by the USPS Locatable Address Conversion System (LACS).

### **Notes**

CheckAddress should be called before attempting to retrieve the value of this property.

### See also

• CheckAddress

# **LACSFootnote**

### **Syntax**

string LACSFootnote;

### **Description**

A read-only property that contains a code indicating specific information for a LACSLink lookup.

### **Notes**

CheckAddress should be called before attempting to retrieve the value of this property.

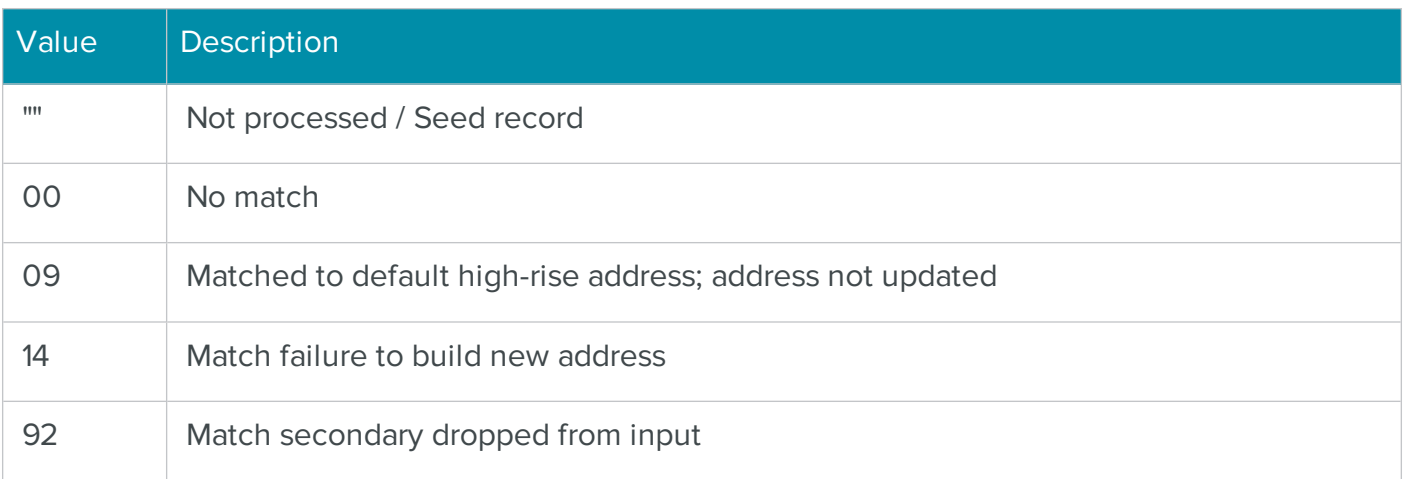

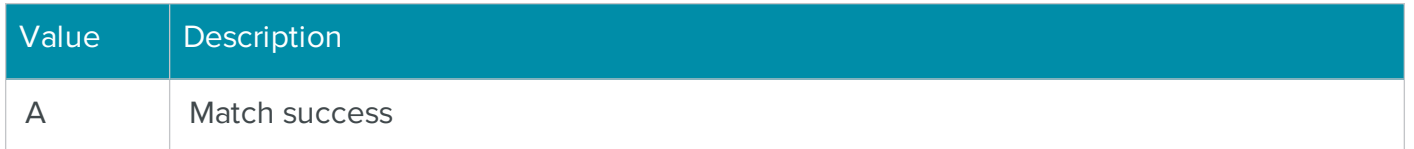

- CheckAddress
- **UseLACS**
- **.** LACSIndicator

### **LACSIndicator**

#### **Syntax**

# string LACSIndicator;

#### Description

A read-only property that contains a single character indicating the result of a LACSLInk lookup.

#### Notes

CheckAddress should be called before attempting to retrieve the value of this property.

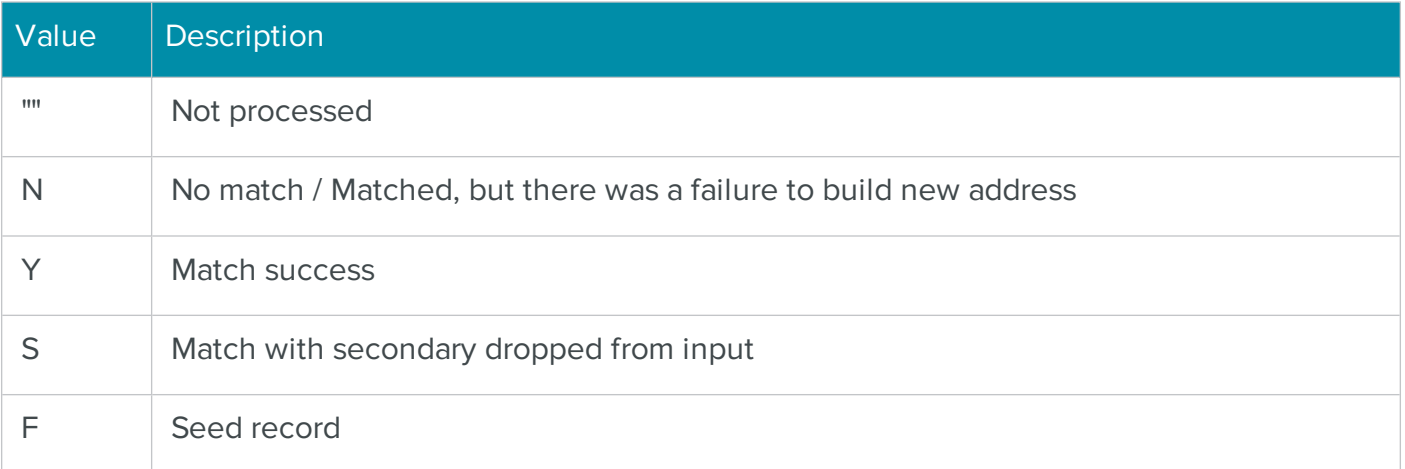

- CheckAddress
- UseLACS
- **LACSFootnote**

# Latitude

## **Syntax**

string Latitude;

### **Description**

A read-only property containing the latitude coordinate for an address.

### **Notes**

CheckAddress should be called before attempting to retrieve the value of this property.

The latitude is returned when doing a geocode lookup.

Geocode is a BCC Architect add-on.

### See also

- CheckAddress
- **UseGeocode**
- **CensusBlock**
- **CensusTract**
- GeocodeFootnote
- Longitude
- MSACode

# Longitude

### **Syntax**

string Longitude;

### Description

A read-only property containing the longitude coordinate for an address.

### **Notes**

CheckAddress should be called before attempting to retrieve the value of this property.

The longitude is returned when doing a geocode lookup.

Geocode is a BCC Architect add-on.

### See also

- CheckAddress
- **UseGeocode**
- **CensusBlock**
- **CensusTract**
- GeocodeFootnote
- **Latitude**
- **MSACode**

# **LOTNumber**

### **Syntax**

### string LOTNumber;

### **Description**

A read-only property containing the Line-Of-Travel (LOT) number for an address.

### **Notes**

CheckAddress should be called before attempting to retrieve the value of this property.

### See also

• CheckAddress

## MailRoomServer

### **Syntax**

### string MailRoomServer;

### **Description**

A read-write property containing the location of the BCC Architect Server.

### **Notes**

Setting this property creates a TCP/IP connection to the BCC Architect Server, which can reside on the local network or virtually anywhere.

This property should be set before calling PrepareTask.

It is recommended that the BCC Architect Server be used when certifying addresses from a Web site.

The format is: Server Name (or IP Address):Port.

Currently, going outside of the proxy server might not be supported.

### See also

• PrepareTask

# MatchedToDefault

### **Syntax**

bool MatchedToDefault;

### Description

A read-only property that indicates if an address was matched to the default ZIP+4 code.

### **Notes**

CheckAddress should be called before attempting to retrieve the value of this property.

This property is true if multiple responses exist and the address is matched to the default entry because of missing secondary information.

### See also

**CheckAddress** 

## **MSACode**

### **Syntax**

### string MSACode;

### Description

A read-only property containing the metropolitan statistical area code for an address.

### **Notes**

CheckAddress should be called before attempting to retrieve the value of this property.

This MSACode is returned when doing a geocode lookup.

Geocode is a BCC Architect add-on.

### See also

- **CheckAddress**
- **UseGeocode**
- **CensusBlock**
- **CensusTract**
- GeocodeFootnote
- **Latitude**
- <sup>l</sup> Longitude

# PlusCoded

### **Syntax**

### bool PlusCoded;

### Description

A read-only property indicating if an address was corrected and assigned a ZIP+4 code.

### **Notes**

CheckAddress should be called before attempting to retrieve the value of this property.

• CheckAddress

## PMB

### **Syntax**

string PMB;

### Description

A read-only property containing the private mailbox number from an input record.

### **Notes**

CheckAddress should be called before attempting to retrieve the value of this property.

### See also

• CheckAddress

## **PMBOutput**

### **Syntax**

int PMBOutput;

### Description

A read-write property that determines the location of the private mailbox number.

### **Notes**

This property should be set before calling CheckAddress.

You must call CheckAddress before the selected formatting option is applied to the address elements in the ZIPAssembly object.

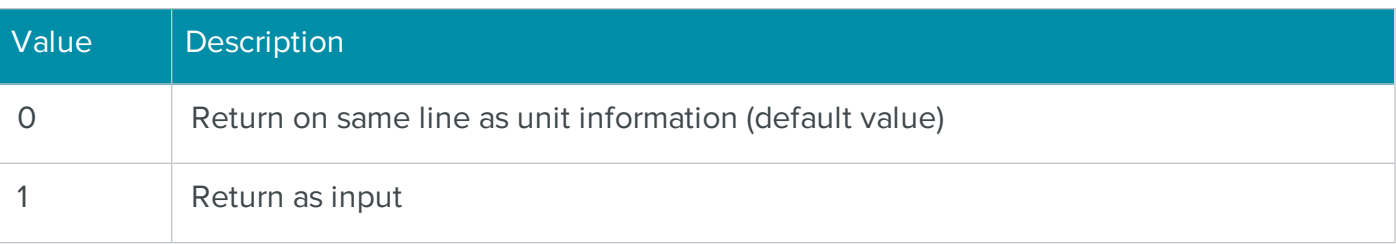

- **CheckAddress**
- <sup>l</sup> PMB

# POBoxDeliveryOnlyZIP

### **Syntax**

int POBoxPOBoxDeliveryOnlyZIP;

### Description

Indicates whether delivery is to an address in a PO Box only zone.

### **Notes**

Returns 0 if False, -1 if True.

## POBoxFormat

### **Syntax**

bool POBoxFormat;

### Description

A read-write property that determines the format of a PO Box address.

### **Notes**

This property should be set before calling CheckAddress.

You must call CheckAddress before the selected formatting option is applied to the address elements in the ZIPAssembly object.

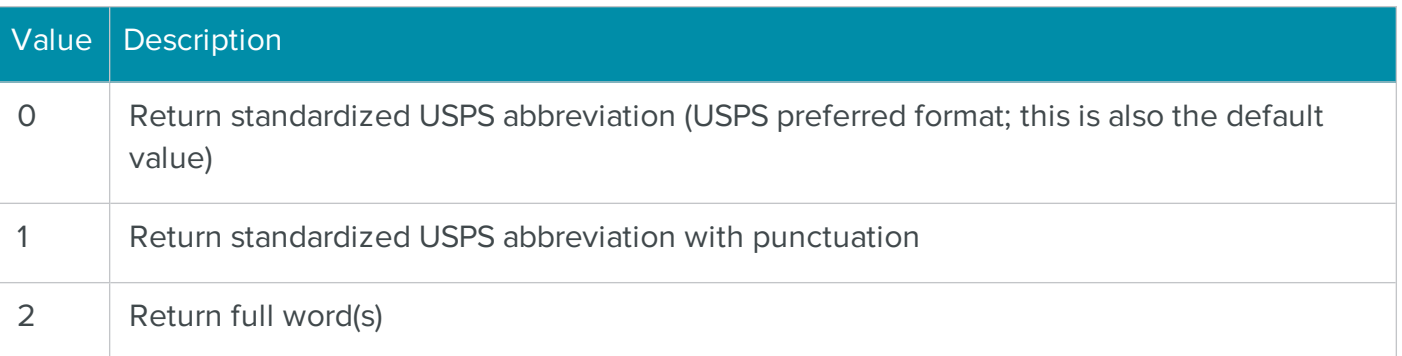

**CheckAddress** 

## PostDirectional

### **Syntax**

string PostDirectional;

### Description

A read-write property containing the postdirectional element.

### **Notes**

CheckAddress should be called before attempting to retrieve the value of this property.

An example of a postdirectional would be the "E" in "Alaska Ave E."

### See also

• CheckAddress

### PostDirectionalFormat

### **Syntax**

int PostDirectionalFormat;

### Description

Determines the format of the postdirectional element of an address.

### **Notes**

This property should be set before calling CheckAddress.

You must call CheckAddress before the selected formatting option is applied to the address elements in the ZIPAssembly object.

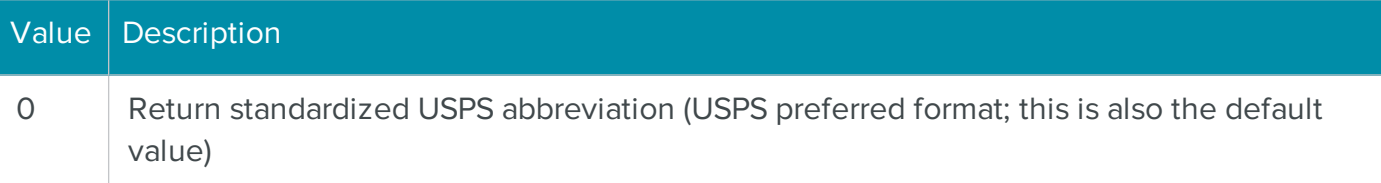

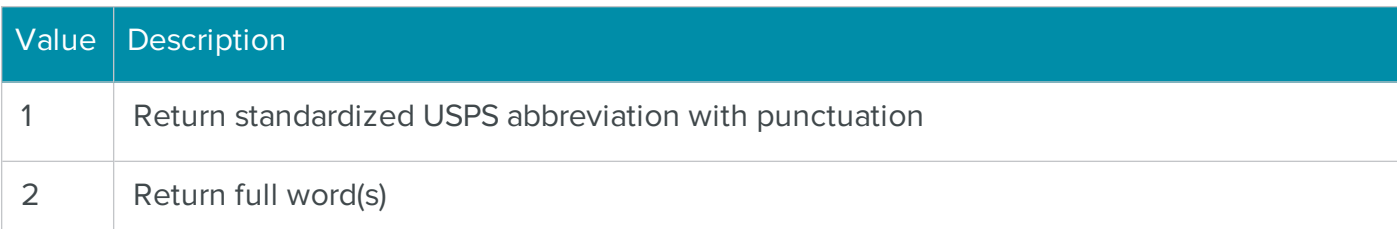

- **CheckAddress**
- PostDirectional

## **PreDirectional**

#### **Syntax**

string PreDirectional;

#### Description

A read-write property containing the predirectional element.

#### **Notes**

CheckAddress should be called before attempting to retrieve the value of this property.

An example of a predirectional would be the "W" in "W 6th Street."

### See also

• CheckAddress

### PreDirectionalFormat

#### **Syntax**

int PreDirectionalFormat;

### Description

A read-write property that determines the format of the predirectional element of an address.

### **Notes**

This property should be set before calling CheckAddress.

You must call CheckAddress before the selected formatting option is applied to the address elements in the ZIPAssembly object.

The following table lists the available property values:

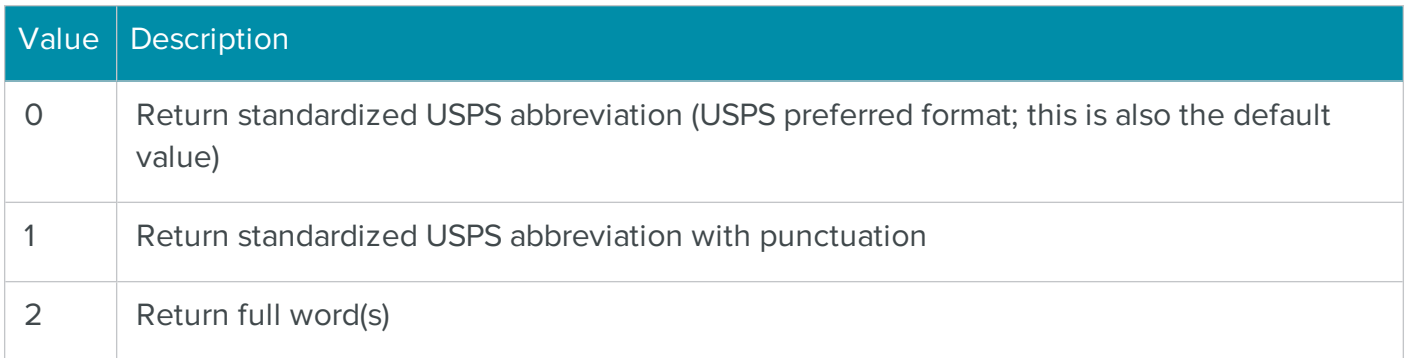

### See also

- **CheckAddress**
- **PreDirectional**

# PrimaryAddressOutput

### **Syntax**

int PrimaryAddressOutput;

### Description

A read-write property that determines the location of the primary address.

### **Notes**

This property should be set before calling CheckAddress.

You must call CheckAddress before the selected formatting option is applied to the address elements in the ZIPAssembly object.

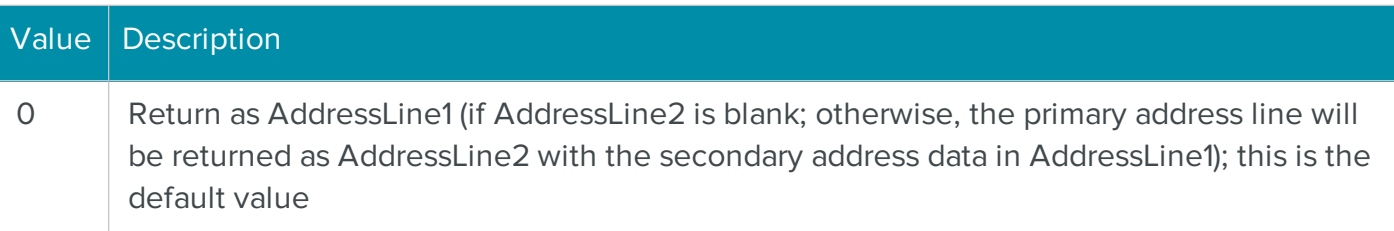

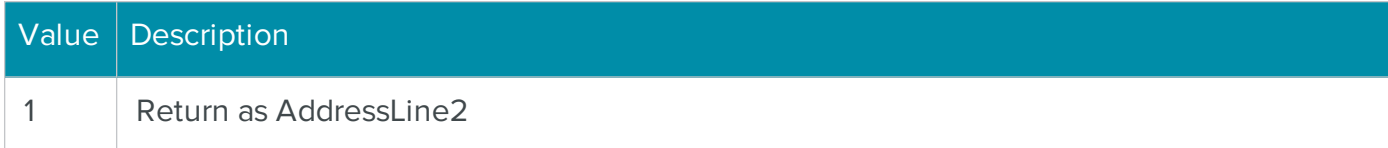

- CheckAddress
- AddressLine1
- AddressLine2

## PrimaryNumber

#### **Syntax**

string PrimaryNumber;

#### Description

A read-write property containing the primary number.

#### **Notes**

CheckAddress should be called before attempting to retrieve the value of this property.

An example of a primary number would be the "" in " 2nd Ave."

#### See also

• CheckAddress

### RecordType

#### **Syntax**

string RecordType;

#### Description

A read-only property that indicates the record type for an address.

#### **Notes**

CheckAddress should be called before attempting to retrieve the value of this property.

This property returns a USPS flag that represents the type of address that is contained in the ZIPAssembly object. For example, a PO BOX address will return a value of "P."

The following table lists the available property values:

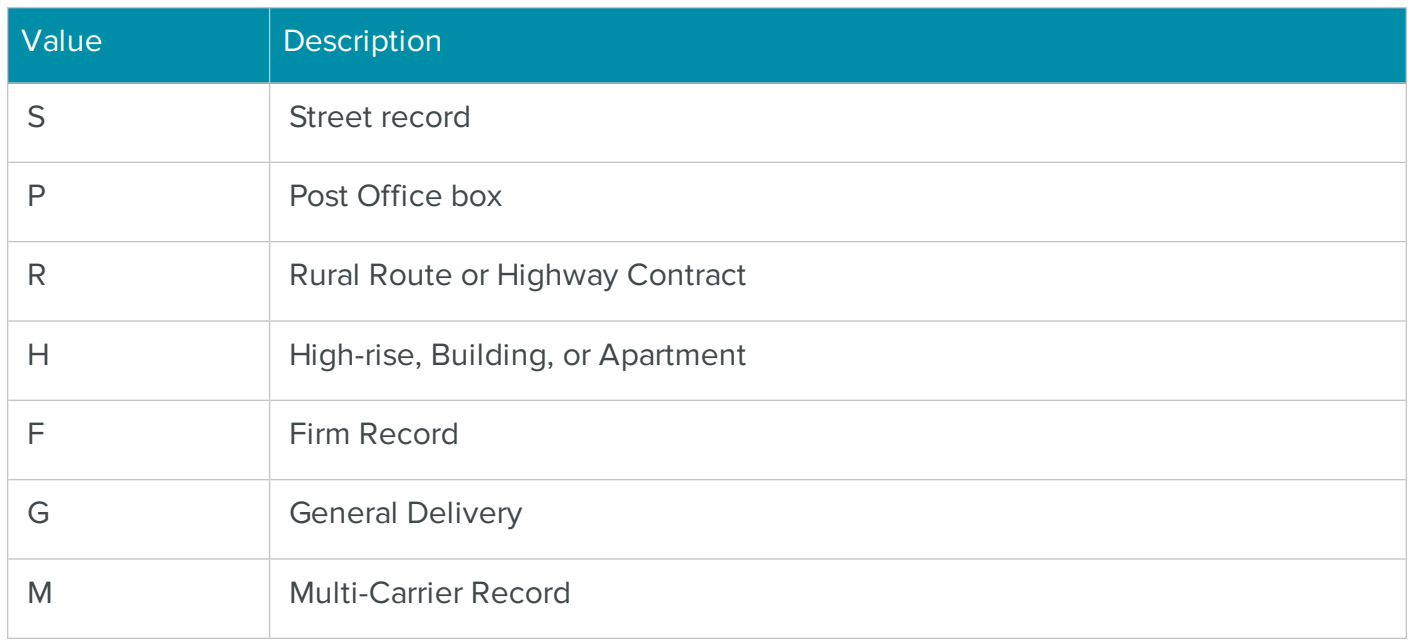

### See also

**CheckAddress** 

### ReturnAddressSuggestionList

### **Syntax**

### bool ReturnAddressSuggestionList;

### Description

Indicates whether to return a list of suggested addresses for an input address that is invalid and can't be corrected.

### **Notes**

You can read and set this property.

This property should be set after calling PrepareTask, but before ValidateProperties.

This property should be set to True if you want to turn on the AddressSuggestionList property, which provides a list of suggested addresses returned for an input address that is invalid.

Default setting for this property is False.

• CheckAddress

# ReturnInputAddressOnUnconfirmedDPV

### **Syntax**

# bool ReturnInputAddressOnUnconfirmedDPV;

### Description

Determines whether to roll back corrected addresses that are not DPV confirmable.

### **Notes**

This property should be set before calling CheckAddress.

Default setting for this property is False. When set to True, addresses that cannot be verified for purposes of DPV are returned unchanged with casing applied, that is, address correction rolls back to the original address. The error code indicates why the address is not verified.

In addition, when set to True, the setting of the DPVFailureAsError is ignored. However, if the original address includes a ZIP+4, the returned output will not include the +4 part of the ZIP Code.

### See also

• CheckAddress

# RuralRouteFormat

### **Syntax**

int RuralRouteFormat;

### **Description**

A read-write property that determines the format of a rural route address.

### **Notes**

This property should be set before calling CheckAddress.

You must call CheckAddress before the selected formatting option is applied to the address elements in the ZIPAssembly object.

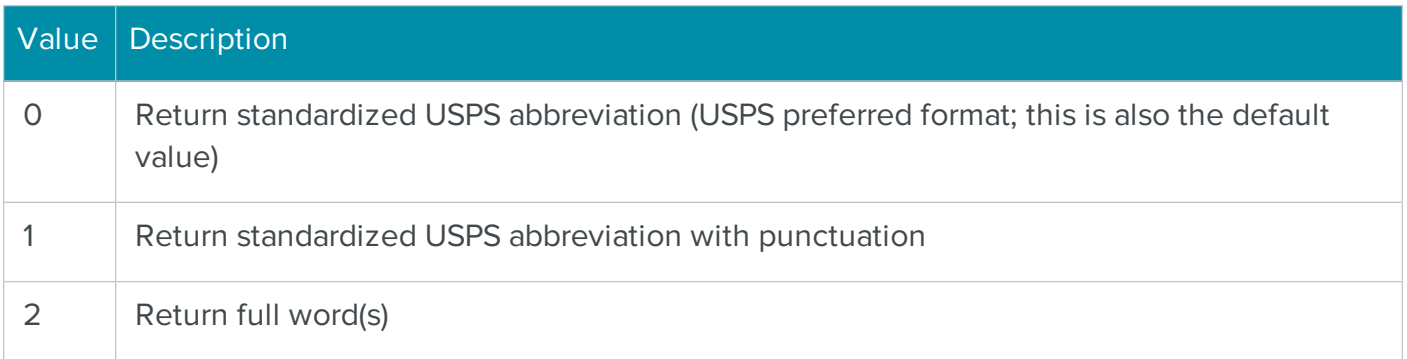

**CheckAddress** 

### **SilentMode**

### **Syntax**

bool SilentMode;

### Description

A read-write property that determines ZIPAssembly's mode of operation.

#### **Notes**

Running ZIPAssembly in silent mode disables all dialogs, including error messages.

This property should be set before calling CheckAddress.

The default value for this property is false.

### See also

### **State**

### **Syntax**

### string State;

### Description

A read-write property containing the state.

### **Notes**

CheckAddress should be called before attempting to retrieve the value of this property.

• CheckAddress

### **Street**

### **Syntax**

string Street;

### Description

A read-write property containing the street.

### **Notes**

CheckAddress should be called before attempting to retrieve the value of this property.

An example of a street would be "Lake" in "4 Lake St."

### See also

• CheckAddress

# **Suffix**

### **Syntax**

# string Suffix;

### Description

A read-write property containing the suffix.

### **Notes**

CheckAddress should be called before attempting to retrieve the value of this property.

An example of a suffix would be "St" in "4 Lake St."

### See also

- CheckAddress
- SuffixFormat

# **SuffixFormat**

### **Syntax**

## int SuffixFormat;

## **Description**

A read-write property that determines the format of the suffix element of an address.

### **Notes**

This property should be set before calling CheckAddress.

You must call CheckAddress before the selected formatting option is applied to the address elements in the ZIPAssembly object.

The following table lists the available property values:

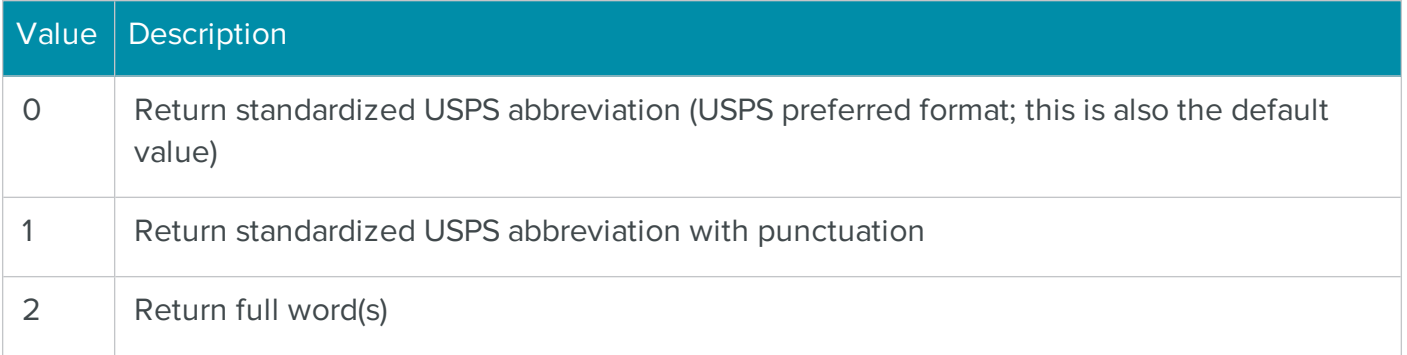

### See also

- **CheckAddress**
- **Suffix**

# **SuiteLinkFootnote**

### **Syntax**

# string SuiteLinkFootnote;

### Description

A read-only property that contains a code indicating specific information for a SuiteLink lookup.

### **Notes**

CheckAddress should be called before attempting to retrieve the value of this property.

The following table lists the available property values:

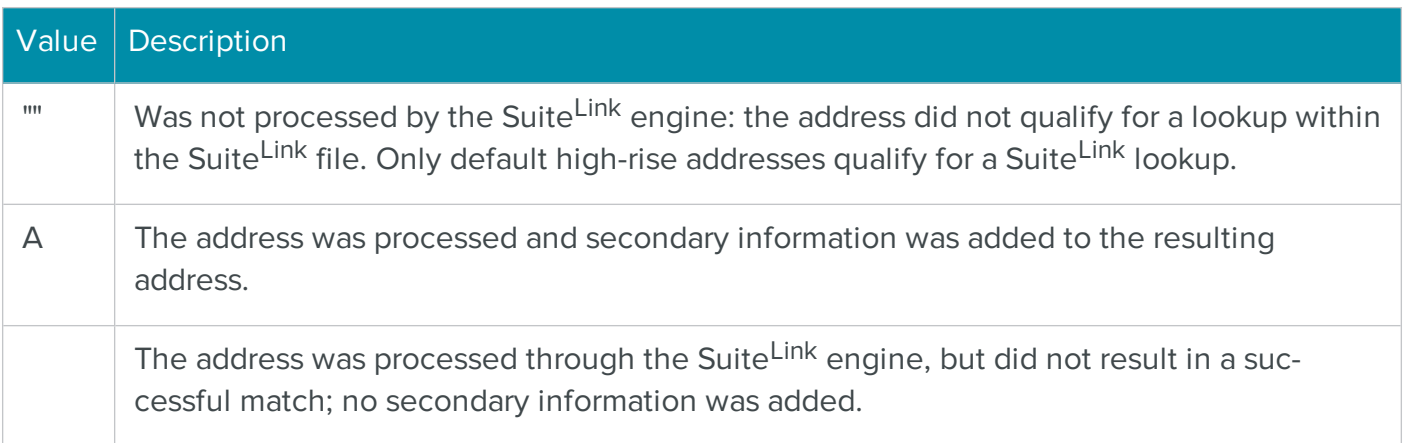

### See also

- CheckAddress
- UseSuiteLink

## **UnitDesignator**

**Syntax** 

### string UnitDesignator;

### Description

A read-write property containing the unit designator.

#### Notes

CheckAddress should be called before attempting to retrieve the value of this property.

An example of a unit designator would be "Ste" in " 2nd Ave Ste 0."

### See also

• CheckAddress

### UnitDesignatorFormat

## Syntax

int UnitDesignatorFormat;

### Description

A read-write property that determines the format of the unit designator.

### **Notes**

This property should be set before calling CheckAddress.

You must call CheckAddress before the selected formatting option is applied to the address elements in the ZIPAssembly object.

The following table lists the available property values:

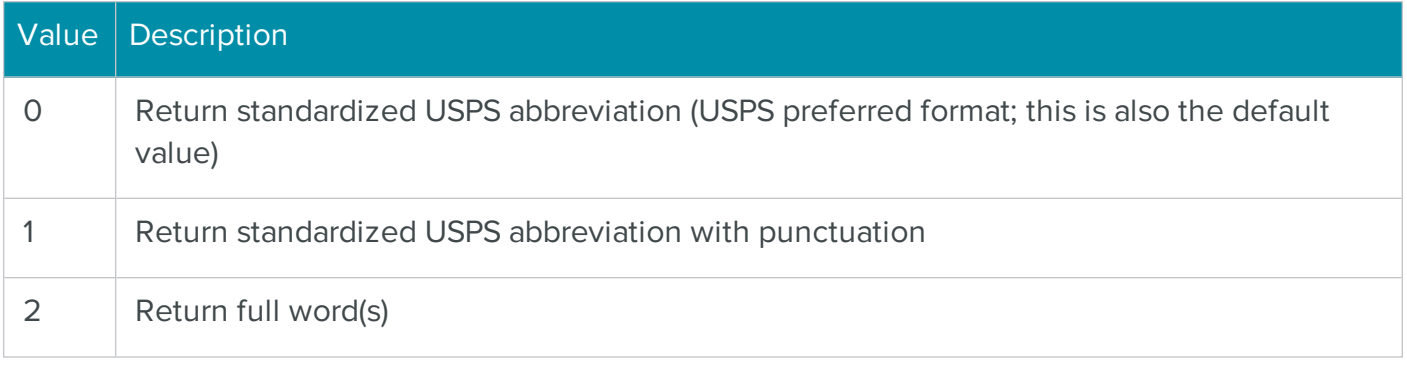

### See also

- CheckAddress
- UnitDesignator property

# UnitNumber

### **Syntax**

string UnitNumber;

### Description

A read-write property containing the unit number.

### **Notes**

CheckAddress should be called before attempting to retrieve the value of this property.

An example of a unit number would be "0" in " 2nd Ave Ste 0."
#### See also

• CheckAddress

# **UnitOutput**

# **Syntax**

int UnitOutput;

# Description

A read-write property that determines the location of the unit information.

# **Notes**

This property should be set before calling CheckAddress.

You must call CheckAddress before the selected formatting option is applied to the address elements in the ZIPAssembly object.

The following table lists the available property values:

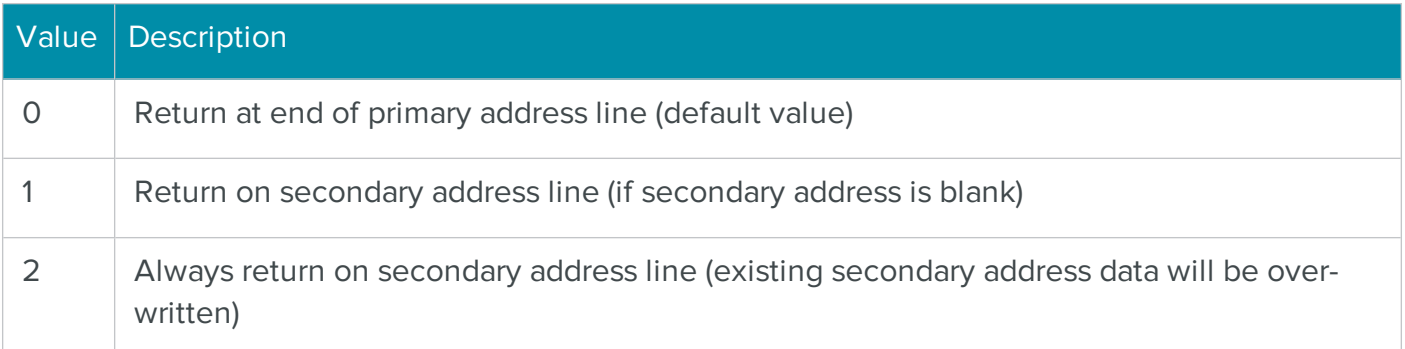

#### See also

- **CheckAddress**
- AddressLine1
- AddressLine2
- **UnitDesignator**
- UnitNumber

# UpdateUncorrectedCityStZip

# **Syntax**

bool UpdateUncorrectedCityStZip;

# **Description**

A read-write property that determines if the city, state and ZIP Code data should be updated for an uncorrected address.

# **Notes**

If property value is true, the city, state and ZIP Code data will be returned, when possible, for addresses that are not corrected when CheckAddress is called.

This property should be set before calling CheckAddress.

The default value for this property is false.

# See also

- CheckAddress
- **City**
- CityStateZip
- **State**
- **ZipCode**

# Urbanization

# **Syntax**

string Urbanization;

# Description

A read-write property containing the urbanization data for a Puerto Rico address.

# **Notes**

CheckAddress should be called before attempting to retrieve the value of this property.

Urbanization data is used in Puerto Rico addresses only.

#### See also

**CheckAddress** 

# UseDPV

# **Syntax**

bool UseDPV;

# Description

A read-write property that determines if an address should be validated with DPV.

# **Notes**

If property value is true, the address is checked for Delivery Point Validation (DPV) when Check-Address is called.

This property should be set before calling CheckAddress.

The default value for this property is true, as DPV is now an integral and essential component of address correction as required by the USPS.

# See also

- CheckAddress
- **DPVCoded**
- DPVFailureAsError
- **DPVFootnotes**
- **DPVIndicator**
- **DPVIsCMRA**

# UseGeocode

# **Syntax**

# bool UseGeocode;

# Description

A read-write property that determines if a geocode lookup should be performed for an address.

# **Notes**

If property value is true, geocode data will be returned when CheckAddress is called.

This property should be set before calling CheckAddress.

The default value for this property is false.

Geocode is a BCC Architect add-on.

# See also

- CheckAddress
- **CensusBlock**
- **CensusTract**
- GeocodeFootnote
- **Latitude**
- **Longitude**
- **MSACode**

# UseLACS

# **Syntax**

```
bool UseLACS;
```
# **Description**

A read-write property that determines if a LACS<sup>Link</sup> lookup should be performed for an address.

# **Notes**

If property value is true, LACSLink data will be returned when CheckAddress is called.

This property should be set before calling CheckAddress.

The default value for this property is true.

### See also

- **CheckAddress**
- LACSFootnote
- **LACSIndicator**

# **UseSuiteLink**

# **Syntax**

bool UseSuiteLink;

# **Description**

A read-write property that determines if a Suite<sup>Link</sup> lookup should be performed for an address.

# **Notes**

If property value is true, SuiteLink will attempt to add missing secondary information when Check-Address is called.

This property should be set before calling CheckAddress.

The default value for this property is True in batch processing, and is False in single implementations.

# See also

- CheckAddress
- SuiteLinkFootnote

# ZipCode

# **Syntax**

string ZipCode;

# Description

A read-write property containing the Zip Code.

# **Notes**

CheckAddress should be called before attempting to retrieve the value of this property.

After a successful call to CheckAddress, the ZipCode property includes the +4 code.

#### See also

**CheckAddress** 

# ZipCoded

# **Syntax**

bool ZipCoded;

# **Description**

A read-only property that indicates an address was coded with only a 5-digit ZIP Code.

# **Notes**

CheckAddress should be called before attempting to retrieve the value of this property.

# See also

- **CheckAddress**
- PlusCoded
- **ZipCode**

# The .NET CASSAssembly Class for Correcting Batch Addresses

The BCC Architect CASSAssembly object performs address verification and correction on a batch of addresses. CASSAssembly provides a flexible interface that allows you to control the amount of information returned for each address as well as the number of records processed at a time. CASSAssembly can be configured to skip records that were processed successfully on a previous occasion with the current issue. By doing so, you can avoid a costly rewrite to a database, thereby increasing processing speed.

# Using CASSAssembly

The following general procedure should be used to implement the CASSAssembly class:

- 1. Add a reference to the .NET component Satori.MRTK.USAssembly.
- 2. While not required, you can reduce the amount of typing needed by adding using statements (C#) or Imports statements (Visual Basic) for the Satori.MailRoomToolKit.US and Satori.MailRoomToolKit.US Interfaces namespaces.
- 3. Create a CASSAssembly object.
- 4. Call PrepareTask.
- 5. Create a USAddressFieldList object that defines the input fields for each record. Fields are added to the USAddressFieldList object using the USFields.Field enumeration. The minimum amount of data required is ADDRESS\_LINE\_1 plus either ZIP\_CODE, CITY and STATE, or LAST\_LINE. For best results, it is recommended that all of the basic address fields be used: BUSINESS, ADDRESS\_LINE\_1, ADDRESS\_LINE\_2, CITY, STATE, and ZIP\_ CODE (or LAST\_LINE). Alternatively, the entire address can be passed in at once with the ADDRESS\_BLOCK field.
- 6. Create a USAddressFieldList object that defines the updated output fields for each processed record. Typically, this would include the basic address fields plus any of the data fields that result from the address matching process that are of use to you (e.g., CARRIER\_ ROUTE or COUNTY\_NAME). Also of particular interest is the ERROR\_CODE field, which provides information about the results of the address check.
- 7. Call SetProperty to set the desired properties. The individual properties are specified using the USProperties.CASS enumeration. You must set SETTINGS\_FIELD\_LIST\_IN and SETTINGS\_FIELD\_LIST\_OUT using the USAddressFieldList objects that were created in steps 5 and 6, respectively. You should also specify the number of records to be processed at a time with SETTINGS\_INPUT\_BLOCK\_RECORD\_COUNT.
- 8. Call ValidateProperties.
- 9. Create a USAddressRecordBlock object.
- 10. Loop through the records in your database, and for each record to be processed:
- 11. Create a USAddressRecord object. A USAddressFieldList object is required when creating a USAddressRecord object. Use the USAddressFieldList object created in step 5.
- 12. Set the input field values using the Fields property of the USAddressRecord object.
- 13. Add the USAddressRecord object to the USAddressRecordBlock object.
- 14. Repeat steps a through c until the USAddressRecordBlock object contains SETTINGS\_ INPUT\_BLOCK\_RECORD\_COUNT USAddressRecord objects.
- 15. Call Update, passing in the USAddressRecordBlock object. A new, updated USAddressRecordBlock object will be returned.
- 16. Iterate through the USAddressRecordBlock object to get each updated USAddressRecord object. In turn, iterate through each USAddressRecord object to get the updated fields for each record. The fields for each output record will match those specified by the SETTINGS\_FIELD\_LIST\_OUT property set earlier.
- 17. Repeat steps through until all records have been processed. Call the Clear function of the USAddressRecordBlock object to reset it before adding a new block of records to it.
- 18. If you have elected to review uncoded records (as determined by the SETTINGS\_REVIEW\_ ERRORS property):
- 19. Call ReviewErrors to show the review window.
- 20. Call RetrieveReviewed. A new, updated USAddressRecordBlock object containing SETTINGS\_REVIEW\_ERRORS\_RECORD\_COUNT\_PER\_RECEIVE records will be returned.
- 21. Iterate through the USAddressRecordBlock object to get each updated USAddressRecord object. In turn, iterate through each USAddressRecord object to get the updated fields for each record. The fields for each output record will match those specified by the SETTINGS\_FIELD\_LIST\_OUT property set earlier.
- 22. Repeat steps b and c until all reviewed records have been retrieved.
- 23. Call PreviewCASSReports or PrintCASSReports to preview or print the CASS Summary Report (PS Form ). You can also save the report as a PDF file using the SaveCASSReportsAsPDF function.
- 24. Call EndTask.

# .NET CASSAssembly Functions

The CASSAssembly functions are defined below. If you have added the Satori.MRTK.USAssembly reference to your .NET project, then you can view all of the available CASSAssembly members, and their definitions, in the Object Browser and IntelliSense.

# AbortTask

#### **Syntax**

void AbortTask();

#### **Description**

Aborts processing.

### **Parameters**

None.

### Return values

None.

#### **Notes**

Call this function to end processing prematurely.

#### See also

# EndTask

#### **Syntax**

void EndTask();

#### Description

Cleans up and releases a CASSAssembly object.

### Parameters

None.

#### Return values

None.

#### Notes

EndTask cleans up and releases used resources and should be called when done with the CASSAssembly object.

You must call EndTask after processing the last batch of addresses.

#### See also

# **GetProperty**

#### **Syntax**

string GetProperty(USProperties.CASS cassPropertyId);

#### Description

Retrieves the current value of a CASSAssembly property.

#### **Parameters**

#### cassPropertyId

Specifies the enum name of the property to get.

#### Return values

The value of the property specified by cassPropertyId.

#### **Notes**

All property values are returned as a string, regardless of the data type passed into SetProperty.

#### See also

See the CASSAssembly Properties section for a complete list of properties.

# **GetPropertySummary**

#### **Syntax**

string GetPropertySummary(USProperties.CASS cassPropertyId);

#### Description

Returns a string containing a description of a property.

#### **Parameters**

#### cassPropertyId

Specifies the enum name of the property to get information for.

#### Return values

A description of the property specified by cassPropertyId.

#### **Notes**

This function can be used to display the description of a property on screen to the user.

#### See also

See the CASSAssembly Properties section for a complete list of properties.

# PrepareTask

# **Syntax**

void PrepareTask();

### **Description**

Initializes and prepares the CASSAssembly object.

### Parameters

None.

### Return values

None.

#### **Notes**

PrepareTask should be called only once, after the CASSAssembly object is created.

This function must be called before calling any of the other functions or setting any of the properties of CASSAssembly. Failing to do so will cause subsequent function calls to fail. The only exceptions to this rule are setting the SETTINGS\_DATAFILE\_LOCATION and SETTINGS\_ MAILROOM\_SERVER\_LIST properties, which must be defined prior to calling PrepareTask.

#### See also

# PreviewCASSReports

**Syntax** 

void PreviewCASSReports();

#### Description

Previews all CASS reports.

#### Parameters

None.

#### Return values

None.

# **Notes**

The CASS Summary Report (PS Form ) is the only CASS report currently available.

# See also

PreviewReport

# **PreviewReport**

# **Syntax**

void PreviewReport(USReports.CASS mrtkReportId);

# Description

Previews a CASS report.

# **Parameters**

# mrtkReportId

The ID of the report to preview.

# Return values

None.

# **Notes**

Unlike PreviewCASSReports, which previews all of the CASS reports, this function only displays the specified report.

The CASS Summary Report (PS Form ) is the only CASS report currently available.

# See also

- PreviewCASSReports
- See the CASSAssembly Reports section for a complete list of reports.

# PrintCASSReports

### **Syntax**

void PrintCASSReports(string printerName, bool showPrintSetupDialog);

### Description

Prints all CASS reports.

### **Parameters**

# printerName

The name of the printer you wish to print to.

# showPrintSetupDialog

Set to true to show the printer setup dialog or false to hide this dialog.

#### Return values

None.

#### **Notes**

If printerName is set to an empty string then the default printer will be used to print the form.

If showPrintSetupDialog is set to true then the value for printerName will be ignored.

If the printer is a network printer, the printerName parameter must be set to the full name (e.g., \\Server\HP Laser Jet 5). To find the full printer name, you could print a test page from the print driver.

The CASS Summary Report (PS Form ) is the only CASS report currently available.

### See also

**PrintReport** 

# **PrintReport**

#### **Syntax**

```
void PrintReport(USReports.CASS mrtkReportId, string printerName, 
bool showPrintSetupDialog);
```
# **Description**

Prints a CASS report.

### **Parameters**

# mrtkReportId

The ID of the report to print.

# printerName

The name of the printer you wish to print to.

# showPrintSetupDialog

Set to true to show the printer setup dialog or false to hide this dialog.

# Return values

None.

# **Notes**

If printerName is set to an empty string then the default printer will be used to print the form.

If showPrintSetupDialog is set to true then the value for printerName will be ignored.

If the printer is a network printer, the printerName parameter must be set to the full name (e.g., \\Server\HP Laser Jet 5). To find the full printer name, you could print a test page from the print driver.

Unlike PrintCASSReports, which prints all of the CASS reports, this function only prints the specified report.

The CASS Summary Report (PS Form ) is the only CASS report currently available.

# See also

- PrintCASSReports
- See the CASSAssembly Reports section for a complete list of reports.

# RetrieveReviewed

# **Syntax**

USAddressRecordBlock RetrieveReviewed();

# Description

Retrieves the addresses kept by the user in the Review Errors window.

### Parameters

None.

# Return values

A USAddressRecordBlock object containing the updated addresses.

# **Notes**

Only those addresses the user chooses to keep in the Review Errors window will be returned by this function.

The number of addresses in the returned block is determined by the value of SETTINGS\_REVIEW\_ ERRORS\_RECORD\_COUNT\_PER\_RECEIVE.

# See also

- **ReviewErrors**
- See the CASSAssembly Properties section for the definition of:
	- <sup>l</sup> SETTINGS\_REVIEW\_ERRORS\_RECORD\_COUNT\_PER\_RECEIVE

# **ReviewErrors**

# **Syntax**

void ReviewErrors();

# Description

Displays the Review Errors window.

#### **Parameters**

None.

#### Return values

None.

#### **Notes**

When the Review Errors window is displayed, any addresses that are kept will be returned by the RetrieveReviewed function.

The SETTINGS\_REVIEW\_ERRORS property should be set to true.

#### See also

RetrieveReviewed

# SaveCASSReportsAsPDF

# **Syntax**

```
string SaveCASSReportsAsPDF(string fileName, int fileOption);
```
# **Description**

Saves all CASS reports as a PDF file.

# Parameters

# filename

The name, including path, of the file to save.

# fileOption

Specifies what to do if the supplied file name already exists:

- 0 Overwrite if file with file name specified in fileName already exists.
- 1 Prompt if file with file name specified in fileName already exists.
- $\bullet$  2 Create new file if file with name specified in fileName already exists; a number will be appended to the file name.
- 3 Append if file with name specified in fileName already exists (not yet implemented)

# Return values

Returns a string containing the path and name of the saved file.

# **Notes**

The CASS Summary Report (PS Form ) is the only CASS report currently available.

# See also

SaveReportAsPDF

# SaveReportAsPDF

### **Syntax**

```
string SaveReportAsPDF(USReports.CASS mrtkReportId, string fileName, 
int fileOption);
```
#### Description

Saves a report as a PDF file.

#### **Parameters**

# mrtkReportId

The report to save, as specified by the USReports.CASS enum.

# filename

The name, including path, of the file to save.

# fileOption

Specifies what to do if the supplied file name already exists:

- $\bullet$  0 Overwrite if file with file name specified in fileName already exists.
- 1 Prompt if file with file name specified in fileName already exists.
- 2 Create new file if file with name specified in fileName already exists; a number will be appended to the file name.
- <sup>l</sup> 3 Append if file with name specified in fileName already exists (not yet implemented)

#### Return values

Returns a string containing the path and name of the saved file.

#### **Notes**

Unlike SaveCASSReportsAsPDF, which saves all of the CASS reports, this function only saves the specified report.

The CASS Summary Report (PS Form ) is the only CASS report currently available.

#### See also

SaveCASSReportsAsPDF

See the CASSAssembly Reports section for a complete list of reports.

# **SetProperty**

# **Syntax**

```
void SetProperty(USProperties.CASS cassPropertyId, 
object val)
```
### Description

Sets the value of a CASSAssembly property.

#### **Parameters**

### cassPropertyId

Specifies the enum name of the property to set.

#### val

Specifies the new property value.

#### Return values

None.

### **Notes**

The parameter val accepts multiple data types. See the CASSAssembly Properties section for the data type of each property.

#### See also

See the CASSAssembly Properties section for a complete list of properties.

# **ShowCassWizard**

#### **Syntax**

void ShowCassWizard();

### Description

Displays the CASS Wizard dialog.

#### **Parameters**

None.

### Return values

None.

### **Notes**

Call this function if you want to display the CASS Wizard dialog. The CASS Wizard provides a graphical interface that leads a user through the various processing options.

### See also

# Update

# **Syntax**

USAddressRecordBlock Update(USAddressRecordBlock addressBlock);

# Description

Corrects the addresses contained in the address block.

### **Parameters**

# addressBlock

A USAddressRecordBlock object containing the input records to be processed.

# Return values

A USAddressRecordBlock object containing the corrected addresses.

# **Notes**

You may want to experiment with the SETTINGS\_INPUT\_BLOCK\_RECORD\_COUNT property. In preliminary tests, we have found the optimal setting to be around 25 - 50. The number of fields that you want returned (see SETTINGS\_FIELD\_LIST\_OUT property) greatly affects this number.

For optimal performance, only ask for the output fields that you need. The reason for this is that the extra information requires additional lookups that slow processing.

# See also

See the CASSAssembly Properties section for the definition of:

- SETTINGS\_FIELD\_LIST\_IN
- SETTINGS\_FIELD\_LIST\_OUT
- <sup>l</sup> SETTINGS\_INPUT\_BLOCK\_RECORD\_COUNT
- See the Field Names table for the definition of:
- SKIPPED\_CERTIFY

# **ValidateProperties**

# **Syntax**

# void ValidateProperties();

# **Description**

Verifies that the CASSAssembly object is set up correctly and ready to run.

#### Parameters

None.

# Return values

None.

#### **Notes**

This function verifies that the basic requirements of a CASSAssembly object have been met:

The address matching engine is loaded and able to run.

The input field list consists of the minimum set of fields, namely, ADDRESS\_LINE\_1 and either CITY/STATE or ZIP\_CODE or LAST\_LINE.

This function needs to be called before you call Update.

# See also

SetProperty function

See the CASSAssembly Properties section for a complete list of properties.

# .NET CASSAssembly Properties

The CASSAssembly properties are members of the USProperties.CASS enumeration and are defined below. These enum names are used as arguments of the GetProperty and SetProperty functions. If you have added the Satori.MRTK.USAssembly reference to your .NET project, then you can view all of the available USProperties.CASS enums in the Object Browser and IntelliSense.

# CASS\_ABBREVIATE\_ADDRESS\_LINE

### Data type

bool

# **Description**

Determines if the primary address line will be return abbreviated to no more than characters.

### **Notes**

If this property is true, the primary address line will be return abbreviated to no more than characters. Address lines less than characters will not be abbreviated.

The default value for this property is false, which means address lines will not be abbreviated.

This property affects the primary address line as well as the address block fields.

# CASS\_CERTIFY\_FLAG

### Data type

int

# Description

Determines if previously corrected records should be skipped in order to increase processing speed.

#### **Notes**

Setting this property to 0 speeds up processing of a batch of addresses by skipping those addresses that have already been corrected with the current issue.

The CASSDATE field must be supplied as input in order for an address to be skipped.

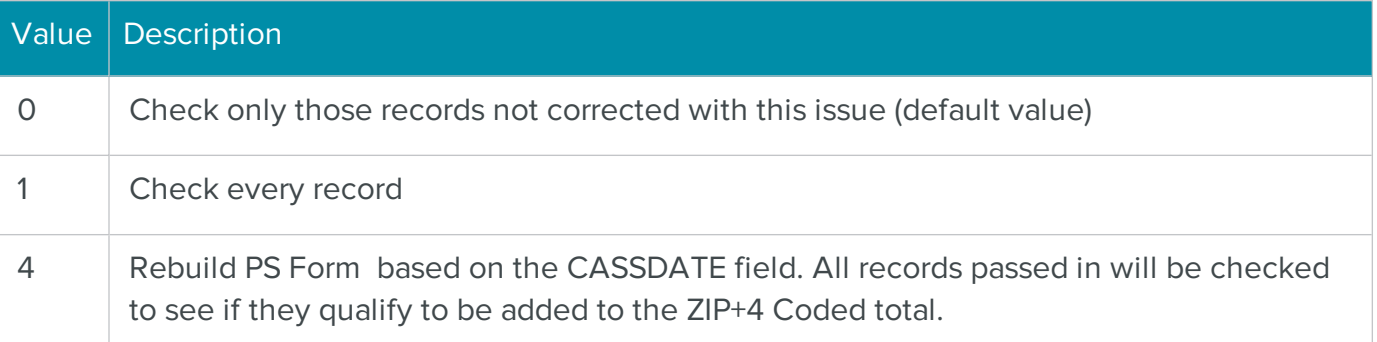

# CASS\_DPV\_FAILURE\_AS\_ERROR

#### Data type

bool

# **Description**

Determines how an address with unit information that does not confirm with DPV is handled.

#### **Notes**

Set to true to treat addresses that have a valid primary, but fail DPV because of missing or invalid unit information, as uncorrected addresses. The Zip+4 code will not be returned for these records.

The default value for this property is false.

# CASS\_DPV\_RESOLVE\_MULTIPLE\_RESPONSE

# Data type

bool

#### Description

THIS PROPERTY IS OBSOLETE. Determines if DPV should be used to help resolve multiple responses when address matching.

#### **Notes**

Set to true to use DPV to help match addresses that would otherwise be uncoded because of multiple possibilities.

The default value for this property is false.

# CASS\_DUAL\_ADDRESS\_INPUT\_PREFERENCE

#### Data type

int

#### **Description**

Determines dual address preference.

#### **Notes**

This property determines which address to give preference to if both a street address and a PO Box address are found and matched.

This property only comes into play if the two addresses are input as separate address lines. If they are input on the same address line, then USPS rules dictate that the PO Box address has priority, regardless of position.

The following table lists the available property values:

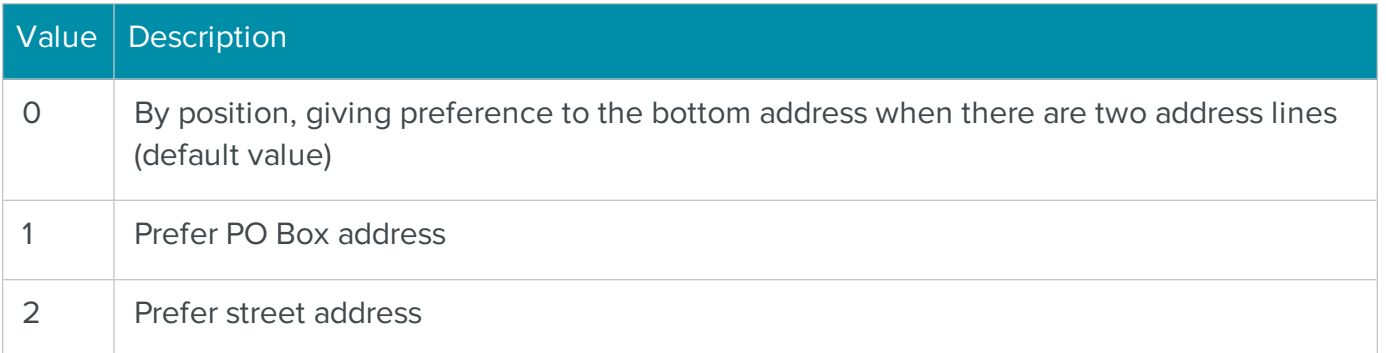

# CASS\_KEEP\_ALIAS\_ADDRESS

#### Data type

bool

### Description

Determines how a street name input as an alias should be returned.

#### **Notes**

If property value is true, the input street name alias is returned. Otherwise, the "official" street name from the USPS database is returned.

The default value for this property is true.

# CASS\_KEEP\_EXTRA\_PRIMARY\_DATA

#### Data type

bool

# Description

Determines if extra information in the primary address line is kept.

#### **Notes**

The default value for this property is false.

# CASS\_LIST\_NAME

#### Data type

string

### Description

Specifies the name of the list to be printed on PS Form .

#### **Notes**

The default value for this property is an empty string.

# CASS\_LIST\_PROCESSOR

### Data type

string

### Description

Specifies the name of the list processor to be printed on PS Form .

#### **Notes**

The default value for this property is an empty string.

# CASS\_MAILERS\_ADDRESS

#### Data type

string

#### Description

Specifies the address of the mailer to be printed on PS Form .

#### **Notes**

The default value for this property is an empty string.

# CASS\_MAILERS\_CITY

#### Data type

string

#### Description

Specifies the city of the mailer to be printed on PS Form .

### **Notes**

The default value for this property is an empty string.

# CASS\_MAILERS\_NAME

### Data type

string

# Description

Specifies the name of the mailer to be printed on PS Form .

#### **Notes**

The default value for this property is an empty string.

# CASS\_MAILERS\_STATE

#### Data type

string

#### Description

Specifies the state of the mailer to be printed on PS Form .

#### **Notes**

The default value for this property is an empty string.

# CASS\_MAILERS\_ZIP

#### Data type

string

#### Description

Specifies the ZIP Code of the mailer to be printed on PS Form .

#### **Notes**

The default value for this property is an empty string.

# CASS\_RETURN\_INPUT\_ADDRESS\_ON\_UNCONFIRMED\_DPV

# Data type

boolean

### **Description**

Determines whether to roll back corrected addresses that are not DPV confirmable.

### **Notes**

Read-only. The default value for this property is False.

When set to TRUE, addresses that cannot be verified for purposes of DPV are returned unchanged with casing applied, that is, address correction rolls back to the original address. The error code indicates why the address is not verified.

# CASS\_UPDATE\_UNCORRECTED\_CITY\_ST\_ZIP

### Data type

bool

### Description

Determines if the city, state and ZIP Code data should be updated for an uncorrected address.

#### **Notes**

If property value is true, the city, state and ZIP Code data will be returned, when possible, for addresses that are not corrected when Update is called.

The default value for this property is false.

# CASS\_USE\_COUNTRY

#### Data type

bool

# Description

Use this property to incorporate the use of the Country field in processing foreign addresses.

Relies on data in the field FLD\_COUNTRY.

#### **Notes**

The default value for this property is False.

# CASS\_USE\_SUITELINK

# Data type

bool

### Description

This property is now obsolete. Suite<sup>Link</sup> is now a requirement of CASS processing.

# FORMAT\_CASING

# Data type

int

# Description

Determines the casing format applied to the address elements.

#### Notes

The following table lists the available property values:

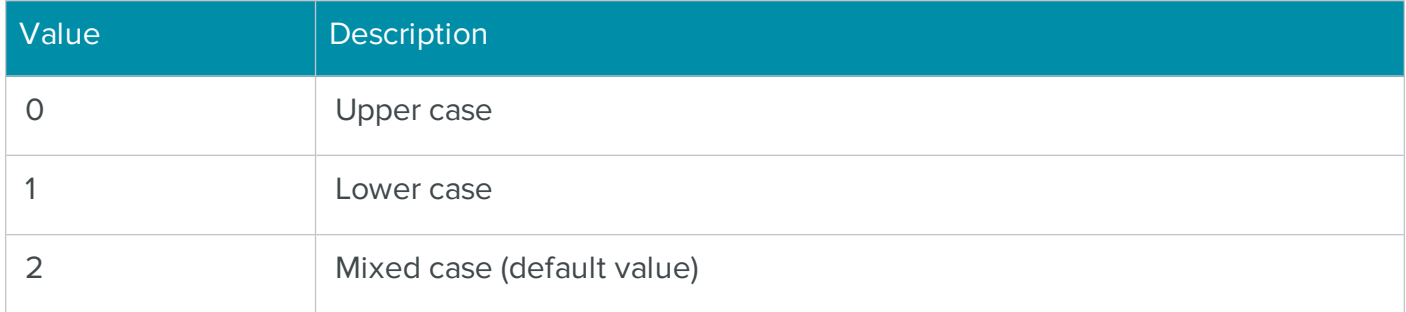

# FORMAT\_CITY

#### Data type

int

#### Description

Determines the format of the city name.

#### **Notes**

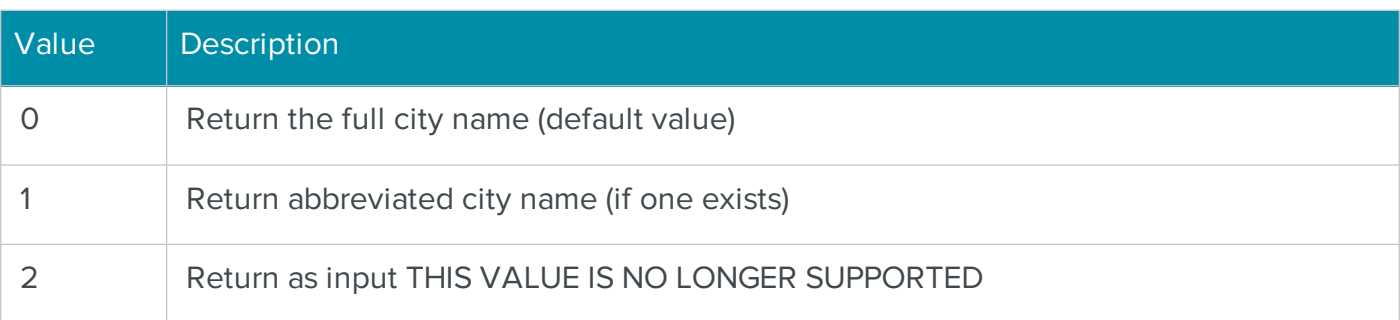

# FORMAT\_FIRM\_OUTPUT

### Data type

int

# Description

Determines the location of the firm name.

### Notes

This property determines how the business name is handled if it is not input as BUSINESS and is recognized as a firm name.

The following table lists the available property values:

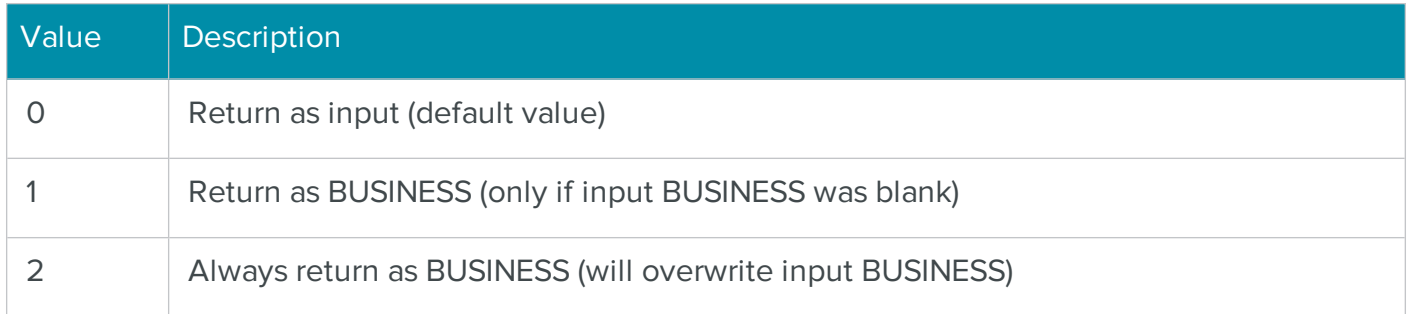

# FORMAT\_HIGHWAY\_CONTRACT

# Data type

int

# Description

Determines the format of a highway contract address.

### Notes

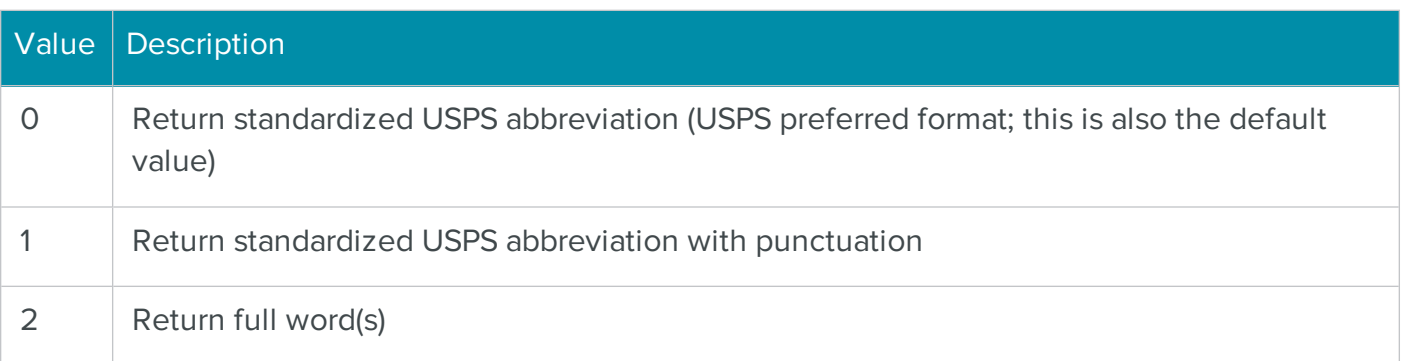

# FORMAT\_PMB\_OUTPUT

### Data type

int

# Description

Determines the location of the private mailbox number.

### **Notes**

The following table lists the available property values:

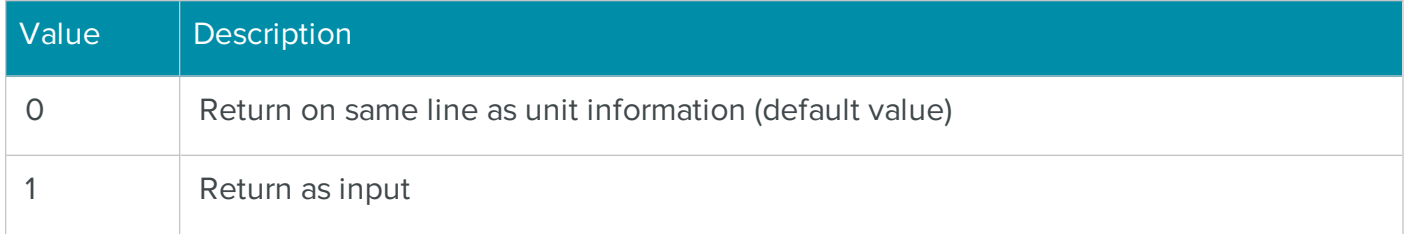

# FORMAT\_PO\_BOX

### Data type

int

### Description

Determines the format of a PO Box address.

#### **Notes**

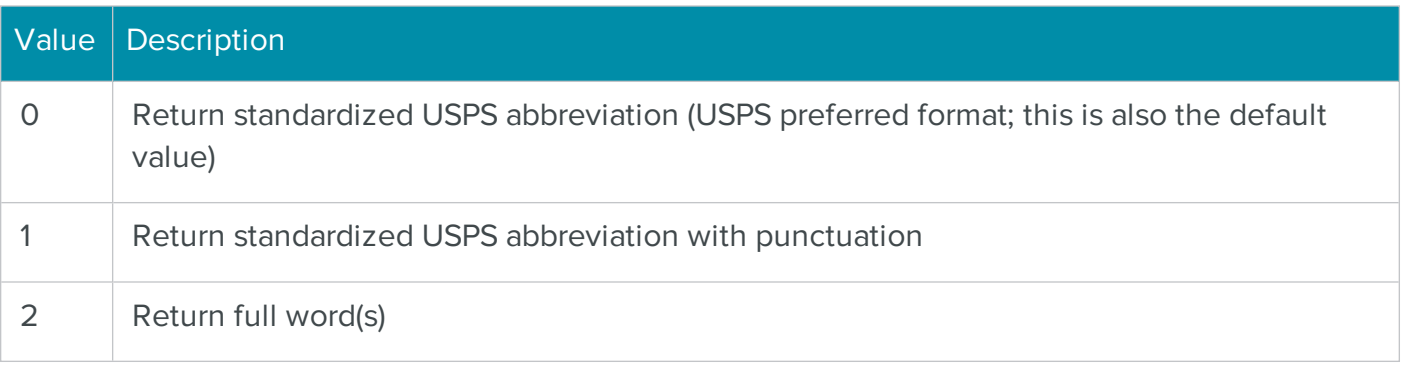

# FORMAT\_POST\_DIRECTIONAL

# Data type

int

# Description

Determines the format of the postdirectional element of an address.

### **Notes**

The following table lists the available property values:

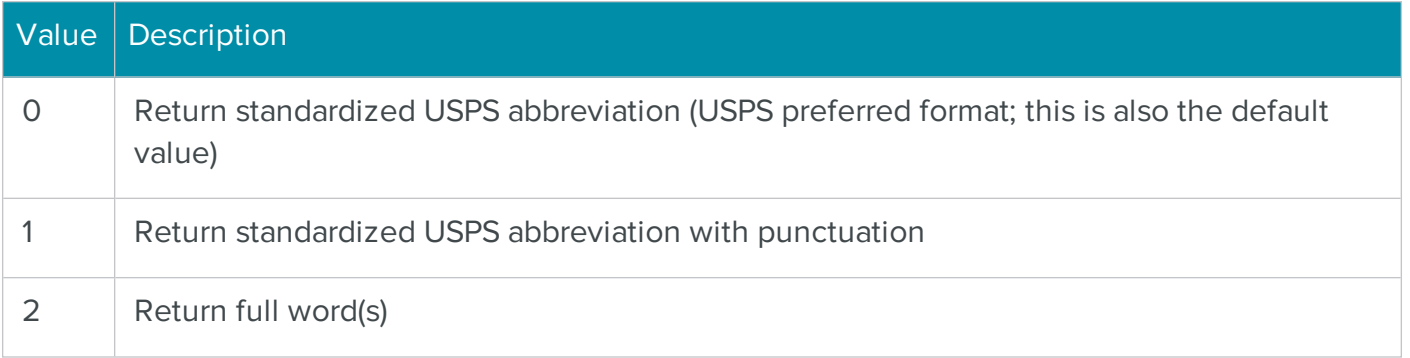

# FORMAT\_PRE\_DIRECTIONAL

# Data type

int

# Description

Determines the format of the predirectional element of an address.

#### Notes

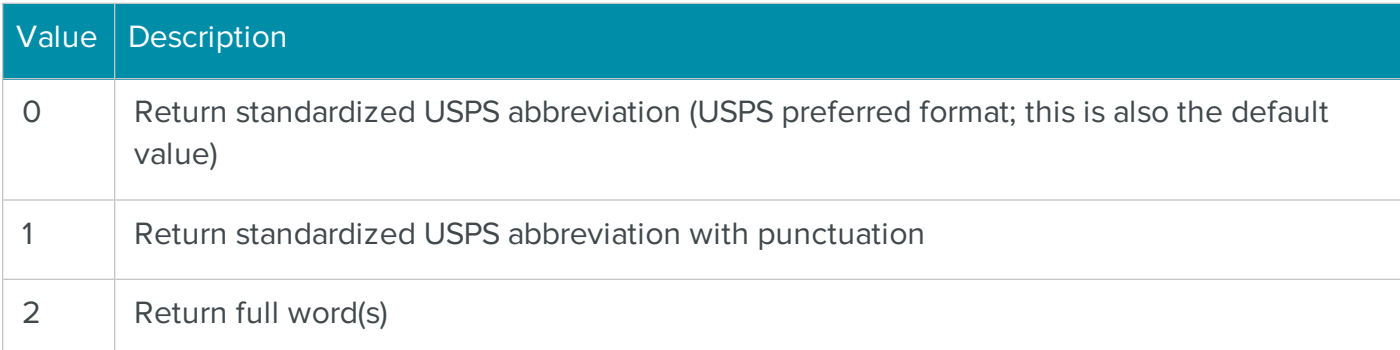

# FORMAT\_PRIMARY\_ADDRESS\_OUTPUT

### Data type

int

# Description

Determines the location of the primary address.

#### **Notes**

The following table lists the available property values:

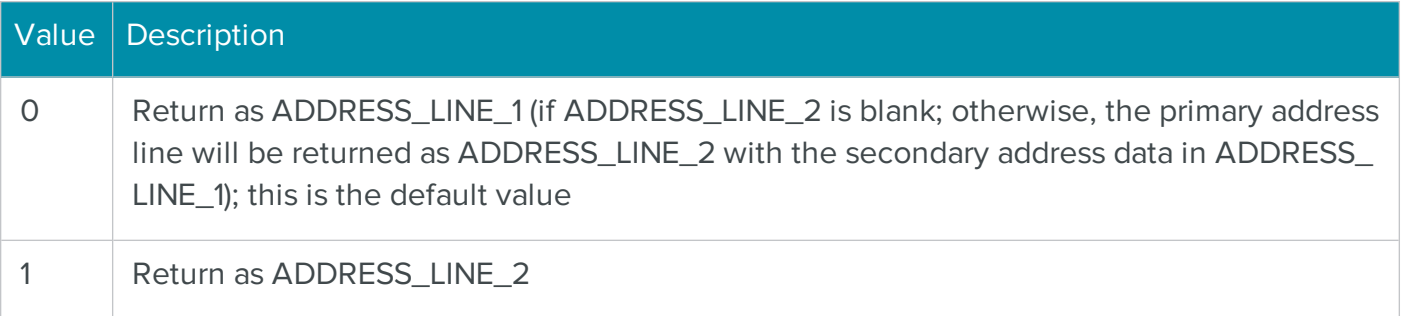

# FORMAT\_RURAL\_ROUTE

#### Data type

int

#### Description

Determines the format of a rural route address.

#### **Notes**

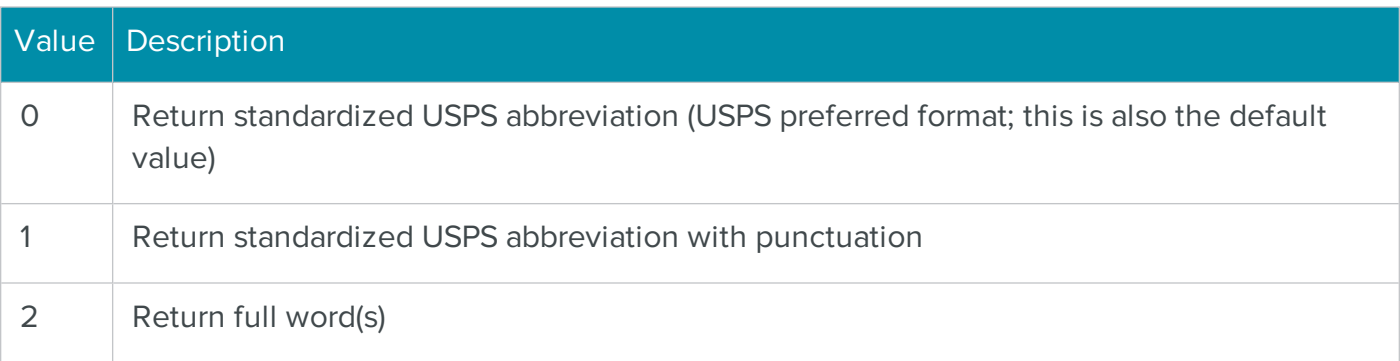

# FORMAT\_SUFFIX

# Data type

int

# Description

Determines the format of the suffix element of an address.

### **Notes**

The following table lists the available property values:

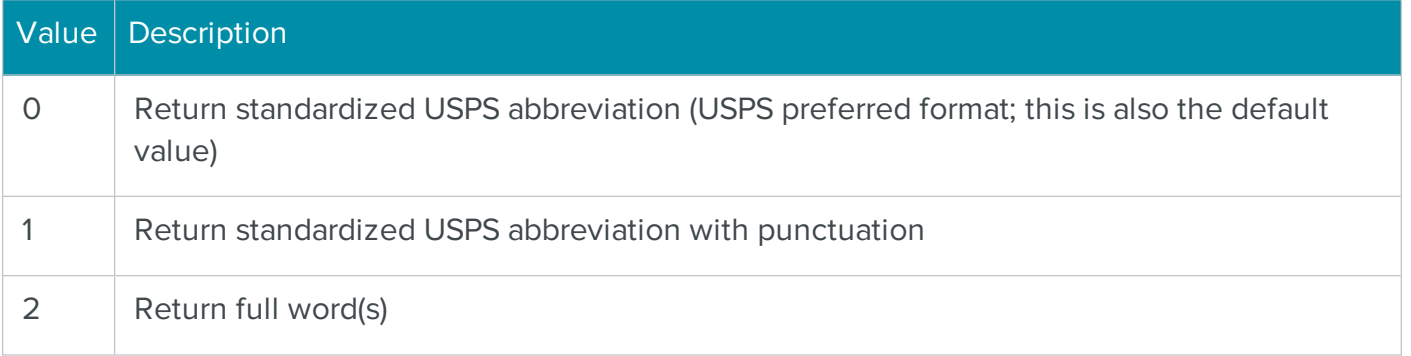

# FORMAT\_UNIT\_DESIGNATOR

### Data type

int

# Description

Determines the format of the unit designator.

#### Notes

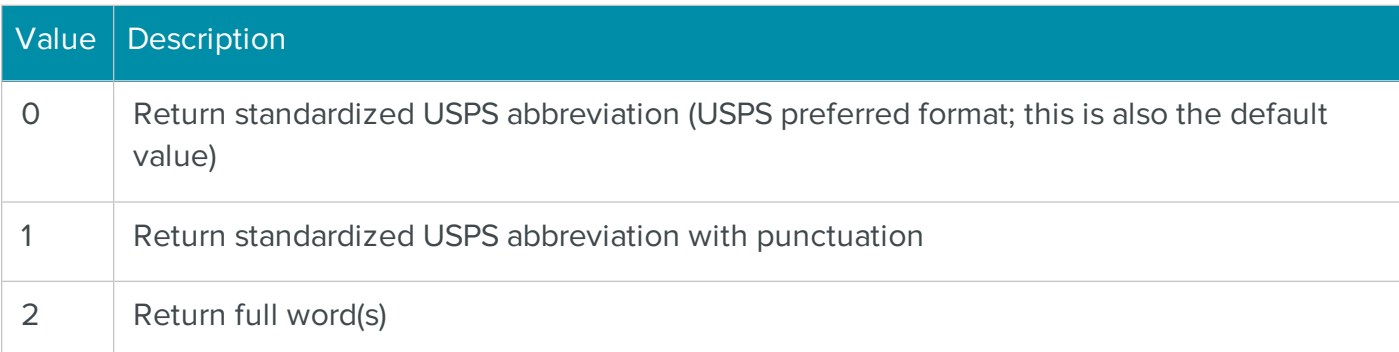

# FORMAT\_UNIT\_OUTPUT

### Data type

int

# Description

Determines the location of the unit information.

### **Notes**

The following table lists the available property values:

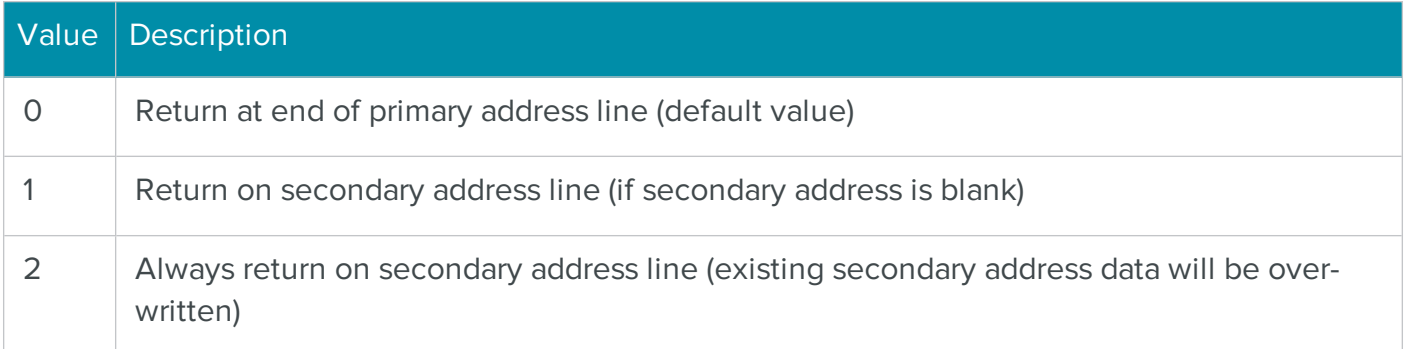

# FORMAT\_UPDATE\_CASE\_BUSINESS

#### Data type

bool

# Description

Determines if the selected casing option is applied to the business name.

#### **Notes**

Set to true to apply the selected casing option to the business name.

The default value for this property is true.

# FORMAT\_UPDATE\_CASE\_NAMES

#### Data type

bool

# Description

Determines if the selected casing option is applied to the name fields.

### **Notes**

Set to true to apply the selected casing option to the first and last names.

The default value for this property is true.

# PRIMARY\_ADDRESS\_LENGTH\_LIMIT

# Data type

integer

# Description

**IMPORTANT** The PRIMARY\_ADDRESS\_LENGTH\_LIMIT property is designed to facilitate USPS CASS-certification testing and is not meant for general use. We strongly recommend that you use other abbreviation properties to configure primary address line abbreviation behavior.

Sets the maximum character length of the primary address line (address line 1). Abbreviation of different parts of the address line is determined by the settings of other abbreviation properties.

### **Notes**

It is not necessary to adjust the default setting unless you want to enforce that the abbreviation behavior use USPS street alias names where they exist. In that case, set this property to 31.

# Valid values

Default: 1000 (no limit)

31 (abbreviate to street name alias)

# SETTINGS\_CASS\_WIZARD\_CAPTION

# Data type

string

# Description

Specifies the caption that appears in the title bar of the CASS Wizard dialog.

#### **Notes**

The default value of this property is "CASS Wizard."

# SETTINGS\_DATAFILE\_LOCATION

# Data type

string

### **Description**

Specifies the location of the Address.cas file.

### **Notes**

Setting this property will update the Address.cas path in the mrtk.ini file.

The default value for this property is an empty string.

# SETTINGS\_FIELD\_LIST\_IN

### Data type

USAddressFieldList

### Description

A USAddressFieldList object that defines which fields are supplied as input to the address-matching engine.

#### **Notes**

This property defines the input fields that are contained in each USAddressRecord to be processed.

The input field list should contain, at a minimum, ADDRESS\_LINE\_1 plus either CITY/STATE or ZIP\_CODE or LAST\_LINE.

# SETTINGS\_FIELD\_LIST\_OUT

# Data type

USAddressFieldList

# Description

A USAddressFieldList object that defines which fields are returned as output from the addressmatching engine.

#### **Notes**

This property defines the output fields that are contained in each USAddressRecord that has been processed.

# SETTINGS\_HIDE\_PROGRESS\_AFTER\_BATCH

# Data type

bool

### **Description**

Determines if the progress dialog remains visible after processing is complete.

### **Notes**

Set to true to hide the progress dialog after processing is complete.

The CASS summary report can be previewed or printed from the progress dialog.

The default value for this property is false.

# SETTINGS\_INI\_FILE\_NAME

### Data type

string

### Description

Specifies the full name and path of the ini file to use.

### **Notes**

The default value for this property is "MRTK.INI."

Unless specified otherwise, the path is the Windows folder.

# SETTINGS\_INPUT\_BLOCK\_RECORD\_COUNT

#### Data type

int

# Description

Specifies the number of records contained in an address block.

#### **Notes**

This property specifies the number of USAddressRecord objects contained in a USAddressRecordBlock object.

The size of the record block determines the number of records processed with each call to Update.

# SETTINGS\_MAILROOM\_SERVER\_LIST

# Data type

string
Specifies the location of the BCC Architect Server.

## **Notes**

Setting this property creates a TCP/IP connection to the BCC Architect Server, which can reside on the local network or virtually anywhere.

This property should be set before calling PrepareTask.

We recommend that you use the BCC Architect Server when processing addresses from a Web site.

The format is: Server Name (or IP Address):Port.

Currently, going outside of the proxy server might not be supported.

The default value for this property is an empty string.

## SETTINGS\_MRTK\_VERSION

### Data type

string

### Description

Returns the current BCC Architect server version.

#### **Notes**

The default value is an empty string.

## SETTINGS\_PRINT\_ON\_SERVER

### Data type

bool

## Description

Determines where reports are printed when using the BCC Architect Server.

### **Notes**

Set to true to print reports on the machine running BCC Architect Server; false to print on the client machine.

The default value for this property is false.

## SETTINGS\_RECORD\_COUNT

### Data type

int

## Description

Specifies the total number of records to be processed.

### **Notes**

The default value for this property is 0.

## SETTINGS\_REVIEW\_ERRORS

### Data type

bool

### Description

Determines whether to review uncoded records after all records have been processed.

#### **Notes**

Set to true if ReviewErrors is to be called after all records have been processed with the Update function. ReviewErrors will display the Review Errors window, allowing the user to review and manually correct uncoded records.

The default value for this property is true.

# SETTINGS\_REVIEW\_ERRORS\_RECORD\_COUNT\_PER\_RECEIVE

## Data type

int

## Description

Specifies the number of records contained in the address block that is returned by each call to the RetrieveReviewed function.

### **Notes**

The default value for this property is 1.

## SETTINGS\_REVIEW\_ERRORS\_SHOW\_RECEIVE\_PROGRESS

#### Data type

bool

### **Description**

Determines if the progress dialog is displayed while reviewed records are retrieved.

### **Notes**

Set to true to display the progress dialog while retrieving reviewed records with the RetrieveReviewed function.

The default value for this property is true.

## SETTINGS\_SHOW\_PROGRESS

## Data type

bool

### Description

Determines if the progress dialog is displayed during processing.

#### **Notes**

Set to true to display the progress dialog during processing.

PS Form can be previewed or printed from the progress dialog after processing is complete.

The default value for this property is false.

## SETTINGS\_SILENT\_MODE

### Data type

bool

#### Description

Determines CASSAssembly's mode of operation.

#### **Notes**

Running CASSAssembly in silent mode disables all dialogs, including error messages.

The default value for this property is false.

# .NET CASSAssembly Fields Summary Table

The CASSAssembly fields are members of the USFields.CASS enumeration and are listed below. These enum names are used as arguments of the various functions of the USAddressFieldList and USAddressFields objects.

If you have added the Satori.MRTK.USAssembly reference to your .NET project, then you can view all of the available USFields.CASS enums in the Object Browser and IntelliSense.

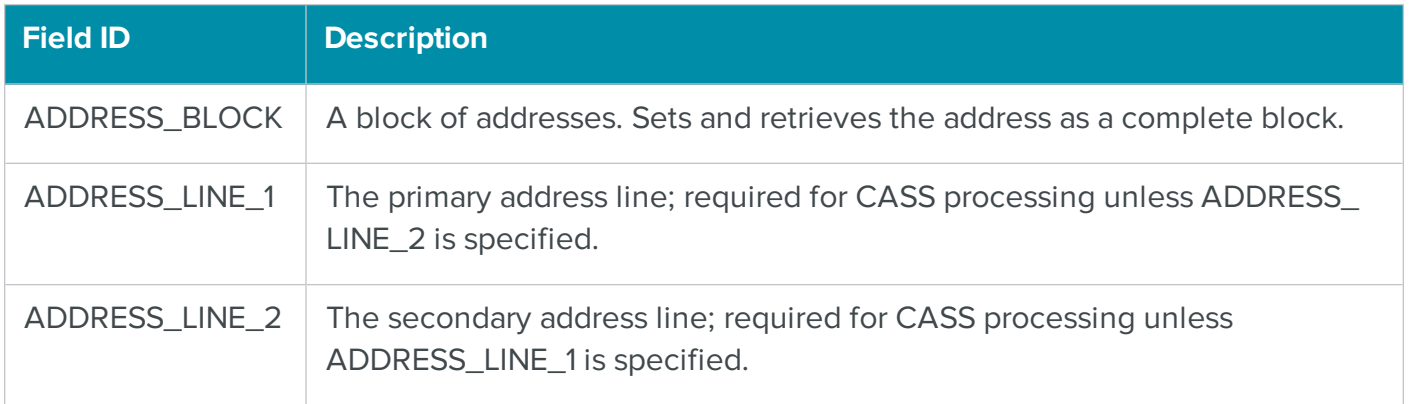

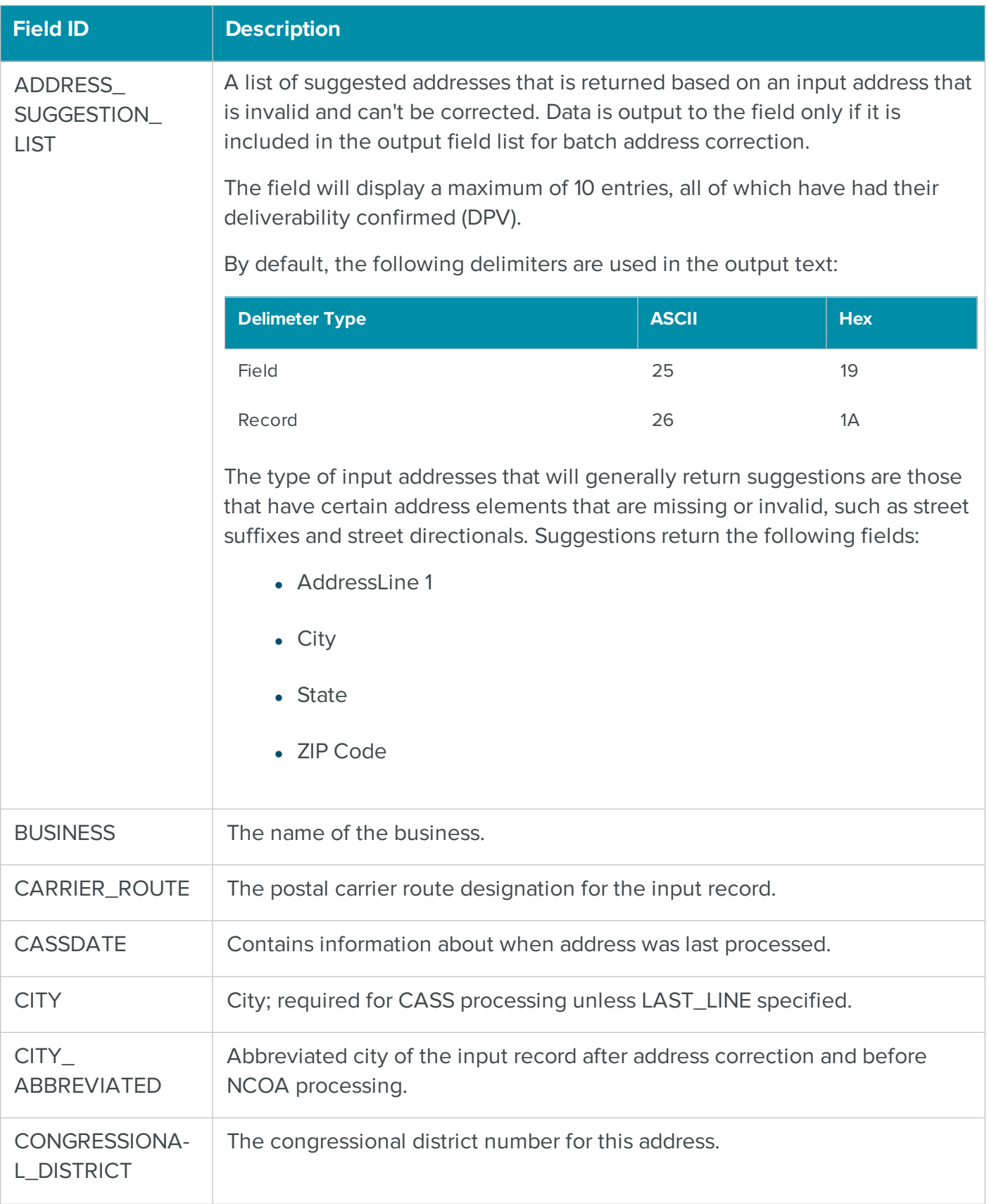

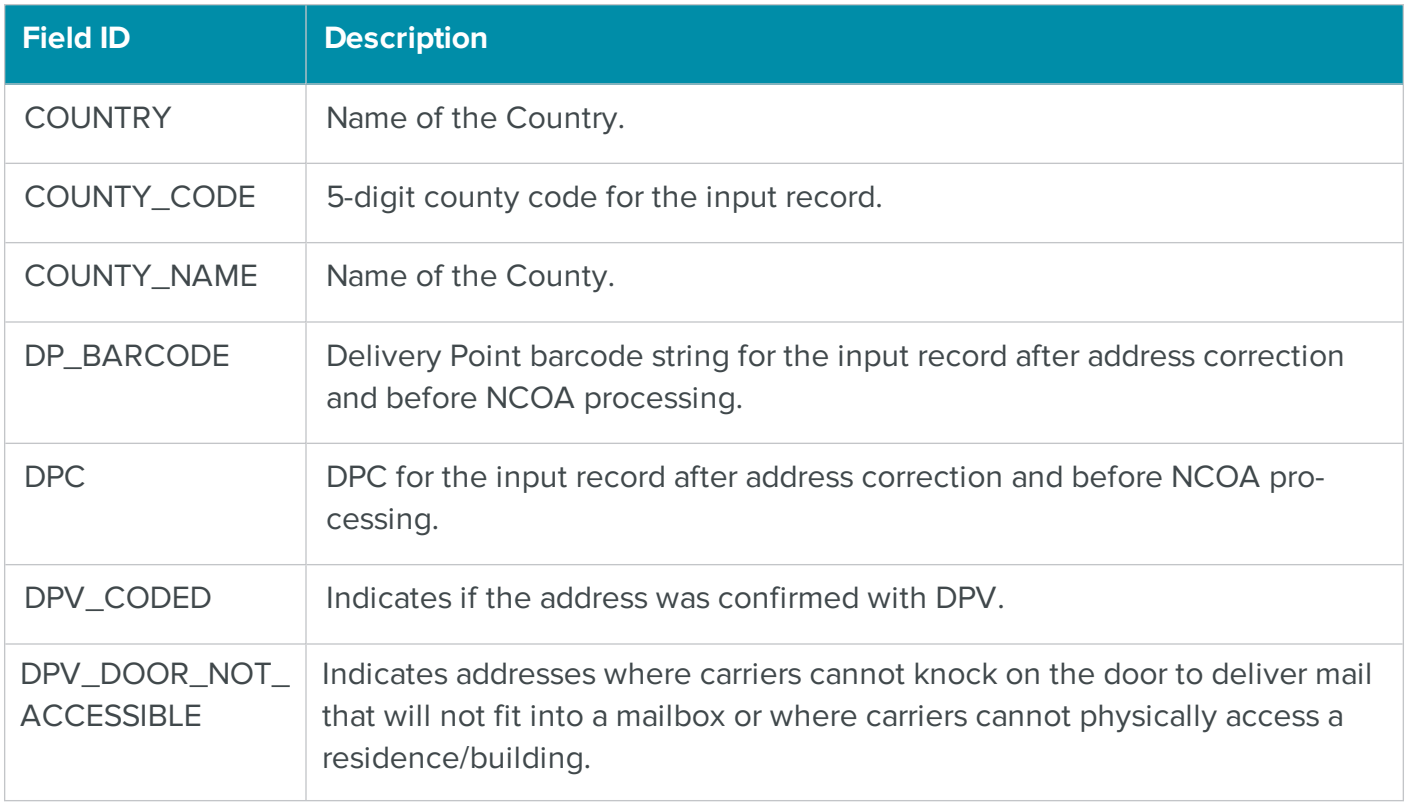

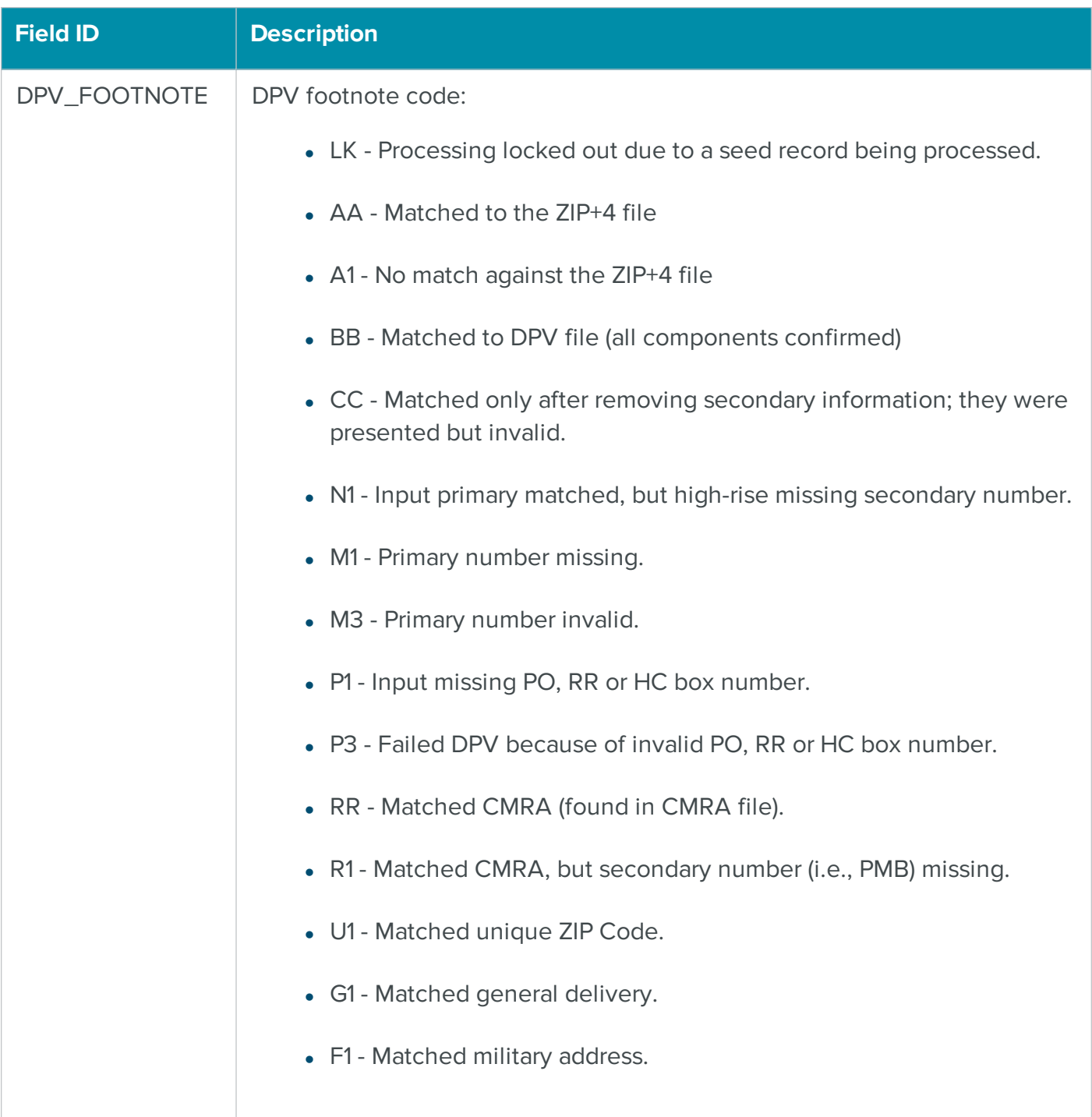

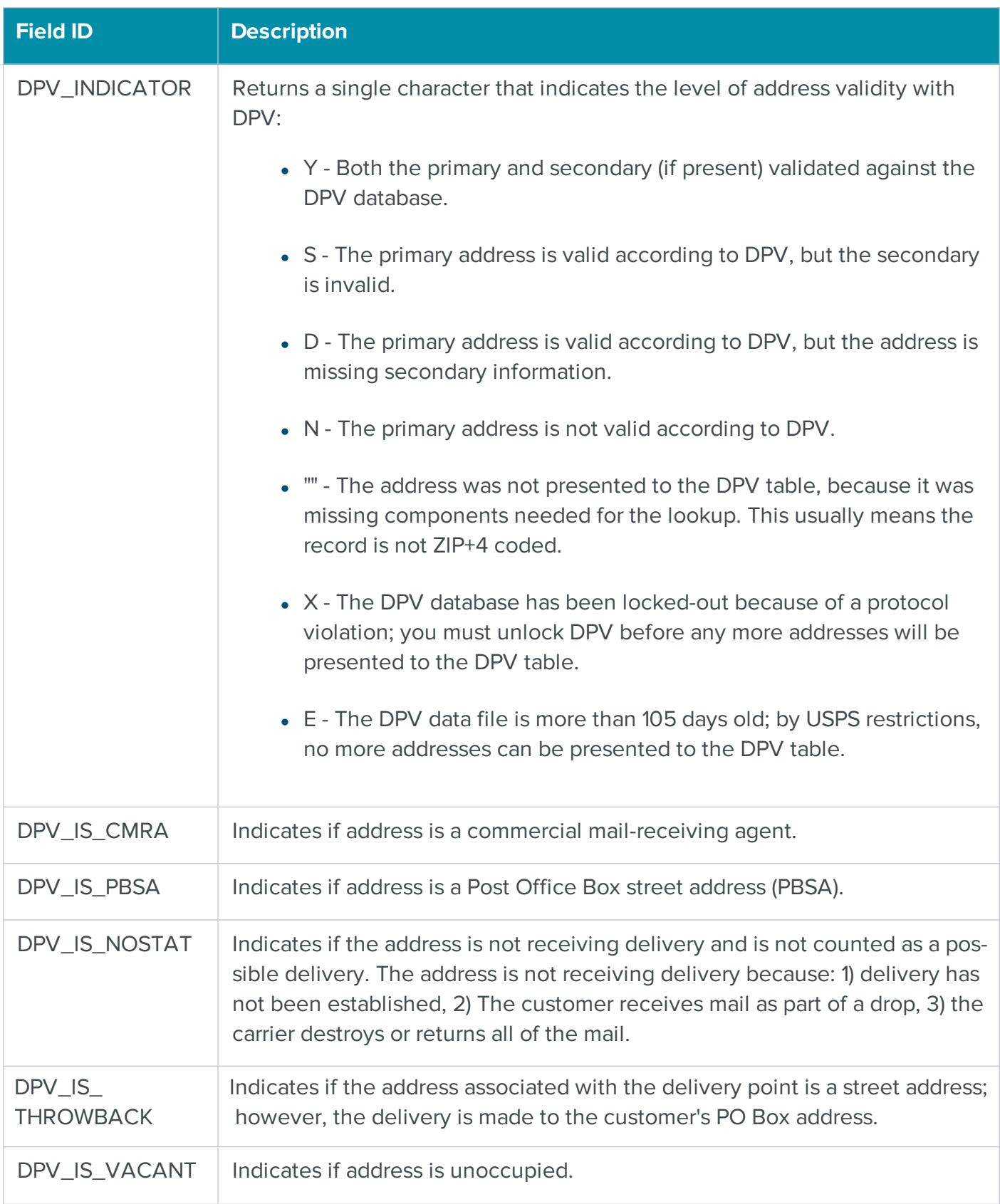

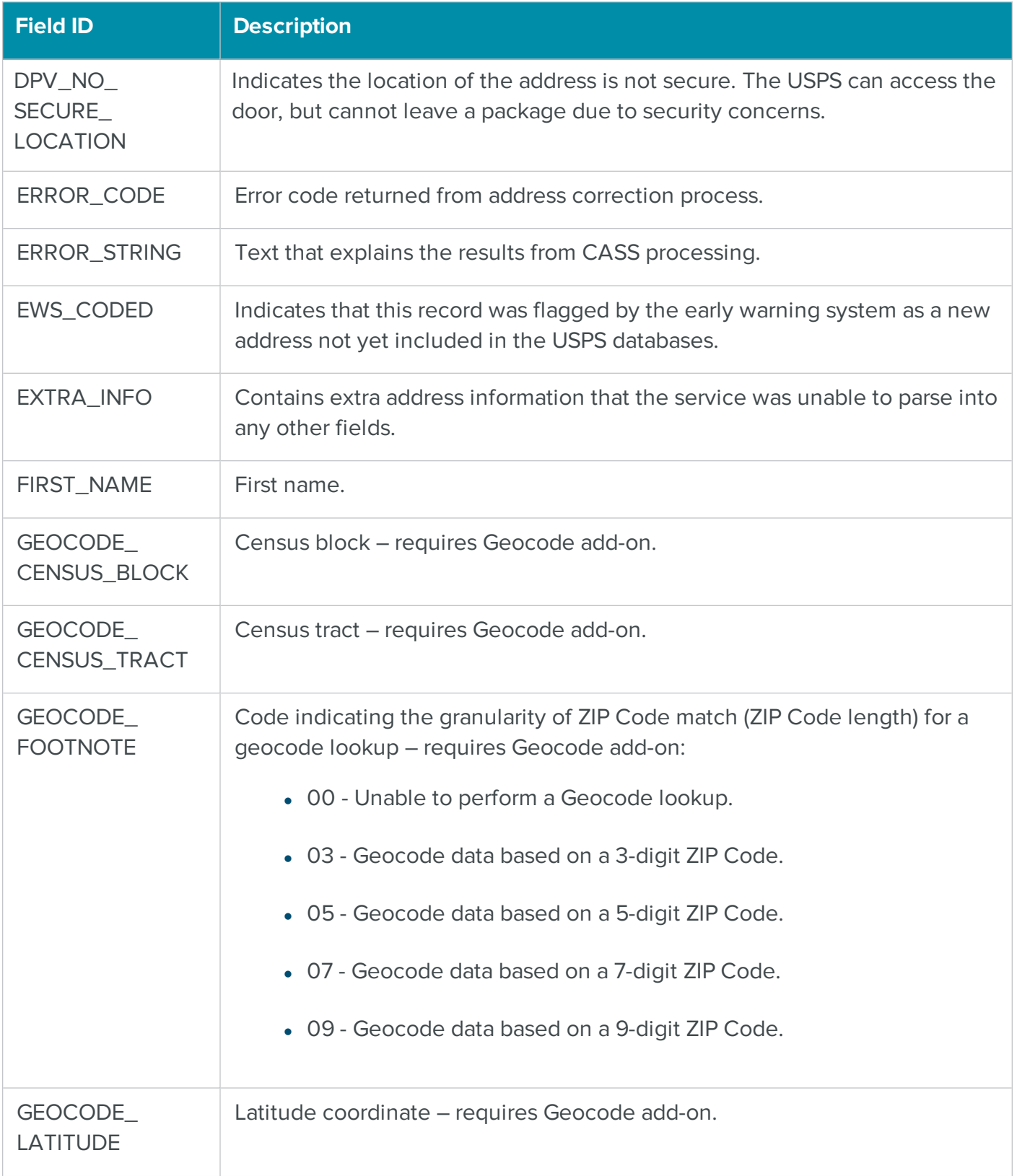

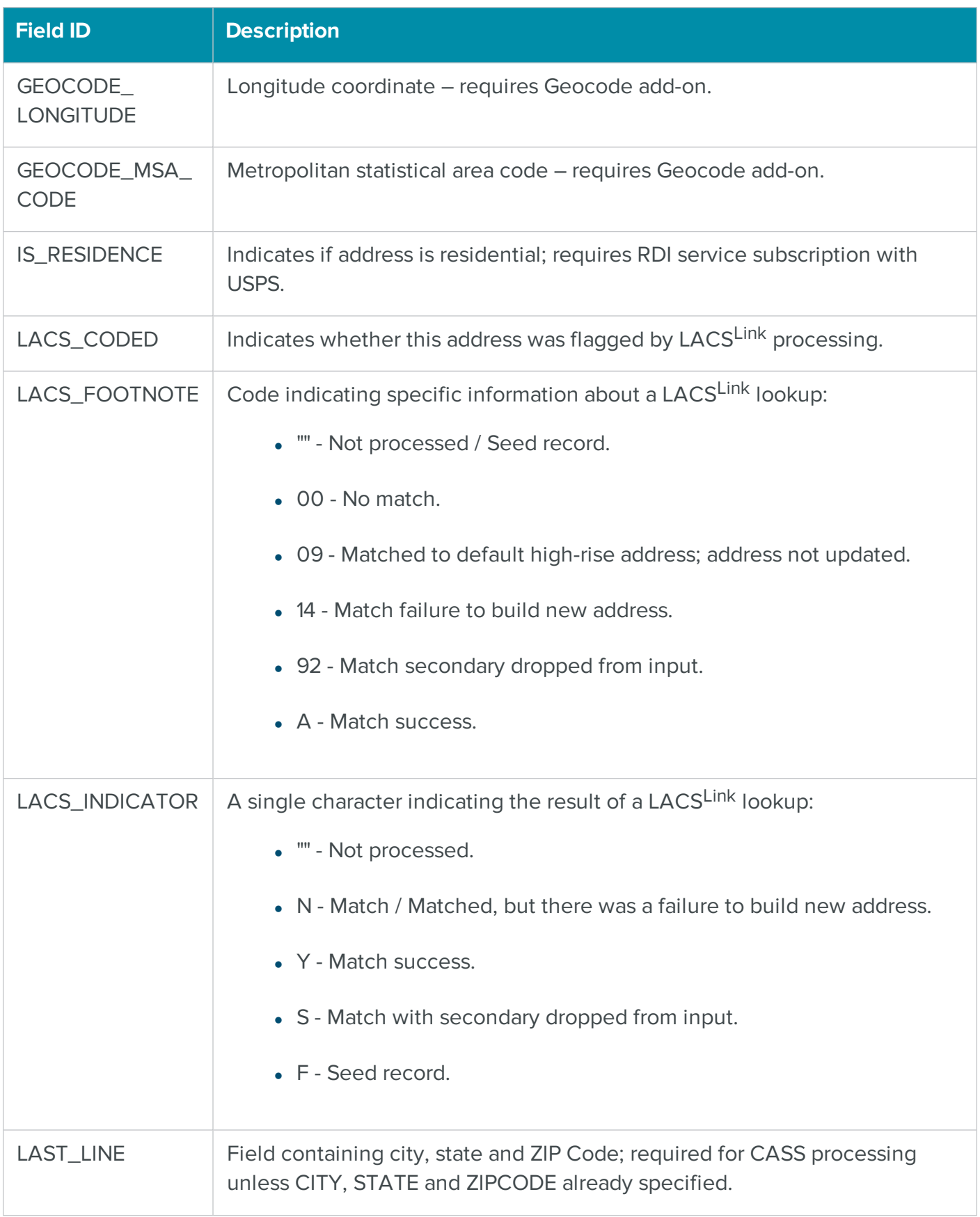

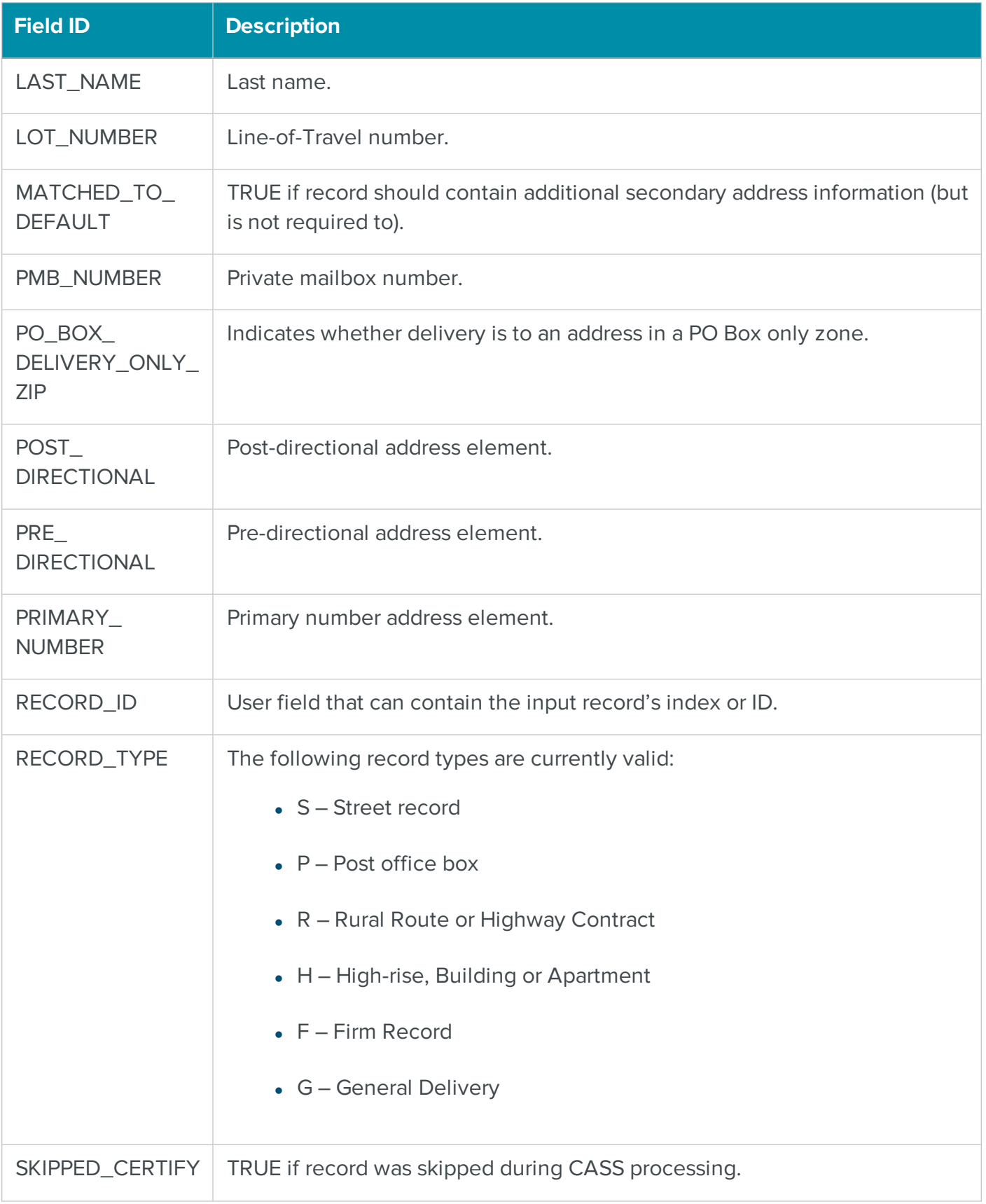

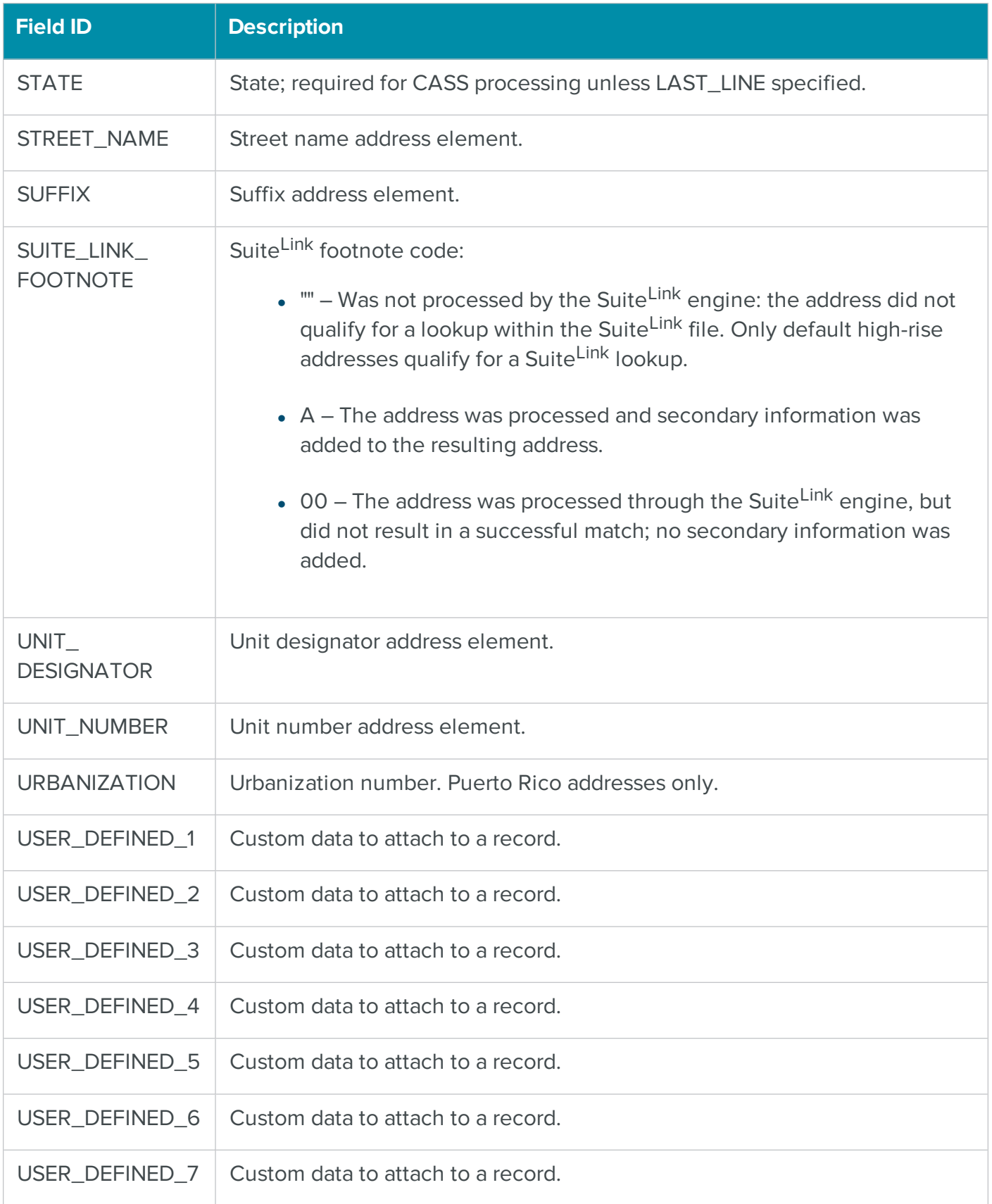

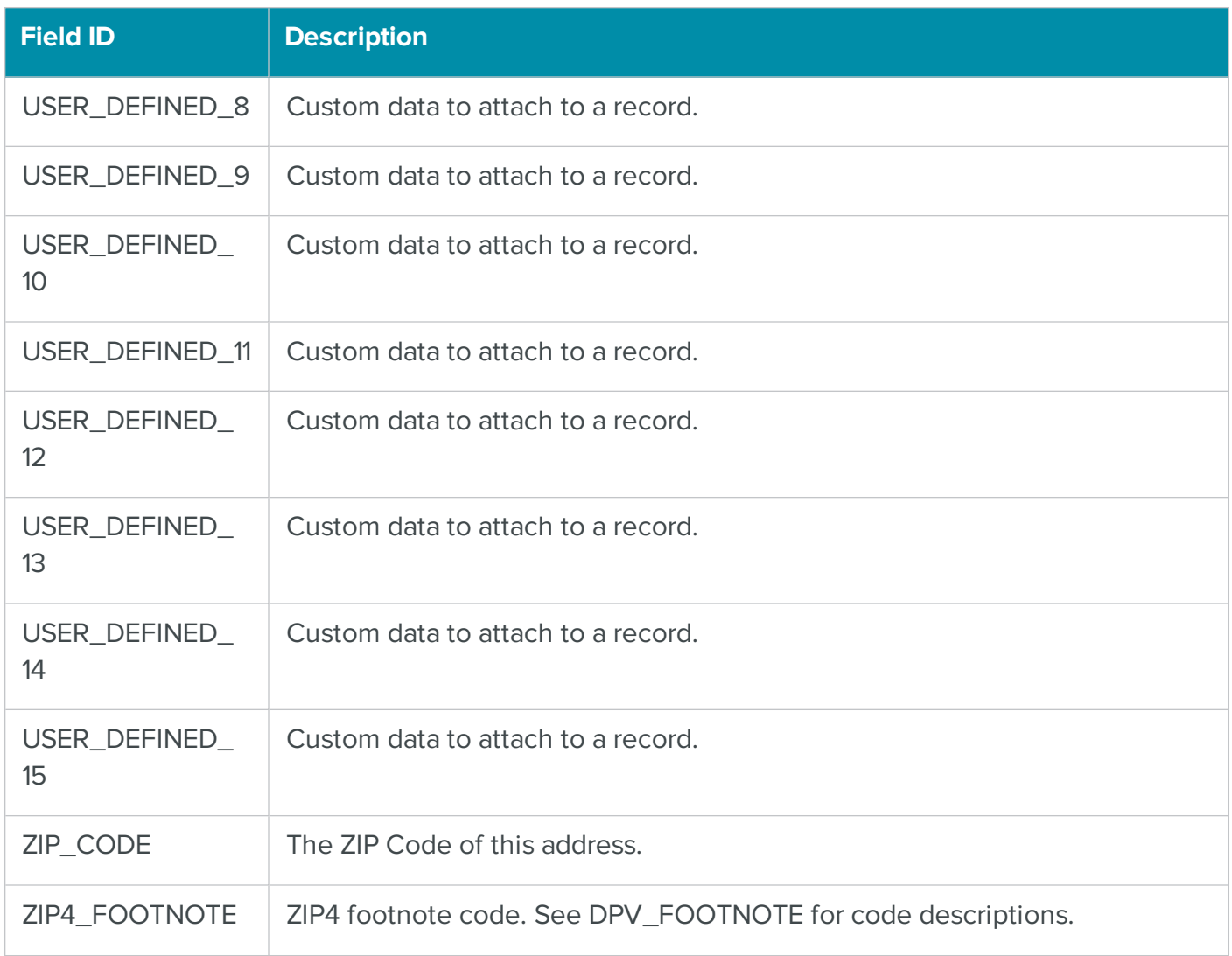

# .NET CASSAssembly Reports Summary Table

The CASSAssembly reports are members of the USReports.CASS enumeration and are defined below. These enum names are used as arguments of the various functions to preview, print or save a report. If you have added the Satori.MRTK.USAssembly reference to your .NET project, then you can view all of the available USReports.CASS enums in the Object Browser and IntelliSense.

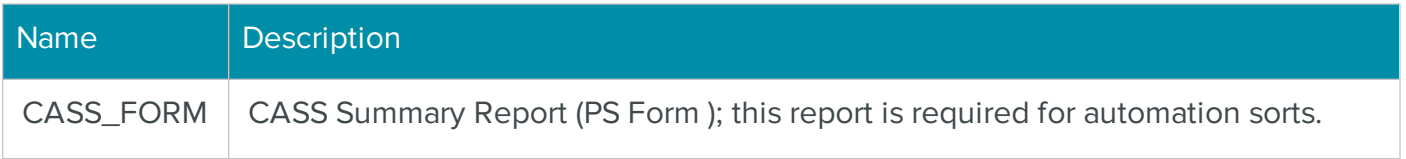

# The .NET MOVEAssembly Class for Updating Moved Addresses

The BCC Architect MOVEAssembly object processes a list of addresses and updates it with the latest National Change Of Address (NCOA<sup>Link</sup>) data.

The process occurs over three phases. During the first phase, the addresses are sent in blocks to the Move Update Server, which is usually located at BCC Software, but can be located in-house as well. The addresses are also corrected during phase one. During the second phase, the list is compared against the NCOA<sup>Link</sup> database, and records that are matched are updated to the new address. The list is retrieved, again in blocks, during the third and final phase. After the job is finished, you can print the CASS Summary Report (PS Form ) and NCOAL<sup>Link</sup> Summary Report.

MOVEAssembly provides a flexible interface through which you can control the amount of information returned for each address as well as the number of records that are sent or retrieved with each block.

# Using .NET MOVEAssembly

The following general procedure should be used to implement the MOVEAssembly class:

- 1. Add a reference to the .NET component Satori.MRTK.USAssembly.
- 2. While not required, you can reduce the amount of typing needed by adding using statements (C#) or Imports statements (Visual Basic) for the Satori.MailRoomToolKit.US and Satori.MailRoomToolKit.US Interfaces namespaces.
- 3. Create a MOVEAssembly object.
- 4. Call SetProperty using SETTINGS\_MAILROOM\_SERVER\_LIST to set the location of the Move Update server.
- 5. Call PrepareTask.
- 6. Create a USAddressFieldList object that defines the input fields for each record. Fields are added to the USAddressFieldList object using the USFields.Field enumeration. The minimum amount of address data required is ADDRESS\_LINE\_1 plus either ZIP\_CODE, CITY and STATE, or LAST\_LINE. In addition, the FIRST\_NAME and LAST\_NAME fields are required for individual and family name matching and the BUSINESS field is required for business matching. For best results, it is recommended that all of the basic name and address fields be used: FIRST\_NAME, LAST\_NAME, BUSINESS, ADDRESS\_LINE\_1, ADDRESS\_LINE\_2, CITY, STATE, and ZIP\_CODE (or LAST\_LINE). Alternatively, the entire address (not including names) can be passed in at once with the ADDRESS\_BLOCK field.
- 7. Create a USAddressFieldList object that defines the updated output fields for each processed record. Typically, this would include the basic address fields plus any of the data fields that result from the move update process that are of use to you (e.g., MOVE\_ EFFECTIVE or MOVE\_TYPE).
- 8. Call SetProperty to set the desired properties. The individual properties are specified using the USProperties.Move enumeration. You must set SETTINGS\_FIELD\_LIST\_IN and SETTINGS\_FIELD\_LIST\_OUT using the USAddressFieldList objects that were created in steps 6 and 7, respectively. You should also specify the number of records to be processed at a time with SETTINGS\_INPUT\_BLOCK\_RECORD\_COUNT.
- 9. Call ValidateProperties.
- 10. Create a USAddressRecordBlock object.
- 11. Loop through the records in your database, and for each record to be processed:
- 12. Create a USAddressRecord object. A USAddressFieldList object is required when creating a USAddressRecord object. Use the USAddressFieldList object created in step 6.
- 13. Set the input field values using the Fields property of the USAddressRecord object.
- 14. Add the USAddressRecord object to the USAddressRecordBlock object.
- 15. Repeat steps a through c until the USAddressRecordBlock object contains SETTINGS\_ INPUT\_BLOCK\_RECORD\_COUNT USAddressRecord objects.
- 16. Call Send, passing in the USAddressRecordBlock object.
- 17. Repeat steps and until all records have been sent. Call the Clear function of the USAddressRecordBlock object to reset it before adding a new block of records to it.
- 18. Call DoProcess.
- 19. Call Retrieve. A new, updated USAddressRecordBlock object will be returned.
- 20. Iterate through the USAddressRecordBlock object to get each updated USAddressRecord object. In turn, iterate through each USAddressRecord object to get the updated fields for each record. The fields for each output record will match those specified by the SETTINGS\_FIELD\_LIST\_OUT property set earlier.
- 21. Repeat steps and until all records have been retrieved.
- 22. Call PreviewMoveReports or PrintMoveReports to preview or print the CASS Summary Report (PS Form) and NCOALink Processing Summary Report. You can also save the reports as a PDF file using the SaveMoveReportsAsPDF function.
- 23. Call EndTask.

## .NET MOVEAssembly Functions

The MOVEAssembly functions are defined below. If you have added the Satori.MRTK.USAssembly reference to your .NET project, then you can view all of the available MOVEAssembly members, and their definitions, in the Object Browser and IntelliSense.

### <span id="page-627-0"></span>**DoProcess**

### **Syntax**

void DoProcess();

#### Description

Performs NCOA<sup>Link</sup> processing on all records sent to the Move Update Server.

#### **Parameters**

None.

#### Return values

None.

#### **Notes**

You should call this function after your final call to Send.

A call to this function will initiate the move update process, and all records sent to the Move Update Server will be compared against the NCOALink database.

#### See also

[Send](#page-635-0)

**[DoProcessEx](#page-628-0)** 

## <span id="page-628-0"></span>**DoProcessEx**

## **Syntax**

## bool DoProcessEx();

## **Description**

Performs NCOALink processing on the records sent to the Move Update Server, in blocks of 0 records at a time.

### Parameters

None.

### Return values

true

Indicates some of the records sent have not yet been processed.

false

Indicates all records have been processed.

### **Notes**

You should call this function after your final call to Send.

A call to this function will initiate the move update process, and the records sent to the Move Update Server will be compared against the NCOALink database.

Unlike DoProcess, which processes the entire list sent before returning execution to the calling program, this function will process the list in increments of 0 records, so you must use a loop to continuously call it until the returned value is false.

### See also

[Send](#page-635-0)

**[DoProcess](#page-627-0)** 

## EndTask

### **Syntax**

void EndTask();

Cleans up and releases a MOVEAssembly object.

### Parameters

None.

### Return values

None.

## **Notes**

EndTask cleans up and releases used resources and should be called when done with the MOVEAssembly object.

## <span id="page-629-0"></span>**GetProperty**

### **Syntax**

string GetProperty(USProperties.Move movePropertyId);

### Description

Retrieves the current value of a MOVEAssembly property.

### **Parameters**

### movePropertyId

Specifies the enum name of the property to get.

#### Return values

The value of the property specified by movePropertyId.

#### **Notes**

All property values are returned as a string, regardless of the data type passed into SetProperty.

### See also

See the [MOVEAssembly](#page-638-0) Properties section for a complete list of properties.

### PrepareTask

### **Syntax**

void PrepareTask();

Initializes and prepares the MOVEAssembly object.

### Parameters

None.

### Return values

None.

### **Notes**

PrepareTask should be called only once, after the MOVEAssembly object is created.

This function must be called before calling any of the other functions or setting any of the properties of MOVEAssembly. Failing to do so will cause subsequent function calls to fail. The one exception to this rule is setting the SETTINGS\_MAILROOM\_SERVER\_LIST property, which must be defined prior to calling PrepareTask.

## <span id="page-630-1"></span>PreviewMoveReports

## **Syntax**

void PreviewMoveReports();

### Description

Previews all Move Update reports.

### Parameters

None.

### Return values

None.

### See also

**[PreviewReport](#page-630-0)** 

## <span id="page-630-0"></span>**PreviewReport**

**Syntax** 

void PreviewReport(USReports.Move mrtkReportId);

Previews a Move Update report.

### Parameters

## mrtkReportId

The ID of the report to preview.

### Return values

None.

### **Notes**

Unlike PreviewMoveReports, which previews all of the Move Update reports, this function only displays the specified report.

### See also

## [PreviewMoveReports](#page-630-1)

See the [MOVEAssembly](#page-650-0) Reports section for a complete list of reports.

## <span id="page-631-0"></span>PrintMoveReports

#### **Syntax**

```
void PrintMoveReports(string printerName, bool showPrintSetupDia-
log);
```
#### Description

Prints all Move Update reports.

#### Parameters

### printerName

The name of the printer you wish to print to.

### showPrintSetupDialog

Set to true to show the printer setup dialog or false to hide this dialog.

#### Return values

None.

### **Notes**

If printerName is set to an empty string then the default printer will be used to print the form.

If showPrintSetupDialog is set to true then the value for printerName will be ignored.

If the printer is a network printer, the printerName parameter must be set to the full name (e.g., \\Server\HP Laser Jet 5). To find the full printer name, you could print a test page from the print driver.

### See also

**[PrintReport](#page-632-0)** 

## <span id="page-632-0"></span>**PrintReport**

#### **Syntax**

```
void PrintReport(USReports.Move mrtkReportId, string printerName, 
bool showPrintSetupDialog);
```
### **Description**

Prints a Move Update report.

### Parameters

### mrtkReportId

The ID of the report to print.

#### printerName

The name of the printer you wish to print to.

### showPrintSetupDialog

Set to true to show the printer setup dialog or false to hide this dialog.

#### Return values

None.

#### **Notes**

If printerName is set to an empty string then the default printer will be used to print the form.

If showPrintSetupDialog is set to true then the value for printerName will be ignored.

If the printer is a network printer, the printerName parameter must be set to the full name (e.g., \\Server\HP Laser Jet 5). To find the full printer name, you could print a test page from the print driver.

Unlike PrintMoveReports, which prints all of the Move Update reports, this function only prints the specified report.

#### See also

## [PrintMoveReports](#page-631-0)

See the [MOVEAssembly](#page-650-0) Reports section for a complete list of reports.

### Retrieve

### **Syntax**

USAddressRecordBlock Retrieve();

### Description

Retrieves the processed records from the Move Update Server.

#### Parameters

None.

### Return values

A USAddressRecordBlock object containing the updated addresses.

#### **Notes**

The number of records in the returned record block is determined by the SETTINGS\_INPUT\_ BLOCK\_RECORD\_COUNT property.

The fields in each USAddressRecord object in the address block are determined by the SETTINGS\_FIELD\_LIST\_OUT property.

### See also

See the [MOVEAssembly](#page-638-0) Properties section for the definition of:

## [SETTINGS\\_FIELD\\_LIST\\_OUT](#page-647-0)

## [SETTINGS\\_INPUT\\_BLOCK\\_RECORD\\_COUNT](#page-648-0)

### <span id="page-634-1"></span>SaveMoveReportsAsPDF

#### **Syntax**

#### string SaveMoveReportsAsPDF(string fileName, int fileOption);

#### **Description**

Saves all Move Update reports.

#### Parameters

#### filename

The name, including path, of the file to save.

#### fileOption

Specifies what to do if the supplied file name already exists:

- <sup>l</sup> 0 Overwrite if file with file name specified in fileName already exists.
- 1 Prompt if file with file name specified in fileName already exists.
- $\bullet$  2 Create new file if file with name specified in fileName already exists; a number will be appended to the file name.
- 3 Append if file with name specified in fileName already exists (not yet implemented).

#### Return values

Returns a string containing the path and name of the saved file.

#### See also

[SaveReportAsPDF](#page-634-0)

### <span id="page-634-0"></span>SaveReportAsPDF

#### **Syntax**

```
string SaveReportAsPDF(USReports.Move mrtkReportId, string fileName,
int fileOption);
```
#### Description

Saves a report as a PDF file.

### **Parameters**

## mrtkReportId

The ID of the report to save.

## filename

The name, including path, of the file to save.

## fileOption

Specifies what to do if the supplied file name already exists:

- 0 Overwrite if file with file name specified in fileName already exists.
- <sup>l</sup> 1 Prompt if file with file name specified in fileName already exists.
- <sup>l</sup> 2 Create new file if file with name specified in fileName already exists; a number will be appended to the file name.
- 3 Append if file with name specified in fileName already exists (not yet implemented).

### Return values

Returns a string containing the path and name of the saved file.

### **Notes**

Unlike SaveMoveReportsAsPDF, which saves all of the Move Update reports, this function only saves the specified report.

### See also

## [SaveMoveReportsAsPDF](#page-634-1)

See the [MOVEAssembly](#page-650-0) Reports section for a complete list of reports.

### <span id="page-635-0"></span>Send

### **Syntax**

void Send(USAddressRecordBlock addressBlock);

#### Description

Sends an address block to the Move Update server.

### **Parameters**

## addressBlock

A USAddressRecordBlock object containing the input records to be processed.

### Return values

None.

## **Notes**

You may want to experiment with the number of records in an input block as specified by the SETTINGS\_INPUT\_BLOCK\_RECORD\_COUNT property. In preliminary tests, we have found the optimal setting to be around 25 – 50.

The fields in each USAddressRecord object in the address block are determined by the SETTINGS\_FIELD\_LIST\_IN property.

You should call DoProcess after you have finished sending all of your records to the Move Update Server.

### See also

## **[DoProcess](#page-627-0)**

See the [MOVEAssembly](#page-638-0) Properties section for the definition of:

## [SETTINGS\\_FIELD\\_LIST\\_IN](#page-647-1)

[SETTINGS\\_INPUT\\_BLOCK\\_RECORD\\_COUNT](#page-648-0)

## <span id="page-636-0"></span>**SetProperty**

### **Syntax**

```
void SetProperty(USProperties.CASS cassPropertyId, 
object val)
```

```
void SetProperty(USProperties.Move movePropertyId, 
object val)
```
### Description

Sets the value of a MOVEAssembly property.

### **Parameters**

## cassPropertyId

Specifies the enum name of the CASS property to set.

## movePropertyId

Specifies the enum name of the Move Update property to set.

val

Specifies the new property value.

### Return values

None.

### **Notes**

This function is overloaded to accept both CASS and Move Update properties.

### See also

## **[GetProperty](#page-629-0)**

## **[ShowMoveWizard](#page-637-0)**

See the [CASSAssembly](#page-595-0) Properties section for a complete list of CASS properties.

See the **MOVEAssembly Properties** section for a complete list of Move Update properties.

## <span id="page-637-0"></span>ShowMoveWizard

### **Syntax**

void ShowMoveWizard();

### Description

Displays the Move Wizard.

### Parameters

None.

### Return values

None.

### **Notes**

Call this function if you want to display the Move Update Wizard. The Move Update Wizard provides a graphical interface that leads a user through the steps necessary to process a list with the NCOALink service.

Properties set through the wizard do not have to be set through SetProperty.

## See also

**[SetProperty](#page-636-0)** 

## ValidateProperties

## **Syntax**

void ValidateProperties();

### **Description**

Verifies that the MOVEAssembly object is set up correctly and ready to run.

### Parameters

None.

### Return values

None.

### **Notes**

This function verifies that the basic requirements of a MOVEAssembly object have been met.

This function needs to be called after setting property values and before calling Send.

See also

## **[SetProperty](#page-636-0)**

# <span id="page-638-0"></span>.NET MOVEAssembly Properties

The MOVEAssembly properties are members of the USProperties.Move enumeration and are defined below. These enum names are used as arguments of the GetProperty and SetProperty functions. These two functions are overloaded to also accept properties from the USProperties.CASS enumeration. If you have added the Satori.MRTK.USAssembly reference to your .NET project, then

you can view all of the available USProperties.Move and USProperties.CASS enums in the Object Browser and IntelliSense.

## KEEP\_ALTERNATE\_ADDRESS\_LINE

### Data type

bool

## Description

Specifies whether to retain original address information in addition to the updated address when a moved address is found.

### **Notes**

If True, retains original address information in addition to the updated address when a moved address is found.

Default value is False

## LOGIN\_ADMIN\_ID

### Data type

string

### Description

Specifies the NCOALink User ID for a List Administrator account type.

#### **Notes**

The default value for this property is an empty string.

## LOGIN\_ADMIN\_PASSWORD

### Data type

string

### Description

Specifies the NCOA<sup>Link</sup> password for a List Administrator account type.

### **Notes**

The default value for this property is an empty string.

## LOGIN\_BROKER\_ID

### Data type

string

## Description

Specifies the NCOAL<sup>ink</sup> User ID for a Broker account type.

### **Notes**

The default value for this property is an empty string.

## LOGIN\_BROKER\_PASSWORD

### Data type

string

### Description

Specifies the NCOALink password for a Broker account type.

#### **Notes**

The default value for this property is an empty string.

## LOGIN\_CUSTOMER\_ID

#### Data type

string

### Description

Specifies the NCOAL<sup>ink</sup> User ID for a Client account type.

#### **Notes**

The default value for this property is an empty string.

## LOGIN\_CUSTOMER\_PASSWORD

### Data type

string

### Description

Specifies the NCOA<sup>Link</sup> password for a Client account type.

### **Notes**

The default value for this property is an empty string.

## MOVE\_BUYER\_NAME

### Data type

string

### Description

Specifies the name of the person who bought the list processed with NCOA<sup>Link</sup>.

### **Notes**

The default value for this property is an empty string.

## MOVE\_CLIENT\_ID\_LIST

### Data type

String

### Description

Returns a list of client IDs and their PAF expiration dates as a single string.

#### **Notes**

The format is [CLIENT\_ID],YYYY-MM-DD. Each ID-date pair is separated from others by a carriage return.

Before you can retrieve this data, you must set LOGIN\_BROKER\_ID or LOGIN\_ADMIN\_ID first, then call ValidateProperties.

The default value is an empty string.

## MOVE\_CLIENT\_ID\_NAME\_LIST

#### Data type

String

### Description

Returns a list of client IDs, their names, their PAF expiration dates, and the status of their PAF form as a single string.

## **Notes**

The format is [CLIENT\_ID], CUSTOMER\_NAME, MM-DD-YYYY, STATUS. Each ID-name-date-status entry is separated from others by a carriage return.

STATUS can have one of the following values:

- $\bullet$  Expired PAF is expired.
- Pending PAF signature is pending approval.
- $\bullet$  Blank PAF is up-to-date.

Before you can retrieve this data, you must set LOGIN\_BROKER\_ID or LOGIN\_ADMIN\_ID first, then call Validate- Properties.

The default value is an empty string.

## MOVE\_HIGH\_MATCH\_RATE\_REASON

### Data type

string

### Description

Specifies information about the list processed with NCOA<sup>Link</sup>.

### **Notes**

The value of this property is stored in the NCOA<sup>Link</sup> job table along with other statistics about the job.

The following table lists the available property values:

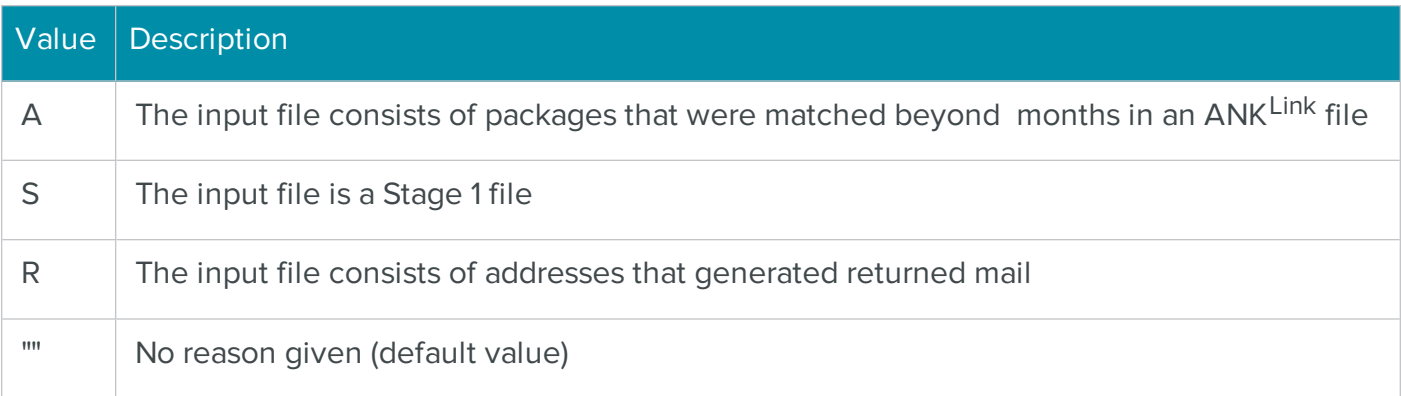

## MOVE\_MAIL\_CLASS

### Data type

string

## Description

Specifies the class of mailing for the list processed with NCOA<sup>Link</sup>.

#### **Notes**

The following table lists the available property values:

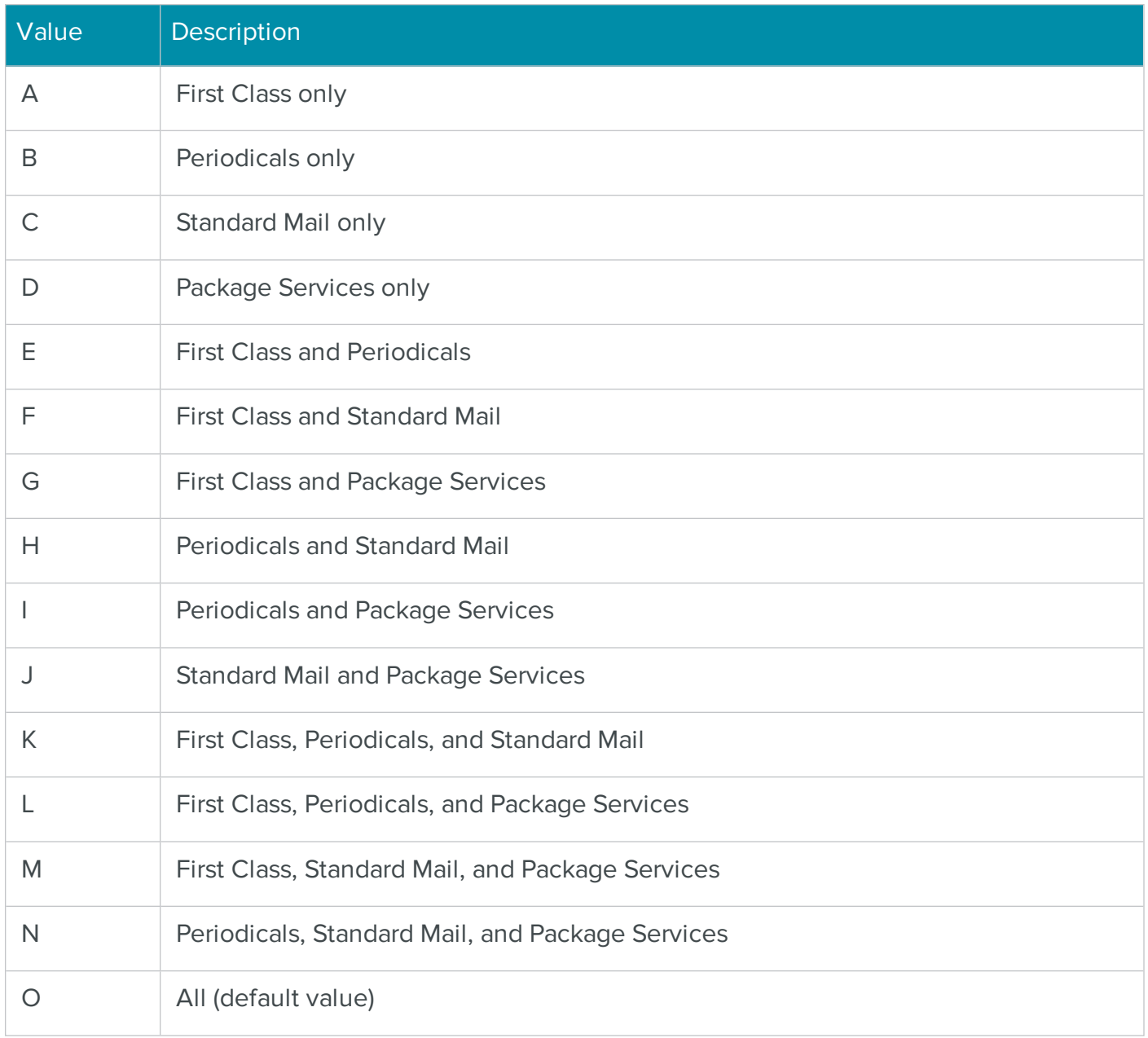

## MOVE\_MATCH\_FLAG

### Data type

string

### Description

Determines the type of moves the service will search for.

### **Notes**

The following table lists the available property values:

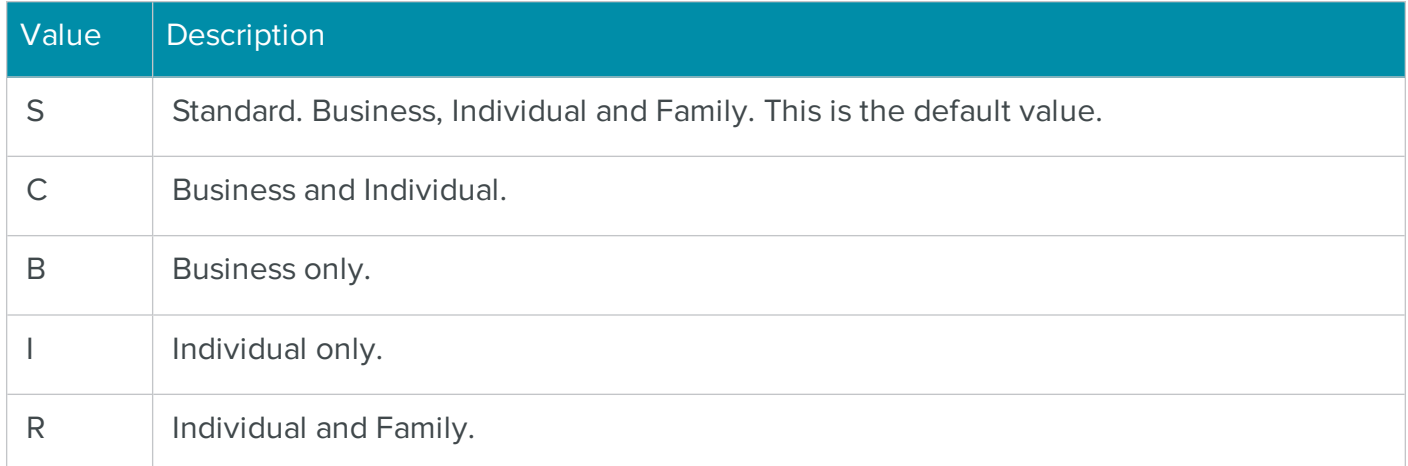

## MOVE\_MOVE\_MONTH\_RANGE

#### Data type

int

### Description

Determines the maximum number of months ago a move may have occurred in order for the address change to be applied.

### **Notes**

Moves that are older than the value specified by this property are identified but the address will not be updated.

The minimum value for this property is 6.

The maximum value is 18 for a limited service provider and 48 for a full service provider. BCC Software is a full service provider.

The default value for this property is 48.

## MOVE\_MULTI\_NAME\_HANDLE

### Data type

int

## Description

Determines how addresses with multiple names are handled.

### Notes

The following table lists the available property values:

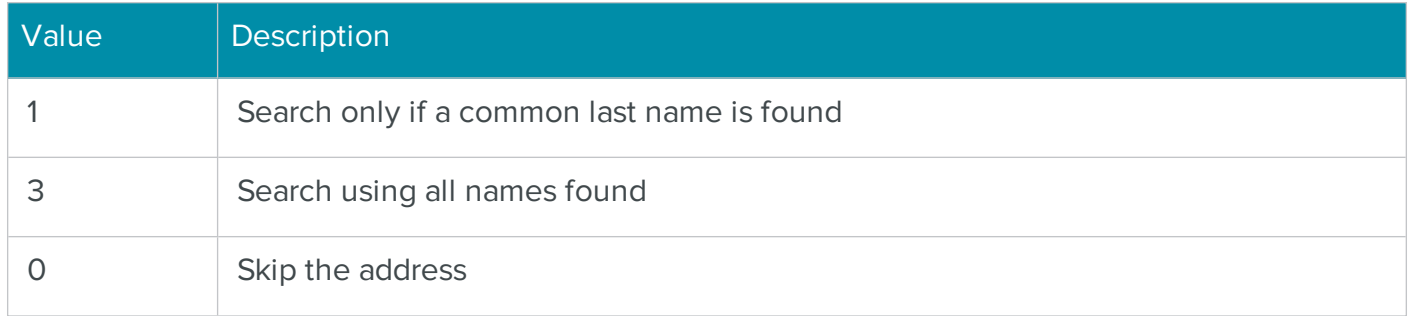

## NCOA\_CUSTOMER\_ADDRESS

#### Data type

string

### Description

The address for the client customer processing the list.

## NCOA\_CUSTOMER\_EMAIL

### Data type

string

## Description

The email address for the client customer processing the list.

## NCOA\_CUSTOMER\_FAX

### Data type

string

The fax number for the client customer processing the list.

## NCOA\_CUSTOMER\_LASTLINE

### Data type

string

### Description

The last line of the address for the client customer processing the list.

## NCOA\_CUSTOMER\_NAME

#### Data type

string

### Description

The name of the client customer processing the list.

## NCOA\_CUSTOMER\_PHONE

#### Data type

string

#### Description

The phone number for the client customer processing the list.

## NCOA\_CUSTOMER\_SIC

### Data type

string

#### Description

The Standard Industrial Classification (now called NAICS) code for the client customer processing the list.

## NCOA\_CUSTOMER\_TITLE

### Data type

string

<span id="page-647-1"></span>The job title for the client customer processing the list.

## SETTINGS\_FIELD\_LIST\_IN

## Data type

USAddressFieldList

## **Description**

A USAddressFieldList object that defines which fields are supplied as input to the address-matching engine.

### **Notes**

This property defines the input fields that are contained in each USAddressRecord to be processed.

The input field list should contain, at a minimum, ADDRESS\_LINE\_1 plus either CITY/STATE or ZIP\_CODE or LAST\_LINE. In addition, the FIRST\_NAME and LAST\_NAME fields are required for individual and family name matching and the BUSINESS field is required for business matching.

## <span id="page-647-0"></span>SETTINGS\_FIELD\_LIST\_OUT

## Data type

USAddressFieldList

## Description

A USAddressFieldList object that defines which fields are returned as output from the addressmatching engine.

### **Notes**

This property defines the output fields that are contained in each USAddressRecord that has been processed.

## SETTINGS\_HIDE\_PROGRESS\_AFTER\_PROCESS

### Data type

bool

## **Description**

Determines if the Progress dialog box remains visible after processing is complete.
#### **Notes**

Set to true to hide the Progress dialog box after processing is complete.

The Move Update reports can be previewed or printed from the progress dialog.

The default value for this property is false.

## SETTINGS\_INI\_FILE\_NAME

#### Data type

string

#### Description

Specifies the full name and path of the .ini file to use.

#### **Notes**

The default value for this property is **MRTK.INI.**

Unless specified otherwise, the path is the Windows folder.

## SETTINGS\_INPUT\_BLOCK\_RECORD\_COUNT

#### Data type

int

## Description

Specifies the number of records contained in an address block.

#### **Notes**

This property specifies the number of USAddressRecord objects contained in a USAddressRecordBlock object.

The size of the record block determines the number of records sent to the Move Update server with each call to Send and the number of records returned by the Retrieve function.

## SETTINGS\_MAILROOM\_SERVER\_LIST

Data type

string

#### **Description**

Specifies the location of the BCC Architect Server.

### **Notes**

Setting this property creates a TCP/IP connection to the Move Update Server.

This property should be set before calling PrepareTask.

The format is: Server Name (or IP Address):Port.

The default value for this property is an empty string.

## SETTINGS\_PRINT\_ON\_SERVER

## Data type

bool

## Description

Determines where reports are printed.

#### **Notes**

Set to true to print the Move Update reports on the machine running the Move Update Server; false to print on the client machine.

The default value for this property is false.

## SETTINGS\_MRTK\_VERSION

#### Data type

string

## Description

Returns the current BCC Architect server version.

#### **Notes**

The default value is an empty string.

## SETTINGS\_SHOW\_PROGRESS

## Data type

bool

## Description

Determines if the Progress dialog box is displayed during processing.

## **Notes**

Set to true to display the progress dialog during processing.

The Move Update reports can be previewed or printed from the Progress dialog box after processing is complete.

The default value for this property is false.

## .NET MOVEAssembly Reports

The MOVEAssembly reports are members of the USReports.MOVE enumeration and are defined below. These enum names are used as arguments of the various functions to preview, print or save a report. If you have added the Satori.MRTK.USAssembly reference to your .NET project, then you can view all of the available USReports.MOVE enums in the Object Browser and IntelliSense.

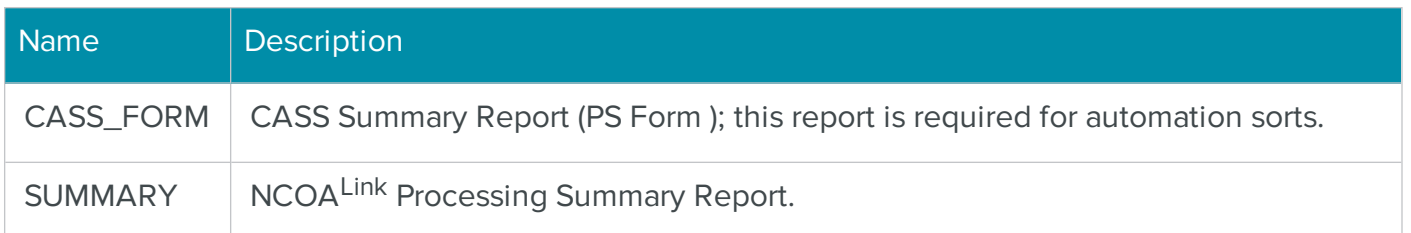

## .NET MOVEAssembly Fields

The MOVEAssembly fields are members of the USFields.Move enumeration and are listed below. These enum names are used as arguments of the various functions of the USAddressFieldList and USAddressFields objects. If you have added the Satori.MRTK.USAssembly reference to your .NET project, then you can view all of the available USFields.Move enums in the Object Browser and IntelliSense.

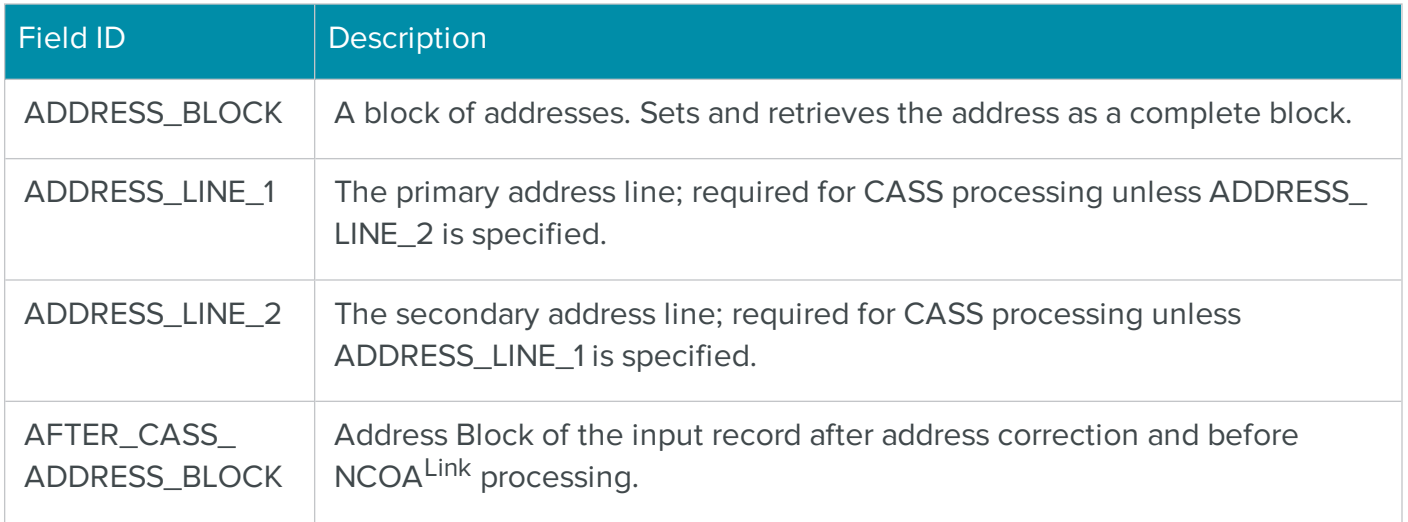

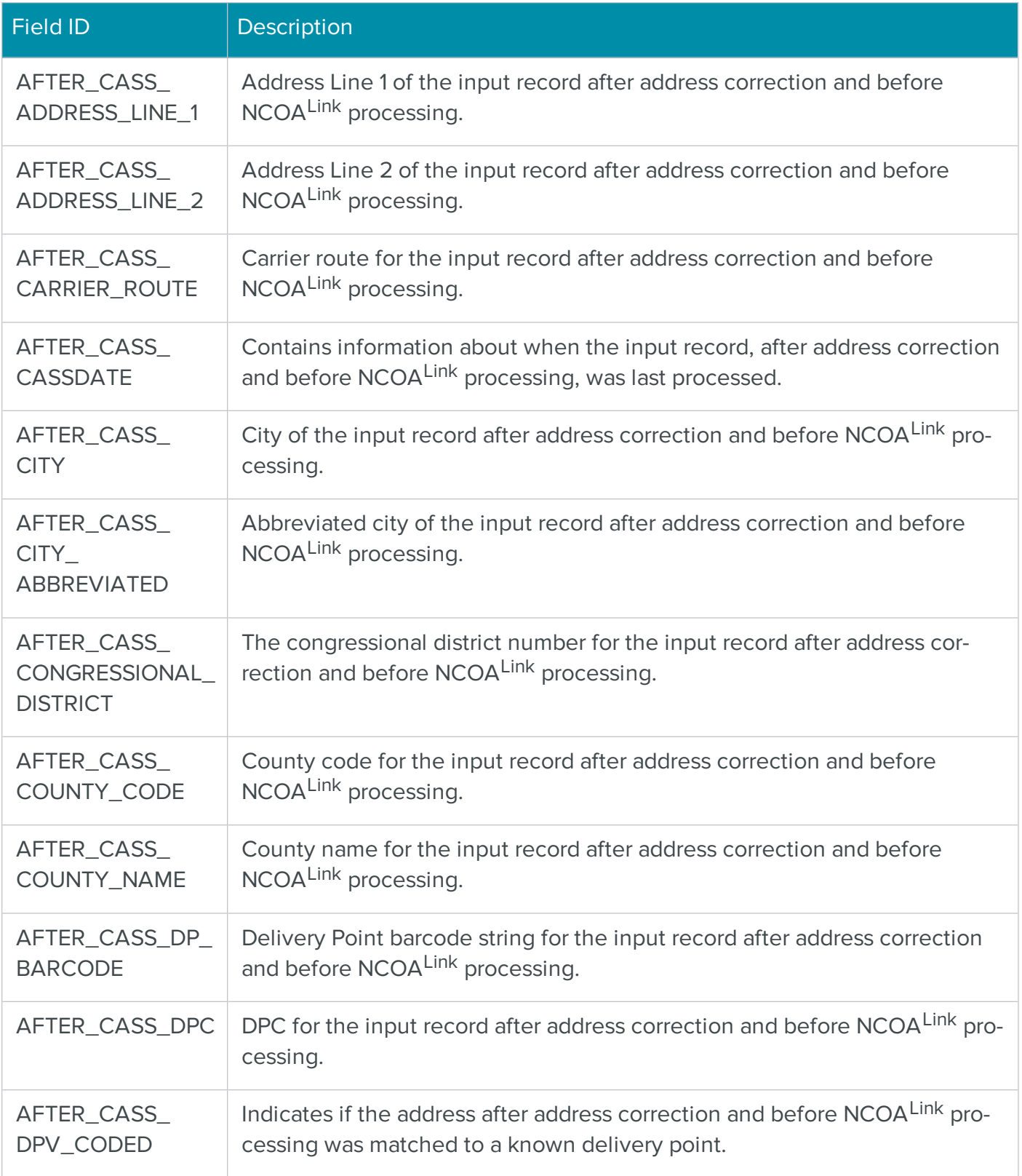

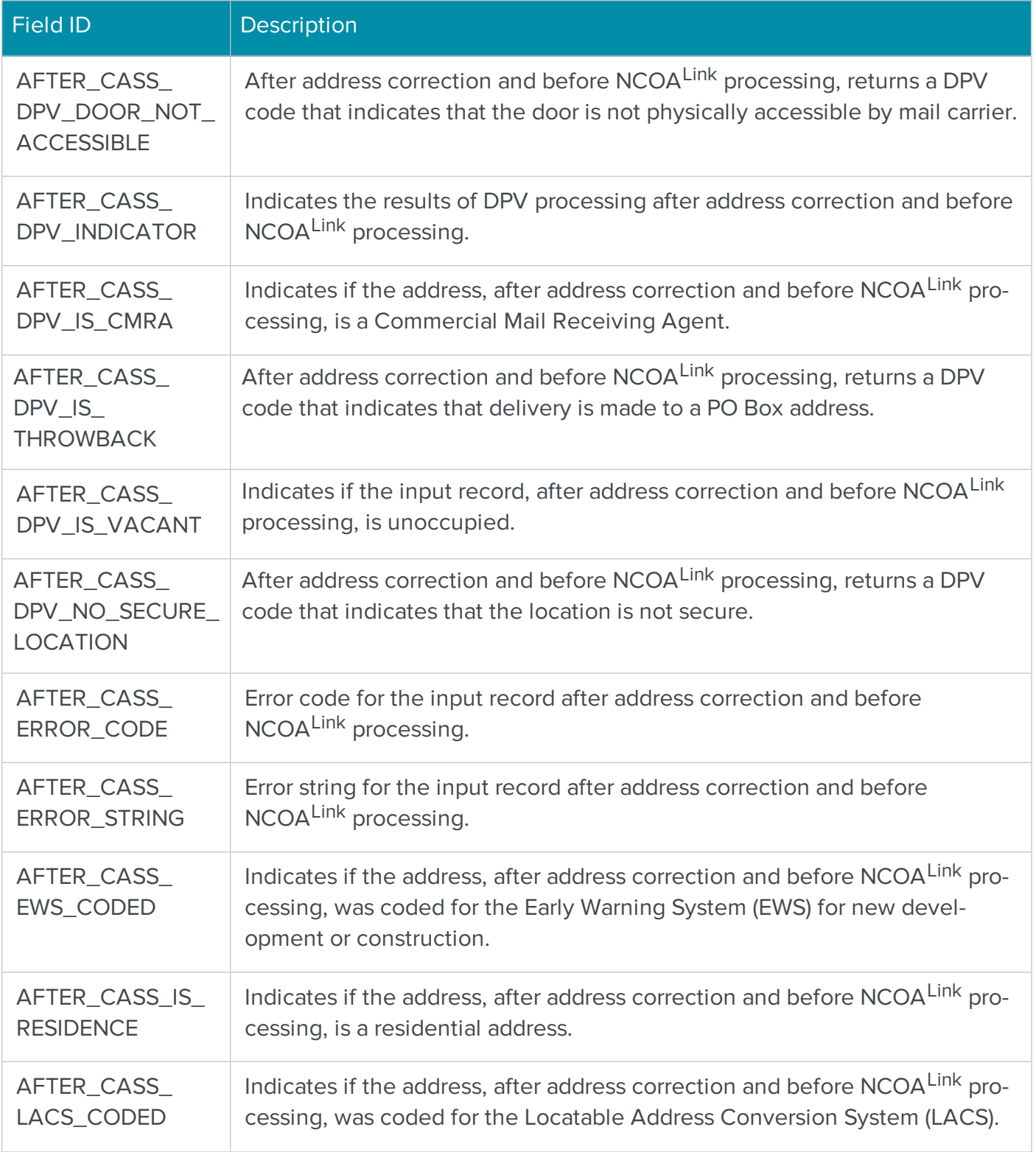

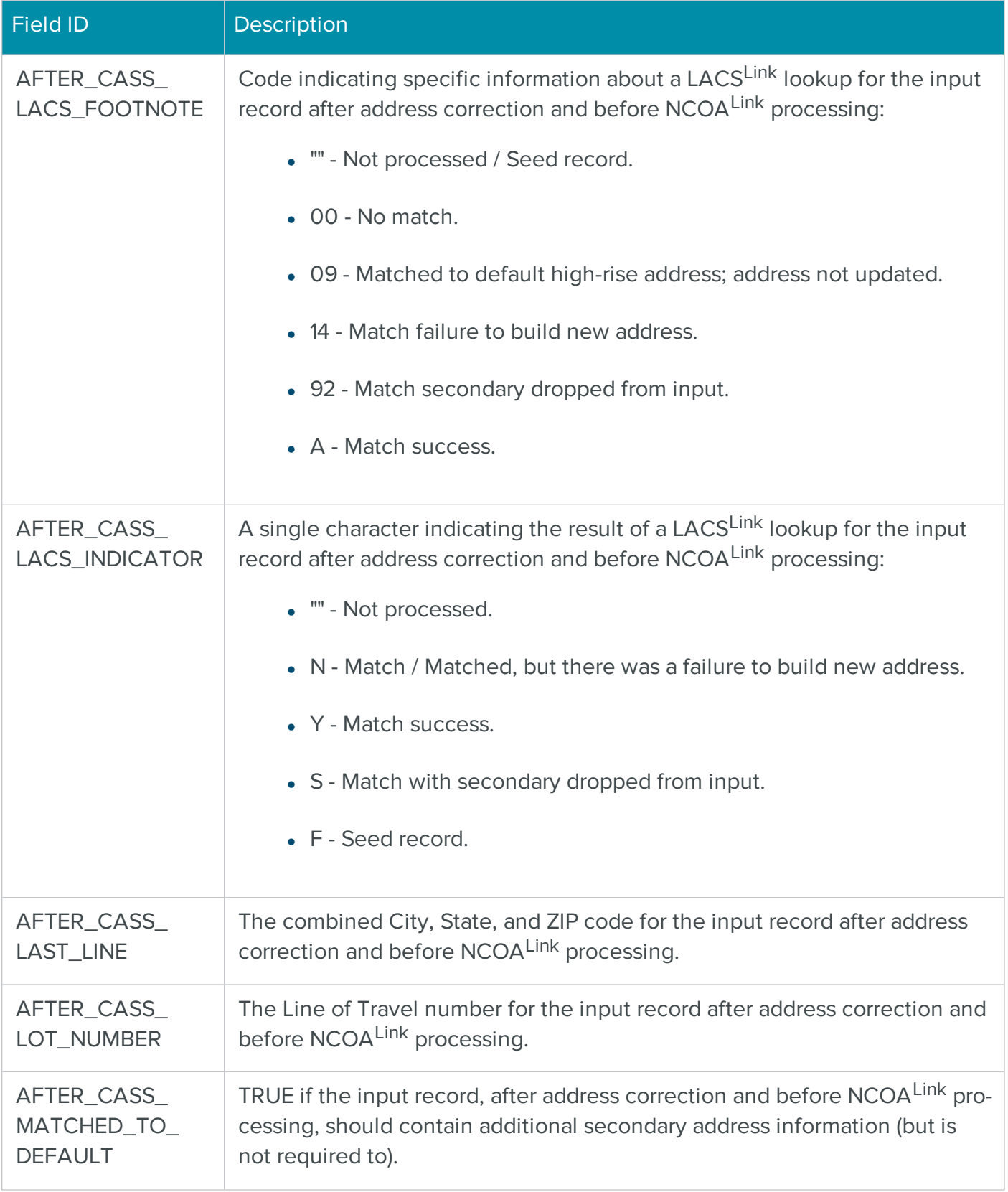

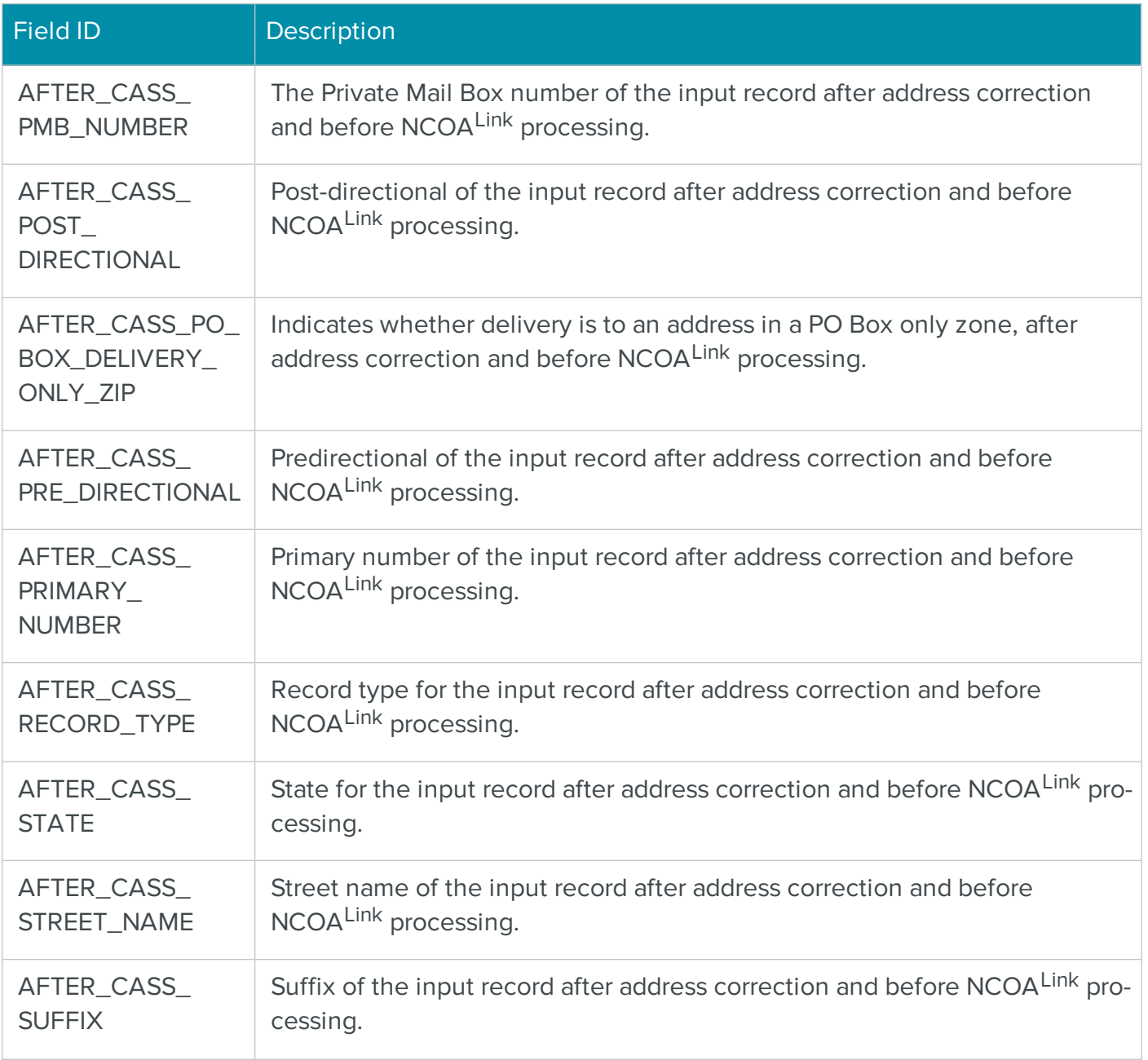

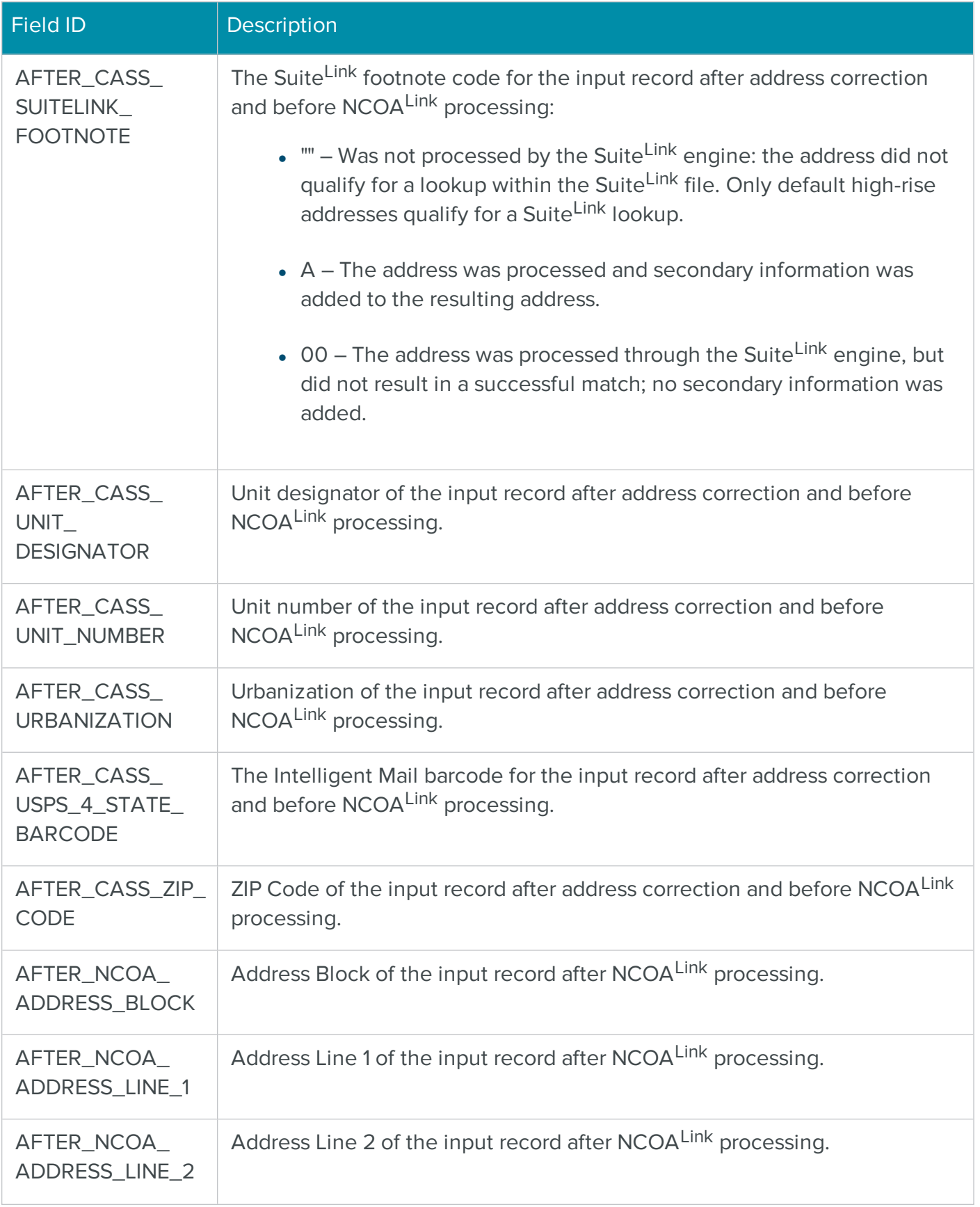

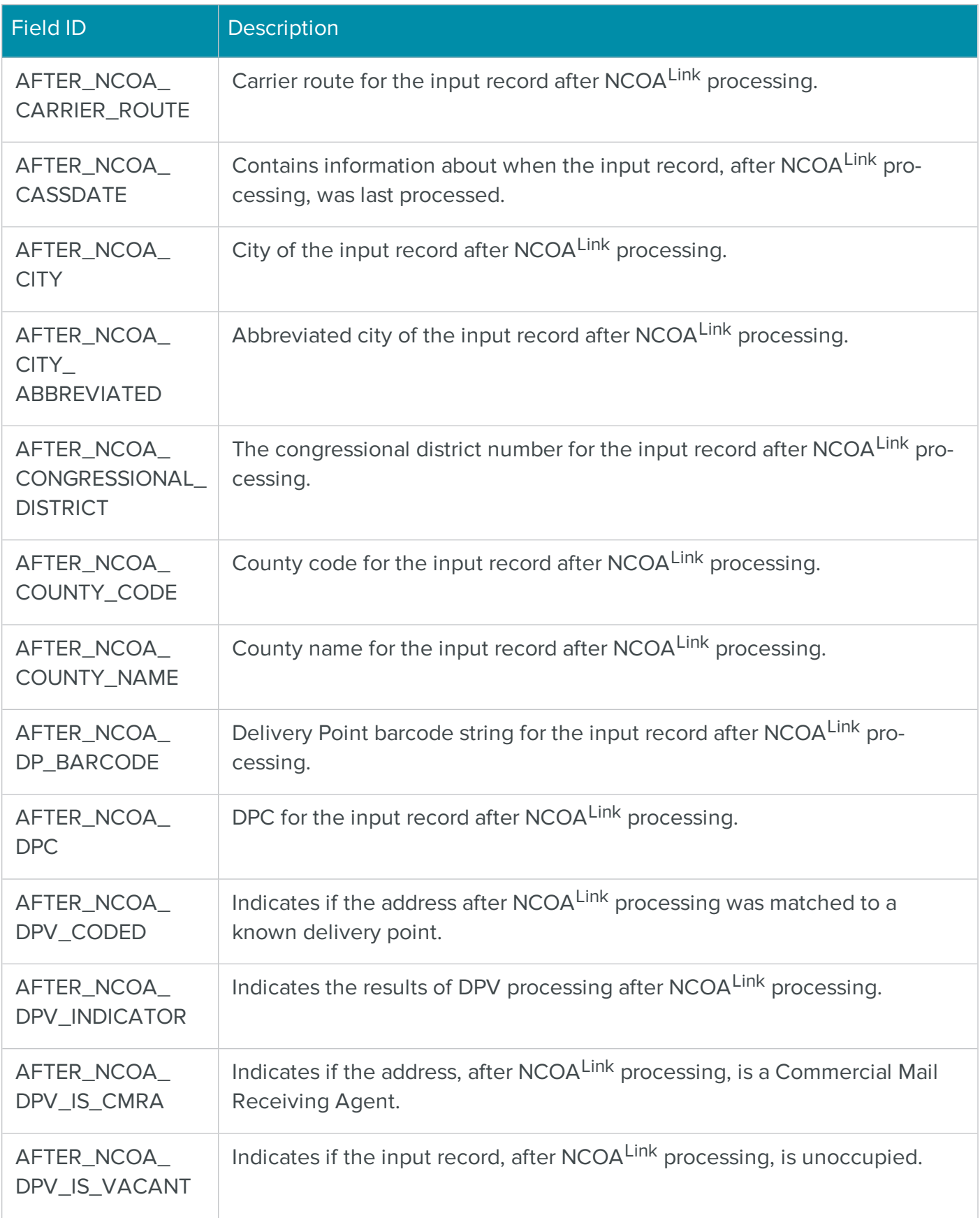

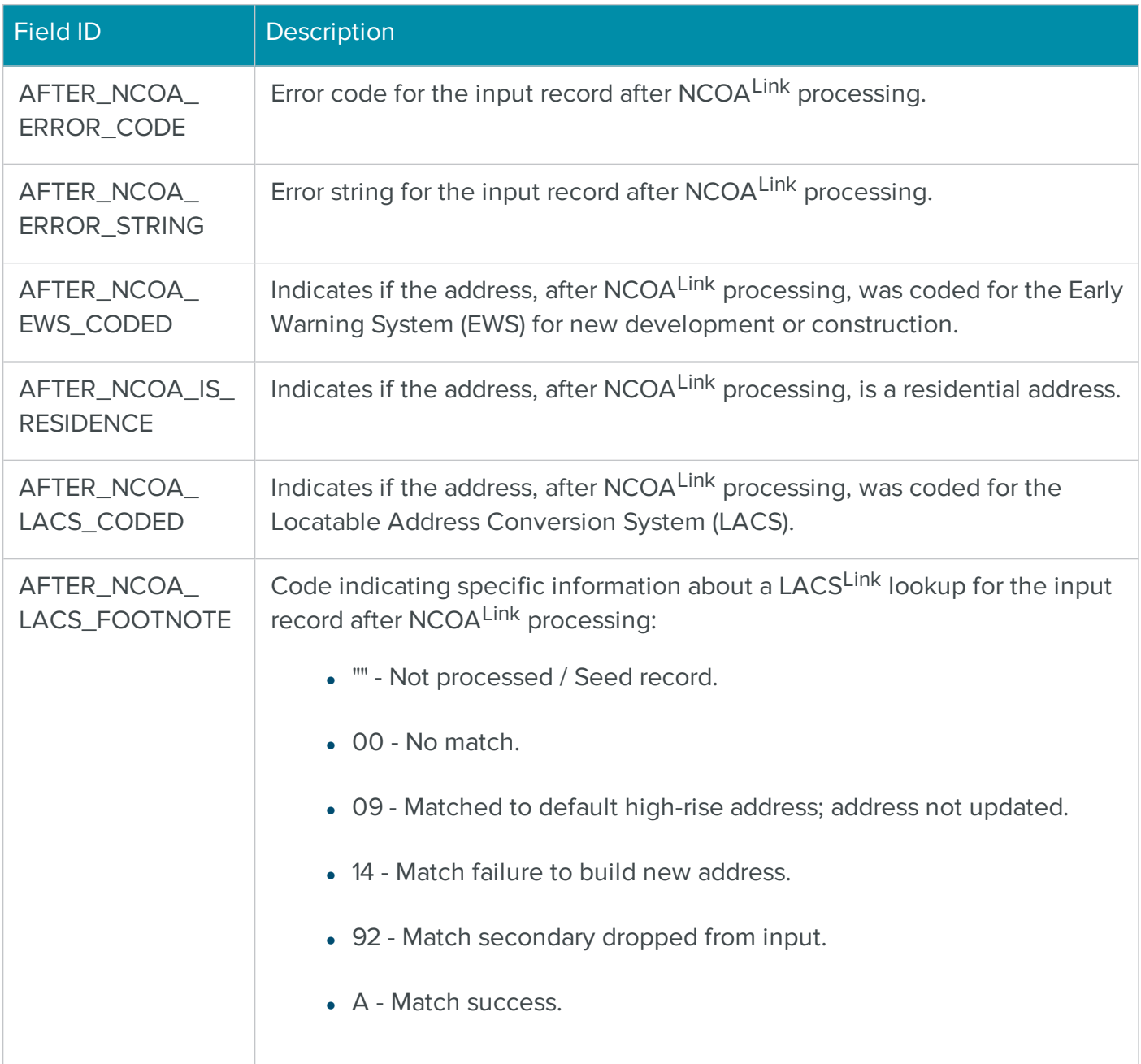

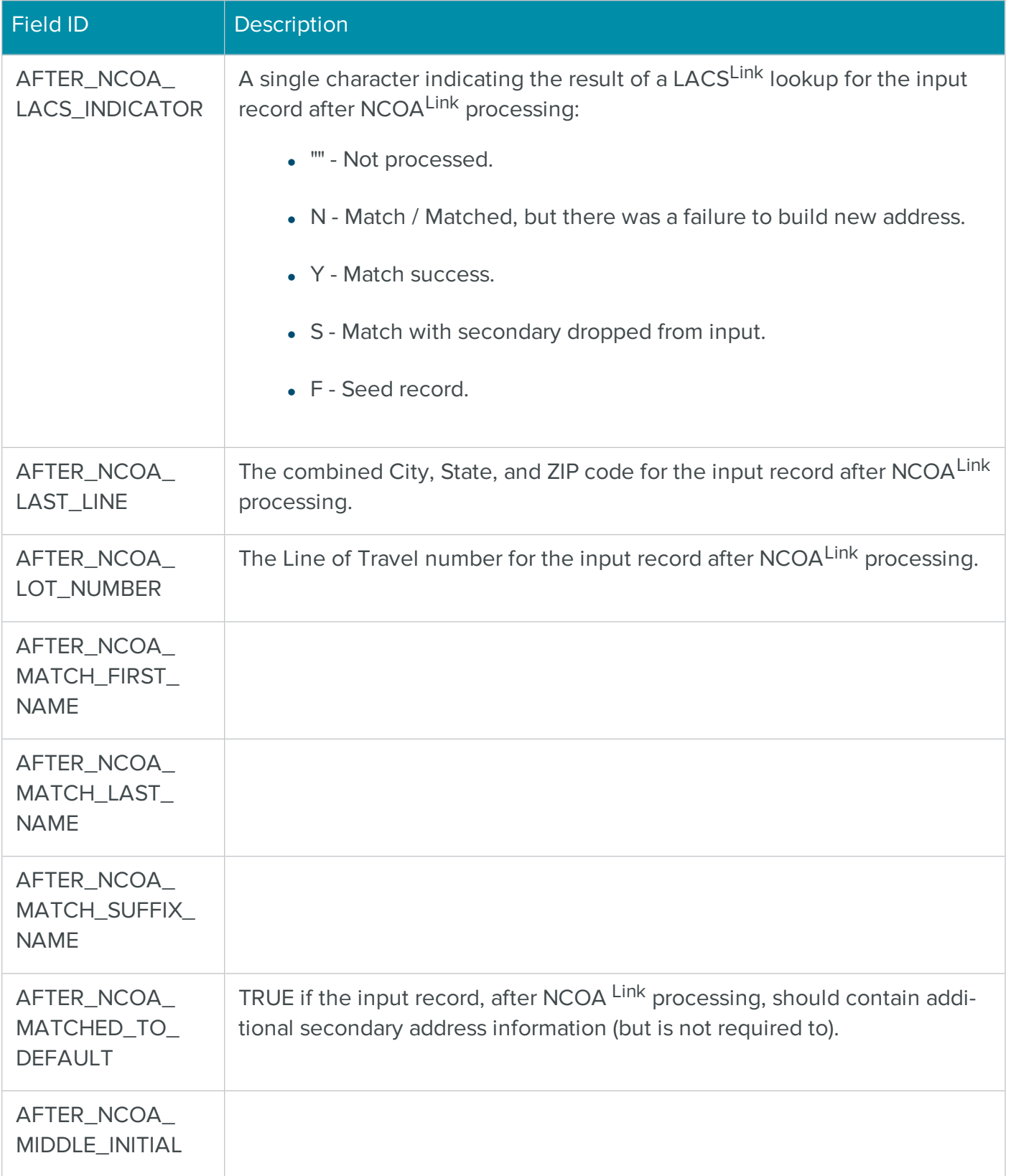

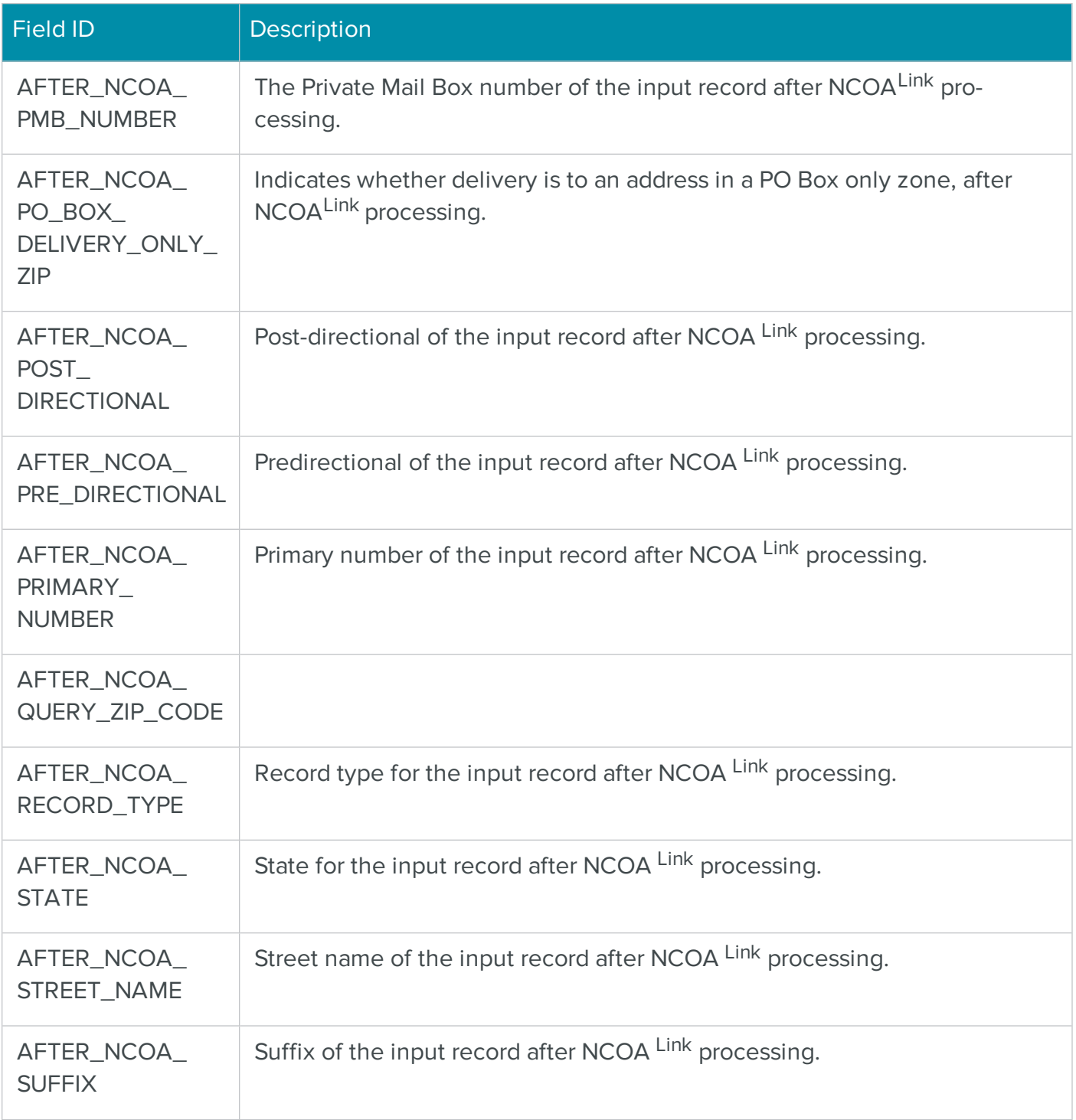

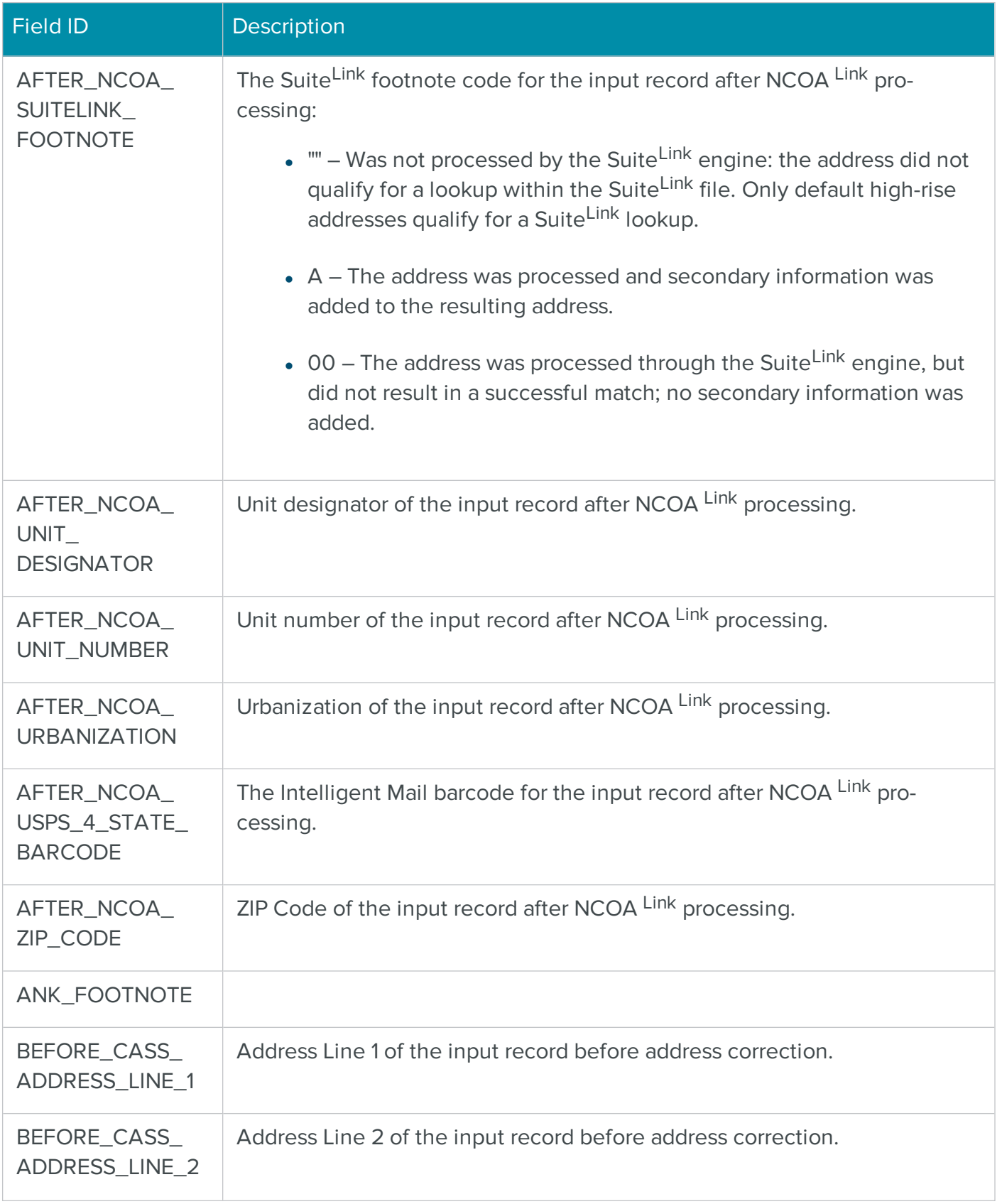

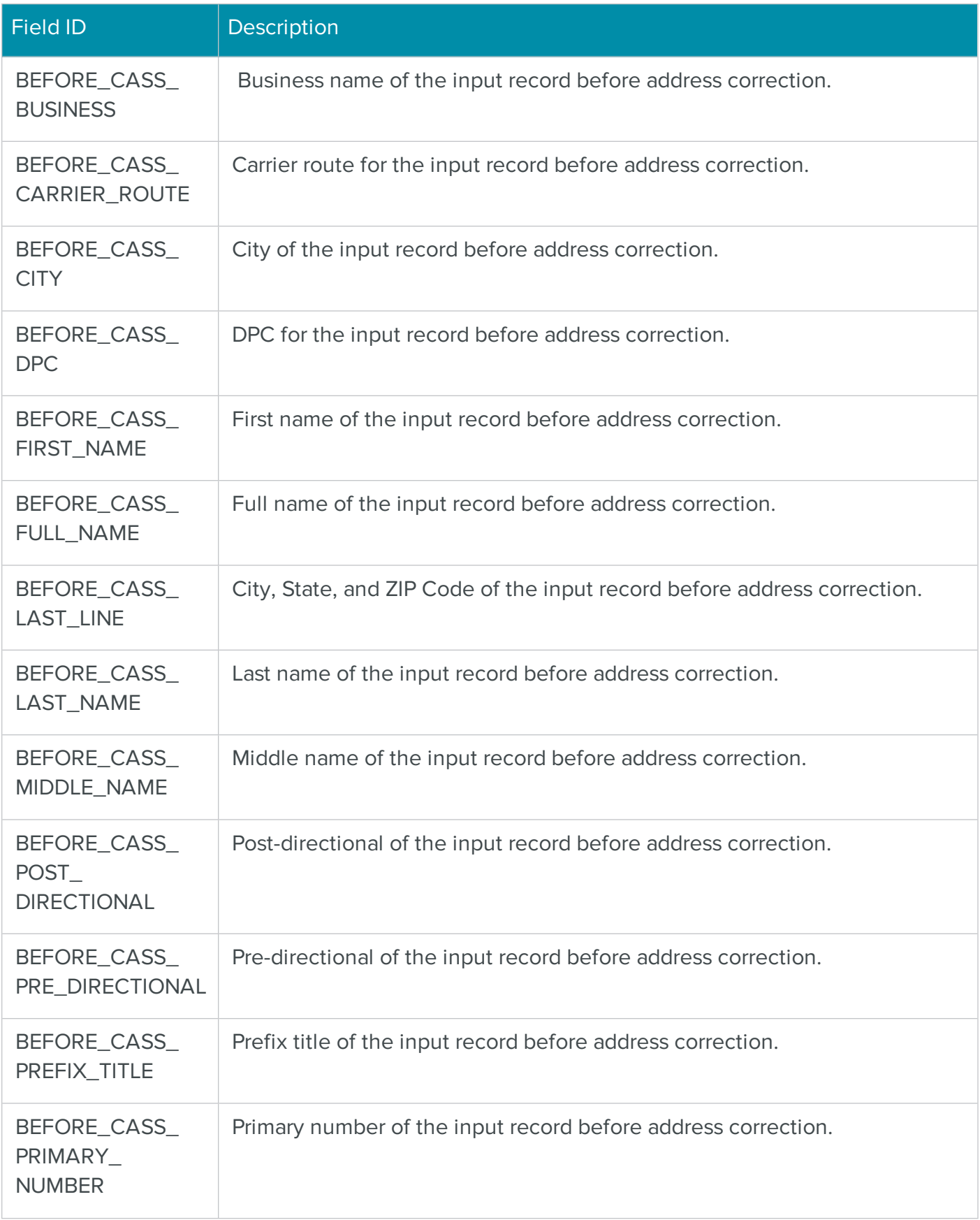

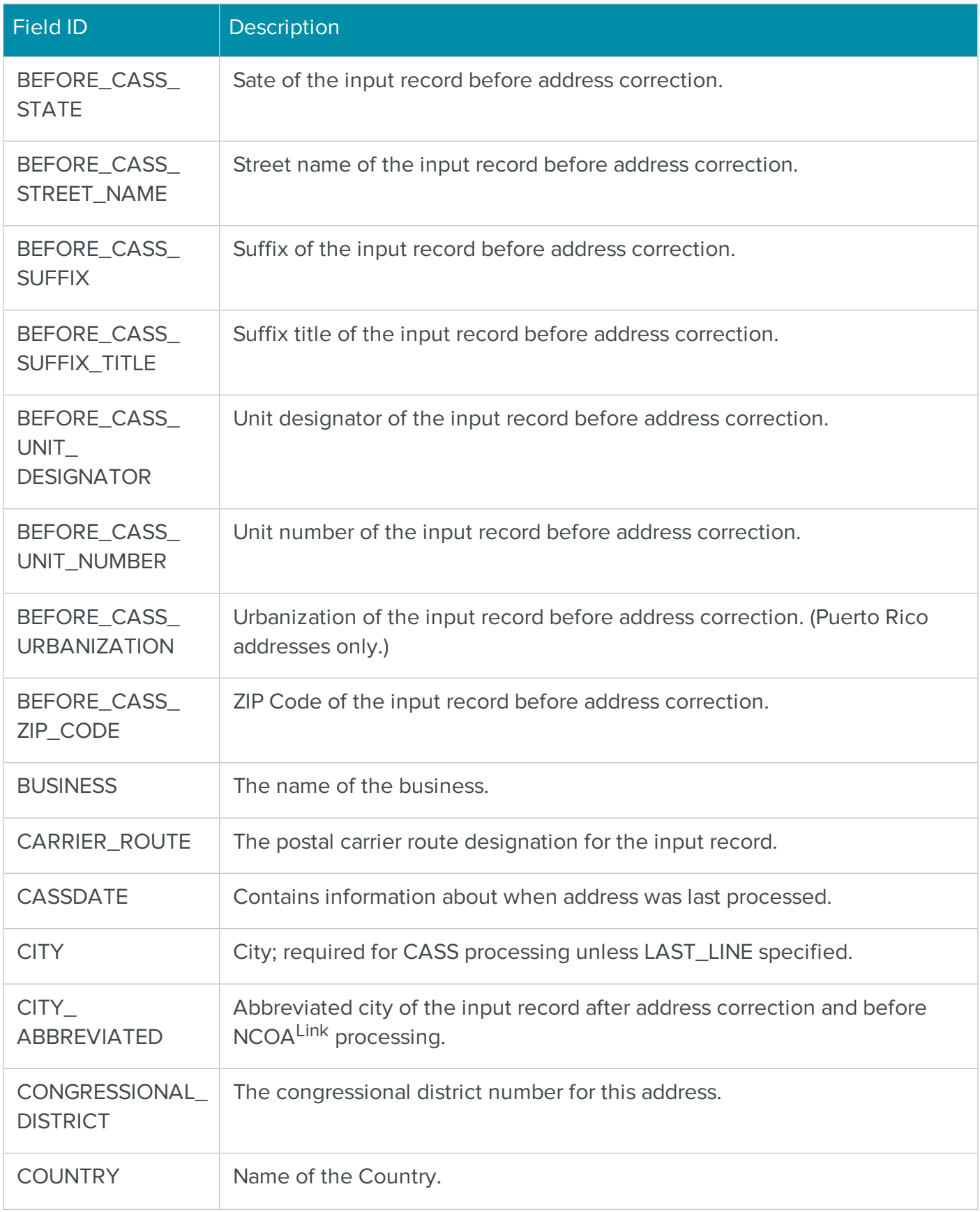

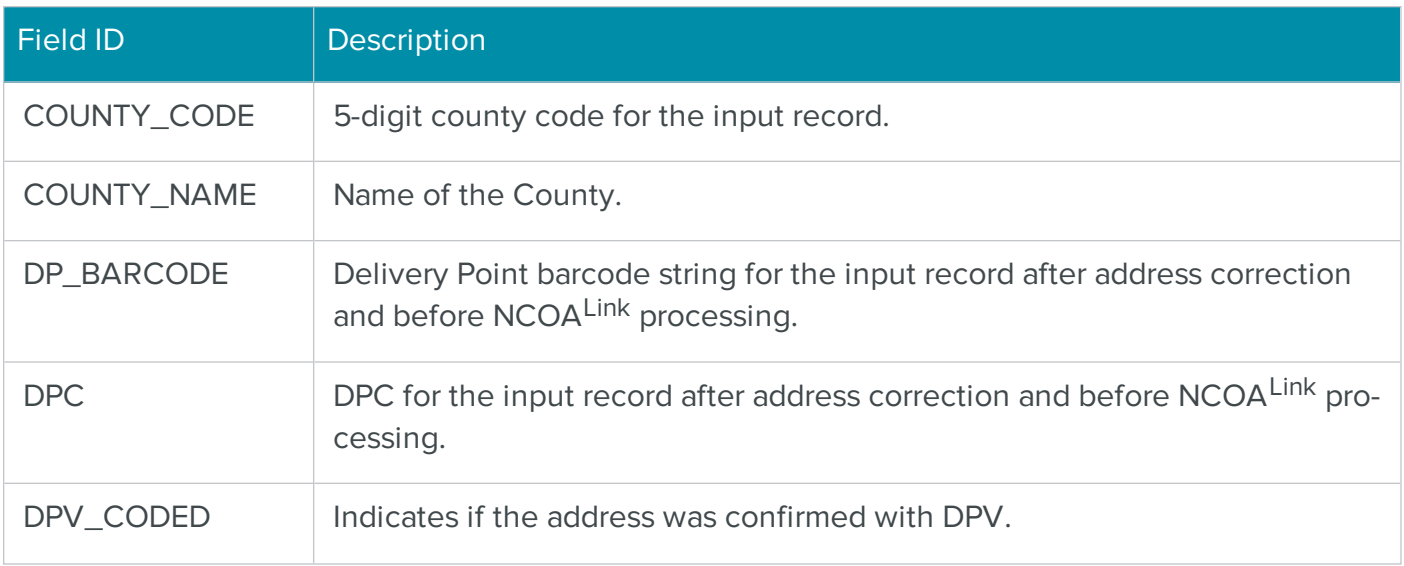

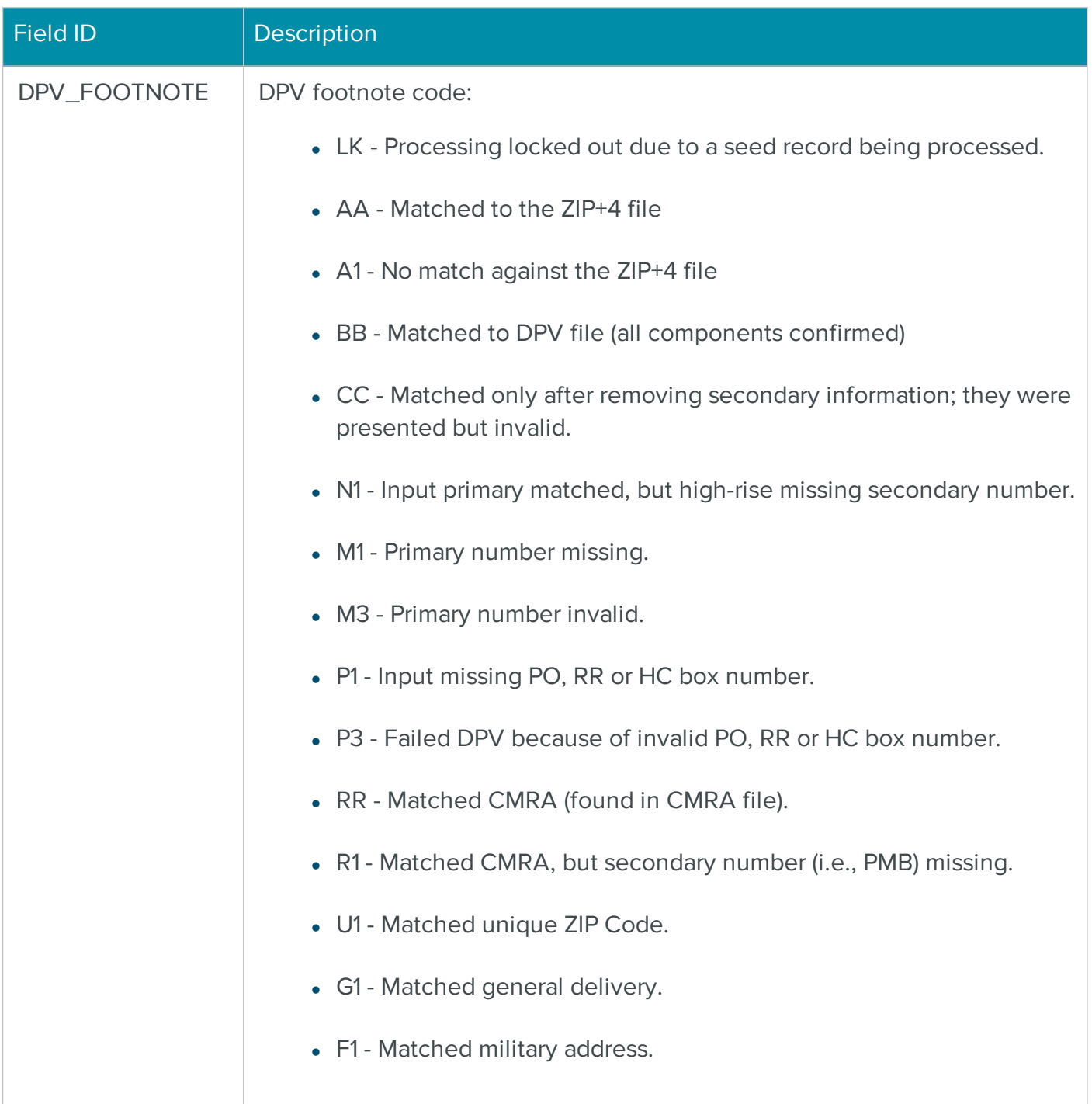

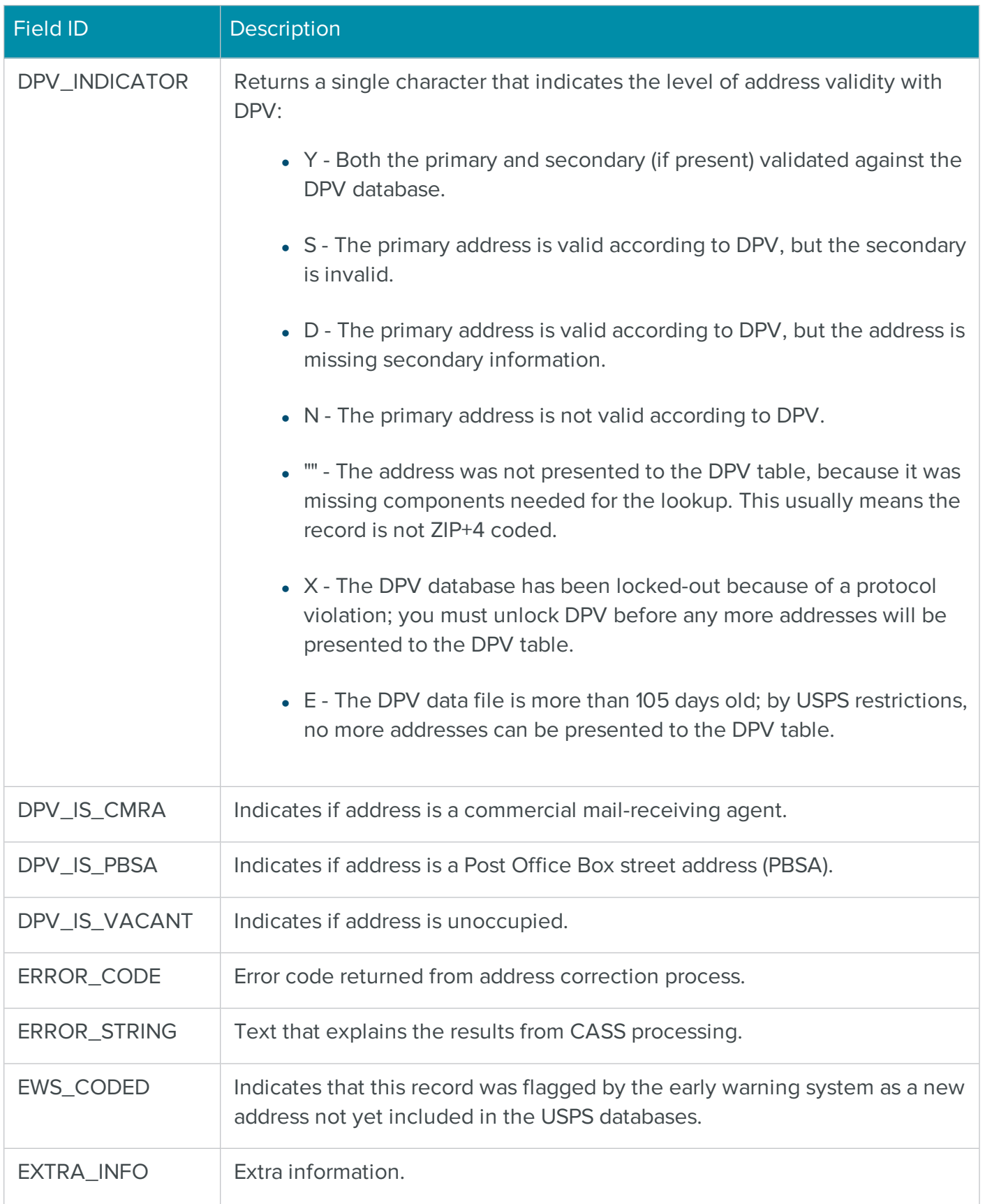

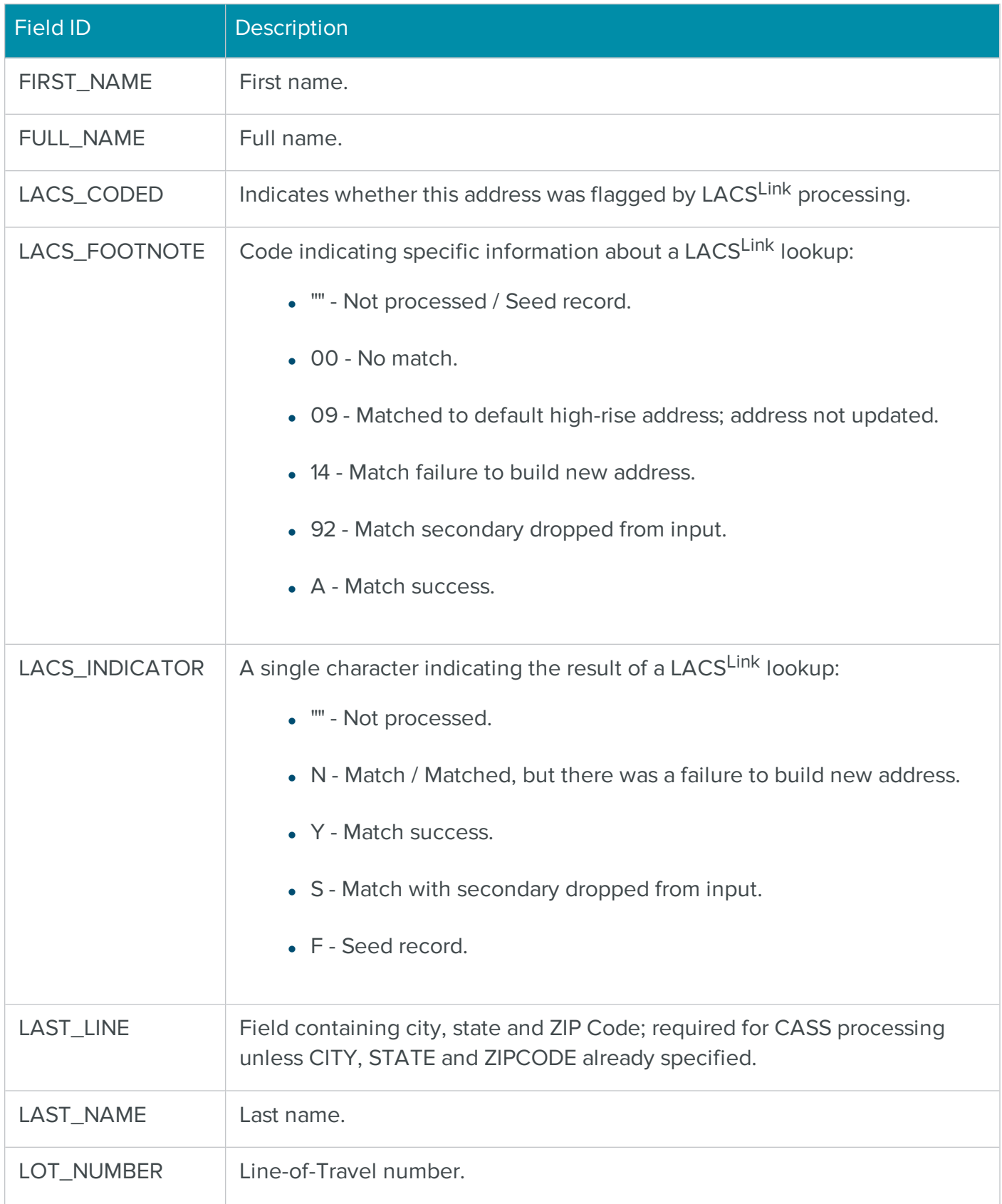

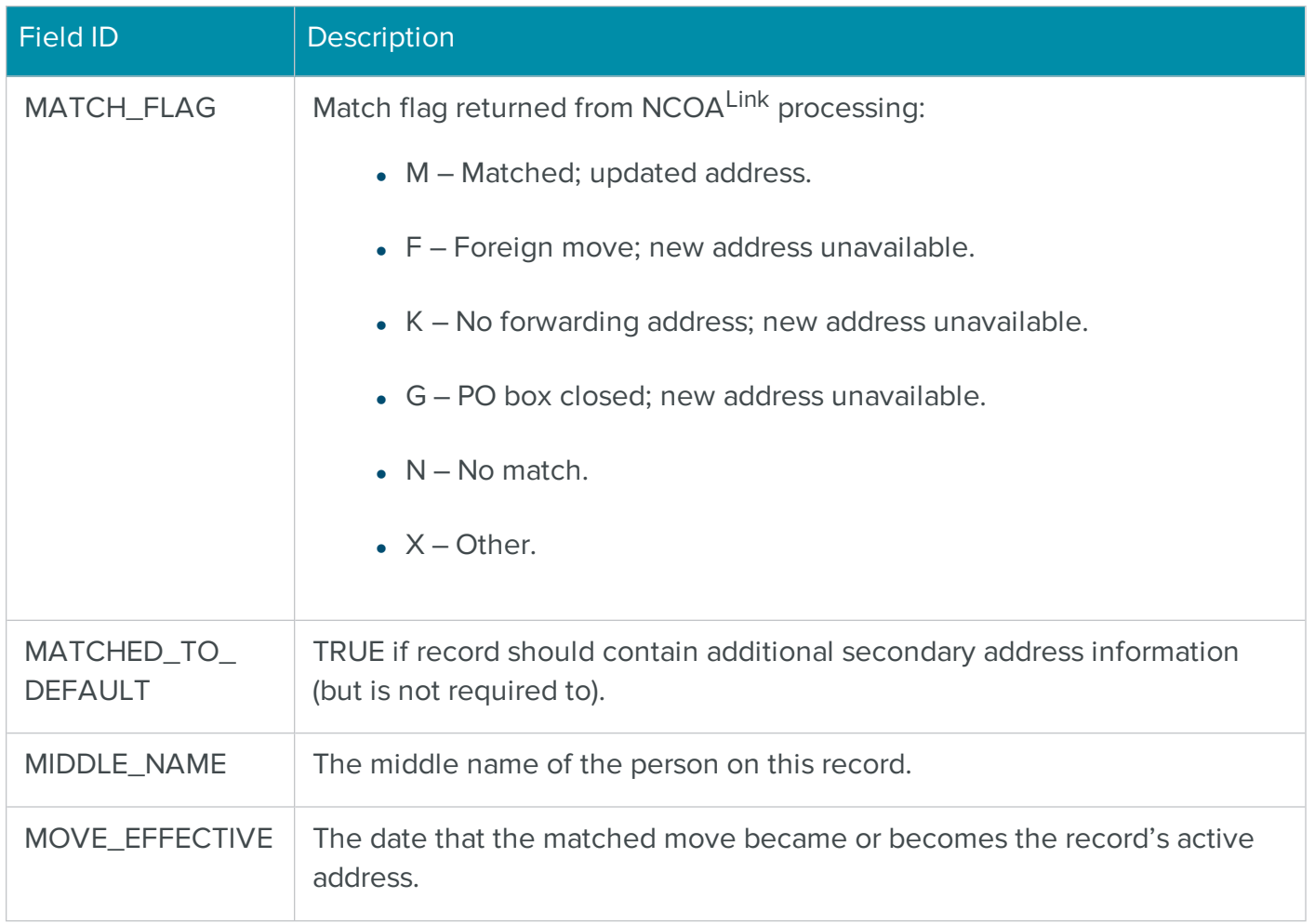

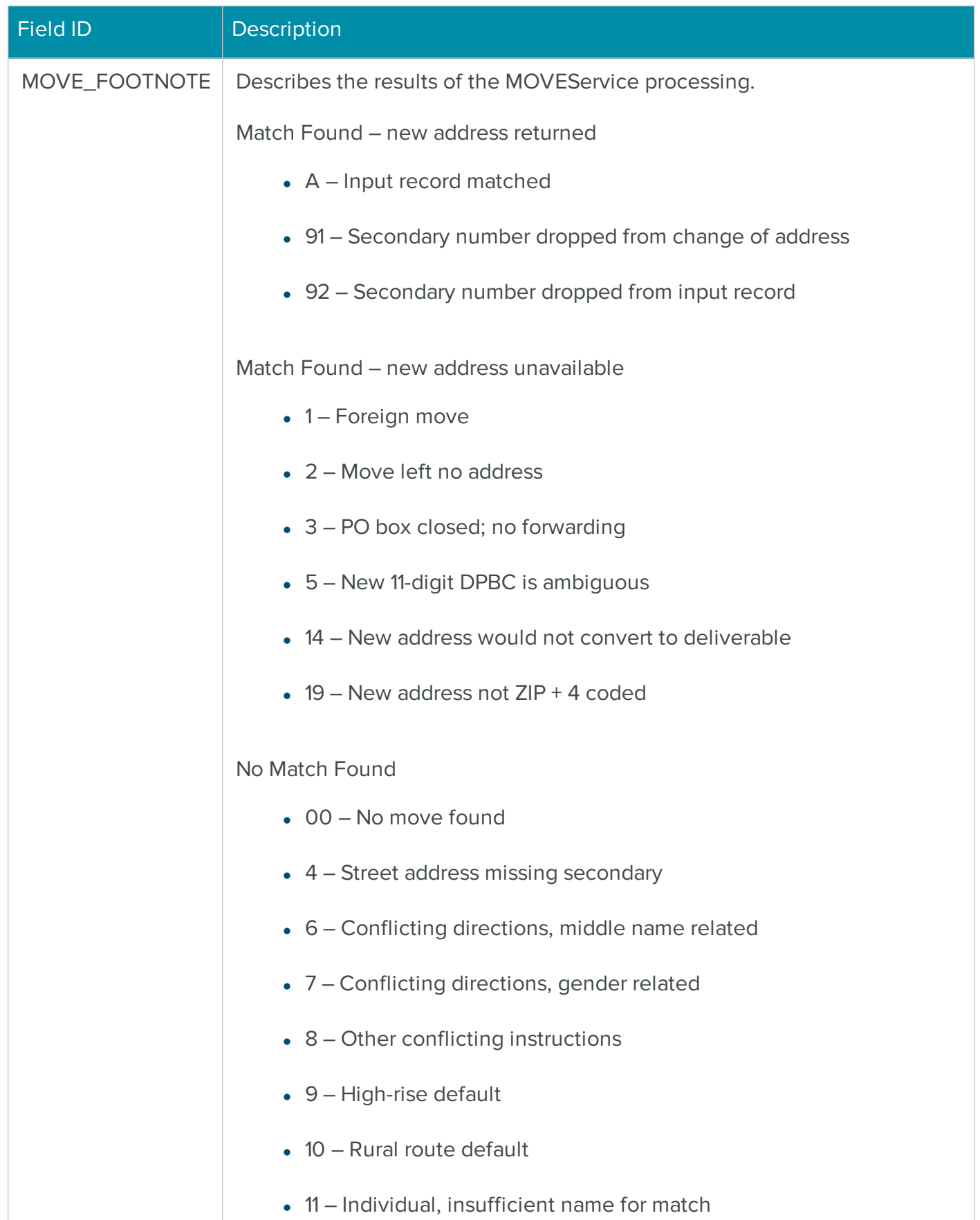

- $\bullet$  12 Middle name test failed
- $\cdot$  13 Gender test failed

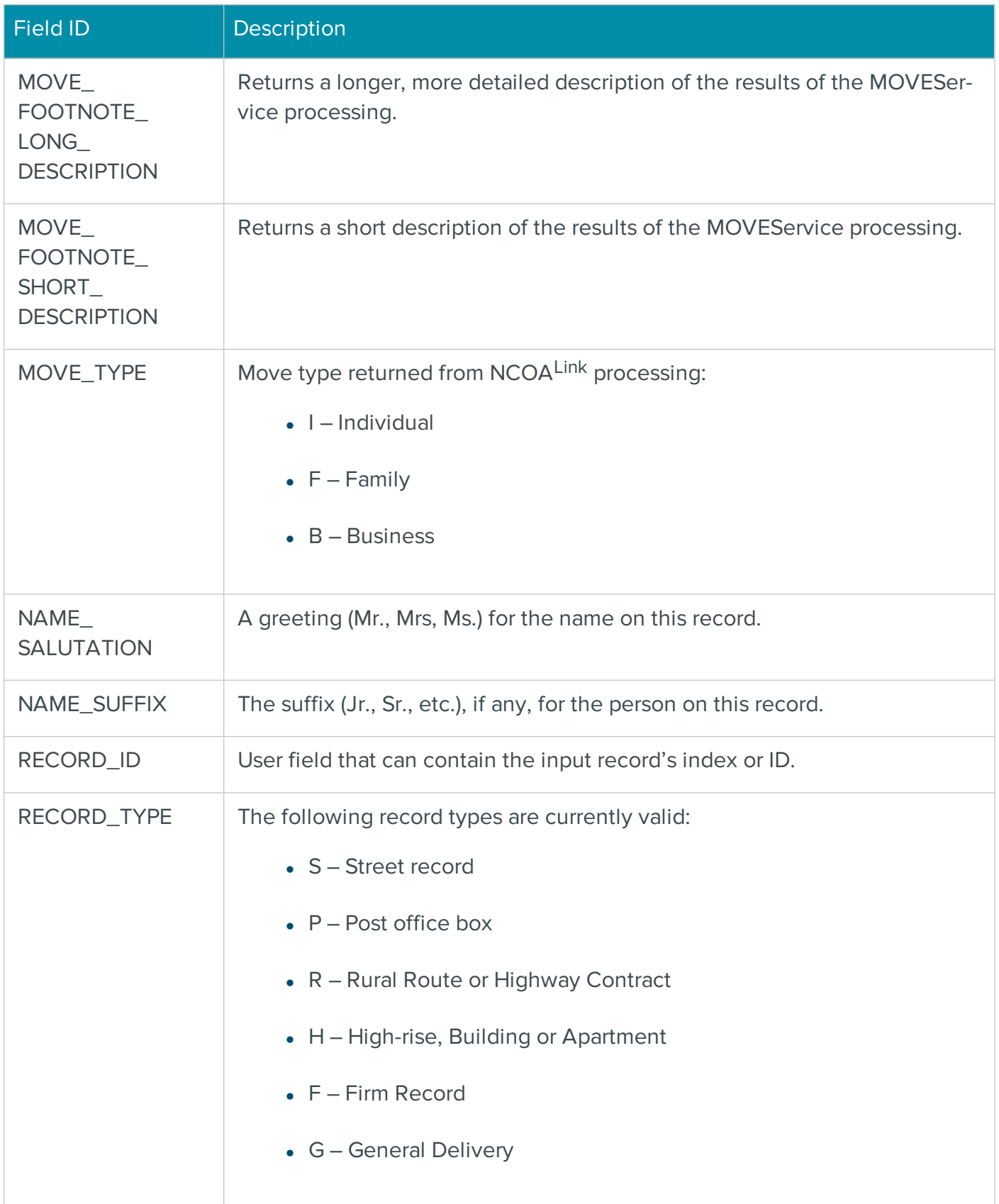

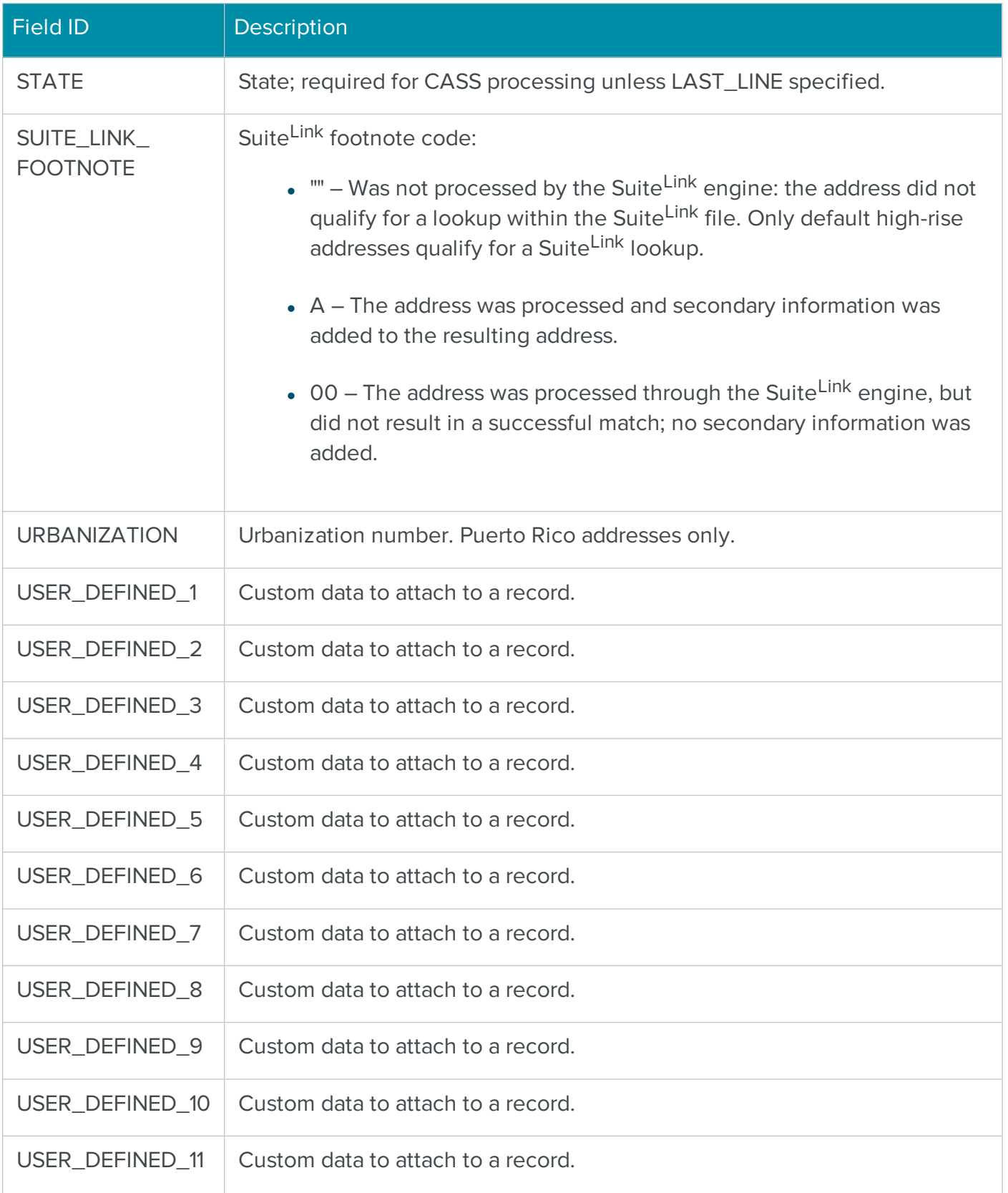

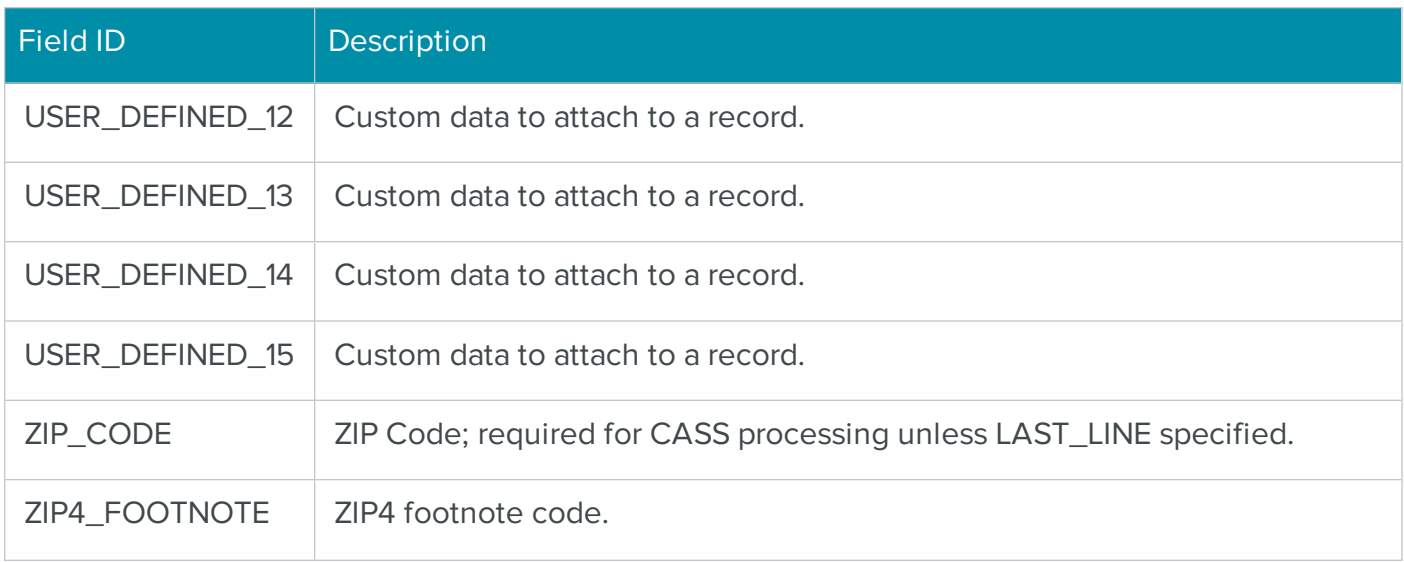

# The .NET PRESORTAssembly Class for Presorting Mailings

The BCC Architect PresortAssembly object performs postal presorting on a list of addresses. PresortAssembly offers a flexible interface, allowing you to specify the amount of information returned for each address, whether mailing lists are returned in presorted order, the number of records sent and returned at a time, how user interface windows are displayed, etc. In addition, PresortAssembly can be configured to incorporate address correction during the presorting process.

## PRESORTAssembly Overview

The following general procedure should be used to implement the PRESORTAssembly class:

- 1. Add a reference to the .NET component Satori.MRTK.USAssembly.
- 2. While not required, you can reduce the amount of typing needed by adding using statements (C#) or Imports statements (Visual Basic) for the Satori.MailRoomToolKit.US and Satori.MailRoomToolKit.US Interfaces namespaces.
- 3. Create a PRESORTAssembly object.
- 4. Call PrepareTask.
- 5. Create a USAddressFieldList object that defines the input fields for each record. Fields are added to the USAddressFieldList object using the USFields.Field enumeration. The minimum amount of address data required is ZIP\_CODE (or LAST\_LINE). Alternatively, the entire address can be passed in at once with the ADDRESS\_BLOCK field.
- 6. Create a USAddressFieldList object that defines the updated output fields for each processed record. Of particular interest is PRESORT\_ID, which indicates a record's position in the sorted list.
- 7. Call ShowPresortWizard. The Presort Wizard allows you to define the settings for a mailing, which can then be saved as a template for future use. By doing this, you can run sorts without showing the wizard.
- 8. Call SetProperty to set the desired properties not set with the Presort Wizard. The individual properties are specified using the USProperties.Presort enumeration. You must set SETTINGS\_FIELD\_LIST\_IN and SETTINGS\_FIELD\_LIST\_OUT using the USAddressFieldList objects that were created in steps 5 and 6, respectively. You should also specify the number of records to be processed at a time with SETTINGS\_INPUT\_BLOCK\_RECORD\_ COUNT.
- 9. Call ValidateProperties.
- 10. Create a USAddressRecordBlock object.
- 11. Loop through the records in your database, and for each record to be processed:
- 12. Create a USAddressRecord object. A USAddressFieldList object is required when creating a USAddressRecord object. Use the USAddressFieldList object created in step 5.
- 13. Set the input field values using the Fields property of the USAddressRecord object.
- 14. Add the USAddressRecord object to the USAddressRecordBlock object.
- 15. Repeat steps a through c until the USAddressRecordBlock object contains SETTINGS\_ INPUT\_BLOCK\_RECORD\_COUNT USAddressRecord objects.
- 16. Call Send, passing in the USAddressRecordBlock object.
- 17. Repeat steps and until all records have been sent. Call the Clear function of the USAddressRecordBlock object to reset it before adding a new block of records to it.
- 18. Call DoSort.
- 19. Call Retrieve. A new, updated USAddressRecordBlock object containing SETTINGS\_ RECORD\_COUNT\_PER\_RECEIVE records will be returned.
- 20. Iterate through the USAddressRecordBlock object to get each updated USAddressRecord object. In turn, iterate through each USAddressRecord object to get the updated fields for each record. The fields for each output record will match those specified by the SETTINGS\_FIELD\_LIST\_OUT property set earlier.
- 21. Repeat steps and until all records have been retrieved.
- 22. Call PreviewPresortReports or PrintPresortReports to preview or print the presort reports. You can also save the reports as a PDF file using the SavePresortReportsAsPDF function.
- 23. Call EndTask.

## PRESORTAssembly Functions

The PRESORTAssembly functions are defined below. If you have added the Satori.MRTK.USAssembly reference to your .NET project, then you can view all of the available PRESORTAssembly members, and their definitions, in the Object Browser and IntelliSense.

## **AbortTask**

#### **Syntax**

void AbortTask();

#### Description

Aborts processing.

#### Parameters

None.

#### Return values

None.

#### **Notes**

Call this function to end processing prematurely.

## **DoSort**

## **Syntax**

void DoSort();

## Description

Performs the selected sort on all records sent to the sort engine.

#### Parameters

None.

## Return values

None.

## **Notes**

You should call this function after your final call to Send.

Addresses will be certified prior to sorting if the SETTINGS\_CASS\_PROCESS\_FIRST property is set to true with the SetProperty function.

## See also

[Send](#page-684-0)

## EndTask

## **Syntax**

void EndTask();

## Description

Cleans up and releases a PRESORTAssembly object.

#### Parameters

None.

## Return values

None.

## **Notes**

EndTask cleans up and releases used resources and should be called when done with the PRESORTAssembly object.

## **GetProperty**

#### **Syntax**

string GetProperty(USProperties.CASS cassPropertyId);

string GetProperty(USProperties.Presort presortPropertyId);

#### **Description**

Retrieves the current value of a PRESORTAssembly property.

#### Parameters

#### cassPropertyId

Specifies the enum name of the CASS property to get.

#### presortPropertyId

Specifies the enum name of the Presort property to get.

#### Return values

The value of the property specified by cassPropertyId or presortPropertyId.

## **Notes**

All property values are returned as a string, regardless of the data type passed into SetProperty.

This function is overloaded to accept both CASS and Presort properties.

#### See also

See the [CASSAssembly](#page-595-0) Properties section for a complete list of properties.

See the [PRESORTAssembly](#page-688-0) Properties section for a complete list of properties.

#### **GetPropertySummary**

#### **Syntax**

string GetPropertySummary(USProperties.Presort presortPropertyId);

#### Description

Returns a string containing a description of a property.

#### Parameters

## presortPropertyId

Specifies the enum name of the property to get information for.

## Return values

A description of the property specified by presortPropertyId.

#### **Notes**

This function can be used to display the description of a property on screen to the user.

#### See also

See the [PresortAssembly](#page-688-0) Properties section for a complete list of properties.

## **PrepareTask**

#### **Syntax**

void PrepareTask();

#### **Description**

Initializes and prepares the PRESORTAssembly object.

#### Parameters

None.

#### Return values

None.

#### **Notes**

PrepareTask should be called only once, after the PRESORTAssembly object is created.

This function must be called before calling any of the other functions or setting any of the properties of PRESORTAssembly. Failing to do so will cause subsequent function calls to fail. The one exception to this rule is setting the SETTINGS\_MAILROOM\_SERVER\_LIST property, which must be defined prior to calling PrepareTask.

## PreviewPresortReports

## **Syntax**

void PreviewPresortReports();

#### **Description**

Previews all selected Presort reports.

## **Parameters**

None.

## Return values

None.

## **Notes**

This function previews the reports selected within the Presort Wizard or whose properties have been set to true with SetProperty.

Setting the REPORT\_PRINT\_ALL\_REPORTS property equal to true will set the properties of all reports to true and hence a call to this function will preview all reports.

The previewed reports will appear together in a single window.

## See also

## **[PreviewReport](#page-678-0)**

See the [PresortAssembly](#page-688-0) Properties section for the definition of:

[REPORT\\_PRINT\\_ALL\\_REPORTS](#page-759-0)

[REPORT\\_PRINT\\_CASS\\_FORM](#page-760-0)

[REPORT\\_PRINT\\_MANIFEST](#page-761-0)

[REPORT\\_PRINT\\_POSTAGE\\_STATEMENT](#page-762-0)

[REPORT\\_PRINT\\_POSTAGE\\_SUMMARY](#page-762-1)

[REPORT\\_PRINT\\_QUALIFICATION](#page-763-0)

[REPORT\\_PRINT\\_CONTAINER\\_LABELS](#page-760-1)

[REPORT\\_PRINT\\_ZIP\\_LISTING](#page-763-1)

[REPORT\\_PRINT\\_ZONE](#page-763-2)

## <span id="page-678-0"></span>**PreviewReport**

## **Syntax**

void PreviewReport(USReports.Presort mrtkReportId);

#### **Description**

Previews a Presort report.

#### Parameters

mrtkReportId

The ID of the report to preview.

#### 09Return values

None.

#### **Notes**

Unlike PreviewPresortReports, which previews all of the selected Presort reports, this function only displays the specified report.

Each call to this function will create a new preview window for the specified report. Hence, multiple calls to PreviewReport will result in multiple preview windows being displayed.

Calling this function will override the selections made within the Presort Wizard for the specified report.

To preview the reports specified in the Presort Wizard, call PreviewPresortReports.

#### See also

## [PreviewPresortReports](#page-678-1)

See the [PRESORTAssembly](#page-777-0) Reports section for a complete list of reports.

## <span id="page-678-1"></span>**PrintPresortReports**

## **Syntax**

void PrintPresortReports();

#### Description

Prints all selected Presort reports.

#### **Parameters**

None..

## Return values

None.

## **Notes**

This function prints the reports selected within the Presort Wizard or whose properties have been set to true with SetProperty.

Setting the REPORT\_PRINT\_ALL\_REPORTS property equal to true will set the properties of all reports to true and hence a call to this function will print all reports.

If the reports have been set to be previewed or saved as a PDF file in the Presort Wizard, then they will be previewed or saved as a PDF instead of printed when calling this function.

## See also

## **[PrintReport](#page-680-0)**

See the [PresortAssembly](#page-688-0) Properties section for the definition of:

[REPORT\\_PRINT\\_ALL\\_REPORTS](#page-759-0)

[REPORT\\_PRINT\\_CASS\\_FORM](#page-760-0)

[REPORT\\_PRINT\\_MANIFEST](#page-761-0)

[REPORT\\_PRINT\\_POSTAGE\\_STATEMENT](#page-762-0)

[REPORT\\_PRINT\\_POSTAGE\\_SUMMARY](#page-762-1)

[REPORT\\_PRINT\\_QUALIFICATION](#page-763-0)

[REPORT\\_PRINT\\_CONTAINER\\_LABELS](#page-760-1)

[REPORT\\_PRINT\\_ZIP\\_LISTING](#page-763-1)

[REPORT\\_PRINT\\_ZONE](#page-763-2)

## <span id="page-680-0"></span>**PrintReport**

## **Syntax**

```
void PrintReport(USReports.Presort mrtkReportId, string printerName, 
bool showPrintSetupDialog);
```
#### **Description**

Prints a Presort report.

#### **Parameters**

## mrtkReportId

The ID of the report to print.

## printerName

The name of the printer you wish to print to.

## showPrintSetupDialog

Set to true to show the printer setup dialog or false to hide this dialog.

## Return values

None.

#### **Notes**

If printerName is set to an empty string then the default printer will be used to print the form.

If showPrintSetupDialog is set to true then the value for printerName will be ignored.

If the printer is a network printer, the printerName parameter must be set to the full name (e.g., \\Server\HP Laser Jet 5). To find the full printer name, you could print a test page from the print driver.

Unlike PrintPresortReports, which prints all of the selected Presort reports, this function only prints the specified report.

Calling this function will override the selections made within the Presort Wizard for the specified report.

To print the reports specified in the Presort Wizard, call PrintPresortReports.

See also

## **[PrintPresortReports](#page-678-1)**

See the [PRESORTAssembly](#page-777-0) Reports section for a complete list of reports.

#### Retrieve

#### **Syntax**

USAddressRecordBlock Retrieve();

#### **Description**

Retrieves the processed records from the sort engine.

#### Parameters

None.

#### Return values

A USAddressRecordBlock object containing the updated addresses.

#### **Notes**

The number of records in the returned record block is determined by the SETTINGS\_RECORD\_ COUNT\_PER\_RECEIVE property.

The fields in each USAddressRecord object in the address block are determined by the SETTINGS\_FIELD\_LIST\_OUT property.

#### See also

See the **PRESORTAssembly Properties** section for the definition of:

[SETTINGS\\_FIELD\\_LIST\\_OUT](#page-770-0)

[SETTINGS\\_RECORD\\_COUNT\\_PER\\_RECEIVE](#page-774-0)

## SavePresortReportsAsPDF

#### **Syntax**

```
string SavePresortReportsAsPDF(string fileName, 
int fileOption);
```
## **Description**

Saves all selected Presort reports.

## **Parameters**

## filename

The name, including path, of the file to save.

## fileOption

Specifies what to do if the supplied file name already exists:

- $\bullet$  0 Overwrite if file with file name specified in fileName already exists.
- 1 Prompt if file with file name specified in fileName already exists.
- <sup>l</sup> 2 Create new file if file with name specified in fileName already exists; a number will be appended to the file name.
- 3 Append if file with name specified in fileName already exists (not yet implemented)

## Return values

Returns a string containing the path and name of the saved file.

## **Notes**

This function saves the reports selected within the Presort Wizard or whose properties have been set to true with SetProperty.

Setting REPORT\_PRINT\_ALL\_REPORTS equal to true will set the properties of all reports to true and hence a call to this function will save all reports.

The reports will all be saved as a single file.

## See also

## [SaveReportAsPDF](#page-683-0)

See the [PresortAssembly](#page-688-0) Properties section for the definition of:

[REPORT\\_PRINT\\_ALL\\_REPORTS](#page-759-0)

[REPORT\\_PRINT\\_CASS\\_FORM](#page-760-0)

[REPORT\\_PRINT\\_MANIFEST](#page-761-0)

[REPORT\\_PRINT\\_POSTAGE\\_STATEMENT](#page-762-0)

[REPORT\\_PRINT\\_POSTAGE\\_SUMMARY](#page-762-1)

[REPORT\\_PRINT\\_QUALIFICATION](#page-763-0)

[REPORT\\_PRINT\\_CONTAINER\\_LABELS](#page-760-1)

[REPORT\\_PRINT\\_ZIP\\_LISTING](#page-763-1)

[REPORT\\_PRINT\\_ZONE](#page-763-2)

## <span id="page-683-0"></span>SaveReportAsPDF

## **Syntax**

```
string SaveReportAsPDF(USReports.Presort mrtkReportId, string 
fileName, int fileOption);
```
## Description

Saves a report as a PDF file.

#### Parameters

mrtkReportId

The ID of the report to save.

## filename

The name, including path, of the file to save.

## fileOption

Specifies what to do if the supplied file name already exists:

- 0 Overwrite if file with file name specified in fileName already exists.
- 1 Prompt if file with file name specified in fileName already exists.
- $\bullet$  2 Create new file if file with name specified in fileName already exists; a number will be
appended to the file name.

• 3 – Append if file with name specified in fileName already exists (not yet implemented)

### Return values

Returns a string containing the path and name of the saved file.

## **Notes**

Unlike SavePresortReportsAsPDF, which saves all of the selected Presort reports, this function only saves the specified report.

## See also

## [SavePresortReportsAsPDF](#page-681-0)

See the [PRESORTAssembly](#page-777-0) Reports section for a complete list of reports.

## Send

### **Syntax**

void Send(USAddressRecordBlock addressBlock);

### Description

Sends an address block to the sort engine.

### **Parameters**

## addressBlock

A USAddressRecordBlock object containing the input records to be processed.

## Return values

None.

### **Notes**

You may want to experiment with the number of records in an input block as specified by the SETTINGS\_INPUT\_BLOCK\_RECORD\_COUNT property. In preliminary tests, we have found the optimal setting to be around 25 - 50.

The fields in each USAddressRecord object in the address block are determined by the SETTINGS\_FIELD\_LIST\_IN property.

You should call DoSort after you have finished sending all of your records to the sort engine.

#### See also

# **[DoSort](#page-673-0)**

See the **PRESORTAssembly Properties** section for the definition of:

[SETTINGS\\_FIELD\\_LIST\\_IN](#page-770-0)

[SETTINGS\\_RECORD\\_COUNT\\_PER\\_RECEIVE](#page-774-0)

## <span id="page-685-0"></span>**SetProperty**

### **Syntax**

void SetProperty(USProperties.CASS cassPropertyId, object val)

void SetProperty(USProperties.Presort presortPropertyId, object val)

#### Description

Sets the value of a PRESORTAssembly property.

#### **Parameters**

cassPropertyId

Specifies the enum name of the CASS property to set.

presortPropertyId

Specifies the enum name of the Presort property to set.

#### val

Specifies the new property value.

#### Return values

None.

#### **Notes**

This function is overloaded to accept both CASS and Presort properties.

See also

**[GetProperty](#page-675-0)** 

**[ShowPresortWizard](#page-686-0)** 

See the [CASSAssembly](#page-595-0) Properties section for a complete list of CASS properties.

See the [PRESORTAssembly](#page-688-0) Properties section for a complete list of Presort properties.

## <span id="page-686-0"></span>ShowPresortWizard

## **Syntax**

void ShowPresortWizard();

### Description

Displays the Presort Wizard.

### **Parameters**

None.

### Return values

None.

### **Notes**

Call this function if you want to display the Presort Wizard. The Presort Wizard provides a graphical interface that leads a user through the steps necessary to do a mailing.

This function should be called before calling Send.

The wizard needs to be displayed only the first time a sort is performed or set up. Using the wizard, the user can specify their mail sort settings and save those settings as a template. This template can then be accessed with the property TEMPLATE\_NAME\_TO\_USE.

The SETTINGS\_SHOW\_CASS\_FORM\_CHECKBOX\_IN\_WIZARD property must be set to true if you want to print or preview the CASS report.

The page that allows the user to select the reports to print will only be visible if either SHOW\_ SORT\_PROGRESS is set to false or SETTINGS\_HIDE\_PROGRESS\_AFTER\_SORT is set to true before calling this function.

Properties set through the wizard do not have to be set through SetProperty.

See also

## **[SetProperty](#page-685-0)**

See the [PRESORTAssembly](#page-688-0) Properties section for the definition of:

[SETTINGS\\_TEMPLATE\\_NAME\\_TO\\_USE](#page-776-0)

[SETTINGS\\_SHOW\\_CASS\\_FORM\\_CHECKBOX\\_IN\\_WIZARD](#page-775-0)

[SETTINGS\\_SHOW\\_SORT\\_PROGRESS](#page-775-1)

[SETTINGS\\_HIDE\\_PROGRESS\\_AFTER\\_SORT](#page-770-1)

## **ValidateProperties**

**Syntax** 

void ValidateProperties();

### **Description**

Verifies that the PRESORTAssembly object is set up correctly and ready to run.

### Parameters

None.

#### Return values

None.

#### **Notes**

This function verifies that the basic requirements of a PRESORTAssembly object have been met.

The input fields are verified depending on the type of sort chosen. For example, if an Enhanced Carrier Route (LOT) sort is chosen for a Standard Mail class mailing, then the LOT (Line of Travel) information would need to be included as one of the input fields.

If you have specified that the mailing list should be CASS processed before sorting, then the requirements for the CASSAssembly will also have to be met.

This function needs to be called after setting property values and before calling Send.

See also

**[SetProperty](#page-685-0)** 

# <span id="page-688-0"></span>PRESORTAssembly Properties

The PRESORTAssembly properties are members of the USProperties.Presort enumeration and are defined below. These enum names are used as arguments of the GetProperty and SetProperty functions. These two functions are overloaded to also accept properties from the USProperties.CASS enumeration. If you have added the Satori.MRTK.USAssembly reference to your .NET project, then you can view all of the available USProperties.Presort and USProperties.CASS enums in the Object Browser and IntelliSense.

# CONTAINER\_LABEL\_MAILER\_CITY\_STATE

## Data type

string

## Description

Specifies the mailer's city and state to be printed on the tray/sack labels.

### **Notes**

The default value for this property is an empty string.

# CONTAINER\_LABEL\_MAILER\_COMPANY

Data type

string

## Description

Specifies the mailer's company name to be printed on the tray/sack labels.

## **Notes**

The default value for this property is an empty string.

# CONTAINER\_LABEL\_MAILER\_ZIP\_CODE

## Data type

Specifies the mailer's ZIP Code to be printed on the tray/sack labels.

### **Notes**

The default value for this property is an empty string.

# CONTAINER\_SACK\_LABEL\_COLUMNS

## Data type

int

## Description

Specifies the number of columns for sack labels.

### **Notes**

The default value for this property is 2.

# CONTAINER\_SACK\_LABEL\_CONTINUOUS

### Data type

bool

## Description

Specifies whether sack labels are to be printed on continuous paper.

### **Notes**

Set to true if labels are to be printed on a dot-matrix printer.

The default value for this property is false.

## CONTAINER\_SACK\_LABEL\_HEIGHT

### Data type

float

### Description

Specifies the height of a sack label, in inches.

## **Notes**

The default value for this property is 1.

# CONTAINER\_SACK\_LABEL\_LEFT\_MARGIN

### Data type

float

## **Description**

Specifies the left page margin, in inches, to start printing text on sack labels

### **Notes**

The default value for this property is 0.5.

## CONTAINER\_SACK\_LABEL\_ROWS

#### Data type

int

## Description

Specifies the number of rows for sack labels.

### **Notes**

The default values for this property are and for sheet labels and continuous labels, respectively.

# CONTAINER\_SACK\_LABEL\_TOP\_MARGIN

### Data type

float

### Description

Specifies the top page margin, in inches, to start printing text on sack labels

#### **Notes**

The default values for this property are 0.5 and 0 for sheet labels and continuous labels, respectively.

# CONTAINER\_SACK\_LABEL\_WIDTH

## Data type

float

Specifies the width of a sack label, in inches.

## **Notes**

The default value for this property is 3..

# CONTAINER\_TRAY\_LABEL\_COLUMNS

## Data type

int

## Description

Specifies the number of columns for tray labels.

### **Notes**

The default value for this property is 2.

# CONTAINER\_TRAY\_LABEL\_CONTINUOUS

### Data type

bool

## Description

Specifies whether tray labels are to be printed on continuous paper.

### **Notes**

Set to true if labels are to be printed on a dot-matrix printer.

The default value for this property is false.

# CONTAINER\_TRAY\_LABEL\_HEIGHT

### Data type

float

### Description

Specifies the height of a tray label, in inches.

## **Notes**

The default value for this property is 2.

# CONTAINER\_TRAY\_LABEL\_LEFT\_MARGIN

### Data type

float

## **Description**

Specifies the left page margin, in inches, to start printing text on tray labels

## **Notes**

The default value for this property is 0.5.

# CONTAINER\_TRAY\_LABEL\_ROWS

## Data type

int

## Description

Specifies the number of rows for tray labels.

## **Notes**

The default values for this property are 5 and 7 for sheet labels and continuous labels, respectively.

# CONTAINER\_TRAY\_LABEL\_TOP\_MARGIN

### Data type

float

## Description

Specifies the top page margin, in inches, to start printing text on tray labels

### **Notes**

The default values for this property are 0.5 and 0 for sheet labels and continuous labels, respectively.

## CONTAINER\_TRAY\_LABEL\_WIDTH

## Data type

float

Specifies the width of a tray label, in inches.

## **Notes**

The default value for this property is 3.

# DATA\_SERVICES\_CLIENT\_ID\_LIST

## Data type

string

## Description

Returns a list of client IDs for a specific provider ID that uses BCC Architect Track N Trace.

## **Notes**

The default value is an empty string.

DATA\_SERVICES\_CLIENT\_USER

## Data type

string

## Description

The name of the client (if any) associated with the current sort template.

### **Notes**

The default value is an empty string.

# DATA\_SERVICES\_PASSWORD

### Data type

string

### Description

The BCC Software Data Services password for the Provider account used with BCC Software Track N Trace.

### **Notes**

The default value is an empty string.

# DATA\_SERVICES\_USER

## Data type

string

## Description

The user name for the Data Services Provider account with BCC Software Track N Trace.

## **Notes**

The default value is an empty string.

# PALLET\_CREATE\_LOW\_VOLUME\_PALLETS

## Data type

bool

## Description

This property will create low volume pallets. This optional sorting preparation will result in the minimum requirement for trays and sacks being overridden for one pallet per PVDS destination in accordance with USPS customer support ruling PS-327. <https://pe.usps.com/text/csr/PS-327.htm>

### **Notes**

The default value for is FALSE.

# PAYMENT\_ACCOUNT\_NUMBER

Data type

string

## Description

Specifies the:

• Mail Anywhere account number

-or-

• EPS account number

Accepts up to 20 alphanumeric characters.

The default value for this property is an empty string.

**NOTE** You may have set a CAPS account number if you set up your permit before the CAPS system was retired. Update this account number to your EPS ID.

# PAYMENT\_OPTION

## Data type

string

## Description

A string that specifies the Mail.dat MPA postage payment option:

- $0 CPP$
- $1 PVDS$
- $2 EPS$
- 3 Debit
- 4 Billing
- 5 Other

The default value is CPP for periodicals, and Other for other mailing types. Which option you can specify depends on the permit type that you are using.

**NOTE** Option 2 was changed from CAPS to EPS in August – September 2019 Service Pack 1.

# PERMIT\_AGENT\_ADDR

### Data type

string

### Description

Specifies the mailing agent's address.

### **Notes**

The default value for this property is an empty string.

# PERMIT\_AGENT\_CITY

## Data type

string

## Description

Specifies the mailing agent's city.

## **Notes**

The default value for this property is an empty string.

# PERMIT\_AGENT\_CONTACT

## Data type

string

## Description

Specifies the mailing agent's contact name.

### **Notes**

The default value for this property is an empty string.

# PERMIT\_AGENT\_EMAIL

### Data type

string

## Description

Specifies the mailing agent's e-mail address.

### **Notes**

The default value for this property is an empty string.

# PERMIT\_AGENT\_NAME

## Data type

string

# Description

Specifies the mailing agent's company name.

This property is for the company name of the Agent preparing the mailing. An Agent can prepare a mailing on behalf of an organization.

This information and the associated address data only needs to be set if the company preparing the mailing is different from the permit holder.

The default value for this property is an empty string.

# PERMIT\_AGENT\_PHONE

## Data type

string

## Description

Specifies the mailing agent's phone number.

### **Notes**

The default value for this property is an empty string.

# PERMIT\_AGENT\_STATE

### Data type

string

## Description

Specifies the mailing agent's state.

### **Notes**

The default value for this property is an empty string.

# PERMIT\_AGENT\_ZIP

### Data type

string

### Description

Specifies the mailing agent's ZIP Code.

### **Notes**

The default value for this property is an empty string.

# PERMIT\_HOLDER\_ADDR

## Data type

string

## Description

Specifies the permit holder's address.

## **Notes**

The default value for this property is an empty string.

# PERMIT\_HOLDER\_CAPS\_CUSTOMER\_ID

## Data type

string

## Description

Deprecated. Specifies the permit holder's CAPS customer ID.

If used, the value in this field is combined with that in the PRESORT\_MAILING\_JOB\_ID field and can be used to identify a mailing on the PostalOne! dashboard.

### **Notes**

The Centralized Account Processing System (CAPS) is an electronic payment system.

The default value for this property is an empty string.

# PERMIT\_HOLDER\_CITY

## Data type

string

## Description

Specifies the permit holder's city.

### **Notes**

The default value for this property is an empty string.

# PERMIT\_HOLDER\_CONTACT

### Data type

string

## Description

Specifies the permit holder's contact name.

## **Notes**

The default value for this property is an empty string.

# PERMIT\_HOLDER\_EMAIL

## Data type

string

## Description

Specifies the permit holder's e-mail address.

### **Notes**

The default value for this property is an empty string.

# PERMIT\_HOLDER\_MAILER\_ID

### Data type

string

### Description

This property no longer has any effect.

### **Notes**

Use PERMIT\_MAIL\_OWNER\_MAILER\_ID or PERMIT\_MAILING\_AGENT\_MAILER\_ID instead.

# PERMIT\_HOLDER\_NAME

### Data type

string

## Description

Specifies the permit holder's company name.

The default value for this property is an empty string.

# PERMIT\_HOLDER\_NONPROFIT\_AUTH\_NO

## Data type

string

## Description

Specifies the permit holder's nonprofit authorization number.

## **Notes**

The default value for this property is an empty string.

# PERMIT\_HOLDER\_PHONE

## Data type

string

## Description

Specifies the permit holder's phone number.

## **Notes**

The default value for this property is an empty string.

# PERMIT\_HOLDER\_STATE

### Data type

string

## Description

Specifies the permit holder's state.

### **Notes**

The default value for this property is an empty string.

# PERMIT\_HOLDER\_ZIP

## Data type

Specifies the permit holder's ZIP Code.

## **Notes**

The default value for this property is an empty string.

# PERMIT\_MAIL\_OWNER\_CRID

## Data type

string

## Description

The Customer Registration ID for the owner of this mailing.

### **Notes**

The default value for this property is an empty string.

## PERMIT\_MAIL\_OWNER\_MAILER\_ID

Data type

string

### Description

Specifies the Mailer ID for the owner of the mailing, regardless of whether they are sorting and sending it.

### **Notes**

You can specify multiple Mailer IDs, separated by commas. These additional Mailer IDs will be used if you selected Automatic as the PRESORT\_IM\_SEQUENCING\_METHOD, and the first Mailer ID does not have enough unused sequence numbers to cover all mail pieces in the mailing. All other sequencing methods will only use the first Mailer ID.

This will override any Permit template settings.

# PERMIT\_MAILING\_AGENT\_CRID

Data type

The Customer Registration ID for the company performing the mailing, if different from the mail owner.

### **Notes**

The default value for this property is an empty string.

# PERMIT\_MAILING\_AGENT\_MAILER\_ID

## Data type

string

## Description

Specifies the Mailer ID for the mailing agent if this mailing is being sent on behalf of another organization.

### **Notes**

You can specify multiple Mailer IDs, separated by commas. These additional Mailer IDs will be used if you selected Automatic as the PRESORT\_IM\_SEQUENCING\_METHOD, and the first Mailer ID does not have enough unused sequence numbers to cover all mail pieces in the mailing. All other sequencing methods will only use the first Mailer ID.

This will override any Permit template settings.

## PERMIT\_NUMBER

Data type

string

### Description

Specifies the permit number of the permit holder.

### **Notes**

The default value for this property is an empty string.

# PERMIT\_ORG\_ADDR

## Data type

Specifies the mailing organization's address.

## **Notes**

The default value for this property is an empty string.

# PERMIT\_ORG\_CITY

## Data type

string

## Description

Specifies the mailing organization's city.

## **Notes**

The default value for this property is an empty string.

# PERMIT\_ORG\_CONTACT

## Data type

string

## Description

Specifies the mailing organization's contact name.

### **Notes**

The default value for this property is an empty string.

## PERMIT\_ORG\_EMAIL

### Data type

string

### Description

Specifies the mailing organization's e-mail address.

### **Notes**

The default value for this property is an empty string.

# PERMIT\_ORG\_MAILER\_ID

## Data type

string

# Description

This property no longer has any effect.

## **Notes**

Use PERMIT\_MAIL\_OWNER\_MAILER\_ID or PERMIT\_MAILING\_AGENT\_MAILER\_ID instead.

# PERMIT\_ORG\_NAME

## Data type

string

## Description

Specifies the mailing organization's company name.

## **Notes**

This property is for the company name of the organization on whose behalf a mailing is being prepared.

This information and the associated address data only needs to be set if the company for whom the mailing is being prepared is different from the permit holder.

The default value for this property is an empty string.

# PERMIT\_ORG\_NONPROFIT\_AUTH\_NO

## Data type

string

## Description

Specifies the nonprofit authorization number of the company on whose behalf the mailing is being prepared.

## **Notes**

The default value for this property is an empty string.

# PERMIT\_ORG\_PHONE

## Data type

string

## Description

Specifies the mailing organization's phone number.

## Notes

The default value for this property is an empty string.

# PERMIT\_ORG\_STATE

## Data type

string

## Description

Specifies the mailing organization's state.

## **Notes**

The default value for this property is an empty string.

# PERMIT\_ORG\_ZIP

### Data type

string

### Description

Specifies the mailing organization's ZIP Code.

### **Notes**

The default value for this property is an empty string.

# PERMIT\_OWNER\_GHOST\_NUMBER

## Data type

If the mailing agent uses a permit other than the mail owners', the mail owner or organization must be identified with a number provided by the same post office that issued the permit used for the mailing. This number is used by USPS to track the mail owner when the mail owner does not have a normal mailing permit.

### **Notes**

The default value an empty string.

This field is limited to 8 alphanumeric characters.

Not used if the user's role in the mailing is mail owner or if the mail owner's permit is being used.

# PERMIT\_POST\_OFFICE

## Data type

string

### **Description**

Specifies the post office that issued the permit.

### **Notes**

The default value for this property is an empty string.

# PERMIT\_SECONDARY\_CITY

Data Type

**String** 

## Description

When using a meter or precanceled stamp permit imprint, an optional secondary mailing permit can be used to pay for any remaining postage due. This specifies the city of the Post Office issuing the secondary permit.

### **Notes**

The default value is an empty string.

# PERMIT\_SECONDARY\_ACCOUNT\_NUMBER

## Data Type

String

When using a meter or precanceled stamp permit imprint, an optional secondary mailing permit can be used to pay for any remaining postage due. This property specifies the USPS payment account number or the Mail Anywhere account number, which is used in addition to the permit number.

### **Notes**

The default value is an empty string.

## PERMIT\_SECONDARY\_NUMBER

Data Type

String

### Description

When using a meter or precanceled stamp permit imprint, an optional secondary mailing permit can be used to pay for any remaining postage due. This specifies the USPS permit number for the secondary permit.

### **Notes**

The default value is an empty string.

# PERMIT\_SECONDARY\_STATE

### Data Type

String

### Description

When using a meter or precanceled stamp permit imprint, an optional secondary mailing permit can be used to pay for any remaining postage due. This specifies the State of the Post Office issuing the secondary permit.

### **Notes**

The default value is an empty string.

## PERMIT\_SECONDARY\_ZIP

Data Type

**String** 

When using a meter or precanceled stamp permit imprint, an optional secondary mailing permit can be used to pay for any remaining postage due. This specifies the ZIP Code of the Post Office issuing the secondary permit.

### **Notes**

The default value is an empty string.

## PRESORT\_ACS\_METHOD

## Data type

int

## Description

Determines which service type code is used in the IM Barcode.

### **Notes**

Possible values:

- $\bullet$  0 None. This is the default value.
- 1 Manual Correction
- $2 ASR$
- $3 CSR$
- <sup>l</sup> 4 PeriodicalASRwithASE
- <sup>l</sup> 5 PeriodicalACS
- 6 Traditional ASROption1
- 7 TraditionalCSROption1
- 8 TraditionalASROption2
- 9 TraditionalCSROption2
- 10 TraditionalPeriodicalACS
- $\cdot$  11 ASROption2
- $12 RSR$
- $13 TRSR$
- 14 TraditionalRSR
- 15 TraditionalTRSR
- 16 CSROption2
- 17 CSR1SD
- 18 CSR2SD
- 19 TraditionalCSROption1SD
- 20 TraditionalCSROption2SD
- $\cdot$  21 ASR1BM
- <sup>l</sup> 22 ASR2BM
- $23 C$ SR1BM

For an overview of Service Type Identifiers (STIDs), see the Service Type Identifier [\(STID\) Table](https://postalpro.usps.com/service-type-identifiers/stidtable) on the USPS [PostalPro](https://postalpro.usps.com/) website.

# PRESORT\_ALWAYS\_USE\_PERIODICALS\_FSS\_PREP

### Data type

string

## Description

When preparing a Periodicals mailing, will always use FSS if available.

### **Notes**

The default value for this property is 0.

- $\bullet$  0 = do not automatically use FSS for periodicals
- $\cdot$  1 = automatically use FSS for periodicals

## PRESORT\_ANNUAL\_NONSUBSCRIBER\_THRESHOLD\_EXCEEDED

### Data Type

bool

## Description

Determines whether the in-county rates are applied to periodicals.

### **Notes**

Applies only to periodicals.

Once a periodical has exceeded the annual 10% threshold of mailing to non-subscribers, they can no longer claim in-county rates for those addresses.

Default value is "false."

Set to "true" to indicate the annual threshold has been exceeded.

# PRESORT\_APPLY\_PARCEL\_SURCHARGE

### Data Type

BOOL

### Description

This property will trigger application of the parcel surcharge for the current mailing, if package is not barcoded or if package weighs less than two ounces.

The property has no effect on classes other than St class. For other classes, it is ignored.

### **Notes**

The default value is FALSE.

## PRESORT\_APPLY\_BREAK\_MARK\_INDICATOR

### Data type

Specify where to apply a break mark indicator for bundles, trays, or pallets.

## **Notes**

0 = apply break mark on first piece

1 = apply break mark on last piece

The default value for this property is 0.

# PRESORT\_BREAK\_MARK\_IND\_BUNDLE

## Data type

string

## Description

Specifies the break mark indicator to use for bundle breaks.

## **Notes**

The default value for this property is "#."

## PRESORT\_BREAK\_MARK\_IND\_CONTAINER

### Data type

string

### Description

Specifies the break mark indicator to use for container breaks.

### **Notes**

The default value for this property is "##."

# PRESORT\_BREAK\_MARK\_IND\_PALLET

Data type

string

### Description

Specifies the break mark indicator to use for pallet breaks.

The default value for this property is "###."

# PRESORT\_CARTON\_PIECE\_MAX

## Data Type

Integer

## Description

Specifies the maximum number of pieces per carton.

## PRESORT\_CARTON\_WEIGHT\_MAX

### Data Type

Integer

## Description

Specifies the maximum weight per carton, in pounds.

## PRESORT\_CASS\_PROCESS\_DATE\_AUTOMATION

### Data type

string

### Description

Specifies the CASS processing date to print on the postage statement for automation rate pieces.

### **Notes**

The default value for this property is an empty string.

# PRESORT\_CASS\_PROCESS\_DATE\_ECR

### Data type

string

### Description

Specifies the CASS processing date to print on the postage statement for Enhanced Carrier Route rate pieces.

The default value for this property is an empty string.

# PRESORT\_COMBINE\_RESIDUAL\_PIECES

## Data type

bool

## **Description**

Use this property to combine 1oz and 2oz residual pieces for a blended rate.

## **Notes**

The default value for this property is True.

## PRESORT\_CONFIRM\_TRACKING

## Data type

int

## Description

Determines whether to enable tracking.

Default tracking mechanism is via IMb Tracing.

For Track N Trace service, you must also set PRESORT\_USE\_EASYTRACK to 1.

### **Notes**

Limited to First Class Machinable Letters, Flats, and Postcards (Automation). Or, Standard Mail Machinable Letters or Flats (Automation or Carrier Route).

Available property values:

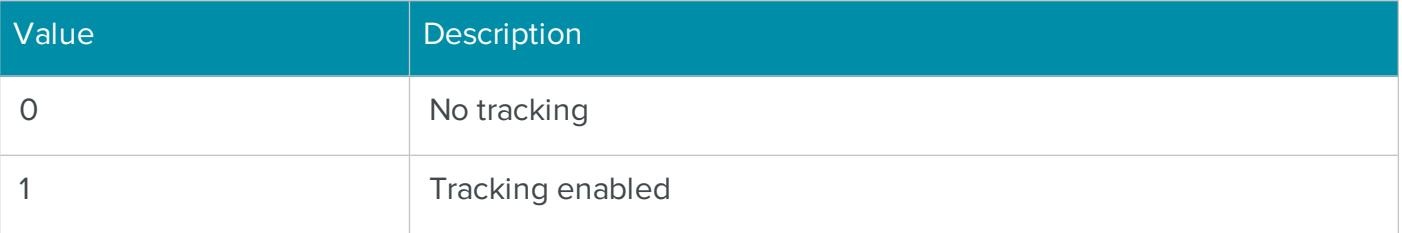

**NOTE** Track N Trace<sup>®</sup> is the BCC Software service for using USPS<sup>®</sup> Informed Visibility<sup>®</sup> data and Intelligent Mail barcodes to track mailings. It replaces the EasyTrack service. This property now provides access to Track N Trace.

# PRESORT\_CONTAINER\_LABEL\_LAYOUT

## Data type

int

## **Description**

Determines whether sack and tray labels will be printed as Legacy or Intelligent Mail labels.

### **Notes**

Intelligent Mail labels are required to qualify for Full Service discounts and services.

The following table lists the available property values:

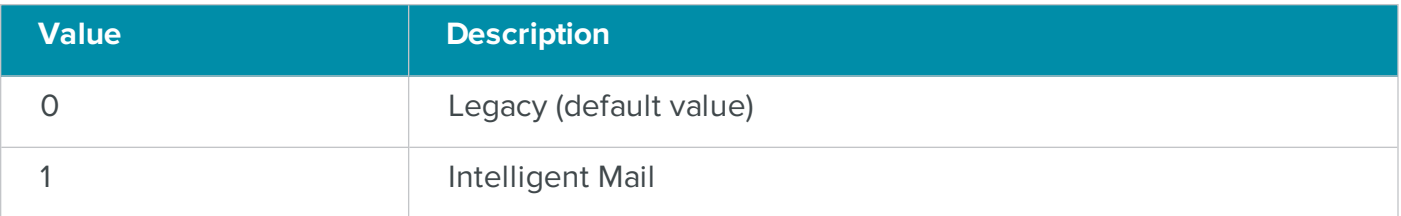

# PRESORT\_CREATE\_COURTESY\_PALLETS

### Data type

bool

This property enables the option to be able to create courtesy pallets, which are a special type of user pallet that can be used to place residual bundles in sacks on a pallet for submission of a mailing under the USPS Seamless Acceptance program.

### **Notes**

The property applies to the Standard Mail Flats and Bound Printed Matter Flats mail piece types. Pallet placards for these pallets are marked as Mixed-NDC.

This property is similar to the PALLET\_CREATE\_LOW\_VOLUME\_PALLETS property, which is useful when you want to place unpalletized containers on a Mixed-NDC pallet when this pallet is allowed according to USPS regulations for the selected Mail Class and Piece Type.

The default value is TRUE.

# PRESORT\_CREATE\_FSF\_SACKS

### Data type

bool

This property enables the option to be able to create FSF sacks. The property applies to machinable Standard Mail Flats, Periodical Flats, and Bound Printed Matter Flats mail piece types.

### **Notes**

The property applies to machinable Standard Mail Flats, Periodical Flats and Bound Printed Matter Flats mail piece types.

The default value is FALSE.

# PRESORT\_CREATE\_ORIGIN\_DESTINATION\_CONTAINERS

## Data type

bool

## Description

Property to turn off optional preparation of destination Origin trays/sacks.

## **Notes**

If set to FALSE, this property will skip the optional preparation of destination Origin trays/sacks for PVDS (Plant Verified Drop Shipment) destinations.

The default value is TRUE.

# PRESORT\_CUSTOM\_BARCODE\_MAILER\_ID

### Data type

string

### Description

Third party mailer ID to use for IMb Tracing™.

### **Notes**

Must be a Mailer ID registered with USPS® for IMb Tracing.

# PRESORT\_DDU\_ZIP

### Data type

string

## Description

List of Destination Entry facilities for the current mailing, delimited by commas.

The format for each facility is the 5- or 9-Digit Zip Code.

Carrier Route data is required for DDU sorting. Density and sequencing requirements still apply for Carrier Route eligibility.

# PRESORT\_DROP\_SHIP\_BMC\_ZIPS

## Data type

string

## Description

Specifies BMC facilities for Plant-Verified Drop Shipment.

### **Notes**

This property is obsolete. Use PRESORT\_DROP\_SHIP\_NDC\_ZIPS instead.

# PRESORT\_DROP\_SHIP\_NDC\_ZIPS

Data type

string

## Description

Specifies NDC facilities for Plant-Verified Drop Shipment.

### **Notes**

This property is a list of NDC facilities for Plant-Verified Drop Shipment, delimited by commas. The format for each facility is the 3- or 5-Digit ZIP Code, optionally followed by a colon and minimum weight, in pounds. If a minimum weight is not supplied, the default minimum weight will be used.

The default value for this property is an empty string.

# PRESORT\_DROP\_SHIP\_SCF\_ZIPS

### Data type

string

### Description

Specifies SCF facilities for Plant-Verified Drop Shipment.

This property is a list of SCF facilities for Plant-Verified Drop Shipment, delimited by commas. The format for each facility is the 3-Digit ZIP Code, optionally followed by a colon and minimum weight, in pounds. If a minimum weight is not supplied, the default minimum weight will be used.

The default value for this property is an empty string.

# PRESORT\_EXCEPTIONAL\_DISPATCH\_ZIPS

## Data type

string

## Description

Specifies ZIP Codes to be used for Periodicals exceptional dispatch.

### **Notes**

This property is a list of 5-digit ZIP Codes, delimited by commas, that will be used for exceptional dispatch.

The default value for this property is an empty string.

# PRESORT\_FACING\_SLIP\_COLUMNS

### Data Type

int

## Description

Determines the number of columns to include in the print layout.

### **Notes**

The default value is 2.

# PRESORT\_FACING\_SLIP\_CONTINUOUS

### Data Type

bool

### Description

Determines if the facing slips are printed on continuous labels. This usually applies to dot-matrix printers.

Default value is "false."

Set to "true" to print facing slips on continuous labels.

# PRESORT\_FACING\_SLIP\_HEIGHT

## Data Type

FLOAT

## Description

The height of each facing slip in inches if printing to a sheet.

### **Notes**

This property is not set if printing to continuous paper.

The default value is 2, or 0 if printing to continuous paper.

# PRESORT\_FACING\_SLIP\_HORIZ\_PITCH

Data Type

FLOAT

### Description

Determines the horizontal distance between the left edge of the leftmost facing slip and the left edge of the facing slip to the right of it on the page.

### **Notes**

# PRESORT\_FACING\_SLIP\_LEFT\_MARGIN

### Data Type

FLOAT

### Description

The left margin in inches when printing facing slips.

### **Notes**

The default value is 0.5 inches.

# PRESORT\_FACING\_SLIP\_PAGE\_HEIGHT

Data Type

FLOAT

## Description

Determines the vertical dimension of the facing slip, in inches.

## PRESORT\_FACING\_SLIP\_PAGE\_WIDTH

Data Type

FLOAT

### Description

Determines the horizontal dimension of the facing slip, in inches.

## PRESORT\_FACING\_SLIP\_PRINT\_ORDER

### Data Type

int

### Description

Specifies the order in which to print facing slips on the page.

### **Notes**

The values for specifying print order:

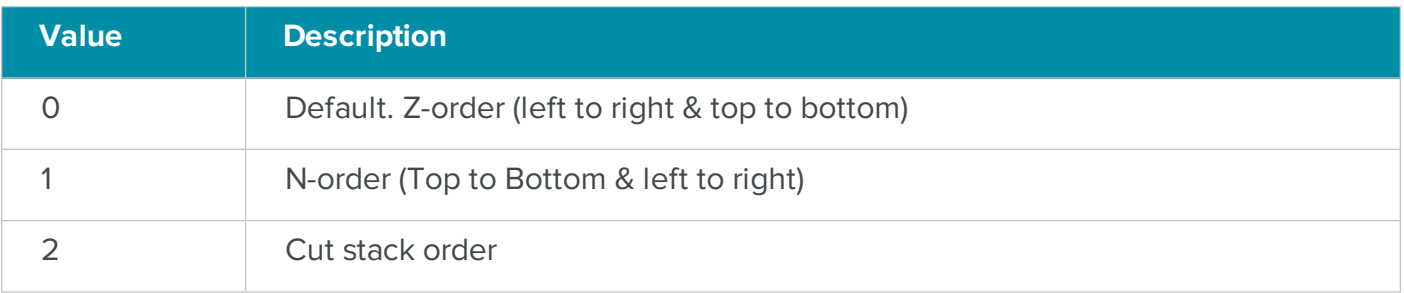

# PRESORT\_FACING\_SLIP\_ROWS

## Data Type

int
Determines the number of rows of facing slips to print on each page.

### **Notes**

# PRESORT\_FACING\_SLIP\_TOP\_MARGIN

### Data Type

FLOAT

### Description

The top margin in inches when printing facing slips.

### **Notes**

The default value is 0.5 inches, 0 if printing to continuous paper.

# PRESORT\_FACING\_SLIP\_VERT\_PITCH

### Data Type

FLOAT

### Description

Determines the vertical distance between the top edge of the first facing slip and the top edge of the facing slip below it on the page, in inches.

**Notes** 

# PRESORT\_FACING\_SLIP\_WIDTH

Data Type

FLOAT

### Description

Determines the horizontal dimension of the facing slip, in inches.

### **Notes**

# PRESORT\_FIRM\_BUNDLE\_MIN

### Data type

int

Determines the minimum number of pieces required to make a firm bundle.

## **Notes**

Enable firm bundles with the PRESORT\_USE\_FIRM\_BUNDLES property.

This property requires an add-on to BCC Architect to function.

Firm bundles only apply to Periodicals mailings.

# PRESORT\_FORCE\_WALK\_SEQUENCE\_SATURATION

### Data type

bool

### Description

Determines whether enhanced carrier route pieces are assumed to qualify for saturation rates.

## **Notes**

When this property is true, saturation rates are applied to all ECR pieces without verifying density requirements.

The default value for this property is false.

# PRESORT\_IM\_BARCODE\_MAILER\_ID\_CODE

## Data type

int

## Description

Determines which Mailer ID to use.

### **Notes**

Use the following values:

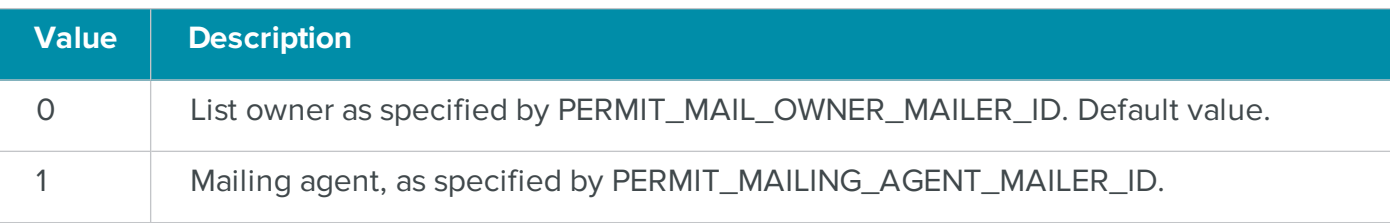

# PRESORT\_IM\_CONTAINER\_SEQUENCE\_LAST

### Data type

int

## **Description**

A read-only property that contains the last sequence number used for Intelligent Mail barcodes on a tray or sack.

### **Notes**

If no sequence numbers have been used previously, this property will return 0.

## PRESORT\_IM\_CONTAINER\_SEQUENCE\_START

#### Data type

int

### Description

The first sequence number for Intelligent Mail barcodes on trays or sacks when you specify manual sequencing in PRESORT\_IM\_SEQUENCING\_METHOD.

### **Notes**

The default value for this property is 1.

Trays and sacks must be barcoded to qualify for Full Service Intelligent Mail discounts and services.

## PRESORT\_IM\_EINDUCTION

### Data Type

bool

### Description

Indicates whether the Intelligent Mail mailing uses eInduction.

### **Notes**

The default value for this property is False.

This property can be set only if you have the Palletization and Mail.dat add-ons and have registered the keys. The keys must be current.

Drop shipment is required. If that condition is met, this property can be set for any pallet-level container that qualifies for Full Service Intelligent Mail. Container barcodes (IMcb) are required and must be unique within a 45-day period.

BCC Architect supports eInduction for the following mail classes:

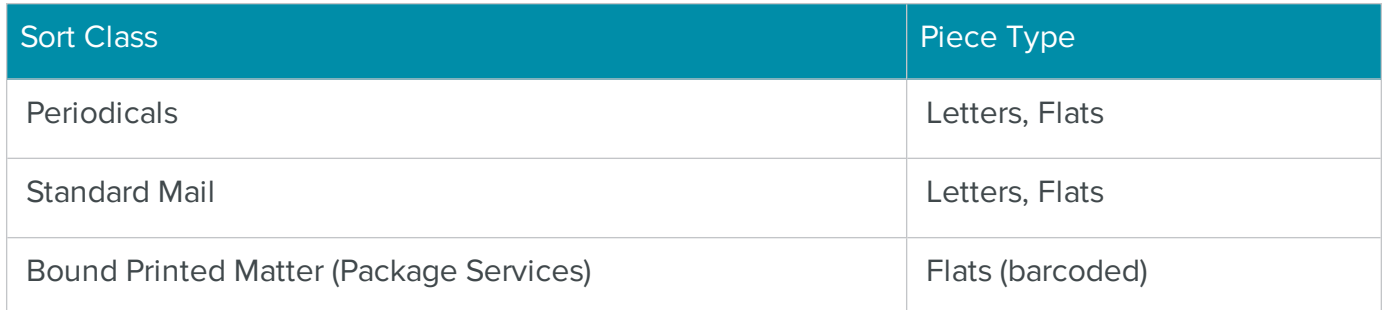

# PRESORT\_IM\_EINDUCTION\_ACCEPT\_MISSHIPPED

### Data Type

bool

### Description

Indicates whether there is support for misshipped containers in the eInduction mailing.

### **Notes**

This property is optional.

## PRESORT\_IM\_EINDUCTION\_FAST\_SCHEDULER\_ID

Data Type

string

### Description

Specifies the Fast Scheduler ID.

#### **Notes**

The default value for this property is an empty string. If you want to use FAST appointments, provide your FAST\_SCHEDULER\_ID, and log on to the FAST site to finalize your appointment details.

# PRESORT\_IM\_PALLET\_SEQUENCE\_LAST

## Data type

int

# **Description**

A read-only property that contains the last sequence number used for Intelligent Mail barcodes on a pallet.

### **Notes**

If no sequence numbers have been used previously, this property will return 0.

Palletization is an Add-on for BCC Architect.

# PRESORT\_IM\_PALLET\_SEQUENCE\_START

### Data type

int

### Description

The first sequence number for Intelligent Mail barcodes on pallets when you specify manual sequencing in PRESORT\_IM\_SEQUENCING\_METHOD.

### **Notes**

The default value for this property is 1.

Pallets, if used, must be barcoded to qualify for Full Service Intelligent Mail discounts and services.

Palletization is an add-on for BCC Architect.

## PRESORT\_IM\_PIECE\_SEQUENCE\_LAST

### Data type

int

### Description

A read-only property that contains the last sequence number used for Intelligent Mail barcodes on a mail piece.

### **Notes**

If no sequence numbers have been used previously, this property will return 0.

# PRESORT\_IM\_PIECE\_SEQUENCE\_START

### Data type

int

### Description

The first sequence number for Intelligent Mail barcodes on mail pieces when you specify manual sequencing in PRESORT\_IM\_SEQUENCING\_METHOD.

#### **Notes**

The default value for this property is 1.

### PRESORT\_IM\_SEQUENCING\_METHOD

#### Data type

int

#### Description

Determines the sequencing method for the Intelligent Mail barcode on mail pieces, containers and pallets.

#### **Notes**

The following table lists the available property values:

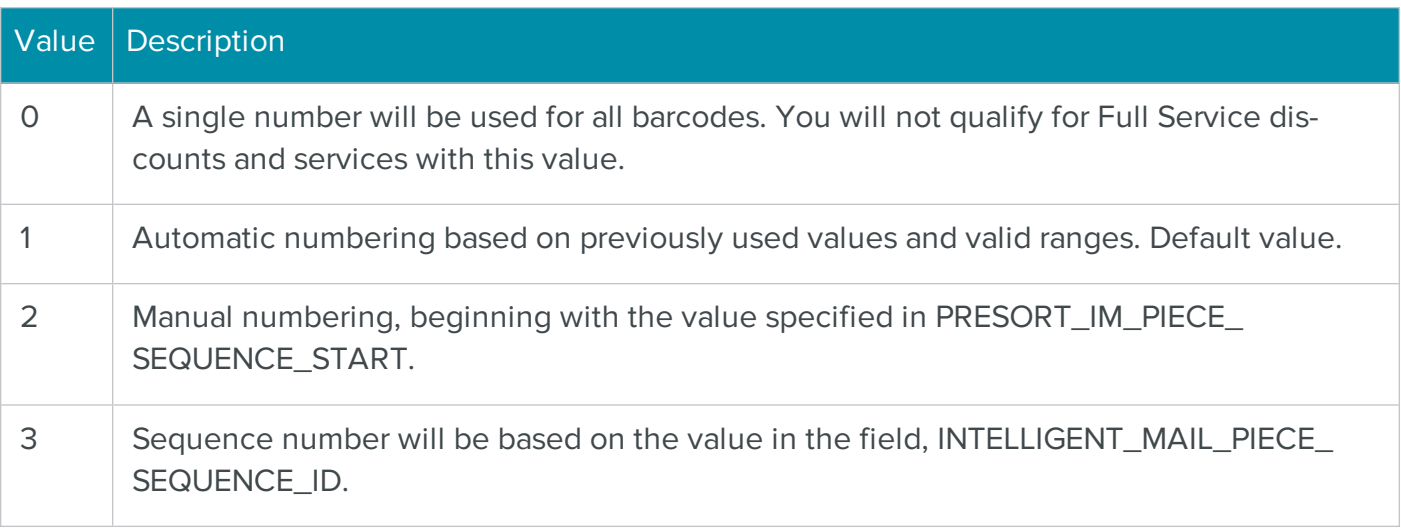

## PRESORT\_IN\_COUNTY\_ZIPS

Data type

string

Specifies ZIP Codes to be forced to be treated as in-county for a Periodicals mailing.

## **Notes**

This property is a list of 5-digit ZIP Codes, delimited by commas, that will be treated as in-county.

The default value for this property is an empty string.

# PRESORT\_JOB\_ID

## Data type

string

## Description

Specifies the job ID to be printed on the reports.

**Notes** 

# PRESORT\_LEGACY\_DDU\_SUPPORT

Data type

bool

## Description

Specifies that drop shipment reports should not be generated for DDU destinations

### **Notes**

If TRUE, Carrier Route DDU rates will be applied to qualified pieces but drop shipment reports will not be generated.

If FALSE, when doing drop shipments PS-8125 reports and PS-3602-C reports will be generated for each DDU drop location for which the mailing qualifies.

Drop shipment paperwork will only be created for a particular DDU if the mailing has the minimum number of pieces necessary to create a container or pallet for that DDU.

The Carrier Route field is required for DDU sorting. Density and sequencing requirements still apply for Carrier Route rate eligibility.

The default value is FALSE.

# PRESORT\_LIMITED\_CIRCULATION

### Data type

string

## Description

.Whether the US sort engine should apply the Limited Circulation discount.

### **Notes**

The default value for this property is an empty string.

# PRESORT\_LIST\_NAME

## Data type

string

### Description

Specifies the name of the list to be sorted.

### **Notes**

The list name is printed on various reports.

The default value for this property is "Mailing List."

# PRESORT\_MAIL\_CONTENT

Data type

integer

## Description

Specifies whether the mailpiece content is eligible for Election Mail or Political Mail discounts.

### **Notes**

Possible values:

• 0 – No discount is applied; the mailpiece content does not qualify as Election Mail or Political Mail.

- 1 Official Election Mail
- 2 Political Campaign Mail

Default value is 0.

# PRESORT\_MAILDAT\_CONTACT\_EMAIL

### Data type

string

### Description

Specifies the Mail.dat contact's email address.

### **Notes**

The correct format is an alphanumeric of at most 60 characters.

The default value for this property is an empty string.

# PRESORT\_MAILDAT\_CONTACT\_NAME

## Data type

string

## Description

Specifies the Mail.dat contact's name.

### **Notes**

The correct format is an alphanumeric of at most 30 characters.

The default value for this property is an empty string.

# PRESORT\_MAILDAT\_CONTACT\_PHONE

Data type

string

## Description

Specifies the Mail.dat contact's phone number.

### **Notes**

The correct format is a ten-digit number.

The default value for this property is an empty string.

# PRESORT\_MAILDAT\_CREATE\_PDR

### Data type

bool

## Description

In Mail.dat, PDR (Piece Detail Records) files are created along with other mail.dat files if this property is TRUE.

### **Notes**

The default value is FALSE.

Either PBC or PDR must be selected to prevent an error.

# PRESORT\_MAILDAT\_INFORMED\_CODE

### Data type

string

### Description

Unique code for the Informed Delivery campaign.

### **Notes**

The USPS uses this to identify the campaign. This code can be associated with more than one mailing, but in that case, the Campaign Title for all mailings must match.

Maximum length: 40

# PRESORT\_MAILDAT\_INFORMED\_END

Data type

string

### Description

Date the Informed Delivery campaign is to end.

## **Notes**

The date:

- Cannot be in the past.
- Cannot come before the Start Date.
- Must end at least one day after the Start Date.

Leave blank when there is no end date. Do not replace with zeroes.

# PRESORT\_MAILDAT\_INFORMED\_ID

### Data type

string

## Description

Unique ID individual Informed Delivery campaign. Can be the same ID as the value in the Campaign Code property.

### **Notes**

Can be the same ID as the value in the Campaign Code property.

# PRESORT\_MAILDAT\_INFORMED\_NAME

Data type

string

## Description

Descriptive name for your mailing campaign. The name is used in the Informed Delivery email message to identify who sent the mailing.

### **Notes**

The name is used in the Informed Delivery email message to identify who sent the mailing.

# PRESORT\_MAILDAT\_INFORMED\_REPRESENT

Data type

string

URL pointer to an image to replace the default scanned grayscale image of the mail piece.

## **Notes**

Required for Flats; Optional for Letters and postcards.

As a best practice, the USPS recommends that the image match the style, look and feel of the actual mail piece, thereby providing a consistent customer experience.

Ideally, the artwork for this image and the Representative image are closely aligned.

File type: .jpg, .jpeg

Maximum dimensions: 500 pixels height; 780 pixels width

Maximum size: 200 KB

Maximum URL length: 250

# PRESORT\_MAILDAT\_INFORMED\_RIDEALONG

### Data type

string

## Description

URL pointer to an image that includes a clear call to action or next steps.

### **Notes**

Required.

To attract the attention of your customers, the USPS recommends that this image be in color. It also recommends that the image include your company logo.

Ideally, the artwork for this image and the Representative image are closely aligned.

File type: .jpg, .jpeg

Maximum dimensions: 200 pixels height; 300 pixels width

Maximum size: 200 KB

Maximum URL length: 250

# PRESORT\_MAILDAT\_INFORMED\_START

### Data type

string

### Description

Date the Informed Delivery campaign is to begin.

### **Notes**

The date cannot be in the past. The USPS recommends that a campaign start 3 days before and end 3 days after the date you have targeted for the mailing to reach in-home.

Leave blank when there is no start date. Do not replace with zeroes.

## PRESORT\_MAILDAT\_INFORMED\_TARGETURL

#### Data type

string

#### Description

URL pointer to a website or portal to provide a customer with more information.

#### **Notes**

Required.

You can provide a unique URL for each campaign to track a campaign's results.

Maximum URL length: 250

## PRESORT\_MAILDAT\_INFORMED\_TITLE

### Data type

string

#### Description

Descriptive name for your mailing campaign. This is for informational purposes and is visible only to the mailer in the Informed Delivery mailer portal.

## PRESORT\_MAILDAT\_MAILING\_FACILITY\_ID

### Data type

string

Specifies the Mail.dat mailing facility ID.

## **Notes**

The correct format is an alphanumeric of at most 10 characters.

The default value for this property is an empty string.

# PRESORT\_MAILDAT\_MAILING\_TITLE

### Data type

string

### Description

The title of the mailing as used in the Mail.dat file.

### **Notes**

The default value for this property is an empty string.

# PRESORT\_MAILDAT\_PERMIT\_HOLDER\_ID

### Data type

string

### Description

Specifies the Mail.dat permit holder ID.

### **Notes**

The correct format is a string of at most 8 characters.

The default value for this property is an empty string.

# PRESORT\_MAILDAT\_USER\_LICENSE\_CODE

Data type

string

### Description

Specifies the Mail.dat user license code.

### **Notes**

The correct format is a four-character alphanumeric starting with a letter.

The default value for this property is an empty string.

# PRESORT\_MAILDAT\_VERIFICATION\_FACILITY\_NAME

## Data type

string

## Description

Specifies the Mail.dat verification facility name.

### **Notes**

The correct format is an alphanumeric of at most 30 characters.

The default value for this property is an empty string.

# PRESORT\_MAILDAT\_VERIFICATION\_FACILITY\_ZIP4

### Data type

string

### Description

Specifies the Mail.dat verification facility ZIP+4 Code.

### **Notes**

The correct format is a nine-digit number.

The default value for this property is an empty string.

# PRESORT\_MAILDAT\_VERSION

### Data type

string

### **Description**

Sets the version of the Mail.dat files that will be generated.

## **Notes**

For mailings on or after January 24, 2018, set this to either "17-1" or "18-1".

The default value is"18-1".

**IMPORTANT** Mail.dat versions can change frequently, check with PostalOne! and BCC Software Technical Support for more details.

# PRESORT\_MAILER\_ID\_USED

#### Data type

string

### **Description**

A read-only property that contains the Mailer ID that was used when multiple Mailer IDs are specified.

## PRESORT\_MAILING\_DATE

#### Data type

string

### Description

Specifies the date of the mailing.

### **Notes**

The default value for this property is the current date.

# PRESORT\_MAILING\_DROP\_ZIP\_CODE

Data type

string

### Description

Specifies the ZIP Code where the mailing is deposited.

### **Notes**

The default value for this property is an empty string.

PRESORT\_MAILING\_IS\_PLUS\_ONE\_MARRIAGE\_MAIL

### Data type

boolean

Indicates if the mailing is Plus One Marrriage Mail.

### **Notes**

The default value for this property is False.

# PRESORT\_MAILING\_JOB\_ID

### Data type

string

### Description

Deprecated. Specifies the job ID to be printed on the reports.

### **Notes**

If used, the value in this field is combined with that in the PERMIT\_HOLDER\_CAPS\_CUSTOMER\_ ID field and can be used to identify a mailing on the PostalOne! dashboard.

# PRESORT\_MAKE\_ONLY\_FULL\_5\_DIGIT\_CARRIER\_ROUTE\_TRAYS

### Data type

bool

### Description

Determines whether less-than-full 5-digit carrier route trays are created.

### **Notes**

When this property is true, trays of 5-digit carrier route pieces will not be created when less than % full.

The default value for this property is false.

# PRESORT\_MANIFEST\_SEQUENCE\_NUMBER

### Data Type

**String** 

### Description

Used to set the Manifest sequence number on the Manifest report.

## **Notes**

The default value for this property is an empty string..

# PRESORT\_MAX\_PIECES\_PER\_BUNDLE

## Data Type

Integer

## Description

Specifies the maximum number of pieces per bundle.

### **Notes**

# PRESORT\_MIN\_POSTAGE\_AMOUNT

### Data type

int

## Description

Specifies the minimum postage affixed to each piece for meter minimum and stamp payment types.

### **Notes**

The default value for this property is 0.

# PRESORT\_MIXED\_WEIGHT\_SORT

Data type

bool

## Description

Specifies the mailing contains pieces of different weights and thicknesses.

### **Notes**

The weight and thickness of each piece should be input for a mixed-weights mailing using the PIECE\_WEIGHT and PIECE\_THICKNESS fields, respectively.

The default value for this property is false.

Mixed-weights is a BCC Architect add-on.

# PRESORT\_MOVE\_UPDATE\_DATE

### Data type

**String** 

## Description

Contains the date that this entire mailing list was last processed. This will be printed on the postal forms.

### **Notes**

You can organize the date in any standard format, i.e., " January ", "01--", "Jan., ", etc.

The default is an empty string.

## PRESORT\_MOVE\_UPDATE\_METHOD

### Data type

int

### Description

Determines which box is checked in the Move Update Method section of the Postage Statement. Also, determines the Move Update method saved via Mail.dat.

#### **Notes**

The following table lists the available property values:

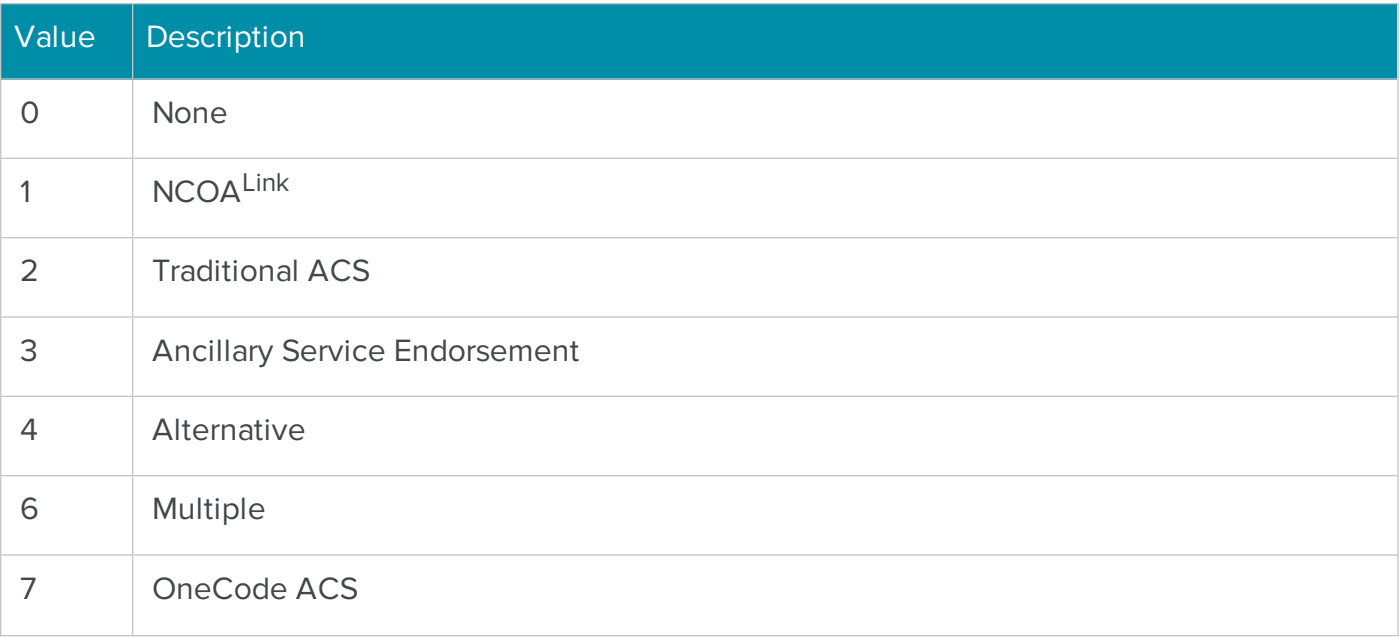

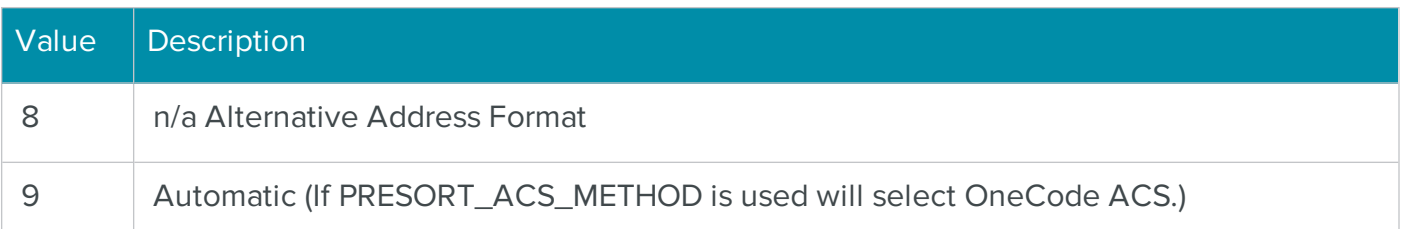

**IMPORTANT** USPS has retired FastForward. The previously available value "5 – FastForward" is no longer valid as a selection.

# PRESORT\_MULTIPLE\_ENTRY\_POINT

### Data Type

**String** 

### Description

Not currently implemented.

### **Notes**

The default value for this property is an empty string.

PRESORT\_ORIGIN\_KEY

### Data type

string

### Description

Indicates the Locale key for the facility that you want to use for a mailing under the USPS Seamless Acceptance program.

The default value is an empty string.

# PRESORT\_PALLET\_PLACARD\_LAYOUT

### Data type

int

## Description

Determines the pallet placard format.

### Notes

The following table lists the available property values:

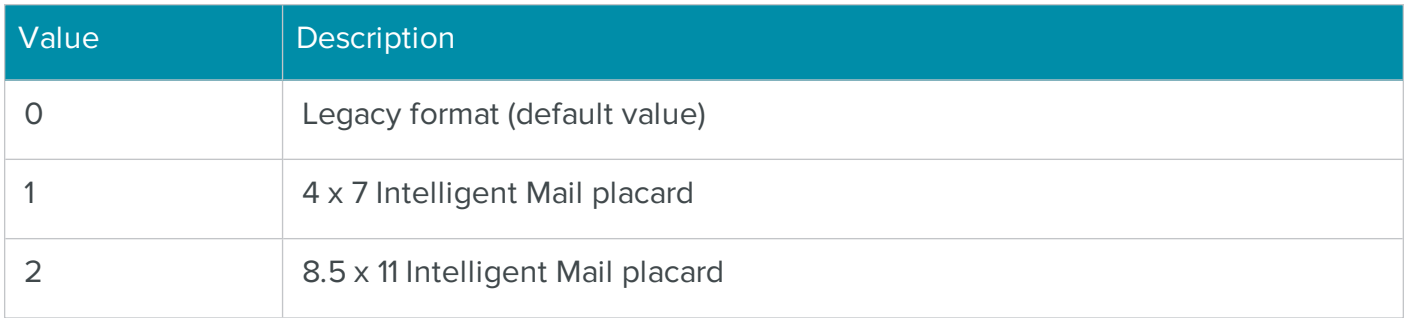

# PRESORT\_PERMIT\_ZIPCODE

### Data Type

String

## Description

The ZIP Code where the permit was issued.

### **Notes**

The default value for this property is an empty string.

# PRESORT\_PIECE\_WEIGHT

### Data type

string

## Description

Specifies the weight of a mailpiece, in ounces.

### **Notes**

For mixed-weights mailings, this is the default weight of a piece for which the weight is not provided as input.

The default value for this property is 0.

# PRESORT\_PIECES\_ARE\_BARCODED

### Data type

bool

## Description

Specifies whether the pieces in the mailing bear a barcode.

### **Notes**

A barcode is required to obtain certain rates, such as automation.

The default value for this property is false.

# PRESORT\_PIECES\_PER\_INCH

### Data type

int

## Description

Specifies the number of mailpieces per inch.

### **Notes**

The most accurate way of determining this value is to measure a stack of mailpieces and divide the number of pieces by the total thickness of the stack.

For mixed-weights mailings, this is the default value of a piece for which the thickness is not provided as input.

The default value for this property is 0.

# PRESORT\_POSTALONE\_JOB\_ID

## Data type

String

## Description

Returns the PostalOne Job ID, which you can use to search on the PostalOne! portal, provide additional information about the mailer on tags, or append to file names.

### **Notes**

This property is read-only and can only be retrieved after calling DoSort.

The default is an empty string.

# PRESORT\_PREFERRED\_CONTAINER\_TYPE

## Data type

int

Specifies the preferred container type, if any.

## **Notes**

The following table lists the available property values:

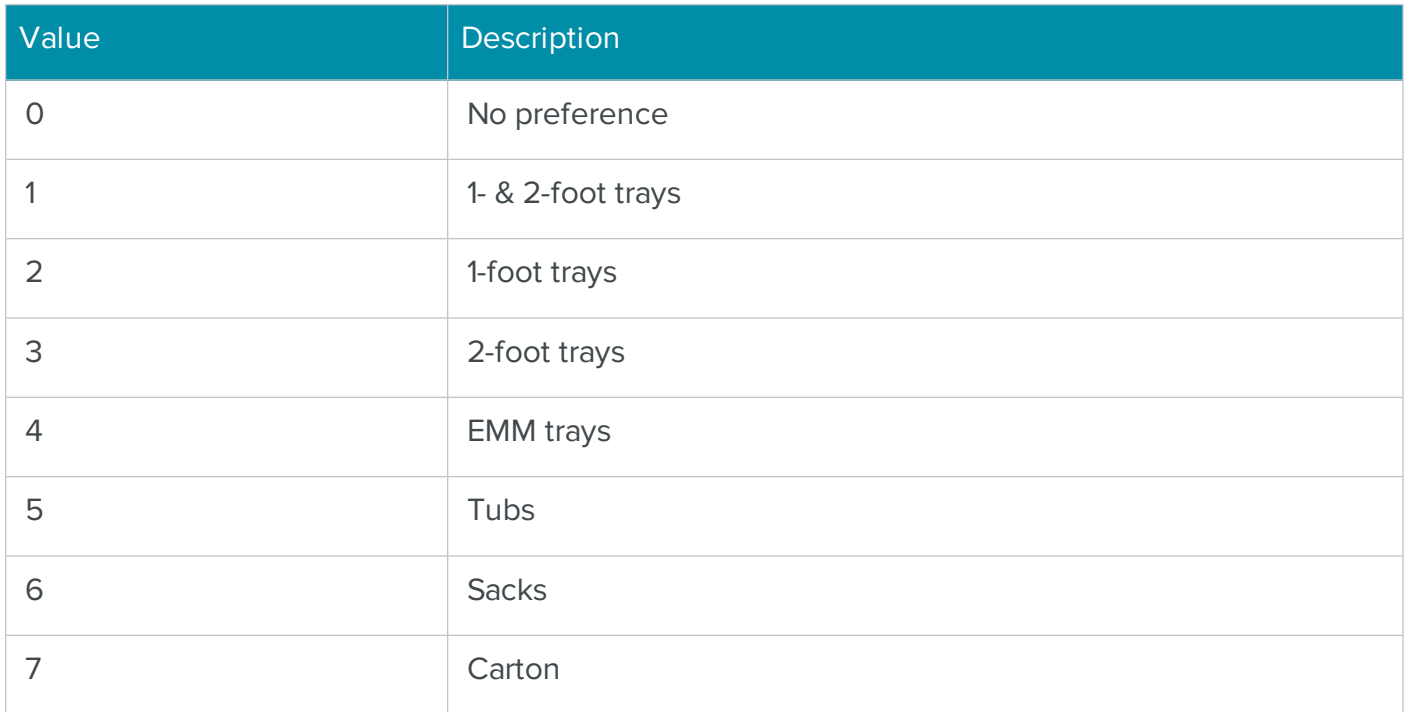

# PRESORT\_PRINT\_FACING\_SLIPS

Data type

bool

# Description

Determines whether to print facing slips.

### Notes

Default value is "false."

# PRESORT\_PRINT\_PALLET\_LABELS

## Data type

bool

Determines whether to print pallet labels.

## **Notes**

Default value is "false."

# PRESORT\_PRINT\_TRAY\_LABELS\_ONLY

## Data Type

bool

### Description

Determines whether to print tray labels only, without additional documents.

### **Notes**

Default value is "false."

Set to "true" to print tray labels only, without additional documents.

# PRESORT\_PUB\_INFO\_CONTACT\_NAME

### Data type

string

### Description

Specifies the contact name for a Periodicals mailing.

### **Notes**

The default value for this property is an empty string.

## PRESORT\_PUB\_INFO\_CONTACT\_PHONE

### Data type

string

### Description

Specifies the contact phone number for a Periodicals mailing.

### **Notes**

# PRESORT\_PUB\_INFO\_EDITION\_ISSUE

### Data type

string

## Description

Specifies either the edition code or issue number for this mailing, both which can be up to six characters.

### **Notes**

The default value for this property is an empty string.

A volume number plus an issue number constitute an edition code.

You must set this property if you set PRESORT\_PUB\_INFO\_VOLUME\_NUMBER.

# PRESORT\_PUB\_INFO\_ENTRY\_STATE\_ZIP4

### Data type

string

### Description

Specifies the entry city, state and ZIP Code for a Periodicals mailing.

### **Notes**

The default value for this property is an empty string.

# PRESORT\_PUB\_INFO\_ISSUE\_DATE

### Data type

string

### Description

Specifies the publication issue date for a Periodicals mailing.

### **Notes**

# PRESORT\_PUB\_INFO\_ISSUE\_FREQUENCY

### Data type

string

## Description

Specifies the publication issue frequency for a Periodicals mailing.

### **Notes**

The default value for this property is an empty string.

# PRESORT\_PUB\_INFO\_ISSUE\_FREQUENCY\_PER\_YEAR

## Data type

string

### Description

Specifies the publication issue frequency per year for a Periodicals mailing.

### **Notes**

The default value for this property is an empty string.

# PRESORT\_PUB\_INFO\_NON\_ADVERTISING\_PERCENT

### Data type

int

## BDescription

Specifies the percentage of non-advertising content for a Periodicals mailpiece.

### **Notes**

The default value for this property is 0.

# PRESORT\_PUB\_INFO\_PUB\_NUM

## Data type

string

Specifies the publication ID number to be printed on the Qualification Report for a Periodicals mailing.

#### **Notes**

The default value for this property is an empty string.

# PRESORT\_PUB\_INFO\_RIDE\_ALONG\_WEIGHT

### Data type

float

### Description

Specifies the ride-along weight for a Periodicals mailing.

### **Notes**

The default value for this property is 0.

# PRESORT\_PUB\_INFO\_TITLE

### Data type

string

### Description

Specifies the title of your publication.

### **Notes**

The default value for this property is an empty string.

# PRESORT\_PUB\_INFO\_VOLUME\_NUMBER

### Data type

string

### Description

Specifies the volume number, which can be up to five characters.

## **Notes**

You can specify this instead of an edition code. A volume number plus an issue number constitute an edition code.

If you set this property, you must also set PRESORT\_PUB\_INFO\_EDITION\_ISSUE.

The default value for this property is an empty string.

# PRESORT\_PUB\_OWNER\_AGENT\_NAME

### Data type

string

### Description

The publication owner name for a Periodicals sort.

### **Notes**

The default value an empty string.

# PRESORT\_REDUCE\_OVERFLOW\_CONTAINERS

Data type

bool

## Description

Only available for First Class Automation Letters and Postcards and Standard Mail Automation Letters. Set this option to place pieces in full trays of a lower sort level instead of less-than-full overflow trays. This does not affect the cost of these pieces in your mailing; see section 235.6.6 of the DMM for more information.

### **Notes**

The default value for this property is false.

# PRESORT\_SEQUENCING\_DATE\_ECR

Data type

string

### Description

Used to set the "Date of Carrier Route Sequencing" on the postage statement.

### **Notes**

The default value is an empty string.

# PRESORT\_SHIPPING\_SERVICES\_LOGIN\_ID

## Data type

string

# Description

In/Out.

The Postal Service Logon ID: the logon ID that you use to sign in the USPS FTP site to which you submit your shipping services files. For more information about submitting files via FTP, see [USPS](https://postalpro.usps.com/impbimplementationguide) [Publication](https://postalpro.usps.com/impbimplementationguide) 199.

Alphanumeric; maximum 20 characters.

Required if eVS / Shipping Services manifest files are to be produced.

### **Notes**

The default value is an empty string.

# PRESORT\_SHIPPING\_SERVICES\_SEQUENCE\_NUMBER

### Data type

string

### Description

The sequence number for shipping services.

Optional. Use this field as a way to differentiate shipping services files if you are submitting multiple files to USPS on the same day.

This alphanumeric field can be up to 4 letters or numbers in length, and is appended to the automatically generated file name.

### **Notes**

The default value is an empty string.

# PRESORT\_SIMPLIFIED\_DELIVERY\_STATS\_DATE

### Data type

string

Indicates the date that this simplified address mailing list was created.

### **Notes**

This date will be printed on the postage forms and included in the Mail.dat files and the Mail.XML submission.

You must manually set this date for it to be included in the postal documentation.

# PRESORT\_SORT\_RESULTS\_FLAG

### Data type

int

### Description

Determines how the records are returned after the list has been presorted.

### **Notes**

The following table lists the available property values:

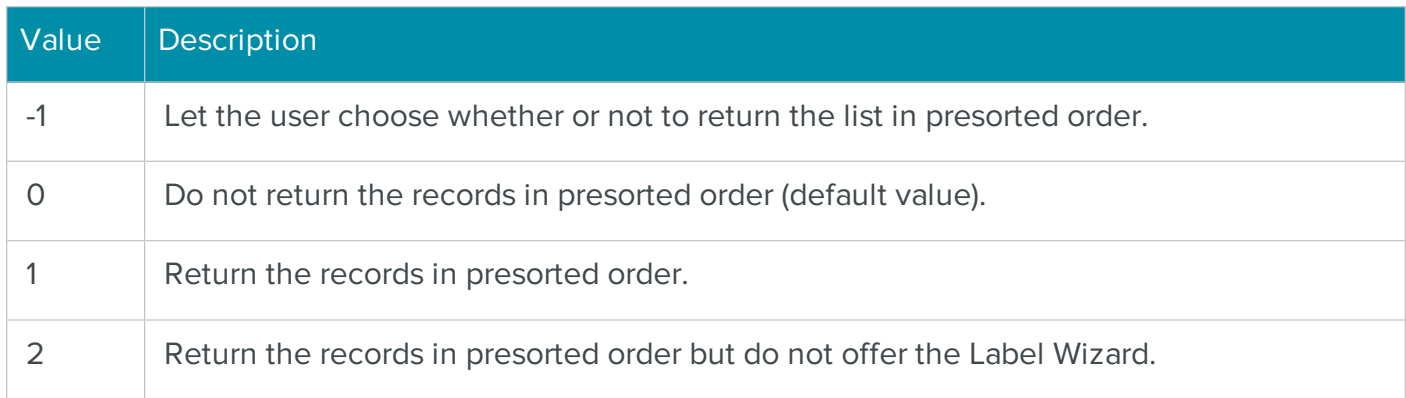

# PRESORT\_STATEMENT\_NUMBER

### Data type

string

### Description

The statement number for this mailing.

## **Notes**

# PRESORT\_SUPPRESS\_CARRT\_BASIC\_RATES

## Data type

bool

## **Description**

Specifies that pieces that do not qualify for Carrier Route Saturation or High Density price should be qualified for Automation instead of Carrier Route Basic price.

## **Notes**

When sorting for Carrier Route Saturation or High Density price, mail pieces that do not qualify because of carrier route density requirements will go as Automation price instead of Carrier Route Basic price. It is usually less expensive to qualify pieces at the Automation prices when they do not qualify for Saturation or High Density.

The default value for this property is true.

# PRESORT\_SUPPRESS\_IN\_COUNTY\_RATES

Data type

bool

## Description

Specifies that none of the pieces in a Periodicals mailing qualify for in-county rates.

### **Notes**

When this property is true, all pieces will be treated as outside-county.

The default value for this property is false.

# PRESORT\_TARE\_WEIGHT\_PALLET

### Data type

string

## **Description**

Tare weight, in pounds, of the pallet and top cap, if any. Tare weight is the weight of the pallet/cap without any mail pieces, and will be excluded from postage calculations.

### **Notes**

# PRESORT\_TARE\_WEIGHT\_PRIMARY\_CONTAINER

### Data type

string

## Description

Tare weight, in pounds, of the primary container. Primary container is generally a sack or one-foot tray in mailings that do not use both one-foot and two-foot trays. Tare weight is the weight of the container without any mail pieces, and will be excluded from postage calculations.

### **Notes**

The default value for this property is an empty string.

# PRESORT\_TARE\_WEIGHT\_SECONDARY\_CONTAINER

### Data type

string

### **Description**

Tare weight, in pounds, of the primary container. Secondary container will be used if the mailing uses both one-foot and two-foot trays. Tare weight is the weight of the container without any mail pieces, and will be excluded from postage calculations.

### **Notes**

The default value for this property is an empty string.

## PRESORT\_TEMPLATE\_LIST

### Data type

string

### **Description**

Returns a semicolon-delimited string of all currently defined presort templates.

### **Notes**

This property returns the template list for the current .ini file as specified by the SETTINGS\_INI\_ FILE\_NAME property.

# PRESORT\_USE\_ACS\_NONE\_FOR\_SAMPLE\_COPIES

Data type

boolean

## **Description**

Indicates if Periodical sample (non-subscriber) copies use the No Corrections service types (STIDs) for Intelligent Mail barcodes (IMb).

## **Notes**

The default value for this property is **False**.

Set this property to True to apply the Alternative Address Sample Copies No Corrections STIDs to all sample (non-subscriber) copies in a mailing. This means that you are opting not to receive address correction notifications for these pieces, which can result in postage savings. For more information, see Service Type Identifier (STID) Table for Periodicals with Alternative [Addressing](https://postalpro.usps.com/service-type-identifiers/stidtable_per_AltAddr)  $\odot$ .

**NOTE** When you use the No Corrections STIDs, you will not receive address-related notices via PS Form 3579 or electronic ACS, if the address is vacant or not deliverable. Publications processed by the Postal Automated Redirection System, Computerized Forwarding System, or Remote Forwarding System will be discarded without notice to the publisher

# PRESORT\_USE\_DETACHED\_ADDRESS\_LABEL

### Data type

int

## Description

Specifies what type of Detached Address Label to produce, if any.

### **Notes**

The following table lists the available property values:

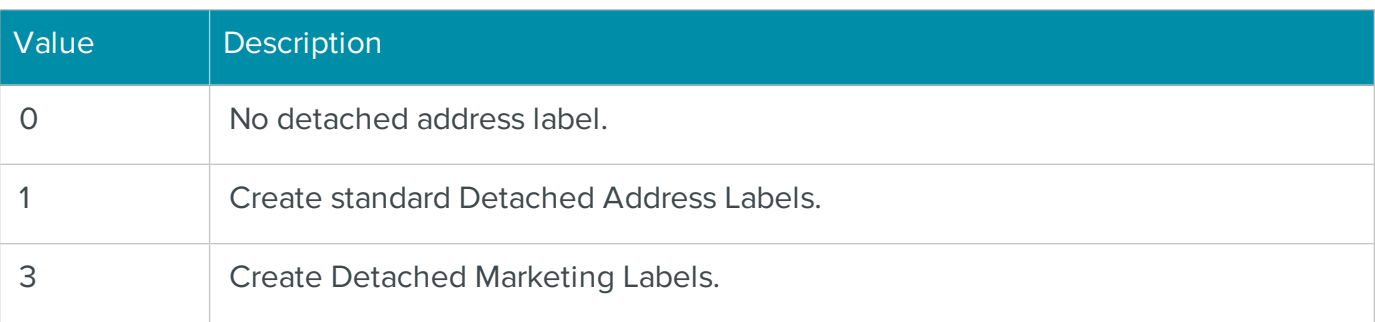

# PRESORT\_USE\_EASYTRACK

## Data type

bool

# **Description**

Specifies that the user has chosen to use Track N Trace for IMb Tracing.

### **Notes**

Defaults to TRUE if the user has Track N Trace available.

Requires Track N Trace add-on serial number.

**NOTE** Track N Trace<sup>®</sup> is the BCC Software service for using USPS<sup>®</sup> Informed Visibility<sup>®</sup> data and Intelligent Mail barcodes to track mailings. It replaces the EasyTrack service. This property now provides access to Track N Trace.

When Track N Trace is used; sequence numbers and Mailer ID used in the IM Barcode is generated via the service and the Mailer ID and any sequence numbers set by the client are ignored. The client property used to set the sequence method ptIM\_SEQUENCING\_METHOD is also ignored because the Track N Trace server manages sequence numbers when tracking is enabled.

Track N Trace by default uses BCC Architect's Informed Visibility Mail Tracking & Reporting (IV-MTR) compatible Mailer ID, but optionally you can register other mail provider's Mailer IDs by contacting BCC Software and registering. It is recommended that if you register a Mailer ID with BCC Software that will only be used for mailings that are submitted with Track N Trace. Using other Mailer IDs also requires approval via the USPS Informed Visibility office.

# <https://gateway.usps.com/eAdmin/view/signin>

Sign in to the Business Customer Gateway portal, and then log on to the IV-MTR service.

Track N Trace requires that an initial BCC Software Data Services account is created. This account creation can be done via the Presort Wizard.

User ID and Password for the Track N Trace Web Portal is obtained during initial BCC Software Data Services account setup or if lost by emailing BCC Software [Technical](mailto:support@bccsoftware.com) Support .

The Presort Wizard allows the designation of additional fields that can be used for searching on the Track N Trace Web Portal. These include Business name, Contact name, and a Custom Field (FLD\_IM\_PIECE\_IDENTIFIER).

Track N Trace reporting and tools can be accessed via the Track N Trace Web Portal: [https://Bc](https://bcc.trackntrace.com/)[c.trackntrace.com](https://bcc.trackntrace.com/) ⇨.

# PRESORT\_USE\_EMM\_TRAYS

## Data type

bool

## **Description**

Specifies that Extended Managed Mail (EMM) trays should be used for the mailing.

## **Notes**

Set property to true to use EMM trays.

EMM trays must be used for tall letter-size mail that does not fit in a regular tray.

The default value for this property is false.

# PRESORT\_USE\_EXCEPTIONAL\_DISPATCH

### Data type

bool

### Description

Specifies that exceptional dispatch should be used for a Periodicals mailing.

### **Notes**

Set property to true to use exceptional dispatch.

Exceptional dispatch allows Periodicals mailers to transport pieces directly to destination facilities to improve delivery time.

The default value for this property is false.

# PRESORT\_USE\_FIRM\_BUNDLES

### Data type

bool

## Description

Set this property to TRUE to sort multiple pieces addressed to the same location into a firm bundle.

### **Notes**

Specify the minimum number of pieces per firm bundle with PRESORT\_FIRM\_BUNDLE\_MIN.

This property requires an add-on to BCC Architect to function.

Firm bundles only apply to Periodicals mailings.

# PRESORT\_USE\_IM\_ONLY

### Data type

bool

### Description

Determines whether BCC Architect uses Intelligent Mail barcodes only.

#### **Notes**

Once you set this property, it will apply to all sorts for all templates.

# PRESORT\_USE\_MAILDAT

## Data type

bool

### Description

Specifies that Mail.dat information should be added to the report XML.

### **Notes**

Set property to true to generate Mail.dat information.

To actually generate the Mail.dat files, you need to:

- 1. Set the REPORT\_FOLDER\_NAME\_MAILDAT property.
- 2. Set REPORT\_SAVE\_MAILDAT to true and call PrintPresortReports or call PrintReport using the USReports.Presort enum member SAVE\_MAILDAT.

The default value for this property is false.

## PRESORT\_USE\_REPOSITIONABLE\_NOTES

Data type

bool

### Description

Specifies that repositionable notes are attached to the mailpieces.
USPS® no longer supports repositionable notes. This property no longer supported.

Set property to true if using repositionable notes.

The default value for this property is false.

## PRESORT\_USE\_SIMPLIFIED\_ADDRESSING\_PIECE\_MAX

#### Data type

bool

#### Description

Determines whether to use the suggested maximum number of mail pieces per bundle in a simplified addressing mailing.

#### **Notes**

The USPS suggests that you include no more than mail pieces in a bundle.

The default value for this property is true.

## PRESORT\_USE\_USPS\_PROMOTION

#### Data type

int

## Description

Specifies whether to use a USPS promotion.

#### **Notes**

The default value is -1.

Use comma-delimited values to apply multiple promotions, when more than one promotion is available for a given date range.

The following table describes the available promotion values:

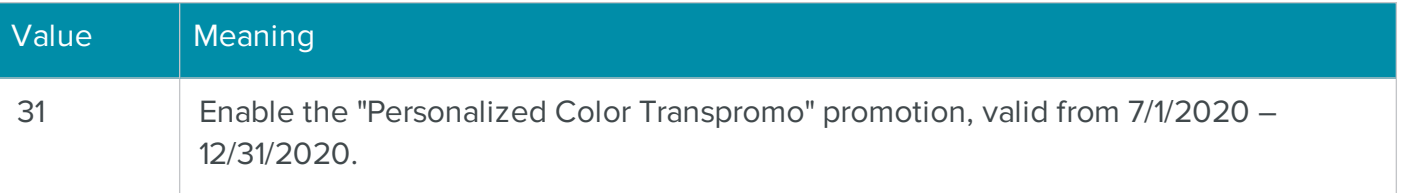

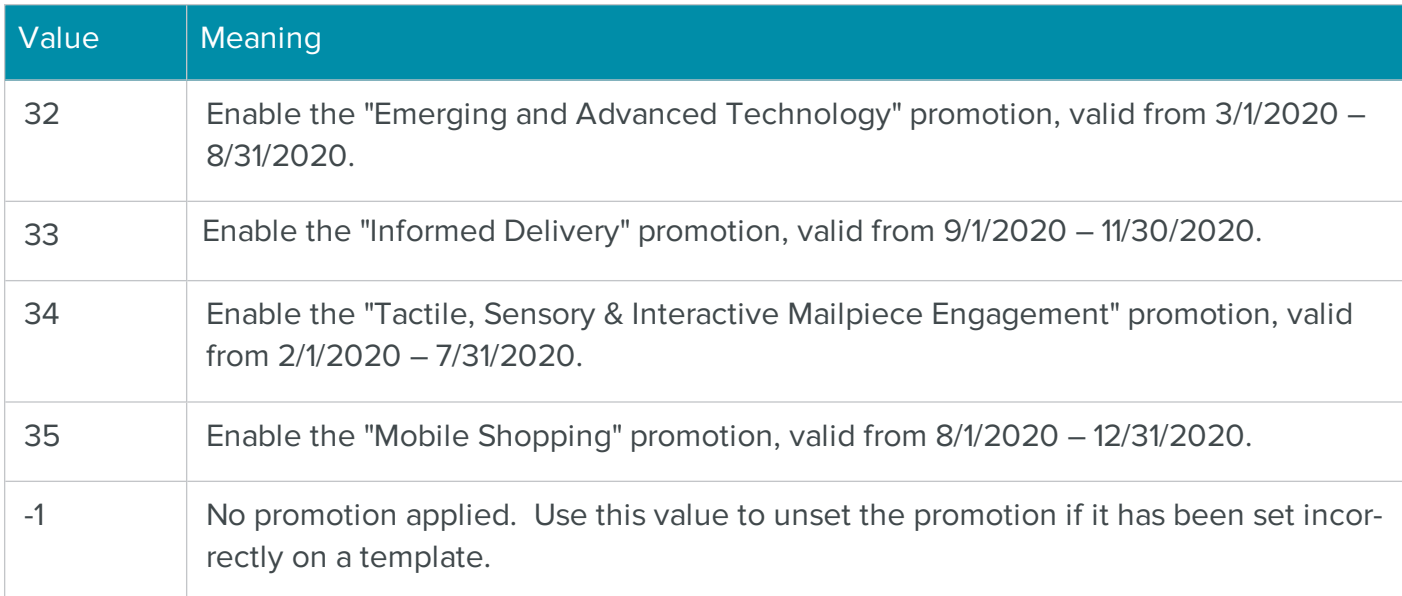

## QUERY\_BARCODE\_REQUIRED

#### Data type

bool

#### Description

Indicates if a DP barcode is required on the mailpiece.

#### **Notes**

This property returns true if a DP barcode is required on the address label for the type of sort performed.

This property is read-only and can only be retrieved after calling DoSort.

The default value for this property is false.

## QUERY\_ENDORSEMENT\_REQUIRED

## Data type

bool

#### Description

Indicates if an endorsement line is required on the mailpiece.

This property returns true if an endorsement line is required on the address label for the type of sort performed.

This property is read-only and can only be retrieved after calling DoSort.

The default value for this property is false.

## QUERY\_IM\_BARCODE\_REQUIRED

#### Data type

bool

#### Description

Indicates if an Intelligent Mail barcode is required on the mailpiece.

#### **Notes**

This property returns true if an IMb is required on the address label for the type of sort performed.

This property is read-only and can only be retrieved after calling DoSort.

The default value for this property is false.

## REPORT\_FILE\_NAME\_CONTAINER\_LABELS

#### Data type

string

## **Description**

Specifies the path and file name to use when saving the tray/sack labels as a text file.

#### **Notes**

The default value for this property is an empty string.

## REPORT\_FILE\_NAME\_MAILDAT

## Data type

String

## Description

Returns the name of the Mail.dat .zip file or files.

This property is read-only and can only be retrieved after calling DoSort.

File names are alphanumeric 8-character strings. The names, for example, L123abcd, are generated as follows: L123 is the name of your IDEAlliance License Code; abcd is a 4-letter code that is randomly generated for jobs run during 20 second increments.

The default is an empty string.

## REPORT\_FOLDER\_NAME\_MAILDAT

#### Data type

string

#### Description

Specifies the path to the folder in which to store the Mail.dat files.

#### **Notes**

The default value for this property is an empty string.

## REPORT\_MAILDAT\_SAVE\_AS\_ZIP

#### Data type

boolean

#### Description

Specifies whether to save connected Mail.dat files in a zip file.

#### **Notes**

The default value for this property false; the Mail.dat files are not zipped.

## REPORT\_PRINT\_ALL\_REPORTS

## Data type

bool

#### **Description**

Specifies whether all of the presort reports should be printed.

Setting this property to true will set the value of all of the individual report properties (e.g., REPORT\_PRINT\_MAIL\_SORT\_SUMMARY, REPORT\_PRINT\_QUALIFICATION) to true.

The PrintPresortReports, PreviewPresortReports, and SavePresortReportsAsPDF functions will produce all reports whose properties are set to true.

The default value for this property is false.

## REPORT\_PRINT\_CASS\_FORM

## Data type

bool

## Description

Determines whether the CASS Summary Report (PS Form ) is printed.

## **Notes**

The PrintPresortReports, PreviewPresortReports, and SavePresortReportsAsPDF functions will produce all reports whose properties are set to true.

The default value for this property is false.

## REPORT\_PRINT\_CONTAINER\_LABELS

## Data type

bool

## Description

Determines whether the container labels are printed.

## **Notes**

The PrintPresortReports, PreviewPresortReports, and SavePresortReportsAsPDF functions will produce all reports whose properties are set to true.

The default value for this property is false.

## REPORT\_PRINT\_CONTAINER\_LISTING

## Data type

bool

Determines whether the Container Listing report is printed.

## **Notes**

The PrintPresortReports, PreviewPresortReports, and SavePresortReportsAsPDF functions will produce all reports whose properties are set to true.

The default value for this property is false.

## REPORT\_PRINT\_DROP\_SHIPMENT

## Data type

bool

#### Description

Determines whether the Plant-Verified Drop Shipment (PVDS) report (PS Form ) is printed.

#### **Notes**

The PrintPresortReports, PreviewPresortReports, and SavePresortReportsAsPDF functions will produce all reports whose properties are set to true.

The default value for this property is false.

## REPORT\_PRINT\_MAIL\_SORT\_SUMMARY

#### Data type

bool

## Description

Determines whether the Mail Sort Summary report is printed.

#### **Notes**

The PrintPresortReports, PreviewPresortReports, and SavePresortReportsAsPDF functions will produce all reports whose properties are set to true.

The default value for this property is false.

## REPORT\_PRINT\_MANIFEST

## Data type

bool

Determines whether the Manifest report is printed for mixed-weights mailings.

#### **Notes**

The PrintPresortReports, PreviewPresortReports, and SavePresortReportsAsPDF functions will produce all reports whose properties are set to true.

The default value for this property is false.

## REPORT\_PRINT\_POSTAGE\_STATEMENT

#### Data type

bool

#### Description

Determines whether the Postage Statement is printed.

#### **Notes**

The PrintPresortReports, PreviewPresortReports, and SavePresortReportsAsPDF functions will produce all reports whose properties are set to true.

The default value for this property is false.

## REPORT\_PRINT\_POSTAGE\_SUMMARY

#### Data type

bool

#### Description

Determines whether the Postage Summary report is printed.

#### **Notes**

The Postage Summary report is only produced for mixed-weights mailings.

The PrintPresortReports, PreviewPresortReports, and SavePresortReportsAsPDF functions will produce all reports whose properties are set to true.

The default value for this property is false.

## REPORT\_PRINT\_QUALIFICATION

#### Data type

bool

## **Description**

Determines whether the USPS Qualification Report is printed.

#### **Notes**

The PrintPresortReports, PreviewPresortReports, and SavePresortReportsAsPDF functions will produce all reports whose properties are set to true.

The default value for this property is false.

## REPORT\_PRINT\_ZIP\_LISTING

## Data type

bool

#### Description

Determines whether the ZIP Code Listing report is printed.

#### **Notes**

The PrintPresortReports, PreviewPresortReports, and SavePresortReportsAsPDF functions will produce all reports whose properties are set to true.

The default value for this property is false.

## REPORT\_PRINT\_ZONE

#### Data type

bool

#### Description

Determines whether the Zone Report is printed.

#### **Notes**

The Zone Report is only produced for a Periodicals or Package Services mailing.

The PrintPresortReports, PreviewPresortReports, and SavePresortReportsAsPDF functions will produce all reports whose properties are set to true.

The default value for this property is false.

## REPORT\_PRINTER\_CASS\_FORM

#### Data type

string

## Description

Specifies the printer to use for the CASS Summary Report (PS Form ).

#### **Notes**

The default value for this property is an empty string.

## REPORT\_PRINTER\_CONTAINER\_LABELS

#### Data type

string

#### Description

Specifies the printer to use for the container labels.

#### **Notes**

The default value for this property is an empty string.

## REPORT\_PRINTER\_CONTAINER\_LISTING

Data type

string

## Description

Specifies the printer to use for the Container Listing report.

#### **Notes**

The default value for this property is an empty string.

## REPORT\_PRINTER\_DEFAULT

## Data type

string

Specifies the default printer to use for all reports.

#### **Notes**

The default value for this property is an empty string.

## REPORT\_PRINTER\_DROP\_SHIPMENT

#### Data type

string

#### Description

Specifies the printer to use for the Plant-Verified Drop Shipment (PVDS) report (PS Form ).

#### **Notes**

The default value for this property is an empty string.

## REPORT\_PRINTER\_FACING\_SLIPS

Data type

string

#### Description

Specifies the printer to use for the facing slips.

#### **Notes**

The default value for this property is an empty string.

## REPORT\_PRINTER\_MAIL\_SORT\_SUMMARY

#### Data type

string

#### Description

Specifies the printer to use for the Mail Sort Summary report.

#### **Notes**

The default value for this property is an empty string.

## REPORT\_PRINTER\_MANIFEST

#### Data type

string

#### Description

Specifies the printer to use for the Manifest report.

#### **Notes**

The Manifest report is only produced for mixed-weights mailings.

The default value for this property is an empty string.

## REPORT\_PRINTER\_PALLET\_LABELS

#### Data type

string

#### Description

Specifies the printer to use for the pallet labels.

#### **Notes**

The default value for this property is an empty string.

## REPORT\_PRINTER\_POSTAGE\_STATEMENT

Data type

string

#### Description

Specifies the printer to use for the Postage Statement.

#### **Notes**

The default value for this property is an empty string.

## REPORT\_PRINTER\_POSTAGE\_SUMMARY

#### Data type

string

Specifies the printer to use for the Postage Summary report.

#### **Notes**

The Postage Summary report is only produced for mixed-weights mailings.

The default value for this property is an empty string.

## REPORT\_PRINTER\_QUALIFICATION

#### Data type

string

#### Description

Specifies the printer to use for the USPS Qualification Report.

#### **Notes**

The default value for this property is an empty string.

## REPORT\_PRINTER\_ZIP\_LISTING

#### Data type

string

#### Description

Specifies the printer to use for the ZIP Code Listing report.

#### **Notes**

The default value for this property is an empty string.

## REPORT\_PRINTER\_ZONE

#### Data type

string

#### Description

Specifies the printer to use for the Zone Report.

#### **Notes**

The Zone Report is only produced for a Periodicals or Package Services mailing.

The default value for this property is an empty string.

## REPORT\_SAVE\_AS\_FILE\_CONTAINER\_LABELS

#### Data type

bool

#### Description

Determines if the container label files are saved to the specified folder.

#### **Notes**

Set to true to save the container label files.

The default value for this property is false.

## REPORT\_SAVE\_MAILDAT

#### Data type

bool

#### Description

Determines if the Mail.dat files are saved to the specified folder.

#### **Notes**

Set to true to save the Mail.dat files.

You need to call PrintPresortReports, PreviewPresortReports, or SavePresortReportsAsPDF to actually create the Mail.dat files.

The default value for this property is false.

## REPORT\_SAVE\_SHIPPING\_SERVICES\_FILE

#### Data type

bool

#### Description

Indicates whether to generate the Shipping Services file.

#### **Notes**

Set to true to save the Shipping Services file.

The default value for this property is false.

## REPORT\_SHIPPING\_SERVICES\_FILE\_PATH

#### Data type

string

#### Description

The Shipping Services file path and name.

#### **Notes**

The default value for this property is an empty string.

## SETTINGS\_CASS\_PROCESS\_FIRST

#### Data type

bool

#### Description

Determines if address correction is performed prior to sorting the list.

#### **Notes**

Set to true to perform address correction prior to presorting.

The default value for this property is false.

## SETTINGS\_DATAFILE\_LOCATION

#### Data type

string

## Description

Specifies the location of the Address.cas file.

#### **Notes**

Setting this property will update the Address.cas path in the mrtk.ini file.

The default value for this property is an empty string.

## SETTINGS\_FIELD\_LIST\_IN

#### Data type

USAddressFieldList

## **Description**

A USAddressFieldList object that defines which fields are supplied as input to the sort engine.

#### **Notes**

This property defines the input fields that are contained in each USAddressRecord to be processed.

The input field list should contain, at a minimum, either ZIP\_CODE or LAST\_LINE.

## SETTINGS\_FIELD\_LIST\_OUT

## Data type

USAddressFieldList

#### Description

A USAddressFieldList object that defines which fields are returned as output from the sort engine.

#### **Notes**

This property defines the output fields that are contained in each USAddressRecord that has been processed.

## SETTINGS\_HIDE\_PROGRESS\_AFTER\_SORT

#### Data type

bool

#### Description

Determines if the progress dialog box remains visible after processing is complete.

#### **Notes**

Set to true to hide the progress dialog box after processing is complete.

The presort reports can be previewed or printed from the progress dialog box.

The default value for this property is false.

## SETTINGS\_INI\_FILE\_NAME

#### Data type

string

#### Description

Specifies the full name and path of the .ini file to use.

#### **Notes**

The default value for this property is "MRTK.INI."

Unless specified otherwise, the path is the Windows folder.

## SETTINGS\_INPUT\_BLOCK\_RECORD\_COUNT

#### Data type

int

#### Description

Specifies the number of records contained in an address block.

#### **Notes**

This property specifies the number of USAddressRecord objects contained in a USAddressRecordBlock object.

The size of the record block determines the number of records sent with each call to Send.

## SETTINGS\_MAILDAT\_CREATE\_PBC

#### Data Type

bool

#### Description

In Mail.dat, PBC (Piece Barcode) files are created along with other Mail.dat files if this property is TRUE.

#### **Notes**

The default value is FALSE.

Either PBC or PDR must be selected to prevent an error.

## SETTINGS\_MAILROOM\_SERVER\_LIST

#### Data type

string

## **Description**

Specifies the location of the BCC Architect Server.

#### **Notes**

Setting this property creates a TCP/IP connection to the BCC Architect Server, which can reside on the local network or virtually anywhere.

This property should be set before calling PrepareTask.

The format is: Server Name (or IP Address):Port.

Currently, going outside of the proxy server might not be supported.

The default value for this property is an empty string.

## SETTINGS\_MRTK\_VERSION

#### Data type

string

#### Description

Returns the current BCC Architect server version.

#### **Notes**

The default value is an empty string.

## SETTINGS\_PAUSE\_BEFORE\_CONTAINER\_LABELS

#### Data type

bool

#### Description

Determines if printing is paused before printing container labels.

Set to true to pause before printing the tray/sack labels. This allows the user to change the paper in a selected printer before the tray/sack labels are printed.

The default value for this property is true.

## SETTINGS\_PAUSE\_BEFORE\_FACING\_SLIPS

#### Data Type

bool

#### Description

Determines whether the printer will pause before printing the facing slips.

#### **Notes**

Default value for this property is false.

Set to true to pause before printing the facing slips. This allows the user to change the paper in a selected printer before the facing slips are printed.

## SETTINGS\_PAUSE\_BEFORE\_PALLET\_LABELS

#### Data Type

bool

## Description

Determines whether the printer will pause before printing the pallet labels.

#### **Notes**

Default value for this property is true.

Set to true to pause before printing the pallet labels. This allows the user to change the paper stock in the selected printer before the labels are printed.

## SETTINGS\_PREFER\_CONDENSED\_REPORTS

#### Data type

bool

## Description

Determines if condensed postal statements are produced when possible.

Set to true to print the EZ version of PS 3600 and PS 3602; false to print the complete version.

The default value for this property is false.

## SETTINGS\_PRINT\_ON\_SERVER

#### Data type

bool

#### Description

Determines where reports are printed when using the BCC Architect Server.

#### **Notes**

Set to true to print reports on the machine running BCC Architect Server; false to print on the client machine.

The default value for this property is false.

## SETTINGS\_RECORD\_COUNT

## Data type

int

## **Description**

Specifies the total number of records to be processed.

#### **Notes**

The default value for this property is 0.

## SETTINGS\_RECORD\_COUNT\_PER\_RECEIVE

#### Data type

int

#### Description

Specifies the number of records contained in the address block that is returned by each call to the Retrieve function.

## **Notes**

The default value for this property is .

## SETTINGS\_SHOW\_CASS\_FORM\_CHECKBOX\_IN\_WIZARD

#### Data type

bool

## **Description**

Determines if the CASS Report check box is visible in the Presort Wizard and the progress dialog.

#### **Notes**

Set to true to show the CASS report check box; false to hide it.

You may want to set this property to true when SETTINGS\_CASS\_PROCESS\_FIRST is true.

The default value for this property is false.

## SETTINGS\_SHOW\_PRINT\_DIALOG

## Data type

bool

#### Description

Determines whether the standard print dialog boxis displayed before printing.

#### **Notes**

The default value for this property is false.

## SETTINGS\_SHOW\_SORT\_PROGRESS

#### Data type

bool

## Description

Determines if the progress dialog box is displayed during processing.

#### **Notes**

Set to true to display the progress dialog box during processing.

The presort reports can be previewed or printed from the progress dialog box after processing is complete.

The default value for this property is true.

## SETTINGS\_SHOW\_TEMPLATES\_IN\_WIZARD

#### Data type

bool

## Description

Determines whether the saved Presort templates are displayed in the Presort Wizard.

#### **Notes**

Set to true to display the saved templates in the Presort Wizard; false to hide them.

The default value for this property is true.

## SETTINGS\_SILENT\_MODE

#### Data type

bool

#### Description

Determines PRESORTAssembly's mode of operation.

#### **Notes**

Running PRESORTAssembly in silent mode disables all dialogs, including error messages.

The default value for this property is false.

## SETTINGS\_SORT\_WIZARD\_CAPTION

#### Data type

string

## Description

Specifies the caption that appears in the title bar of the Presort Wizard.

#### **Notes**

The default value for this property is "Presort Wizard."

## SETTINGS\_TEMPLATE\_NAME\_TO\_USE

## Data type

string

Specifies the name of the presort template to use for the sort.

## **Notes**

The default value for this property is an empty string.

## PRESORTAssembly Reports Summary Table

The PRESORTAssembly reports are members of the USReports.Presort enumeration and are defined below. These enum names are used as arguments of the various functions to preview, print or save a report. If you have added the Satori.MRTK.USAssembly reference to your .NET project, then you can view all of the available USReports.Presort enums in the Object Browser and IntelliSense.

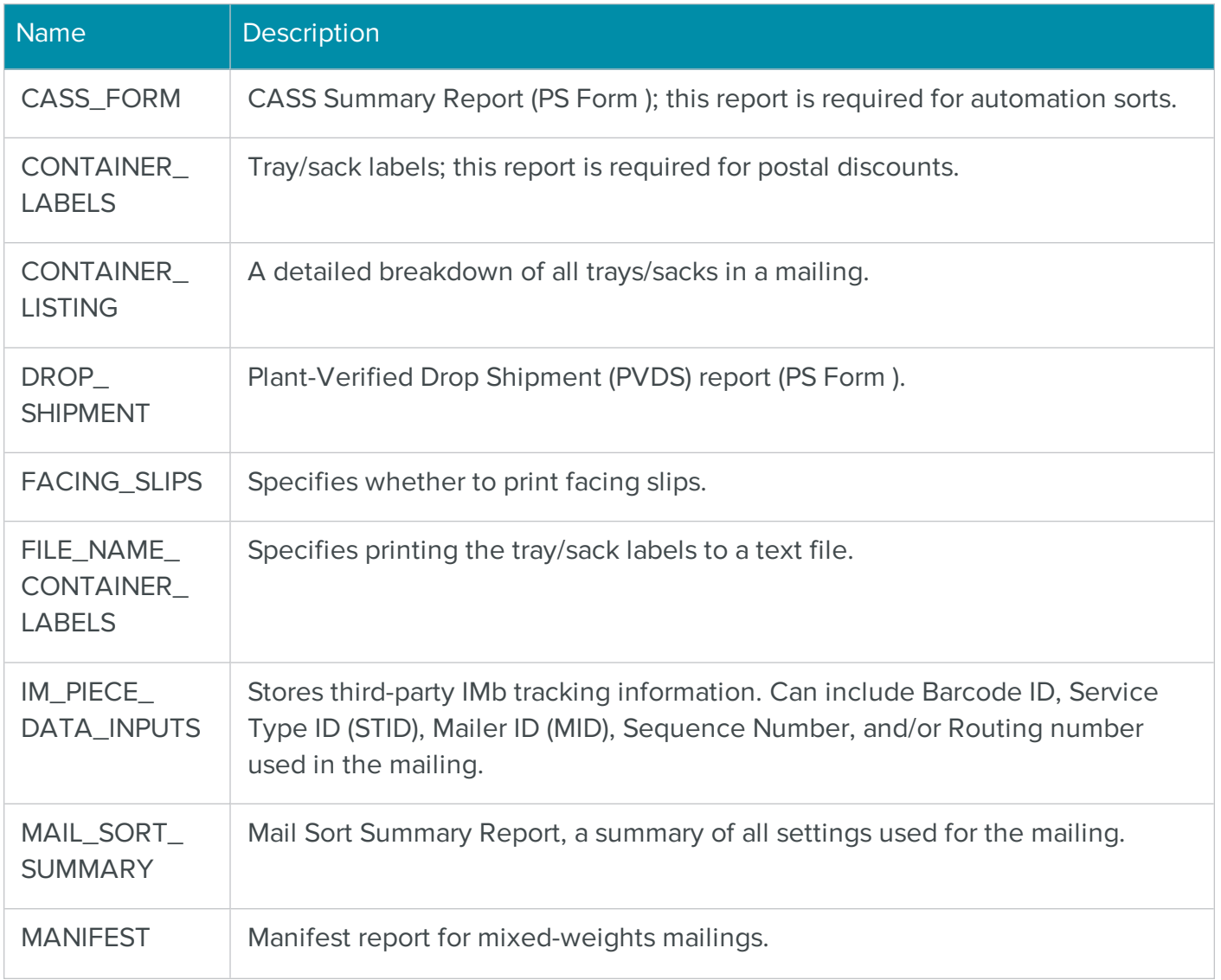

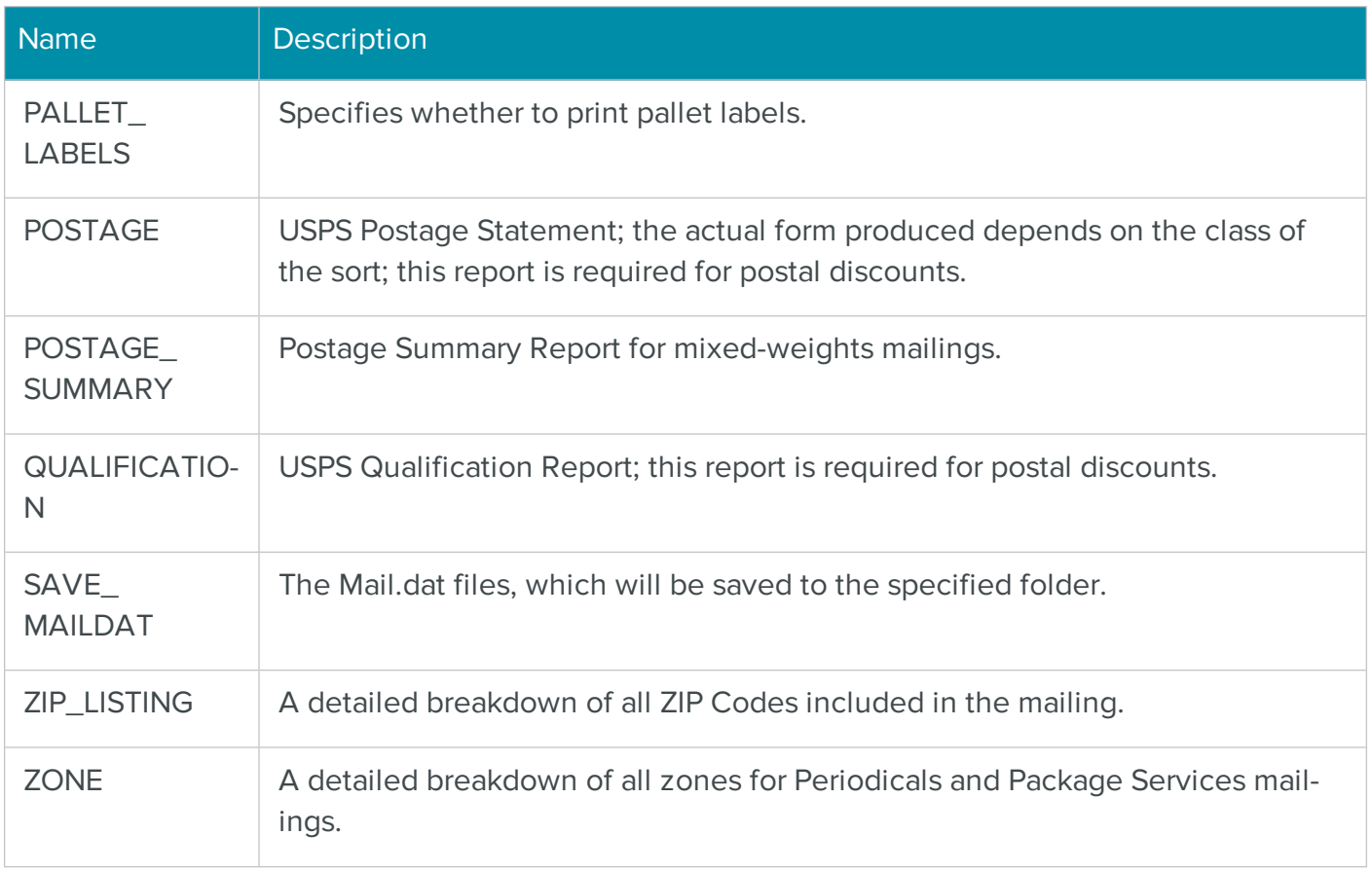

## PRESORTAssembly Fields

The PRESORTAssembly fields are members of the USFields.Presort enumeration and are listed below. These enum names are used as arguments of the various functions of the USAddressFieldList and USAddressFields objects. If you have added the Satori.MRTK.USAssembly reference to your .NET project, then you can view all of the available USFields.Presort enums in the Object Browser and IntelliSense.

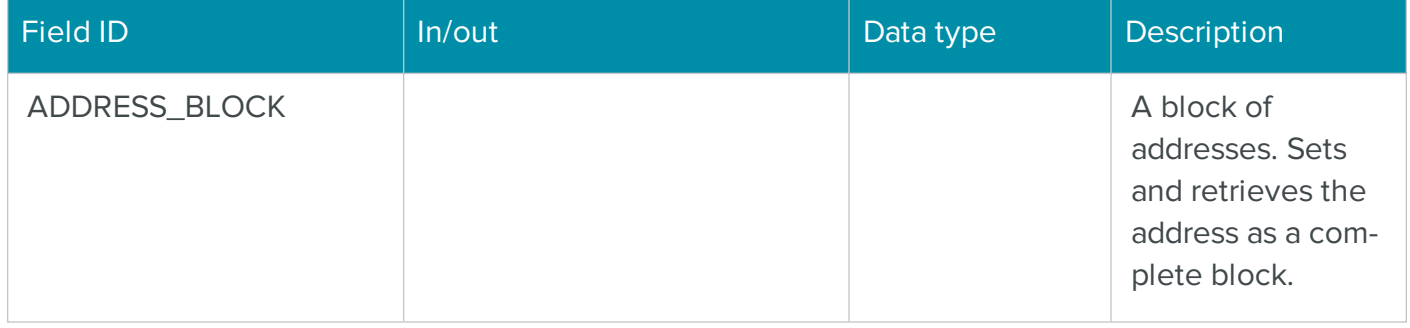

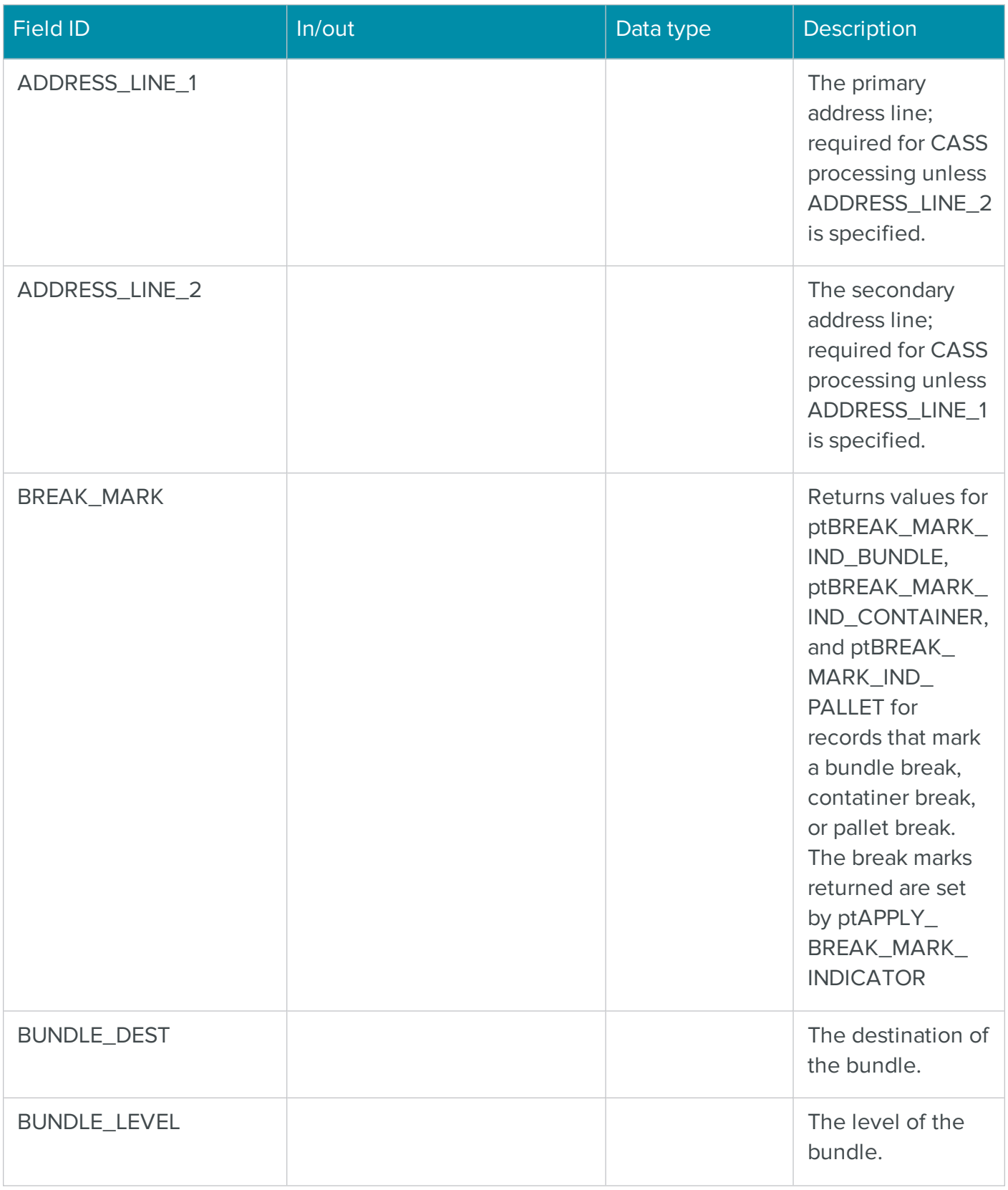

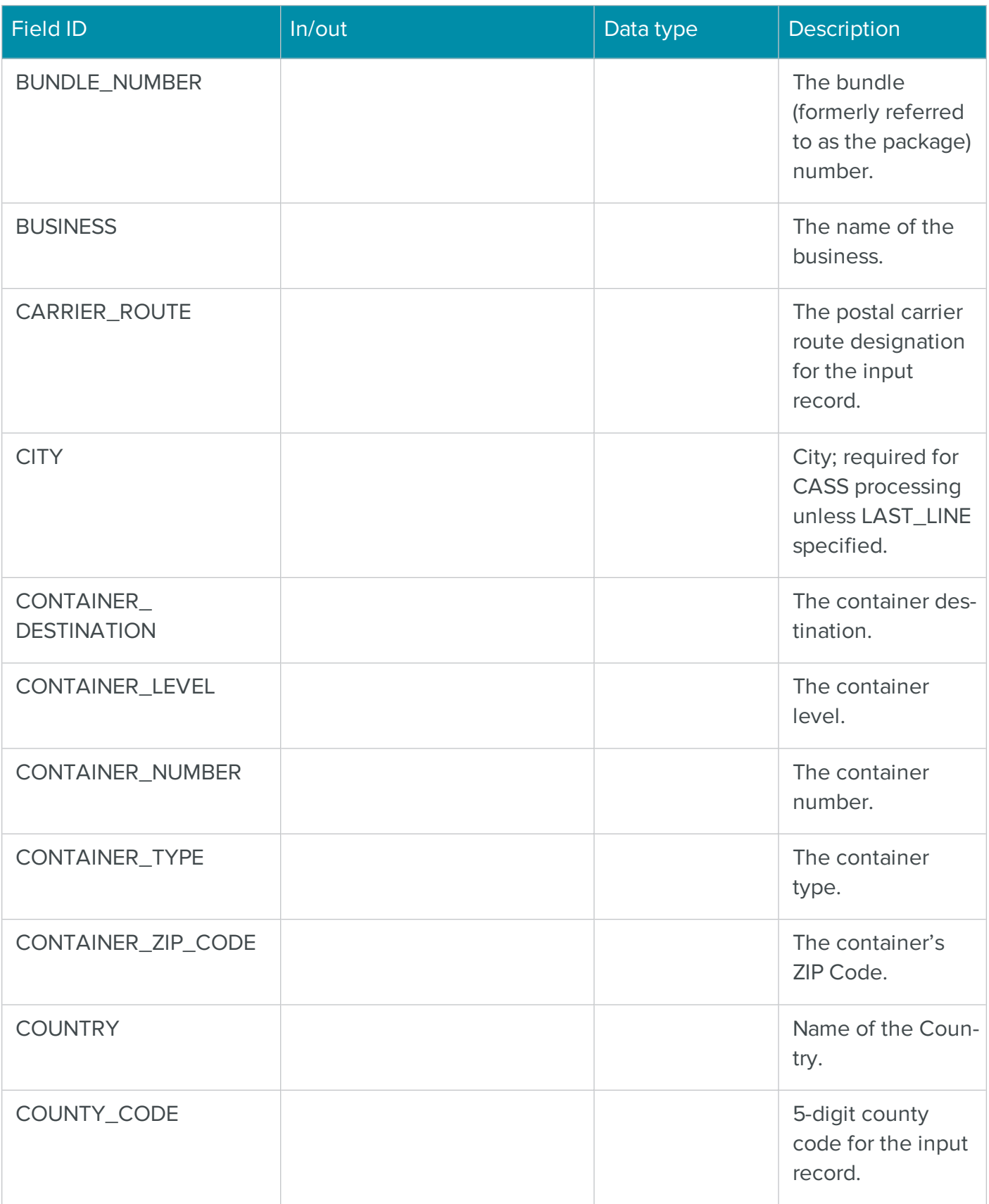

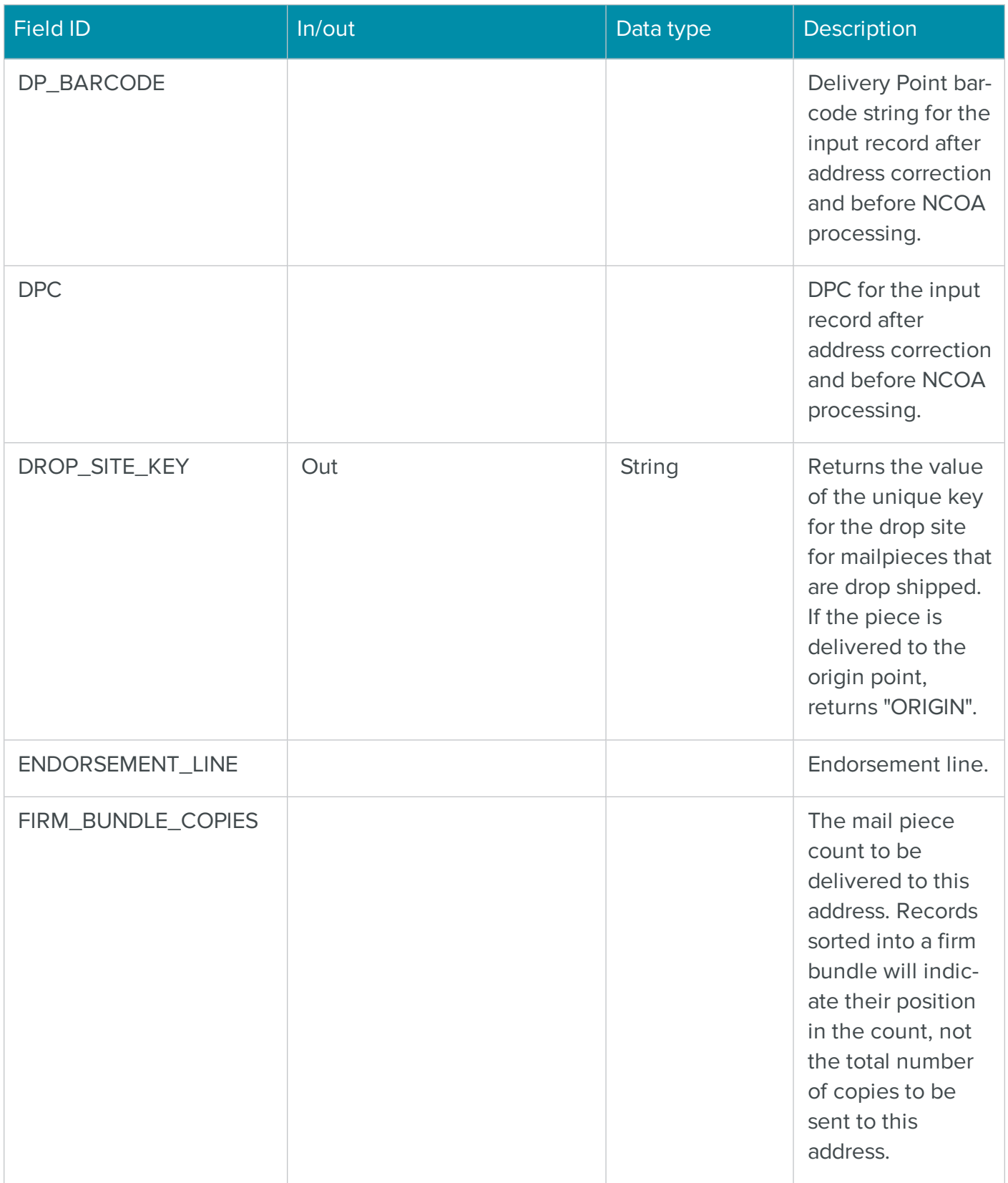

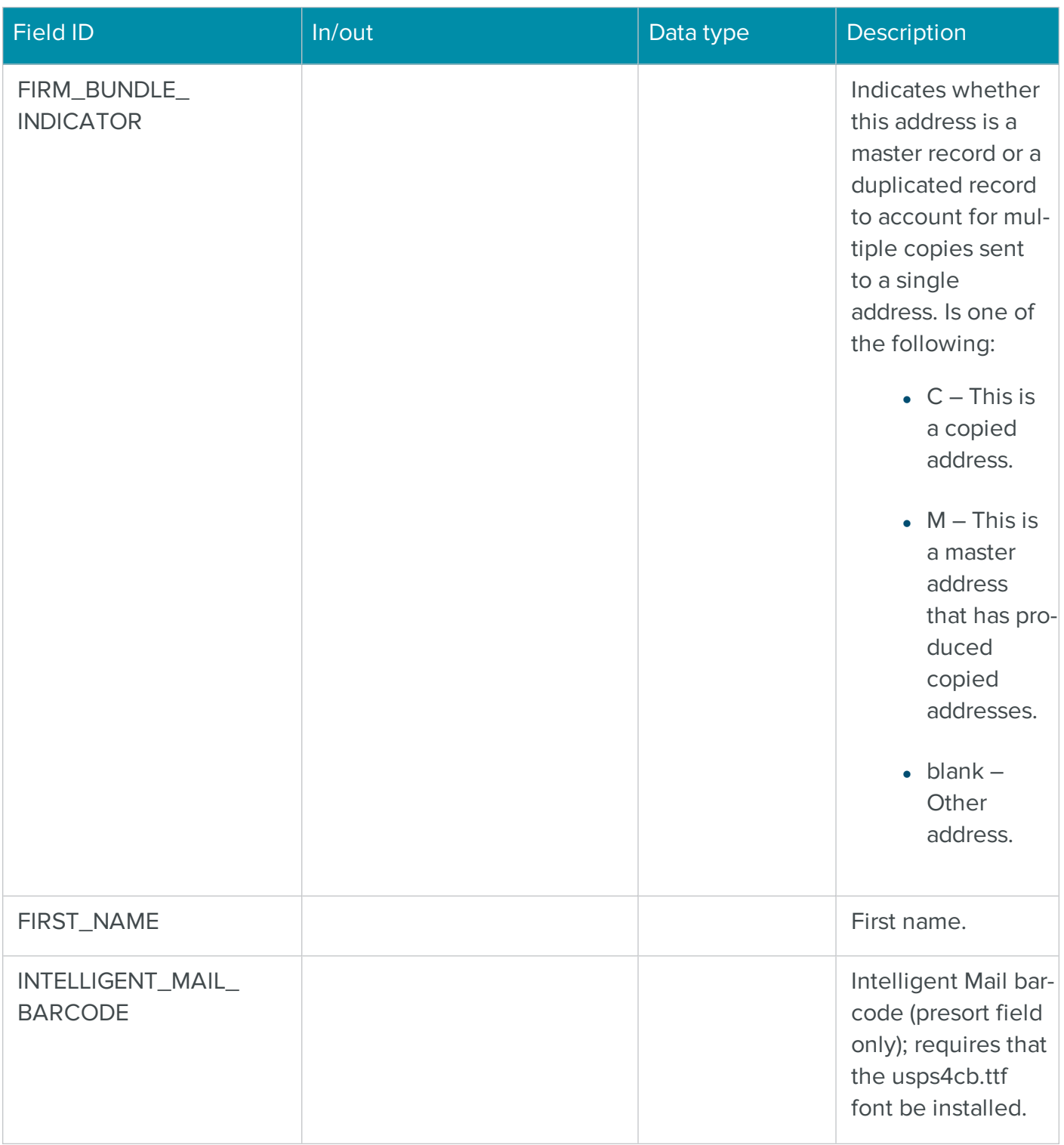

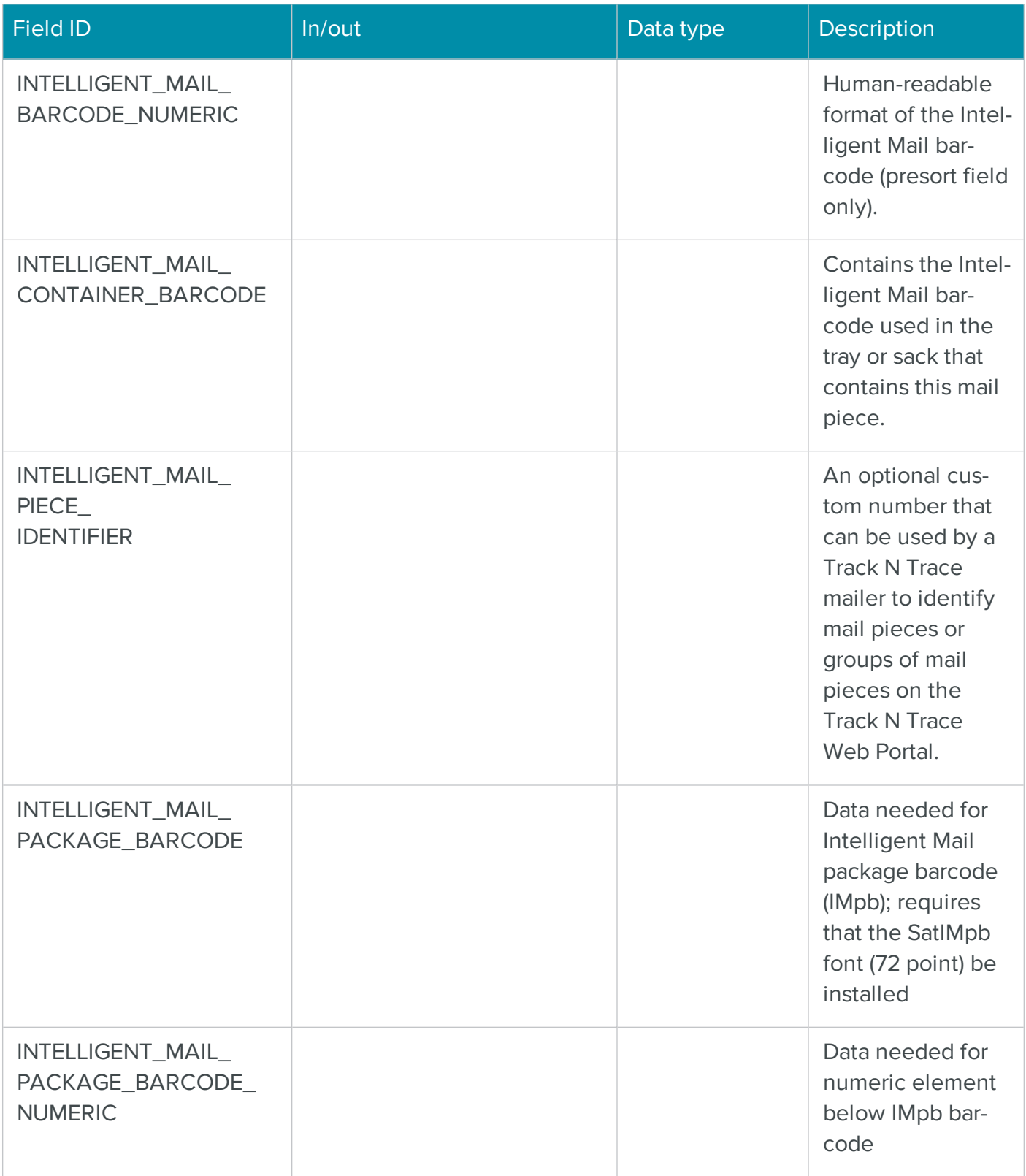

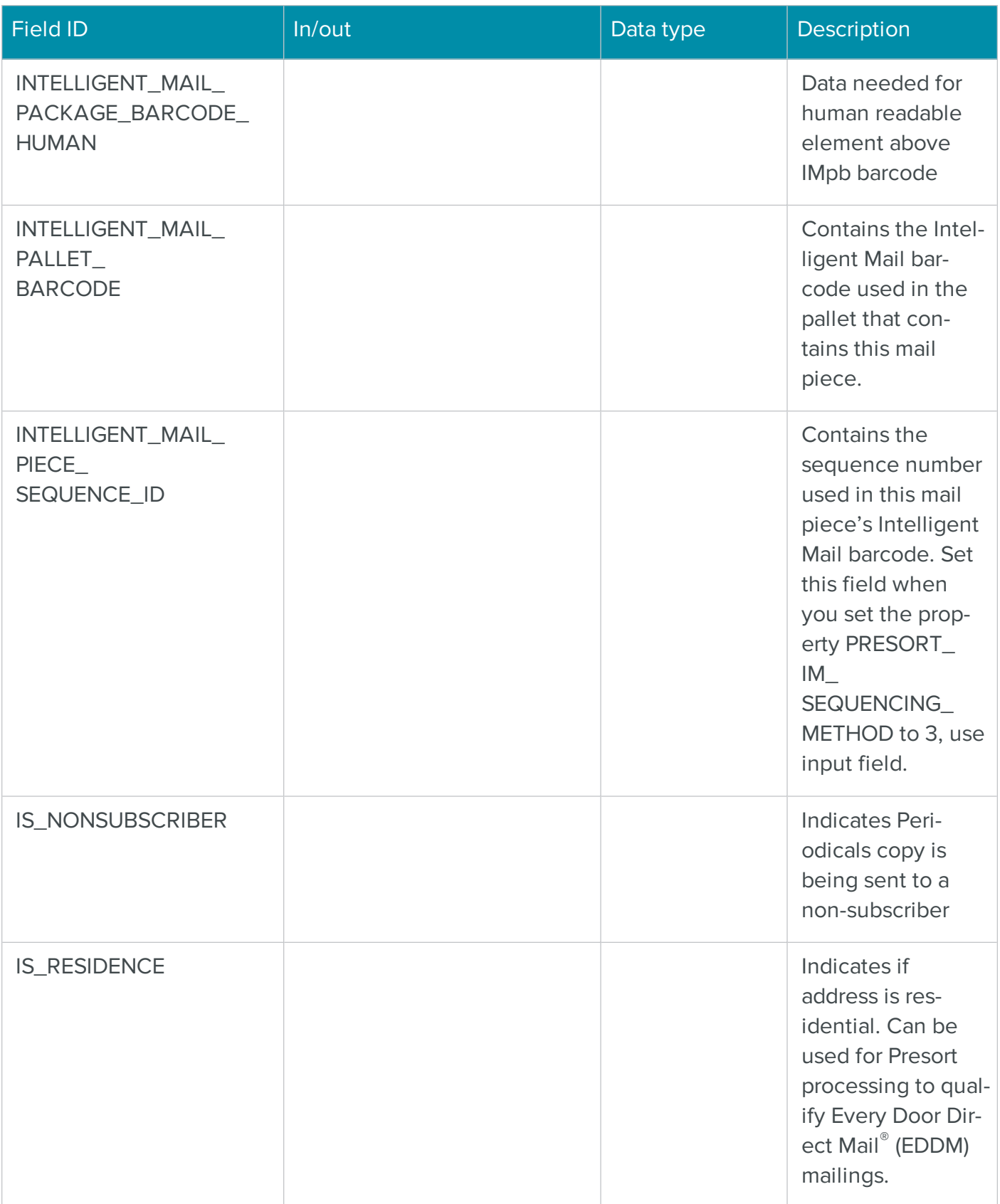

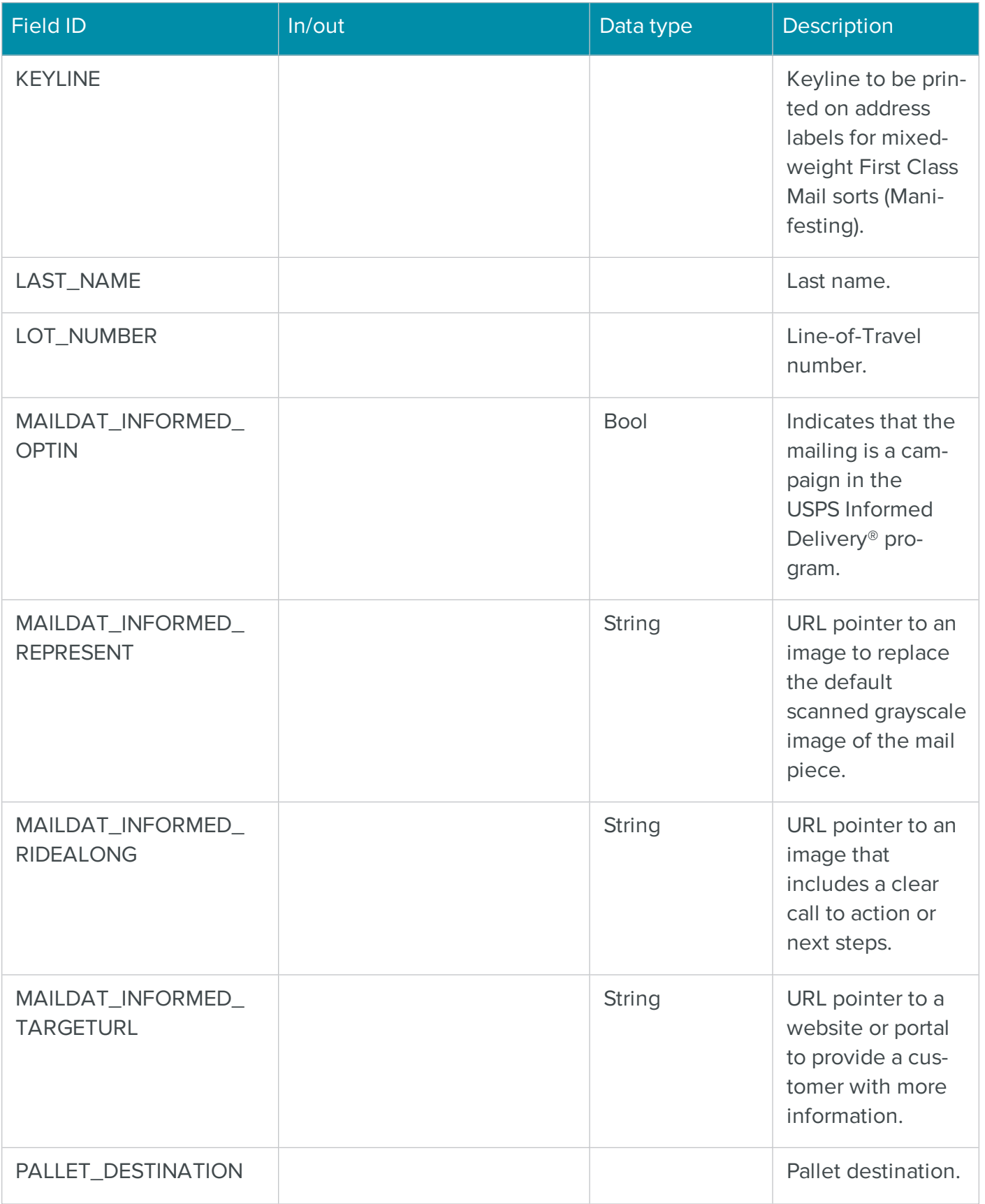

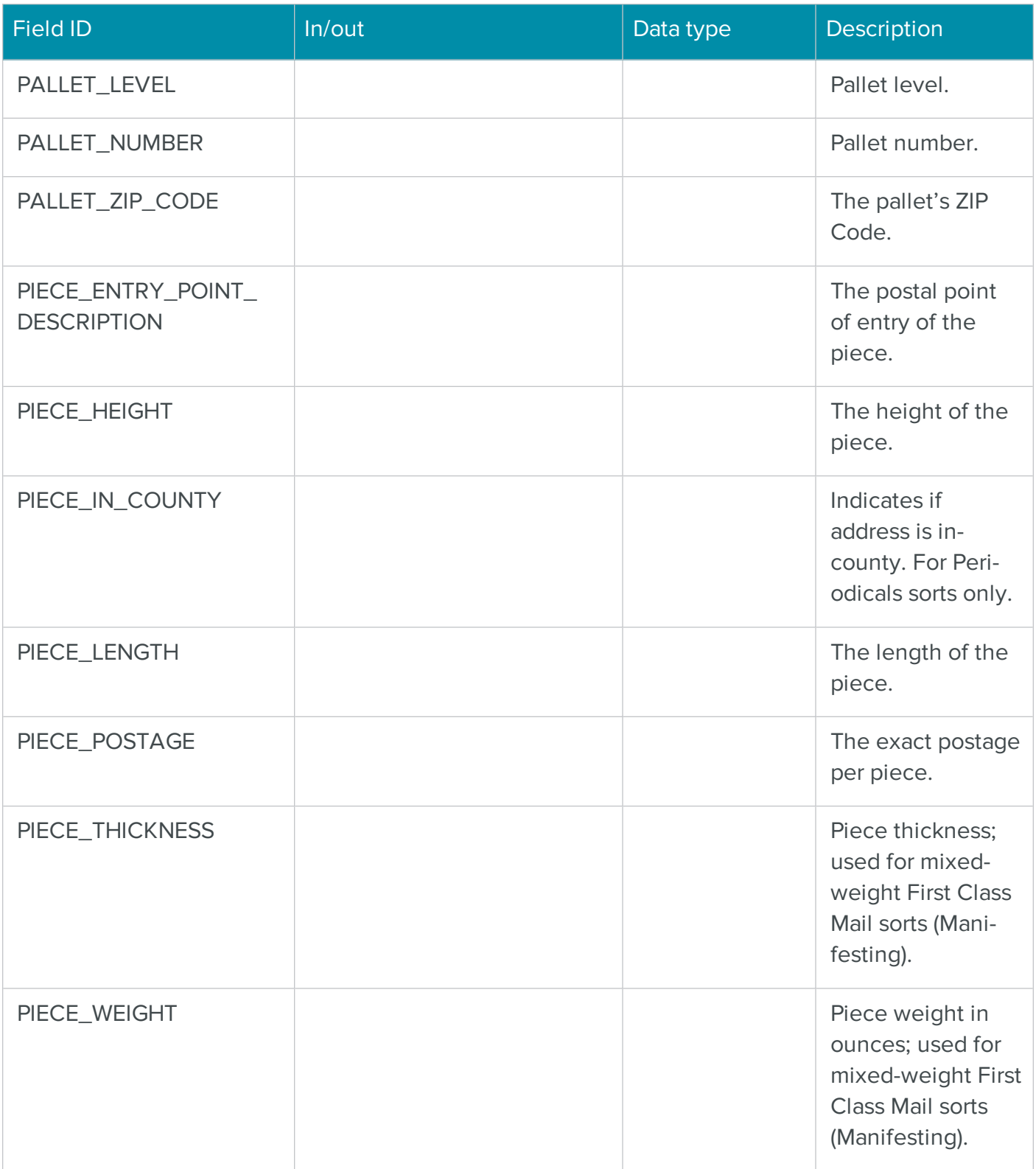

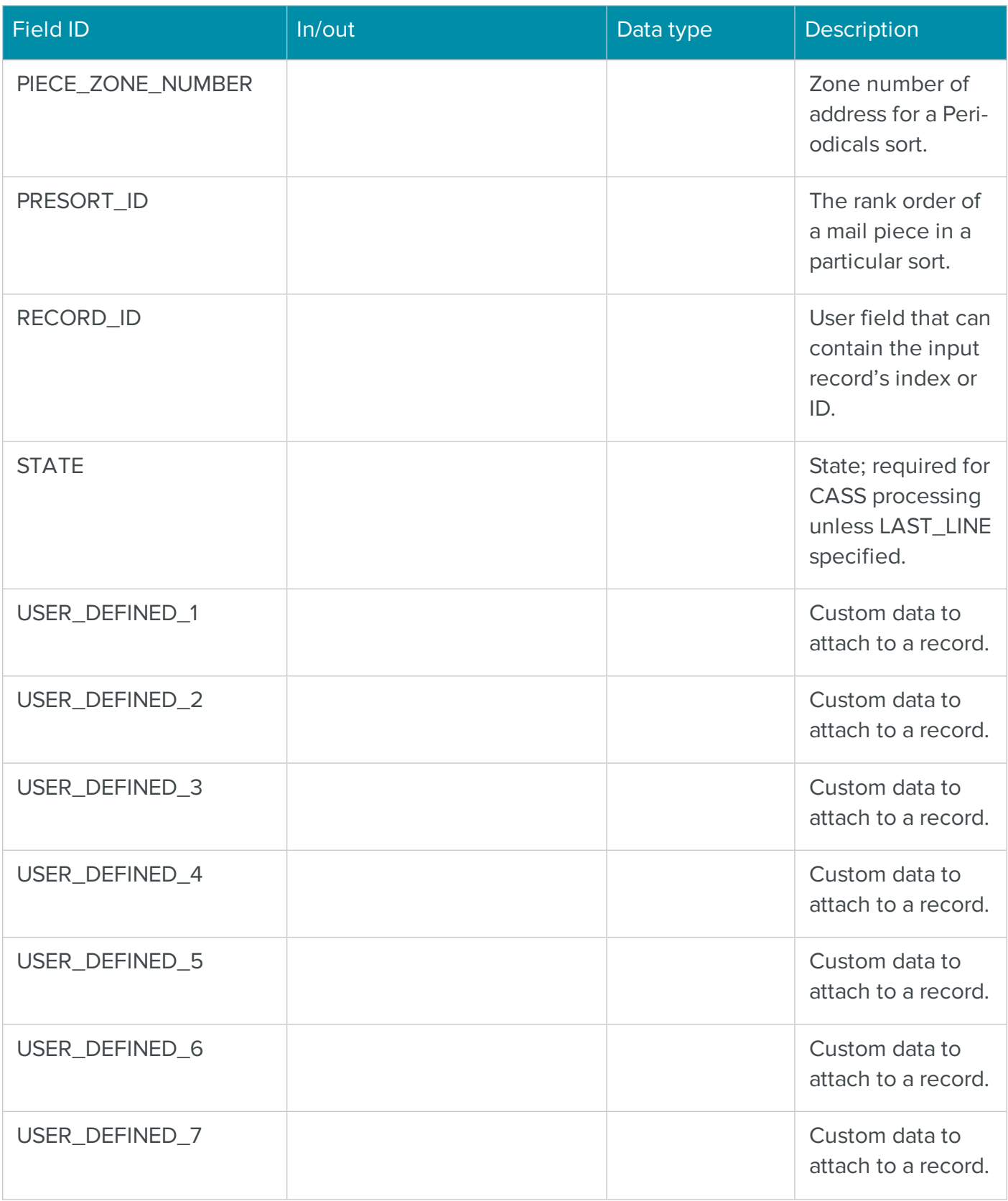

**.NET Classes Reference | 785**  The .NET PRESORTAssembly Class for Presorting Mailings

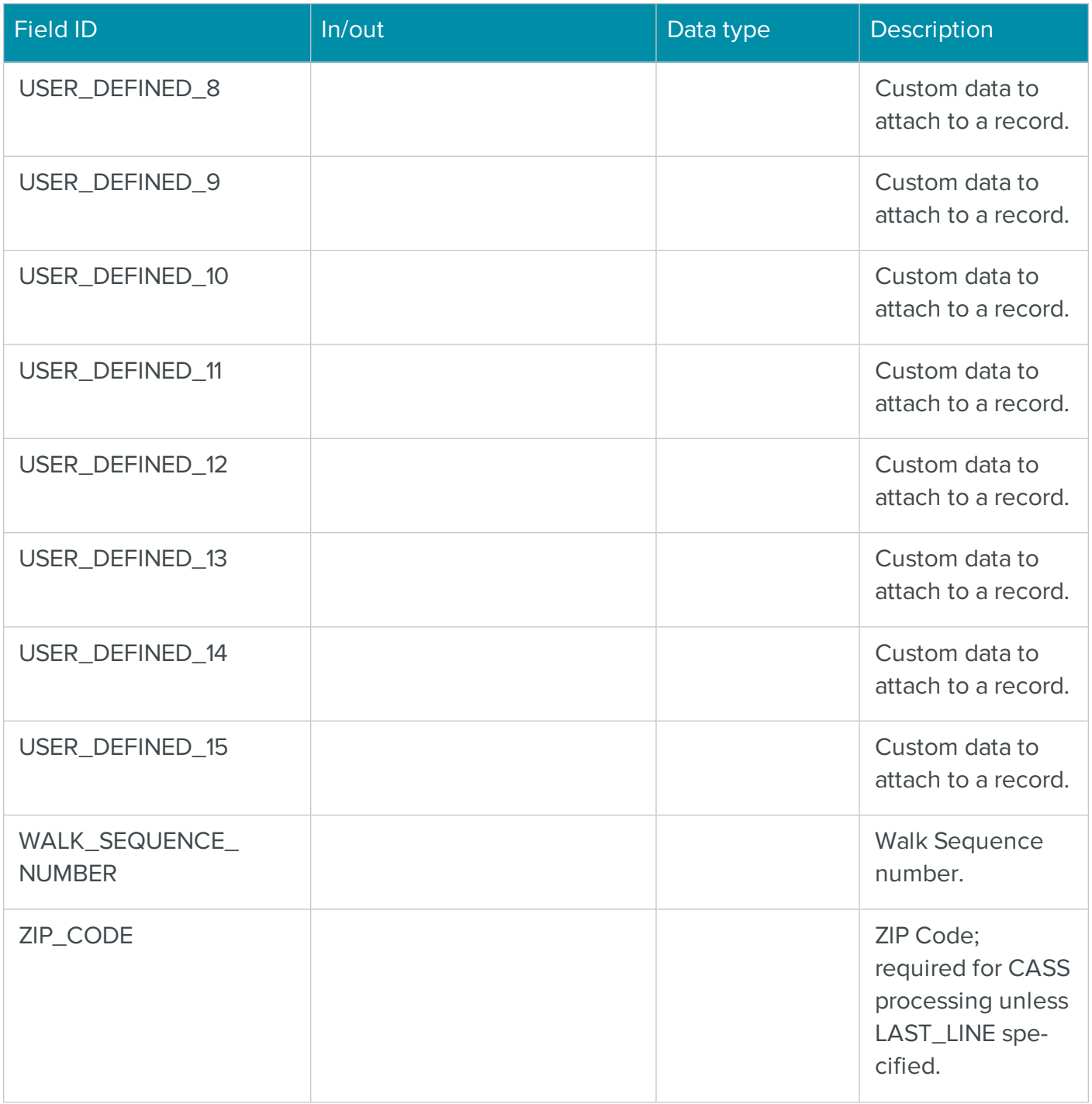

# Web Services Reference

## **Contents**

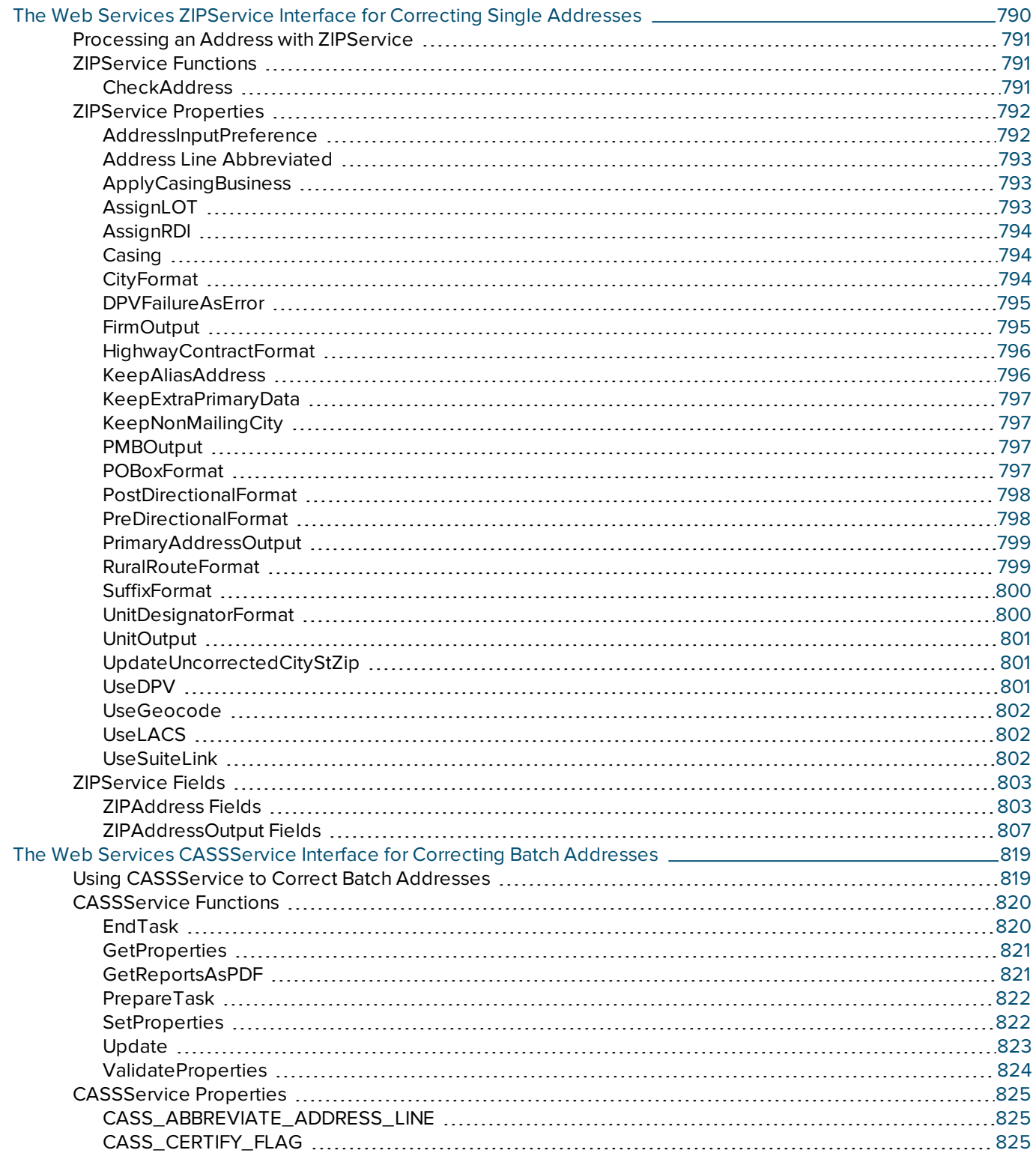

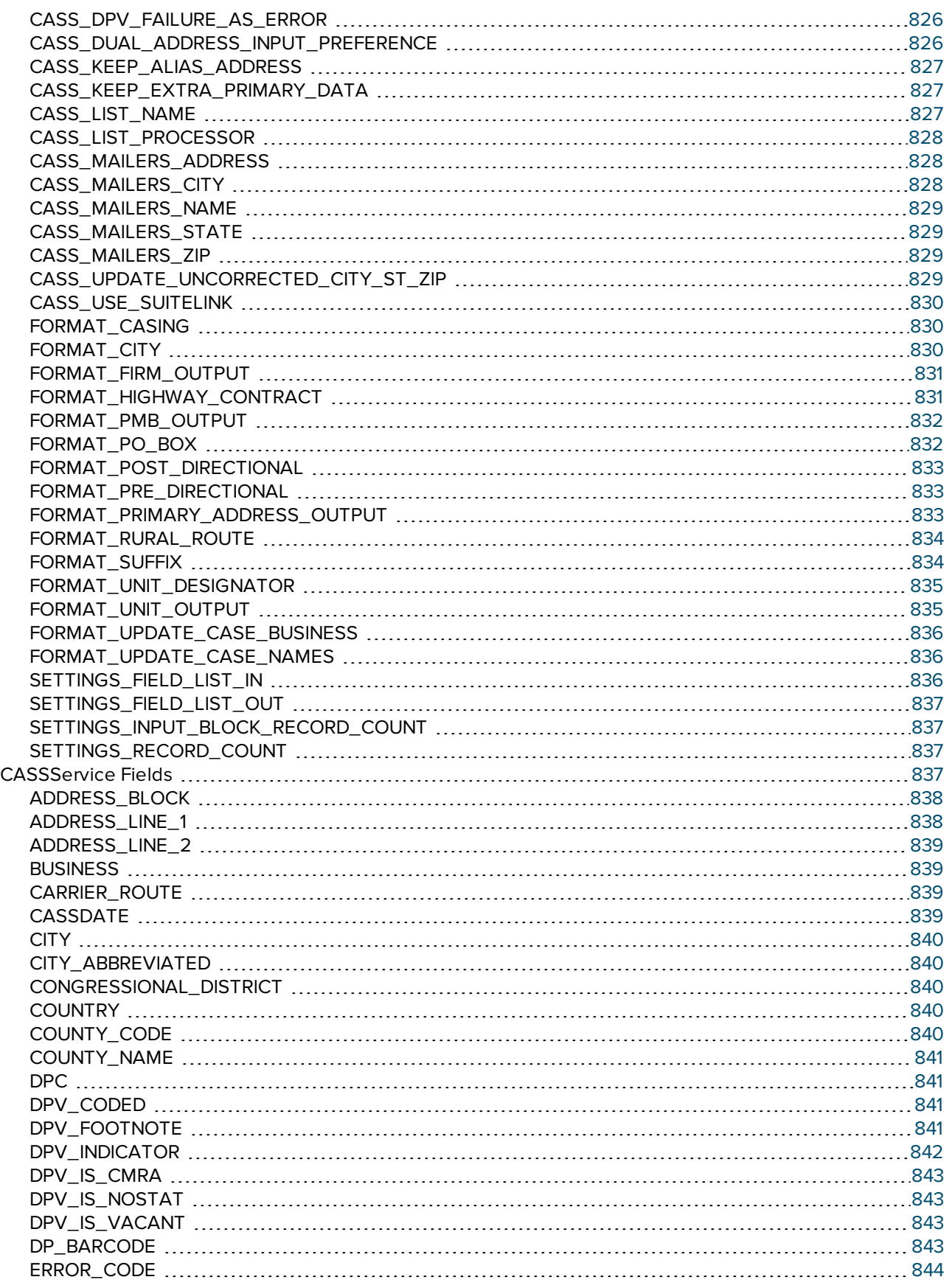

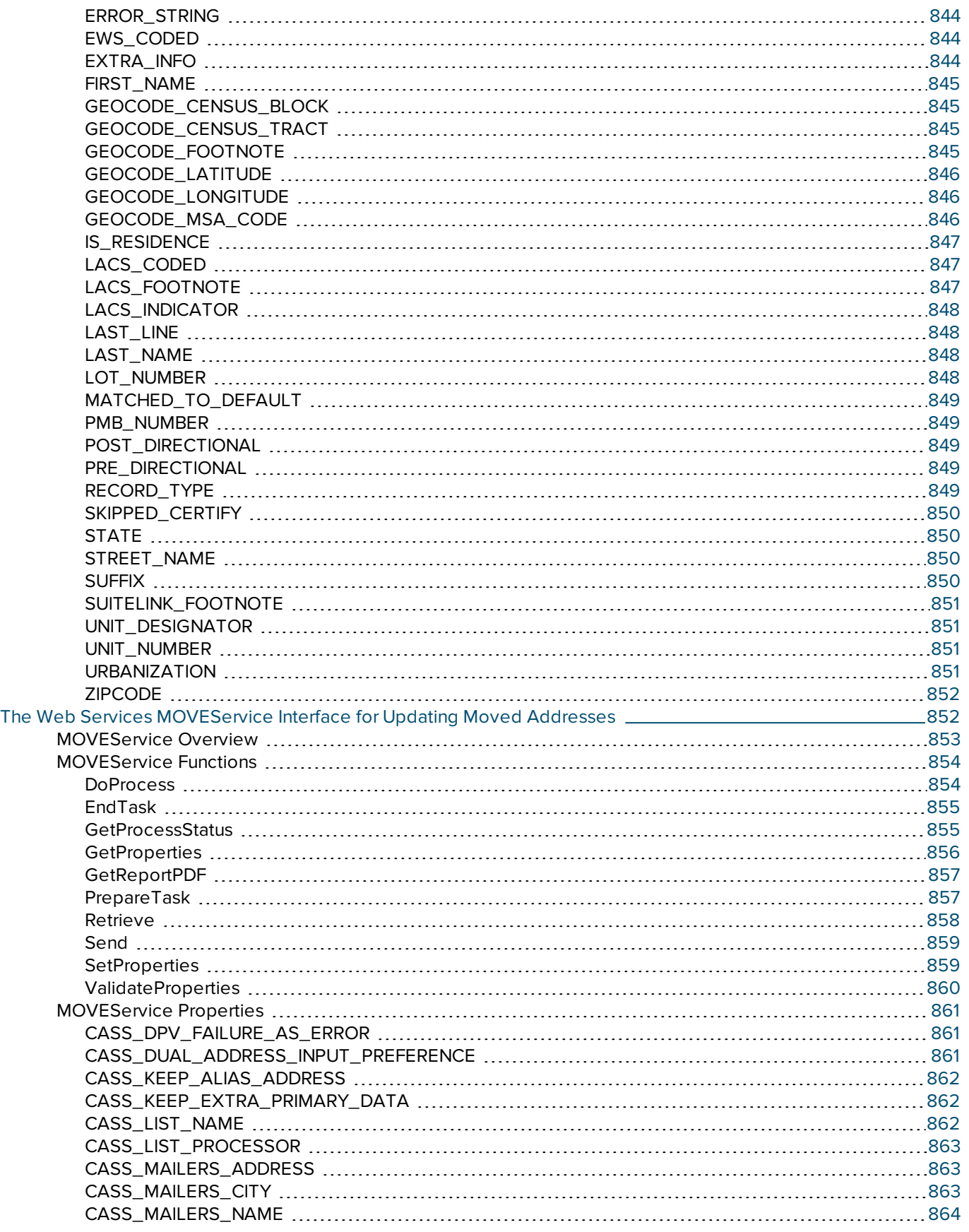
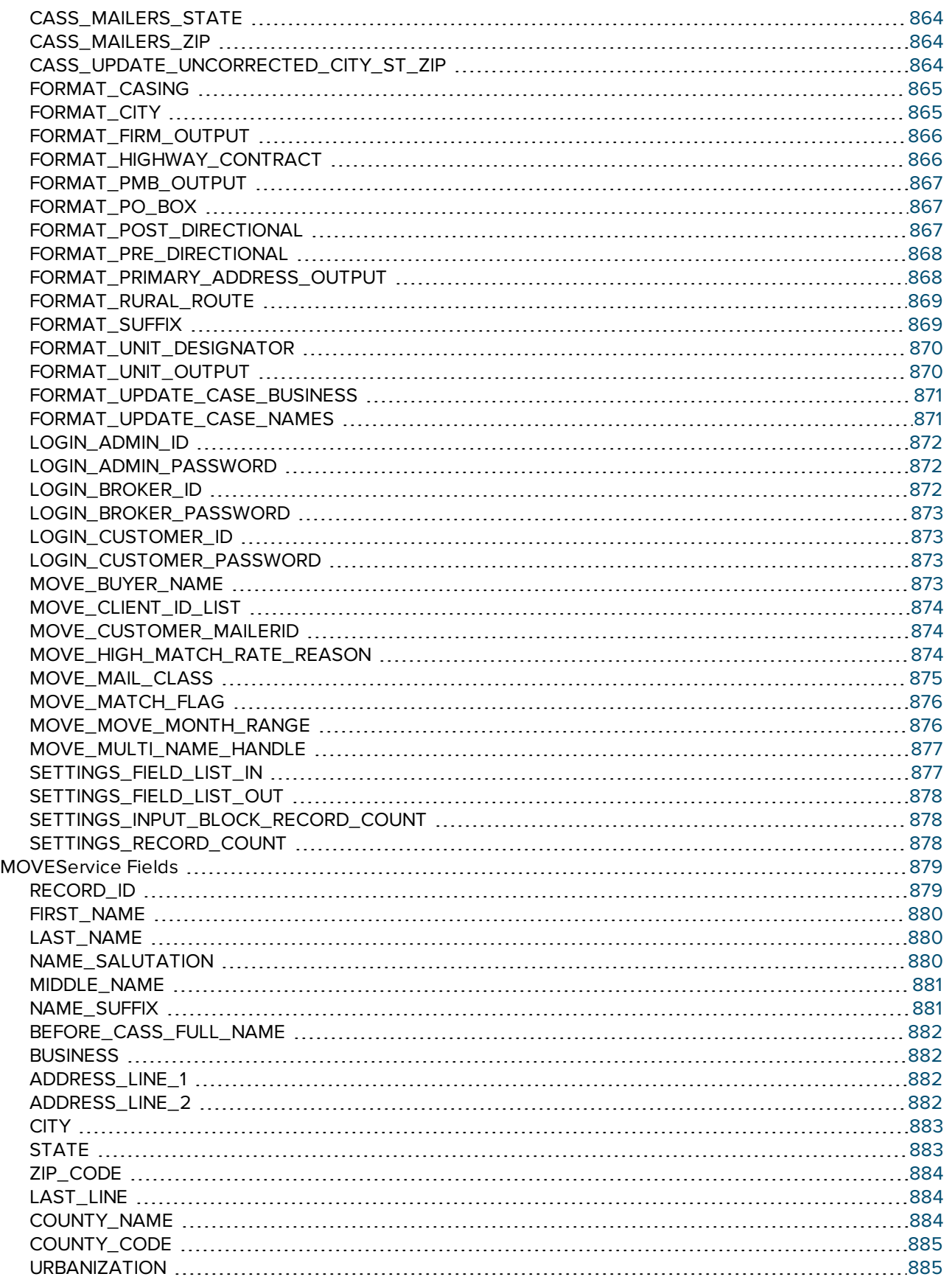

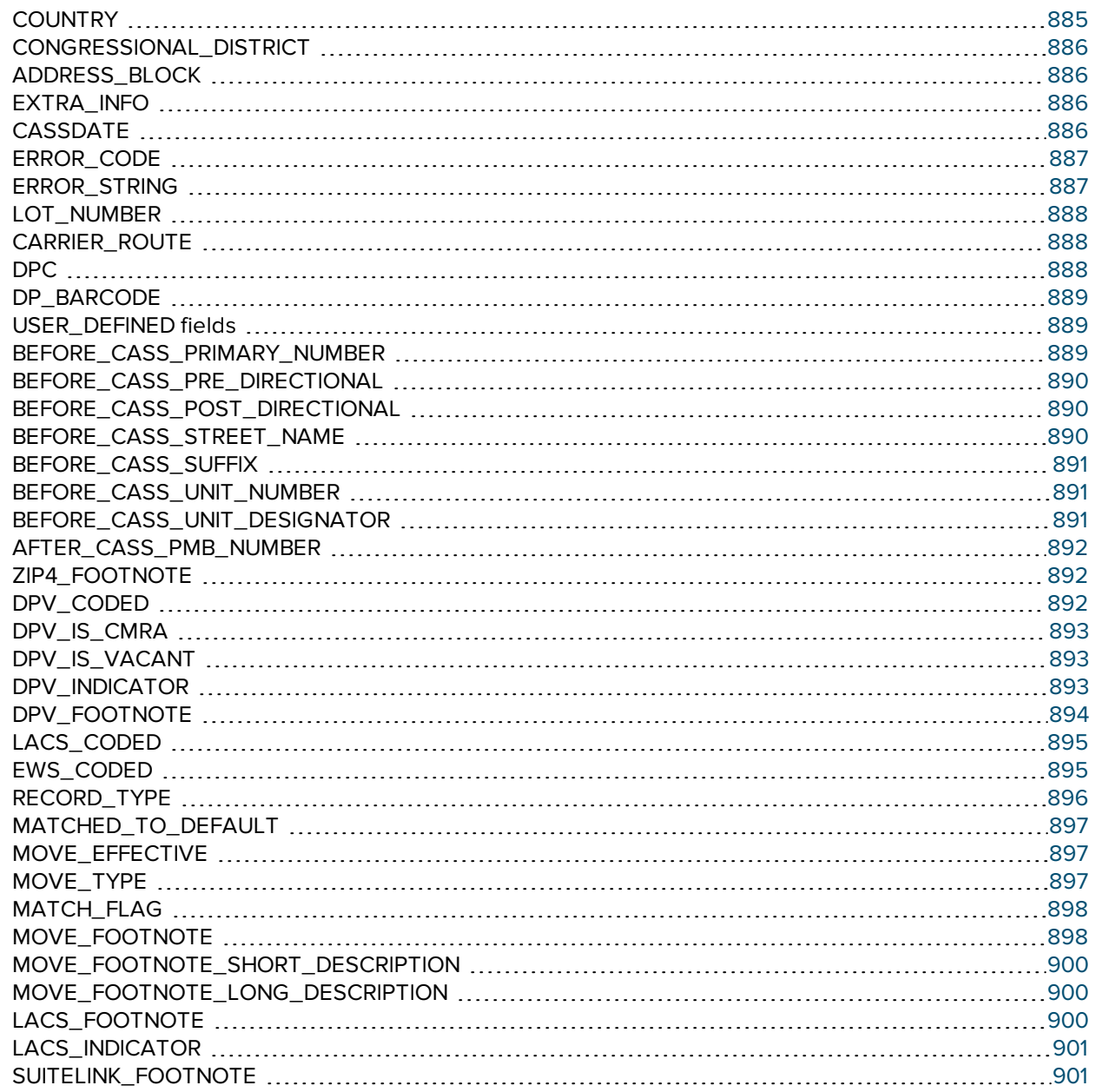

# The Web Services ZIPService Interface for Correcting Single Addresses

The ZIPService is a Web Service interface to the ZIPTask library. BCC Software provides this interface as an alternative to the COM and .NET interfaces. This service takes a single address, corrects it using a CASS Certified address correction process and returns it to you.

The ZIPService uses a single function: CheckAddress. This function takes an address, your registration and Add-on key credentials and a properties object. It returns the processed address, along with ZIP + 4, carrier route and barcode information. With an add-on, you can retrieve geocode information as well. With just a few lines of code, you can process an address to make it more complete and more likely to arrive at its destination.

## Processing an Address with ZIPService

Use the following procedure to process an address with the ZIPService:

- 1. Add a Web reference to the ZIPService. The address of the service is [https://ws.sat](https://ws.satorisoftware.com/Architect/us/ZIP/ZIPService.asmx)[orisoftware.com/Architect/us/ZIP/ZIPService.asmx](https://ws.satorisoftware.com/Architect/us/ZIP/ZIPService.asmx).
- 2. Create a ZIPService object.
- 3. Create a ZIPService.Credentials object and assign the ProductKey and AddOnKeys.
- 4. Create a ZIPService.ZIPServiceProperties object and set the properties as you wish. We recommend that you set all properties. See the Properties section for more information.
- 5. Create a ZIPService.ZIPAddress object and build your address with this object.
- 6. Call CheckAddress on these three objects. Make sure you store the return value using a ZIPAddressOutput object.

# ZIPService Functions

Below are the methods, properties and fields available in ZIPService. If you have added a Web reference to the ZIPService in Visual Studio, you can view all of these functions in the Object Browser.

**NOTE** For the following functions, we use the namespace MyZipServiceReference. This may be different on your system, depending on the development environment. The function example below assumes that the development environment is C#; other environments may use different syntax.

## **CheckAddress**

### **Syntax**

```
MyZipServiceReference.ZipAddressOutput CheckAddress(MyZipSer-
viceReference.Credentials, MyZipSer-
viceReference.ZIPServiceProperties, 
MyZipServiceReference.ZIPAddress);
```
### **Description**

Processes a single address and attempts to correct it.

### Parameters

## **Credentials**

A MyZipServiceReference.Credentials object that contains two objects: ProductKey, a string that contains your BCC Architect license key, and AddOnKeys, an array of strings that contain license keys for your Add-ons.

### ZIPServiceProperties

A MyZipServiceReference.ZIPServiceProperties object that contains the settings for all properties. We recommend that you set all property values. See below for the list of available properties.

### **ZIPAddress**

A MyZipServiceReference.ZIPAddress object that contains the address you want to process. See below for the available fields in this object.

### Return values

A MyZipServiceReference.ZIPAddressOutput object that contains your processed address. See below for the valid fields in this object.

## ZIPService Properties

The properties listed below are values within the ZIPServiceProperties structure. To set properties for your ZIPService process, instantiate a ZIPServiceProperties object, set the member properties listed below and pass this structure to the CheckAddress() function.

We recommend that you set all property values. Any property that you do not set will contain the default value, which is usually false, 0 or the first enumeration value. However, this may not always be the case for all programming environments. So, to make sure that you receive the best results for your application, you should set every property.

**NOTE** For the following properties, we use the namespace MyZipServiceReference. This may be different on your system, depending on the development environment.

## AddressInputPreference

### Data type

DualAddressValue (an enumeration)

#### **Description**

Determines whether to prefer the street address or PO Box for addresses that have both.

Use one of the following to set this property:

- AddressInputPreference.eByPosition The bottom address will be used, regardless of which type it is.
- AddressInputPreference.ePreferPOBox Uses PO Box addresses.
- AddressInputPreference.ePreferStreet Uses street addresses.

### Address Line Abbreviated

### Data type

boolean

#### Description

Determines if the address lines are returned abbreviated.

### **Notes**

If you set this to True, the primary address line will be abbreviated to no more than 30 characters.

The default value for this property is False.

## ApplyCasingBusiness

#### Data type

boolean

### Description

Determines whether to apply the Casing property to the Business field.

### AssignLOT

#### Data type

boolean

#### Description

Determines whether to assign the Line-of-Travel number to processed addresses.

## AssignRDI

### Data type

boolean

### Description

Determines whether to look up the RDI for this address, which indicates if the address is residential or commercial.

### **Notes**

This property requires an Add-on.

You must purchase a separate data file from the USPS to retrieve this information.

### Casing

### Data type

**CasingValue** 

### Description

Determines the case format for the returned address.

#### **Notes**

Use one of the following:

- MyZipServiceReference.CasingValue.eUpper The address will be returned in all UPPER CASE.
- MyZipServiceReference.CasingValue.eLower The address will be returned in all lower case.
- <sup>l</sup> MyZipServiceReference.CasingValue.eMixed The address will be returned in Mixed Case.

## **CityFormat**

### Data type

CityFormatValue

Determines the format of the returned City field.

### **Notes**

Use one of the following:

- MyZipServiceReference.CityFormatValue.eFullName Returns the full city name.
- <sup>l</sup> MyZipServiceReference.CityFormatValue.eAbbreviated Returns the abbreviated name if the city name contains more than 13 characters.
- MyZipServiceReference.CityFormatValue.eAsInput THIS VALUE IS NO LONGER SUPPORTED.

## DPVFailureAsError

### Data type

boolean

### **Description**

Determines whether to treat addresses whose secondary address data fails DPV processing as errors.

#### **Notes**

The default for this property is false.

Addresses with missing or invalid secondary information can still be successfully corrected and assigned a ZIP + 4 Code.

### **FirmOutput**

#### Data type

FirmOutputValue

### Description

Determines how firm information is returned for a corrected address.

#### **Notes**

Use one of the following:

- MyZipServiceReference.FirmOutputValue.eAsInput Returns the business name sent as input.
- <sup>l</sup> MyZipServiceReference.FirmOutputValue.eBusinessNameIfBlank Returns firm information only if the business field was blank on input.
- MyZipServiceReference.FirmOutputValue.eBusinessNameAlways Overwrites the contents of the business field with any firm information found.

## HighwayContractFormat

### Data type

ElementFormatValue

### **Description**

Determines how the service will format highway contract information.

### **Notes**

Set this to one of the following:

- <sup>l</sup> MyZipServiceReference.ElementFormatValue.eUSPSAbbr Abbreviates the information.
- MyZipServiceReference.ElementFormatValue.eUSPSAbbrPunct Abbreviates the information using punctuation.
- MyZipServiceReference.ElementFormatValue.eFullWords Outputs the information without abbreviations.

## KeepAliasAddress

### Data type

boolean

### **Description**

Determines whether an input address with a valid street name alias will be allowed or whether they will be replaced with the official USPS street name.

## KeepExtraPrimaryData

### Data type

boolean

### **Description**

Determines whether to keep any additional and possibly extraneous information in the primary address line.

## KeepNonMailingCity

### Data type

boolean

### Description

Determines if valid but not preferred city names will be returned for corrected addresses.

## **PMBOutput**

### Data type

PMBOutputValue

### **Description**

Determines the output location of personal mailbox information, if any.

### **Notes**

Use one of the following:

- MyZipServiceReference.PMBOutputValue.eWithUnit PMB information outputs on the same line as the unit information.
- MyZipServiceReference.PMBOutputValue.eAsInput PMB information outputs the same as in the input address.

## POBoxFormat

## Data type

ElementFormatValue

Determines how the service will output PO Box information.

### **Notes**

Set this to one of the following:

- <sup>l</sup> MyZipServiceReference.ElementFormatValue.eUSPSAbbr Abbreviates the information.
- <sup>l</sup> MyZipServiceReference.ElementFormatValue.eUSPSAbbrPunct Abbreviates the information using punctuation.
- MyZipServiceReference.ElementFormatValue.eFullWords Outputs the information without abbreviations.

### PostDirectionalFormat

### Data type

ElementFormatValue

### **Description**

Determines how the service will format post-directional information.

#### **Notes**

Set this to one of the following:

- <sup>l</sup> MyZipServiceReference.ElementFormatValue.eUSPSAbbr Abbreviates the information.
- <sup>l</sup> MyZipServiceReference.ElementFormatValue.eUSPSAbbrPunct Abbreviates the information using punctuation.
- MyZipServiceReference.ElementFormatValue.eFullWords Outputs the information without abbreviations.

## PreDirectionalFormat

### Data type

ElementFormatValue

#### Description

Determines how the service will format pre-directional information.

Set this to one of the following:

- MyZipServiceReference.ElementFormatValue.eUSPSAbbr Abbreviates the information.
- <sup>l</sup> MyZipServiceReference.ElementFormatValue.eUSPSAbbrPunct Abbreviates the information using punctuation.
- MyZipServiceReference.ElementFormatValue.eFullWords Outputs the information without abbreviations.

## PrimaryAddressOutput

### Data type

PrimaryAddressOutputValue

### **Description**

Determines how the service will output the primary address information.

#### **Notes**

Set this to one of the following:

- MyZipServiceReference.PrimaryAddressOutputValue.eAddressLine1 Returns the primary address information as the Address Line 1 field.
- MyZipServiceReference.PrimaryAddressOutputValue.eAddressLine2 Returns the primary address information as the Address Line 2 field.

### RuralRouteFormat

#### Data type

ElementFormatValue

#### Description

Determines how the service will format rural route address information.

#### **Notes**

Set this to one of the following:

- MyZipServiceReference.ElementFormatValue.eUSPSAbbr Abbreviates the information.
- <sup>l</sup> MyZipServiceReference.ElementFormatValue.eUSPSAbbrPunct Abbreviates the information using punctuation.
- <sup>l</sup> MyZipServiceReference.ElementFormatValue.eFullWords Outputs the information without abbreviations.

### **SuffixFormat**

### Data type

ElementFormatValue

#### **Description**

Determines how the service will format street suffix information.

#### **Notes**

Set this to one of the following:

- MyZipServiceReference.ElementFormatValue.eUSPSAbbr Abbreviates the information.
- MyZipServiceReference.ElementFormatValue.eUSPSAbbrPunct Abbreviates the information using punctuation.
- MyZipServiceReference.ElementFormatValue.eFullWords Outputs the information without abbreviations.

### UnitDesignatorFormat

#### Data type

ElementFormatValue

#### **Description**

Determines how the service will format unit type information, such as Suite or Apartment.

#### **Notes**

Set this to one of the following:

- <sup>l</sup> MyZipServiceReference.ElementFormatValue.eUSPSAbbr Abbreviates the information.
- <sup>l</sup> MyZipServiceReference.ElementFormatValue.eUSPSAbbrPunct Abbreviates the information using punctuation.
- <sup>l</sup> MyZipServiceReference.ElementFormatValue.eFullWords Outputs the information without abbreviations.

## **UnitOutput**

### Data type

string

### **Description**

Determines on which address line returned unit information is placed.

#### **Notes**

Possible values are:

- ePrimaryAddressLine– Return at the end of the primary address line (default value).
- eSecondaryAddressLineIfBlank– Return on the secondary address line (if secondary address is blank).
- eSecondaryAddressLineAlways-Always return on the secondary address line (existing secondary address data will be overwritten).

## UpdateUncorrectedCityStZip

#### Data type

boolean

#### **Description**

Determines if updated City, State and ZIP Code information should be returned for addresses that could not be completely corrected.

### UseDPV

### Data type

boolean

Determines if addresses should be verified by the DPV process.

### **Notes**

DPV processing is required for an address to be corrected and assigned a ZIP + 4 Code.

We recommend that you set this property to true.

Without DPV processing, an address will only be confirmed as within a valid range of addresses. DPV processing confirms that the specific street address is a valid delivery point.

### UseGeocode

### Data type

boolean

### Description

Determines if the service will return longitude and latitude information for the corrected address.

#### **Notes**

Geocode requires an add-on from BCC Software.

### UseLACS

### Data type

boolean

#### Description

Determines if the service will look up LACS<sup>Link</sup> information.

#### **Notes**

LACS<sup>Link</sup> processing is required for an address to be corrected and assigned a ZIP + 4 Code.

We recommend that you set this property to true.

## UseSuiteLink

### Data type

boolean

Determines if the service should use Suite<sup>Link</sup> to locate missing secondary information based on the business field.

# ZIPService Fields

The items below are members of the ZIPAddress and ZIPAddressOutput structures. These items will be divided into two sections, one for each class. The ZIPAddressOutput structure contains all of the fields from the ZIPAddress structure, plus several additional fields.

Assign input address elements to the member objects in a ZIPAddress object before passing that object to the CheckAddress function. The CheckAddress function will return a ZIPAddressOutput structure. This object contains the corrected ZIPAddress fields as well as several other output-only fields.

For an effective ZIPService process, we recommend that you use at least the following fields as input: AddressLine1, City, State and ZipCode.

Note that in all the fields below, we use the namespace MyZipServiceReference. This may be different on your system, depending on the development environment.

## ZIPAddress Fields

BusinessName

Data type

string

### Description

The name of the business at this address.

### **Notes**

This will be used to fill in missing secondary information using SuiteLink if the UseSuitelink property is set to True.

### **AddressBlock**

### Data type

string

### **Description**

A complete address block, as would be printed on a mail piece.

You can set this field instead of using the AddressLine1, City, State and ZipCode fields.

Each line must be delimited by a carriage return or line feed character.

### AddressLine1

### Data type

string

### Description

The first address line.

### **Notes**

We recommend that you set this field to run the ZIPService.

### AddressLine2

Data type

string

### Description

The second address line.

#### **Notes**

This field is not required.

### **City**

Data type

string

## Description

The city of this address.

#### **Notes**

We recommend that you set this field to run the ZIPService.

### **State**

#### Data type

string

#### Description

The state for this address.

### **Notes**

We recommend that you set this field to run the ZIPService.

### ZipCode

#### Data type

string

#### Description

The ZIP Code of this address.

#### **Notes**

We recommend that you set this field to run the ZIPService.

### **CityStateZip**

#### Data type

string

#### Description

The City, State and ZIP Code fields formatted as a single line.

#### **Notes**

This is the same information as would print at the bottom of an address block on a mail piece.

#### **CarrierRoute**

#### Data type

string

#### Description

The carrier route information for this address.

#### **Street**

#### Data type

string

### Description

The street name for this address.

### **Notes**

This information will be created from the primary address information.

### **Suffix**

### Data type

string

### Description

The street suffix (e.g., St., Ave., Ln.) for this address.

#### **Notes**

This information will be created from the primary address information.

### **UnitDesignator**

#### Data type

string

### Description

The type of unit (e.g., Apt., Ste., Fl.) for the secondary address information.

#### **Notes**

This information will be created from the secondary address information, if any.

### **UnitNumber**

### Data type

string

### Description

The unit number for this address.

This information will be created from the secondary address information, if any.

### Urbanization

### Data type

string

### Description

The urbanization for this address.

### **Notes**

This field applies only to addresses in Puerto Rico.

## ZIPAddressOutput Fields

### CarrtCoded

#### Data type

boolean

#### Description

Indicates whether this address was assigned carrier route information.

#### **CASSDate**

#### Data type

int

#### Description

Encodes the date that this record was last processed.

### **CensusBlock**

#### Data type

string

### Description

The name of census block in which this address is located.

A census block is the smallest area for which the census bureau produces information.

You must have the Geocode add-on installed to generate this information.

### **CensusTract**

### Data type

string

### Description

The census tract in which an address is located.

#### **Notes**

A census tract is a geographic area, often coinciding with the limits of cities or towns, defined for census purposes. A census tract can contain several census blocks.

You must have the Geocode add-on installed to generate this information.

### **CongressionalDistrict**

### Data type

string

#### Description

The congressional district in which this address is located.

### **CountyCode**

#### Data type

int

### Description

The county code for this address.

### **CountyFIPSCode**

### Data type

string

The FIPS (Federal Information Processing Standard) code for the county in which this address is located.

### **Notes**

This is a 5-digit number. The first two digits represent the state, while the last three digits represent the county.

### **CountyName**

### Data type

string

### Description

The name of the county in which this address is located.

### DeliveryPointCheckDigit

Data type

string

### **Description**

Returns the two-digit delivery point and one-digit check digit for the ZIP + 4 Code.

#### **Notes**

The delivery point digits indicate a mail delivery point within a ZIP + 4 Code as to provide a unique number for every deliverable address.

This information is used in POSTNET and Intelligent Mail barcodes.

**NOTE** As of January 27, 2013, POSTNET barcodes do not qualify mailings for Automation discounts.

The check digit verifies that the ZIP + 4 Code is valid and does not contain an error.

### **DPBarcodeString**

#### Data type

string

Contains the delivery point barcode as a string.

### **Notes**

To print this data as a barcode, install the SatBar.ttf from the BCC Architect disc and apply it to this field in 16 point font.

This is also known as the POSTNET barcode.

**NOTE** As of January 27, 2013, POSTNET barcodes do not qualify mailings for Automation discounts.

### DPVCoded

#### Data type

boolean

#### Description

Indicates that this address was confirmed as a valid delivery point.

#### **DPVFootnotes**

#### Data type

string

#### Description

Indicates the results of the DPV verification process.

#### **Notes**

Returns one or more of the following:

- LK Processing locked out due to a seed record being processed
- AA Matched to the ZIP+4 file
- A1 No match against the ZIP+4 file
- **BB** Matched to DPV file (all components confirmed)
- CC Matched only after removing secondary Information; they were presented but invalid
- N1 Input Primary matched, but high-rise missing secondary number
- M1 Primary number missing
- M3 Primary number invalid
- P1 Input missing PO, RR, HC box number
- P3 Failed DPV because of invalid PO, RR, or HC box number
- RR Matched CMRA (found in CMRA file)
- R1 Matched CMRA, but secondary number (i.e., PMB) missing
- U1 Matched unique zip code
- G1 Matched General delivery
- F1 Matched military address

#### **DPVIndicator**

#### Data type

string

#### **Description**

Contains a single character that describes the result of DPV processing.

#### **Notes**

Returns one of the following:

- Y Both the primary and secondary address data validated against the DPV database.
- $S -$  The primary address is valid, but the secondary is invalid.
- $\bullet$  D The primary address is valid, but the address is missing secondary information.
- $\bullet$  N The primary address is not valid. This address was not given a ZIP + 4 Code.
- "" The address was not presented to the DPV table because it was missing components

needed for the lookup.

- X The DPV database has been locked-out because of a protocol violation. You must unlock DPV before any more addresses can be processed with DPV.
- E The DPV data file is more than 105 days old. By USPS restrictions, no more addresses can be presented to the DPV table

### **DPVIsCMRA**

#### Data type

boolean

#### Description

Indicates whether this address is a commercial mail-receiving agent.

### **DPVIsNoStat**

#### Data type

boolean

#### Description

If True, indicates that the address is in the database, but is not receiving mail yet.

#### **Notes**

This often indicates the address is new construction, currently being built but not yet occupied and receiving mail.

#### **DPVIsVacant**

#### Data type

boolean

### Description

Indicates whether this address has been vacant for at least 90 days.

### ErrorCode

#### Data type

int

A numerical code that indicates the results of CASS processing.

### **Notes**

See the appendix for the codes.

### **ErrorCodeString**

### Data type

string

### Description

Text that explains the results from CASS processing.

#### **Notes**

This text corresponds to the ErrorCode field.

### ExtraInfo

### Data type

string

#### Description

Contains extra address information that the service was unable to parse into any other fields.

### GeocodeFootnote

#### Data type

string

#### Description

Indicates the results of Geocode processing.

#### **Notes**

Requires the Geocode add-on.

Contains one of the following:

- 00 Unable to perform a geocode lookup
- 03 Geocode data based on a 3-digit ZIP Code
- 05 Geocode data based on a 5-digit ZIP Code
- 07 Geocode data based on a 7-digit ZIP Code
- 09 Geocode data based on a 9-digit ZIP Code

#### **IsResidence**

#### Data type

boolean

#### Description

Indicates whether this address is residential or not.

#### **Notes**

To use this property, you must have the RDI add-on and subscribe to the RDI service from the USPS.

### **LACS**

#### Data type

boolean

#### Description

Indicates whether this address was flagged by LACS<sup>Link</sup> processing.

#### LACSFootnote

#### Data type

string

#### Description

Provides additional information about the LACS process.

#### **Notes**

Contains one of the following:

- blank Not processed / Seed record.
- 00 No match.
- 09 Matched to default high-rise address; address not updated.
- 14 Match failed to build new address.
- 92 Match secondary dropped from input.
- A Match success.

### **LACSIndicator**

### Data type

string

### **Description**

Indicates the results of a LACS process.

#### **Notes**

Returns one of the following:

- blank Not processed.
- N Match, but there was a failure to build new address.
- Y Match success, new address provided.
- S Match with secondary dropped from input.
- $\cdot$  F Seed record.

### Latitude

#### Data type

string

### Description

The latitude of this address.

You must have the Geocode add-on installed to generate this information.

### Longitude

### Data type

string

### Description

The longitude of this address.

### **Notes**

You must have the Geocode add-on installed to generate this information.

### **LOTNumber**

### Data type

string

### Description

The Line-of-Travel number for this address.

### **Notes**

Carrier route sorts require this information.

To generate this data, you must have set the assignLOT property to True.

## MatchedToDefault

## Data type

boolean

## Description

Indicates if this address matched to a default ZIP Code.

## **Notes**

Default ZIP Codes are for large, single addresses, such as universities or corporations, that do not have +4 codes.

### MSACode

### Data type

string

### Description

Contains the Metropolitan Statistical Area code for this address.

### **Notes**

You must have the Geocode add-on installed to generate this information.

### Plus4Coded

### Data type

boolean

### Description

Indicates whether this address received a valid ZIP + 4 Code.

### PMB

#### Data type

string

### Description

The private mail box number for this address, if any.

#### **Notes**

The default value for this property is an empty string.

### **PostDirectional**

#### Data type

string

### Description

Contains the post-directional indicator of this address, if any.

### PreDirectional

### Data type

string

### **Description**

Contains the pre-directional indicator of this address, if any.

### RecordType

Data type

string

### Description

Indicates the type of address that this is.

#### **Notes**

Contains one of the following characters:

- $\cdot$  S Street record
- $\cdot$  P Post office box
- $\bullet$  R Rural Route or Highway Contract
- H High-rise, Building or Apartment
- F Firm Record
- **.** G General Delivery
- M Multi-Carrier Record

### **SuiteLinkFootnote**

### Data type

string

### Description

Indicates the results of Suite<sup>Link</sup> matching.

To generate this data, you must set the use Suite<sup>Link</sup> property to True.

Contains one of the following:

- blank Was not processed by the Suite<sup>Link</sup> engine: the address did not qualify for a lookup. Only default high rise addresses qualify for a SuiteLink lookup.
- A The address was processed and secondary information was added to the resulting address.
- 00 The address was processed through the Suite<sup>Link</sup> engine, but did not result in a successful match; no secondary information was added.

# The Web Services CASSService Interface for Correcting Batch Addresses

The CASSService is a Web Service interface to the CASSTask library. BCC Software provides this interface as an alternative to the COM and .NET interfaces. This service takes a group of addresses, processes them using a CASS Certified address correction process and returns the updated addresses to you.

With the CASSService, you can process an entire mailing list and prepare it for automation and presorted discounts. All addresses, if validated, will be returned with the correct address information, as well as accurate ZIP + 4 Codes and POSTNET barcodes. When the CASS validation completes, you can then retrieve an address correction report that the USPS will accept as valid documentation of address correction. You can configure the information returned using the SetProperty function. With the Geocode add-on, you can return latitude and longitude information as well.

**NOTE** As of January 27, 2013, POSTNET barcodes do not qualify mailings for Automation discounts.

With just a few lines of code, you can process a list of addresses to make them more complete, more likely to arrive at their destinations and eligible for discounts.

# Using CASSService to Correct Batch Addresses

Use the following procedure to process an address with the CASSService:

- 1. Add a Web reference to the CASSService. The address of the service is https[://ws.sat](http://ws.satorisoftware.com/Architect/US/CASS/CASSService.asmx)[orisoftware.com/Architect/US/CASS/CASSService.asmx](http://ws.satorisoftware.com/Architect/US/CASS/CASSService.asmx).
- 2. Create a CASSService object.
- 3. Create a CASSService.Credentials object and assign the ProductKey and AddOnKeys.
- 4. Call CASSService.PrepareTask(MyCredentialsObj) to verify your registration keys.
- 5. Create a CASSService.CASSServiceProperties object and set the properties as you wish. We recommend that you set all properties. See the Properties section for more information.
- 6. Call CASSService.SetProperties(MyPropertiesObj) to pass your properties to the server.
- 7. Call CASSService.ValidateProperties() to verify that all properties are correct.
- 8. Create a CASSService. AddressBlock object and build your addresses with this object. The addresses in this object should all have the fields specified by the SETTINGS\_FIELD\_LIST\_ IN property. The block must have no more than SETTINGS\_INPUT\_BLOCK\_RECORD\_ COUNT number of records. Create as many AddressBlock objects as you need. The records in all address blocks must total SETTINGS\_RECORD\_COUNT.
- 9. Call CASSService.Update on each AddressBlock object. This function will return these addresses as a block, with each record having the fields specified by the SETTINGS\_ FIELD\_LIST\_OUT property.
- 10. Save the address correction report with CASSService.GetReportsAsPDF.
- 11. Call CASSService.EndTask to free up all resources used on the server.

## CASSService Functions

Below are the methods available in CASSService. If you have added a Web reference to the CASSService in Visual Studio, you can view all of these functions in the Object Browser.

**NOTE** For the following functions, we use the namespace MyCASSServiceReference. This may be different on your system, depending on the development environment. The function syntax assumes that the development environment is  $C#$ ; other environments may use different syntax.

### EndTask

#### **Syntax**

### CASSService.EndTask();

#### **Description**

Cleans up any server resources and removes all user data from the server.

#### Parameters

None.

### Return values

None.

### **Notes**

EndTask will remove all of your address data from our servers to protect your privacy.

You must call EndTask after you have called Update on your address blocks and retrieved the address correction report PDF.

## **GetProperties**

### **Syntax**

PropertyValues MyCASSServiceReference.GetProperties(PropertyIDs);

### Description

Retrieves the values of the specified properties.

### Parameters

### PropertyIDs

A list of the properties for which you want to retrieve the values.

#### Return values

GetPropertyValues – A list of the values of the properties specified in PropertyIDs.

### **Notes**

### See also

See the [CASSService](#page-828-0) Properties section for the names and purposes of the CASSService properties.

## GetReportsAsPDF

### **Syntax**

PDFFile MyCASSServiceReference.GetReportsAsPDF();

#### **Description**

Retrieves the address correction report as a formatted PDF file.

#### Parameters

None.

### Return values

PDFFile – A binary stream that you can save as a PDF file.

### **Notes**

The CASS Summary Report (PS Form 3553) is the only CASS report currently available.

## **PrepareTask**

## **Syntax**

```
MyCASSServiceReference.PrepareTask(
MyCASSServiceReference.Credentials);
```
### **Description**

Validates your product and add-on keys and readies the server to accept additional function calls from your client application.

### **Parameters**

### **Credentials**

A MyCASSServiceReference.Credentials object that contains two objects: ProductKey, a string that contains your BCC Architect license key, and AddOnKeys, an array of strings that contain license keys for your Add-ons.

### Return values

None.

### **Notes**

PrepareTask should be called only once, after you create the CASSService object.

You must call this function before calling any of the other functions or setting any of the properties of CASSService. Failing to do so will cause subsequent function calls to fail.

## **SetProperties**

### **Syntax**

MyCASSServiceReference.SetProperties(Properties);

Sets the values of the specified properties.

### Parameters

### **Properties**

An array of property and value pairs.

### Return values

None.

### **Notes**

We recommend that you set all properties.

#### See also

See the [CASSService](#page-828-0) Properties section for the enum names and purposes of the CASSService properties.

### Update

### **Syntax**

```
CorrectedAddressBlock MyCASSServiceReference.Update(Uncor-
rectedAddressBlock);
```
#### Description

Corrects the addresses contained in the AddressBlock object.

#### Parameters

### UncorrectedAddressBlock

A block of uncorrected addresses. Each address should have the fields listed in SETTINGS\_ FIELD\_LIST\_IN.

#### Return values

CorrectedAddressBlock – The input addresses, corrected and updated. Each address will have the fields specified in SETTINGS\_FIELD\_LIST\_OUT.

### **Notes**

Call this function after ValidateProperties. You should call this function for each block of addresses in your mailing list.

You may want to experiment with the SETTINGS\_INPUT\_BLOCK\_RECORD\_COUNT property. In tests, we have found the optimal setting to be around 25-50. The number of fields that you want returned (see SETTINGS\_FIELD\_LIST\_OUT property) greatly affects this number.

For optimal performance, only ask for the output fields that you need. Extra information requires additional lookups that slow processing.

#### See also

See the [CASSAssembly](#page-595-0) Properties section for the definition of:

- [SETTINGS\\_FIELD\\_LIST\\_IN](#page-610-0)
- [SETTINGS\\_FIELD\\_LIST\\_OUT](#page-610-1)
- [SETTINGS\\_INPUT\\_BLOCK\\_RECORD\\_COUNT](#page-611-0)

## **ValidateProperties**

### **Syntax**

Validated MyCASSServiceReference.ValidateProperties();

### **Description**

Validates that the settings will work as configured.

#### **Parameters**

None.

#### Return values

Nothing.

#### **Notes**

This function verifies that the basic requirements of a CASSService object have been met:

The address matching engine is loaded and able to run.

The input field list consists of the minimum set of fields, namely, ADDRESS\_LINE\_1 and either CITY and STATE or ZIP\_CODE or LAST\_LINE.

This function needs to be called after you call SetProperties, but before you call Update.
See also

- **[SetProperties](#page-825-0)**
- See the [CASSService](#page-828-0) Properties section for the enum names and purposes of the CASSService properties.

# <span id="page-828-0"></span>CASSService Properties

The properties listed below are values within the CASSServiceProperties structure. To set properties for your CASSService process, instantiate a CASSServiceProperties object, set the member properties listed below and pass this structure to the SetProperties() function.

We recommend that you set all property values. Any property that you do not set will contain the default value, which is usually false, 0 or the first enumeration value. However, this may not always be the case for all programming environments. So, to make sure that you receive the best results for your application, you should set every property.

**NOTE** For the following properties, we use the namespace MyCASSServiceReference. This may be different on your system, depending on the development environment.

# CASS\_ABBREVIATE\_ADDRESS\_LINE

#### Data type

boolean

# Description

Determines whether to abbreviate the address line to 30 characters.

**Notes** 

- <sup>l</sup> Address lines of less than 30 characters will not be abbreviated.
- This property affects the fields ADDRESS\_LINE\_1, ADDRESS\_LINE\_2 and ADDRESS\_ BLOCK.

# CASS\_CERTIFY\_FLAG

# Data type

CertifyFlagOption (an enumeration)

Determines if previously corrected addresses should be processed.

# **Notes**

- You must include the CASSDATE field as part of the SETTINGS\_FIELD\_LIST\_IN list.
- For large, regularly-processed lists, this property can improve processing speed significantly.
- Use one of the following values:
- CertifyFlagOption.eSkip Check only those records not corrected with this issue.
- CertifyFlagOption.eCheckAllRecords Check every record, regardless of date last corrected.
- CertifyFlagOption.eRebuild Does not correct any records. Flags all records without ZIP + 4 Codes or corrected before the current issue as errors (error code set to 101). The CASSService then rebuilds the PS Form 3553 to only show as corrected those records that have been corrected with this issue.

# CASS\_DPV\_FAILURE\_AS\_ERROR

# Data type

boolean

# Description

Determines whether to treat addresses whose secondary address (apartment, suite, etc.) fails DPV processing as errors.

#### **Notes**

Addresses that pass primary DPV processing but fail secondary checks can still be assigned a ZIP + 4 Code and qualify for presorted discounts.

# CASS\_DUAL\_ADDRESS\_INPUT\_PREFERENCE

# Data type

DualAddress (an enumeration)

Determines whether to use the street address or PO Box as the primary address for those addresses that have both.

## **Notes**

Use one of the following to set this property:

- DualAddress.eByPosition The bottom address will be used, regardless of which type it is.
- <sup>l</sup> DualAddress.ePreferPOBox Uses PO Box addresses.
- DualAddress.ePreferStreet Uses street addresses.

# CASS\_KEEP\_ALIAS\_ADDRESS

## Data type

boolean

## Description

Determines whether to keep the valid but unofficial street name alias given as input or to replace it with the official USPS street name.

#### **Notes**

# CASS\_KEEP\_EXTRA\_PRIMARY\_DATA

Data type

boolean

#### Description

Determines whether to keep any additional and possibly extraneous information in the primary address line.

#### **Notes**

# CASS\_LIST\_NAME

# Data type

string

The name of the mailing list to process.

## **Notes**

This value will be printed on the PS Form 3553.

# CASS\_LIST\_PROCESSOR

# Data type

string

## Description

The name of the person processing this list with address correction.

#### **Notes**

This value will be printed on the PS Form 3553.

# CASS\_MAILERS\_ADDRESS

## Data type

string

# Description

The street address of the person or business sending mail to this list.

#### **Notes**

This value will be printed on the PS Form 3553.

# CASS\_MAILERS\_CITY

#### Data type

string

#### Description

The city of the person or business sending mail to this list.

#### **Notes**

This value will be printed on the PS Form 3553.

# CASS\_MAILERS\_NAME

#### Data type

string

## Description

The name of the person or business sending mail to this list.

#### **Notes**

This value will be printed on the PS Form 3553.

# CASS\_MAILERS\_STATE

## Data type

string

## Description

The state of the person or business sending mail to this list.

#### **Notes**

This value will be printed on the PS Form 3553.

# CASS\_MAILERS\_ZIP

#### Data type

string

#### Description

The ZIP Code of the person or business sending mail to this list.

#### **Notes**

This value will be printed on the PS Form 3553.

# CASS\_UPDATE\_UNCORRECTED\_CITY\_ST\_ZIP

#### Data type

boolean

Determines if city, state and ZIP Code information should be updated for addresses that could not be fully corrected and validated.

# CASS\_USE\_SUITELINK

## Data type

boolean

## Description

This property is now obsolete. SuiteLink is now a requirement of CASS processing.

## **Notes**

# FORMAT\_CASING

## Data type

Capitalization (an enumeration)

## Description

Determines the case in which addresses are returned.

#### **Notes**

Use one of the following:

- Capitalization.eCapUppper Upper case.
- Capitalization.eCapLower Lower case.
- **•** Capitalization.eCapMixed Mixed case.

# FORMAT\_CITY

# Data type

AbbreviateCity (an enumeration)

# Description

Determines whether to abbreviate the city name.

## **Notes**

Use one of the following:

- AbbreviateCity.eCityAbbrNever Always return the full city name.
- <sup>l</sup> AbbreviateCity.eCityAbbrForce Return the abbreviated city name if one exists.
- AbbreviateCity.eCityAbbrInput THIS VALUE IS NO LONGER SUPPORTED.

# FORMAT\_FIRM\_OUTPUT

# Data type

FirmOutput (an enumeration)

# **Description**

Determines where to ouput a firm name in a corrected record.

## **Notes**

- This property applies to firm names found in corrected addresses, but not input as the BUSINESS field.
- Use one of the following:
- FirmOutput.eFirmMoveToBusiness Return as the BUSINESS field only if that field was input as blank.
- FirmOutput.eFirmMoveToBusinessOverwrite Always overwrite the BUSINESS field.

# FORMAT\_HIGHWAY\_CONTRACT

#### Data type

AddressElementFormat (an enumeration)

#### Description

Determines the format of returned highway contract addresses.

# **Notes**

Use one of the following:

- AddressElementFormat.eAbbreviation Returns with standard USPS abbreviation.
- <sup>l</sup> AddressElementFormat.eAbbrWithPunct Returns with standard USPS abbreviation and punctuation.
- AddressElementFormat.eFullWord Always returns full words.

# FORMAT\_PMB\_OUTPUT

## Data type

PMBOutput (an enumeration)

## **Description**

Determines the location of the private mailbox number.

## **Notes**

Use one of the following:

• PMBOutput.ePMBWithUnits – Return on the same line as the unit information.

# FORMAT\_PO\_BOX

#### Data type

AddressElementFormat (an enumeration)

# **Description**

Determines how to format a PO Box address.

#### **Notes**

Use one of the following:

- AddressElementFormat.eAbbreviation Returns with standard USPS abbreviation.
- <sup>l</sup> AddressElementFormat.eAbbrWithPunct Returns with standard USPS abbreviation and punctuation.
- AddressElementFormat.eFullWord Always returns full words.

# FORMAT\_POST\_DIRECTIONAL

# Data type

AddressElementFormat (an enumeration)

# **Description**

Determines how to format the returned post-directional, if any.

# **Notes**

Use one of the following:

- AddressElementFormat.eAbbreviation Returns with standard USPS abbreviation.
- <sup>l</sup> AddressElementFormat.eAbbrWithPunct Returns with standard USPS abbreviation and punctuation.
- AddressElementFormat.eFullWord Always returns full words.

# FORMAT\_PRE\_DIRECTIONAL

# Data type

AddressElementFormat (an enumeration)

# Description

Determines how to format the returned pre-directional, if any.

# **Notes**

Use one of the following:

- AddressElementFormat.eAbbreviation Returns with standard USPS abbreviation.
- <sup>l</sup> AddressElementFormat.eAbbrWithPunct Returns with standard USPS abbreviation and punctuation.
- AddressElementFormat.eFullWord Always returns full words.

# FORMAT\_PRIMARY\_ADDRESS\_OUTPUT

# Data type

PrimaryAddOutput (an enumeration)

Determines the location of the primary address information.

## **Notes**

Use one of the following:

- PrimaryAddOutput.eTopJustified Return as ADDRESS\_LINE\_1 if ADDRESS\_LINE\_2 is blank. Else, return primary address data as ADDRESS\_LINE\_2 and secondary address data as ADDRESS\_LINE\_1.
- PrimaryAddOutput.eAddressLine2 Always return as ADDRESS\_LINE\_2.

# FORMAT\_RURAL\_ROUTE

## Data type

AddressElementFormat (an enumeration)

## Description

Determines how to format returned rural route addresses.

#### **Notes**

Use one of the following:

- AddressElementFormat.eAbbreviation Returns with standard USPS abbreviation.
- <sup>l</sup> AddressElementFormat.eAbbrWithPunct Returns with standard USPS abbreviation and punctuation.
- AddressElementFormat.eFullWord Always returns full words.

# FORMAT\_SUFFIX

#### Data type

AddressElementFormat (an enumeration)

#### Description

Determines how to format the returned street suffix.

## **Notes**

Use one of the following:

- <sup>l</sup> AddressElementFormat.eAbbreviation Returns with standard USPS abbreviation.
- <sup>l</sup> AddressElementFormat.eAbbrWithPunct Returns with standard USPS abbreviation and punctuation.
- AddressElementFormat.eFullWord Always returns full words.

# FORMAT\_UNIT\_DESIGNATOR

# Data type

AddressElementFormat (an enumeration)

# **Description**

Determines how to format the returned unit type.

## **Notes**

Use one of the following:

- AddressElementFormat.eAbbreviation Returns with standard USPS abbreviation.
- <sup>l</sup> AddressElementFormat.eAbbrWithPunct Returns with standard USPS abbreviation and punctuation.
- AddressElementFormat.eFullWord Always returns full words.

# FORMAT\_UNIT\_OUTPUT

# Data type

UnitOutput (an enumeration)

# Description

Determines where to return the unit information for an address.

# **Notes**

Use one of the following:

- UnitOutput.ePrimaryAddressLine Return at the end of the primary address line.
- UnitOutput.eSecondaryAddressLine Return as the secondary address line if that line is blank.
- UnitOutput.eSecondaryAddressLineOverwrite Overwrite the secondary address line with the unit information.

# FORMAT\_UPDATE\_CASE\_BUSINESS

Data type

boolean

#### **Description**

Determines if the casing specified by FORMAT\_CASING applies to the BUSINESS field.

# FORMAT\_UPDATE\_CASE\_NAMES

Data type

boolean

#### Description

Determines if the casing specified by FORMAT\_CASING applies to the FIRST\_NAME and LAST\_ NAME fields.

#### **Notes**

# SETTINGS\_FIELD\_LIST\_IN

#### Data type

ArrayOfField

# Description

An array of fields that will be included in every input address record.

#### **Notes**

• At minimum, this array should include ADDRESS\_LINE\_1 plus either CITY and STATE, ZIP\_ CODE or LAST\_LINE.

• See the Fields section of this document for a list of fields that can be included.

# SETTINGS\_FIELD\_LIST\_OUT

## Data type

ArrayOfField

## Description

An array of fields that will compose each returned address record.

#### **Notes**

See the Fields section of this document for a list of fields that can be included.

# SETTINGS\_INPUT\_BLOCK\_RECORD\_COUNT

## Data type

int

#### Description

Indicates the number of records that will be sent and returned with each Update call.

#### **Notes**

You must set this property.

# SETTINGS\_RECORD\_COUNT

Data type

int

# Description

Indicates the total number of records to be processed across all Update calls.

#### **Notes**

You must set this property.

# CASSService Fields

The items below are part of the Field enumeration. Include these names in the ArrayOfFields passed to either SETTINGS\_FIELD\_LIST\_IN or SETTINGS\_FIELD\_LIST\_OUT to determine which fields

CASSService looks to process from incoming addresses or returns in processed records. All field values are strings.

Many of these fields are output only. The descriptions below indicate which fields do not accept input.

For an effective CASSService process, we recommend that you use at least the following fields as input: ADDRESS\_LINE\_1, ADDRESS\_LINE\_2, CITY, STATE, and ZIP\_CODE.

**NOTE** For the following, we use the namespace CASSServiceReference. This may be different on your system, depending on the development environment.

The following fields must be in the list of input fields if you want to include them in the list of output fields:

- RECORD\_ID
- All USER\_DEFINED fields
- **COUNTRY**
- NAME\_SALUTATION
- MIDDLE\_NAME
- NAME\_SUFFIX

# ADDRESS\_BLOCK

# Description

The full address as would be printed on the front of a mail piece.

# **Notes**

You can pass or retrieve this value instead of ADDRESS\_LINE\_1, ADDRESS\_LINE\_2, CITY, STATE, and ZIP\_CODE.

# ADDRESS\_LINE\_1

# Description

The first line of this address.

#### **Notes**

We recommend that you set this field for each address.

This will be the primary address information unless you have unit information on a separate line.

# ADDRESS\_LINE\_2

#### Description

The second line of this address.

#### **Notes**

- We recommend that you set this field for each address.
- If you have unit information on a separate line, this may contain the street address.

## **BUSINESS**

#### Description

The name of the business, if any.

#### **Notes**

Depending on the value of FORMAT\_FIRM\_OUTPUT, SuiteLink may return this information for a corrected address.

# CARRIER\_ROUTE

#### Description

The carrier route for this address.

#### **Notes**

- This will be returned for a successfully corrected address.
- Output only.

# **CASSDATE**

## Description

An encoded string that contains the date that this record was last processed.

#### **Notes**

Output only.

# **CITY**

# Description

The city of this address.

# **Notes**

We recommend that you set this field for each address.

# CITY\_ABBREVIATED

# Description

The city name, abbreviated to 30 characters.

# **Notes**

Output only.

# CONGRESSIONAL\_DISTRICT

# Description

The congressional district for this address.

# **Notes**

Output only.

# **COUNTRY**

# Description

The country for this address.

# **Notes**

For most addresses, this will be United States.

# COUNTY\_CODE

# Description

The five-digit county code for this address.

# **Notes**

Output only.

# COUNTY\_NAME

# Description

The name of the county in which this address resides.

# DPC

# Description

The delivery point/check digit for this address.

# **Notes**

Output only.

# DPV\_CODED

# Description

Indicated if DPV processing confirmed the deliverability of this address.

# **Notes**

Output only.

# DPV\_FOOTNOTE

# Description

One or more two character strings that indicate the results of DPV processing.

# **Notes**

Output only.

Returns one of the following:

- LK Processing locked out due to a seed record being processed.
- $\bullet$  AA Matched to the ZIP+4 file
- $\bullet$  A1 No match against the ZIP+4 file
- BB Matched to DPV file (all components confirmed)
- CC Matched only after removing secondary information; they were presented but invalid.
- N1 Input primary matched, but high-rise missing secondary number.
- $\bullet$  M1 Primary number missing.
- M3 Primary number invalid.
- P1 Input missing PO, RR or HC box number.
- P3 Failed DPV because of invalid PO, RR or HC box number.
- RR Matched CMRA (found in CMRA file).
- R1 Matched CMRA, but secondary number (i.e., PMB) missing.
- U1 Matched unique ZIP Code.
- G1 Matched general delivery.
- F1 Matched military address.

# DPV\_INDICATOR

# Description

Indicates how detailed the DPV match is.

# **Notes**

Output only.

Returns one of the following:

- Y Both the primary and secondary (if present) validated against the DPV database.
- S The primary address is valid according to DPV, but the secondary is invalid.
- D The primary address is valid according to DPV, but the address is missing secondary information.
- N The primary address is not valid according to DPV.
- $\blacksquare$  The address was not presented to the DPV table, because it was missing components needed for the lookup. This usually means the record is not ZIP+4 coded.
- X The DPV database has been locked-out because of a protocol violation; you must unlock DPV before any more addresses will be presented to the DPV table.
- E The DPV data file is more than 105 days old; by USPS restrictions, no more addresses can be presented to the DPV table.

# DPV\_IS\_CMRA

## Description

Indicates if the address is a commercial mail-receiving agent.

## **Notes**

Output only.

# DPV\_IS\_NOSTAT

## Description

Indicates whether the address is a new construction that does not yet have regular mail delivery.

#### **Notes**

Output only.

# DPV\_IS\_VACANT

#### Description

Indicates if this address has been unoccupied for at least 90 days.

#### **Notes**

Output only.

# DP\_BARCODE

#### Description

The delivery point barcode for this address.

# **Notes**

Output only.

Apply the SATBAR font, size 12, to this string to print a POSTNET barcode.

**NOTE** As of January 27, 2013, POSTNET barcodes do not qualify mailings for Automation

discounts.

# ERROR\_CODE

# Description

An error code for this address.

# **Notes**

Every address will receive an error code, regardless of whether it was corrected successfully or not.

Output only.

See the Error Code table in the Appendix for a listing of all error codes and descriptions.

# ERROR\_STRING

## Description

A description of the error code for this address.

#### **Notes**

Every address will receive an error code, regardless of whether it was corrected successfully or not.

Output only.

See the Error Code table in the Appendix for a listing of all error codes and descriptions.

# EWS\_CODED

#### Description

Indicates that an address is on a new street not yet included in the USPS databases.

#### **Notes**

Output only.

# EXTRA\_INFO

# Description

Contains any extra information from the input address that the CASSService was not able to parse into an address field.

## **Notes**

Output only.

# FIRST\_NAME

# Description

The first name of the resident of this address.

## **Notes**

This field will not be processed and will be returned the same as input.

# GEOCODE\_CENSUS\_BLOCK

## Description

The census block for this address.

## **Notes**

A census block is the smallest area for which the census bureau produces information.

Output only.

You must have the Geocode add-on installed to generate this information.

# GEOCODE\_CENSUS\_TRACT

## **Description**

The census tract in which an address is located.

#### **Notes**

A census tract is a geographic area, often coinciding with the limits of cities or towns, defined for census purposes. A census tract can contain several census blocks.

Output only.

You must have the Geocode add-on installed to generate this information.

# GEOCODE\_FOOTNOTE

# Description

Indicates the results of Geocode processing.

# **Notes**

Requires the Geocode add-on.

Output only.

Contains one of the following:

- 00 Unable to perform a geocode lookup.
- 03 Geocode data based on a 3-digit ZIP Code.
- 05 Geocode data based on a 5-digit ZIP Code.
- 07 Geocode data based on a 7-digit ZIP Code.
- 09 Geocode data based on a 9-digit ZIP Code.

# GEOCODE\_LATITUDE

#### **Description**

The latitude of this address.

#### **Notes**

Output only.

You must have the Geocode add-on installed to generate this information.

# GEOCODE\_LONGITUDE

#### **Description**

The longitude of this address.

#### **Notes**

Output only.

You must have the Geocode add-on installed to generate this information.

# GEOCODE\_MSA\_CODE

#### **Description**

Contains the Metropolitan Statistical Area code for this address.

# **Notes**

Output only.

You must have the Geocode add-on installed to generate this information.

# IS\_RESIDENCE

# Description

Indicates whether this address is a residence or not.

# **Notes**

To use this property, you must have the RDI add-on and subscribe to the RDI service from the USPS.

Output only.

# LACS\_CODED

# **Description**

Indicates whether this address was flagged by LACS<sup>Link</sup> processing.

# **Notes**

Output only.

# LACS\_FOOTNOTE

# Description

Provides additional information about the LACS process.

# **Notes**

Output only.

Contains one of the following:

- blank Not processed / Seed record.
- 00 No match.
- 09 Matched to default high-rise address; address not updated.
- 14 Match failed to build new address.
- 92 Match secondary dropped from input.
- $\bullet$   $A -$  Match success.

# LACS\_INDICATOR

# Description

Indicates the results of a LACS process.

# **Notes**

Output only.

Returns one of the following:

- $\bullet$  blank Not processed.
- $\bullet$  N Match, but there was a failure to build new address.
- $\cdot$  Y Match success, new address provided.
- S Match with secondary dropped from input.
- $\cdot$  F Seed record.

# LAST\_LINE

#### Description

The last line of the address block.

#### **Notes**

You can set or retrieve this field instead of CITY, STATE and ZIP\_CODE.

# LAST\_NAME

# Description

The last name of the resident of this address.

## **Notes**

This field will not be processed and will be returned the same as input.

# LOT\_NUMBER

# Description

The line-of-travel number for an address.

#### **Notes**

This field is used in carrier route sorts.

Output only.

# MATCHED\_TO\_DEFAULT

# Description

Indicates whether this address was matched to a default ZIP Code.

## **Notes**

Default ZIP Codes are only five digits in length.

Output only.

# PMB\_NUMBER

## Description

The private mailbox number for this address.

## **Notes**

# POST\_DIRECTIONAL

#### Description

The post-directional indicator for this address.

#### **Notes**

# PRE\_DIRECTIONAL

# Description

The pre-directional indicator for this address.

# **Notes**

# RECORD\_TYPE

# Description

Indicates the type of address that this is.

# **Notes**

Contains one of the following characters:

- $\cdot$  S Street record
- $\cdot$  P Post office box
- $\cdot$  R Rural Route or Highway Contract
- H High-rise, Building or Apartment
- $\cdot$  F Firm Record
- G General Delivery
- M Multi-Carrier Record

# SKIPPED\_CERTIFY

# Description

Indicates whether this address was skipped during CASS processing.

## **Notes**

Output only.

# **STATE**

# Description

The state for this address.

# STREET\_NAME

# Description

The name of the street of this address.

# **SUFFIX**

#### Description

The street suffix of this address.

# **Notes**

For example, St., Ave., or Ln.

# SUITELINK\_FOOTNOTE

# Description

Indicates the results of SuiteLink processing.

# **Notes**

Output only.

Returns one of the following:

- "" Was not processed by the Suite<sup>Link</sup> engine: the address did not qualify for a lookup within the Suite<sup>Link</sup> file. Only default high-rise addresses qualify for a Suite<sup>Link</sup> lookup.
- $\bullet$   $A$  The address was processed and secondary information was added to the resulting address.
- $\bullet$  00 The address was processed through the Suite<sup>Link</sup> engine, but did not result in a successful match; no secondary information was added.

# UNIT\_DESIGNATOR

# Description

The type of unit for the secondary address data.

# **Notes**

For example, Ste., Apt., or Fl.

# UNIT\_NUMBER

# Description

The unit number for the secondary address data.

# **Notes**

# URBANIZATION

# Description

The urbanization of this address.

# **Notes**

Puerto Rico only.

# ZIPCODE

# Description

The ZIP Code of this address.

# The Web Services MOVEService Interface for Updating Moved Addresses

MOVEService is a Web service interface to the MOVE Task library. BCC Software provides this interface as an alternative to the COM and .NET interfaces. This service takes a list of addresses, corrects them using a CASS Certified address correction process, matches them against the USPS NCOALink database, and returns them to you.

The MOVEService is flexible enough where you can control the amount of information you receive and the format in which it arrives. Afterwards, you can save both the Address Correction Report (PS Form 3553) and the NCOA<sup>Link</sup> Processing Report as a single PDF file.

To create an application that uses the MOVEService to update your records with change-of-address information, you must have a valid BCC Architect registration key and a registered Move Update account. You will also need Move Update credits for your job. Each address processed uses one credit. Contact your account representative for more information.

MOVEService requires that your implementation be able to store and use cookies. Because the MOVEService processing occurs on a remote server and requires that you make multiple function calls to this server, you need some way of maintaining a connection to the job you are running. Cookies will allow you to maintain this continuity with the server.

When using a .NET client, create an instance of the System.Net.CookieContainer class and attach it to your MoveService object. This creates a place to store the session ID cookie that is returned. The following C# sample code shows this:

```
EXAMPLE
```

```
MoveService mService = new MoveService();
 if (mService.CookieContainer == null)
       mService.CookieContainer = new System.Net.CookieContainer();
```
The following sample code shows you how to do this in Java:

#### **EXAMPLE**

```
URL wsdlURL = MoveService.WSDL LOCATION;
 MoveService ms = new MoveService(wsdlURL, MoveService.SERVICE);
```

```
MoveServiceSoap move = ms.getMoveUpdateServiceSoap12();
 // setup to preserve the session cookie
 ((BindingProvider)move).getRequestContext().put
(BindingProvider. SESSION MAINTAIN PROPERTY, Boolean.TRUE);
```
# MOVEService Overview

The following general procedure should be used to implement the MOVEService:

- 1. Add a Web reference to the MOVEService. The address of the service is https://ws.satorisoftware.com/Architect/US/Move/MoveService.asmx.
- 2. Create a MOVEService object.
- 3. Call PrepareTask() on your registration key. This will return a session ID.
- 4. Create one or more MoveService.AddressBlock object that contain your address records. An AddressBlock object contains an array of MoveService.Address objects. For each Address object, add at least the fields FIRST\_NAME, LAST\_NAME, BUSINESS, ADDRESS\_ LINE\_1, ADDRESS\_LINE\_2, CITY, STATE and ZIP\_CODE. Add any other fields that you want to pass to the MOVEService.
- 5. Create arrays of MoveService.Field objects that define the sets of input and output data fields. The input field list should match those you added to the block of addresses in the previous step. The output field list can be any or all of the input fields, plus any of the output data fields that the MOVEService produces. See the Fields section of this document for the full list.
- 6. Call SetProperties to set the desired properties. Add the individual properties to set to a MoveService.MoveServiceProperties enumeration. You must set SETTINGS\_FIELD\_LIST\_ IN, SETTINGS\_FIELD\_LIST\_OUT, LOGIN\_CUSTOMER\_ID, LOGIN\_CUSTOMER\_ PASSWORD and SETTINGS\_INPUT\_BLOCK\_RECORD\_COUNT.
- 7. Call ValidateProperties.
- 8. Call Send on the AddressBlock object or objects you created in step 4.
- 9. Call DoProcess().
- 10. Call GetProcessStatus() to check the state of the process. While the state.phase is Processing, wait.
- 11. When the state.phase is Complete, call Retrieve. This will return an updated AddressBlock object.
- 12. Iterate through the AddressBlock object to get each updated Address object. In turn, iterate through each Address object to get the updated fields for each record. The fields for each output record will match those specified by the SETTINGS\_FIELD\_LIST\_OUT property set earlier.
- 13. Repeat steps 11 and 12 until you have retrieved all records.
- 14. Call GetReportsAsPDF() to return the CASS Summary Report (PS Form 3553) and NCOALink Processing Summary Report as a byte array, which you can save on your local system.
- 15. Call EndTask and clean up any other resources used.

# MOVEService Functions

Below are the methods, properties and fields available in MOVEService. If you have added a Web reference to the MOVEService in Visual Studio, you can view all of these functions in the Object Browser.

**NOTE** For the following functions, we use the namespace MoveServiceReference. This may be different on your system, depending on the development environment.

# <span id="page-857-0"></span>**DoProcess**

# **Syntax**

```
void DoProcess();
```
#### Description

Starts processing all the addresses that you have sent to the MOVEService.

#### Parameters

None.

#### Return values

None.

#### **Notes**

This function does not return anything, as processing may take a significant amount of time.

Call GetProcessStatus() to return the current state of the process.

#### See also

# [GetProcessStatus\(\)](#page-858-0)

## **EndTask**

#### **Syntax**

void EndTask();

#### Description

Formally ends the MOVEService process and cleans up any resources that it used.

#### **Parameters**

None.

#### Return values

None.

## **Notes**

Call this when you are finished processing addresses and you have called Retrieve() for all of your blocks of addresses.

#### See also

# <span id="page-858-0"></span>[Retrieve\(\)](#page-861-0)

# **GetProcessStatus**

#### **Syntax**

ProcessingStatus GetProcessStatus();

#### Description

Returns the current state of the MOVEService processing.

#### **Parameters**

None.

#### Return values

A ProcessingStatus object. This object contains two values, phase and recordsProcessed. The recordsProcessed variable is an integer that indicates how many records have been processed.

The phase object contains a MoveServiceReference.ProcessingState object, which will be one of the following:

- Processing The process is still in progress, so please wait and get the status again.
- Complete The process is now finished and you can call Retrieve() to get the updated addresses.
- Error The MOVEService was unable to complete the process.

#### **Notes**

While this function returns Processing as the phase value, do not call Retrieve(). Doing so will return an error.

#### See also

• [Retrieve\(\)](#page-861-0)

# **GetProperties**

#### **Syntax**

```
MoveServiceReference.MoveServiceProperties GetProperties(MoveSer-
viceReference.ArrayofProperty PropertyIDs);
```
#### Description

Returns the values of the Property items passed to it.

#### **Parameters**

A Property array that contains the properties for which you want to get the values.

#### Return values

A MoveServiceProperties object that contains the properties specified by the Property array passed to it.

#### **Notes**

The returned object will only contain those properties specified in the parameter array.

Any properties that you have not already set will return the default values.

See also

[ValidateProperties\(\)](#page-863-0)

[SetProperties\(\)](#page-862-0)

The [MoveServiceProperties](#page-864-0) list.

# GetReportPDF

## **Syntax**

```
byte[] GetReportPDF();
```
#### Description

Returns the Address Correction Report and NCOAL<sup>Link</sup> Processing Report as a byte array that can be saved on the local machine as a PDF file.

## Parameters

None.

## Return values

A byte array that can saved on the local machine as a PDF file.

#### **Notes**

To open a PDF file, use Adobe Reader, freely available from the Web site of Adobe Software.

# PrepareTask

#### **Syntax**

string PrepareTask(string RegistrationKey);

#### Description

Establishes a session with the MOVEService using your registration key.

#### **Parameters**

Your BCC Architect registration key as a string.

#### Return values

A session ID as a string.

## **Notes**

This method must be called before you can set any properties or process any addresses.

Call this function only once, after you create the MOVEService object.

You may need your session ID if you are disconnected from the service. Call ReconnectTask() to reestablish a connection with the MOVEService.

## See also

<span id="page-861-0"></span>ReconnectTask()

# Retrieve

# **Syntax**

# MoveServiceReference.AddressBlock Retrieve();

#### Description

Returns the updated addresses once processing is complete.

## **Parameters**

None.

# Return values

An AddressBlock object that contains processed addresses. The AddressBlock object contains an array of Address objects.

#### **Notes**

The addresses in the AddressBlock object will have all the fields specified in the SETTINGS\_ FIELD\_LIST\_OUT property.

Each address block will contain a number of addresses specified by the property, SETTINGS\_ INPUT\_BLOCK\_RECORD\_COUNT.

You may need to call this function several times to return all of your processed addresses.

# See also

- [SETTINGS\\_FIELD\\_LIST\\_OUT](#page-881-0)
- [SETTINGS\\_INPUT\\_BLOCK\\_RECORD\\_COUNT](#page-881-1)

[Send\(\)](#page-862-1)

# <span id="page-862-1"></span>Send

#### **Syntax**

# void Send(AddressBlock AddressBlock);

## Description

Sends the specified block of addresses to the MOVEService to be processed.

#### **Parameters**

An AddressBlock object that contains the addresses you wish to process.

## Return values

None.

## **Notes**

You can send up to 500 addresses in each address block. You may want to send fewer to improve processing speed.

Call this function for every block of addresses you wish to process.

Call DoProcess() to start processing these addresses.

# See also

- [DoProcess\(\)](#page-857-0)
- [Retrieve\(\)](#page-861-0)

# <span id="page-862-0"></span>**SetProperties**

#### **Syntax**

```
void SetProperties(MoveServiceReference.MoveServiceProperties 
MoveProps);
```
# Description

Sets the properties for the MOVEService process using a MoveServiceProperties enumeration.

## Parameters

A MoveServiceProperties object that contains the settings you would like to apply to this process.

## Return values

None.

# **Notes**

You can set as many properties at once as you wish.

You must set SETTINGS\_FIELD\_LIST\_IN, SETTINGS\_FIELD\_LIST\_OUT, LOGIN\_CUSTOMER\_ID, LOGIN\_CUSTOMER\_PASSWORD and SETTINGS\_INPUT\_BLOCK\_RECORD\_COUNT.

Once you have set the properties, you must then call ValidateProperties().

## See also

- **.** [ValidateProperties\(\)](#page-863-0)
- **.** [GetProperties\(\)](#page-858-0)
- The [MoveServiceProperties](#page-864-0) list.

# <span id="page-863-0"></span>**ValidateProperties**

#### **Syntax**

Bool ValidateProperties();

#### **Description**

Validates the properties that you have passed to the service.

#### Parameters

None.

## Return values

Returns true if the properties sent are valid.

#### **Notes**

You must call this function before DoProcess().

This function ensures that you have set all of the necessary properties.
See also

- [SetProperties\(\)](#page-862-0)
- **[GetProperties\(\)](#page-858-0)**
- The [MoveServiceProperties](#page-864-0) list.

# <span id="page-864-0"></span>MOVEService Properties

Use the following properties to either configure the MOVEService using SetProperties(MoveServiceProperties) or to retrieve the existing settings using GetProperties(MoveServiceProperties). The MoveServiceProperties is an enumeration that can contain any or all or these properties.

Below the name of the property is the data type it takes or returns. All properties can be set or retrieved. Any properties that you attempt to retrieve before you assign a value to them will return the default value. When processing addresses with the MOVEService, you must set SETTINGS\_ FIELD\_LIST\_IN, SETTINGS\_FIELD\_LIST\_OUT, LOGIN\_CUSTOMER\_ID, LOGIN\_CUSTOMER\_ PASSWORD and SETTINGS\_INPUT\_BLOCK\_RECORD\_COUNT.

**NOTE** For the following properties, we use the namespace MoveServiceReference. This may be different on your system, depending on the development environment.

## CASS\_DPV\_FAILURE\_AS\_ERROR

## Data Type

string

#### **Description**

Determines whether the service treats DPV failures that would otherwise allow an address to receive a ZIP + 4 Code as errors.

#### **Notes**

While DPV is required for CASS processing, addresses that fail DPV because of missing or invalid secondary information will still pass CASS processing.

Set this property to 1 to enable it.

## CASS\_DUAL\_ADDRESS\_INPUT\_PREFERENCE

## Data Type

string

Determines whether to give the street address or PO Box preference for addresses that have both.

#### **Notes**

Use the following to set this property:

- $\bullet$  0 The bottom address will be used, regardless of which type it is.
- $\bullet$  1 Uses PO Box addresses.
- $\bullet$  2 Uses street addresses.

## CASS\_KEEP\_ALIAS\_ADDRESS

### Data Type

string

#### Description

Determines whether an input address with a valid street name alias will be allowed or whether they will be replaced with the official USPS street name.

#### **Notes**

Set this property to 1 to enable it.

## CASS\_KEEP\_EXTRA\_PRIMARY\_DATA

Data Type

string

#### Description

Determines whether to keep any additional and possibly extraneous information in the primary address line.

#### **Notes**

Set this property to 1 to enable it.

## CASS\_LIST\_NAME

## Data Type

string

The name of the list being processed.

### **Notes**

This name will print on the Address Correction report.

## CASS\_LIST\_PROCESSOR

## Data Type

string

### Description

The name of the person processing the list.

#### **Notes**

This will be printed on the Address Correction Report.

## CASS\_MAILERS\_ADDRESS

### Data Type

string

## Description

The address of the company or individual doing the mailing.

#### **Notes**

This will be printed on the Address Correction Report.

## CASS\_MAILERS\_CITY

#### Data Type

string

#### Description

The city of the company or individual doing the mailing.

#### **Notes**

This will be printed on the Address Correction Report.

## CASS\_MAILERS\_NAME

### Data Type

string

## Description

The name of the company or individual doing the mailing.

#### **Notes**

This will be printed on the Address Correction Report.

## CASS\_MAILERS\_STATE

### Data Type

string

### Description

The state in which the company or individual doing the mailing resides.

### **Notes**

This will be printed on the Address Correction Report.

## CASS\_MAILERS\_ZIP

#### Data Type

string

#### Description

The ZIP Code of the company or individual doing the mailing.

#### **Notes**

This will be printed on the Address Correction Report.

## CASS\_UPDATE\_UNCORRECTED\_CITY\_ST\_ZIP

### Data Type

boolean

Determines whether the corrected city, state and/or ZIP Code should be returned for addresses that otherwise could not be corrected.

#### **Notes**

## FORMAT\_CASING

## Data Type

Capitalization

## Description

Sets the capitalization format for processed addresses.

#### **Notes**

Use one of the following:

- MoveServiceReference.Capitalization.eCapUpper Sets to all UPPER CASE.
- MoveServiceReference.Capitalization.eCapLower Sets to all lower case.
- MoveServiceReference.Capitalization.eCapMixed Sets to Mixed Case.

## FORMAT\_CITY

## Data Type

AbbreviateCity

## Description

Determines whether to abbreviate the city returned from the MOVEService process.

#### **Notes**

Use one of the following:

- MoveServiceReference.AbbreviateCity.eCityAbbrNever The city will not be abbreviated.
- MoveServiceReference.AbbreviateCity.eCityAbbrForce The city will always be abbreviated, if possible.

• MoveServiceReference.AbbreviateCity.eCityAbbrInput – The output city will be abbreviated only if the input city was.

## FORMAT\_FIRM\_OUTPUT

## Data Type

**FirmOutput** 

## Description

Determines how to return a firm name found with an address record.

#### **Notes**

Use one of the following:

- <sup>l</sup> MoveServiceReference.FirmOutput.eFirmMoveToBusiness If the input BUSINESS field was blank, return field information in the BUSINESS field.
- MoveServiceReference.FirmOutput.eFirmMoveToBusinessOverwrite Always output the firm information as the BUSINESS field.

## FORMAT\_HIGHWAY\_CONTRACT

Data Type

AddressElementFormat

#### **Description**

Determines how the service formats Highway Contract address information.

#### **Notes**

Set this to one of the following:

- <sup>l</sup> MoveServiceReference.AddressElementFormat.eAbbreviation Abbreviates the information.
- <sup>l</sup> MoveServiceReference.AddressElementFormat.eAbbrWithPunct Abbreviates the information using punctuation.
- <sup>l</sup> MoveServiceReference.AddressElementFormat.eFullWord Outputs the information without abbreviations.

## FORMAT\_PMB\_OUTPUT

## Data Type

**PMBOutput** 

## **Description**

Determines the output location of personal mailbox information, if any.

## **Notes**

Use one of the following:

• MoveServiceReference.PMBOutput.ePMBWithUnits – PMB information outputs on the same line as the unit information.

# FORMAT\_PO\_BOX

## Data Type

AddressElementFormat

## Description

Determines how the service will output PO Box information.

#### **Notes**

Set this to one of the following:

- <sup>l</sup> MoveServiceReference.AddressElementFormat.eAbbreviation Abbreviates the information.
- MoveServiceReference.AddressElementFormat.eAbbrWithPunct Abbreviates the information using punctuation.
- MoveServiceReference.AddressElementFormat.eFullWord Outputs the information without abbreviations.

# FORMAT\_POST\_DIRECTIONAL

Data Type

AddressElementFormat

Determines how the service will format post-directional information.

### **Notes**

Set this to one of the following:

- <sup>l</sup> MoveServiceReference.AddressElementFormat.eAbbreviation Abbreviates the information.
- <sup>l</sup> MoveServiceReference.AddressElementFormat.eAbbrWithPunct Abbreviates the information using punctuation.
- <sup>l</sup> MoveServiceReference.AddressElementFormat.eFullWord Outputs the information without abbreviations.

## FORMAT\_PRE\_DIRECTIONAL

## Data Type

AddressElementFormat

#### Description

Determines how the service will format pre-directional information.

#### **Notes**

Set this to one of the following:

- <sup>l</sup> MoveServiceReference.AddressElementFormat.eAbbreviation Abbreviates the information.
- <sup>l</sup> MoveServiceReference.AddressElementFormat.eAbbrWithPunct Abbreviates the information using punctuation.
- MoveServiceReference.AddressElementFormat.eFullWord Outputs the information without abbreviations.

# FORMAT\_PRIMARY\_ADDRESS\_OUTPUT

Data Type

PrimaryAddOutput

Determines how the service will output the primary address information.

## **Notes**

Set this to one of the following:

- MoveServiceReference.PrimaryAddOutput.eTopJustified Returns primary address data as ADDRESS\_LINE\_1 unless the input address contains secondary information in ADDRESS\_ LINE\_2. In this case, the secondary information will be returned as ADDRESS\_LINE\_1 and the primary address data will be returned in ADDRESS\_LINE\_2.
- MoveServiceReference.PrimaryAddOutput.eAddressLine2 Always returns the primary address data as ADDRESS\_LINE\_2.

## FORMAT\_RURAL\_ROUTE

## Data Type

AddressElementFormat

### **Description**

Determines how the service will format rural route address information.

#### **Notes**

Set this to one of the following:

- <sup>l</sup> MoveServiceReference.AddressElementFormat.eAbbreviation Abbreviates the information.
- <sup>l</sup> MoveServiceReference.AddressElementFormat.eAbbrWithPunct Abbreviates the information using punctuation.
- MoveServiceReference.AddressElementFormat.eFullWord Outputs the information without abbreviations.

## FORMAT\_SUFFIX

Data Type

AddressElementFormat

Determines how the service will format street suffix information.

### **Notes**

Set this to one of the following:

- <sup>l</sup> MoveServiceReference.AddressElementFormat.eAbbreviation Abbreviates the information.
- <sup>l</sup> MoveServiceReference.AddressElementFormat.eAbbrWithPunct Abbreviates the information using punctuation.
- <sup>l</sup> MoveServiceReference.AddressElementFormat.eFullWord Outputs the information without abbreviations.

## FORMAT\_UNIT\_DESIGNATOR

## Data Type

AddressElementFormat

#### Description

Determines how the service will format unit type information, such as Suite or Apartment.

#### **Notes**

Set this to one of the following:

- <sup>l</sup> MoveServiceReference.AddressElementFormat.eAbbreviation Abbreviates the information.
- <sup>l</sup> MoveServiceReference.AddressElementFormat.eAbbrWithPunct Abbreviates the information using punctuation.
- MoveServiceReference.AddressElementFormat.eFullWord Outputs the information without abbreviations.

## FORMAT\_UNIT\_OUTPUT

Data Type

**UnitOutput** 

Determines where the service outputs the secondary address information, such as the unit or apartment number.

### **Notes**

In the event this conflicts with FORMAT\_PRIMARY\_ADDRESS\_OUTPUT, the primary format will take precedence.

Set this to one of the following:

- MoveServiceReference.UnitOutput.ePrimaryAddressLine Appends this data to the primary address information. This is the default for this property.
- MoveServiceReference.UnitOutput.eSecondaryAddressLine Returns this data as ADDRESS\_LINE\_2 only if that field was blank.
- MoveServiceReference.UnitOutput.eSecondaryAddressLineOverwrite Always returns this data as ADDRESS\_LINE\_2 and overwrites any existing data there.

## FORMAT\_UPDATE\_CASE\_BUSINESS

Data Type

boolean

#### Description

Determines whether to apply the casing specified by FORMAT\_CASING to the BUSINESS field.

#### **Notes**

## FORMAT\_UPDATE\_CASE\_NAMES

#### Data Type

boolean

#### Description

Determines whether to apply the casing specified by FORMAT\_CASING to the FIRST\_NAME and LAST\_NAME fields.

## LOGIN\_ADMIN\_ID

## Data Type

string

## Description

The login ID if you have an administrator account.

### **Notes**

In order to run the MOVEService if you have a list administrator account, you must set this property to the login ID that BCC Software has supplied to you.

## LOGIN\_ADMIN\_PASSWORD

### Data Type

string

#### Description

The password if you have an administrator account.

#### **Notes**

In order to run the MOVEService if you have a list administrator account, you must set this property to the password that BCC Software has supplied to you.

## LOGIN\_BROKER\_ID

## Data Type

string

#### Description

The login ID if you have a list broker account.

#### **Notes**

In order to run the MOVEService if you have a list broker account, you must set this property to the login ID that BCC Software has supplied to you.

## LOGIN\_BROKER\_PASSWORD

Data Type

string

### Description

The password if you have a list broker account.

#### **Notes**

In order to run the MOVEService if you have a list broker account, you must set this property to the password that BCC Software has supplied to you.

## LOGIN\_CUSTOMER\_ID

#### Data Type

string

#### **Description**

The login ID if you have a customer account.

#### **Notes**

In order to run the MOVEService if you have a client account, you must set this property to the login ID that BCC Software has supplied to you.

## LOGIN\_CUSTOMER\_PASSWORD

Data Type

string

#### Description

The password if you have a customer account.

#### **Notes**

In order to run the MOVEService if you have a client account, you must set this property to the password that BCC Software has supplied to you.

## MOVE\_BUYER\_NAME

## Data Type

string

The name of the client who owns the list being processed.

## **Notes**

This property only applies to administrator or list broker accounts.

# MOVE\_CLIENT\_ID\_LIST

## Data Type

String

## Description

Returns a list of client IDs and their PAF expiration dates as a single string.

## **Notes**

The format is [CLIENT\_ID],YYYY-MM-DD. Each ID-date pair is separated from others by a carriage return.

Before you can retrieve this data, you must set LOGIN\_BROKER\_ID or LOGIN\_CUSTOMER\_ID first, then call ValidateProperties.

The default value is an empty string.

## MOVE\_CUSTOMER\_MAILERID

## Data Type

string

## Description

Your mailer ID that the USPS assigned to you.

## **Notes**

This will be printed on the NCOALink Processing Form.

# MOVE\_HIGH\_MATCH\_RATE\_REASON

## Data Type

string

If you have a mailing list that produces an unusually high rate of matches to changed address entries, then you should provide a reason why this occurs.

### **Notes**

You will only need to set this property if your list was previously processed by ANK or another similar tool.

This text will be printed on the NCOAL<sup>ink</sup> Processing Report if necessary.

## MOVE\_MAIL\_CLASS

## Data Type

string

### Description

The mail class by which you intend to send the processed mailing.

### **Notes**

Use the following:

- $\bullet$  A First Class Only
- $\bullet$  B Periodicals Only
- $\bullet$   $C -$  Standard Mail Only
- D Package Services Only
- E First Class And Periodicals
- **F** First Class And Standard
- G First Class And Package
- H Periodicals And Standard
- I Periodicals And Package
- J Standard And Package
- K First Class, Periodicals, Standard
- L First Class, Periodicals, Package
- M First Class, Standard, Package
- N Periodicals, Standard, Package
- $\bullet$   $O All$  (default)

## MOVE\_MATCH\_FLAG

### Data Type

string

### Description

Determines what type of moves the service will search for.

#### **Notes**

Use one of the following:

- S = Standard. Business, Individual and Family. This is the default value.
- $\bullet$   $C=$  Business and Individual
- $\bullet$  B= Business only
- $\bullet$   $=$  Individual only
- R=Individual and Family

## MOVE\_MOVE\_MONTH\_RANGE

Data Type

string

## Description

Determines how the maximum age of the move for which the service will search.

You may search for moves that are up to 48 months old.

Set this property to the maximum number of months in which to search.

## MOVE\_MULTI\_NAME\_HANDLE

### Data Type

string

## Description

Determines how the service treats records with multiple names.

### **Notes**

Use one of the following:

- $\bullet$  0 Search only if a common last name is found.
- 1 Search using all names found.
- $\cdot$  2 Skip the address.

## SETTINGS\_FIELD\_LIST\_IN

## Data Type

## ArrayOfField

## Description

An array of MoveServiceReference.Field items that identify which fields the input addresses will contain.

#### **Notes**

This is required to run the MOVEService.

You must add at least ADDRESS\_LINE\_1, ADDRESS\_LINE\_2, CITY, STATE and ZIP\_CODE.

Depending on the type of moves you are searching for, you will also need one or more of the following: FIRST\_NAME, LAST\_NAME and BUSINESS.

## SETTINGS\_FIELD\_LIST\_OUT

## Data Type

**ArrayOfField** 

## Description

An array of MoveServiceReference.Field items that determine which fields the processed output addresses will contain.

## **Notes**

This is required to run the MOVEService.

We recommend that you add at least ADDRESS\_LINE\_1, ADDRESS\_LINE\_2, CITY, STATE and ZIP\_ CODE.

## SETTINGS\_INPUT\_BLOCK\_RECORD\_COUNT

### Data Type

int

## Description

Set this equal to the number of addresses you send per block of addresses.

#### **Notes**

Each address block should contain this number of records, except for the last block, which can contain less.

You must set this property in order to run a MOVEService job.

## SETTINGS\_RECORD\_COUNT

#### Data Type

int

#### Description

Set this equal to the total number of records in your mailing list.

#### **Notes**

This property is required if you send multiple blocks of addresses.

# MOVEService Fields

The items below are part of the Field enumeration. Include these names in the ArrayOfFields passed to either SETTINGS\_FIELD\_LIST\_IN or SETTINGS\_FIELD\_LIST\_OUT to determine which fields MOVEService looks to process from incoming addresses or returns in processed records. All field values are strings.

Many of these fields are output only. The descriptions below will indicate which fields do not accept input. All fields with the prefixes BEFORE\_CASS, AFTER\_CASS or AFTER\_NCOA do not accept input.

For an effective MOVEService process, we recommend that you use at least the following fields as input: ADDRESS\_LINE\_1, ADDRESS\_LINE\_2, CITY, STATE and ZIP\_CODE. Depending on the type of moves you are searching for, you will also need one of more of the following: FIRST\_NAME, LAST\_ NAME and BUSINESS.

**NOTE** For the following fields, we use the namespace MoveServiceReference. This may be different on your system, depending on the development environment.

The following fields must be in the list of input fields if you wish to include them in the list of output fields:

- RECORD\_ID
- All USER\_DEFINED fields
- **COUNTRY**
- NAME\_SALUTATION
- MIDDLE\_NAME
- NAME\_SUFFIX

# RECORD\_ID

## **Description**

A number that identifies a record.

- This will not be generated during a MOVEService process.
- You must pass this as input to retrieve it as output. MOVEService will throw an exception otherwise.

### FIRST\_NAME

#### Description

The first name of the individual associated with this record.

#### **Notes**

This will be used for Individual matches.

Has the following related fields that show this data before and after various processes:

- BEFORE\_CASS\_FIRST\_NAME
- <sup>l</sup> AFTER\_NCOA\_MATCH\_FIRST\_NAME This is the first name of the matched record in the NCOALink database.

## LAST\_NAME

#### Description

The last name of the individual associated with this record.

#### **Notes**

This will be used for Individual and Family matches.

Has the following related fields that show this data before and after various processes:

- BEFORE\_CASS\_LAST\_NAME
- <sup>l</sup> AFTER\_NCOA\_MATCH\_LAST\_NAME This is the last name of the matched record in the NCOA<sup>Link</sup> database.

## NAME\_SALUTATION

#### **Description**

A greeting (Mr., Mrs, Ms.) for the name on this record.

You must pass this as input to retrieve it as output. MOVEService will throw an exception otherwise.

Has the following related field that shows this data before CASS processing:

BEFORE\_CASS\_PREFIX\_TITLE

## MIDDLE\_NAME

## Description

The middle name of the person on this record.

## **Notes**

You must pass this as input to retrieve it as output. MOVEService will throw an exception otherwise.

Has the following related fields that show this data before and after various processes:

- <sup>l</sup> BEFORE\_CASS\_MIDDLE\_NAME
- AFTER\_NCOA\_MIDDLE\_INITIAL

## NAME\_SUFFIX

## Description

The suffix (Jr., Sr., etc.), if any, for the person on this record.

## **Notes**

You must pass this as input to retrieve it as output. MOVEService will throw an exception otherwise.

Has the following related fields that show this data before and after various processes:

- BEFORE\_CASS\_SUFFIX\_TITLE
- <sup>l</sup> AFTER\_NCOA\_MATCH\_SUFFIX\_NAME

## BEFORE\_CASS\_FULL\_NAME

## Description

The full name of this record before CASS processing.

## **Notes**

This is assembled from the FIRST\_NAME and LAST\_NAME fields.

## **BUSINESS**

## Description

The name of the business associated with this address.

## **Notes**

This will be used for Business matches.

Has the following related field that shows this data before CASS processing:

• BEFORE\_CASS\_BUSINESS

## ADDRESS\_LINE\_1

## Description

The first line of this address.

#### **Notes**

This will be the primary address information unless you have unit information on a separate line.

Has the following related fields that show this data before and after various processes:

- BEFORE\_CASS\_ADDRESS\_LINE\_1
- AFTER\_CASS\_ADDRESS\_LINE\_1
- AFTER\_NCOA\_ADDRESS\_LINE\_1

## ADDRESS\_LINE\_2

## Description

The second line of this address.

If you have unit information on a separate line, this may contain the street address.

Has the following related fields that show this data before and after various processes:

- BEFORE\_CASS\_ADDRESS\_LINE\_2
- AFTER\_CASS\_ADDRESS\_LINE\_2
- AFTER\_NCOA\_ADDRESS\_LINE\_2

# **CITY**

## **Description**

The city for this address.

## **Notes**

Has the following related fields that show this data before and after various processes:

- BEFORE\_CASS\_CITY
- AFTER\_CASS\_CITY
- <sup>l</sup> AFTER\_NCOA\_CITY

## **STATE**

## Description

The state for this address.

## **Notes**

Has the following related fields that show this data before and after various processes:

- BEFORE\_CASS\_STATE
- <sup>l</sup> AFTER\_CASS\_STATE
- <sup>l</sup> AFTER\_NCOA\_STATE

## ZIP\_CODE

## Description

The ZIP Code for this address.

## **Notes**

During CASS processing, successfully corrected addresses will receive a valid ZIP + 4 Code in this field.

Has the following related fields that show this data before and after various processes:

- BEFORE\_CASS\_ZIP\_CODE
- AFTER\_CASS\_ZIP\_CODE
- <sup>l</sup> AFTER\_NCOA\_ZIP\_CODE
- AFTER\_NCOA\_QUERY\_ZIP\_CODE

## LAST\_LINE

## Description

Contains the city, state and ZIP Code for this address.

## **Notes**

Has the following related fields that show this data before and after various processes:

- BEFORE\_CASS\_LAST\_LINE
- AFTER\_CASS\_LAST\_LINE
- <sup>l</sup> AFTER\_NCOA\_LAST\_LINE

## COUNTY\_NAME

## Description

The name of the county in which this address is located.

## **Notes**

Has the following related fields that show this data before and after various processes:

- AFTER\_CASS\_COUNTY\_NAME
- AFTER\_NCOA\_COUNTY\_NAME

## COUNTY\_CODE

#### Description

The code for the county in which this address is located.

### **Notes**

Has the following related fields that show this data before and after various processes:

- AFTER\_CASS\_COUNTY\_CODE
- AFTER\_NCOA\_COUNTY\_CODE

## URBANIZATION

### **Description**

The urbanization for this address.

#### **Notes**

This field applies to Puerto Rico addresses only.

Has the following related fields that show this data before and after various processes:

- BEFORE\_CASS\_URBANIZATION
- AFTER\_CASS\_URBANIZATION
- **.** AFTER\_NCOA\_URBANIZATION

## **COUNTRY**

#### Description

The country of this address.

## CONGRESSIONAL\_DISTRICT

### Description

Returns the congressional district of this address.

#### **Notes**

## Output only.

Has the following related fields that show this data before and after various processes:

- AFTER\_CASS\_CONGRESSIONAL\_DISTRICT
- **.** AFTER\_NCOA\_CONGRESSIONAL\_DISTRICT

## ADDRESS\_BLOCK

#### **Description**

The full address as would be printed on the front of a mail piece.

#### **Notes**

Has the following related fields that show this data before and after various processes:

- AFTER\_CASS\_ADDRESS\_BLOCK
- <sup>l</sup> AFTER\_NCOA\_ADDRESS\_BLOCK

## EXTRA\_INFO

## Description

Contains extra address information that the service was unable to parse into any other fields.

#### **Notes**

Output only.

## **CASSDATE**

## Description

An encoded string that contains the date that this record was last processed.

Output only.

Has the following related fields that show this data before and after various processes:

- AFTER\_CASS\_CASSDATE
- AFTER\_NCOA\_CASSDATE

# ERROR\_CODE

## Description

A numerical code that indicates the results of CASS processing.

## **Notes**

Output only.

See the appendix for the codes.

Has the following related fields that show this data before and after various processes:

- AFTER\_CASS\_ERROR\_CODE
- AFTER\_NCOA\_ERROR\_CODE

## ERROR\_STRING

## Description

Text that explains the results from CASS processing.

## **Notes**

Output only.

Has the following related fields that show this data before and after various processes:

- AFTER\_CASS\_ERROR\_STRING
- <sup>l</sup> AFTER\_NCOA\_ERROR\_STRING

## LOT\_NUMBER

## Description

The line-of-travel number for this address.

## **Notes**

Output only.

Returned from CASS processing.

Has the following related fields that show this data before and after various processes:

- AFTER\_CASS\_LOT\_NUMBER
- AFTER\_NCOA\_LOT\_NUMBER

## CARRIER\_ROUTE

## **Description**

The carrier route for this address.

## **Notes**

Output only.

This information is returned during CASS processing, which is performed during the MOVEService process.

Has the following related fields that show this data before and after various processes:

- BEFORE\_CASS\_CARRIER\_ROUTE
- AFTER\_CASS\_CARRIER\_ROUTE
- AFTER\_NCOA\_CARRIER\_ROUTE

# DPC

## Description

Contains the delivery point code for this address.

## **Notes**

Output only.

This data is generated during CASS processing.

Has the following related fields that show this data before and after various processes:

- BEFORE\_CASS\_DPC
- <sup>l</sup> AFTER\_CASS\_DPC
- AFTER\_NCOA\_DPC

## DP\_BARCODE

## Description

The delivery point barcode for this address record.

## **Notes**

Output only.

This data will be generated during CASS processing.

Has the following related fields that show this data before and after various processes:

- AFTER\_CASS\_DP\_BARCODE
- AFTER\_NCOA\_DP\_BARCODE

## USER\_DEFINED fields

## Description

Custom data to attach to a record.

## **Notes**

There are 15 user defined fields for you to use, named USER\_DEFINED\_1 to USER\_DEFINED\_15

# BEFORE\_CASS\_PRIMARY\_NUMBER

## Description

The street number for the address as it was before CASS processing.

## **Notes**

This information is parsed from ADDRESS\_LINE\_1 and ADDRESS\_LINE\_2.

- AFTER\_CASS\_PRIMARY\_NUMBER
- <sup>l</sup> AFTER\_NCOA\_PRIMARY\_NUMBER

## BEFORE\_CASS\_PRE\_DIRECTIONAL

### **Description**

The pre-directional, if any, as it was before CASS processing.

### **Notes**

This information is parsed from ADDRESS\_LINE\_1 and ADDRESS\_LINE\_2.

Has the following related fields that show this data before and after various processes:

- AFTER\_CASS\_PRE\_DIRECTIONAL
- <sup>l</sup> AFTER\_NCOA\_PRE\_DIRECTIONAL

## BEFORE\_CASS\_POST\_DIRECTIONAL

## **Description**

The post-directional information, if any, as it was before CASS processing.

## **Notes**

This information is parsed from ADDRESS\_LINE\_1 and ADDRESS\_LINE\_2.

Has the following related fields that show this data before and after various processes:

- <sup>l</sup> AFTER\_CASS\_POST\_DIRECTIONAL
- <sup>l</sup> AFTER\_NCOA\_POST\_DIRECTIONAL

## BEFORE\_CASS\_STREET\_NAME

#### Description

The name of the street as it was before CASS processing.

#### **Notes**

This information is parsed from ADDRESS\_LINE\_1 and ADDRESS\_LINE\_2.

- AFTER\_CASS\_STREET\_NAME
- <sup>l</sup> AFTER\_NCOA\_STREET\_NAME

## BEFORE\_CASS\_SUFFIX

#### **Description**

The street suffix as it was before CASS processing.

### **Notes**

This information is parsed from ADDRESS\_LINE\_1 and ADDRESS\_LINE\_2.

Has the following related fields that show this data before and after various processes:

- AFTER\_CASS\_SUFFIX
- AFTER\_NCOA\_SUFFIX

## BEFORE\_CASS\_UNIT\_NUMBER

#### **Description**

The unit number as it was before CASS processing.

#### **Notes**

This information is parsed from ADDRESS\_LINE\_1 and ADDRESS\_LINE\_2.

Has the following related fields that show this data before and after various processes:

- AFTER\_CASS\_UNIT\_NUMBER
- <sup>l</sup> AFTER\_NCOA\_UNIT\_NUMBER

## BEFORE\_CASS\_UNIT\_DESIGNATOR

#### Description

The unit type designator as it was before CASS processing.

#### **Notes**

This information is parsed from ADDRESS\_LINE\_1 and ADDRESS\_LINE\_2.

- AFTER\_CASS\_UNIT\_DESIGNATOR
- <sup>l</sup> AFTER\_NCOA\_UNIT\_DESIGNATOR

## AFTER\_CASS\_PMB\_NUMBER

#### Description

The postal mailbox number, if any, of the address after being CASS processed.

#### **Notes**

Has a related field for this data after NCOA processing.

• AFTER\_NCOA\_PMB\_NUMBER

## ZIP4\_FOOTNOTE

### Description

Returns information about the CASS process.

#### **Notes**

Output only.

For explanation of codes, see DPV\_FOOTNOTE

## DPV\_CODED

#### Description

Indicates whether an address was verified using DPV.

#### **Notes**

Output only.

For an address to receive a valid ZIP + 4 Code during CASS processing, it must be verified by DPV.

Has the following related fields that show this data before and after various processes:

- AFTER\_CASS\_DPV\_CODED
- AFTER\_NCOA\_DPV\_CODED

## DPV\_IS\_CMRA

## **Description**

Indicates whether this address is a commercial mail-receiving agent.

## **Notes**

Output only.

Has the following related fields that show this data before and after various processes:

- AFTER\_CASS\_DPV\_IS\_CMRA
- AFTER\_NCOA\_DPV\_IS\_CMRA

## DPV\_IS\_VACANT

## **Description**

Indicates whether this address has been vacant for at least 90 days.

### **Notes**

Output only.

Has the following related fields that show this data before and after various processes:

- AFTER\_CASS\_DPV\_IS\_VACANT
- AFTER\_NCOA\_DPV\_IS\_VACANT

## DPV\_INDICATOR

## Description

Returns a single character that describes the result of DPV processing.

## **Notes**

Output only.

Returns one of the following:

- Y Both the primary and secondary address data validated against the DPV database.
- S The primary address is valid, but the secondary is invalid.
- D The primary address is valid, but the address is missing secondary information.
- N The primary address is not valid. This address was not given a ZIP + 4 Code.
- "" The address was not presented to the DPV table because it was missing components needed for the lookup.
- <sup>l</sup> X The DPV database has been locked-out because of a protocol violation. You must unlock DPV before any more addresses can be processed with DPV.
- <sup>l</sup> E The DPV data file is more than 105 days old. By USPS restrictions, no more addresses can be presented to the DPV table.

- <sup>l</sup> AFTER\_CASS\_DPV\_INDICATOR
- <sup>l</sup> AFTER\_NCOA\_DPV\_INDICATOR

## DPV\_FOOTNOTE

#### **Description**

Indicates the results of the DPV verification process.

#### **Notes**

Output only.

Returns one of the following:

- LK Processing locked out due to a seed record being processed
- $AA Matched$  to the ZIP+4 file
- $\bullet$  A1 No match against the ZIP+4 file
- BB Matched to DPV file (all components confirmed)
- CC Matched only after removing secondary Information; they were presented but invalid
- N1 Input Primary matched, but high-rise missing secondary number
- M1 Primary number missing
- M3 Primary number invalid
- P1 Input missing PO, RR, HC box number
- P3 Failed DPV because of invalid PO, RR, or HC box number
- RR Matched CMRA (found in CMRA file)
- R1 Matched CMRA, but secondary number (i.e., PMB) missing
- U1 Matched unique zip code
- <sup>l</sup> G1 Matched General delivery
- F1 Matched military address

## LACS\_CODED

#### Description

Indicates if this address was changed due to a match in the LACS database.

#### **Notes**

Output only.

LACS processing occurs as part of CASS processing.

Has the following related fields that show this data before and after various processes:

- AFTER\_CASS\_LACS\_CODED
- <sup>l</sup> AFTER\_NCOA\_LACS\_CODED

## EWS\_CODED

#### Description

Indicates that this record was flagged by the early warning system as a new address.

Output only.

Has the following related fields that show this data before and after various processes:

- AFTER\_CASS\_EWS\_CODED
- AFTER\_NCOA\_EWS\_CODED

## RECORD\_TYPE

## **Description**

The type of address record this is.

## **Notes**

Output only.

Returns one of the following characters:

- $\cdot$  S Street record
- $\bullet$   $P Post$  office box
- $\cdot$  R Rural Route or Highway Contract
- H High-rise, Building or Apartment
- F Firm Record
- G General Delivery
- M Multi-Carrier Record

Has the following related fields that show this data before and after various processes:

- AFTER\_CASS\_RECORD\_TYPE
- <sup>l</sup> AFTER\_NCOA\_RECORD\_TYPE
# MATCHED\_TO\_DEFAULT

### Description

This field will return 1 if CASS processing has matched it to a default ZIP Code.

### **Notes**

Output only.

Default ZIP Codes are for large, single addresses, such as universities or corporations, that do not have +4 codes.

Has the following related fields that show this data before and after various processes:

- AFTER\_CASS\_MATCHED\_TO\_DEFAULT
- <sup>l</sup> AFTER\_NCOA\_MATCHED\_TO\_DEFAULT

## MOVE\_EFFECTIVE

#### Description

The date that the matched move became or becomes the record's active address.

#### **Notes**

Output only.

## MOVE\_TYPE

#### Description

The type of move found.

#### **Notes**

Output only.

This returns one of the following:

- $\bullet$   $I$  Individual
- $\bullet$   $F Family$
- B Business

# MATCH\_FLAG

#### **Description**

Data about the match that the MOVEService made with this address.

#### **Notes**

Output only.

Returns one of the following:

- $\bullet$  M Matched; updated address
- F Foreign Move; new address unavailable
- $\cdot$  K No forwarding address; new address unavailable
- $\bullet$   $G PO$  box closed; new address unavailable
- $N No$  match
- $\bullet$   $X Other$

## MOVE\_FOOTNOTE

#### **Description**

Describes the results of the MOVEService processing.

#### **Notes**

Output only.

This field will contain one of the following:

Match Found – new address returned

- $\bullet$  A Input record matched
- 91 Secondary number dropped from change of address
- 92 Secondary number dropped from input address

Match Found – new address unavailable

- $\bullet$  1 Foreign move
- $\bullet$  2 Move left no address
- 3 PO box closed; no forwarding
- $\bullet$  5 New 11-digit DPBC is ambiguous
- 14 New address would not convert to deliverable
- 19 New address not  $ZIP + 4$  coded

### No Match Found

- 00 No move found
- $\cdot$  4 Street address missing secondary
- <sup>l</sup> 6 Conflicting directions, middle name related
- 7 Conflicting directions, gender related
- $\cdot$  8 Other conflicting instructions
- $\bullet$  9 High-rise default
- $\cdot$  10 Rural route default
- 11 Individual, insufficient name for match
- 12 Middle name test failed
- 13 Gender test failed
- 15 Individual name insufficient
- 16 Secondary number discrepancy
- 17 Other insufficient name
- 18 General delivery
- 20 Conflicting directions after rechaining
- 66 Address deleted, no forwarding allowed

### MOVE\_FOOTNOTE\_SHORT\_DESCRIPTION

#### Description

Returns a short description of the results of the MOVEService processing.

#### **Notes**

Output only.

### MOVE\_FOOTNOTE\_LONG\_DESCRIPTION

#### Description

Returns a longer, more detailed description of the results of the MOVEService processing.

#### **Notes**

Output only.

## LACS\_FOOTNOTE

#### Description

Provides additional information about the LACS process.

#### **Notes**

Output only.

Returns one of the following:

- blank Not processed / Seed record.
- $00 No$  match.
- 09 Matched to default high-rise address; address not updated.
- 14 Match failed to build new address.
- 92 Match secondary dropped from input.
- A Match success.

Has the following related fields that show this data before and after various processes:

- AFTER\_CASS\_LACS\_FOOTNOTE
- <sup>l</sup> AFTER\_NCOA\_LACS\_FOOTNOTE

### LACS\_INDICATOR

#### Description

Indicates the results of a LACS process.

#### **Notes**

Output only.

Returns one of the following:

- blank Not processed.
- $\bullet$  N Match, but there was a failure to build new address.
- Y Match success, new address provided.
- S Match with secondary dropped from input.
- $\bullet$   $F -$  Seed record.

Has the following related fields that show this data before and after various processes:

- AFTER\_CASS\_LACS\_INDICATOR
- AFTER\_NCOA\_LACS\_INDICATOR

## SUITELINK\_FOOTNOTE

#### Description

Indicates the results of SuiteLink matching.

#### **Notes**

Output only.

Returns one of the following:

- $\bullet$  blank Was not processed by the Suite<sup>Link</sup> engine: the address did not qualify for a lookup. Only default high rise addresses qualify for a Suite<sup>Link</sup> lookup.
- $\bullet$   $A$  The address was processed and secondary information was added to the resulting address.
- $\cdot$  00 The address was processed through the Suite<sup>Link</sup> engine, but did not result in a successful match; no secondary information was added.

Has the following related fields that show this data before and after various processes:

- AFTER\_CASS\_SUITELINK\_FOOTNOTE
- <sup>l</sup> AFTER\_NCOA\_SUITELINK\_FOOTNOTE

# Results Codes

# Address Correction Errors and Results

The error codes in the following table indicate the results of an attempt to correct an address as stored in the ERROR\_CODE field. Codes 0 – 99 are considered successful.

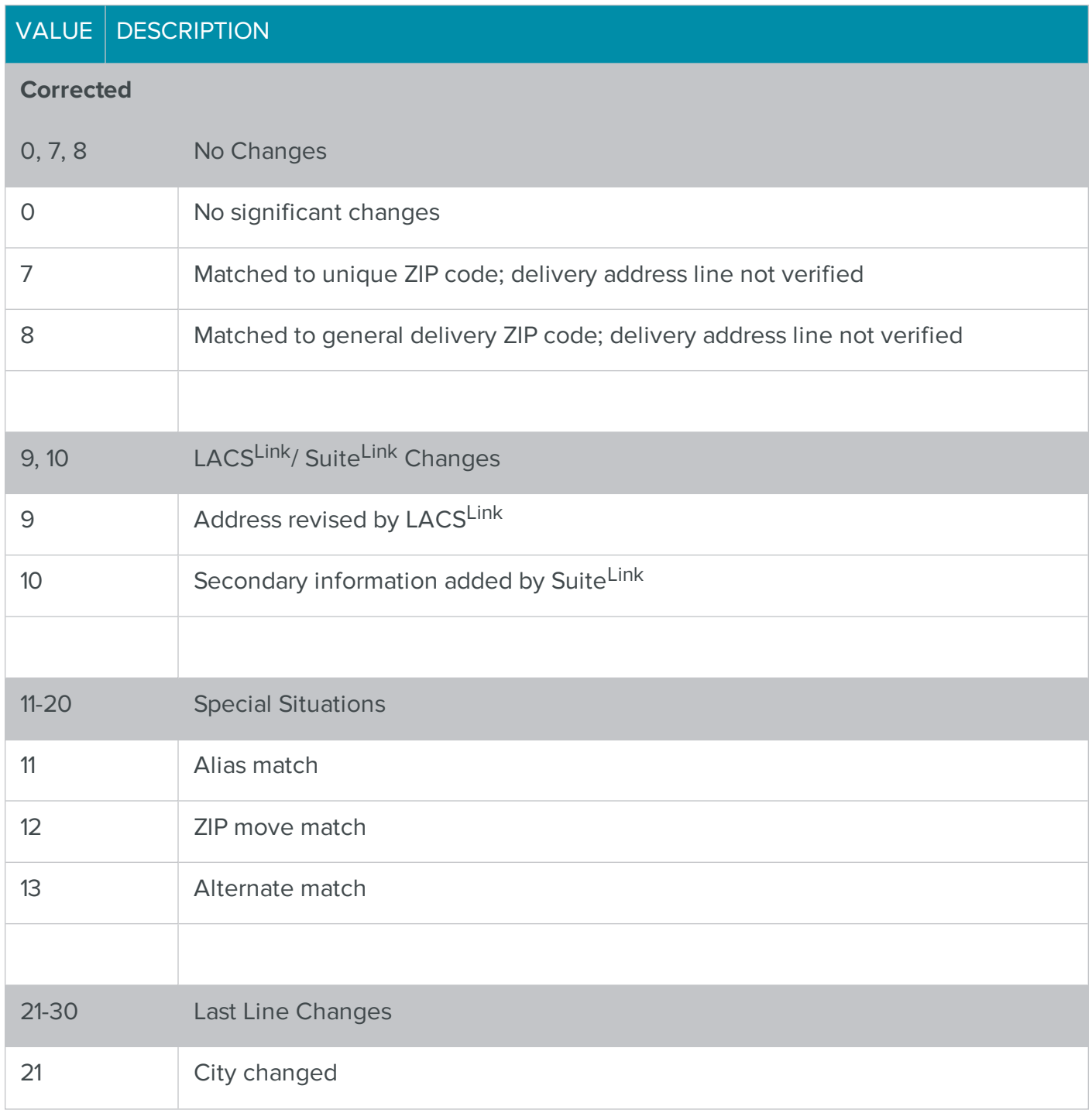

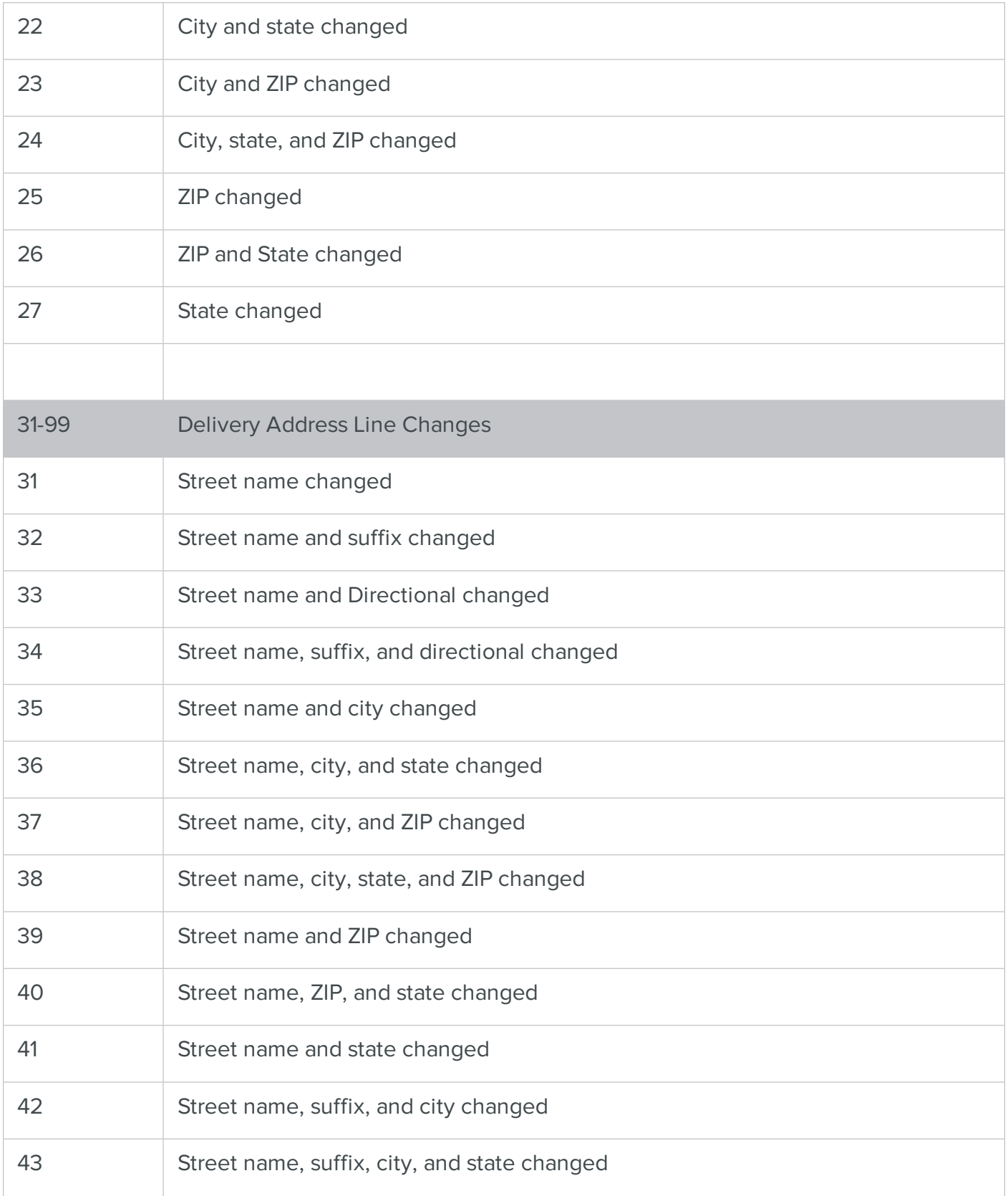

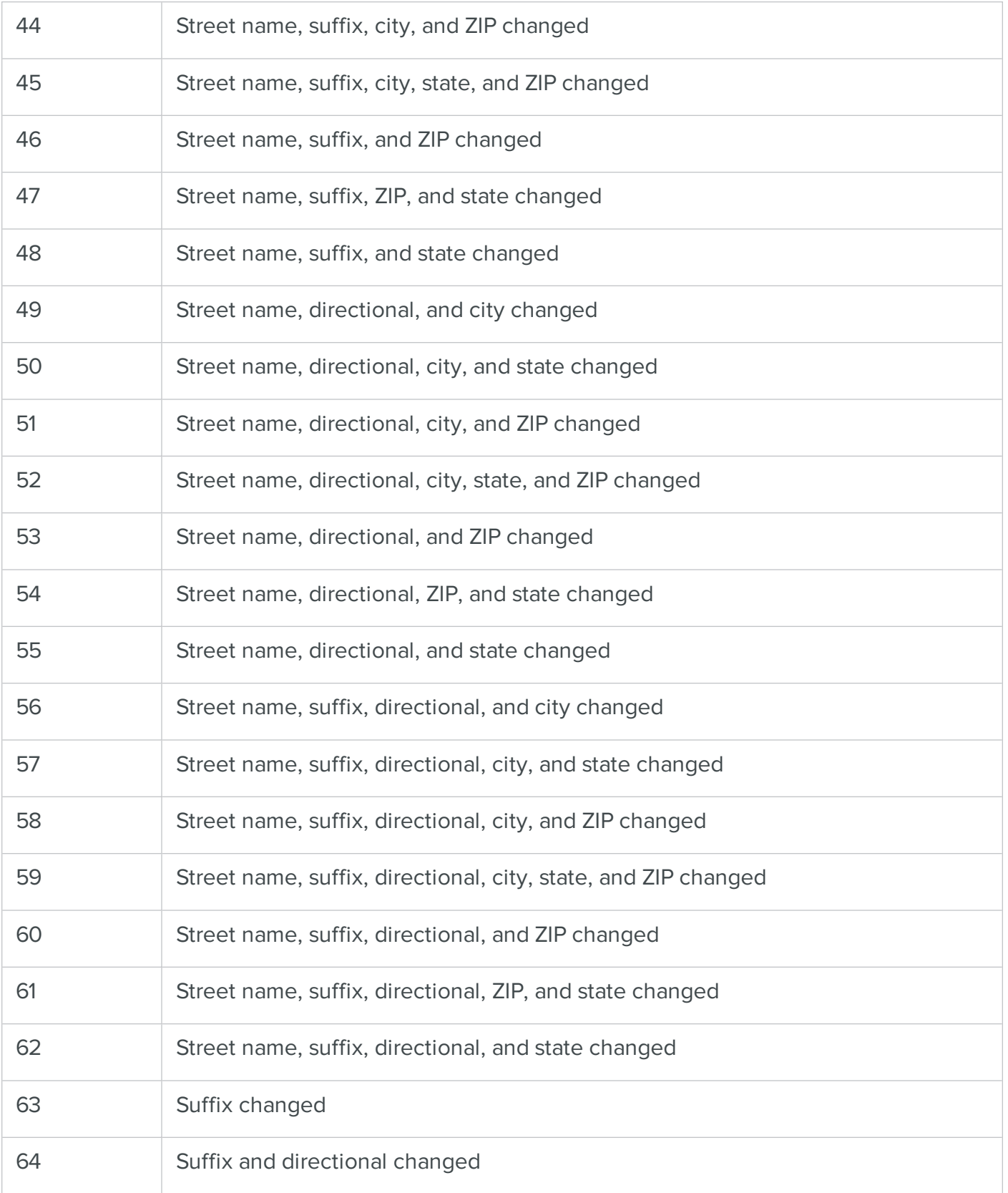

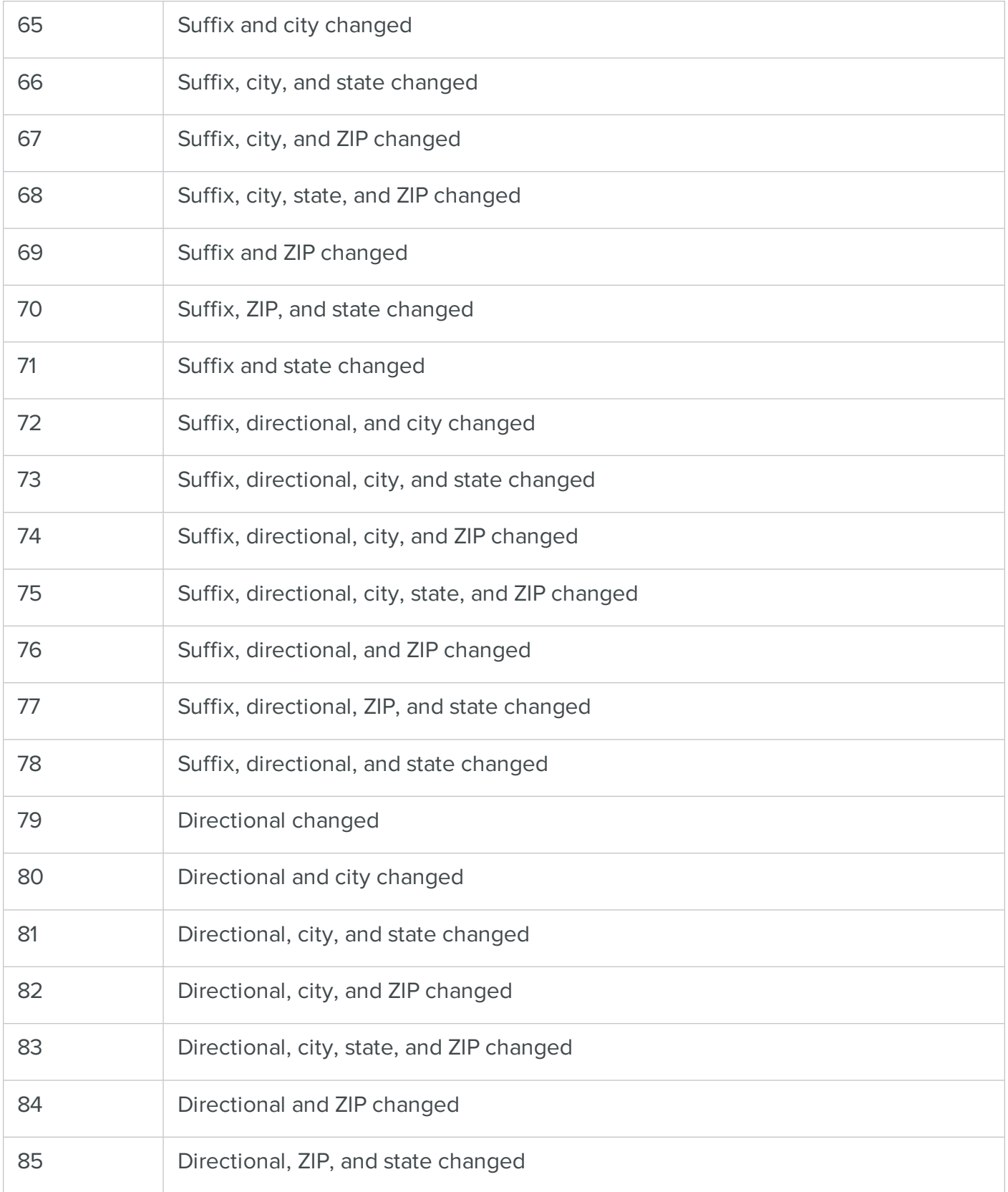

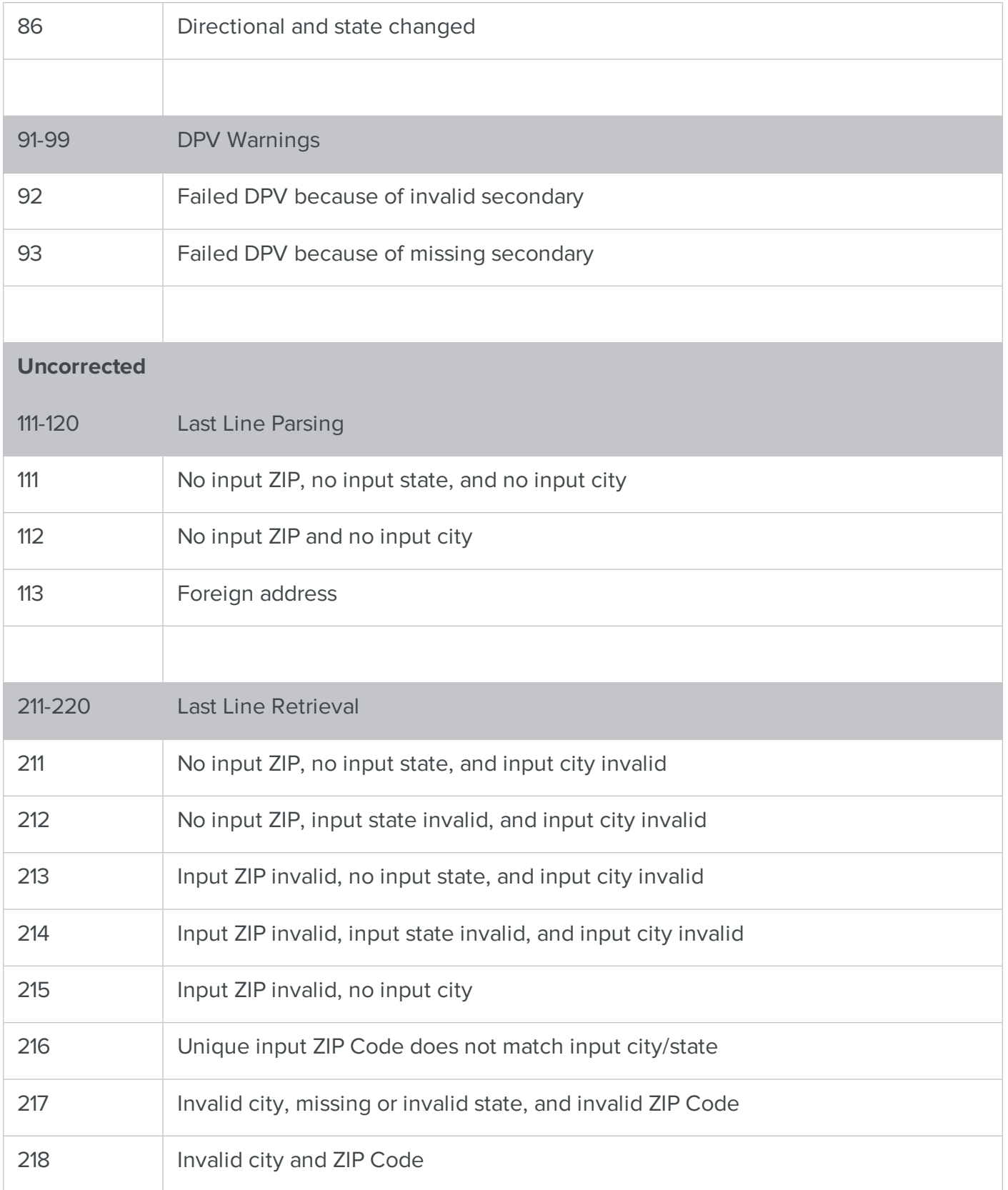

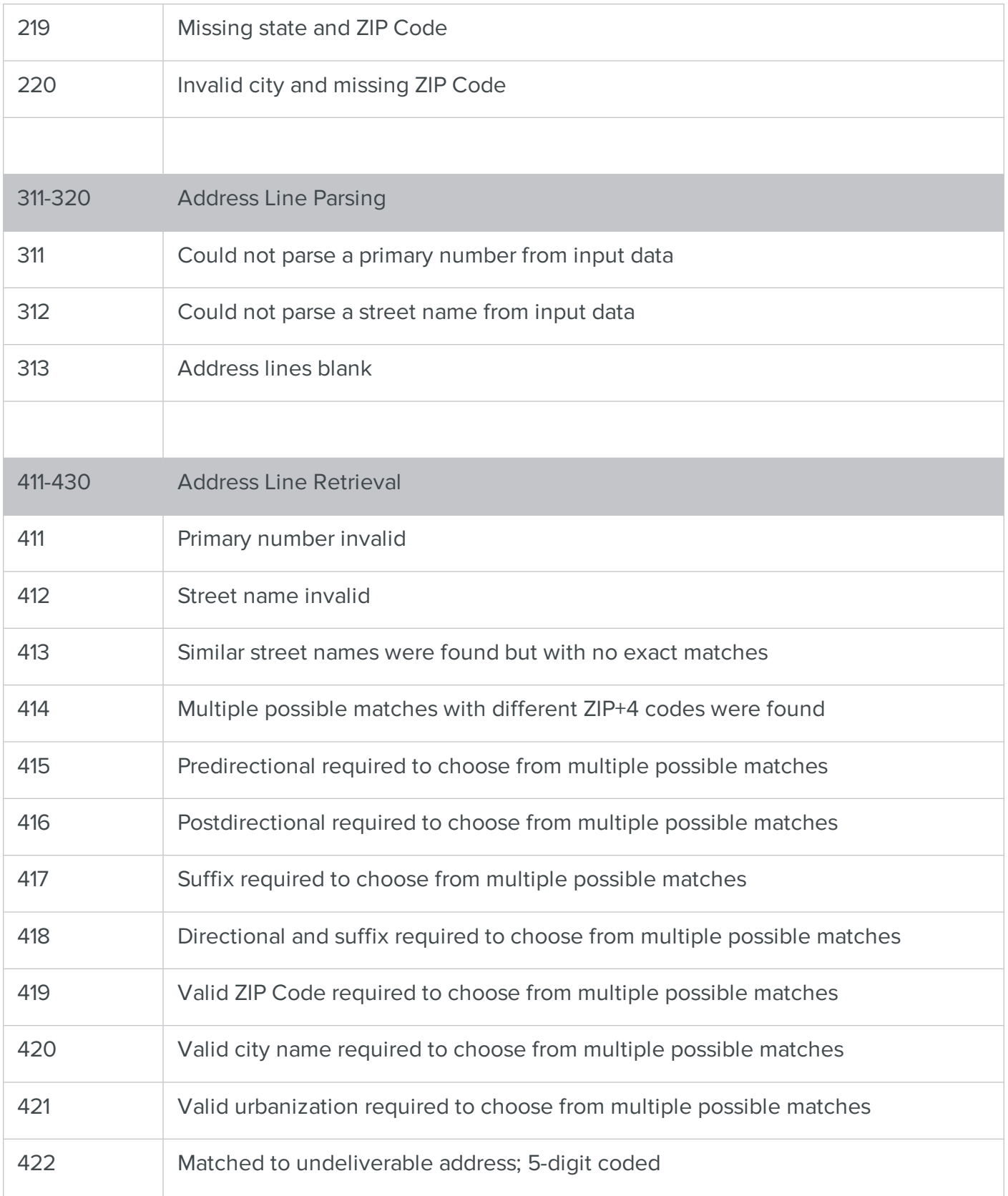

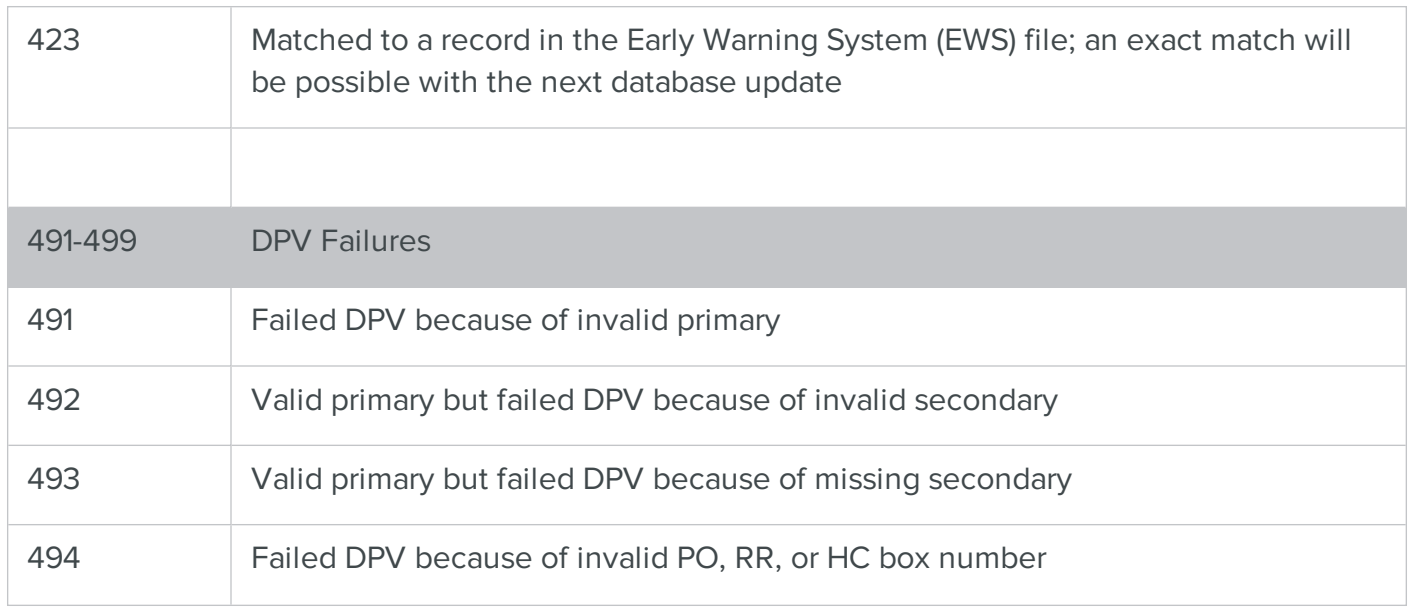

# NCOALink Footnote Codes

NCOALink footnotes are returned when the BCC Software Move Update service compares your mailing to the USPS® NCOAL<sup>Link</sup> data set. The footnotes provide information about the records processed through the service.

When an address is checked against the NCOAL<sup>Link</sup> data set, a new address may or may not be found, and the new address may or may not be provided, based on certain conditions. Each set of conditions has a different code, called a footnote code. The footnote is returned by the service to help you understand the outcome and analyze your records.

The following tables explain Footnote Codes for conditions for cases where:

- A match was found and a new address was provided
- A match was found, but a new address was not available
- <sup>l</sup> A match was found, but the service was unable to provide a new address
- An adequate match was not found, so a new address was not provided

Columns include:

- NCOALink Footnote Code: The code returned by USPS® in the NCOALink process
- Description: An explanation of the outcome
- New Address Provided?: Whether or not the service provided a new address

# A match was found and a new address was provided

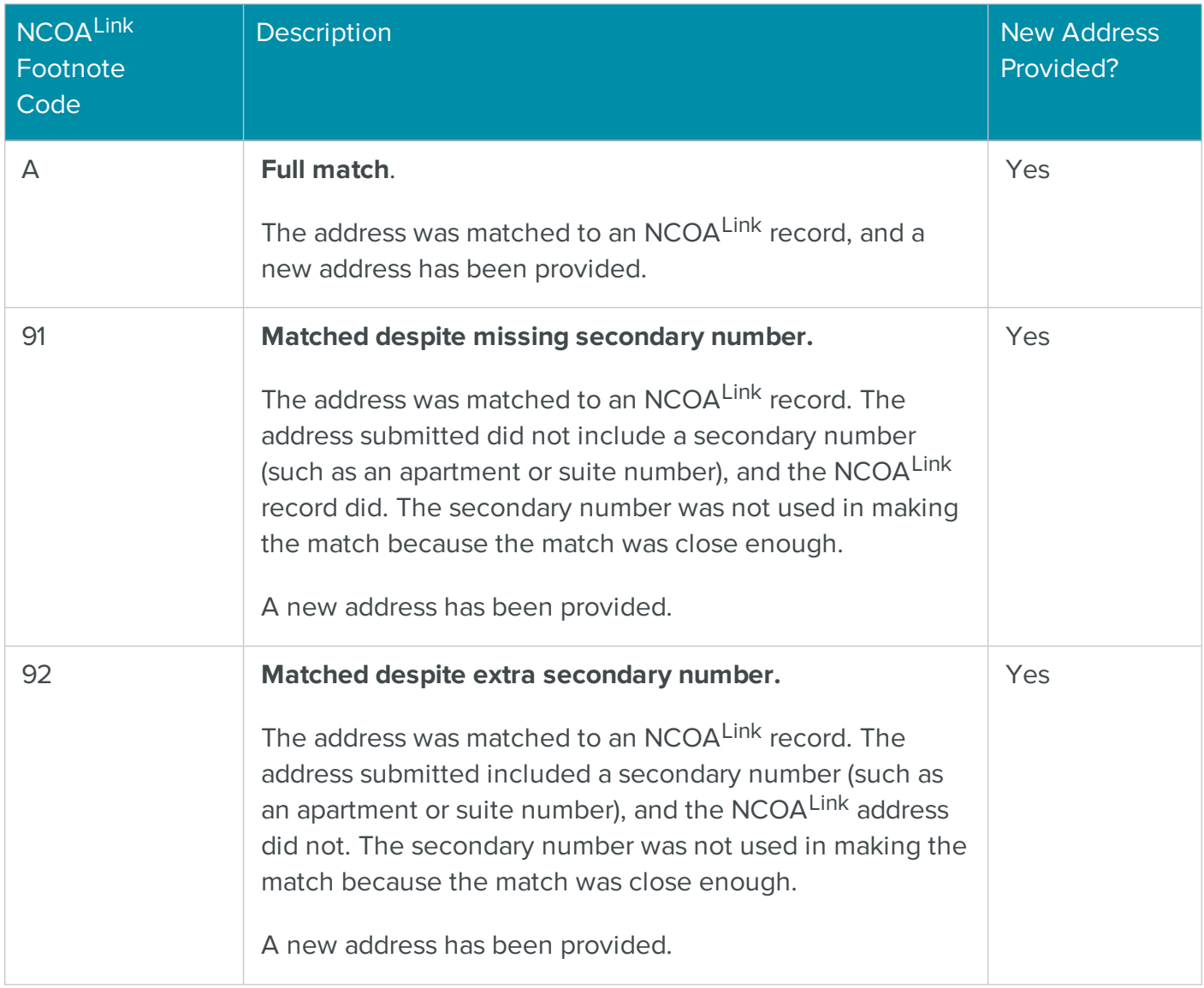

# A match was found but no new address was available

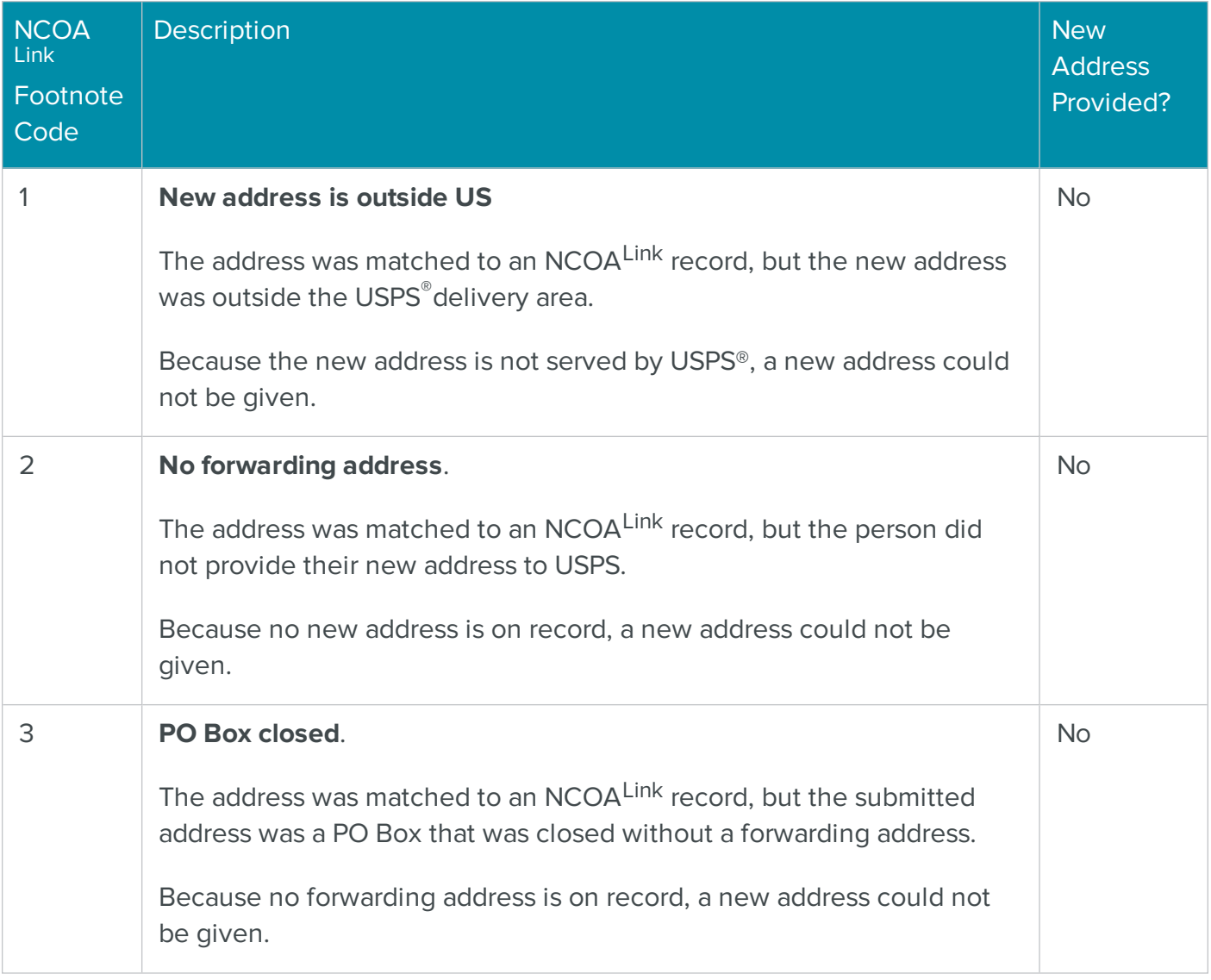

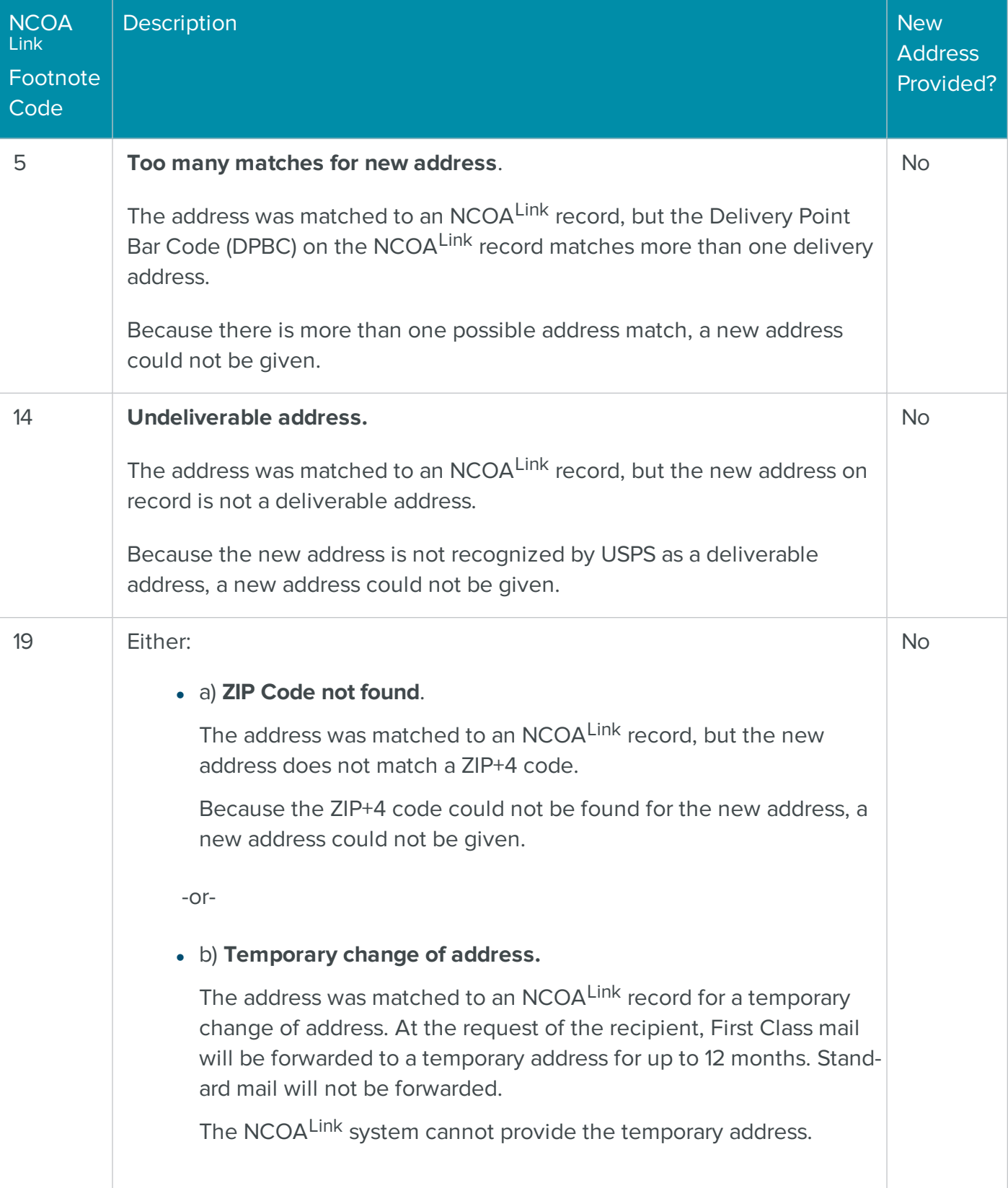

# A match was found but the service is unable to provide a new address

# NCOALink Footnote Code Description New Address and Contract Contract Contract Contract Contract Contract Contract Contract Contract Contract Contract Contract Contract Contract Contract Contract Contract Contract Contract Contract Contract Contr Provided? 0 **No matching address**. The address could not be found in the NCOA<sup>Link</sup> database. Because the provided address was not found, a new address could not be given. No 4 **Apartment number missing for family move**. The address was partially matched to an NCOALink record for a family (multiple people at the same address), but there is not enough information to match to a single individual. The NCOALink address on record includes secondary address information (such as an apartment or suite number), but the submitted address does not. Because the apartment number is missing and a match to an individual could not be made, a new address could not be given. No 6 **More than one possible address match, but middle names do not match**. The address was partially matched to NCOAL<sup>Ink</sup> records, but there is more than one possible match. In addition, the middle names for the individual and the NCOALink records do not match. Because there is more than one possible match and the middle names do not match, a new address could not be given. No

# The service did not find an adequate match

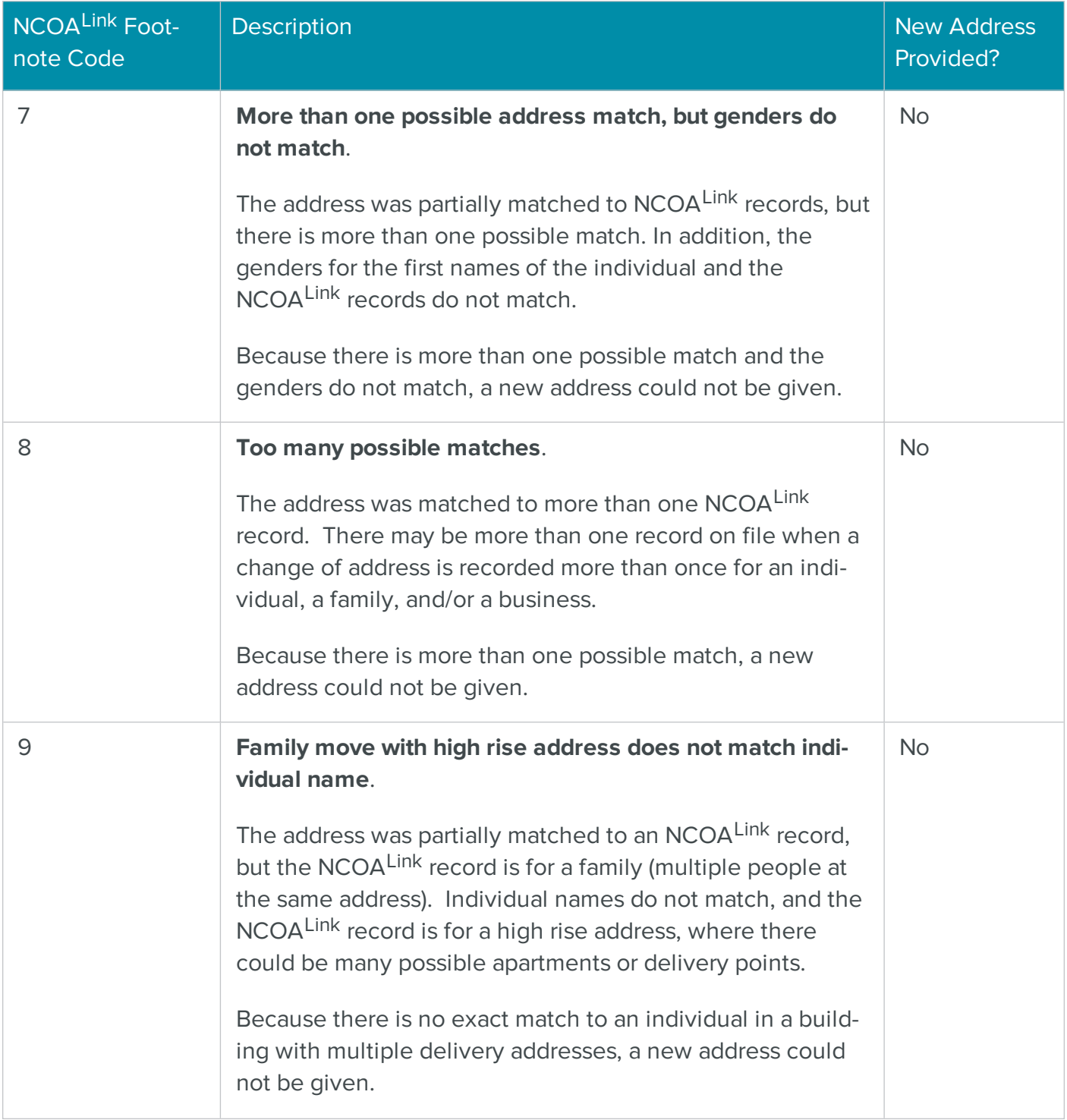

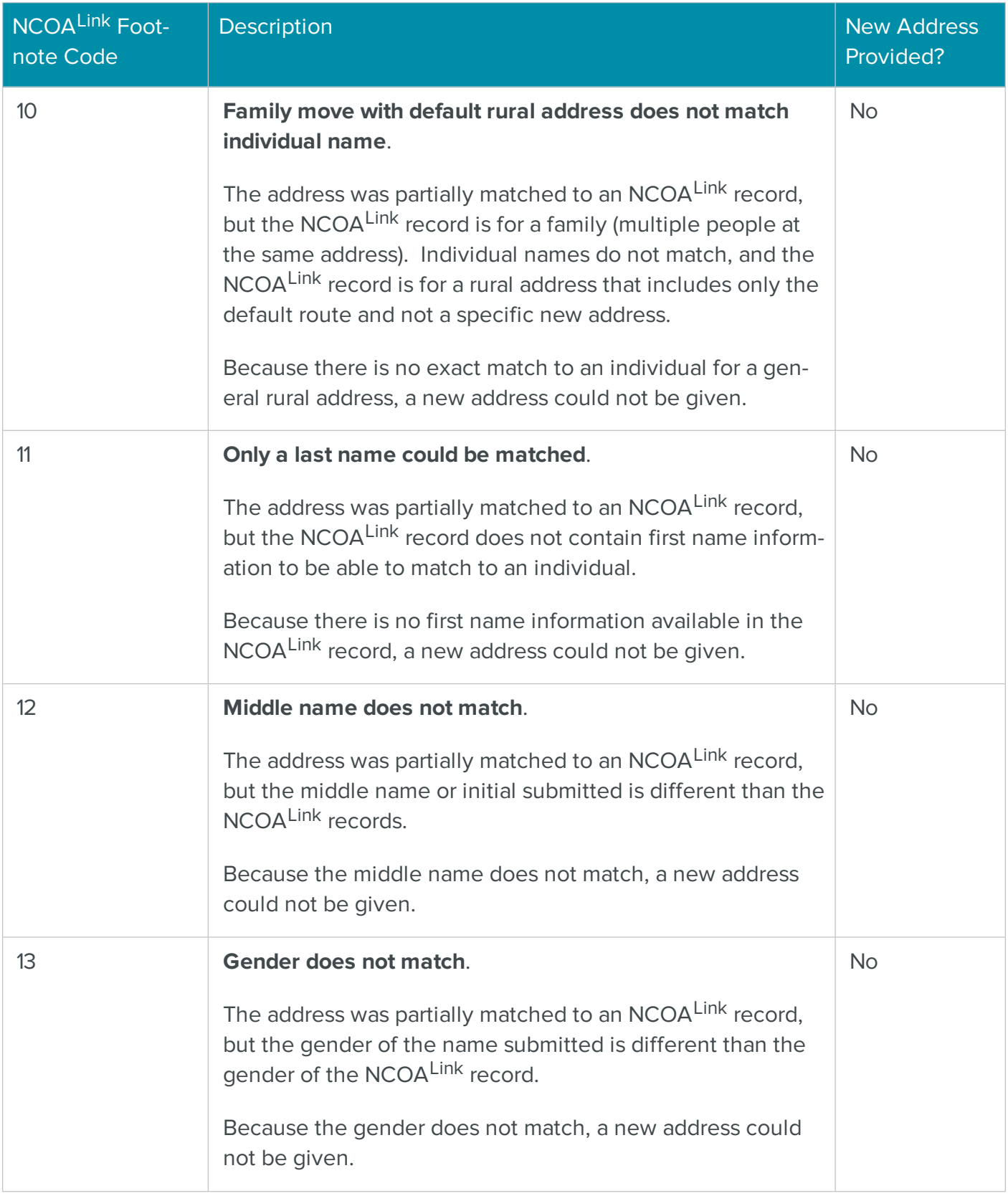

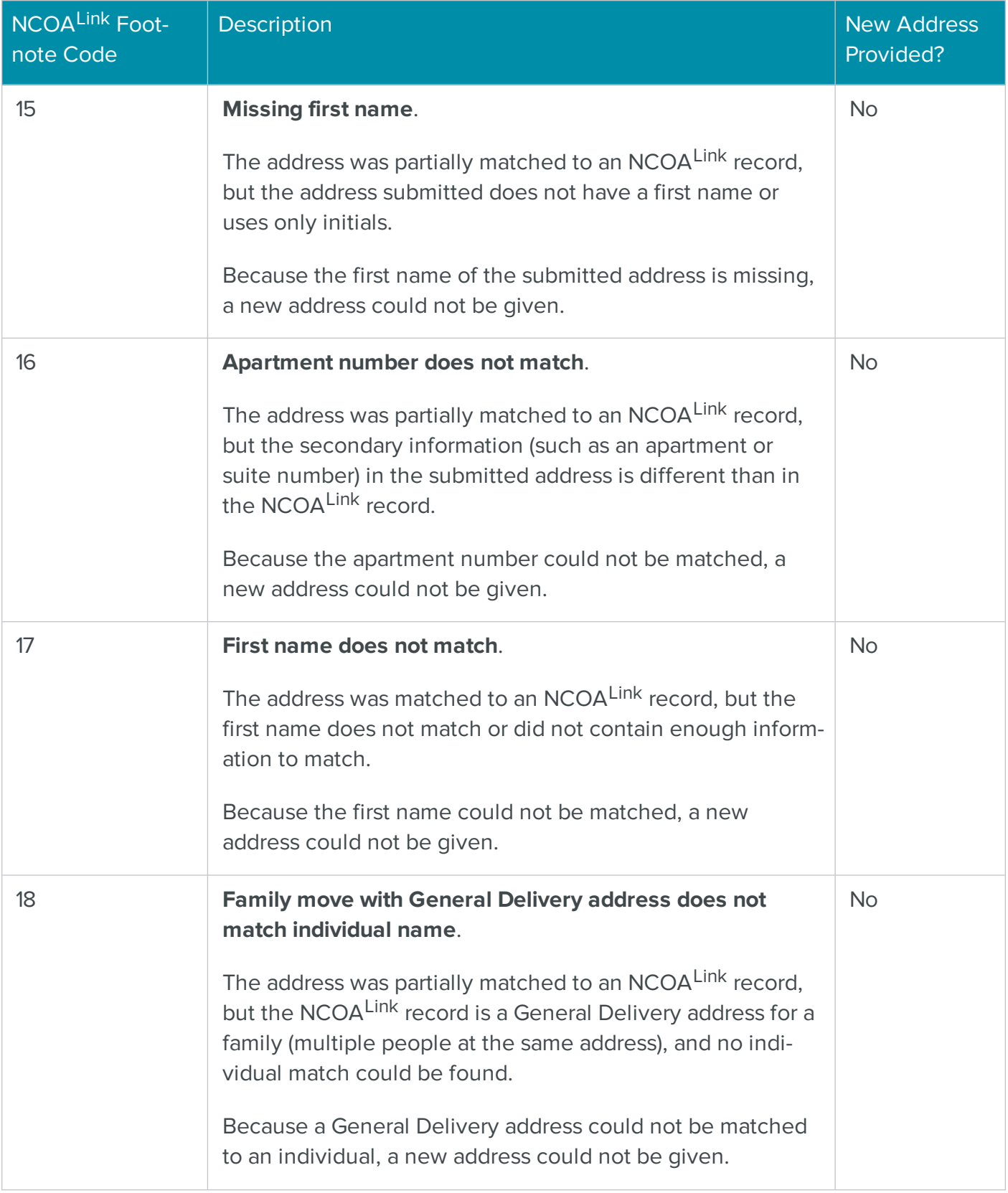

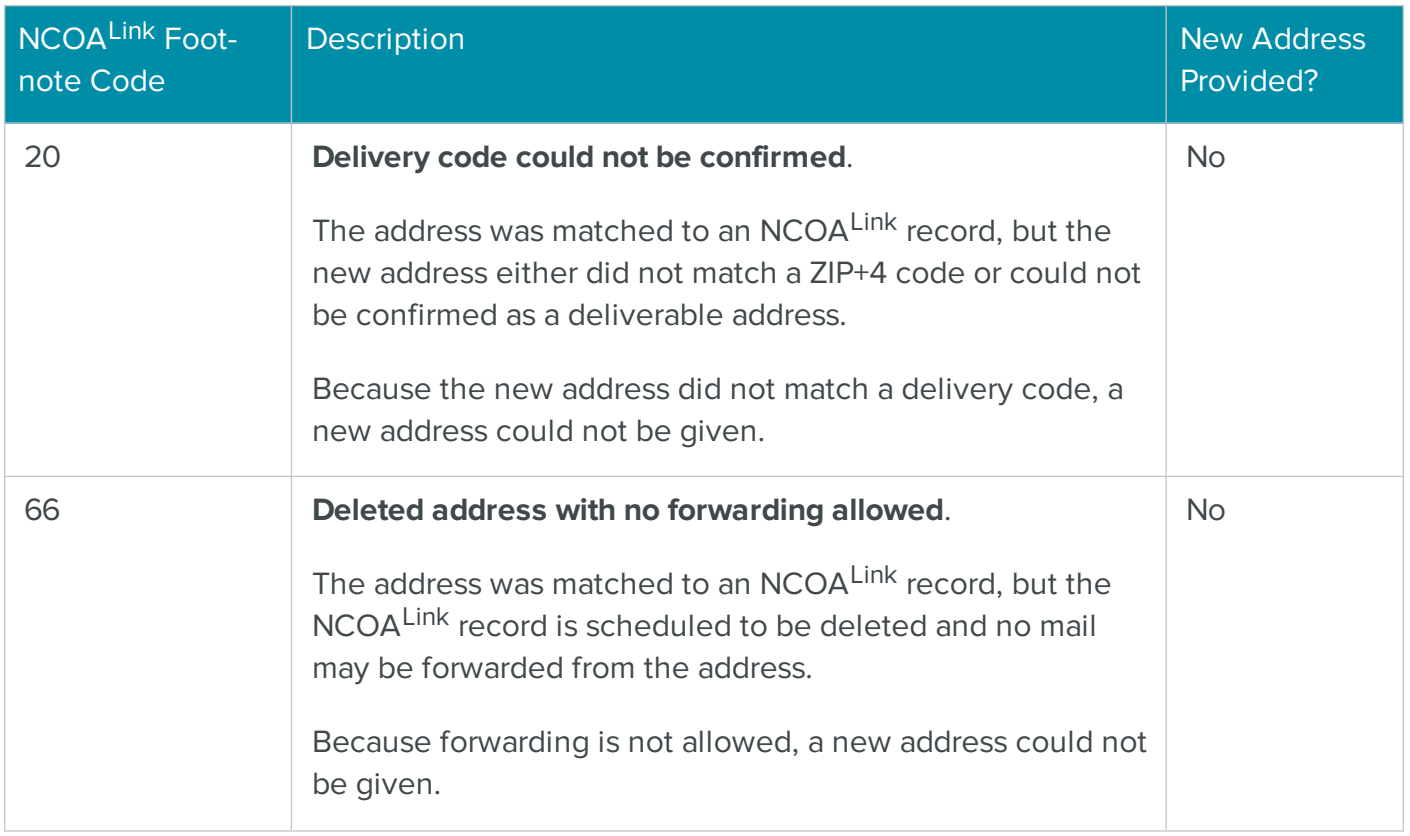

# NCOALink Move Type Codes

The Change of Address record is categorized by the type of move: for a business, for a family, or for an individual. Each move type uses a code:

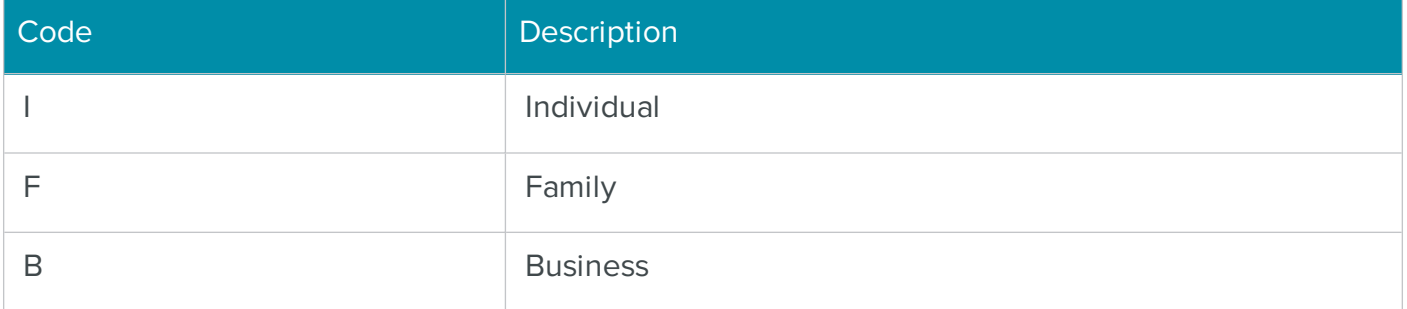

# Additional Resources

The following resources are available to help you with your software.

# Knowledge Base

BCC Software offers tips, tricks, and best practices for using our products. Knowledge Base and Support articles can help empower both experts and new users.

• To learn more, visit the [BCC Software](https://portal.bccsoftware.com/support/knowledgeBase.aspx) Knowledge Base on the BCC Software Customer [Portal](https://portal.bccsoftware.com/support/knowledgeBase.aspx) ⇨.

# How to Contact Support

- BCC Software Technical Support online: <https://bccsoftware.com/customer-center/customer-support/> ⇨
- Email: [support@bccsoftware.com](mailto:support@bccsoftware.com) ⇨